POLITECHNIKA ŚLĄSKA

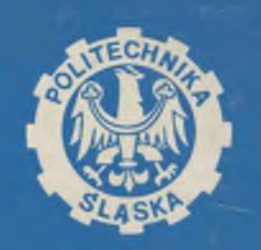

**SKRYPTY UCZELNIANE** Nr 1960

JAN CHOJCAN, ANDRZEJ DRYGAJŁO, LUCJAN KARWAN, ANDRZEJ KOLMER

## **ZBIÓR ZADAN** Z TEORII OBWODÓW II

Wydanie IV

50-LECIE POLITECHNIKI ŚLĄSKIEJ

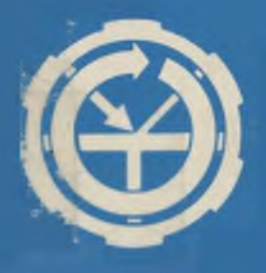

**GLIWICE 1996** 

### POLITECHNIKA SLASKA

SKRYPTY UCZELNIANE the deal of hab the Nr 1960

JAN CHOJCAN, ANDRZEJ DRYGAJŁO. LUCJAN KARWAN, ANDRZEJ KOLMER

### **ZBIÓR ZADAŃ** Z TEORII OBWODÓW II

HORAGAN NAVYSHEES

Wudanie IV

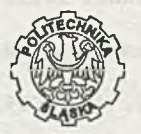

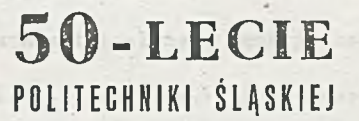

Mitrimmedal E I Danmindi Jahren

deunito uni-sa è vi-anno di

are a locate packetakeaster altre viameté 's asionis iron **HORSHERM DERIVE** 

- 1230-3640 8250

GLIWICE 1996 and the desired in the state of the complete

#### OPINIODAWCA

Doc. dr inż. Zofia Cichowska

#### KOLEGIUM REDAKCYJNE

SEKRETARZ REDAKCJI - Mgr Elżbieta Leśko

 $REDAKTOR NACZELNY$  - Prof. dr hab. inż. Jan Bandrowski REDAKTOR DZIAŁU - Doc. dr inż. Zdzisław Pogoda

TYPE LENGTH CARDED FLE

OPRACOWANIE REDAKCYJNE Mgr Roma Łoś

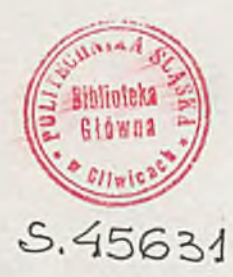

Wudano za zgoda Rektora Politechniki Śląskiej

Skrypt przeznaczony dla studentów Wydziału Automatyki, Elektroniki i Informatyki

PL ISSN 0434-0825

Wydawnictwo Politechniki Śląskiej ul. Kujawska 3, 44-100 Gliwice

Nakł. 400+55 Ark. wyd. 26 Ark. druk. 27.75 Papier offset. kl. III. 70x100.8 g Oddano do druku 10.10.95 Podpis, do druku 10.10.95 Druk ukończ. w styczniu 1996<br>Zam. 251|95 Cena zł 10.40 (104.000.-)  $Cena$  zł 10.40 (104,000.—)

Skład, fotokopie, druk i oprawę wykonano w Zakładzie Graficznym Politechniki Śląskiej w Gliwicach

#### SPIS TREŚCI

Str.

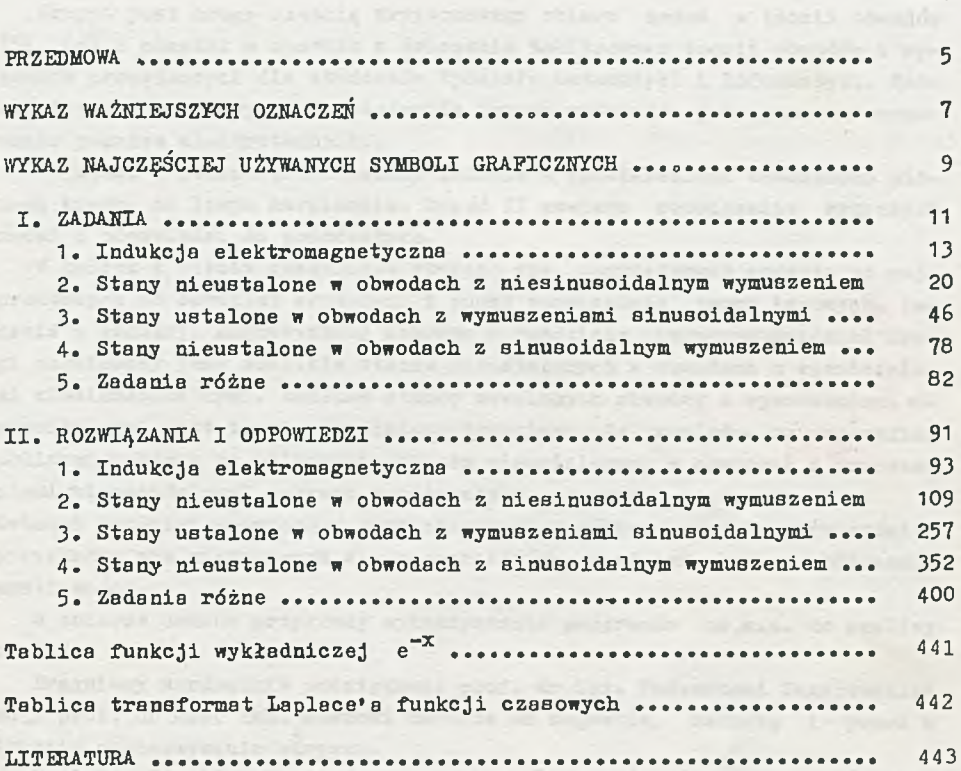

The concerning of the state of the control and complete the state of the state the factor married continued by presenting factor of the инански насрешани полцентално на села

#### PRZEDMOWA DO WYDANIA I

Skrypt jest drugą częścią trzytomowego zbioru zadań z teorii obwodów [5], [6] i powstał w oparciu o ćwiczenia tablicowe z teorii obwodów i sygnałów prowadzonych dla studentów Wydziału Automatyki i Informatyki. Może być też wykorzystany przez studentów innych wydziałów jako pomoc w opanowaniu podstaw elektrotechniki.

W części I podano treść zadań. Zadania z rozwiązaniami zaznaczono pionową kreską na lewym marginesie. Część II zawiera rozwiązanie wybranych zadań i odpowiedzi do pozostałych.

W każdym z pięciu rozdziałów starano Bię uporządkować zadania od najprostszych do bardziej złożonych i podać rozwiązania zadań typowych. Zadania z indukcji magnetycznej zebrano w rozdziale pierwszym.Rozdział drugi poświęcony jest analizie stanów nieustalonych w obwodach z wymuszeniami niesinusoidalnymi. Analiza stanów ustalonych obwodów z wymuszeniami sinusoidalnymi jest tematem rozdziału trzeciego. Ze względu na specyfikę obliczeń zadania na obliczenia etanów nieustalonych w obwodach z wymuszeniami sinusoidalnymi zebrano w oddzielnym, czwartym, rozdziale.

Ostatni rozdział poświęcony jest problemom o różnym stopniu trudności i przykładom nie mieszczącym się w poprzednich rozdziałach np. obliczenia wrażliwości.

W zbiorze podano przykłady wykorzystania programów na m.c. do analizy obwodów.

Pragniemy serdecznie podziękować prof. dr inż. Tadeuszowi Zagajewskiemu i prof. dr hab. inż. Adamowi Macurze za sugestie, zachętę i pomoc w trakcie opracowywania skryptu.

Pani doc. dr inż. Marii Jastrzębskiej dziękujemy za gruntowną recenzję oraz liczne i cenne uwagi, a Pani dr inż. Annie Skrzywan-Kosek za trud włożony w zaopiniowanie i wydanie skryptu. Miło nam podziękować Pani Marii Knapik za staranne wykonanie maszynopisu, a Panu Waldemarowi Knychowi za sporządzenie rysunków.

Autorzy

#### PRZEDMOWA DO WYDANIA IV

Skrypt jest przeznaczony dla studentów studiów dziennych i wieczorowych Wydziału Automatyki, Elektroniki i Informatyki oraz wydziałów pokrewnych. Zadania ze skryptu są ilustracją wykładów i ćwiczeń tablicowych z teorii dowodów i podstaw elektrotechniki.

Obecne wydanie jest poprawioną i uzupełnioną wersją "Zbioru zadań z teorii obwodów II", wydanego w 1992 roku.

Specjalne wyrazy wdzięczności kierujemy do Pani doc. dr inż. Zofii Cichowskiej za wnikliwą recenzję, która pozwoliła usunąć wiele usterek. Panu doc. dr inż. Zdzisławowi Pogodzie serdecznie dziękujemy za sprawne przygotowanie redakcyjne tego wydania skryptu.

paintings are simplicity in this project completes which are supported by stream and

Gliwice, 1995 r.

Autorzy

# **WYKAZ WAŻNIEJSZYCH OZNACZEŃ**

vicavingium Estenydu -

the open was a state of the control of

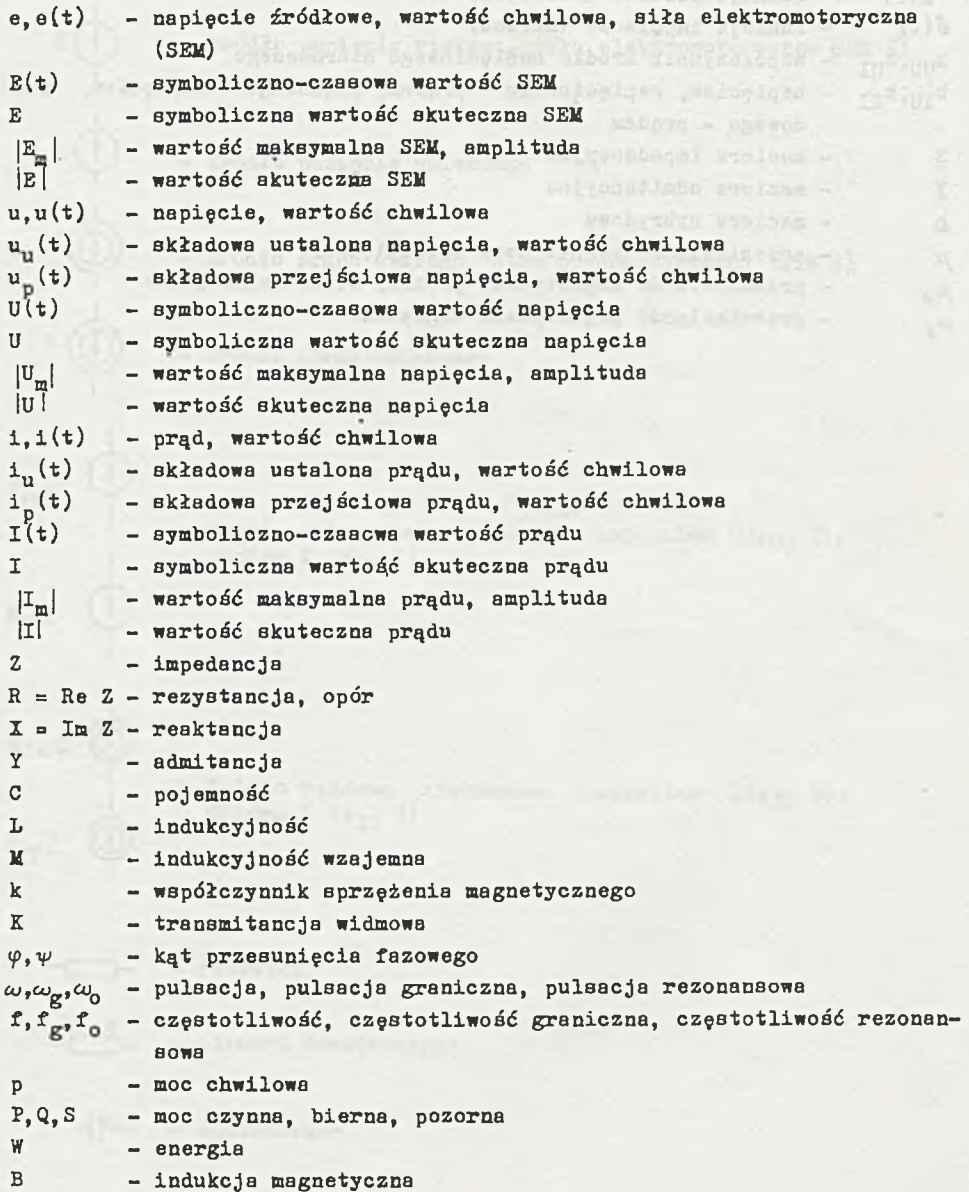

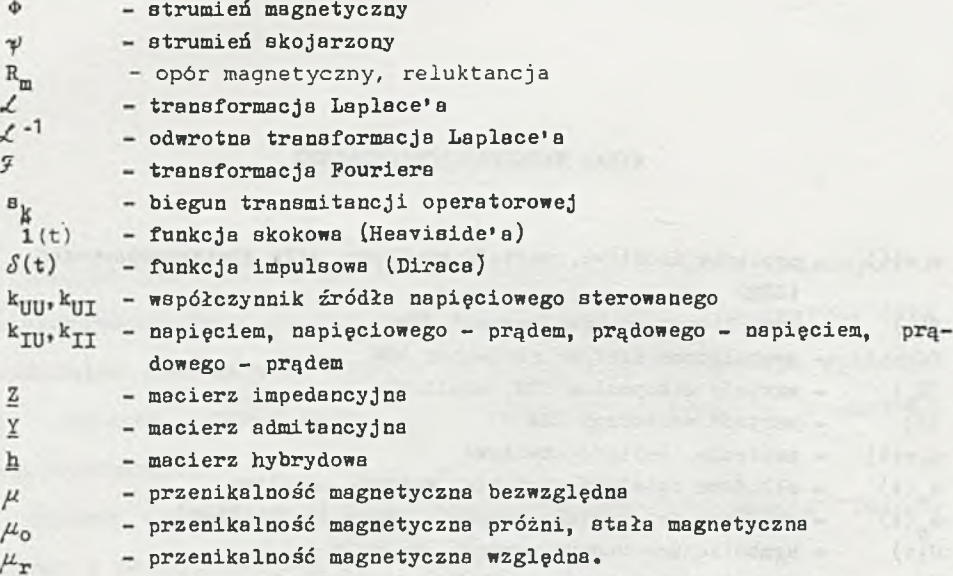

negale atlested und ...

WYKAZ NAJCZĘŚCIEJ UŻYWANYCH SYMBOLI GRAFICZNYCH

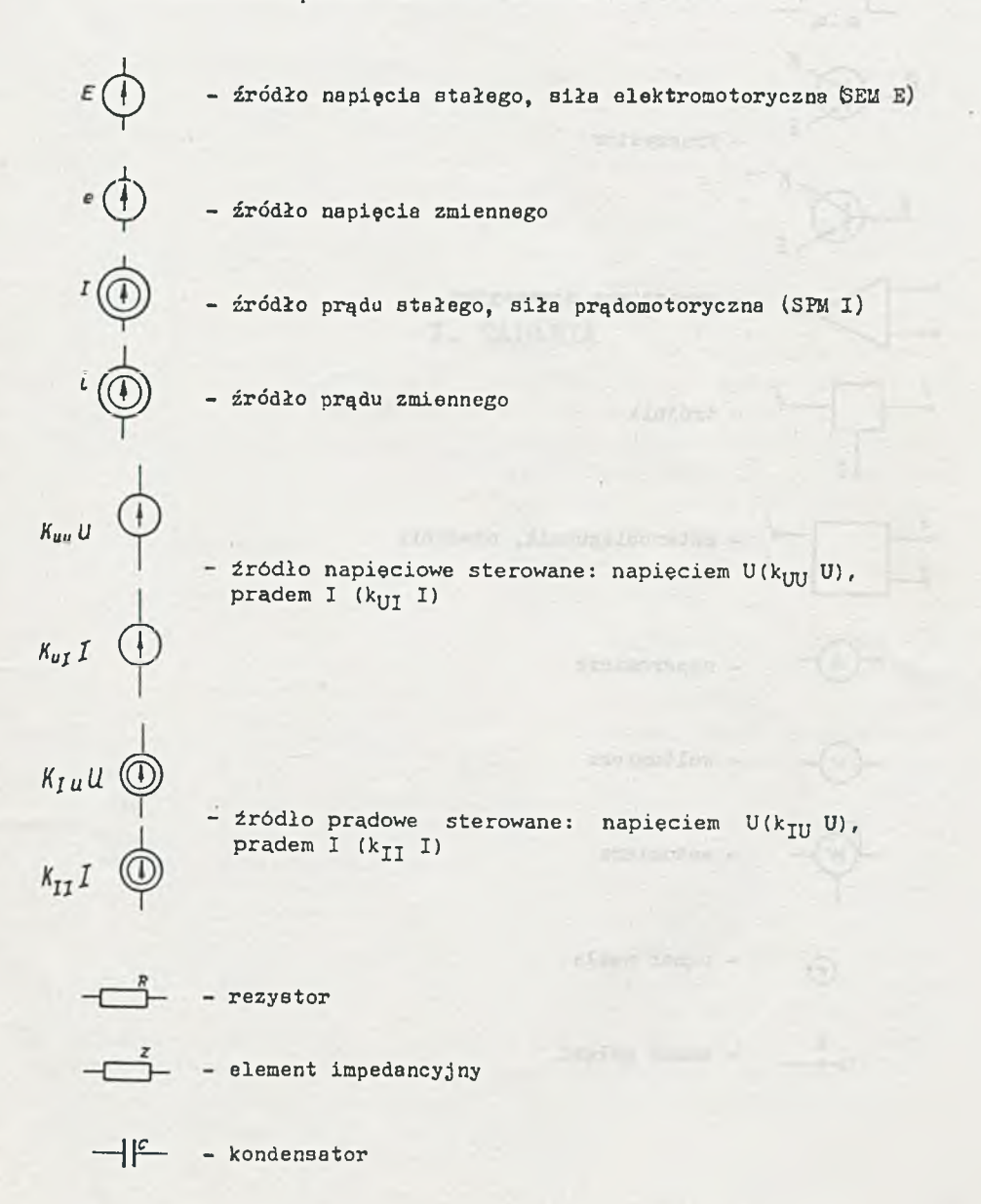

enlyadatel himse -

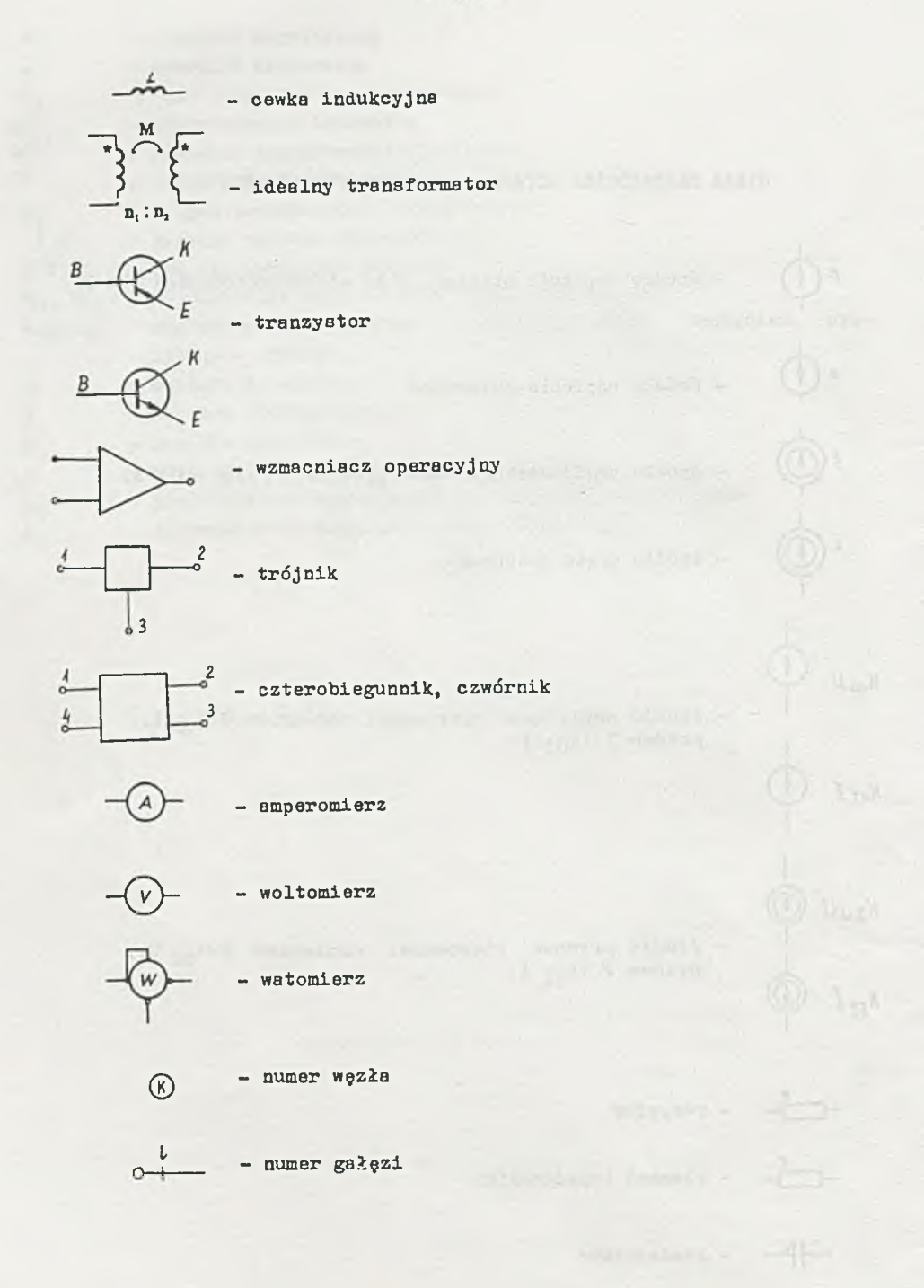

 $-10-$ 

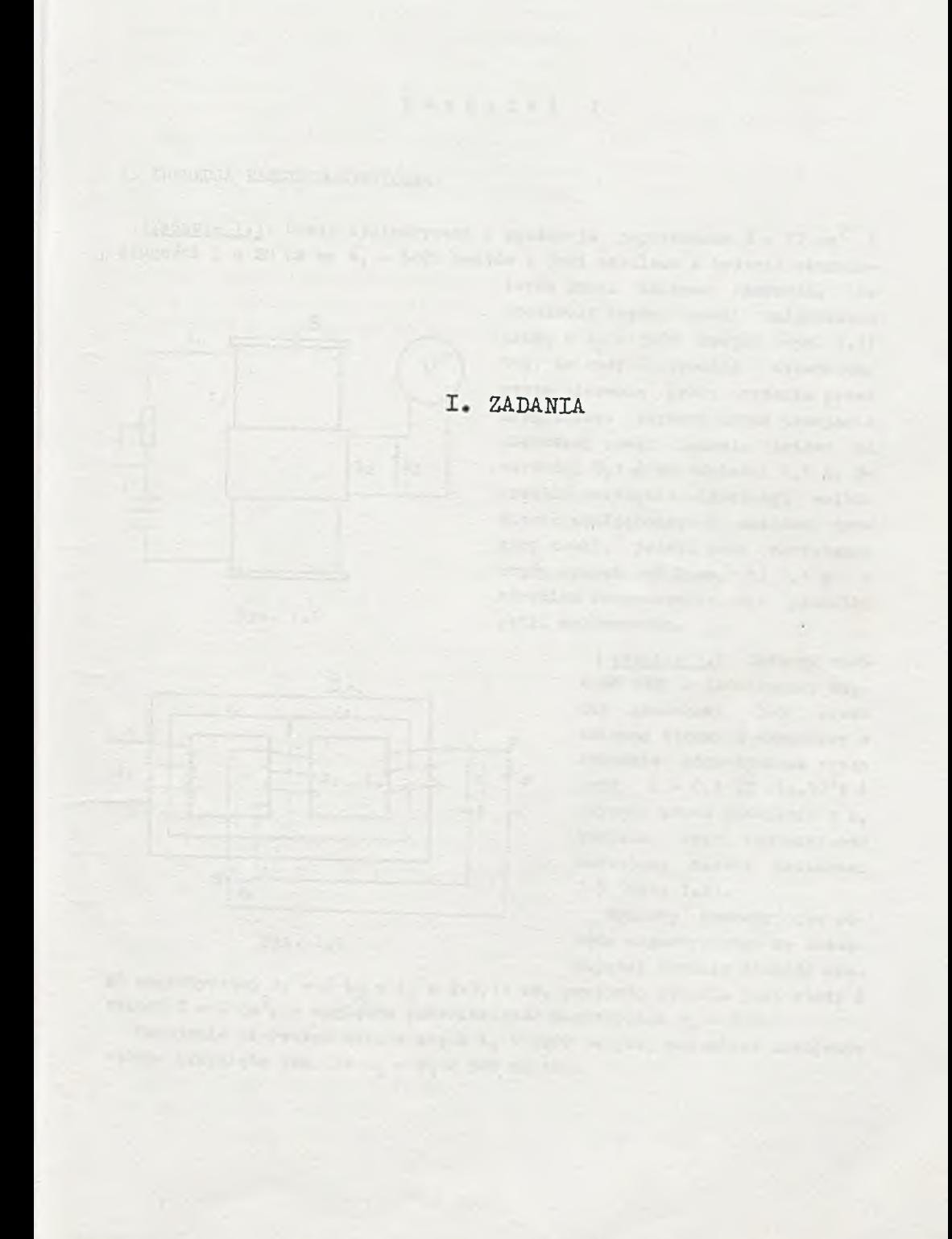

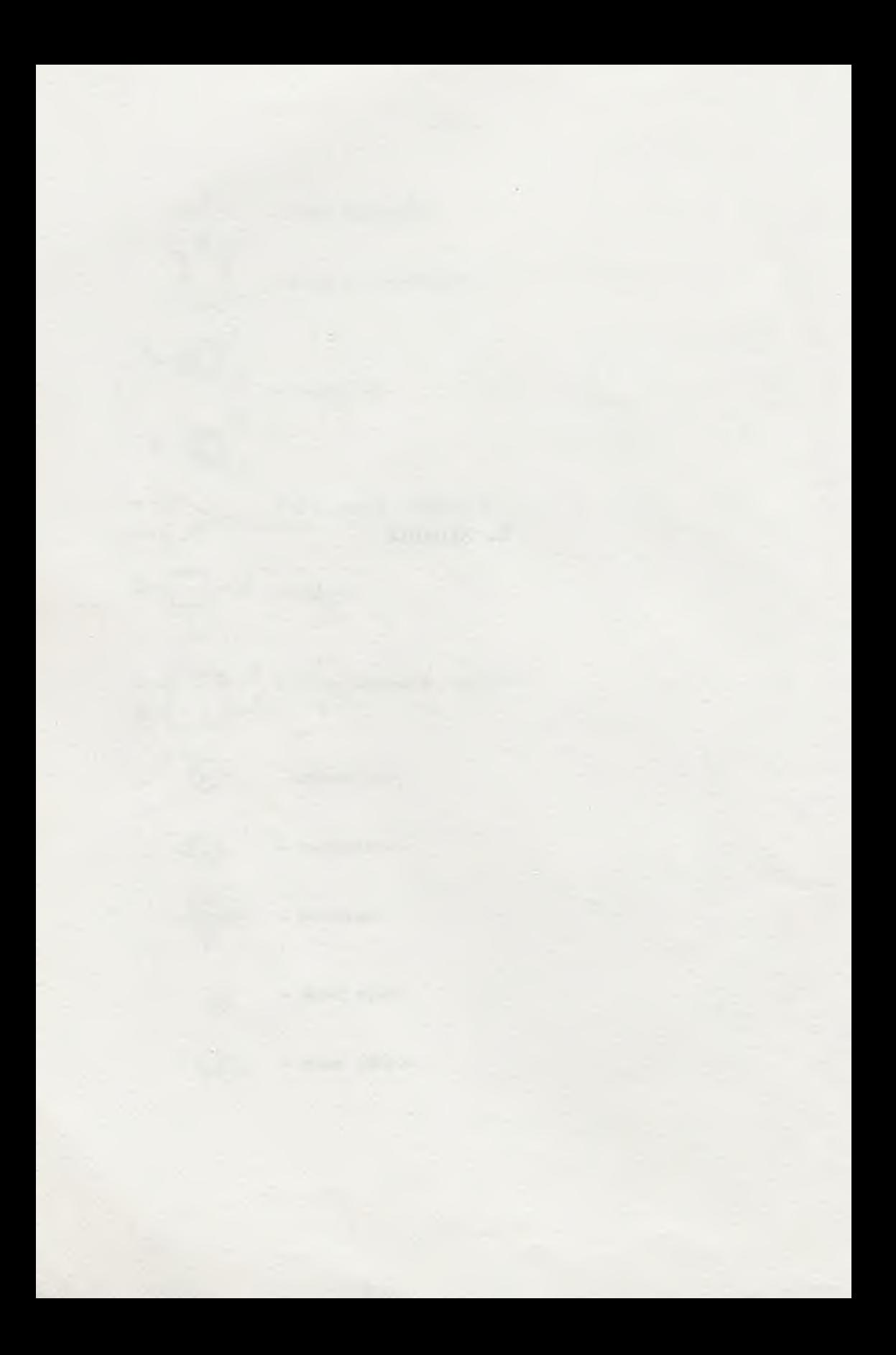

 $R$ ozdział

#### 1. INDUKCJA ELEKTROMAGNETYCZNA

[Zadanie 1.1. Cewka cylindryczna o przekroju poprzecznym  $S = 12$  cm<sup>2</sup> i długości 1 = 20 cm ma z. 5000 zwojów i jest zasilana z baterii akumula-

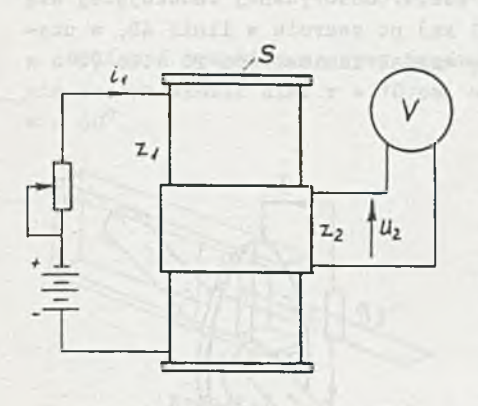

Rys. 1.1

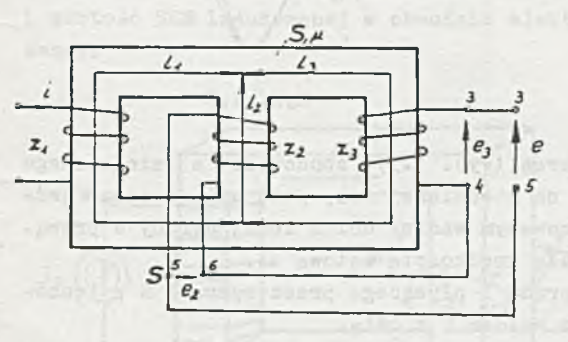

Rys. 1.2

torów przez zmienną oporność. Na środkowej części cewki umieszczono drugą o  $z_0 = 2000$  zwojów (rys. 1.1) tak, że cały strumień wytworzony przez pierwszą cewkę przenika przez drugą. Prąd płynący przez uzwojenie pierwszej cewki narasta liniowo od wartości 0,1 A do wartości 0,5 A. 0 kreślić wskazanie idealnego woltomierza podłączonego do zacisków drugiej cewki, jeżeli czas narastania prądu wynosi a) 2 ms, b) 0,4 s a strumień rozproszenia nie przenika pętli woltomierza.

> | Zadanie 1.2. Obliczyć wielkość SEM e indukowanej między zaciskami 3-5 przez zmienny strumień wymuszany w obwodzie magnetycznym przez prąd i = 0,1  $\sqrt{2}$  sin.10<sup>3</sup>t A płynący przez uzwojenie o z, zwojach oraz indukcyjność zastępczą między zaciskami 3-5 (rys. 1.2).

> Wymiary geometryczne obwodu magnetycznego są następujące: średnia długość dro-

gi magnetycznej 1<sub>1</sub> = 3 1<sub>2</sub> = 1<sub>3</sub> = 2.3,14 cm, przekrój rdzenia jest stały i wynosi S = 6 cm<sup>2</sup>, a względna przenikalność magnetyczna  $\mu$  = 500. Uzwojenie pierwotne składa się z z<sub>1</sub> = 1000 zwojów, natomiast uzwojenia wtórne nawinięto tak, że  $z_2 = z_3 = 500$  zwojów.

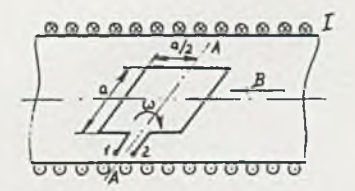

Rys. 1.3

I Zadanie 1.3. Wewnątrz solenoidu, którego długość jest znacznie większa od średnicy, umieszczono kwadratową ramkę o boku a. Ramka obraca się wokół osi A-A, leżącej w płaszczyźnie prostopadłej do osi solenoidu, z prędkością 3000 obr/min (rys. 1.3).

Obliczyć przebieg czasowy SEM e indukowanej między zaciskami 1-2. Obliczenia przeprowadzić przy założeniu, że prąd płynący

przez uzwojenia solenoidu I = 1 A, solenoid posiada z = 20000 zwojów, długość  $1 = 100$  cm i średnicę d = 15 cm, a bok ramki a = 5 cm.

(Zadanie 1.4. Obliczyć wielkość siły elektromotorycznej indukującej się w linii CD (na jednostkę długości 1 = 1 km) po zwarciu w linii AB, w czasie którego prąd płynący przez tę linię wzrósł liniowo od 20 A do 70 A w ciągu 1 msek  $(rys, 1.4)$ .

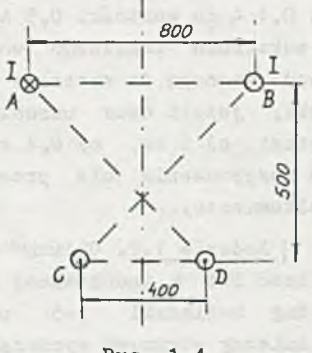

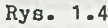

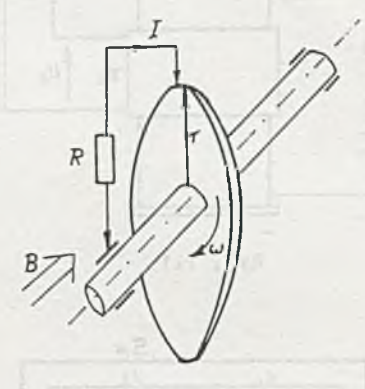

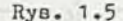

I Zadanie 1.5. Prądnica unipolarna (rys. 1.5) zbudowana z miedzianego walca o promieniu r, osadzonego na miedzianej osi, jest umieszczona w jednorodnym polu magnetycznym skierowanym wzdłuż osi z lewej strony w prawą. Walec prądnicy obraca się ze stałą prędkością kątową  $\omega$ .

Obliczyć wartość i kierunek prądu I płynącego przez opornik R połączony dwoma bezopurowymi ślizgami z walcem i z osią. Obliczenia przeprowadzić dla  $\omega = 100$  rad  $s^{-1}$ , r = 20 cm, R = 100  $\Omega$ ,

 $B = 0, 5$  T.

I Zadanie 1.6. Dwa zwoje kołowe o promieniu r każdy, przesunięte względem siebie o kąt α, połączono jak na rys. 1.6. Cewki obracają się w jednorodnym polu magnetycznym z prędkością kątową co dookoła osi x-x.

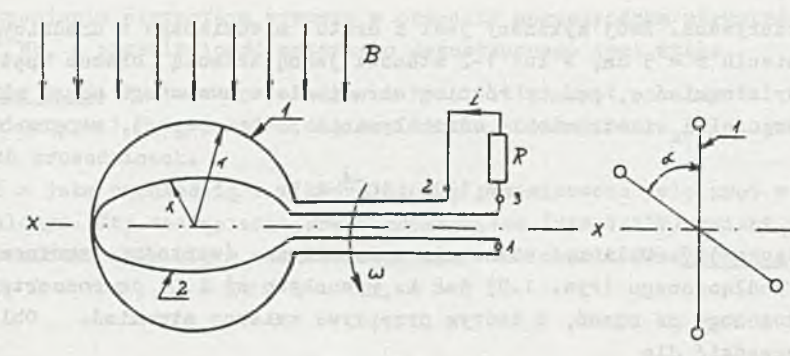

RyB. 1 .6

Obliczyć przebieg czasowy prądu i płynącego przez opornik R. Obliczenia przeprowadzić dla:  $r = 10$  cm,  $\omega = 200 \text{ s}^{-1}$ , ,  $R = 100 \text{ m}$ ,  $B = 0.2$  Wb m<sup>-2</sup>  $\alpha = 60^\circ$ .

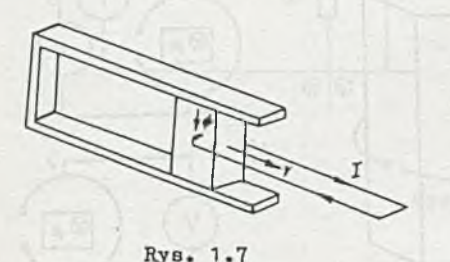

Zadanie 1.7. W układzie podanym na rysunku 1.7 stalowe zwora przemieszcza sie z prędkością v - 2 — .Przez zwore przenika stały strumień  $\Phi$ , wytwarzany przez magnes stały. Obwód elektryczny jest połączony ze zworą dwoma ślizgami kontaktowymi odległymi od siebie o 10 cm. Zakładając, że indukcja magnetyczna wewnątrz zwory jest

stała i wynosi B = 0,2 T, natomiast na zewnątrz B = 0, obliczyć kierunek i wartość SEM indukowanej w obwodzie elektrycznym w wyniku poruszania się zwory.

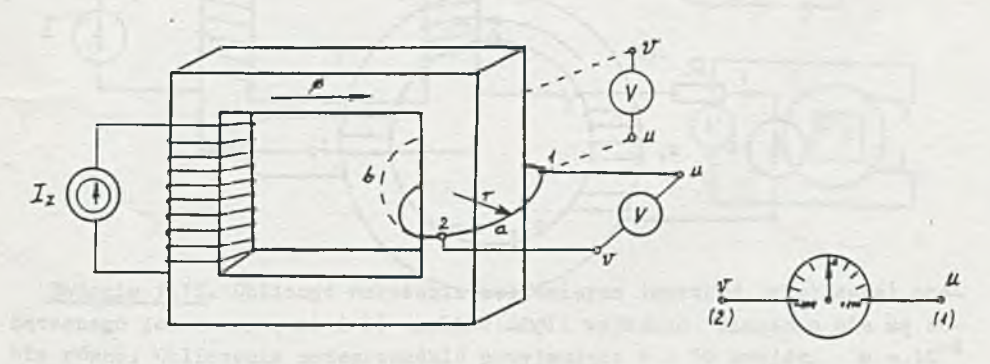

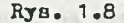

[Zadanie 1.8. Obliczyć wskazania woltomierza (wartość i znak) podłączonego do zacisków 1-2 zwoju zwartego, jeżeli przewody doprowadzające są połączone z woltomierzem jak na rysunku (rys. 1.8): a) linia ciągła, b) linia przerywana. Zwój wykonany jest z drutu miedzianego o śródnicy 2 mm i o promieniu r = 5 cm, a łuk 1-2 stanowi jedną trzecią obwodu pętli. Wypadkowy strumień  $\phi$ , będący różnicą strumienia wymuszonego przez siłę prądomotoryczną I<sub>z</sub> i strumienia oddziaływania pętli zwartej, ma przebieg

$$
\Phi = 100 \text{ m } 10^{-4} \text{ t Wb.}
$$

Zadanie 1.9. Obliczyć wskazania woltomierza (wartości skuteczne napięć) podłączonego (rys. 1.9) jak na rysunkach a) i b) do rozwartego zwoju nałożonego na rdzeń, w którym przepływa zmienny strumień. Obliczenia przeprowadzić dla

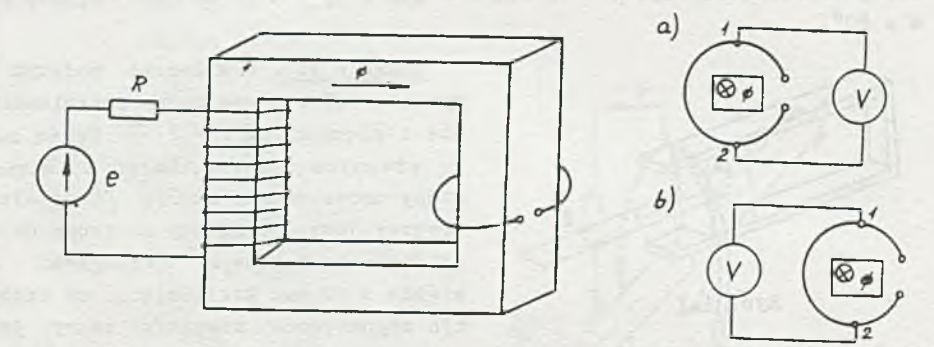

 $\Phi = 10^{-3}$   $\sqrt{2}$  sin 10<sup>4</sup> t Wb.

Rys. 1.9

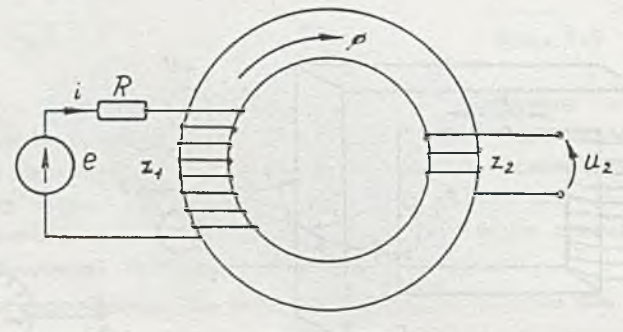

Rys. 1.10

i Zadanie 1.10. W obwodzie podanym na rysunku 1.10 dobrać tak ilość zwojów uzwojenia wtórnego z<sub>o</sub>, aby wartość skuteczna napięcia u<sub>p</sub> indukowanego na jego zaciskach, przez strumień  $\phi$  wymuszony prądem uzwojenia pierwotnego i = 10  $\sqrt{2}$  sin 10<sup>4</sup> t mA, wynosiła 10 V. Wiadomo, że prąd I = 10 nA pły-

nący w uzwojeniu pierwotnym wymusza w obwodzie magnetycznym strumień  $\phi_{\alpha} =$  $=$  4.10<sup>-4</sup> Wb, a przenikalność materiału magnetycznego jest stała.

< Zadanie 1.11. W obwodzie podanym na rys. 1.11a) pręt o długości 1,2 1 i oporze omowym 1,2 r\_ porusza się bez tarcia w jednorodnym polu, po bezoporowych prowadnicach.

Obliczyć z jaką prędkością i w którą Btronę przemieszcza się pręt w stanie ustalonym. Czy zastąpienie preta prostokątem (ryB.1.11b) zmieni szybkość przemieszczania się w stanie ustalonym? Obliczenia przeprowadzić dla  $E = 10 V$ ,  $R = 100$ ,  $r_w = 20$ ,  $l = 1 m$ ,  $B = 1 T$ .

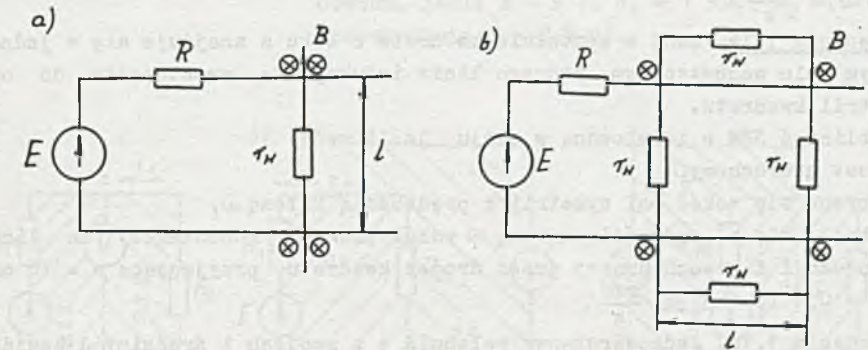

Rys. 1.11

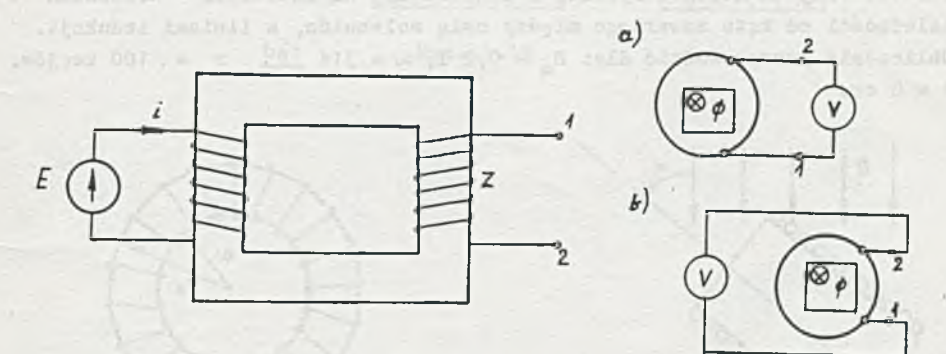

Rys. 1.12

Zadanie 1.12. Obliczyć wskazania woltomierza (wartość skuteczna) podłączonego jak n8 rys. a) i b) (rys. 1.12) i wyjaśnić dlaczego nie są sobie równe. Obliczenia przeprowadzić przyjmując: z = 10 zwojów,  $\phi = 10^{-4}$  $\sqrt{2}$  sin 10<sup>4</sup> t Wb.

t Zadanie 1.13. Zwój kołowy o promieniu r, umieszczony w jednorodnym polu magnetycznym, obraca się wokół średnicy ze stałą prędkością kątową *u>.*

Linie pola są prostopadłe do osi obrotu. Obliczyć przebieg czasowy zmian strumienia przenikającego zwój oraz SEM e. która się w nim indukuje. Dane:  $r = 5$  cm,  $\omega = 50$   $\frac{rad}{2}$ ,  $B = 1,2$  T.

I Zadanie 1.14. Prostokątny zwój o bokach a i b znajduje-się w polu magnetycznym, którego linie indukcji są prostopadłe do osi symetrii. Obliczyć przebieg czasowy SEM e indukowanej w znoju, jeśli: a) jest on nieruchomy,

b) obraca się wokół dłuższej osi symetrii z prędkością kątową *oj,* c) obraca się wokół krótszej osi symetrii z prędkością kątową *oj.* Indukcja B zmienia się wg zależności B = 0,8 sin $\alpha$ t T, a = 6 cm, b = 8 cm, 62,8  $\frac{1}{s}$ ,

Zadanie 1.15. Znój w kształcie kwadratu o boku a znajduje się w jednorodnym polu magnetycznym, którego linie indukcji są prostopadłe do osi symetrii kwadratu.

Obliczyć SEM e indukowaną w znoju, jeśli znój:

a) jest nieruchomy,

b) obraca się wokół osi symetrii z prędkością kątową *cu,*

c) obraca się z prędkością kątową  $\omega$  wokół prostej równoległej do linii indukcji i przechodzącej przez środek kwadratu przyjmując: a = 10 cm,<br>B = 0,6 T,  $\omega$  = 50  $\frac{\text{rad}}{\epsilon}$ .

[ Zadanie 1.16. Jednowarstwowy solenoid o z znojach i średnicy d znajduje się w polu magnetycznym o indukcji B = B<sub>m</sub> sin t (rys. 1.16). Określić wartość siły elektromotorycznej e indukowanej na zaciskach solenoidu w zależności od kąta zawartego między osią solenoidu, a liniami indukcji. Obliczenia przeprowadzić dla: B = 0,2 T,  $\omega = 314$   $\frac{\text{rad}}{\text{d}}$  z = 100 zwojów, **s**  $d = 8$  cm.

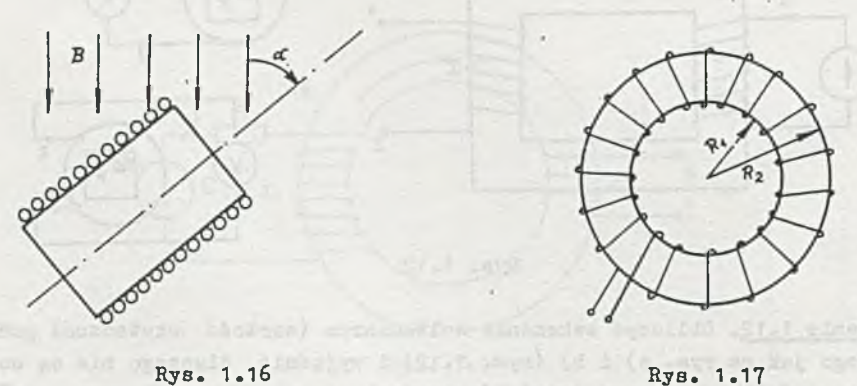

Zadanie 1.17. Na toroidalny karkas powietrzny o promieniach: wewnętrznym R<sub>1</sub> oraz zewnętrznym R<sub>2</sub> (rys. 1.17) nawinięto równomiernie z=5000 zwojów. Obliczyć indukcyjność własną toroidu. Obliczenia przeprowadzić dla R<sub>1</sub> = 25 mm i R<sub>2</sub> = 35 mm.

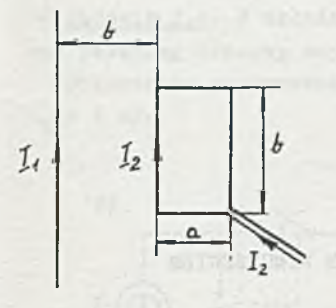

Rys. 1.18

l Zadanie 1.18. Określić wielkość siły oddziaływania prostoliniowego nieskończenie długiego przewodnika z prądem I, na sztywną umocowaną prostokątną ramkę, przez którą płynie prąd Ig (rys. 1.18). Obliczenia przeprowadzić dla:  $I_1 =$  $= 50$  A,  $I_2 = 2$  mA,  $a = 20$  cm,  $b = 50$  cm.

*f*Zadanie 1.19. W układach podanych na rysunku 1.19 obliczyć błąd wskazania woltomierza spowodowany działaniem zewnętrznego pola o indukcji B = 2 t  $\frac{Wb}{2}$  prostopadłego do płaszczyzny obwodu, jeśli E = 9 V, R<sub>1</sub> = 1 kΩ, R<sub>2</sub> = 2 kΩ, powierzchnia S =  $0.5 \text{ m}^2$ .

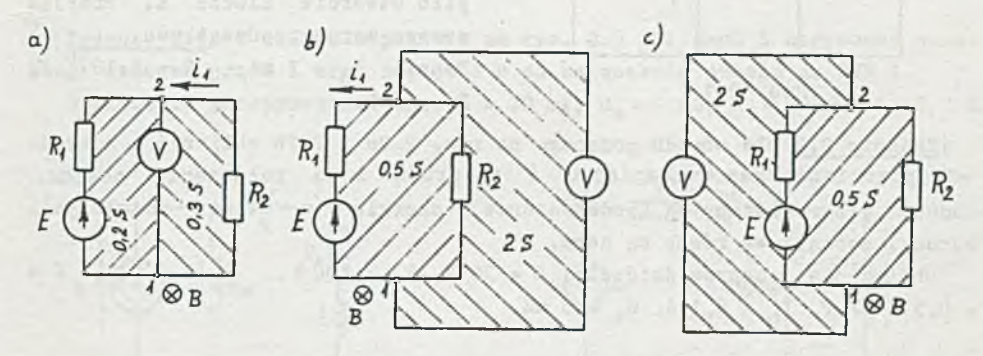

Rys. 1.19

#### Rozdział

#### 2. STANY NIEUSTALONE W OBWODACH Z NIESINUSOIDALNYM WYMUSZENIEM

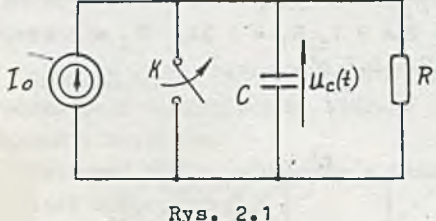

Canala by hits

#### A

Zadanie 2.1. Obliczyć przebieg ^napięcia u\_ (t) na kondensatorze w 7 obwodzie przedstawionym na rys. 2.1, jeżeli w chwili  $t = 0$  nastąpiło otwarcie klucza K. Przyjąć zerowe warunki początkowe. Dane:  $I_{\alpha} = 1$  mA,  $C = 1.10$  $R = 1$  ko.

¡Zadanie 2.2 Dla obwodu podanego na rys. 2.2a i 2.2b obliczyć i narysować przebiegi czasowe napięć u i u<sub>l</sub> prądu i po załączeniu obwodu, ładunek 0 zgromadzony na kondensatorze i energię (w stanie ustalonym). Warunki początkowe równe są zeru.

Obliczenia przeprowadzić dla: E = 30 V, R<sub>1</sub> = 100 Ω, R<sub>2</sub> = 200 Ω, C =  $= 0.5.10^{-6}$  P, I<sub>0</sub> = 0.1 A, G<sub>w</sub> = 5 mS.

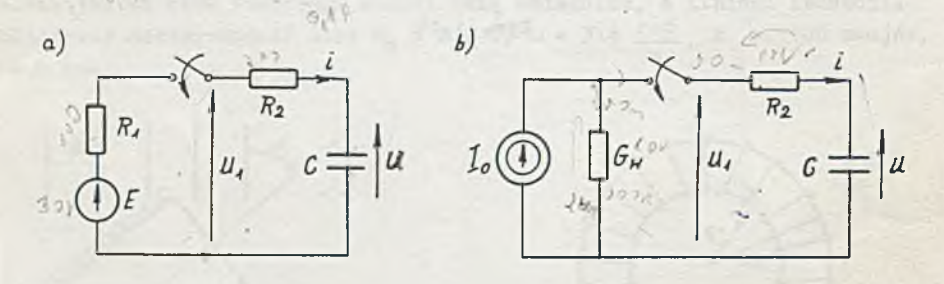

#### Rys. 2.2a, b

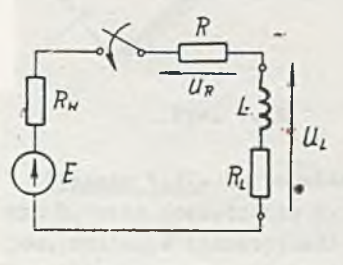

lZadanie 2.3. W chwili t = 0 do źródła napięcia stałego dołączono rzeczywistą cewkę z szeregowo połączonym opornikiem (rys. 2.3). Obliczyć i narysować przebiegi czasowe prądu oraz .napięcia na cewce i oporniku R, jeśli: (a))oporność czynna cewki R<sub>L</sub> = 200 2, b) oporność czynną cewki można pominąć. Dane:  $E = 24 V$ ,  $R_w = 50 \Omega$ ,  $R = 200 \Omega$ ,  $L = 0.2 H$ .

Rys. 2.3

Zadanie 2.4. W układzie podanym na rys. 2.4a i 2.4b obliczyć i. narysować przebieg czasowy napięcia u, po załączeniu obwodu na SPH X. Obliczenia przeprowadzić dla: I = 100 mA, R = 500Ω, C = 20 . 10<sup>-0</sup> P.  $G_{-}$  = 2  $mS_{-}$ 

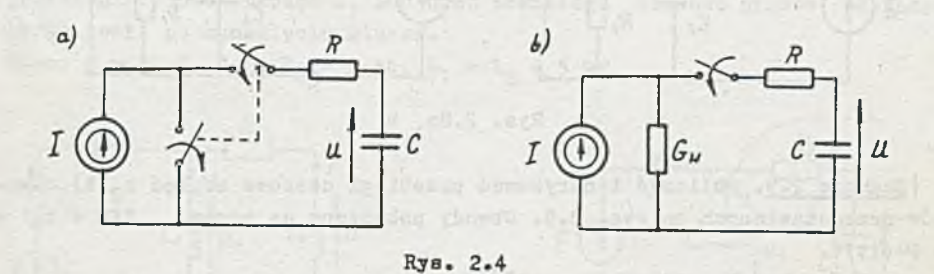

*I'* | Zadanie 2.5. W układzie podanym na rys. 2.5 obliczyć i narysować przebiegi czasowa prądu i oraz napięcia u po załączaniu obwodu na SPH X. Obliczenia przeprowadzić dla: I = 30 mA, G\_ = 1 mS, R<sub>1</sub> = 500 0, L = 0,3 H.

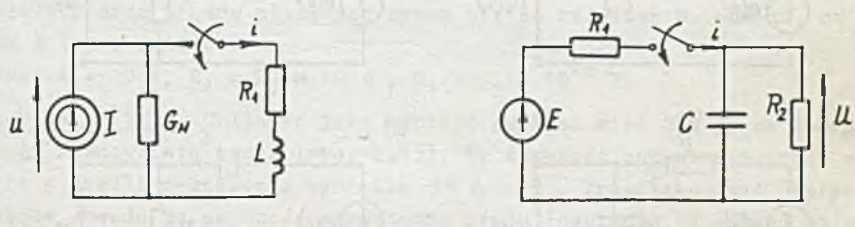

Rys. 2.5 Rys. 2.6

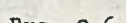

Zadanie 2.6. W układzie podanym na rys. 2.6 obliczyć i narysować przebiegi czasowe napięcia u oraz prądu i po załączeniu SEM E. Obliczyć również ładunek Q zgromadzony na okładkach, kondensatora w stanie ustalonym. Danes R<sub>1</sub> = 10 kg, R<sub>2</sub> = 20 kg, C = 30.10<sup>-6</sup> P, E = 60 V.

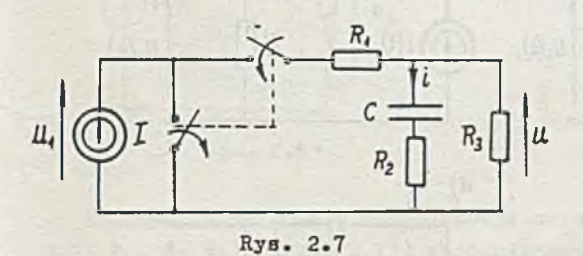

*tY\* | Zadanie 2.71 Obliczyć i narysować przebiegi czasowe prądu i oraz napięć u i u<sub>1</sub> po załączeniu obwodu na SPH I (rys. 2.7). Obliczenia przeprowadzić dla: I = 100 mA,  $R_1 = 50 \Omega, R_0$ 100 0  $100$   $\Omega$  ,  $10.10^{-6}$  P.

I Zadanie 2.8.Porównać prze-

biegi czasowe napięć u<sub>2</sub> (t) obwodów przedstawionych na rys. 2.8, jesli w obydwu obłodach zamknięto klucz *K* w chwili t = 0. Dane:  $E = 10 V$ ,  $R_1 = R_2 = 100 kg$ ,  $C_1 = 2.10^4 m$ ,  $C_2 = 1.10^4 m$ .

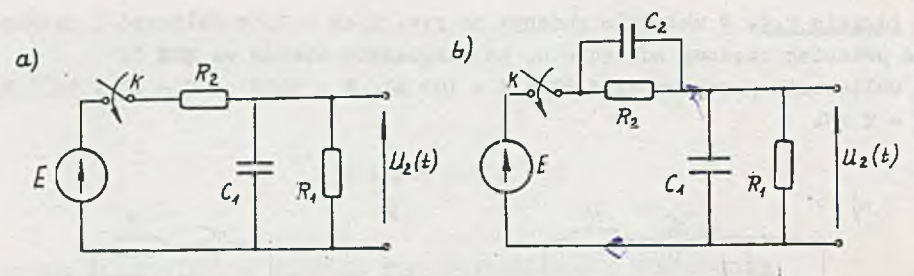

Rys. 2.8a, b

Zadanie 2.9. Obliczyć i narysować przebiegi czasowe napięć u<sub>2</sub>(t) obwodów przedstawionych na rys. 2.9. Obwody pobudzane są przez  $SEM e(t)$  $\overline{a}$  $= 1 \delta(t)V_e$ 

Dane: R = 1 k2, L = 10 mH, C =  $10^{-6}$  P.

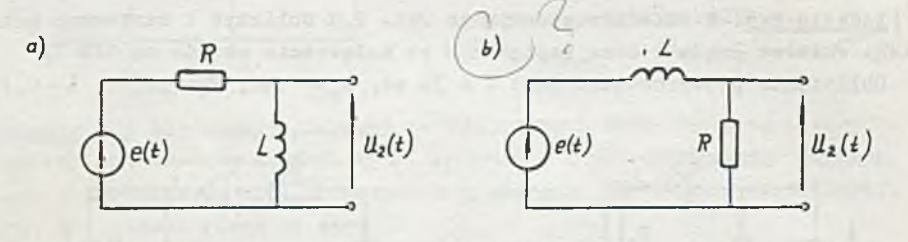

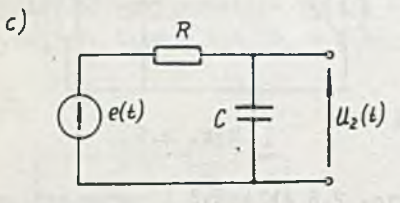

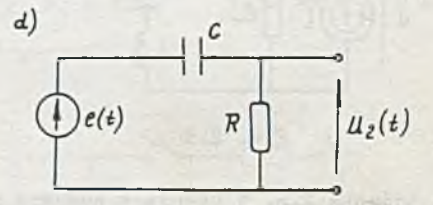

Rys. 2.9

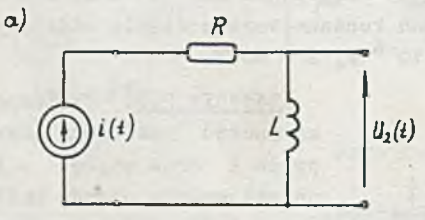

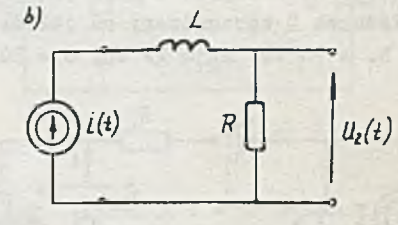

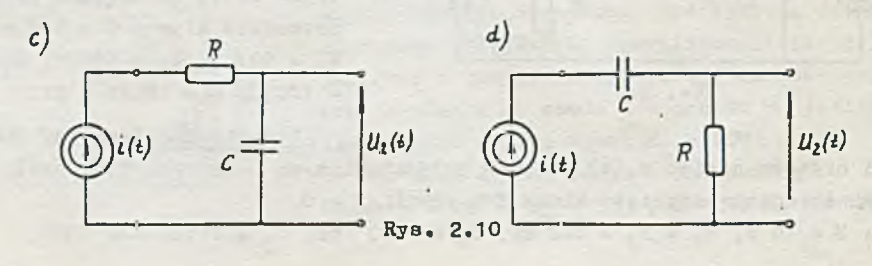

Zadanie 2.10. Obliczyć przebiegi czasowe napięć u<sub>2</sub>(t) obwodów przedstawionych na rys. 2.10. Obwody pobudzane są przez SPM i(t) = 1  $S(t)$ A. Dane:  $R = 1$  ko,  $L = 10$  mH,  $C = 10^{-6}$  F.

Zadanie 2.11. W układzie podanym na rys. 2.11 obliczyć i narysować przebiegi czasowe napięć  $u_1$  i u oraz przebiegi czasowe prądów płynących przez cewki po zamknięciu klucza. Dane:  $E = 20 V$ ,  $R_1 = R_2 = 2 k\Omega$ ,  $L_1 = L_2 = 5 mH$ .

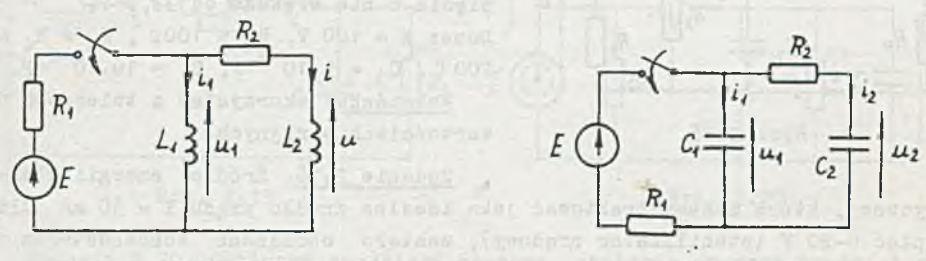

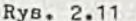

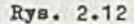

Zadanie 2.12. Obliczyć 1 narysować przebiegi czasowe napięć na kondensatorach oraz prądów płynących przez nie po załączeniu obwodu na stałą SEM E (rys. 2.12).

Dane: E = 20 V, R<sub>1</sub> = R<sub>2</sub> =  $10^{3}$  , C<sub>1</sub> = C<sub>2</sub> =  $10^{-6}$  **F.** 

\*\*\* Zadanie 2.13. Obliczyć jaką wartość powinna mieć SEM E, na którą załączamy rzeczywistą cewkę (rys. 2.13), by szybkość narastania prądu w obwodzie w chwili załączenia wynosiła 18 A s<sup>-1</sup>,. Przedyskutować wpływ parametrów obwodu na szybkość narastania prądu (napięcia na cewce) po zamknięciu klucza. Obliczonia wykonać dla:  $R_1 = 4k\theta$ ,  $R_1 = 1 k\theta$ , L = 1 H.

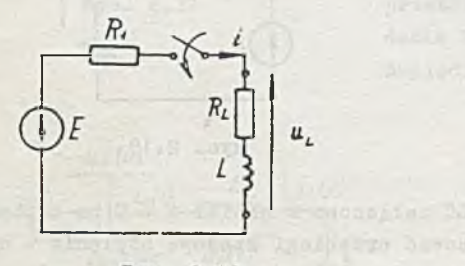

Rys. 2.13

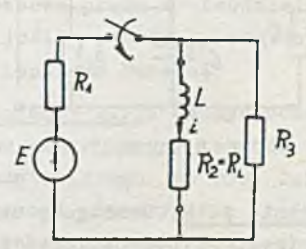

Rys. 2.14

 $14 - 17$ <br>wele adjoined

Zadanie 2.14. W celu zmniejszenia szybkości narastania prądu w układzie z zad. 2.13 (rys. 2.13) zbocznikowano cewkę opornikiem R<sub>3</sub>. Należy dobrać wartość rezystancji bocznikującej R<sub>3</sub> oraz SEM E, jeżeli szybkość narastania prądu i w chwili t = 0 po zamknięciu klucza ma wynosić 18 A  $\rm s^{-1}$ . a napięcie na cewce w stanie ustalonym 10 V (rys. 2.14).

Przedyskutować wpływ parametrów obwodu na szybkość narastania prądu (napięcia) po załączeniu.

Dane:  $R_1 = 4$  kg,  $R_2 = R_L = 1$  kg,  $L = 1$  H.

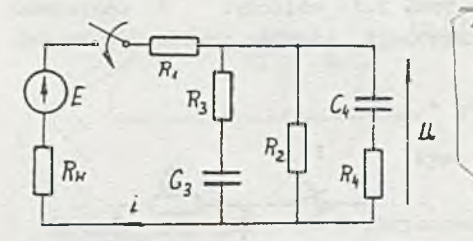

#### Rys. 2.15

- .Zadanie 2.15. W układzie podanym na rys. 2.15 dobrać wartości rezystancji  $R_1$  i  $R_2$  tak, by prąd i po załączeniu SEli E był nie większy od 0,4 A, a napięcie u nie większe od 33.3 V.

Dane:  $E = 100 V$ ,  $R_a = 1000$ 200 c,  $C_3 = 5.10^{-6}$  F,  $C_4 = 10.10^{-6}$  F. Wskazówka: skorzystać z twierdzeń o wartościach skrajnych.

Zadanie 2.16. Źródło energii elektrycznej, które możemy traktować jako idealne źródło prądu I «■ 50 mA dla napięć 0-20 V (stabilizator prądowy), zostało obciążone kondensatorem z szeregowo włączonym opornikiem. Należy dobrać wartości pojemności C tak, by napięcie na kondensatorze osięgnęło wartość 10 V po czasie 0,1 s chwili załączenia źródła.

Zadanie 2.17. Obliczyć i narysować przebieg czasowy napięcia u po załączeniu układu (rys. 2.17) na rzeczywistą SEM. Obliczenia przeprowadzić dla: E = 100 V, R<sub>1</sub> = 10 kΩ, R<sub>2</sub> = R<sub>3</sub> = 20 kΩ, C<sub>1</sub>  $C_2 = 100.10^{-6}$  F.

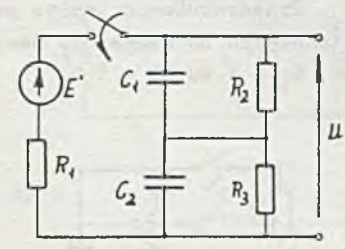

Rys. 2.17

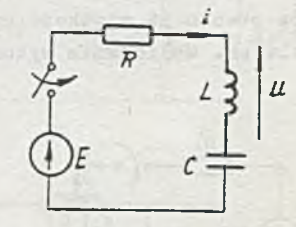

Rys. 2.18

I Zadanie 2.18. Szeregowy układ RLC załączono **w** chwili t = 0 no napięcie stałe (rys. 2.18). Obliczyć i narysować przebiegi czasowe napięcia u oraz prądu i.

Obliczenia przeprowadzić dla:

a) R = 300 Q , L = 0,3 mH, C = 0,3.10<sup>-0</sup> P, b) R = 200  $\Omega$ , L = 0,3 mH, C = 30.10<sup>-9</sup> P, c) R = 20  $\Omega$ , L = 0,3 mH, C = 1,5.10<sup>-6</sup> P, wartość napięcia zasilania E = 12 V.

1 Zadanie 2.19« W układzie podanym na rys. 2.19 dobrać wartość rezystancji opornika R<sub>a</sub> tak, żeby po załączeniu obwodu na SEM E przebieg czasowy prądu i w obwodzie: a) był krytyczny, b) stan nieustalony zanikał (praktycznie) po czasie t<sub>1</sub> = 20 ms.

Obliczenia przeprowadzić dla: L = 0,4 H, C = 10.10<sup>-6</sup> F, R<sub>1</sub> = 100 2,  $R<sub>2</sub> = 50$  ko.

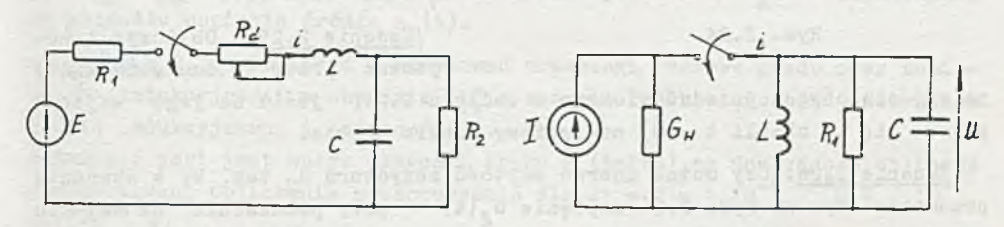

Rys. 2.19

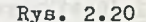

Zadanie 2.20. Obliczyć przebiegi czasowe napięcia u oraz prądu i po załączeniu obwodu na SPM I (rys. 2.20).

Obliczenia przeprowadzić dla I = 20 mA, R<sub>1</sub> = 400 m, L = 0,03 H, C = 30 nF.  $G_m = 2,5$  mS.

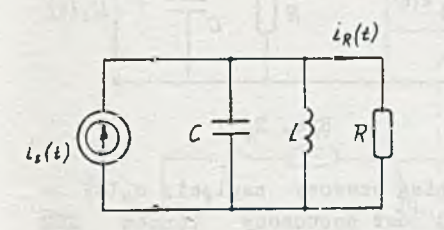

Rys. 2.21

 $u_c$  (o)

Rys. 2.23

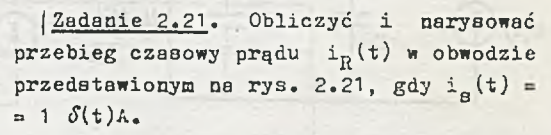

Obliczenia wykonać dla następujących danych:  $L = 1$  mH,  $C = 10^{-5}$  P, a) R = 20  $\text{C}$ . b)  $R = 100 \Omega$ .

I Zadanie 2.22. Obliczyć i uarysować przebiegi czasowe prądu w obwodzie z zadania 2.18, jeśli pobudzony zostanie on napięciowym impulsem Diraca.

> j Zadanie 2.23. Ułożyć równania stanu szeregowego obwodu RLC przedstawionego na rys. 2.23 i wyznaczyć numerycznie trajektorię wektora stanu, jeśli warunki początkowe (w chwili załączenia klucza K) są zerowe.

> Dane:  $E = 1 V$ , a)  $R = 300 \Omega$ ,  $L =$  $= 0, 3$  mH,  $C = 3.10^{-7}$  F, b)  $R =$  $= 20$  ! , L = 0,3 mH, C = 1,5.10<sup>-6</sup> F. oraz c)  $R = 1$ ?,  $L = C_5 5 E_6 6 =$

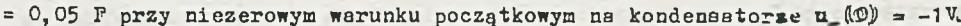

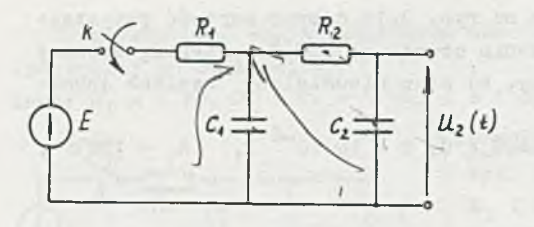

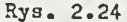

I Zadanie 2.24. Obliczyć i narysować przebieg napięcia  $u_2(t)$ na wyjściu obwodu przedstawione- $\mu$ <sub>2</sub>( $t$ ) go na ryB. 2.24 po zamknięciu (w chwili  $t = 0$ ) klucza K.

Dane:  $E = 1 V$ ,  $R_1 = R_2 = R = 1 k\Omega$ ,  $C_1 = C_2 = C = 1.10^{-6}$  *r.* 

Rys. 2.24 [Zadanie 2.25. Obliczyć i narysować przebieg napięcia  $u_2(t)$ 

na wyjściu obwodu przedstawionego w zadaniu 2.24, jeśli na jego wejściu pojawi 3ię (w chwili t = 0) napięciowy impuls Diraca.

Zadanie 2.26. Czy można dobrać wartość rezystora  $R_2$  tak, by w obwodzie przedstawionym na rys. 2.26 napięcie  $u_2(t)$  - przy pobudzeniu na wejściu np. 3kokiem jednostkowym napięcia - miało przebieg oscylacyjny? Dane:  $C_1 = C_2 = C_1$  R<sub>1</sub> = R

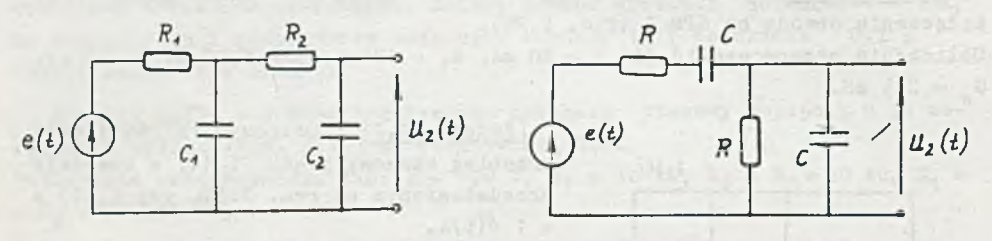

Rys. 2.26 Rys. 2.27

Zadanie 2.27. Obliczyć i narysować przebieg czasowy napięcia u<sub>2</sub> (t) w obwodzie przedstawionym na rys. 2.27. Obwćd jest pobudzony przez SEU  $e(t) = 1(t)V.$ 

Danc:  $R = 10 \text{ kg}$ ,  $C = 10^{-8} \text{ F}$ .

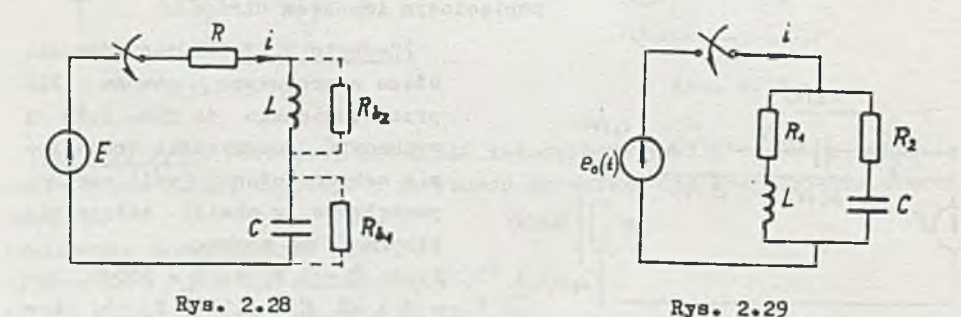

Zadanie 2.28. W układzie podanym na rys. 2.28 dobrać wartość opornika bocznikującego  $R_{h}$ , po włączeniu którego równolegle do a) kondensatora  $G_s$ 

b) indukcyjności L, przebieg czasowy prądu i po załączeniu na atałą SEM E będzie aperiodyczny krytyczny. Wartości elementów są następujące: L = 1 H,  $C = 10^{-6}$  F, R = 10002.

Zadanie 2.29. Obwód z zerowymi warunkami początkowymi podany na rysun ku 2.29 włączamy na SEM e = e (t). Wykazać, źe przy spełnieniu warunku  $R_1 = R_2 = \sqrt{\frac{L}{C}} = R$  prąd płynący przez źródło jest i =  $\frac{e_0(t)}{R}$  niezależnie od kształtu napięcia źródła e (t).

I Zadanie 2.30. Obliczyć i narysować przebiegi czasowe prądu oraz napięcia na indukcyjności w obwodzie RLC z zadania 2.18b, stosując iterowane modele indukcyjności i pojemności<sup>1</sup>).

Sprawdzić jaki jest wpływ długości kroku T (taktu) na dokładność obliczeó numerycznych. Obliczenia przeprowadzić dla  $\Delta t = T = 1.10^{-6}$ , 0.5 . 10<sup>-6</sup>.  $0.1.10^{-6}$  s.

 $|$  Zadanie 2.31. Obliczyć przebieg czasowy napięcia u<sub>2</sub> (t) w obwodzie z zadania 2.24 stosując iterowane modele pojemności. Przyjąć  $\Delta t = T = 0.1$  ms.

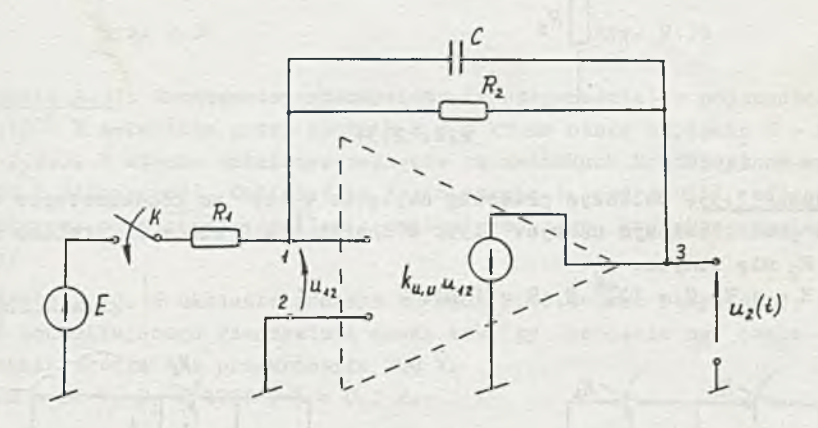

#### Rys. 2.32

 $1$ Zadanie 2.32. Obliczyć i narysować przebieg czasowy napięcia u<sub>2</sub> (t) na wyjściu obwodu przedstawionego na rys. 2.32 po zamknięciu (w chwili t = 0) klucza K.

Dane: E = 1 V, R<sub>1</sub> = R<sub>2</sub> = R = 1 k2, C = 1.10<sup>-6</sup> F, a współczynnik k<sub>1, 1</sub>, sterowanego napięciem źródła napięciowego jest równy 1, 2, 5, 10, 100, 1000,  $\infty$  y.

I Zadanie 2.33. Jaka jest odpowiedź na impuls Diraca obwodu z zadania *2.322*

Np. [3] R.4 i [10] ss. 394-417.

 $1$  Zadanie 2.34. Obliczyć i narysować przebieg napięcia  $u_2(t)$  w obwodzie przedstawionym na rys. 2.34 po zamknięciu (w chwili t = 0) klucza K. Dane: E = 1 V, R<sub>1</sub> = R<sub>2</sub> = R<sub>3</sub> = R = 1 kQ, R<sub>4</sub> = 10Q , C<sub>1</sub> = 1.10<sup>-6</sup> F, C<sub>4</sub> = 1 mF,  $k_{1,1} = 1, 10, 100, 10^{4}, \approx \frac{A}{10}$ 

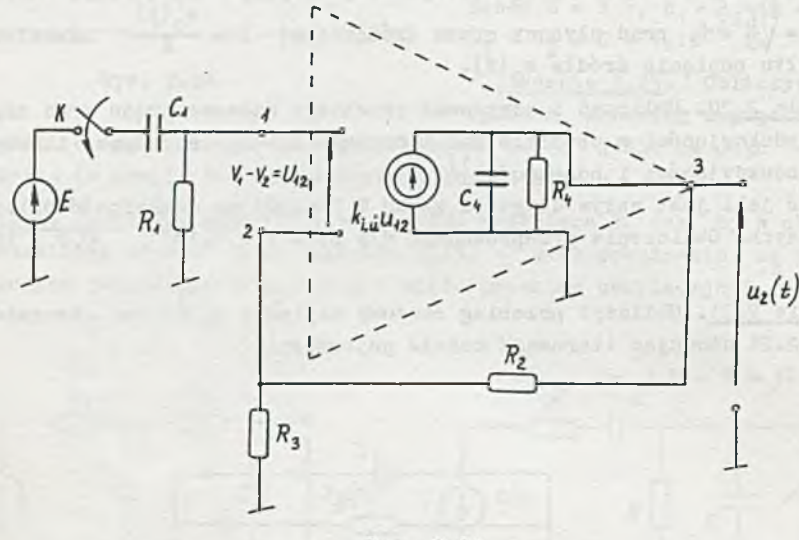

Rys. 2.34

 $\sqrt{2a}$ danie 2.35. Obliczyc przebieg napięcia u<sub>c</sub>(t) na kondensatorze w obwodzie przedstawionym na rys. 2.35. W chwili t = 0 klucz K, otwiera się a klucz Kg się zamyka.

 $\mathcal{D}$ ane:  $\mathbb{E} = 1 \text{ V}$ ,  $\mathbb{C} = 10^{-6} \text{ F}$ ,  $\mathbb{R} = 1 \text{ k}\Omega$ .

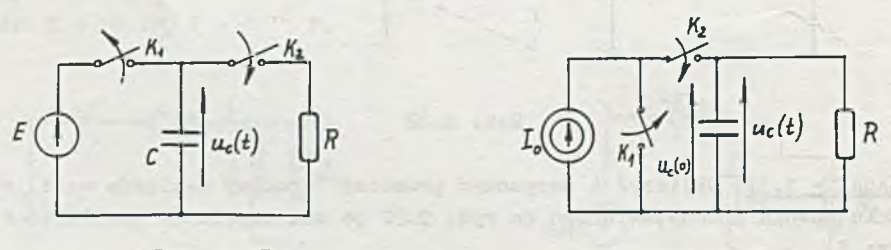

Rys. 2.35

Rys. 2.36

 $|Z$ adanie 2.36. Obliczyć przebieg napięcia u<sub>c</sub> (t) na kondensatorze **odzie przedstawionym na rys.** 2.36. W **chwili t** = 0 **klucz** Kg **zamyka** się, astępnie K<sub>1</sub> otwiera się, a napięcie u (0) <del>a</del> U . **ane: I<sub>Q</sub> = 1 mA, C = 1.10<sup>-</sup>° F, R = 1 kg, U<sub>Q</sub> = 2 V.** 

|Zadanie 2.37. Kondensator o dużej upływności i pojemności znamionowej  $=$  100.10<sup>-b</sup> F naładowano do napięcia U<sub>0</sub> = 50 V i odłączono. Po czasie

= 1 s od chwili odłączenia zmierzono napięcie na jego zaciskach Woltomierz idealny). Wynosiło ono 45,3 V. Zakładając, że upływność kondensatora jest stała, obliczyć po jakim czasie t<sub>o</sub> od chwili odłączenia kondensatora napięcie na jego zaciskach spadnie do wartości 10 V.

I Zadanie 2.38. Do pomiaru napięcia na rzeczywistej cewce użyto woltomierza o rezystancji wewnętrznej 5 k2/V. Obliczyć przebieg czasowy napięcia na zaciskach woltomierz po odłączeniu zasilania (rys. 2.38) oraz energię pobraną przez woltomierza po odłączeniu zasilania.Obliczenia przeprowadzić dla: E = 20 V, R<sub>1</sub> = R<sub>L</sub> = 100Ω, L = 0,5 H.

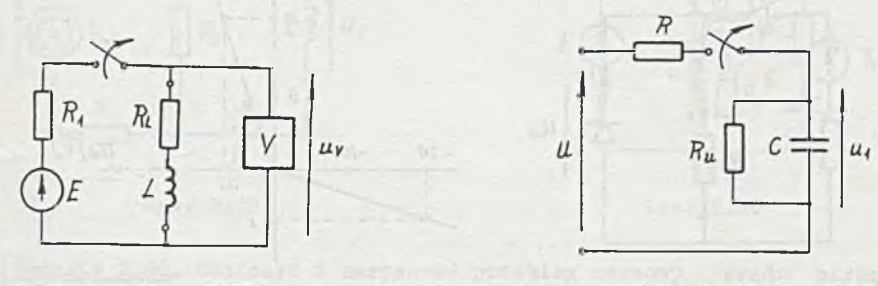

#### Rys. 2.38

Rys. 2.39

I Zadanie 2.391 Kondensator rzeczywisty (z upływnością) o pojemności C =  $= 200.10^{-6}$  F załączono przez opornik R = 5 ko na stałe napięcie U = 100 V (rys. 2.39). W etanie ustalonym napięcie na zaciskach kondensatora wynosi  $U_1 = 80$  V (dlaczego?). Obliczyć po jakim czasie t<sub>1</sub> od chwili odłączenia kondensatora od napięcia zasilania napięcie no jego zaciskach zmaleje do połowy.

I Zadanie 2.40. jw układzie podanym na rys. 2.40 dobrać rezystancję opornika R bocznikującego rzeczywistą cewkę tak, by napięcie na cewce przy odłączaniu źródło nie przekroczyło 200 V. Dane: E = 50 V, R<sub>L</sub> = 1002, L = 0,2 H.

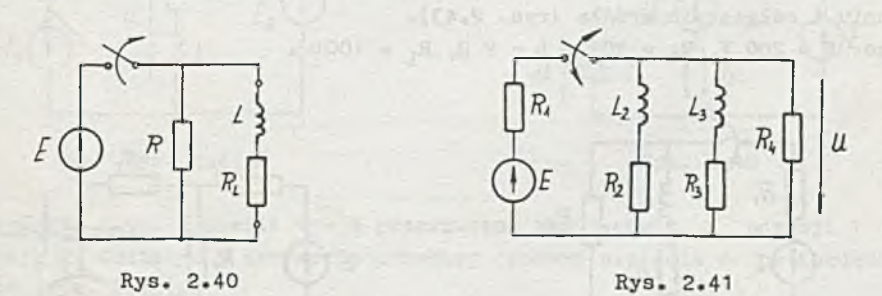

Zadanie 2.41. Obliczyć wartość SEM E zasilającej układ podany na rys. 2.41, jeżeli wiadomo, że maksymalna wartość napięcia u po odłączeniu za silania wynosi 500 V. Dla dobranej SEM E podać przebieg czasowy napięcia u po załączeniu zasilania

Dane:  $R_1 = 400\Omega$ ,  $R_2 = R_3 = R_A = 800\Omega$ ,  $L_2 = 0,75$  H,  $L_3 = 0,25$  H.

I Zadanie 2.42« W układzie podanym na rys. 2.42a dołączono równolegle do rzeczywistej cewki nieliniowy opór (diodę) o charakterystyce podanej na rys. 2.42b.

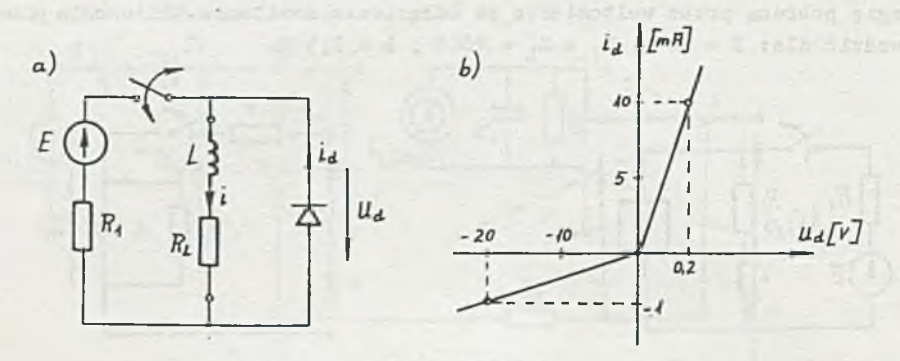

Rys. 2.42a, b

Obliczyć czas t1, jaki upłynie od chwili załączenia obwodu na SEM *E,* po którym prąd płynący przez cewkę osiągnie 0,6 wartości znamionowej oraz czas t<sub>2</sub> od chwili odłączenia zasilania po uzyskaniu stanu ustalonego, po którym prąd płynący przez cewkę zmaleje do 0,4 wartości znamionowej. 0 trzymane wyniki porównać z wynikami uzyskanymi, gdy opornik nieliniowy ze stąpiono opornikiem liniowym  $R_2 = 200 \Omega$ . Dane: E = 20 V, R<sub>1</sub> = 200 Q, R<sub>L</sub> = 200 Q, L = 1 H.

 $\frac{2a\text{d}a}{2}$ . Dobrać wartości rezystancji oporników R<sub>2</sub> i R<sub>3</sub> tak, by wartość prądu i płynącego przez rzeczywistą cewkę nie przekroczyła 100 mA. a maksymalne napięcie nn jej zaciskach nie przekroczyło 50 V przy załączeniu i odłączeniu źródła (rys. 2.43).

Dane: E = 200 V, R<sub>1</sub> = 502, L = 2 H, R<sub>L</sub> = 1002.

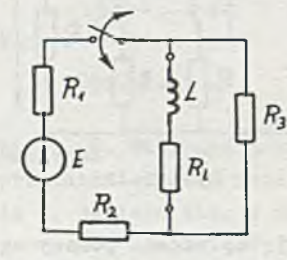

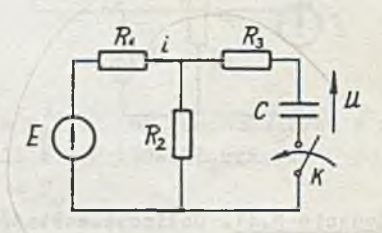

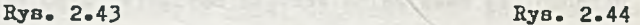

Zadanie 2.45. Obliczyć i narysować przebiegi czasowe napięć u i u<sub>1</sub> po zamknięciu klucza K (rys. 2.45).

Dane:  $I_x = 100$  mA,  $R_0 = R_1 = 5 R_1 = 200 \Omega$ ,  $L = 0.5$  H.

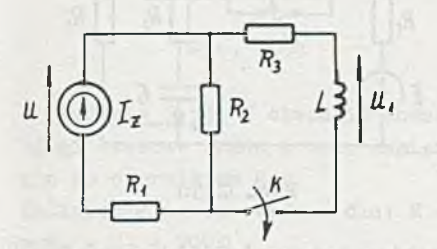

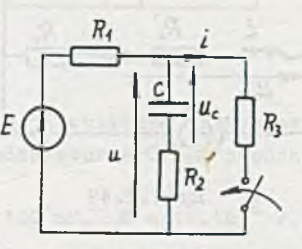

Rys. 2.45

Rys. 2.46

|Zadanie 2 .46. Obliczyć i narysować przebieg czasowy prądu płynącego przez opornik R<sub>3</sub> oraz napięcia u po zamknięciu klucza (rys. 2.46). Obli $z$ czenia przeprowadzić dla: E = 60 V, R<sub>1</sub> = R<sub>2</sub> = R<sub>3</sub> n 1 kΩ, C = 100.10<sup>-6</sup> P. Przyjąć, że uprzednio był w obwodzie stan ustalony.

| Zadanie 2.47. Obliczyć i narysować przebiegi czasowe prądu płynącego przez cewkę i napięcia na jej zaciskach po podłączeniu SEH E1 do układu (rys. 2.47), Obliczenia przeprowadzić dla: E<sub>1</sub> = 20 V, E<sub>2</sub> = 30 V, R<sub>1</sub> = 1002,  $R_2 = 200 \Omega$ ,  $R_L = 50 \Omega$ ,  $L = 0.2$  H.

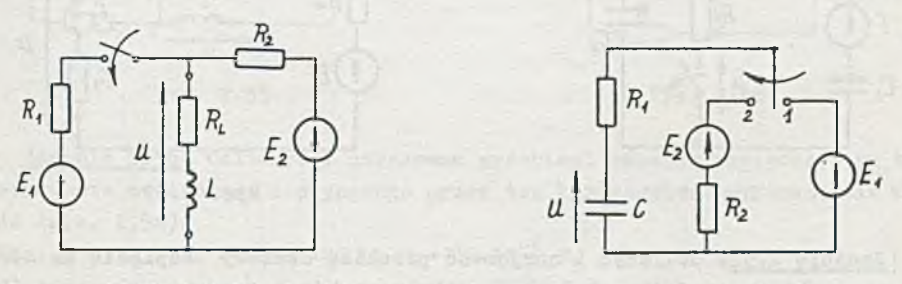

Rys. 2.47

Rys. 2.48

Zadanie 2.48. W chwili t «« 0 przerzucono przełącznik z pozycji 1 na pozycję 2. Obliczyć i narysować przebieg czasowy napięcia u na kondensatorze  $(rys. 2.48)$ .

Dane:  $E_1 = 150 V$ ,  $E_2 = 50 V$ ,  $R_1 = 2 k\Omega$ ,  $R_2 = 4 k\Omega$ ,  $C = 10.10^{-6} P$ .

| Zadanie 2.49. Obliczyć i narysować przebiegi czasowe napięcia na rzeczywistej cewce u oraz prądów 1, i 1, po dołączeniu do obwodu rezystora  $R_2$  (rys. 2.49).

Dane: I = 50 mA, L = 0,2 H, R<sub>L</sub> = R<sub>1</sub> = 100 Q, R<sub>2</sub> = 200 Q.

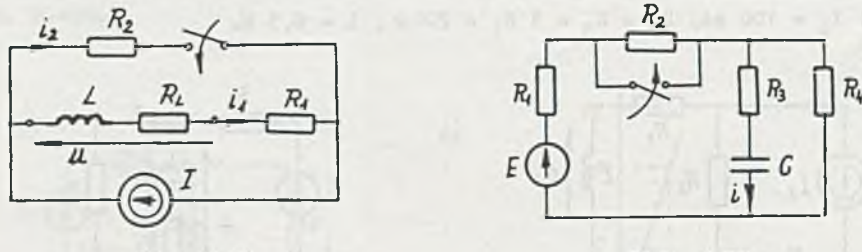

#### Rys..2.49

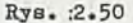

¡Zadanie 2.50. Obliczyć i narysować przebieg czasowy prądu i po zamknięciu klucza oraz obliczyć energię rozproszoną na oporniku R<sub>3</sub> (rys. 2.50). Obliczenia przeprowadzić dla: E = 30 V, R = R<sub>1</sub> = R<sub>2</sub> = R<sub>4</sub> = 2R<sub>3</sub> = 1 ko, C =  $= 0.47.10^{-6}$  P.

Zadanie 2.51. Obliczyć przebiegi czasowe napięcia u na zaciskach klucza po jego otwarciu oraz prądu i w obwodzie przedstawionym na rys. 2.51. Dane: E = 30 V, R<sub>1</sub> =  $2R_2$  = 10000,  $2C_1 = C_2 = 40.10^{-6}$  F.

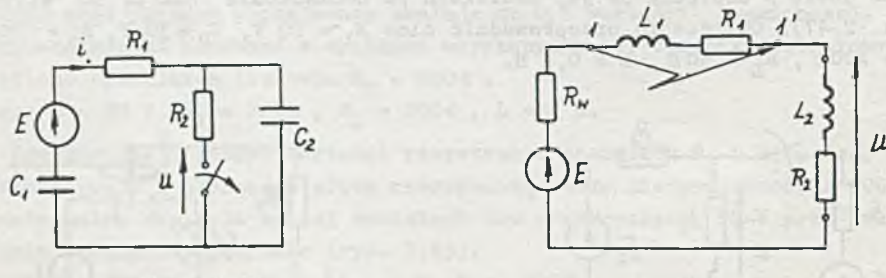

Rys. 2.51

Rys. 2.52

| Zadanie 2.52. Obliczyć i narysować przebieg czasowy napięcia na zaciskach cewki drugiej  $(L_2, R_2)$  po zwarciu zacisków 1-1 cewki pierwszej  $(L_1, L_2)$  $R_1$ ) (rys. 2.52).

Dan&ar.E = 30 V,  $R_ = R_1 = 500R$ ,  $L_1 = 0.5 H$ ,  $L_2 = 1 H$ . Obliczenia przeprowadzić dla: a) R<sub>2</sub> = 1000 0, b) R<sub>2</sub> = 0.

Zadahie 2.53. W układzie podanym na rys. 2.53 obliczyć i narysować przebiegi czasowe napięcia u oraz prądu i po odłączeniu opornika R<sub>3</sub>. Obliczenia wykonać dla E = 15 V, R<sub>1</sub> = R<sub>2</sub> = R<sub>3</sub> = 500 0, L = 0,2 H.

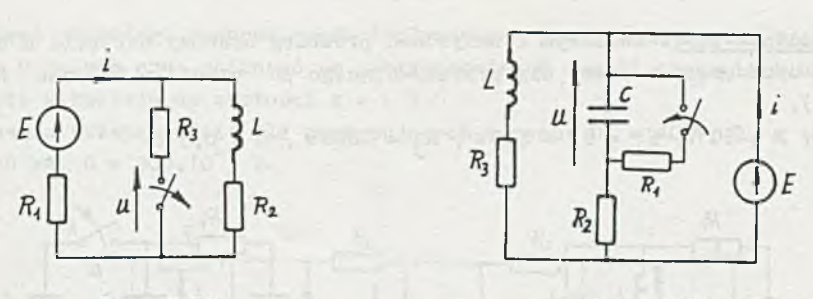

Rys. 2.53

Rys. 2.54

Zadanie 2.54. W obwodzie podanym na rys. 2.54 obliczyć i narysować przebiegi czasowe prądu i oraz napięcia u na kondensatorze C po zbocznikowaniu go opornikiem R1.

obliczenia przeprowadzić dla: E = 20 V, L = 100 mH, C = 10.10<sup>-6</sup> F, R<sub>1</sub> =  $= R_2 = R_3 = 2000$ .

Zadanie 2.55. Obliczyć i narysować przebiegi czasowe napięcia u na cewce oraz prądu i przez nią płynącego po zamknięciu klucza K (rys. 2.55). Dane:  $I = 100$  mA,  $R_1 = R_2 = R_3 = 1000$ ,  $L = 0.5$  H.

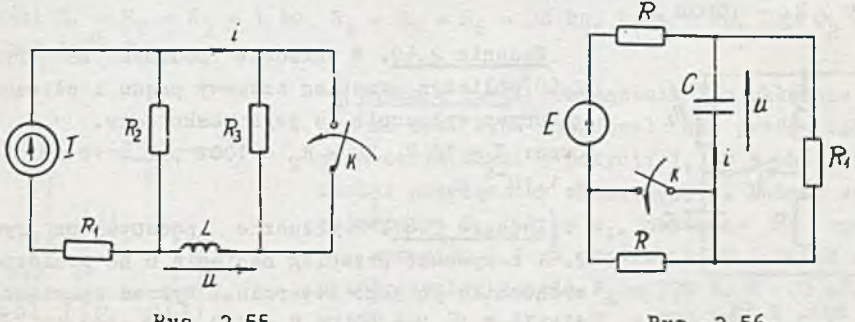

Rys. 2.55

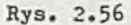

Zadanie 2.56. Obliczyć i narysować przebiegi czasowe napięcia u nu kondensatorze oraz prądu i płynącego przez ten kondensator po zamknięciu klucza (rys. 2.56).

Dane:  $E = 30 V$ ,  $R = R_1 = 100 \Omega$ ,  $C = 50.10^{-6} F$ .

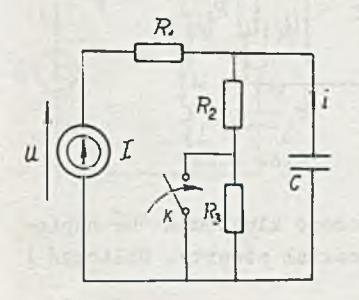

Zadanie 2.57. Obliczyć i narysować przebieg czasowy napięcia u na SPM I oraz prądu płynącego przez kondensator po zamknięciu klucza K (rys. 2.57).

Dane: I = 200 mA,  $R_2 = R_3 = 100 \Omega$ ,  $R_1 = 100$  ,  $C = 10^{-5}$   $F_e$ 

Rys. 2.57

Zadarie 2.58. Obliczyć i narysować przebieg czasowy napięcia u na cewce L oraz prądu i przez nią przepływającego po otwarciu klucza K (rys. 2 **.** 5 8 **).**

Dane:  $E = 50 V$ ,  $R_1 = R_2 = 5000$ ,  $R_3 = 10000$ ,  $L = 0.5 H$ .

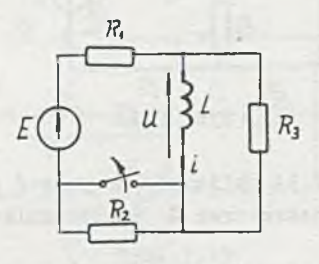

Rys. 2.58

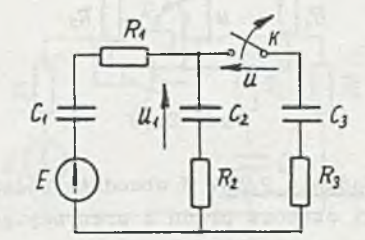

**Rys. 2.59** 

Zadanie 2.59. W obwodzie podanym na rys. 2.59 obliczyć przebiegi czasowe napięcia u na zaciskach klucza K po jego otwarciu oraz napięcia,  $u_1$ na kondensatorze C<sub>2</sub>.

Dane: E = 150 V, C<sub>1</sub> = 40.10<sup>-6</sup> F, C<sub>2</sub> = 60.10<sup>-6</sup> F, C<sub>3</sub> = 20.10<sup>-6</sup> F, R<sub>1</sub> = R<sub>3</sub> =  $= 5000$ ,  $R_p = 10000$ .

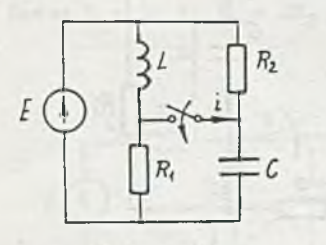

Rys. 2.60

Zadanie 2.60. W układzie podanym na rys. 2.60 obliczyć przebieg czasowy prądu i płynącego przez wyłącznik po jego zamknięciu. Dane:  $E = 10 V$ ,  $R_1 = R_2 = 1000$ ,  $L = 10 mH$ ,  $C =$  $= 1.10^{-6}$  F.

Zadanie 2.61. W układzie podanym na rys. 2.61 narysować przebieg napięcia u na zaciskach wyłącznika po jego otwarciu. Wykres sporządzić dla I = 2 A,  $E = 60$  V, R = 1000, C = 20.10<sup>-6</sup> P.

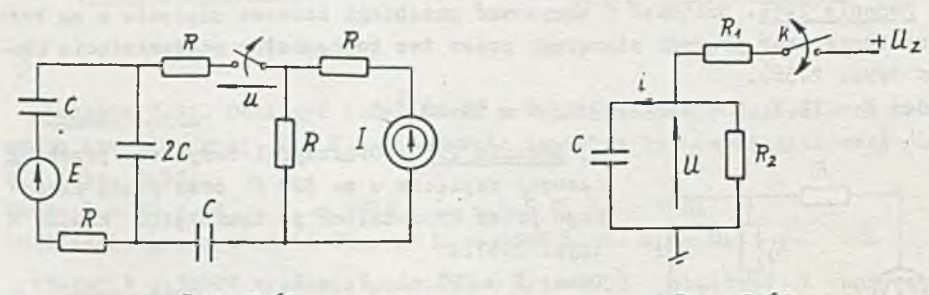

Rys. 2.61

Rys. 2.62

| Zadanie 2.62. Układ podany na rys. 2.62 załączono kluczem K na napięcie zasilania U . Po czasie t<sub>1</sub> = 1 s klucz K został otwarty. Obliczyć i narysować przebiegi czasowe prądu i płynącego przez kondensator oraz napięcia u na nim oraz obliczyć po jakim czasie od chwili otwarcia klucza K napięcie u zmaleje do wartości u = 1 V.

Obliczenia przeprowadzić dla następujących danych: U<sub>z</sub> = 40 V, R<sub>1</sub> = 10 kΩ,  $R_2 = 40 \text{ k}\Omega$ ,  $C = 200.10^{-6} \text{ F}$ .

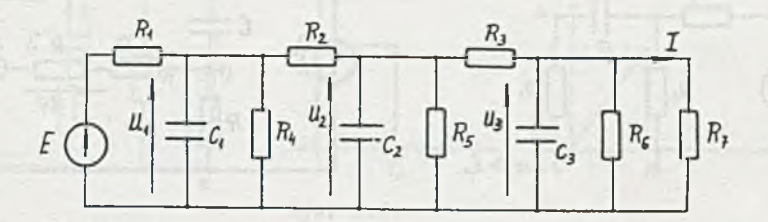

#### Rys. 2.63

Zadanie 2.63. W układzie podanym na rysunku 2.63 obliczyć rozkład napięć na kondensatorach w stanie ustalonym oraz wartość napięcia zasilania (SEM E) i moc pobieraną przez układ ze źródła, jeżeli prąd obciążenia  $I = 10$  mA.

Dane:  $R_1 = R_2 = R_3 = 1$  k2,  $R_4 = R_5 = R_6 = 20$  k2,  $R_7 = 2$  k2,  $C_1 = C_2 = C_3 = 1$  $= 200.10^{-6}$  F.

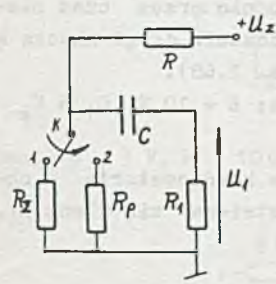

Rys. 2.64

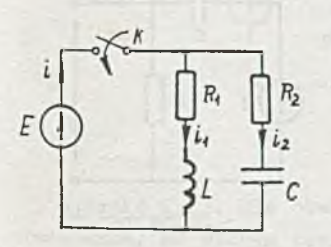

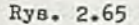

|| Zadanie 2.64ARrzełacznik K w układzie podanym na rys. 2.64 znajdował się przez czas dostatecznie długi w pozycji 1, a w chwili t = 0 został przełączony na pozycję 2. Dobroć wartość pojemności C, tak by u^, napięcie no oporniku R<sub>1</sub>, wynosiło 5 V po czasie  $t_1 - 1$  s od chwili przełączenia; jeżeli U<sub>z</sub> = 300 V, R = 20 k $\Omega$ , R<sub>1</sub> =  $= 100$  kΩ, R<sub>p</sub> = 1 kΩ, R<sub>z</sub> = 200 kΩ.

Zadanie 2.65. W układzie podanym na rys. 2.65 obliczyć i narysować przebieg czasowy prądu i po załączeniu obwodu na napięcie. Obliczenia przeprowadzić dla:  $E = 100 V$ ,  $R_1 =$  $= 1 \text{ k}\Omega$ ,  $R_2 = 2 \text{ k}\Omega$ ,  $L = 10 \text{ mH}$ ,  $C = 25.10^{-9} \text{ F}$ . Podać warunki jakie muszą spełniać elementy:  $R_1$ ,  $R_2$ , L i C, żeby po załączeniu i = const  $=$  i..

|Zadanie 2.66. W układzie podanym na rysunku 2.66 obliczyć i narysować przebieg czasowy potencjału punktu a w stosunku do ziemi, jeżeli **w** chwili t «■ 0 nastąpiła skokowa zmiana wartości
$- 36 -$ 

SEM E od -2 V do -8 V. Obliczenia przeprowadzić dlas C = 0,05.10<sup>-6</sup> F, R<sub>1</sub> =  $= 1 \text{ k}\Omega$ ,  $R_2 = R_3 = 2 \text{ k}\Omega$ .

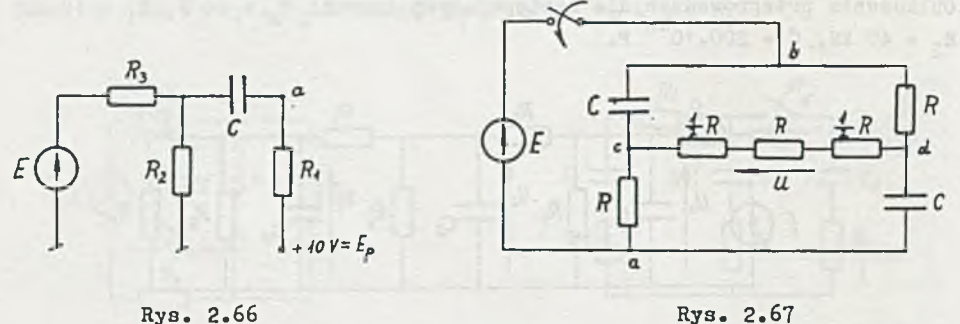

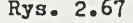

|Zadanie 2.67. Obliczyć po jakim czasie od chwili załączenia napięcia ■ys. zasilania napięcie u osiągnie wartość zero (rys. 2.67). Obliczenia przeprowadzić dlas  $R = 2 k\Omega$ ,  $C = 5.10^{-6}$  P.

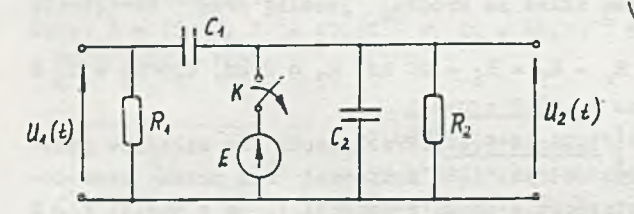

$$
Rys. 2.68
$$

 $= C = 1 + 10^{-5}$  F, R<sub>1</sub> = R<sub>2</sub> = R = 10 kΩ.

*\ l* I Zadanie 2.68. Obliczyć narysować przebiegi czasowe napięć  $u_1(t)$  i  $u_2(t)$  u<sub>2</sub>(t) po otwarciu w chwili t =» O zamkniętego uprzednio przez czas nieskończenie długi klucza K (rys. 2.68). Dane:  $E = 10 V$ ,  $C_1 = C_2 =$ 

 $\setminus$ Zadanie 2.69. Obliczyć przebieg napięcia u<sub>c</sub> (t) na kondensatorze w obwodzie przedstawionym na rys. 2.69. W chwili t = 0 otwiera się klucz  $K_1$ , a w chwili t =  $T_1$  = R · C zamyka klucz K<sub>g</sub>. Dane:  $I_0 = 1$  mA,  $C = 10^{-6}$   $F_5$   $R_1 = R_2 = 1$  k2.

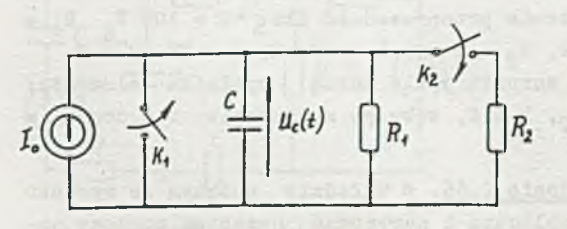

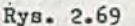

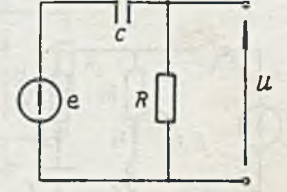

Rys. 2.70

[Zadanie 2.70. W układzie podanym na rys. 2.70 obliczyć i narysować przebieg czasowy napięcia u na oporniku R po skokowej zmianie napięcia Obliczenia przeprowadzić dla: E = 10 V, R = 2 k2, C = 1.10<sup>-6</sup> P.

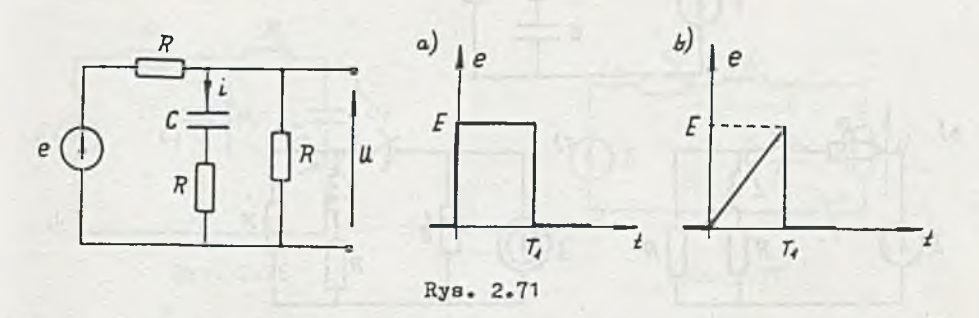

*\t* I Zadanie 2.71. Układ podany na rys. 2.71 zasilany jest napięciem o przebiegu czasowym jak na rys. a) i b). Obliczyć i narysować przebiegi czasowe napięcia u. Dane: E = 20 V, R = 1 k 2, C = 20.10<sup>-6</sup> P, T<sub>1</sub> = 30 ms.

Zadanie 2.72. W układzie podanym na rys. 2.72 obliczyć przebieg czasowy napięcia u, jeżeli napięcie zasilania e zmienia się następująco:

$$
= \begin{vmatrix} \frac{E}{T_0} t & \text{dla } t \in [0, T_0] \\ \frac{t - T_0}{T_1} & \frac{t - T_0}{T_1} \end{vmatrix}
$$

Dane:  $E = 3 \nabla$ ,  $R = 10 \Omega$ ,  $L = 0.3 H$ ,  $T_1 = T_0 = 10 mg$ .

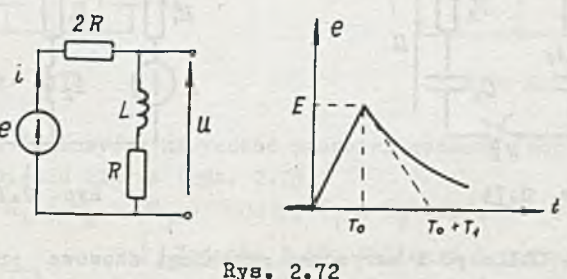

Zadanie 2.73. Dla obwodów podanych na rys. 2.73 obliczyć stałe czasowe oraz czas, po którym zaniknie (praktycznie) stan przejściowy przy załączaniu i odłączaniu źródła. Przyjąć, że stan przejściowy zanika,jeśli zmaleje do *2%* wartości początkowej. Dane:  $R = 1$  kg,  $L = 1$  H,  $C = 10.10^{-6}$  P.

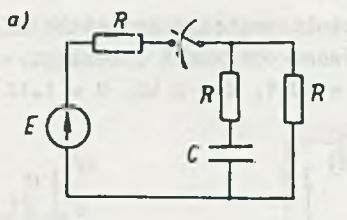

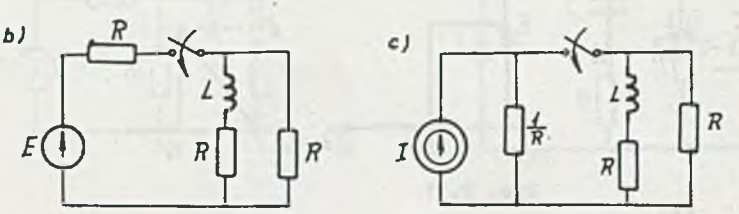

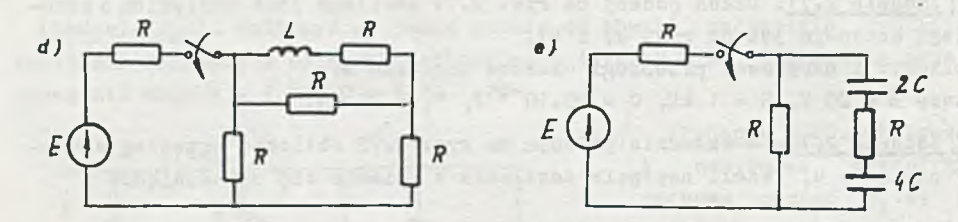

Rys. 2.73

Zadanie 2.74. Obliczyć i narysować przebiegi czasowe napięcia u(t) i prądów i(t) oraz i<sub>1</sub> (t) w układzie z rys. 2.74 po zamknięciu klucza K. Dane: E = 30 V, R<sub>1</sub> = R<sub>2</sub> = R<sub>3</sub> = 1 kQ, C<sub>1</sub> = C<sub>2</sub> = 50.10 F.

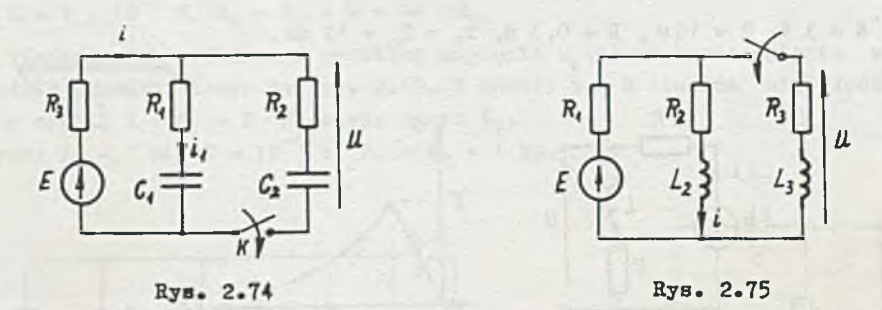

Zadanie 2.75. Obliczyć i narysować przebiegi czasowe prądu i oraz napięcia u po dołączeniu rzeczywistej cewki  $(R_1, L_1)$  do obwodu (rys. 2.75). Dane: E = 30 V, R<sub>1</sub> = R<sub>2</sub> = R<sub>3</sub> = 1 kQ, L<sub>2</sub> = L<sub>3</sub> = 0,5 H.

Dane: E = 50 V, R<sub>1</sub> = R<sub>2</sub> = 5 kg, C<sub>1</sub> = C<sub>2</sub> = 10.10<sup>-6</sup> F.

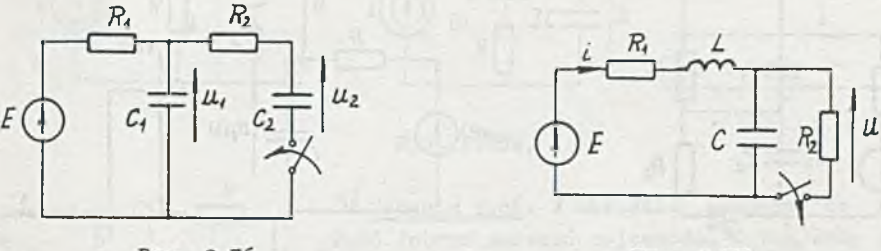

Rys. 2.76

Rys. 2.77

*i* Zadanie 2.77. Obliczyć przebiegi czasowe napięcia u oraz prądu i po dołączeniu do obwodu opornika R<sub>2</sub> (rys. 2.77), jeśli uprzednio był stan ustalony. \_

Dane: E = 10 V, R<sub>1</sub> = R<sub>2</sub> = R = 2002, L = 0,5 H, C = 2.10<sup>-6</sup> P.

*■i* Zadanie 2.78. Obliczyć przebiegi czasowe napięcia u na kondensatorze  $C_2$  oraz prądu przez niego płynącego po dołączeniu kondensatora  $C_1$  do układu (rys. 2.78).

Dane: E = 60 V, R<sub>1</sub> = 2 kΩ, R<sub>2</sub> = R<sub>3</sub> = 4 kΩ, C<sub>1</sub> = 20.10<sup>-c</sup> P, C<sub>2</sub> = C<sub>3</sub>  $= 10.10^{-6}$  F.

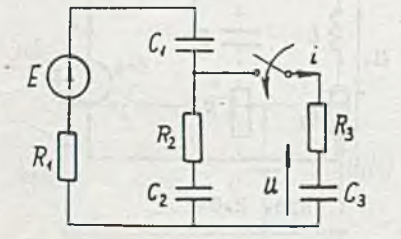

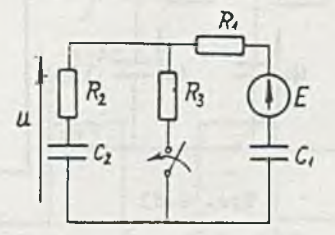

Rys. 2.78

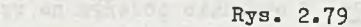

\JZadanie 2.79. Obliczyć i narysować przebieg czasowy napięcia na oporniku R<sub>3</sub> po zamknięciu klucza (rys. 2.79).

Dano:  $E = 30$  V,  $R_1 = R_2 = 2R_3 = 1000 \Omega$ ,  $C_1 = C_2 = 20.10^{-6}$  F.

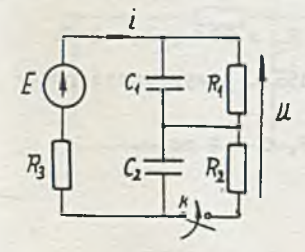

\J | Zadanie 2.80. Obliczyć i narysować przebiegi czasowe prądu źródła i oraz napięcia u po zamknięciu klucza K (rys. 2.80).

*u*-Dane: E = 120 V, R<sub>1</sub>  $= 100.10$   $P_0$ 

Rys. 2.80

Zadanie 2.81, Obliczyć maksymalne wartości prądu i oraz napięcia u po odłączeniu opornika R<sub>2</sub> (rys. 2.81).

Dane: E = 120 V, R<sub>1</sub> = R<sub>2</sub> = R<sub>3</sub> = 20 kΩ, C<sub>1</sub> = C<sub>2</sub> = 100.10<sup>-6</sup> F.

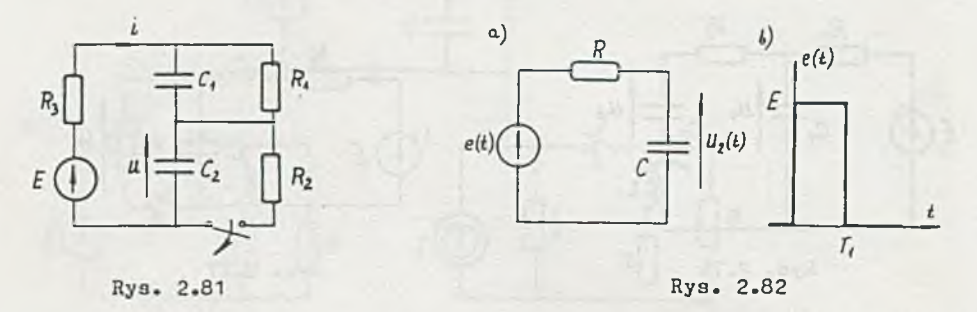

Zadanie 2.82. Obliczyć i narysować przebieg czasowy napięcia u<sub>2</sub>(t) w obwodzie przedstawionym na rys. 2.82a. Obwód pobudzony jest impulsem napięciowym o przebiegu przedstawionym na rys. 2.82b. Dane:  $R = 1$  kg,  $C = 1.10^{-6}$   $F_1$   $T_1 = 1.10^{-6}$  s,  $ET_1 = 1$  Vs.

Zadanie 2.83. W układzie podanym na rys. 2.83 obliczyć i narysować przebieg czasowy napięcia u<sub>1</sub> na kondensatorze C<sub>1</sub> po odłączeniu obciążenia. Dane: E = 50 V, R<sub>1</sub> = R<sub>2</sub> = 1k9, C<sub>1</sub> = C<sub>2</sub> = 100.10<sup>-6</sup> P, i<sub>obc</sub> = 20 mA.

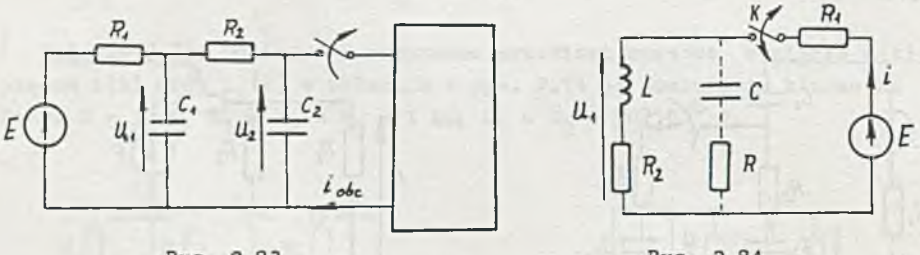

Rys. 2.83

**\l**

©. **^**

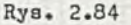

I Zadanie 2.84. W obwodzie podanym na rys. 2.84 dobrać wartości opornika R i kondensatora C bocznikujących rzeczywistą cewkę, by przy załączaniu i odłączaniu klucza K napięcie u^ nie przekraczało 100 V, a prąd i płynący przez klucz K był nie większy od 1 A oraz by prąd rozładowania cewki L (po otwarciu klucza K): a) miał przebieg krytyczny, b) zanikał (praktycznie) po czasie  $t_1 = 100$  ms  $\overline{\phantom{a}}$ 

Obliczenia przeprowadzić dla: E = 50 V, R<sub>1</sub> = 202, R<sub>2</sub> = 802, L = 2 H.

Zadanie 2.85. W obwodach podanych na rysunku 2.85a i b wyznaczyć przebiegi czasowe napięć u na wyjściach układów.

Dane: I =  $0, 1$  A, R = 100 Q, L = 1 H, C = 100.10<sup>-6</sup> F, T = 2 ms.

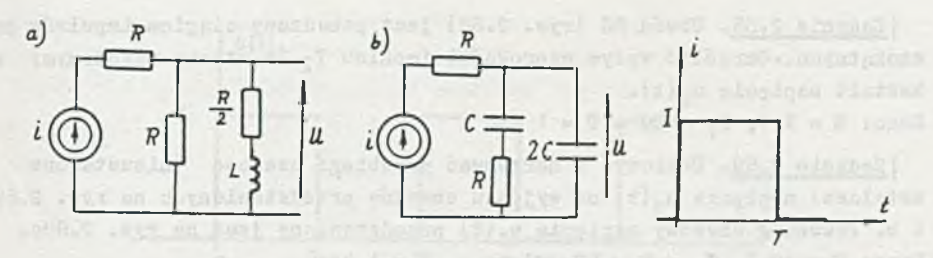

Rys. 2.85a, b

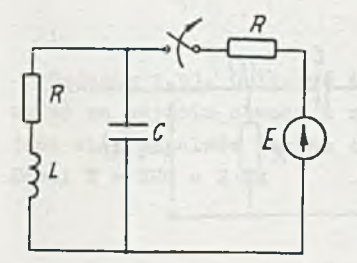

 $\sqrt{z}$ adanie 2.86. W układzie podanym na rys. 2.86 dobrać wartość pojemności C tak, żeby prąd płynący przez indukcyjność L po odłączeniu zasilania miał przebieg krytyczny. Dane:  $L = 0$ ,  $\overline{1}$  H,  $R = 1$  k<sup>1</sup>.

| Zadanie 2.87. Obliczyć i narysować przebieg napięcia  $u_2(t)$  na kondensatorze w obwodzie RC z rys. 2.87a pobudzanego ciągiem impulsów prostokątnych (rys. 2.87b).

Określić średnią wartość napięcia na kondensa-

torze w stanie ustalonym.

Rys. 2.86

Obliczenia przeprowadzić dla następujących danych: źródło idealne E = 1 V i R<sub>w</sub> = 0, T = 1 ms ., R = 10 k<sup>o</sup> oraz dla T<sub>1</sub> = RC równego a) T, b) 0,5 T, c) 0,1 T, d) 2 T, e) 10 T.

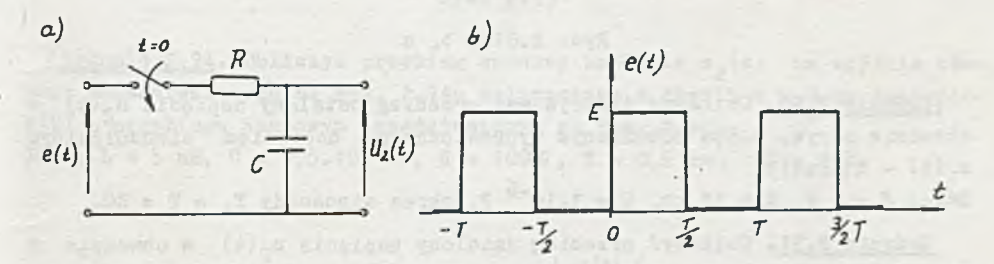

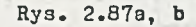

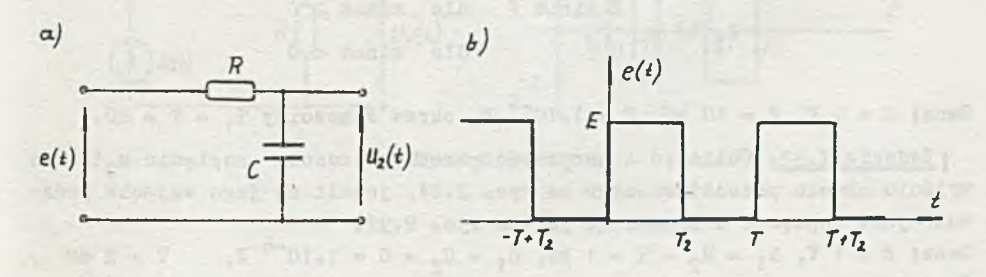

Rys. 2.88

I Zadanie 2.88. Obwód RC (rys. 2.88) jest pobudzany ciągiem impulsów prostokątnych. Określić wpływ szerokości impulsu T<sub>2</sub> (w stanie ustalonym) na kształt napięcie  $u_2(t)$ . Dane:  $E = 1$  V,  $T_1 = RC = T = 1$  ms'.

[Zadanie 2.89. Obliczyć i narysować przebiegi czasowe (nieustalone i ustalone) napięcia u<sub>p</sub>(t) na wyjściu obwodów przedstawionych na rys. 2.89a i b. Przebieg czasowy napięcia  $u_1(t)$  przedstawiony jest na rys. 2.89c. Dane:  $E = 10 V$ ,  $T_1 = T = RC = 1 ms$ ,  $R = 1 k\Omega$ .

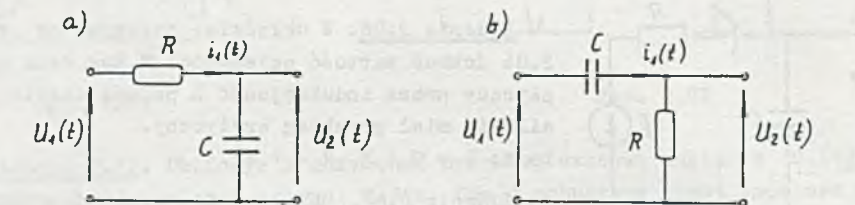

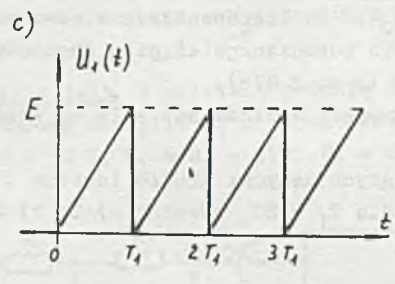

Rys. 2.89a, b. c

 $|Z$ adanie 2.90. Obliczyć i narysować przebieg ustalony napięcia  $u_2(t)$ obwodzie z rys. 2.89a pobudzanym wyprostowanym napięciem sinusoidalnym  $u, (t) = E |$ sint | V.

Dane: E = 1 V, R = 10 kg, C = 1.10<sup>-6</sup> F, okres sinusoidy  $T_1 = T = RC$ .

Zadanie 2.91. Obliczyć przebieg ustalony napięcia  $u_2(t)$  w obwodzie z rys. 2.89a pobudzanym okresowym napięciem u<sub>1</sub> (t) określonym zależnością:

> u<sub>1</sub> (t) E sinat  $V$  dla sinat  $\geqslant 0$ 0 dla sin $\omega t < 0$

Dane: E = 1 V, R = 10 kQ, C = 1.10<sup>-6</sup> F, okres simusoidy T<sub>1</sub> = T = RC.

 $\int$ Zadanie 2.92. Obliczyć i narysować przebieg czasowy napięcia u<sub>2</sub> (t) na wyjściu obwodu przedstawionego na rys. 2.24, jeżeli na jego wejście podawane jest napięcie o przebiegu jak na rys. 2.92. Dane:  $E = 1 \nabla$ ,  $R_1 = R_2 = R = 1$  k2,  $C_1 = C_2 = C = 1.10<sup>-6</sup>$  F,  $T = 2$  ms  $T_3 = 0,5$  T.

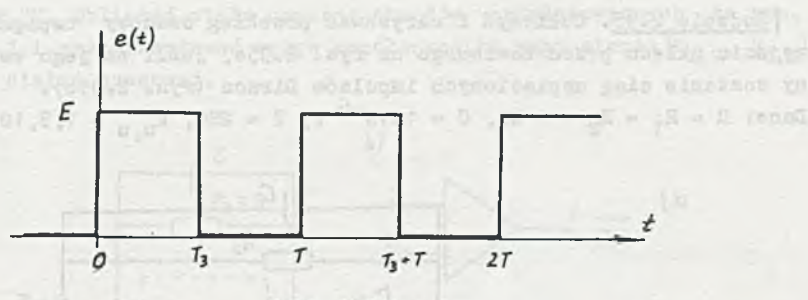

Rys. 2.92

I Zadanie 2.93. Obliczyć i narysować przebieg czasowy ustalony napięcia Ug(t) na wyjściu obwodu z zadania 2.24, jeżeli na jego wejście podawany jest ciąg impulsów Diraca (rys. 2.93)» Dane:  $T = 2RC = 2 ms$ 

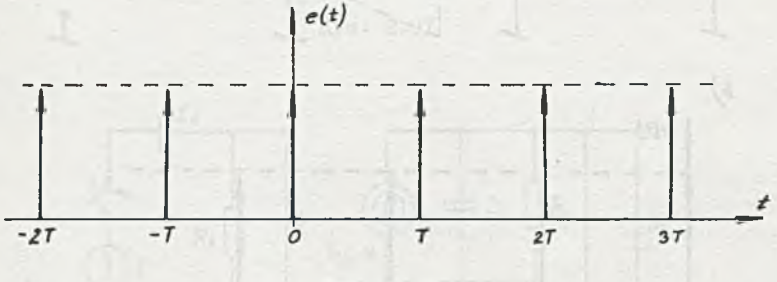

Rys. 2.93

I Zadanie 2.94» Obliczyć przebieg czasowy napięcia Ug(t) na wyjściu obwodu przedstawionego na rys. 2.94a załączonego w chwili t » 0 na napięcie u(t) o przebiegu czasowym przedstawionym na rys. 2.94b. Dane:  $L = 5$  mH,  $C = 0.5$ . 10<sup>-6</sup> F, R = 100 2, T = 0.5 ms, E = 2 V.

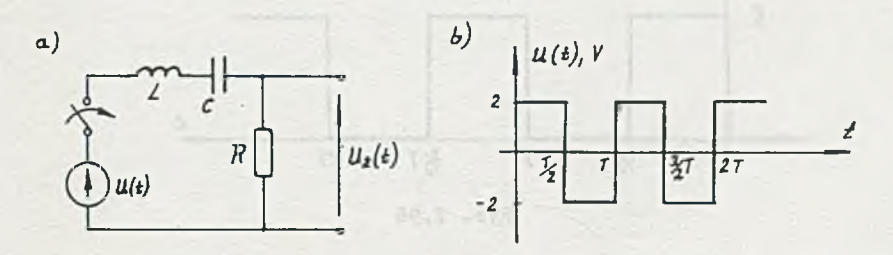

romanadas esta ligas pendebar en **Rys. 2.94'** de maría de Maria de Santa esta liga.<br>A 19 anos 1968 (1968), esta la regulación de Maria de Maria de Maria de Maria de Maria de Maria de Maria de Ma very out presentations, weldered a (r)a are one first cameing sixther four are the state of the same of the state of the special continues of the

|Zadanie 2.95. Obliczyć i narysować przebieg czasowy napięcia u<sub>2</sub> (t) na wyjściu układu przedstawionego na rys. 2.95a, jeśli na jego wejście podany zostanie ciąg napięciowych, impulsów Diraca (rys. 2.95b).

Dane:  $R = R_1 = R_2 = 1 \text{ k}$ ,  $C = 1.10^{-6}$   $\text{F}$ ,  $T = 2R$ ,  $\text{K}_{u_u} = 1, 5, 10, 100, \infty$   $\frac{\text{V}}{\text{V}}$ .

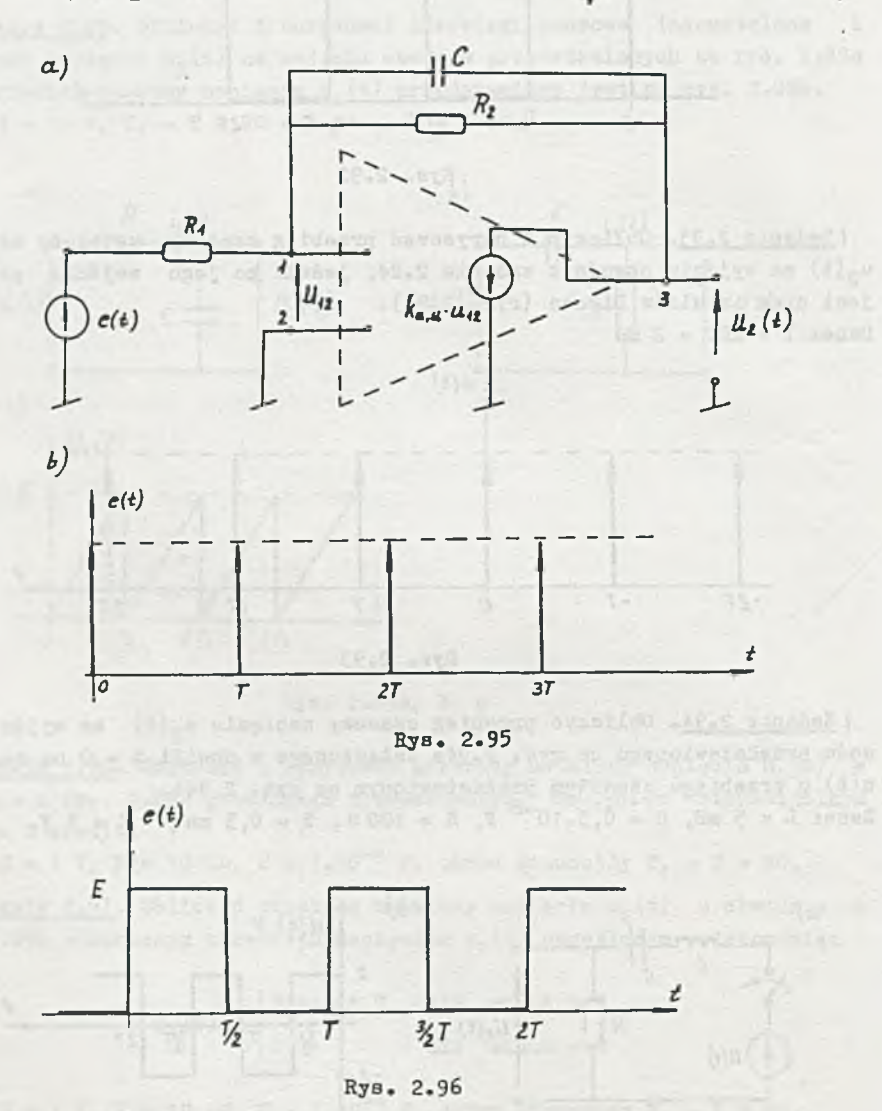

Zadanie 2.96. Obliczyć i narysować przebieg czasowy napięcia ustalonego u2 (t) na wyjściu obwodu przedstawionego na rys. 2.95a, jeżeli na jego wejście podawane jest napięcie ,e(t) o przebiegu przedstawionym na rys. 2.96.

Dane:  $R_1 = R_2 = R = 1$  k2, C= 1.10<sup>-6</sup> P, T= 2RC, E= 1 V,  $k_{u,u} = 1,10$ ,  $\infty \frac{V}{V}$ .

Zadanie 2.97. Obliczyć stałe czasowe obwodów przedstawionych na rys. 2.97 i 2.97.1 i przedyskutować wpływ współczynnika wzmocnienia (k<sub>u. u</sub>, k<sub>i. u</sub>) na wielkość stałej czasowej.

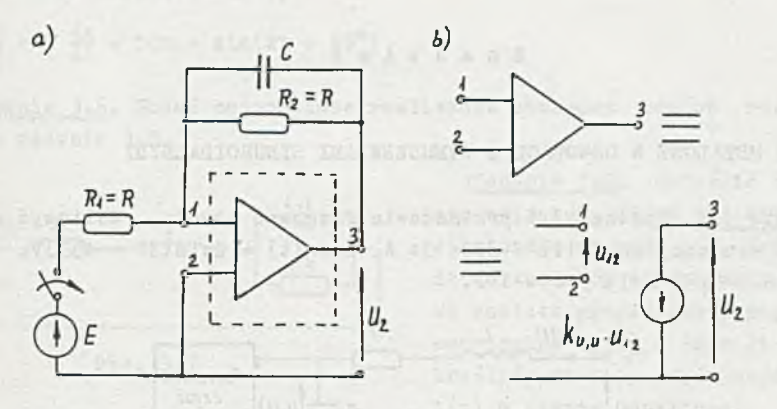

Rys. 2.97

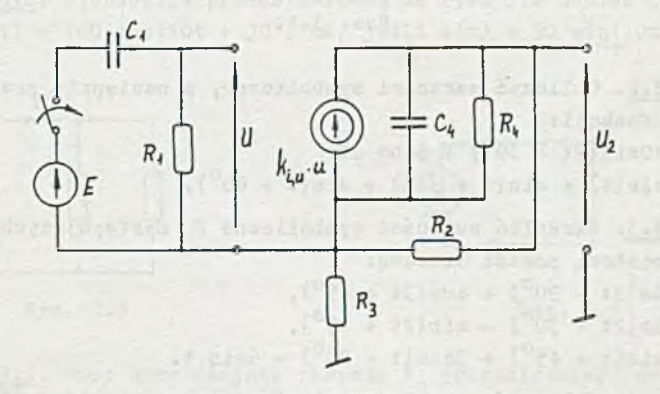

Rys. 2.97.1

 $R$  ozdział

5. STANY USTALONE W OBWODACH Z WYMUSZENIAMI SINUSOIDALNYMI

IZadanie 3«1. Rysunek 3.1 przedstawia fragment obwodu. Obliczyć napię- :ie u(t) wiedząc, że i<sub>1</sub>(t) =-3cos 3t A, a u<sub>2</sub>(t) = 2sin(3t + 45°)V.  $\lambda$ ane: L = 1 H, R = 1 Ω, C = 1  $\bar{F}$ .

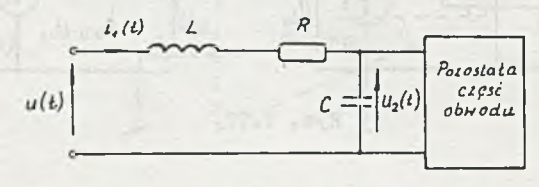

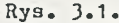

I Zadanie 3.2. Obliczyć wartości symboliczne, o następnie przebiegi czasowe danych funkcji:

- s)  $f_1(t) = 10\sin(2t + 30^0) + 5\cos 2t$ ,
- b)  $f_2(t) = \sin(t) + \sin(t + 30^0) + \sin(t + 60^0)$ .

Zadanie 3.3. Określić wartości symboliczne P następujących funkcji i podać ich prostszą postać czasową:

- a)  $f(t) = \sin(3t 90^0) + \cos(3t + 45^0)$ ,
- b)  $f(t) = sin(2t + 30^0) sin(2t + 45^0)$ ,
- c)  $f(t) = 4\sin(t + 45^{\circ}) + 3\cos(t 30^{\circ}) + 6\sin t$ .

IZadanie 3.4. Obliczyć przebieg napięcia u<sub>c</sub> (t) w stanie ustalonym dla obwodu przedstawionego na rys. 3.4 zakładając, że e(t) = 1sin 2t  $1(t)V$ . Dane: L = 0,5 H, R = 1,5 Q, C = 1 P, i(0) = 1 A, u<sub>n</sub>(0) = 1 V.

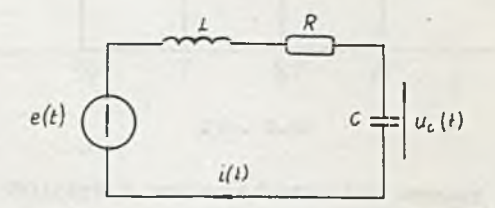

Rys. 3.4-

Zadaoie 3.5. Znaleźć rozwiązanie w stanie ustalonym następujących równań różniczkowych:

a)  $\frac{dx}{dt}$  + 2x = 2sin(2t + 30<sup>o</sup>), b)  $\frac{d^{-}x}{2}$  + 3  $\frac{dx}{dt}$  + 10x = sin(2t + 45<sup>o</sup>) dt

Zadanie 3.6. Podać najprostsze realizacje obwodowe równań różniczkowych z zadania 3.5.

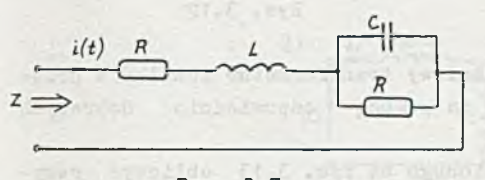

Rys. 3.7

IZadanie 3.7. Określić impedancję wejściową  $Z(j\omega)$  dwójnika przedstawionego na rys. 3.7. Zakładając, że do zacisków wejściowych dwójnika zostało przyłożone napięcie sinusoidalne  $e_{o}(t) = 2\sin 2t V$ , określić przebieg prądu wejściowego i(t) w stanie ustalonym.

Dane:  $R = 10$ ,  $L = 1$  H.  $C = 1$  P.

aby prąd i(t) 400 cos(1 Ot + 30°) mA, jeśli e(t) = 50 sin(lOt + 45°) 7. (Zadanie 3.8) W obwodzie przedstawionym na rys. 3.8 dobrać tak elementy

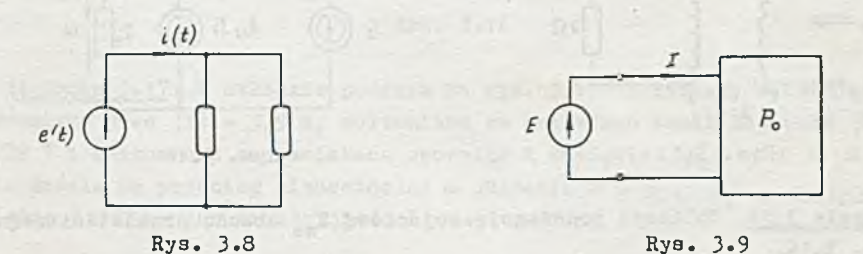

IZadanie 3.9. Jest dany dwójnik pasywny P<sub>o</sub> przedstawiony na rys. 3.9 składający się z elementów RLC, na którego wejście załączono sinusoidalną SEM e(t) o wartości symbolicznej E. Udowodnić, że admitancja wejściowa dwójnika Y(j $\omega$ ) i impedoncja wejściowo Z(j $\omega$ ) są związane zależnością Z(j $\omega$ ) =  $= 713 \omega$ 

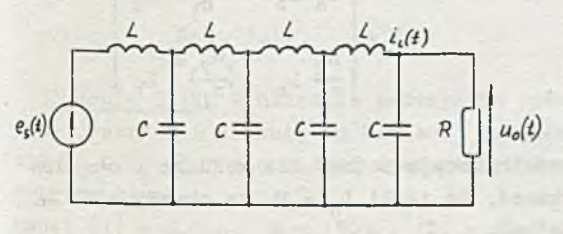

Rys. 3.10

IZadanie 3.10. W obwodzie przedstawionym na rys. 3.10 panuje stan ustalony sinusoidalny. Prąd i<sub>I</sub>(t) jest równy 10sin 314t mA.. Obliczyć przebieg napięcia wyjściowego  $u_0(t)$ . Dane:  $R = 600 \Omega$ ,  $L = 0.5 H$ ,  $C = 4 \mu F$ .

IZadanle 3.11. Obliczyć moc chwilową pobieraną przez transformator idealny przedstawiony na rys. 3.11.

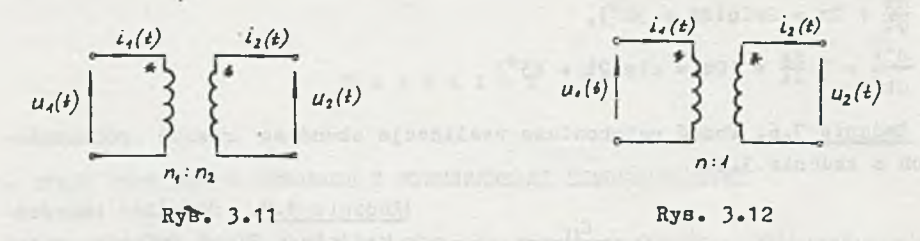

Zadanie 3.12. Zamodelować dwuuzwojeniowy transformator idealny o przekładni n:1 przedstawiony na rys. 3.12 za pomocą odpowiednio dobranych dwóch źródeł sterowanych.

IZadanle 3.13. Dla obwodu przedstawionego na rys. 3.13 obliczyć rezystancję zastępczą, gdyt a) zaciski 2-2' są rozwarte, b) zaciski 2-2' są zwarte.

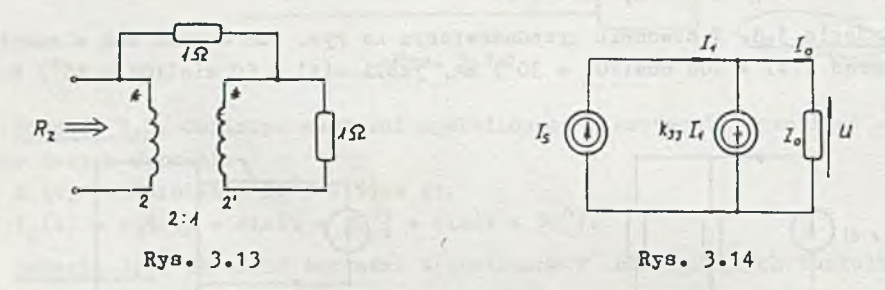

IZadanie 3.14. Obliczyć impedancję wejściową Z<sub>we</sub> obwodu przedstawionego na rys. 3.14.

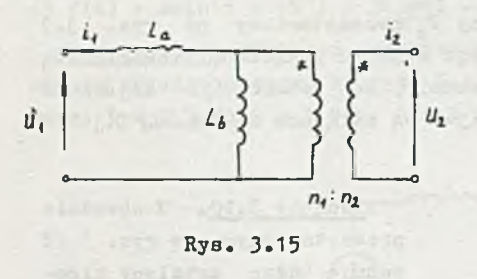

Zadanie 3.15. Wykazać, że obwód pokazany na rys. 3.15 jest równoważny parze cewek sprzężonych magnetycznie o macierzy indukcyjnościowej równej

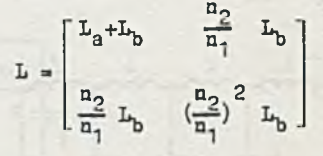

IZadanle 3.16. Obliczyć macierze indukcyjnościowe dla każdego z obwodów przedstawionych na rys. 3.16. Pokazać, że jeśli L  $\cdot$  M, to obwody a) i b) mają tę samą macierz indukcyjnościową.

Jaką wartość musi mieć L<sub>g</sub> i  $\frac{1}{n}$ , aby obwody a) i c) miały tę samą macierz indukcyjno ściową?

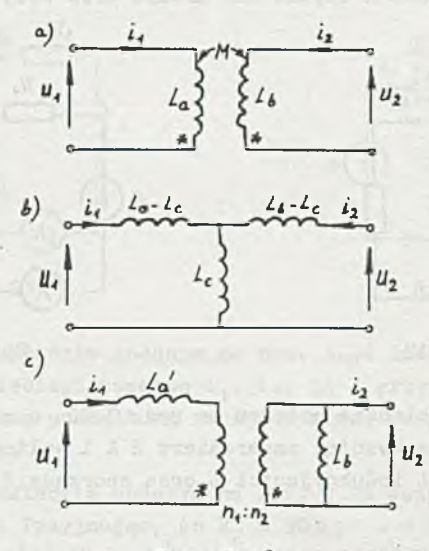

Rys. 3.16

IZadanle 3.17. W układzie podanym na rys. 3.17 przyrządy wskazują: amperomierz prąd  $|I| = 3,5$  A, woltomierz na zaciskach cewki napięcie  $|U_T| =$  $= 72$  V i woltomierz na zaciskach opornika R napięcie  $|U_{R}| = 48$  V. Napięcia źródła ma przebieg sinusoidalny *o* pulsacji  $\omega$  = 314 rad. Obliczyć napięcia źródła |UI, indukcyjność L oraz opór R.

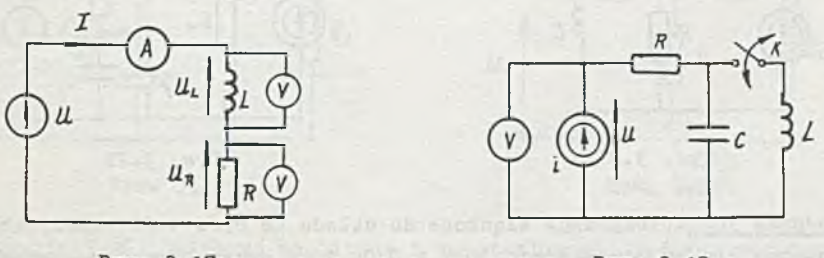

Rys. 3.17

Rys. 3.18

IZadanle 3.18. W układzie podanym na rysunku 3.18 wskazania woltomierza przy otwartym i zamkniętym kluczu K są jednakowe. Podać wartości reaktancji X<sub>C</sub> i X<sub>L</sub> oraz sporządzić wykresy wektorowe napięć przy otwartym i zamkniętym kluczu.

Dane:  $|I| = 0, 1$  A,  $R = 150\Omega$ ,  $|U| = 20$  V.

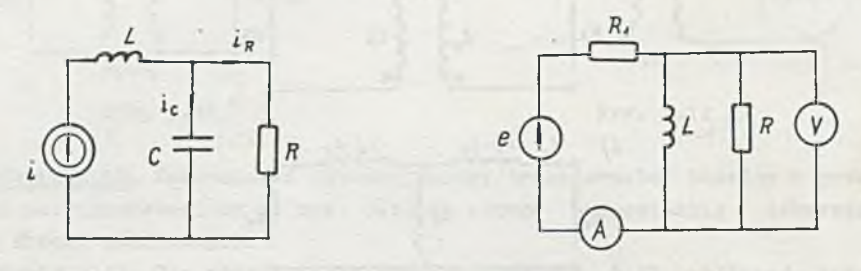

Rys. 3.19

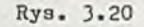

 $\zeta$  Zadanie 3.20. W układzie podanym na rys. 3.20 e = 120sin 314t V, R<sub>1</sub> = = 252 , a przyrządy wskazują: amperomierz 2 A i woltomierz 47 V. Podać wartości rezystancji R i indukcyjności L oraz sporządzić wykres wektorowy napięć i prądów.

Zadanie 3.21. W obwodzie podanym na rys. 3.21 siła prądomotoryczna wydaje moc czynną P<sub>T</sub> = 40 mW, a maksymalna wortość energii gromadzona – na cewce  $W_{\text{Im}}$  = 4.10-5 J oraz na kondensatorze  $W_{\text{Cm}}$  = 15.10<sup>-9</sup> J. Obliczyć wartości elementów obwodu, jeśli siła prądomotoryczna i = 10  $\sqrt{2}$  sin 314t mA.

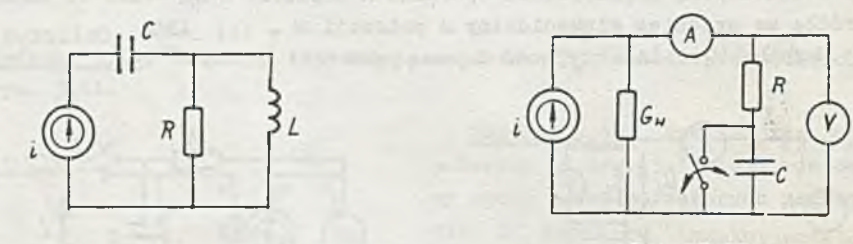

Rys. 3.21

**j**

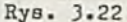

Zadanie 3.22. Przyrządy włączone do układu na rys. 3.22 wskazywały przy zamkniętym kluczu odpowiednio 20 V i 0,04 A, a przy otwartym kluczu 26 V i 0,01 A.

Podać wartości elementów R i C oraz moc czynną wydawaną przez źródło (przy otwartym kluczu) o pulsacji  $\omega = 314$   $\frac{\text{rad}}{\text{s}}$ 

J IZadanie 3.23. Idealne przyrządy podłączone do układu (rys. 3.23) wskazują: amperomierz A<sub>1</sub> prąd 2 A, amperomierz A<sub>2</sub> prąd 3 A, amperomierz A prąd 4 A i woltomierz V napięcie 24 V.

Obliczyć na podstawie wskazań przyrządów wartość rezystancji  $R_1$  i  $R_2$ , indukcyjności L oraz moc czynną wydawaną przez SEM e, jeżeli częstotliwość źródła f » 50 Hz.

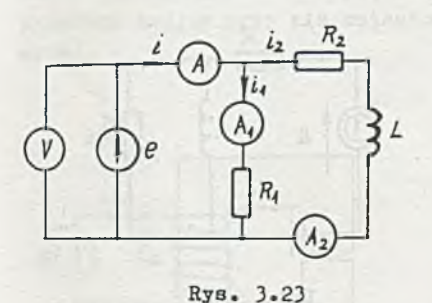

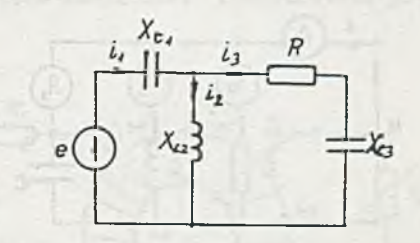

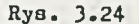

\j Zadanie 3.24. W układzie podanym na rys. 3.24 źródło wydaje moc czynną P = 400 W. Podać przebiegi czasowe i<sub>1</sub>, i<sub>2</sub>, i<sub>3</sub> przyjmując częstotliwość źródła f = 50 Hz, fazę początkową napięcia równą zero oraz  $X_{01} = X_{02} = 200$ ,  $X_{L2} = 20 \Omega$ ,  $R = 25 \Omega$ .

*\J* Zadanie 3.25. W układzie podanym na rys. 3.25 watomlerz wskazuje 30 W, a woltomierz 93,6 V. Przyjmując, że R<sub>2</sub> = 30 Q, L = 0,8 H, C = 10.10<sup>-6</sup> P obliczyć

1) wartość rezystancji. R<sub>1</sub>,

2) amplitudę  $|U_m|$  przyłożonego napięcia o częstotliwości f = 50 Hz.

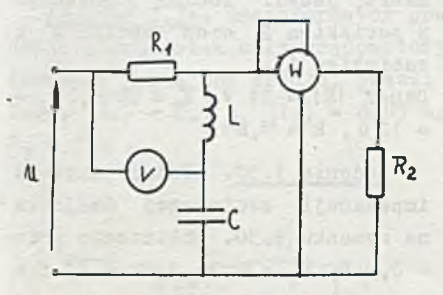

Rys. 3.25

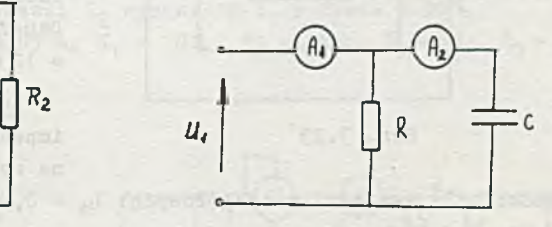

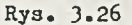

Zadanie 3.26. Obliczyć amplitudę i częstotliwość źródła zasilającego obwód podany na rys. 3.26, jeżeli amperomierze wskazują: A<sub>1</sub> prąd 0,5 A,  $A_2$  prąd 0,4 A oraz R = 200 i C = 2.10<sup>-6</sup> F.

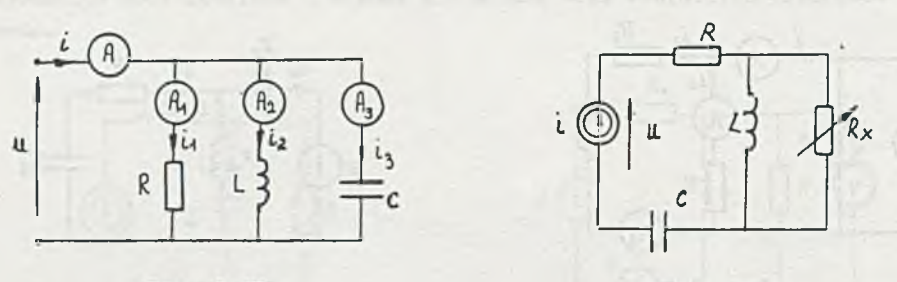

Rys. 3.27

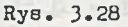

Dane: i = 0,1  $\sqrt{2}$  sin 314t A, R = 202 , L = 1 H, C = 20.10<sup>-6</sup> P. IZadanie 3.28. Dla obwodu przedstawionego na rya. 3.28 dobrać wartość rezystancji R<sub>x</sub> tak, żeby napięcie na SPM było w fazie z prądem przez nią wymuszanym. Dla tego przypadku obliczyć przebieg czasowy napięcia u.

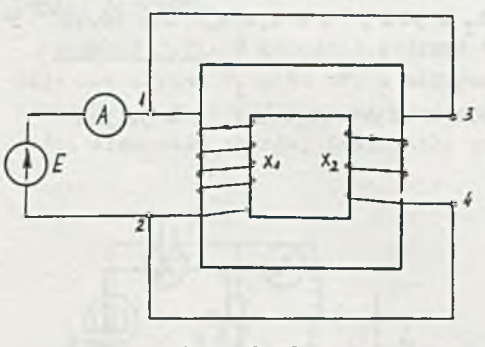

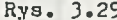

12adanie 3.29. Obliczyć wskazanie amperomierza w układzie podanym no. rys. 3.29, jeżeli współczynnik sprzężenia obu cewek wynosi k. Co wskaże amperomierz, jeżeli zacisk 3 połączyć z zaciskiem 2 oraz zacisk 4 z zaciskiem 1? Dane:  $|E| = 11 V$ ,  $X_1 = 20 \Omega$ ,  $X_2 =$  $= 12 \, \Omega$ , k = 0,85.

Zadanie 3.30. Podać wartość Rys. 3.29 **impedancji zastępczej uwójnika** > na rysunku 3.30. Obliczenia prze-

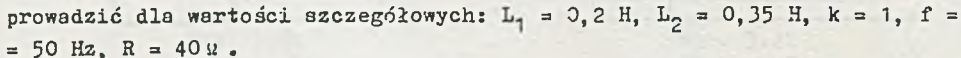

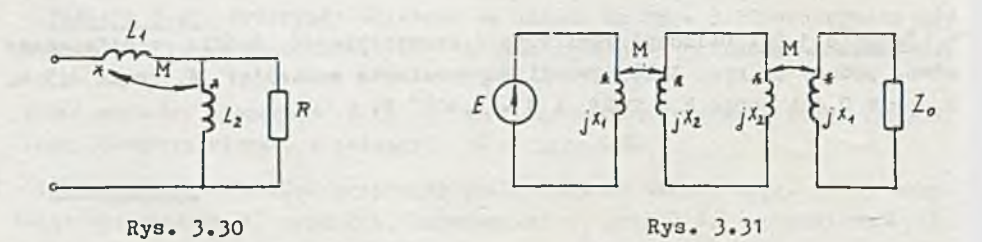

Zadanie 3.31. Jaka impedoncja widziana jest z zacisków generatora układzie z rys. 3.31?

IŁadanie 3.32. Dławik ze szczeliną powietrzną (rys. 3.32) o indukcyjności L<sub>d</sub> = 12 II, rezystancji  $R<sub>d</sub>$  = 80% jest nawinięty z 1000 zwojów i zasilany z generatora napięcia sinusoidalnego  $|U| = 60 V$ , f = 500 Hz. Obliczyć ile razy wzrośnie prąd w sekcji uzwojenia, gdzie nastąpiło zwarcie czterech zwojów przy nie zmienionym napięciu zasilania. Rozproszenie pominąć.

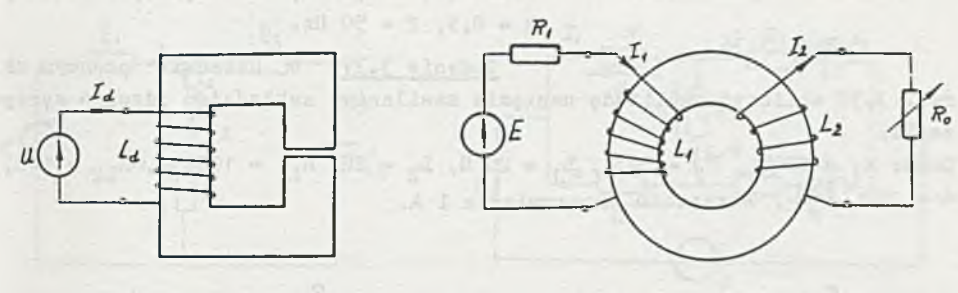

Rys. 3.32 Rys. 3.33

IZadanie 3-33. Obciążeniem transformatora z rdzeniem toroidalnym (rys. 3.33) jest zmienny opornik R<sub>o</sub>. Zakładając, że można pominąć opór czynny uzwojeń podać wartość R<sub>o</sub>. dla której składowa czynna impedancji wejściowej transformatora będzie maksymalna. Przeprowadzić obliczenia szczegółowe dla następujących danych: L<sub>1</sub> = 3 H, L<sub>2</sub> = 0,03 H, współczynnik sprzężenia uzwojeń k = 0,95,  $f = 50$  Hz.

Zadanie 3.34. Transformator powietrzny (rys. 3.34) jest zasilany z dwóch stron przez siły prądomotoryczne. Podać wartości mocy czynnych wydawanych przez oba źródła, jeżeli I<sub>2</sub> wyprzedza I<sub>1</sub> w fazie o 90°. Dane:  $|I_1| = 0,1$  A,  $|I_2| = 0,05$  A,  $\overline{X}_1 = 10\Omega$ ,  $\overline{X}_2 = 15\Omega$ ,  $\overline{X}_M = 5\Omega$ ,  $R_1 = 20\Omega$ ,  $R_2 = 25 \Omega$ .

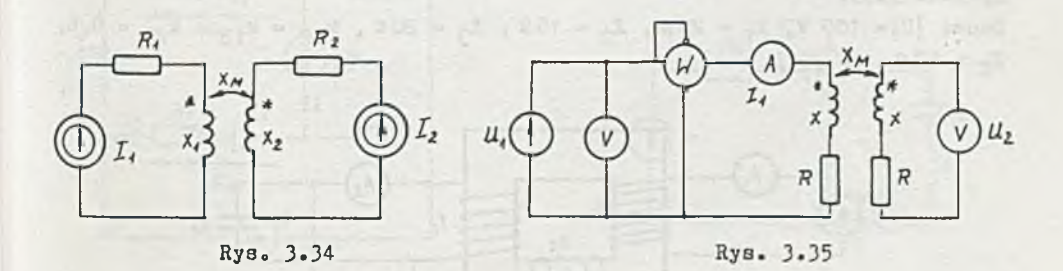

Zadanie 3.35. Transformator powietrzny pokazany na rys. 3.35 składa 3ię z dwóch jednakowych uzwojeń i pracuje w stanie jałowym. Przyrządy idealne wskazują P = 20 W,  $|I_1|$  = 1,2 A,  $|U_1|$  = 20 V,  $|U_2|$  = 10 V. Określić R, X, Xy.

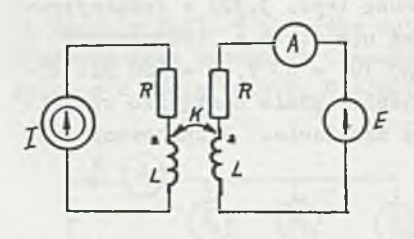

Zadanie 3.36» Amperomierz włączony po stronie wtórnej transformatora powietrznego (rys. 3.36) wskazuje zero. Obliczyć ile wynosi amplituda i faza SEM oraz moc wydawania przez SPM. Sporządzić wykresy wektorowe prądów i napięć. Dane:  $|I| = 0.02$  A,  $L = 0.2$  H,  $R = 602$ ,

Rys. 3.36

Zadanie 3.37. W układzie podanym na rys. 3 .3 7 obliczyć amplitudę napięcia zasilania, zakładając idealne sprzężenie.

 $k = 0, 5, f = 50$  Hz.

Dane:  $R_1 = 200 \Omega$ ,  $R_2 = 50 \Omega$ ,  $L_1 = 20$  H,  $L_2 = 2H$ ,  $R_{L1} = 1000 \Omega$ ,  $R_{L2} = 10 \Omega$ ,  $\omega$  = 300 *Lad*, wskazanie amperomierza 1 A.

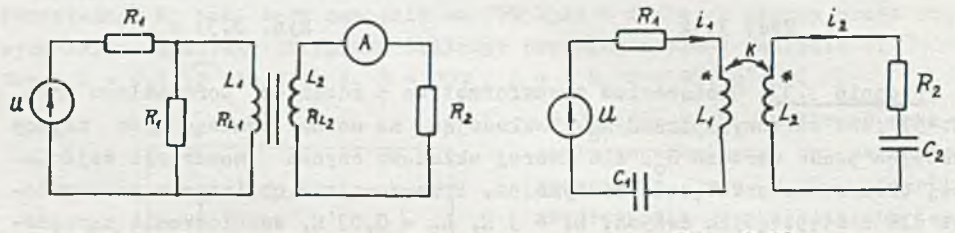

Rys. 3.37

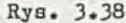

Zadanie 3.38. Podać przebiegi czasowe prądów transformatora powietrznego z rys. 3 .38. Dane: u = 60  $\sqrt{2}$  sin 314t V, R<sub>1</sub> = 202, R<sub>2</sub> = 302, L<sub>1</sub> = 0,1 H, L<sub>2</sub> = 0,15 H,

 $k = 0, 6, C_1 = 50 \mu$ F,  $C_2 = 100 \mu$ F.

Zadanie 3.39. Obliczyć wskazania amperomierzy w układzie podanym na rysunku 3.39.

Dane:  $|U|= 100 \nabla$ ,  $X_1 = 250$ ,  $X_2 = 150$ ,  $X_3 = 200$ ,  $k_{12} = k_{13} = k_{23} = 0,6$ ,  $X_{\text{C}} = 129$ .

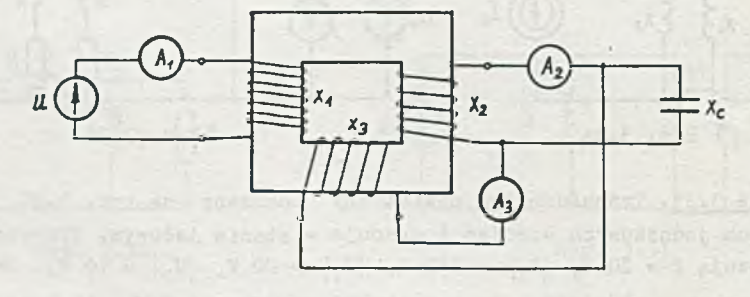

Rys. 3.39

 $\sqrt{2}$ lZadanie 3.40. Obliczyć moc czynną, bierną i pozorną wydawaną przez źródło napięcia oraz sporządzić bilans mocy czynnej w układzie podanym na rys. 3.40.

Dane: e = 22  $\sqrt{2}$  sin 314t V, R<sub>1</sub> = 109, R<sub>2</sub> = R<sub>3</sub> = 209, X<sub>L2</sub> = 209, X<sub>C3</sub> =  $= 400$ .

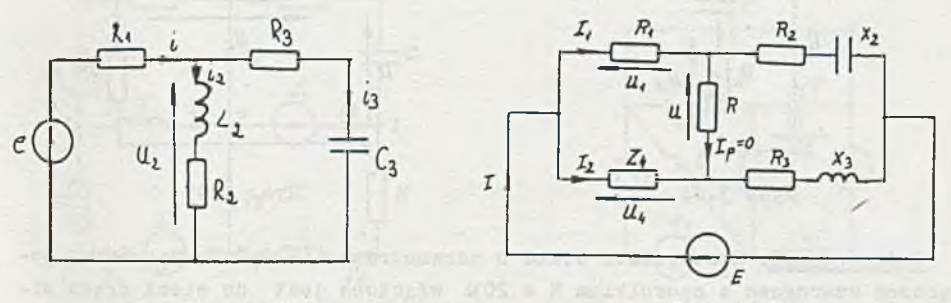

Rys. 3.40

Rys. 3.41

 $\cup$  |Zadanie 3.41. Dla jakiej wartości impedancji Z<sub>A</sub> hostek podany na rys. 3.41 będzie w równowadze (prąd płynący przez opornik R równa się zero)? Dane: e = 10  $\sqrt{2}$  sin 1000t V, R<sub>1</sub> = 50  $\Omega$ , R<sub>2</sub> = 40  $\Omega$ , R<sub>3</sub> = 160  $\Omega$ , X<sub>2</sub> = 80  $\Omega$ ,  $X_1 = 80 \Omega$ ,  $R = 1000 \Omega$ .

IZadanie 3.42. Dla jakich wartości oporności R<sub>x</sub> i pojemności C<sub>x</sub> prąd płynący przez miernik w obwodzie na rys. 3.42 (galwanometr G) jest równy zero, jeżeli częstotliwość źródła f = 1000 Hz, a wartości elementów pozo-<br>stałych gałęzi mostka są następujące: R<sub>1</sub> = 10<sup>.</sup>kQ, C<sub>1</sub> = 0,47.10<sup>-7</sup> F, R<sub>3</sub> = 1 kg,  $R_A = 10,85$  kg.

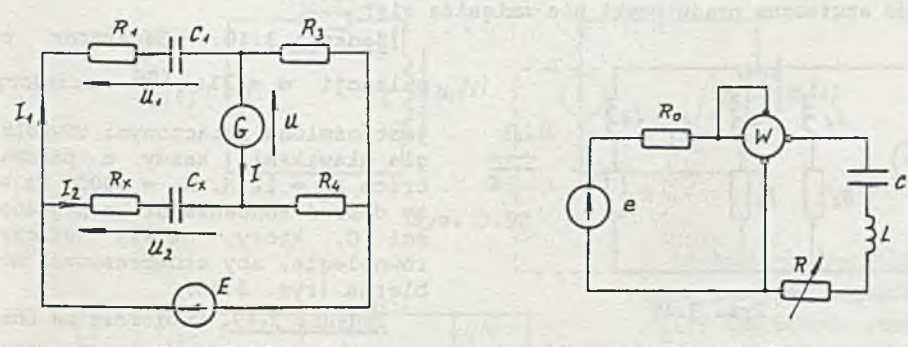

Rys. 3.42

Rys. 3.43

Zadanie 3.43. W układzie podanym na rys. 3.43 sporządzić wykres zależności wskazań watomierza od wartości rezystancji przy jej zmianach od zera do 20 ka,

**Dane: e = 11**  $\sqrt{2}$  **sin 628t V,**  $R_0 = 10 \Omega$ **,**  $C = 8.10^{-6}$  **F,**  $L = 60$  **mH.** 

1 Zadanie 3.44. Odbiornik omowy o danych znamionowych P<sub>M</sub> = 12 W, | U<sub>M</sub> | =  $= 60$  V chcemy włączyć do sieci prądu zmiennego  $|U| = 220$  V, f = 50 Hz.Aby uniknąć dodatkowego poboru mocy czynnej zbudowano dzielnik napięcia wykorzystując kondensator (rys. 3.44). Podać jego pojemność C.

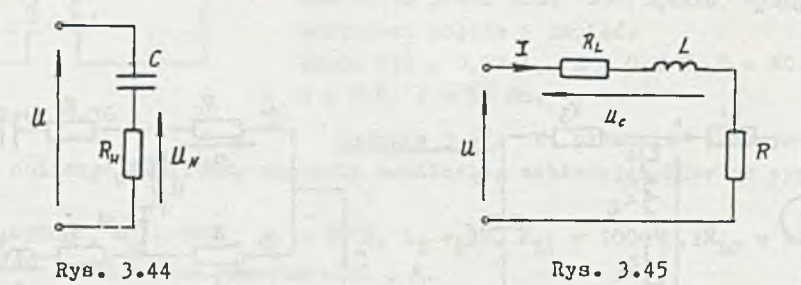

Zadanie 3.45. Rzeczywista cewka o parametrach L = 0,2 H, R<sub>T</sub> = 802 , połączona szeregowo z opornikiem R = 200 włączona jest do sieci prądu'sinusoidalnego o częstotliwości f. = 50 Hz (rys. 3.45). Jaki opornik należy dodatkowo dołączyć do opornika R, aby a) prąd cenki się nie zmienił, b) napięcie na cewce się nie zmieniło, przy zmianie- częstotliwości sieci na  $f<sub>2</sub> = 60$  Hz.

Zadanie 3.46. Opornik o rezystancji R ='2000 i kondensator o pojemno- $\frac{\text{d}}{\text{d}t}$  C = 6  $\mu$ P włączono szeregowo na napięcie  $|U|$  = 110 V, f = 50 Hz. Dobrać bocznik do opornika R tak, aby przy zmianie częstotliwości na f<sub>1</sub> = =.60 Hz napięcie na kondensatorze nie uległo zmianie.

Zadanie 3.47. Cewka o parametrach L = 0,2 H,  $R_T$  = 1400 obciąża generator sinusoidalny |U| = 10 », f'= 200 Hz. Jaki element bierny należy włączyć do obwodu cewki, aby przy zmianie częstotliwości na  $f_1 = 300$  Hz wartość skuteczna prądu cewki nie-zmieniła się?

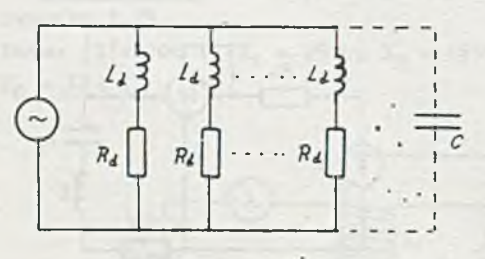

Rys. 3-48

**tZadanie 3.48. Generator o** pulsacji  $\infty$  - 314  $\frac{\text{rad}}{\text{c}}$  obciążony

jest ośmiona połączonymi równolegle dławikami, każdy o parametrach  $L_d = 12$  H,  $R_d = 500\Omega$ . Należy dobrać kondensator o pojemności C, który należy włączyć równolegle, aby skompensować moc bierną (rys. 3.48).

Zadanie 3.49. Odbiornik ma cha-

rakter indukcyjny,  $cos\varphi = 0.7$ . Zmierzona omomierzem oporność czynna wynosi 1422. Jaki kondensator należy dołączyć równolegle, aby współczynnik mocy wzrósł do wartości cos $\varphi_{\text{ind}} = 0,8$ ?

*\ !* IZadanie 3-50. W układzie podanym na rysunku 3.50 obliczyć rozpływ prądów. Dane:  $e_1 = 10 \sqrt{2} \sin 500t \text{ V}$ ,  $e_2 = 10 \sqrt{2} \cos 500t \text{ V}$ ,  $e_3 = 20 \sqrt{2} \sin 500 \text{ t V}$ ,  $L = 0.2$  H,  $C = 10.10^{-6}$  P,  $R = 1000$ .

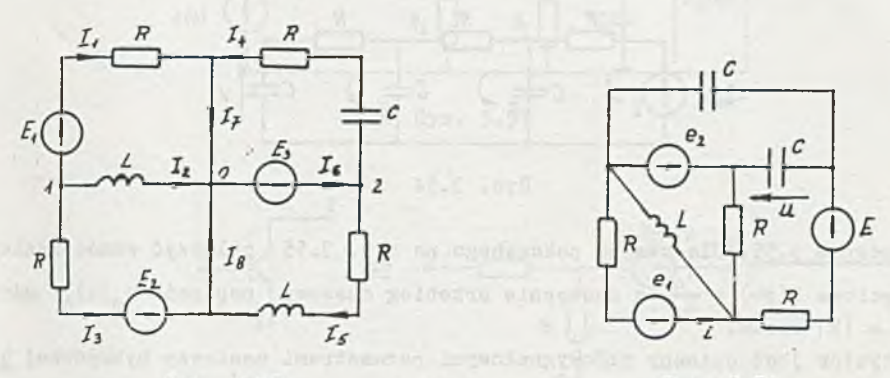

Rys. 3.50

**1**

Rys. 3.51

*f* Zadanie 3.51. W układzie podanym na rysunku 3.51 obliczyć przebiegi czasowe prądu i oraz napięcia u. Dane:  $2e_1 = e_2 = 20 \sqrt{2} \sin 200t$ ,  $E = 10 V$ ,  $R = 100 \Omega$ ,  $L = 0,1 H$ ,  $C =$  $= 50.10^{-6}$  F.

IZadanie 3.52. Dla obwodu przedstawionego na rys. 3.52 obliczyć przebieg czasowy napięcia u<sub>2</sub>(t), gdy e(t) =  $\sqrt{2}$  |E|sinat.

Dane: R<sub>1</sub> = 100 2, R<sub>2</sub> = 200 2, L = 0,1 H, C = 1  $\mu$ P,  $\omega$  = 1000 rad/s k<sub>u u</sub> =  $= 2|E| = 10 V.$ 

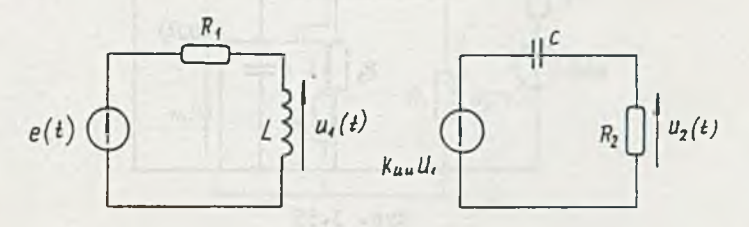

Rys. 3.52

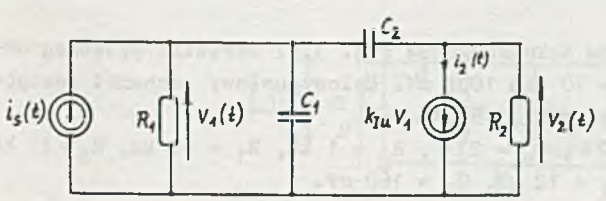

Rys. 3.53

IZadanie 3.53. Obliczyć przebieg napięcia  $v<sub>2</sub>(t)$  dla obwodu przedstawionego na rys.3.53) jeśli i<sub>3</sub> $(t)=\sqrt{2}|I_g|$ sin $\omega t$ . Dane:  $R_1=R_2=1$  ko,  $C_1=$  $=10 \mu$ F, C<sub>2</sub>=1  $\mu$ F, k<sub>in</sub>=  $=10^{-3}$  V/A,  $|I_{\alpha}|=100$  mA,  $\omega$  = 1000 rad/s

IZadanie 3.54. Rysunek 3.54 przedstawia schemat zastępczy generatora przebiegów sinusoidalnych. Wykazać, że niezerowe napięcia i prądy mogą istnieć w obwodzie tylko dla jednej szczególnej częstotliwości i znaleźć wartość k<sub>uu</sub>, dla której jest to możliwe.

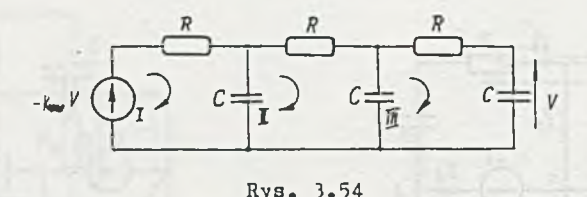

IZadanie 3.55. Dla obwodu pokazanego no rys. 3.55 obliczyć wzmocnienie napięciowe K(j $\omega$ ) =  $\frac{0}{\pi}$ , a następnie przebieg czasowy napięcia u<sub>o</sub>(t), gdy  $e(t) = |E|$  sin $\omega t$ .

Tranzystor jest opisany małosygnałowymi parametrami macierzy hybrydowej h o następujących wartościach:  $h_{11} = 1500\Omega$ ,  $h_{12} = 5.10^{-4}$ ,  $h_{21} = 50$ ,  $h_{22} =$  $\approx$  20  $\mu$  S. Pozostałe dane wynoszą:  $|E| = 10$  mV,  $\omega = 100$  rad/a  $R_1 = 1, 5$  kg,  $R_2 = 25$  ku,  $R_3 = 1$  kg,  $R_4 = 10$  kg,  $C = 50 \mu F$ .

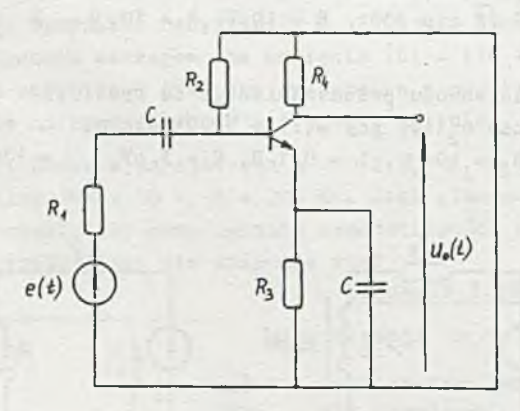

Rys. 3.55

IZadanie 3.56. Obwód z rys. 3.55 obliczyć na m.c. za pomocą programu ACAN.

IZadanie 3.57. Dla obwodu pokazanego na rys. 3.57 określić przebieg napięcia u<sub>2</sub>(t), jeśli e(t) = 10 sin 100t mV. Małosygnałowy schemat zastępczy tranzystora przedstawia rys, 3.57.1.

Dane: k<sub>TT</sub> = 0,98, r<sub>b</sub> = 600 Ω , r<sub>g</sub> = 23 Ω , R<sub>g</sub> = 1 kΩ, R<sub>1</sub> = 60 kΩ, R<sub>2</sub> = 75 kΩ,  $R_3 = 6,2$  kg,  $R_4 = 2$  kg,  $C_1 = 12 \mu$ P,  $C_2 = 160 \mu$ P.

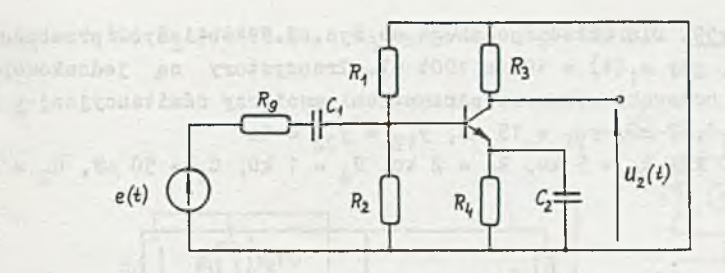

Rys. 3.57

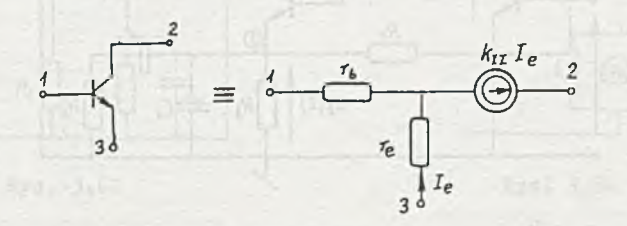

Rys. 3.57.1

Zadanie 3.58. Układ z rys. 3.58 przedstawia wzmacniacz z tranzystorem polowym. Obliczyć przebieg czasowy napięcia u<sub>2</sub>(t), gdy u<sub>1</sub>(t)=10sin 10<sup>8</sup>t mV Do obliczeń przyjąć schemat zastępczy tranzystora polowego przedstawiony na rys. 3.58.1.

Dane:  $R_1 = 1$  k2,  $R_2 = 0$ , 5 k2,  $C_1 = 10$  pF,  $C_2 = 1$  pF,  $R = 0$ , 1 M2,  $k_{\text{TU}} = 0$ , 1 mS.

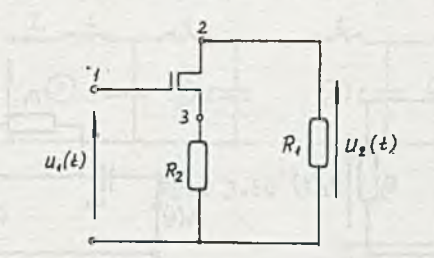

Rys. 3.58

Sunt- engl

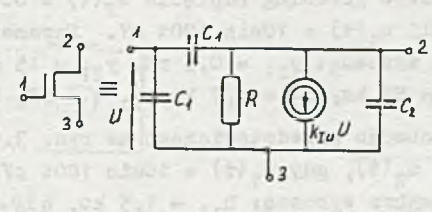

Rys. 3.58.1

المرداة الأقارات

IZadanle 3.59. Dla układu podanego na rys. 3.59 obliczyć przebieg napięcia  $u_2 (t)$ , gdy  $u_1 (t) = 10$ sin 100t mV. Tranzystory są jednakowe, ich własności są scharakteryzowane parametrami macierzy admitancyjnej y i wynosząr  $y_{11} = 0,67$  mS,  $y_{21} = 15$  mS,  $y_{12} = y_{22} = 0$ . Dane:  $R_1 = 50$  k2,  $R_2 = 5$  k2,  $R_3 = 2$  k2,  $R_4 = 1$  k2,  $C_1 = 50$   $\mu$ F,  $C_2 = 5$   $\mu$ F.

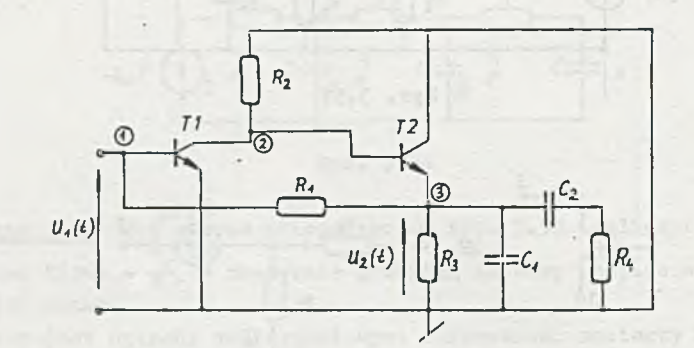

Rys. 3.59

IZadonie 3.60. Obwód z rys. 3.59 obliczyć na m.c. za pomocą programu **ACAN** [24]

IZadanie 3.61. Obliczyć przebieg napięcia  $u_2(t)$  w obwodzie przedstawionym na rys. 3.61, gdy e(t) = 10sin 100t mV. Parametry macierzy admitancyjnej tranzystora wynoszą:  $y_{11} = 0.5$  mS,  $y_{21} = 15$  mS,  $y_{12} = y_{22} = 0$ . Dane:  $R_1 = 25 k\Omega$ ,  $R_2 = 430 \Omega$ ,  $C = 5 \mu F$ .

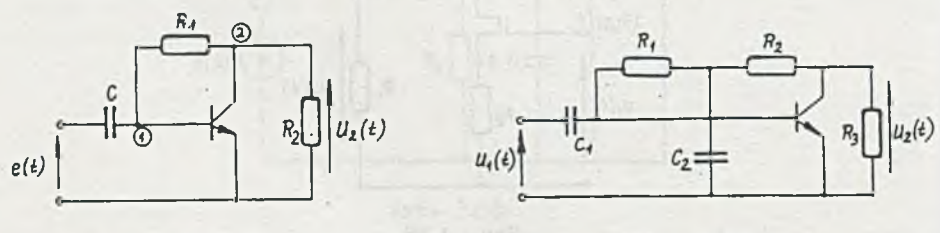

Rys. 3.61 Rys. 3.62

Zadanie 3.62. Obliczyć przebieg napięcia  $u_2(t)$  w obwodzie przedstawionym na rys. 3.62, jeśli u<sub>1</sub> (t) = 10sin 100t mV. Parametry macierzy admitancyjnej tranzystora wynoszą:  $y_{11} = 0,5$  mS,  $y_{21} = 15$  mS,  $y_{12} = y_{22} = 0$ . Dane: R = 0,1 M2, R<sub>2</sub> = 82 kg, R<sub>3</sub> = 4,7 kg, C<sub>1</sub> = 5. $\mu$ P, C<sub>2</sub> = 1  $\mu$ P.

Zadanie 3.63. Dla obwodu przedstawionego na rys. 3.63 obliczyć przebieg czarowy napięcia u<sub>2</sub> (t), gdy u<sub>1</sub> (t) = 10sin 100t mV. Parametry macierzy hybrydowej tranzystora wynoszą:  $h_{11} = 1,5$  kΩ,  $h_{12} = 5.10^{-4}$ ,  $h_{21} = 50$ ,  $h_{22}$  = 20  $\mu$ S.

Dane:  $R_1 = 1$  kg,  $R_2 = 14.4$  kg,  $R_3 = 400$  g,  $R_4 = 50$  g,  $C_1 = 5$   $\mu$ ,  $C_2 =$  $= 50 \mu F$ .

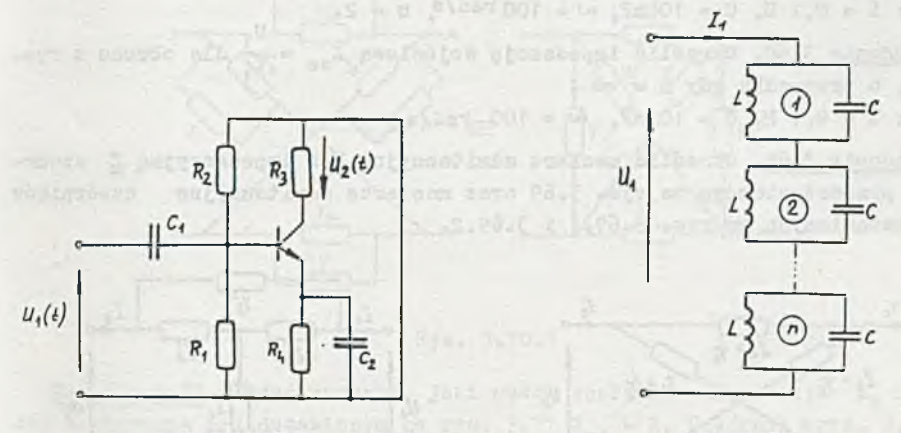

Rys. 3.63

Rys. 3.64

Zadanie 3.64. Określić impedancję wejściową Z<sub>wo</sub> = + dla obwodu przedstawionego na rys. 3.64. 1988. In the stawionego na rys. 3.64. 1988. In the state of the state of the state of

Zadanie 3.65. Wykaza**ć, że** dla obwodu z rys. 3.64 impedancja wejściowa<br>Z<sub>we</sub> = j <u>- <sup>noli</sup>l</u>e

 $\frac{U_{\text{2}}}{V_{\text{2}}}\frac{U_{\text{1}}}{U_{\text{1}}}$  dla obwodu przed-<br>anienace we wraz 2.66. stawionego na rys. 3.66.

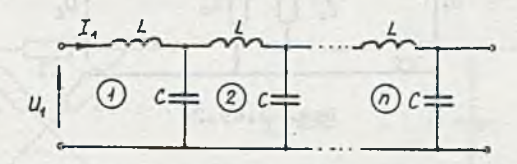

## Rys. 3.66

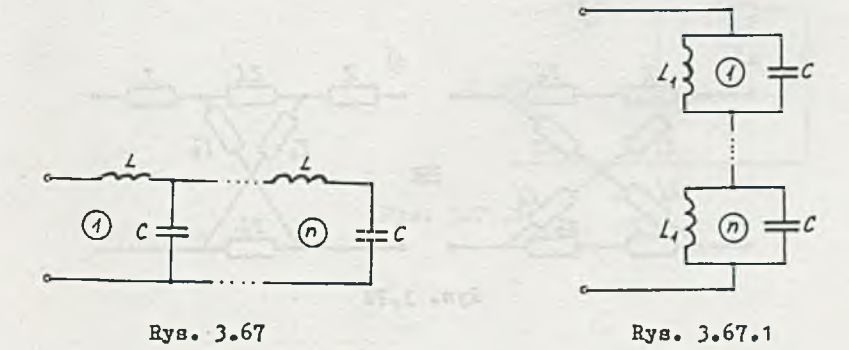

 $- 61 -$ 

Zadanie 3.67. Obliczyć wartości indukcyjności L<sub>1</sub>, dla której obwód rys. 3.67 jest równoważny obwodowi z rys. .3.67.1. **Banet L** =  $0,1$  H, C = 10 mF,  $\omega$  = 100 rad/s<sub>1</sub> n = 2.

**u .** iZadanie 3.68. Określić impedancję wejściową Z^g = *j-* dla obwodu z rys.  $3.66$ , w przypadku gdy n =  $\infty$ . Dane:  $L = 0, 1$  H,  $C = 10$  mP,  $\omega = 100$  rad/s

IZadanie 3.69. Określić macierz admitancyjną Y i impedancyjną *Z* czwórnika przedstawionego na rys. 3.69 oraz macierze admitancyjne czwórników przedstawionych, na rys. 3.69.1 i 3.69.2.

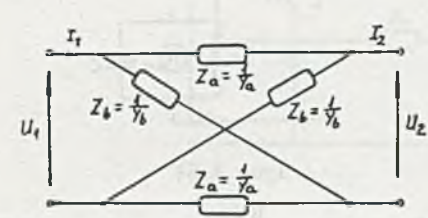

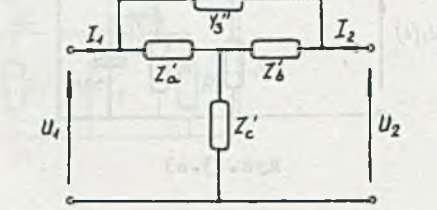

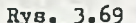

Rys. 3.69.1 Rys. 3.69.1

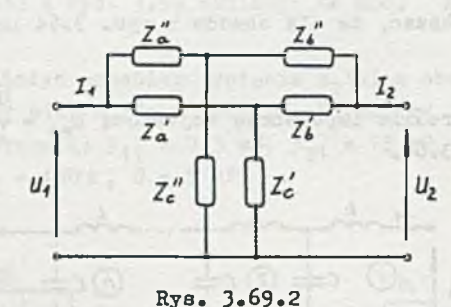

IZadanie 3.70. Wykazać, że czwórniki przedstawione na rys. 3.70 i rys. 3.70.1 są równoważne.

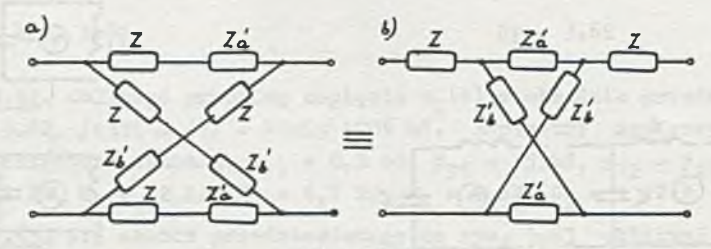

Rys. 3.70

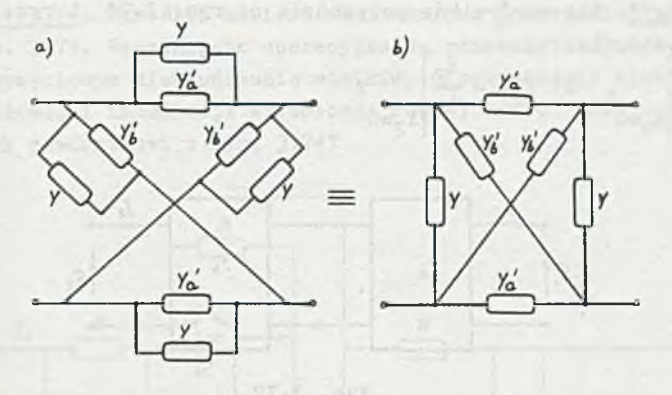

 $- 63 -$ 

Rys. 3.70.1

IZadanie 3.71. Podać warunek, jaki muszą spełniać impedancje  $Z_a$  i  $Z_b$ , aby w obwodzie przedstawionym na rys. 3.71 Z<sub>ma</sub> = R. Czwórnik z rys. 3.71.1 przedstawić w postaci rónoważnego trójnika.

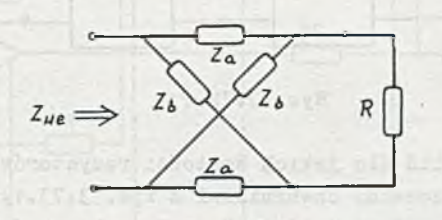

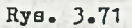

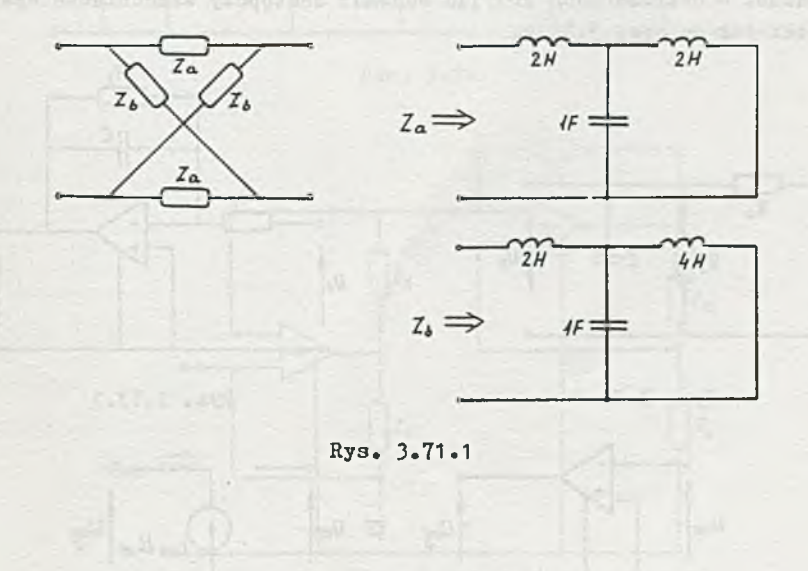

Zadanie 3.72. Dla czwórników pokazanych na rys. 3.72 i rys. 3.72.1 określić odpowiednio:

a)  $Y_{21} = \frac{1}{E_1}$ b)  $z_{21} = \frac{z_2}{1}$  $E_{\gamma}=0$  $^{\frac{1}{2}}$   $\Big|$   $\frac{1}{2}$ <sup>=0</sup>

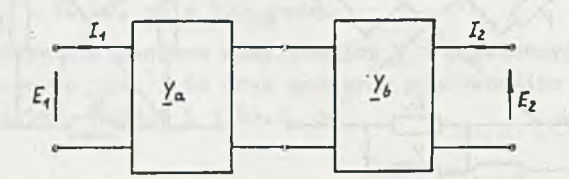

Ry3. 3.72

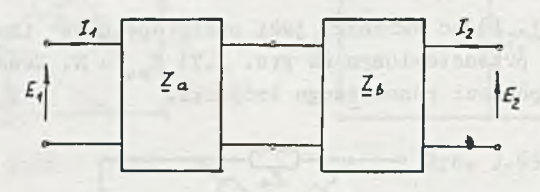

Rys. 3.72.1

IZadanie 3.73. Określić dla jakich wartości rezystorów R<sub>a</sub> i R<sub>b</sub> czwórnik z rys. 3.73 będzie równoważny czwórnikowi z rys. 3.73.1. Podać warunek jaki muszą spełniać wartości rezystorów  $R_1$  i  $R_2$ , aby czwórniki te mogły być równoważne. W obliczeniach przyjąć schemat zastępczy wzmacniacza operacyjnego taki jak na rys. 3.73.2.

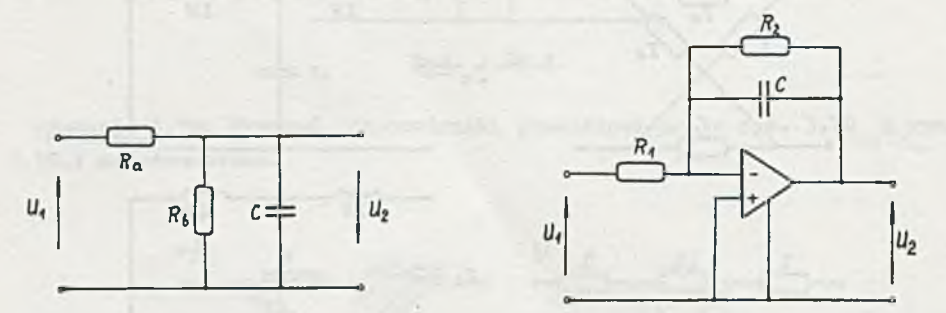

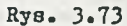

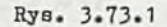

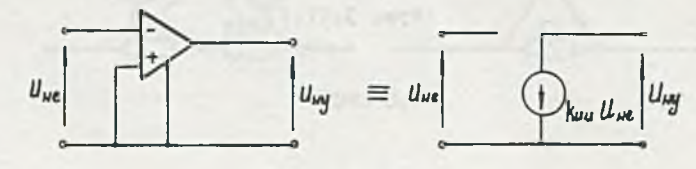

Rys. 3.73.2

IZadanie 3.74. Określić macierz admitancyjną Y czwórnika przedstawionego na rys. 3.74. Wzmacniacze operacyjne są wzmacniaczami idealnymi o wzmocnieniu napięciowym nieskończenie wielkim, nieskończenie wielkiej impedancji wejściowej i impedancji wyjściowej rćwnej zero. Jaki czwórnik jest równoważny czwórnikowi z rys. 3.74?

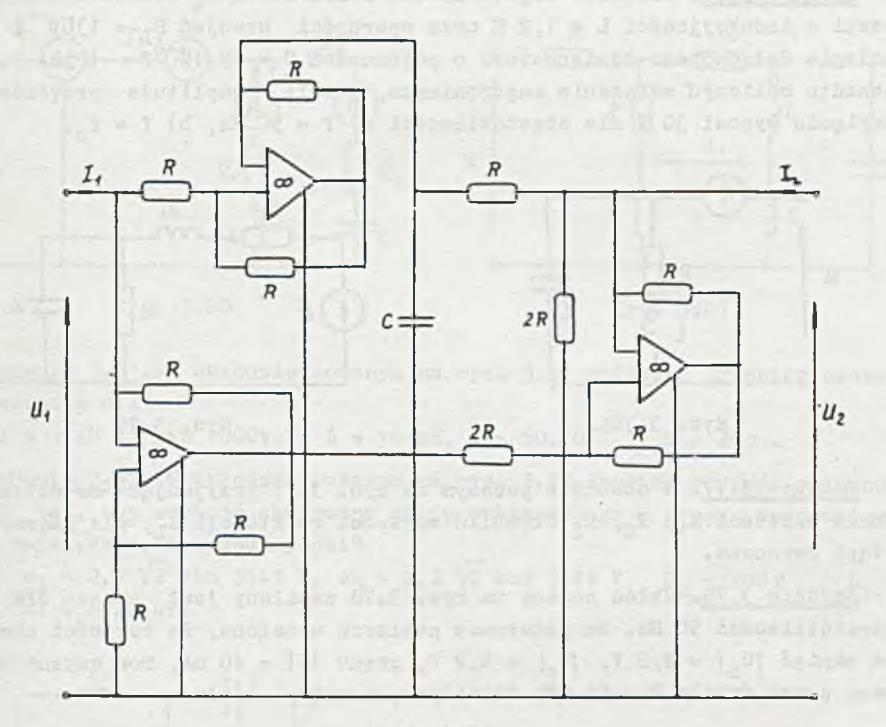

Rys. 3.74

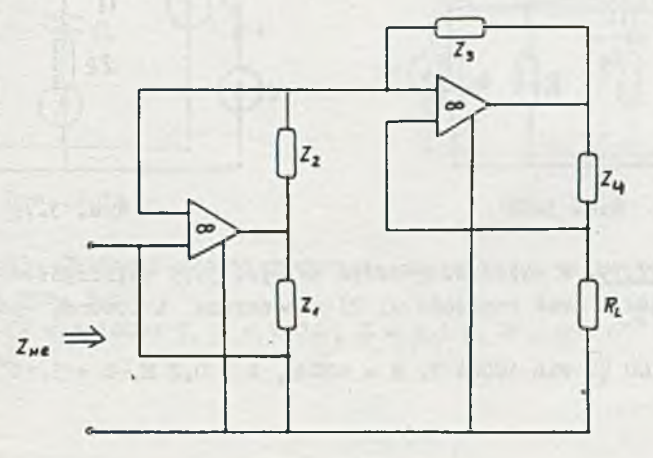

Rys. 3.75

Zadanie 3.75. Określić impedancję wejściową Z<sub>wo</sub> dwójnika przedstawionego na rys. 3.75. Wzmacniacze operacyjne są wzmacniaczami idealnymi (patrz zadanie 3.74). Jaki element bierny jest równoważny dwójnikowi z rys. 3.75, w przypadku gdy:  $Z_2 = \frac{1}{4\omega C}$ ,  $Z_1 = Z_3 = Z_4 = R$ ?

Zadanie 3.76. Określió częstotliwość rezonansową *t* obwodu złożonego z cewki o indukcyjności L = 1,2 H oraz oporności uzwojeń R<sub>T</sub> = 130a i równolegle dołączonego kondensatora o pojemności C = 25.10<sup>-6</sup> P ponadto obliczyć wskazania amperomierza, Jeżeli amplituda przyłożonego napięcia wynosi 30 V dla częstotliwości a) f = 50 Hz, b) f = f<sub>o\*</sub> (rys. 3.76);

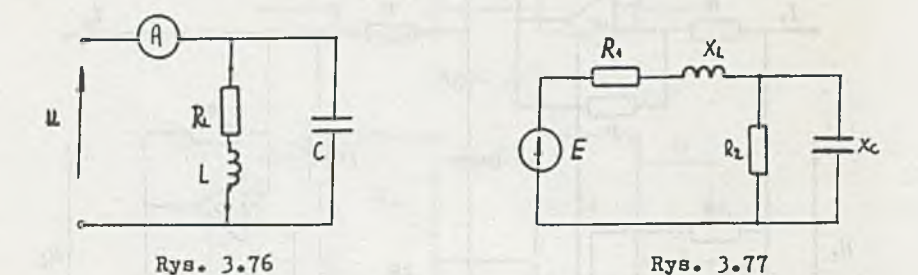

Zadanie 3.77. W obwodzie podanym na rys. 3.77 przyjmując za wielkości znane wartości R<sub>1</sub>, X<sub>G</sub>, R<sub>2</sub> określić wartości reaktancji X<sub>L</sub>, dla której wystąpi rezonans.

Zadanie 3.7B. Układ podany na rys. 3.78 zasilany jest przez SFU I o częstotliwości 50 Hz. Na podstawie pomiarów ustalono, że wartości skuteczne napięć  $|U_{T_1}| = 2, 2 V$ ,  $|U_C| = 6, 2 V$ , prądu  $|J| = 40$  mA, moc czynna wydawana przez źródło P = 55 mW. Obliozyć parametry obwodu.

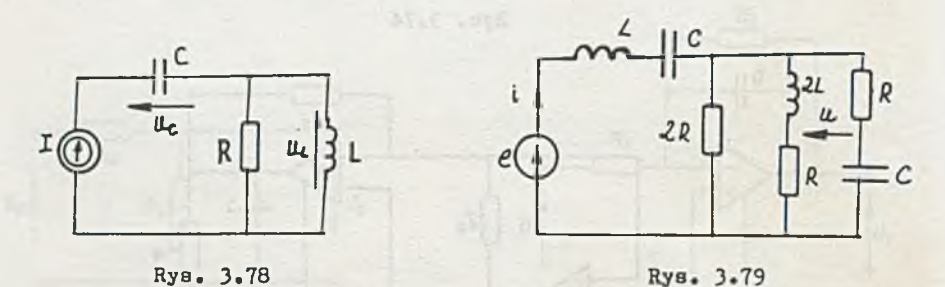

IZadanie 3.79. W układzie podanym na rys. 3.79 obliczyć: 1) przebiegi czasowe prądu i oraz napięcia u, 2) moc czynną i pozorną wydawaną przez źródło.

Dane: e = 100  $\sqrt{2}$  sin 1000t V, R = 100 2, L = 0,2 H, C = 5.10<sup>-6</sup> P.

iHZadanie 3.80. Dla obwodu podanego na rys. 3.80 obliczyć: 1) częstotliwość, dla której wystąpi rezonans, 2) wskazania przyrządów przy rezonansie.

Dane: u = 22  $\sqrt{2}$  sinct V, R<sub>1</sub> = 950, R<sub>2</sub> = 100 Q, L = 100 mH, C = 20.10<sup>-6</sup> F.

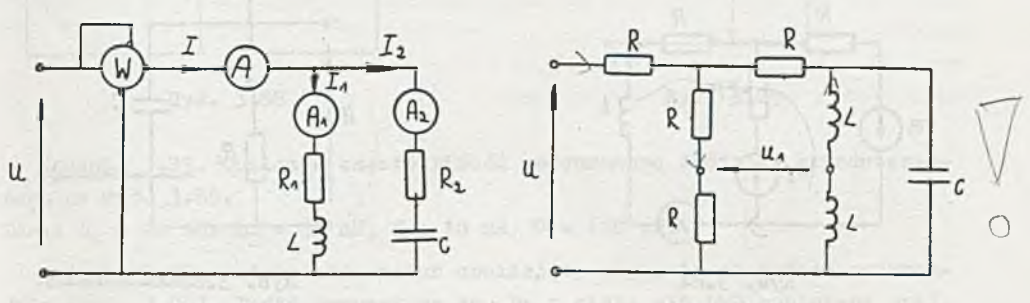

Rys. 3.80

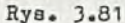

Zadanie 3.81. W układzie podanym na rys. 3.81 obliczyć przebieg czasowy napięcia u<sub>1</sub>.

outnot unafteen shot chat anno ab

Dane:  $u = 20 \sqrt{2} \sin 1000t$  .V,  $L = 10$  mH,  $C = 50.10^{-6}$  P,  $R = 20q$ .

V \ |Zadanie 3.82. W układzie podanym na rys. 3.82 dobrać wartość pojemności C, tak, aby wartość skuteczna prądu wskazywanego przez amperomierz była największa; ile ona wynosi?

Dane:  $e_1 = 2, 2 \sqrt{2} \sin 314t$  V,  $e_2 = 2, 2 \sqrt{2} \cos 314t$  V,  $R_2 = 100$  .  $L_1 =$  $= 0,3$  H, C = 20  $\mu$ F.

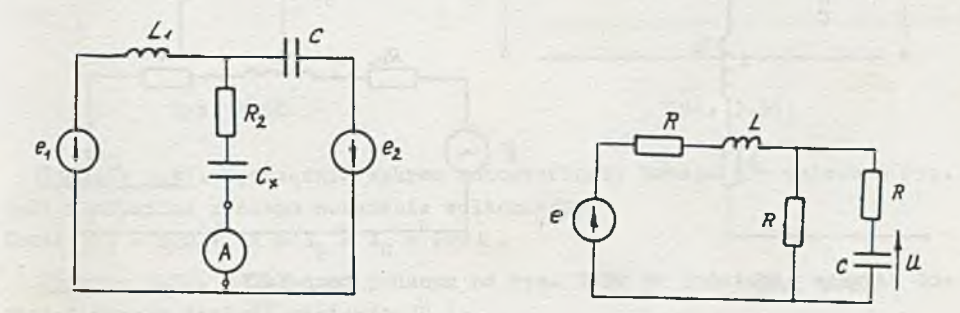

Rys. 3.82 Rys. 3.83

STAR 1 PACK A MELLA A DE CHINE

Zadanie 3.83. Obliczyć przebieg czasowy napięcia u na kondensatorze C w układzie na rys. 3.83.

Dane: e = 50  $\sqrt{2}$  sin 1000t V, R = 100 Ω, L = 0,1 H, C = 20.10<sup>-6</sup> P.

Zadanie 3.84. W układzie podanym na rys. 3.84 obliczyć wskazanie amperomierza, jeżeli fazy początkowe SEM e<sub>1</sub> i e<sub>2</sub> są równe, a wartości skuteczne  $|E_1| = 220 \text{ V}$ ,  $|E_2| = 70.5 \text{ V}$ ,  $\omega = 500$   $\text{rad}$ ,  $R = 100\Omega$ ,  $L = 0.1 \text{ H}$ .

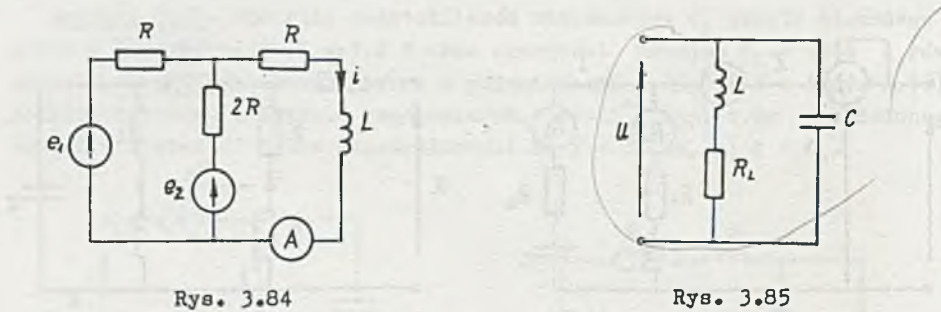

Zadanie 3.85. Obwód na rys. 3.85 jest zasilany napięciem sinusoidalnym o częstotliwości rezonansowej układu. Podać procentową zmianę prądu pobieranego przez obwód z generatora przy zmniejszeniu częstotliwości o 10%. Dane:  $L = 0.3$  H,  $R_T = 8002$ , C = 0,1  $\mu$ F.

Zadanie 3.86. Dla układu przedstawionego na rys. 3.86 znaleźć częstotliwość rezonansową f<sub>o</sub> i dobroć obwodu Q. Dane:  $C = 80$  pF,  $L = 1, 2$  mH,  $R = 40 \Omega$ .

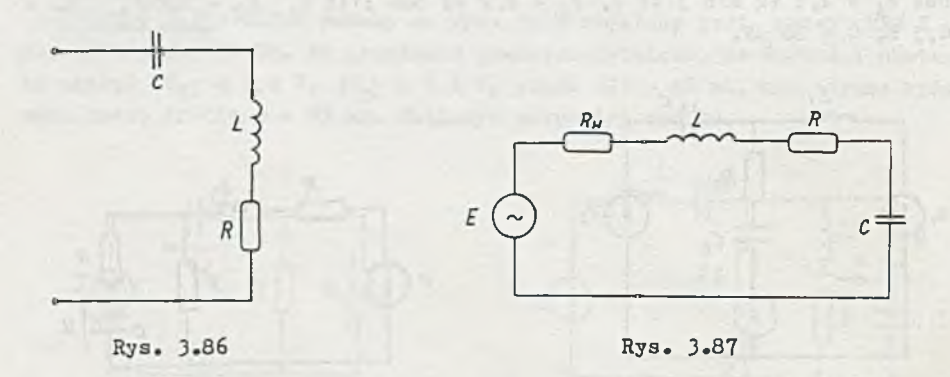

Zadanie 3.87. Dany jest (rys. 3.87) obwód rezonansowy szeregowy i źródło sygnału. Obliczyć dobroć układu i szerokość pasma przepuszczania trzydecybelowego) dla dwóch przypadków: a)  $R_w = 0$ , b)  $R_w = 600 \Omega$ . Dane: R =  $300\Omega$ , L = 4,5 mH, C = 200 pF.

IZadanie 3.88. Dla transformatora powietrznego obciążonego zmienną pojemnością (rye. 3.88) sporządzić wykres zależności reaktancji wejściowej od wartości pojemności  $X_{\infty} = f(C)$ .

Podać wartości liczbowe pojemności, dla których wystąpią rezonanse przyjmując L<sub>1</sub> = 2 H, L<sub>2</sub> = 1,5 H, k = 0,4, f = 50 Hz.

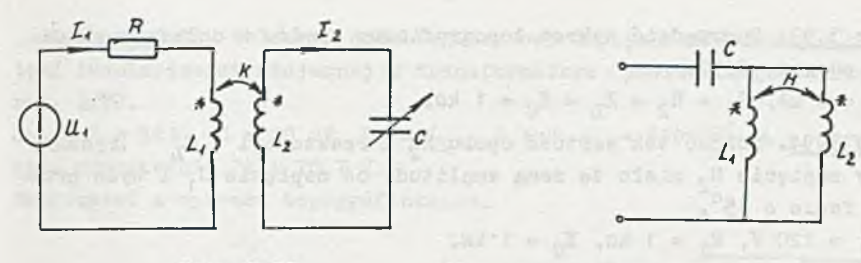

Rys. 3.88

Rys. 3.89

Zadanie 3.89. Obliczyć częstotliwość rezonansową dwójnika przedstawionego na rys. 3.89.

Dane:  $L_1 = 20$  mH,  $L_2 = 50$  mH,  $M = 10$  mH,  $C = 120$  pF.

Zadanie 3.90. Autotransformator obniżający napięcia obciążono pojemnością (rys. 3.90). Podać warunek na to, by z sieci nie był pobierany prąd.

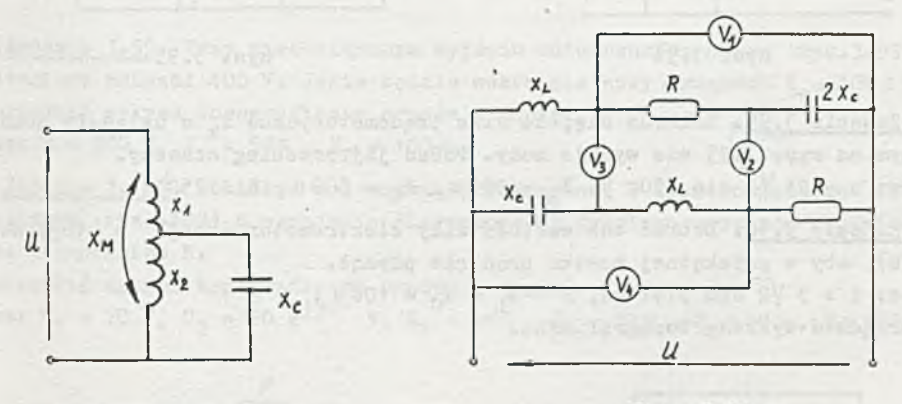

Rys. 3.90

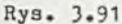

IZadanie 3.91. Sporządzić wykres topograficzny napięć dla układu z rys. 3.91 i odczytać z niego wskazania woltomierzy. Dane:  $|U| = 220 V$ ,  $R = X_L = X_C = 200 \Omega$ .

Zadanie 3.92. W układzie podanym na rys. 3.92 na podstawie wykresu topograficznego znaleźć napięcie  $|U_2|$ . Dane:  $|U_1| = 24 V$ ,  $X_2 = R = 200$ .

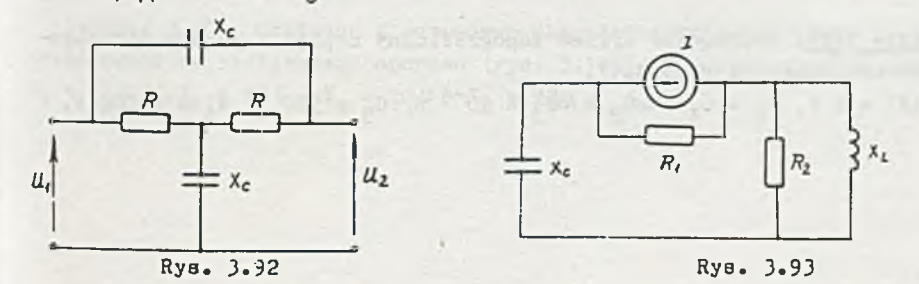

- 69 -

Zadanie 3.93. Sporządzić wykres topograficzny prądów w układzie przedstawionym na rys. 3.93.

Dane:  $|I| = 1$  mA,  $R_1 = R_2 = X_1 = X_2 = 1$  k2.

Zadanie 3.94. Dobrać tak wartość oporu R<sub>2</sub> i reaktancji  $X_{T_{1}}$  (rysunek 3.94), aby napięcie U<sub>2</sub> miało tę samą amplitudę co napięcie U<sub>1</sub> i było przesuniete w fazie o  $45^\circ$ .

Dane:  $|U_1| = 120 V$ ,  $R_1 = 1 k\Omega$ ,  $K_2 = 1 k\Omega$ . Skorzystać z wykresu topograficznego.

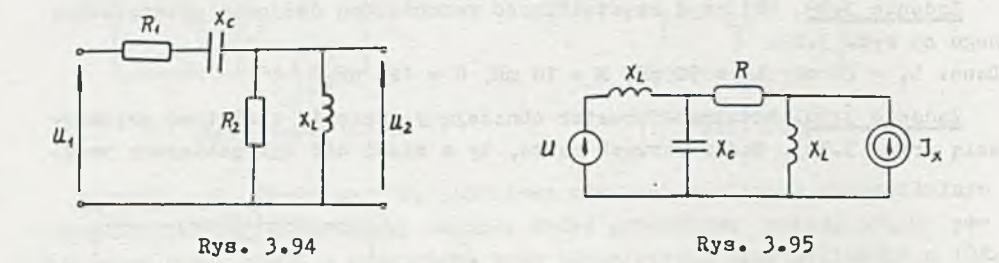

IZadanie 3.95. Zakłada się, że siła prądomotoryczna i<sub>x</sub> w układzie pokazanym na rys. 3.95 nie wydaje mocy. Dodać jej przebieg czasowy. Dane: u = 24  $\sqrt{2}$  sin 250t V,  $X_{T_i}$  = 300 a,  $X_{T_i}$  = 500 a, R = 750 a.

Zadanie 3.96. Dobrać tok wartość siły elektromotorycznej e (rysunek 3.96), aby w przekątnej mostka prąd nie płynął. Dane: i = 3  $\sqrt{2}$  sin 314t mA, R =  $X_{r} = X_{c} = 100\Omega$ . Sporządzić wykresy topograficzne.

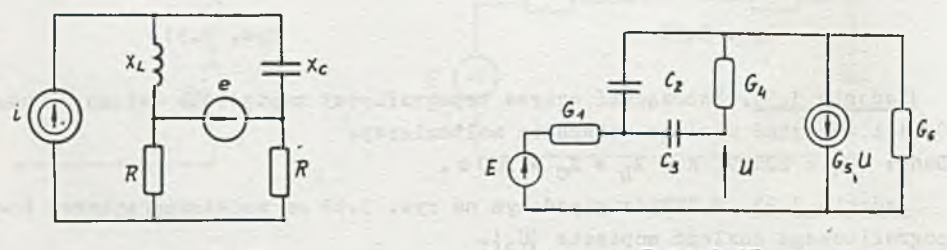

Rys. 3.96

Rys. 3.97

IZadanie 3.97. Sporządzić wykres topograficzny napięć i prądów dla układu przedstawionego na rys. 3.97. Dane:  $|B| = 1 V$ ,  $G_1 = G_4 = \omega C_2 = \omega C_3 = 10^{-4} S$ ,  $G_5 = 500 S$ ,  $G_6 = 0$ , 006 S.

IZadanle 3.98. Obliczyć przebieg czasowy napięcia zasilania e oraz wartość indukcyjności wzajemnej U transformatora powietrznego pokazanego na rys. 3.93.

Dane: R = 50 2, C = 40  $\mu$ F, L<sub>1</sub> = L<sub>2</sub> = 0,1 H,  $\omega$  = 500  $\frac{\text{rad}}{\epsilon}$ , a przyrządy wskazują odpowiednio 2A i 70,7 V.

Skorzystać z wykresu topograficznego.

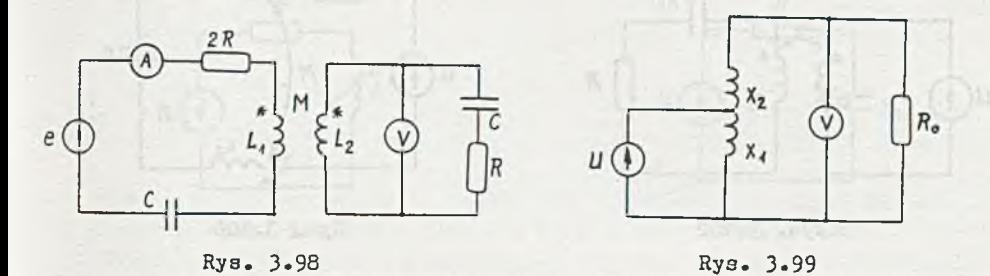

IZadanie 3.99. Przy nieobciążonym wyjściu autotransformatora (rys.3.99) woltomierz wskazał 400 V. Jakie będzie wskazanie przy obciążeniu R<sub>o</sub> = 100 Ω? Sporządzić wykres topograficzny prądów i napięć. Dane:  $U = 200 V$ ,  $X_1 = 50 \Omega$ ,  $X_2 = 100 \Omega$ .

Zadanie 3.100. Obliczyć moc czynną przekazywaną w transformatorze powietrznym (rys.3.100) z uzwojenia pierwszego do drugiego oraz moc wydzielaną na oporniku R.

Sporządzić wykres topograficzny prądów i napięć.<br>Dane: U<sub>1</sub> = 20 V, U<sub>2</sub> = 20 e<sup>1900</sup> V, X<sub>1</sub> = 109, X<sub>2</sub> = 209, X<sub>11</sub> = 109, R = 209.

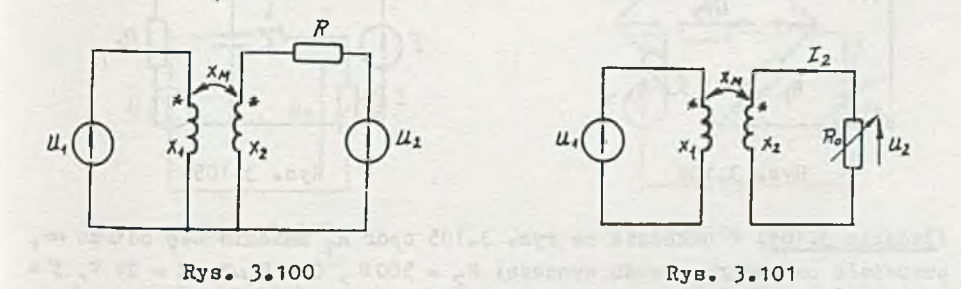

Zadanie 3.101. Obliczyć i narysować charakterystykę wyjściową  $U_2 = f(I_2)$ transformatora obciążonego oporowo (rys. 3.101) dla następujących danych;  $U_1 = 110 V$ ,  $X_1 = 40$  2,  $X_2 = 20$  2,  $X_M = 20$  2.
Dane: U = 100 V,  $X_1 = 10 \Omega$ ,  $X_2 = 20 \Omega$ ,  $X_M = 12 \Omega$ ,  $R = 20 \Omega$ .

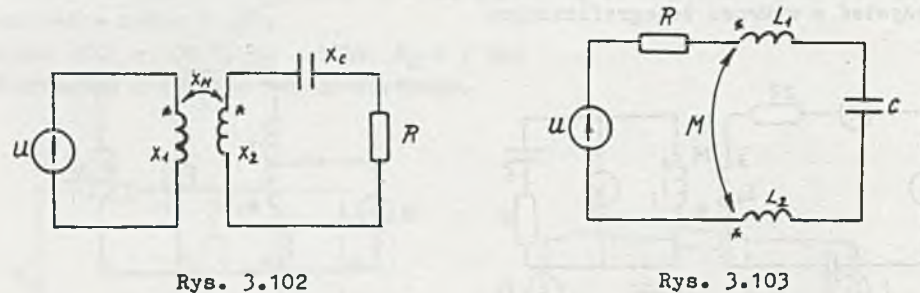

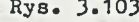

Zadanie 3.103. Obliczyć pulsację rezonansową układu podanego na rys. 3.103 oraz sporządzić wykres topograficzny napięć.

Dane: U = 100 V, R = 200 2, L, = 2 H, L<sub>2</sub> = 3 H, M = 1,5 H, C = 50  $\mu$ F.

IZadanie 3.104. Celem uzyskania napięcia przesuniętego w fazie w stosunku do napięcia U<sub>we</sub> zastosowano układ mostkowy pokazany na rys. 3.104. Podać warunek na R<sub>1</sub> i R<sub>2</sub>, aby amplituda U<sub>wy</sub> nie zmieniała się przy zmianach fazy.

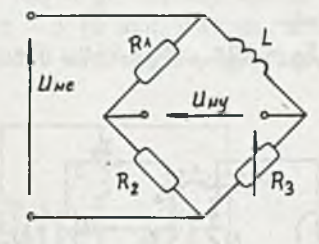

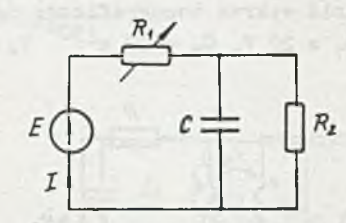

Rys. 3.104 Rys. 3.105

IZadanie 3.105. W układzie na rys. 3.105 opór R, zmienia się od 0 do  $\infty$ , a pozostałe parametry obwodu wynoszą:  $R^2$  = 500 2, C = 5  $\mu$ F, E = 24 V, f = = 50 Hz. Znaleźć miejsce geometryczne końców wektora prądu źródła i zbudować wykres mocy czynnej wydawanej przez źródło w zależności od prądu.

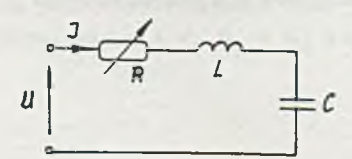

IZadanie 3.106. Znaleźć miejsce geometryczne końców wektora prądu I przy zmianach rezystancji R = 0  $\div \infty$  (rys. 3.106), U = 1 V,  $L = 1 H$ ,  $C = 1 \mu F$ ,  $\omega = 500$  **Had**.

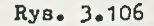

Zadanie 3.107. Sporządzić wykres kołowy zmian prądu I (rys.3.107). Odczytać z niego wartość prądu, przy której przesunięcie fazowe między napięciem zasilania i napięciem na cewce wyniesie 60°. Dla jakiej wartości L to wystapi?

Dane: U = 220 V, f = 50 Hz, R = 50 2, L zmienia się od 0 do co.

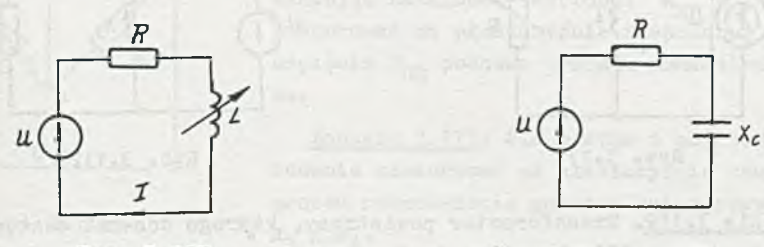

#### Rys. 3.107

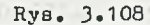

Zadanie 3.108. Częstotliwość źródła napięcia U zmienia się od 50 do 5000 Hz, a pozostałe parametry obwodu (rys. 3.108) są stałe; U = 24 V,  $R = 100$  2,  $C = 1$   $\mu$ F. Sporządzić wykres kołowy zmian prądu w obwodzie i skorzystać z niego przy obliczaniu maksymalnej mocy biernej pobieranej ze źródła. Dla jakiej częstotliwości to wystąpi?

Zadanie 3.109. Wartość oporu w układzie no rys. 3.109 zmienia się od 5 do 1502. U = 120 V, f = 50 Hz, L = 10 mH. Sporządzić wykres kołowy zmian napięcia i prądu w obwodzie i skorzystać z niego przy wykreśleniu krzywej mocy wydawanej ze źródła w zależności od prądu, P =  $f(|I|)$ .

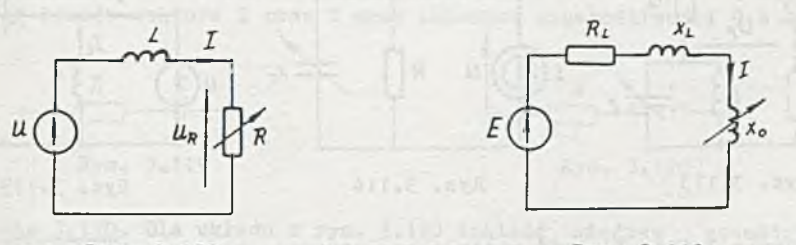

Rys. 3.109

Rys. 3.110

FOR A DAY 19 - D YARAT

Zadanie 3.110. Odbiornik o zmiennej reaktancji X<sub>o</sub> (rys. 3.110) jest zasilany ze źródła napięcia sinusoidalnego E = 220 V poprzez linię, którą można zastąpić parametrami skupionymi R<sub>L</sub> = 52, X<sub>L</sub> = 32, znaleźć miejsce geometryczne końców wektora prądu odbiornika i zbudować wykres zmian mocy biernej dostarczonej do odbiornika w zależności od prądu P<sub>h</sub> = f(|I|), jeżeli  $X_{\alpha}$  zmienia się od 5 do 30 2.

[Zadanie 3.111. Idealna SPU jest obciążona indukcyjnością i zmiennym oporem (rys. 3.111). Znaleźć miejsce geometryczne końców wektora napięcia U. Dane:  $I = 3$  mA,  $f = 400$  Hz,  $L = 30$  mH,  $R = 0 + \infty$ .

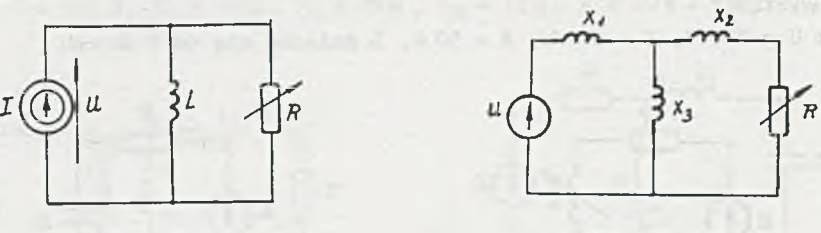

Rys. 3.111

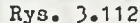

Zadanie 3.112. Transformator powietrzny, którego Bchemat zastępczy pokazano na rys. 3.112 obciążony jest zmiennym oporem R. Zbudować wykres kołowy końców wektora prądu źródła i skorzystać z niego przy obliczaniu maksymalnej mocy traconej na oporniku R.

Dane:  $U = 10 V$ ,  $X_1 = X_2 = 20$ ,  $X_3 = 100$ ,  $R = 0 - 1000$ .

IZadanie 3.113. Pojemność C w układzie na rys. 3.113 może zmieniać się w granicach  $0 \div \infty$ . Sporządzić wykres kołowy zmian napięcia U<sub>n</sub> i skorzystać z niego przy obliczeniu wartości C, dla której amplituda U<sub>n</sub> będzie największa.

Dane:  $U = 40 V$ ,  $\omega = 10^4$  rad/s R<sub>1</sub> = R<sub>2</sub> = 1002, L = 10 mH<sub>a</sub>

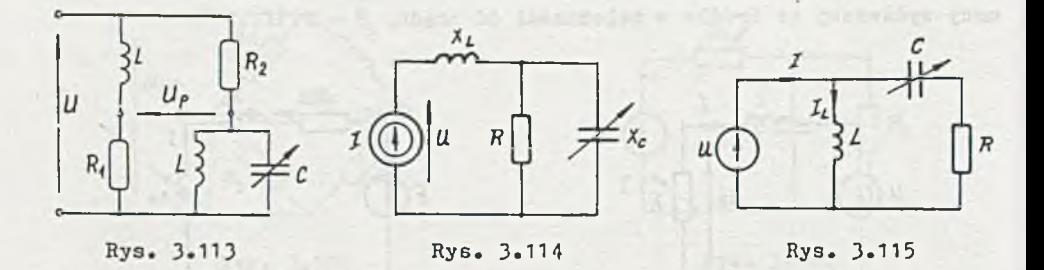

Zadanie 3.114. Znaleźć miejsce geometryczne końców wektora napięcia na SPM przy zmianach resktancji pojemnościowoj X,. Odczytać z wykresu napięcia na SPM przy rezonansach.

Dane:  $I = 1$  mA,  $R = 20 \Omega$ ,  $X_1 = 8 \Omega$ .

Zadanie 3.115. Sporządzić wykres kołowy zmian prądu I przy zmianach reaktancji X, od 0 do co. Korzystając z wykresu podać warunek na to, by przy zmianach X, można było uzyskać przesunięcie fazowe między prądami I oraz  $I_L$  większe od 90°.

Dane:  $U = 24 V$ ,  $X_T = 10 \Omega$ ,  $R = 100$ .

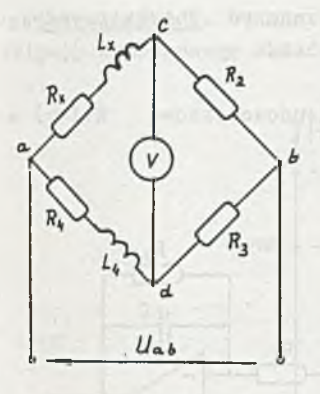

Rys. 3.116

Rys. 3.118

IZadanie 3.116. Mostek prądu zmiennego (rys. 3.116) służy do pomiaru nieznanej impedancji o parametrach  $\mathtt{R}_x$ ,  $\mathtt{L}_x$ . Proces równoważenia jest prowadzony poprzez zmianę nastawialnej indukcyjności  $L_A$  oraz regulację opornika R<sub>3</sub>. Zakładając ustalone wartości  $R_x$ ,  $L_x$ ,  $R_2$  i  $R_4$ odwzorować na płaszczyźnie zespolonej zmiany napięcia U<sub>CD</sub> podczas procesu równoważenia mostka.

Zadanie 3.117. Dla mostka z poprzedniego zadania odwzorować na płaszczyźnie zespolonej proces równoważenia podczas zmian rezystancji  $R_1 \pm R_4$ .

IZadanle 3.118. Dla określenia pojemności C 1 kąta stratności kondensatora zastosowano układ mostkowy z regulowanymi wartościami oporu (rys. 3.118). Przy ustalonym R<sub>3</sub> tak dobrano wartości oporów  $R_1$  i  $R_2$ , że woltomierz wskażał minimalną wartość napięcia przekątnej mostka. Korzystając z wykresów topograficznych obliczyć  $C_{x}$  oraz  $\delta_{x}$ .

Dane: U = 110 V, f = 50 Hz, U<sub>bd</sub> = 44,7 V, R<sub>1</sub> =  $= 162\Omega$ ,  $R_2 = 500\Omega$ ,  $R_3 = 800\Omega$ .

IZadanie 3.119. Dla dwójnika podanego na rys. 3.119 znaleźć miejsce geometryczne końców wektora Z oraz Y przy zmianach częstotliwości 0 + co.

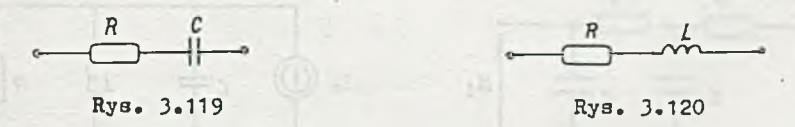

Zadanie 3.120. Dla układu z rys. 3.120 znaleźć miejsce końców wektora Z i 7 w całym przedziale częstotliwości. geometryczne

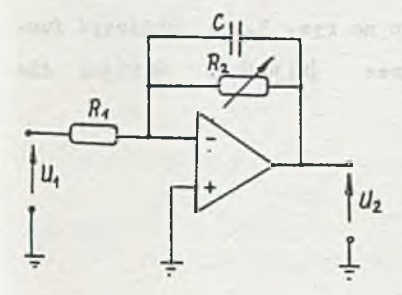

IZadanie 3.121 . *'H* układzie podanym na rys. 3.121 rezystancja R<sub>2</sub> może być zmieniana w granicach 0-20 k2. Określić miejsce geometryczne końców wektora U<sub>2</sub>, gdzie U2 jest napięciem na wyjściu odwracającym idealnego wzmacniacza operacyjnego. Dane:  $|U_1| = 1 V$ ,  $R_1 = 10 kg$ ,  $0 = 1 \mu F$ ,  $\omega = 100 \frac{\text{rad}}{\text{a}}$ .

Rys. 3.121

Zadanie 3.123. Wyznaczyć charakterystykę amplitudowo-fazową K $(j\omega) = U_n(j\omega)$ U<sub>1</sub>(ja) dla czwórnika podanego na rys. 3.123.

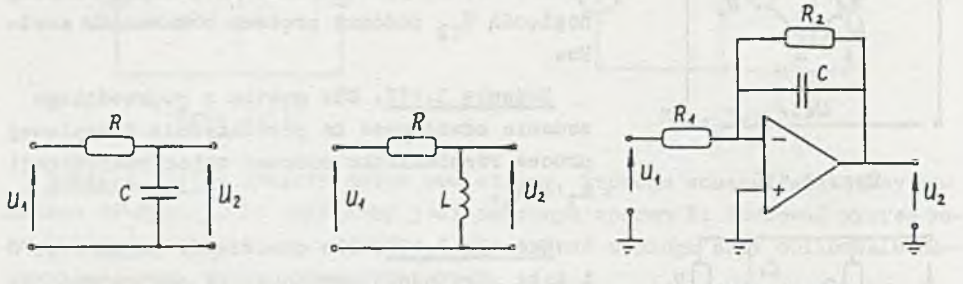

Rys. 3.122

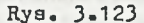

Rys. 3.124

Zadanie 3.124. Wyznaczyć charakterystykę amplitudowo-fazową K(j $\omega$ ) =  $U_{\alpha}(\exists \omega)$  $\frac{1}{\sqrt{1+\left(\frac{1}{2}\omega\right)}}$  w układzie s rys. 3.124. Założyć idealny wzmacniacz operacyjny. Dane:  $R_1 = R_2 = 10 \text{ kg}, C = 1 \mu\text{F}.$ 

 $12$ adanie 3.125. Określić charakterystykę amplitudowo-fazową K(j  $\omega$ ) =  $U_2(\frac{1}{2}\omega)$  $=\frac{1}{U_1}\left(\frac{1}{d}\omega\right)$  dla czwórnika przedstawionego na rys. 3.125.

Dane:  $R = 1$  k<sup>o</sup>,  $C = 1$   $\mu$ <sup>*P*</sup>.

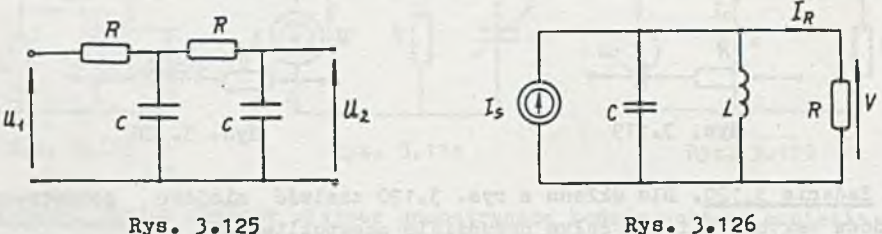

IZadanle 3.126. Dla obwodu przedstawionego na rys. 3.126 obliczyć fun- $I_{\alpha}$  (j $\omega$ ) kcję obwodową H(j $\omega$ ) =  $\frac{1}{\sqrt{3\pi}}$ . Narysować wykres |H(j $\omega$ )| i -  $\Im$  H(j $\omega$ ) dla  $\omega \in [2, 5; 20]$  10<sup>3</sup> rad Dano: a)  $L = 1$  mH,  $C = 10 \mu$ P,  $R = 200$ , b) L = 1 mH, C = 10  $\mu$ P, R = 100  $\Omega$ .

757-C-161-

(<u>Zadanie 3.127</u>. Na rys. 3.127 jest przedstawiona krzywa rezonansowa  $|Y(j\omega)|$  szeregowego układu RLC. Obliczyć wartości R<sub>o</sub>, L<sub>o</sub> i C<sub>o</sub>.

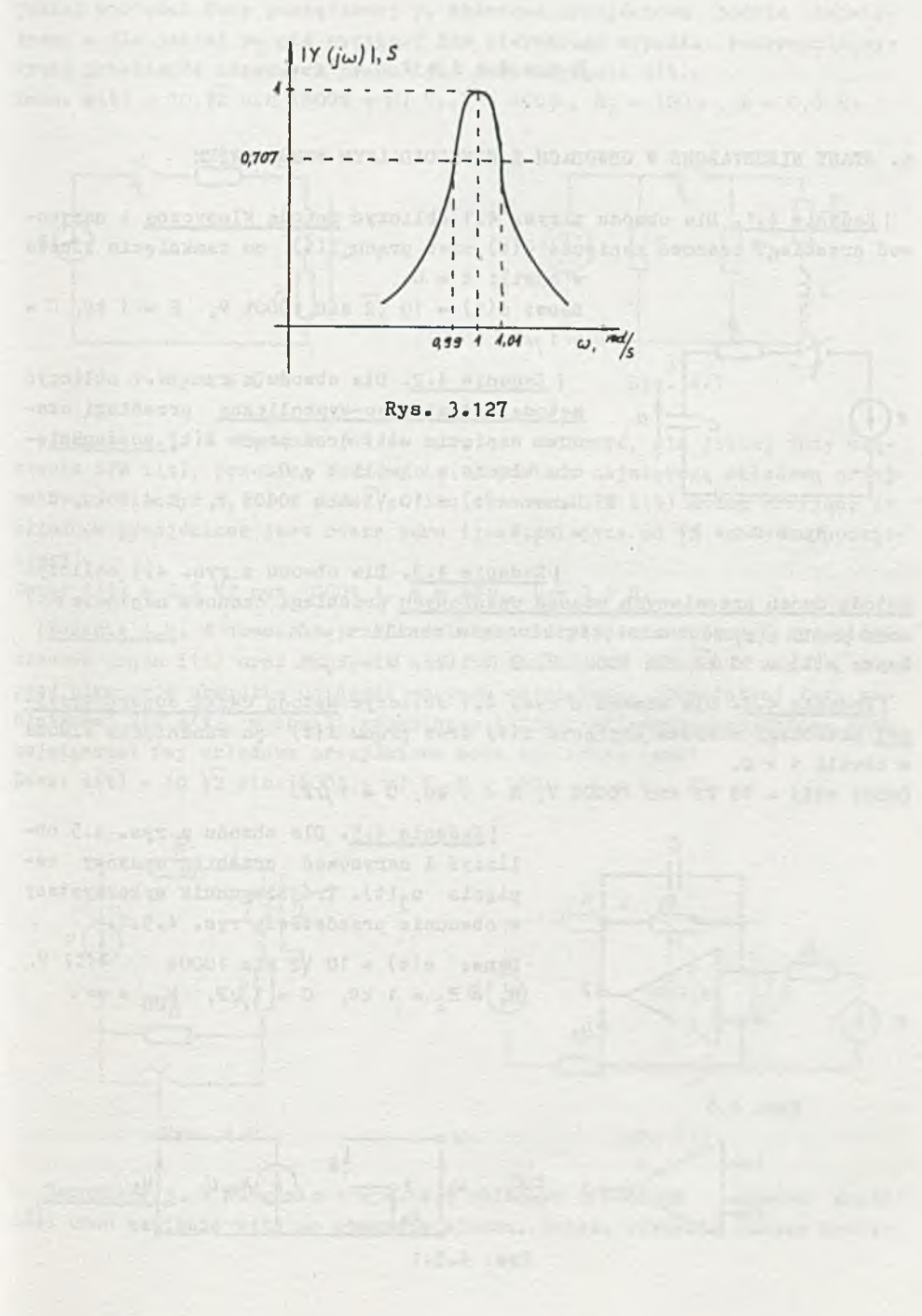

## $R$  o z d z i a ł 4

#### 4. STANY NIEUSTALONE W OBWODACH Z SINUSOIDALNYM WYMUSZENIEM

I Zadania 4.1. Dla obwodu z rys. 4.1 obliczyć metoda klasyczną i narysować przebiegi czasowe napięcia u(t) oraz prądu i(t) po zamknięciu klucza

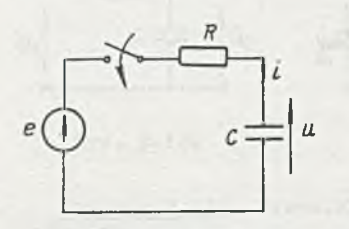

#### Rys. 4.1

w chwili  $t = 0$ . Dane:  $e(t) = 10 \sqrt{2} \sin 1000t \text{ V}$ ,  $R = 1 \text{ k}$  C =  $= 1 \mu F$ .

| Zadanie 4.2. Dla obwodu z rys. 4.1 obliczyć metoda operatorowo-aymboliczną przebiegi czasowe napięcia u(t) oraz prądu i(t) po zamknięciu klucza w chwili  $t = 0$ .

Dane:  $e(t) = 10 \sqrt{2} \sin 1000t \text{ V}$ , R = 1 kg, C = » 1 *jłF.*

I Zadanie 4.3. Dla obwodu z rys. 4.1 obliczyć metoda dwćch przeciwnych stanów ustalonych przebiegi czasowe napięcia ult) oraz prądu i(t) po zamknięciu klucza w chwili t = 0. Dane: e(t) = 10  $\sqrt{2}$  sin 1000t V, R = 1 k2, C = 1  $\mu$ F.

1 Zadanie 4.4. Dla obwodu z rys. 4.1 obliczyć metoda całki superpozycy.inej przebiegi czasowe napięcia u(t) oraz prądu i(t) po zamknięciu klucza w chwili  $t = 0$ .

Dane:  $e(t) = 10 \sqrt{2} \sin 1000t \text{ V}$ ,  $R = 1 \text{ kg}$ ,  $C = 1 \mu \text{ F}$ .

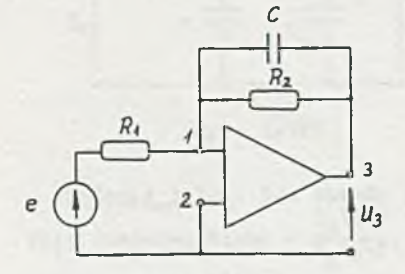

 I Zadanie 4.5. Dla obwodu z rys. 4.5 obliczyć i narysować przebieg czasowy napięcia u<sub>3</sub>(t). Trójbiegunnik wykorzystany w obwodzie przedstawia rys. 4.5.1.

Dane:  $e(t) = 10$   $\sqrt{2}$  ain 1000t 1(t) V,  $R_1 = R_2 = 1$  kg,  $C = 1$   $\mu$ F,  $x_{UU}$ 

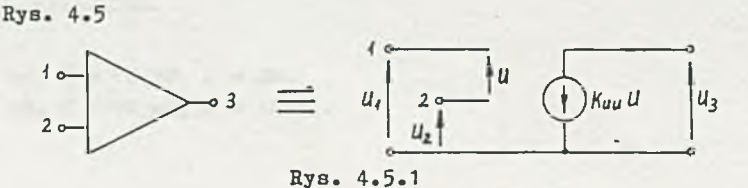

I Zadanie 4.6. W układzie podanym na rysunku 4.6 w chwili t = 0 zamknięto klucz. Obliczyć przebiegi czasowe prądu i(t) oraz napięcia u(t). Dla jakiej wartości fazy początkowej  $\psi_1$  składowa przejściowa będzie największa, a dla jakiej  $\psi_2$  nie wystąpi? Dla pierwszego wypadku sporządzić wykresy przebiegów czasowych prądu i(t) oraz napięcia u(t).

Danet e(t) = 10  $\sqrt{2}$  sin (500t +  $\psi$ ) V, R = 400 f, R<sub>7</sub> = 100 f, L = 0,5 H.

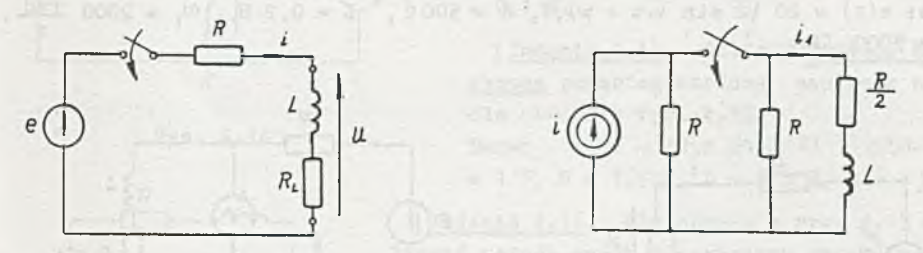

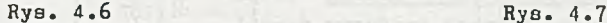

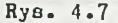

Zadanie 4.7. W obwodzie jak na rys. 4.7 obliczyć, dla jakiej fazy włączenia SPM  $t(t)$ , przebieg czasowy  $i_1(t)$  posiada największą składową przejściową. Obliczyć i<sub>1</sub>(t) i podać po ilu okresach SPM i(t) można przyjąć, że składowa przejściowa jest równa zero (jest mniejsza od 1% wartości początkowej ).

Dane:  $i(t) = 0,5 \sqrt{2}$  cos 1000t A, R = 20 f. L = 0.2 H.

I Zadanie 4.8. *\1* obwodzie przedstawionym na rys. 4.8 obliczyć przebiegi czasowe prądu i(t) oraz napięcia u(t) po zamknięciu klucza w chwili, gdy prąd płynący w obwodzie osiągnął wartość największą. Dla jakiej fazy początkowej SEM e(t), w chwili zamknięcia klucza, składowa przejściowa jest największa? Czy składowa przejściowa może być równa zero? Danet e(t) = 10  $\sqrt{2}$  sin (500 $t + \psi$ ) V, R = 100 $\Omega$ , L = 0,4 H.

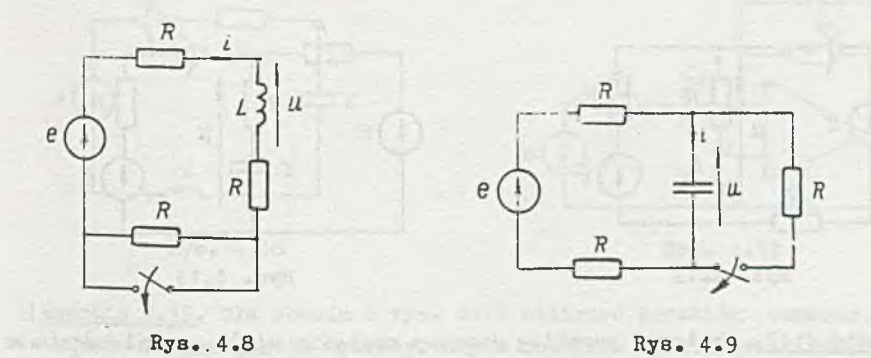

Zadanie 4.ft. W obwodzie z rys. 4.9 obliczyć przebiegi czasowe prądu i(t) oraz napięcia u(t) po otwarciu klucza, jeżeli otwarcie klucza nastąpiło, w chwili gdy napięcie na pojemności osiągnęło wartość największą.

Dane:  $e(t) = 15 \sqrt{2} \cos 1000t \text{ V}$ , R = 1 kg, C =  $1 \mu \text{F}$ .

I Zadanie 4.10. Obliczyć przebiegi czasowe prądu i(t) oraz napięcia u(t) w obwodzie z rys. 4.10 po skokowej zmianie pulsacji SEM e(t), z  $\omega_1$  na  $\omega_2$ , w chwili gdy prąd płynący w obwodzie osiągnął wartość maksymalną. Dane:  $e(t) = 20 \sqrt{2} \sin (\omega t + \psi), V$ , R = 5000, L = 0,2 H,  $\omega_1$  = 2000  $\frac{\text{rad}}{\text{s}}$  $\omega_n$  = 5000 **rad**<sub>.</sub> s

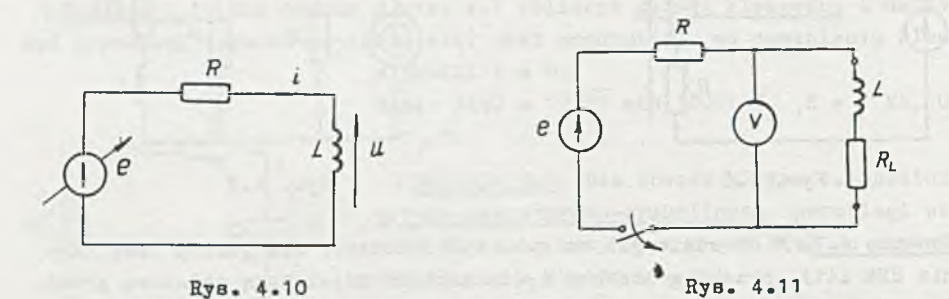

Zadanie 4.11. Dla obwodu z rys. 4.11 obliczyć przebieg czasowy napięcia na zaciskach woltomierza o rezystancji wewnętrznej Ry po odłączeniu zasilania. Obliczenia przeprowadzić dla najniekorzystniejszej fazy odłączenia przyjmując e(t) = 20  $\sqrt{2}$  sin (1000t +  $\psi$ ) V, R = 200 2, L = 0,5 H,  $R_{L}$  = 50  $\Omega$ ,  $R_{V}$  = 100 k $\Omega$ .

I Zadanie 4.12. Obliczyć przebieg czasowy napięcia u(t) po dołączeniu w chwili t = 0 do obwodu zasilanego stałą SEM E sinusoidalnej SEM e(t) (rys. 4.12).

Dene:  $e(t) = 10 \sqrt{2} \sin 500t \text{ V}$ ,  $E = 10 \text{ V}$ ,  $R = 100 \text{ T}$ ,  $L = 0, 2 \text{ H}$ .

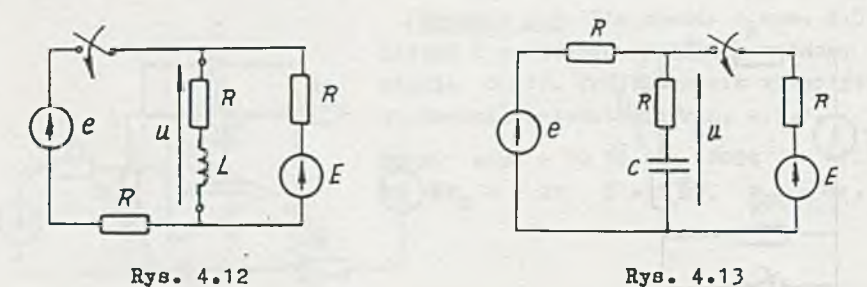

Zadanie 4113. Obliczyć przebieg czasowy napięcia u(t) po załączeniu w chwili  $t = 0$  stałej SEM E do obwodu z sinusoidalną SEM e(t) (rys. 4.13). Dane:  $e(t) = 10\sqrt{2}$  sin 500t  $\bar{v}$ ,  $B = 10\ \bar{v}$ ,  $R = 1$  kg,  $C = 2\ \mu\bar{F}$ .

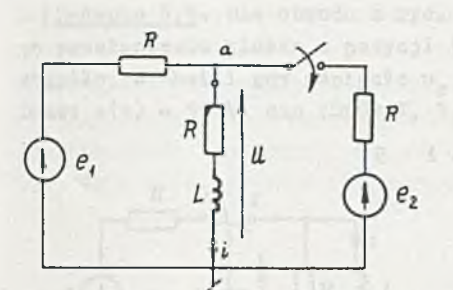

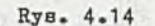

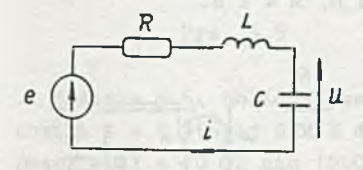

Rys. 4.15

| Zadanie 4.14. Obliczyć przebiegi czasowe prądu  $i(t)$  oraz napięcia  $u(t)$ po załączeniu w chwili t = 0 SEM  $e_n(t)$ do obwodu z rys. 4.14.

Dane:  $e_1 (t) = 10 \sqrt{2} \sin 1000t \sqrt{2} e_2(t) =$  $= 10 \sqrt{2} \cos 1000t \text{ V}, \quad R = 100 \Omega, \quad L =$  $= 0, 1$  H.

I Zadanie 4.15. Obliczyć metoda klasyczną przebieg czasowy napięcia u(t) dla obwodu z rys. 4.15.

Danet  $e(t) = 1 \sin 2t$  1(t)  $V, i(0-) =$  $= 1 \text{ V}$ , R  $= 1.52$ , L  $= 0.5 \text{ H}$ , C  $= 1 \mu \text{F}$ .

I Zadanie 4.16. Dla obwodu z rys. 4.15 obliczyć metoda dwóch przeciwnych stanów ustalonych przebieg czasowy prądu i(t). Obliczenia wykonać dla R = 320 Ω , 400 Ω , 480 Ω . Dane:  $e(t) = 10 \sqrt{2} \sin (1000t - 0, 46) 1(t) V$ ,  $L = 40$  mH,  $C = 1$   $\mu$ <sup>2</sup>.

I Zadanie 4.17. Dla obwodu z rys. 4.15 obliczyć przebieg czasowy prądu i(t) dla pulsacji rezonansowej  $\omega$ . Obliczenia wykonać dla R = 3202, 4002, 480 Ω .

Danes  $e(t) = 10 \sqrt{2} \sin \omega t$  1(t) V, L = 40 mH, C = 1  $\mu$ P.

Zadanie 4.18. Obliczyć przebieg czasowy prądu i(t) w obwodzie z rys.  $4.18$  po zamknięciu klucza w chwili t = 0.

Dane:  $e(t) = 10 \sqrt{2} \sin (10^4 t + 2,36) \text{ V}$ , R = 1002, L = 20 mH, C = 1  $\mu$ P.

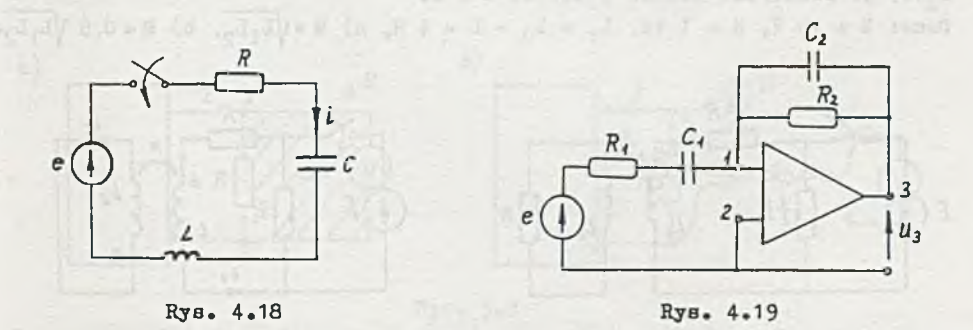

lZadanie 4.19. Dla obwodu z ryB. 4.19 obliczyć przebieg czasowy napięcia  $u_1(t)$ . Trójbiegunnik wykorzystany w obwodzie przedstawia rys. 4.5.1. Danes e(t) = 10  $\sqrt{2}$  sin 5000t 1(t) V, R<sub>1</sub> = 2 ko, R<sub>2</sub> = 1 ko, C<sub>1</sub> = 0,2  $\mu$ P,  $C_2 = 0, 1/\mu$ P,  $k_{\text{III}} = \infty$ .

#### R o z d z i a ł 5

#### 5. ZADANIA ROŻNE

i Zadania 5.1. Dla obwodu z rys. 5.1 obliczyć i narysować przebiegi czasowe prądów i<sub>1</sub> (t) oraz i<sub>2</sub>(t) po zamknięciu klucza w chwili t = 0. Dane: E = 5 V, R<sub>1</sub> = R<sub>2</sub> = 1 kΩ, L<sub>1</sub> = 1 H, L<sub>2</sub> = 5 H, M = 2 H.

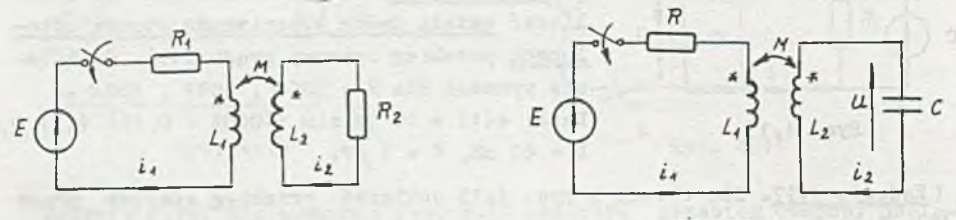

Rys. 5.1

Rys. 5.2

Zadanie 5.2. Dla obwodu z rys. 5.2 obliczyć przebieg czasowy napięcia u(t) po zamknięciu klucza w chwili t = 0. Dane: E = 10 V, R = 1 k<sup>o</sup>, L<sub>1</sub> = L<sub>2</sub> = M = 2 H, C = 10  $\mu$ F.

I Zadanie 5.3. Dla obwodu z rys. 5.3 obliczyć przebieg czasowy prądu  $i<sub>2</sub>(t)$  po rozwarciu klucza w chwili t = 0.

Dane: E = 10 V, R = 1 kΩ, L<sub>1</sub> = L<sub>2</sub> = L = 4 H, a) M =  $\sqrt{L_1L_2}$ , b) M = 0,5  $\sqrt{L_1L_2}$ .

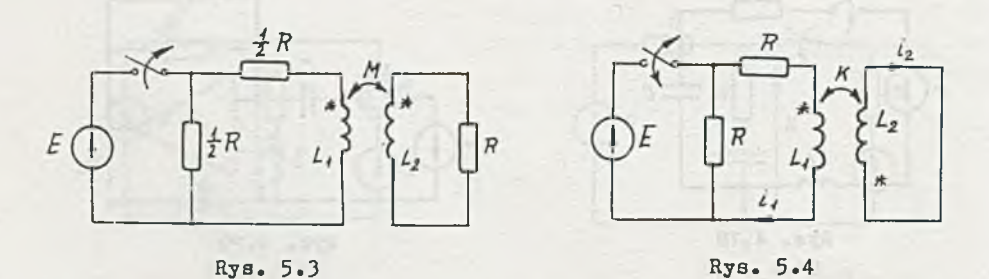

Zadanie 5.4. Dla obwodu z rys. 5.4 obliczyć przebiegi czasowe prądów  $i_1(t)$  oraz  $i_2(t)$  po zwarciu, a następnie po rozwarciu klucza. Przed przełączeniem klucza jest stan ustalony. Dane: E = 20 V, R = 1 ko, L<sub>1</sub> = 5 H, L<sub>2</sub> = 0,01 H, k = 0,5.

CARD IN CASE OF A PART

| Zadanie 5.5. Dla obwodu z rys. 5.5 obliczyć przebieg czasowy prądu i(t) :o przełączeniu klucza z pozycji 1 na pozycję 2. Przełączenie klucza nastąpiło, w chwili gdy napięcie u<sub>c</sub> miało największą wartość.

Dane:  $e(t) = 50 \sqrt{2} \sin 1000t \text{ V}, R = X = 100 \text{ C}, L = 0,08 \text{ H}.$ 

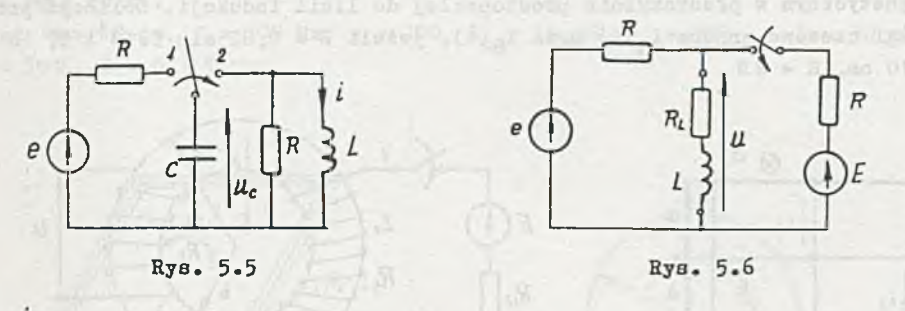

Zadanie 5.6. Obliczyć przebieg czasowy napięcia u(t) po załączeniu chwili  $t = 0$  stałej SEM E do obwodu jak na rys. 5.6.

Dane:  $e(t) = 10 \sqrt{2} \sin 1000t \sqrt{2}$ ,  $B = 10 \sqrt{2}$ ,  $R = 2R$ <sub>T</sub> = 100 fl ,  $L = 0, 1$  H. Wskazówka: zastosować zasadę superpozycji.

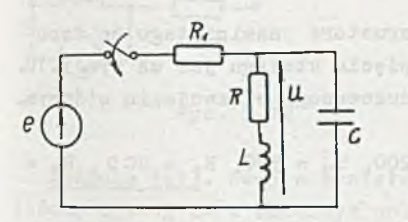

I Zadanie 5.7. W obwodzie z rys. 5.7 dobrać wartość pojemności C tak, aby częstotliwość rezonansowa obwodu była równa częstotliwości źródła zasilania e(t) oraz obliczyć przebieg czasowy napięcia u(t) po zamknięciu klucza w chwili t = 0. Dane:  $e(t) = 5 \sqrt{2} \sin 10^4 t \text{ V}$ , R = 100 a,  $R_1 = 50\Omega$ ,  $L = 10$  mH.

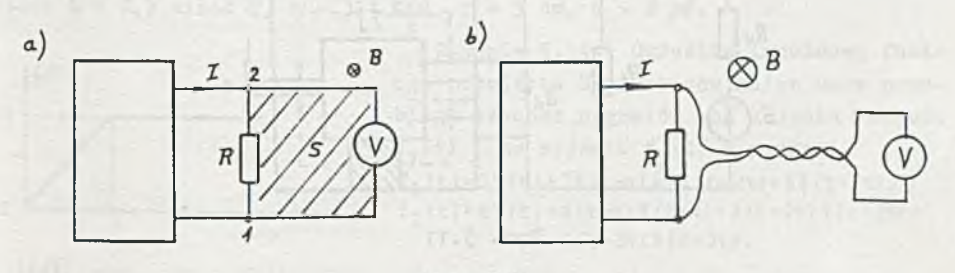

Rys. 5.8

I Zadanie 5.8. Woltomierz wartości skutecznej podłączono do obwodu jak na rys. 5.8a i b, w celu zmierzenia napięcia na rezystancji R. Obliczyć wskazania woltomierza wiedząc, że B m 0,01 sin 3,14.10^t T powierzchnia utworzona przez przewody doprowadzające woltomierza S = 0,2 m<sup>2</sup> (rys. 5.8), obwód z rezystancją R jest zasilany napięciem sinusoidalnym o częstotliwości f = 5 kHz, I = 0,1 A, R = 500 ?. SEM indukowana wewnątrz obwodu jest pomijalnie mała.

Zadanie 5.9« Sieć złożoną z odcinków przewodu o długości a i rezystancji R każdy, połączono jak na rys. 5.9 i umieszczono w jednorodnym-polu magnetycznym w płaszczyźnie prostopadłej do linii indukcji. Obliczyć przebiegi czasowe prądów i<sub>3</sub>(t) oraz i<sub>g</sub>(t), jeżeli B = 0,02 sin 5.10<sup>4</sup>t T, a =  $= 10$  cm,  $R = 20$ .

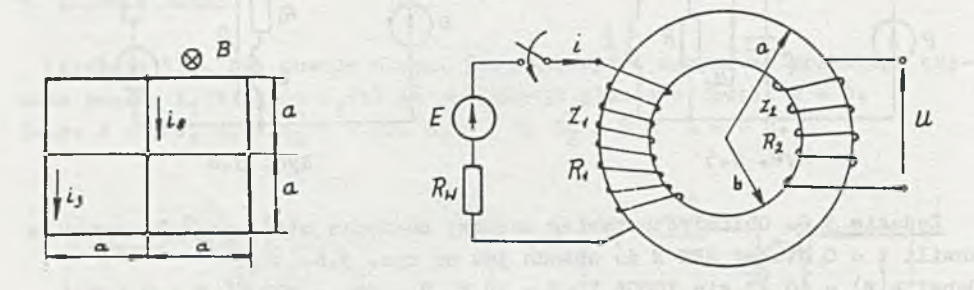

Rys. 5.9 Rys. 5.10

I Zadanie 5.10. Uzwojenie pierwotne transformatora nawiniętego na toroidalnym rdzeniu jeat załączane na źródło napięcia stałego jak na rys. 5.10. Obliczyć przebieg czasowy napięcia  $u_2(t)$  indukowanego w uzwojeniu wtórnym. Pominąć rozproszenie.

Dane:  $a = 6$  cm,  $b = 3,5$  cm,  $\mu = 800$ ,  $z_1 = 1200$ ,  $z_2 = 500$ ,  $R_1 = 8C$  ?,  $R_2 =$  $= .25 \Omega$ ,  $E = 24 V$ ,  $R_a = 10 \Omega$ .

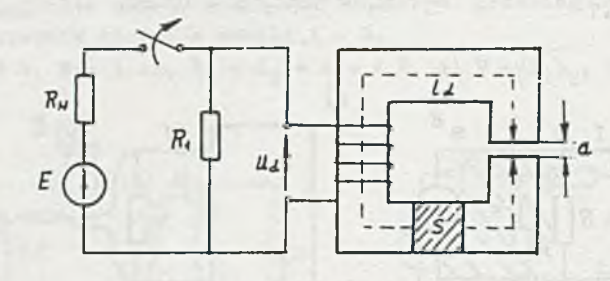

Rys. 5.11

Zadanie 5.11. Obwód z dławikiem jak na rys. 5.11 Jest odłączany od źródła napięcia stałego. Obliczyć przebieg czasowy napięcia u<sub>d</sub>(t) na uzwojeniu dławika zakładając, że w zakresie zmian prądu przenikalność magnetyczna rdzenia jest stała.

Dano:  $I_A = 28$  cm, a  $\approx 1$  mm, z = 400, S = 8 cm<sup>2</sup>, R<sub>d</sub> = 40 0 ,  $R_1 = 200$  0,  $R_{-} = 5\Omega$ ,  $E = 60 \text{ V}$ ,  $\mu = 400$ .

I Zadanie 5.12. Cewka w kształcie kwadratu o boku a obraca się wokół osi A-A z częstotliwością f w polu magnetycznym o indukcji B. Obliczyć wskazania woltomierza wartości skutecznej po dołączeniu do zacisków cewki obciążenia rezystancyjno-indukcyjnego jak na rys. 5.12. Pominąć oddziaływanie pola cewki.

Dane:  $a = 10$  cm,  $f = 100$  Hz,  $z = 300$ ,  $L_a = 10$  mH,  $R_a = 20$  .! ,  $L = 30$  mH,  $R = 50 \Omega$ ,  $B = 0,1$  T.

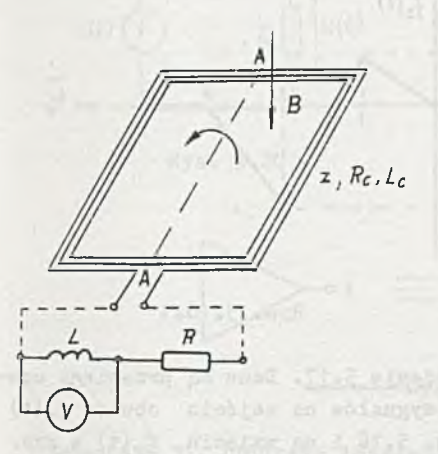

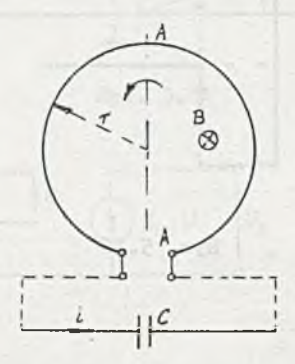

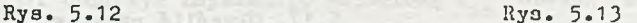

Zadanie 5.13. Zwój w kształcie okręgu obraca się wokół osi A-A z prędkością kątową *2oj* w zmiennym polu magnetycznym jak na ry3. 5.13. Obliczyć przebieg czasowy prądu i(t) płynącego przez kondensator podłączony do końców zwoju. Rezystancję i indukcyjność zwoju pominąć.

Dane:  $B = 0$ , 2 sin $\omega t$  T,  $\omega = 314$  rad  $r = 5$  cm,  $C = 2 \mu \bar{r}$ .

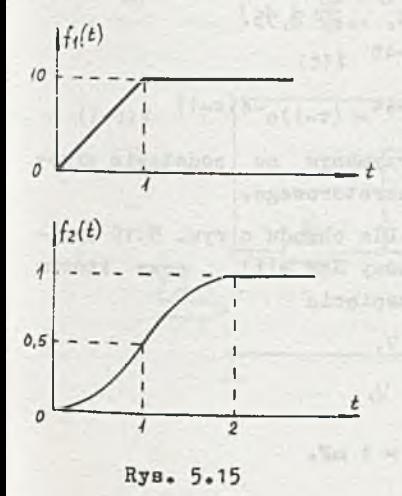

| Zadanie 5.14. Określić impulsową funkcję przejścia H(s) obwodu mając dane przebiegi czasowe sygnałów na wejściu obwodu  $f_1(t)$  i na wyjściu  $f_2(t)$  w postaci  $f_1 (t) = 11 (t) +31 (t-t) +21 (t-2t) +51 (t-3t)$ ,  $f_2 (t)=t1 (t)+4 (t-t) 1 (t-t)+3 (t-2t) 1 (t-2t) +$  $+ 6(t-3t)1(t-3t)$ .

| Zadanie 5.15. Dane aą przebiegi czasowe sygnałów na wejściu obwodu f. (t) i na wyjściu  $f_2(t)$  jak na rys. 5.15. Obliczyć przebieg czasowy impulsowej odpowiedzi h(t) obwodu.

Dane:  $f_1(t)=10t1(t)-10(t-1)1(t-1)$ 

$$
f_2(t) = \frac{t^2}{2} 1(t) - 2 \frac{(t-1)^2}{2} 1(t-1) + \frac{(t-2)^2}{2} 1(t-2)
$$

Zadanie 5.16. Mając dane przebiegi czasowe sygnałów na wejściu obwodu f.<sup>1</sup> (t) z rys. 5.16 i na wyjściu f.<sup>1</sup>(t) z rys. 5.16.1 obliczyć przebieg czasowy impulsowej odpowiedzi h(t) obwodu.

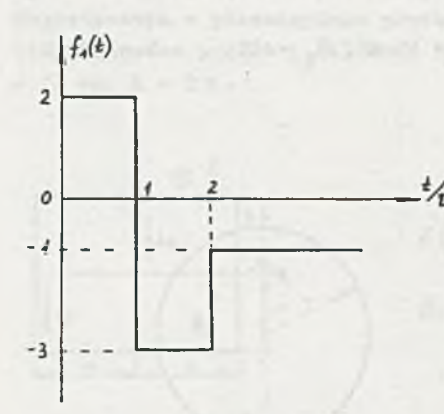

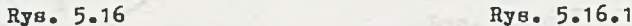

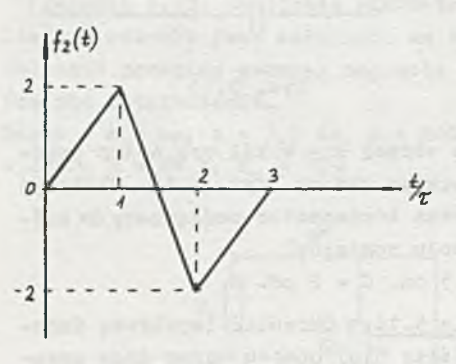

 $Rys. 5.17$ 

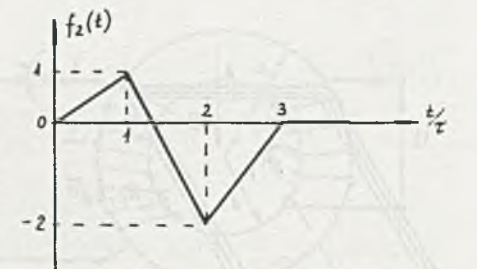

I Zadanie 5.17. Dane są przebiegi czasowe sygnałów na wejściu obwodu f<sub>1</sub> (t) z rys. 5.16 i na wyjściu  $f_2(t)$  z rys. 5.17. Określić przebieg czasowy impulsowej odpowiedzi obwodu h(t).

I Zadanie 5.18. Obliczyć przebieg czasowy impulsowej odpowiedzi obwodu h(t) mając dane wartości przebiegów czasowych sygnałów na wejściu obwodu  $f_1(t)$ i na wyjściu f<sub>2</sub> (t) w chwilach t = 0,05, 0,15, 0,25, ..., 2,95.

$$
f_{1}(t) = e^{-4t} \quad 1(t)
$$

 $f_2(t) = te^{-4t} - (t-1)e^{-4(t-1)}$  1(t-1)

Porównać h(t) z przebiegiem czasowym h(t) otrzymanym na podstawie przekształceń  $f_1(t)$  i  $f_2(t)$  za pomocą rachunku operatorowego.

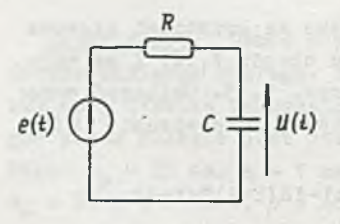

Rys. 5.19

I Zadanie 5.19. Dla obwodu z rys. 5.19 obliczyć przebieg czasowy SEH e(t), przy którym przebieg czasowy napięcia

a) 
$$
u(t) = t
$$
 1(t) V.  
b)  $u(t) = \frac{t^2}{2}$  1(t) V,

Danes  $R = 1$  kg,  $C = 1$  mF.

 $-87 -$ 

I Zadanie 5.20« Dla obwodu z rys. 5.20 obliczyć przebieg czasowy SEM e(t), przy którym przebieg czasowy napięcia a) u(t) = 11(t) V, b) u(t)=t1(t) V. Dane:  $R = 1$  kΩ,  $C = 1$  mF.

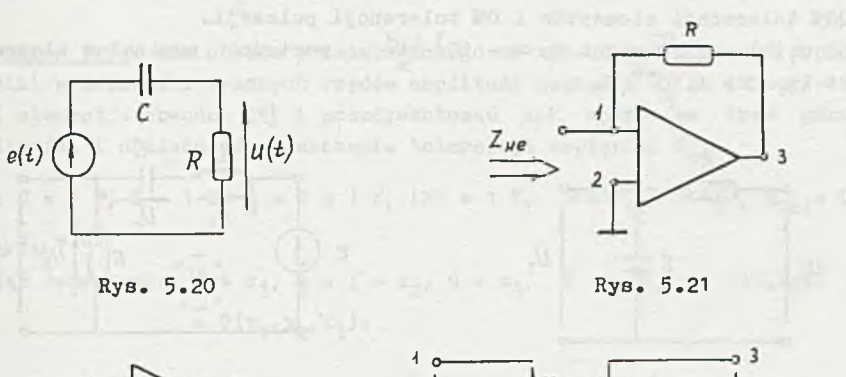

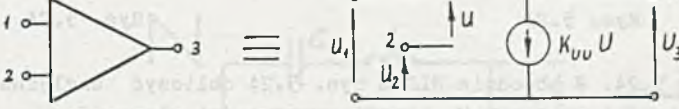

Rys. 5.21.1

To co-d in fair and the

Is convenidad: Annigra sin hal

I Zadanie 5.21 . Obliczyć impedancję wejściową *Z^g* obwodu z rys. 5.21. Trójbiegunnik wykorzystany w obwodzie przedstawia rya. 5.21.1. Dane: k $_{\rm{nm}}$ (j $\omega$ )  $1 + 3 \frac{\omega}{\alpha_{\mathsf{K}}}$  <sup>c</sup>  $10^{3}$   $\frac{1}{V}$ ,  $\omega = 10^{3} \frac{\text{rad}}{\text{s}}$ ,  $\omega_{\text{g}} = 10^{1} \frac{\text{rad}}{\text{s}}$ ,  $R = 1$  ko.

1 Zadanie 5.22. Obliczyć impedancję wejściową Z<sub>we</sub> obwodu z rys. 5.22. Trój biegunniki wykorzystane w obwodzie mają'postać jak na rys. 5.21.1. Dane:  $k_{UU}( j\omega ) = \frac{k_0}{1 + j\frac{\omega}{\omega_E}}$ ,  $K_0 = 10^5 \frac{V}{V}$ ,  $\omega = 10^7 \frac{\text{rad}}{\text{s}}$ ,  $\omega_g = 10^5 \frac{\text{rad}}{\text{s}}$ , R = 12.

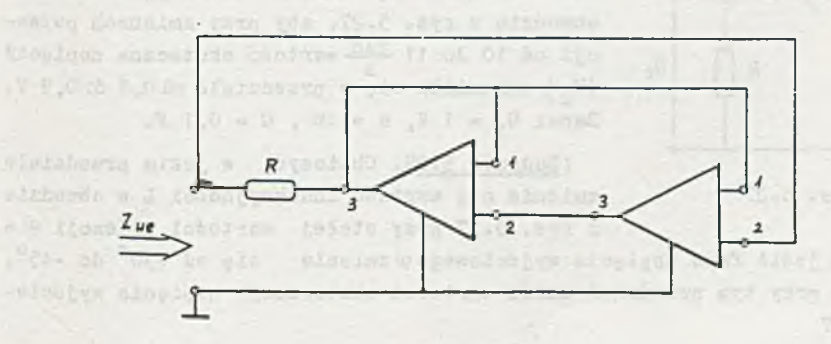

Rys. 5.22

a) 10% tolerancji elementów i *0%* tolerancji pulsacji,

b) 20% tolerancji elementów i 0% tolerancji pulsacji.

Dane:  $u_1(t) = 1 \sqrt{2} \sin \omega t$  V.  $\omega = 10^3$  rad, wartości nominalne elementów:  $R = 1$  kg,  $C = 1.10^{-6}$   $F$ .

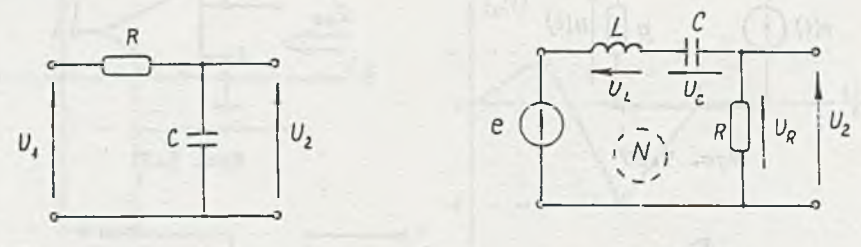

#### Rys. 5.23

Rys. 5.24

Zadanie 5.24. *H* obwodzie RLC z rys. 5.24 obliczyć względne współczynniki wrażliwości napięcia U<sub>p</sub> na zmiany wartości elementów

Dane: e(t) = 1 *Y*2 sinat  $\nabla$ ,  $\omega$  = 0,999.10<sup>3</sup>  $\frac{1}{2}$ </sup>, R = 10 , L = 1 mH, C = 0,1  $\mu$ P. I Zadanie 5.25. Dla obwodu z rys. 4.5 obliczyć, wrażliwość względną napięcia U<sub>n</sub> na zmiany wartości elementów obwodu i wzmocnienia k<sub>tmz</sub> wzmacniacza z rys. 4.5.1.

Dane:  $e(t) = 1 \sqrt{2} \sin 1000t \text{ V}, R_1 = R_2 = R = 1 \text{ kg}, C = 1 \mu$ ,  $k_{UU} = 100 \frac{\text{V}}{\text{V}}$ 

Zadanie 5.26. Określić, jak zmieni się w obwodzie z rys 5.23 względny współczynnik wrażliwości napięcia U<sub>2</sub> na zmianę wartości pojemności (S<sup>U2</sup>) przy wzroście pulsacji od 1 do 10 rad 3 Dane:  $R = 10$ ,  $C = 1$   $P<sub>o</sub>$ 

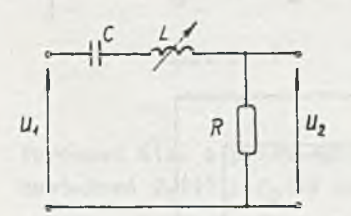

R<mark>ув. 5.27</mark>

I Zadanie 5.27. Obliczyć, w jakim przedziale może zmieniać się wartość indukcyjności L w obwodzie z rys. 5.27, aby przy zmianach pulsacji od 10 do 11 rad wartość skuteczna napięcia  $|U_2|$  zmieniała się w przedziale od 0,3 do 0,9 V. Dane:  $U_1 = 1 V$ ,  $R = 10$ ,  $C = 0, 1 P$ .

I Zadanie 5.28. Obliozyć, w jakim przedziale zmienia się wartość indukcyjności L w obwodzie z rys. 5.27 przy stałej wartości pulsacji *cu* =,

10  $\frac{\text{rad}}{\text{s}}$ , jeśli faza napięcia wyjściowego $\varphi$  zmienia się od +30° do -45°. Jaki jest przy tym przedział zmian wartości skutecznej napięcia wyjściowego  $|U_2|?$ 

Zadanie 5.29« Obliczyć przedział zmian wartości indukcyjności L w obwodzie z rys. 5.27, dla którego wartość skuteczna |U<sub>2</sub> | i faza  $\varphi$  napięcia wyjściowego u<sub>2</sub> spełniają nierówności 0,8 V <  $|U_2| \leq 0.9$  V i  $-45\frac{\circ}{\leq}$   $\varphi \leq 430^{\circ}$ przy pulsacji  $\omega$  = 10 rad s

Zadanie 5.30. Dla obwodu przedstawionego na rys. 5.30 obliczyć współczynniki wrażliwości wyższych rzędów amplitudy napięcia U<sub>o</sub> na zmiany wartości elementów obwodu [25] i przedyskutować ich wpływ na kres górny wrażliwości i dokładność wyznaczania tolerancji napięcia U<sub>o</sub>.

Dane: C = 1 P, L = 1 H,  $\frac{1}{R}$  = G = 1 S, IEI = 1 V,  $\omega = \omega_r = 1 \frac{\text{rad}}{\text{s}}$ ,  $t_{|E|} = 0$ ,  $t_{\ell 2} = 0.$ 

Przyjąć oznaczenia: C =  $x_1$ ,  $\frac{1}{L}$  =  $\Gamma$  =  $x_2$ , G =  $x_3$ , T =  $U_o$  = T(C,L,R) =  $= T(x_1, x_2, x_3).$ 

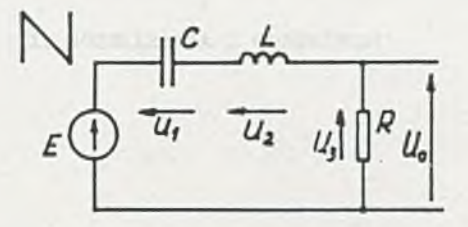

Rys. 5.30

"Life a sitter 2 Fat, 5 = pay for a pain and outside the a space for the preal correlation of elements and welcome also his is to be leader trae www.common.org/" Presum Soviete shape arrests when these citations a U afosse Civilist - arket-base Shonelleb I haven'lless 

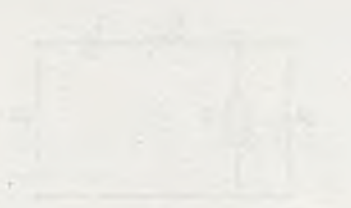

# II. ROZWIĄZANIA I ODPOWIEDZI

 $\sim$ 

 $\rightarrow$ 

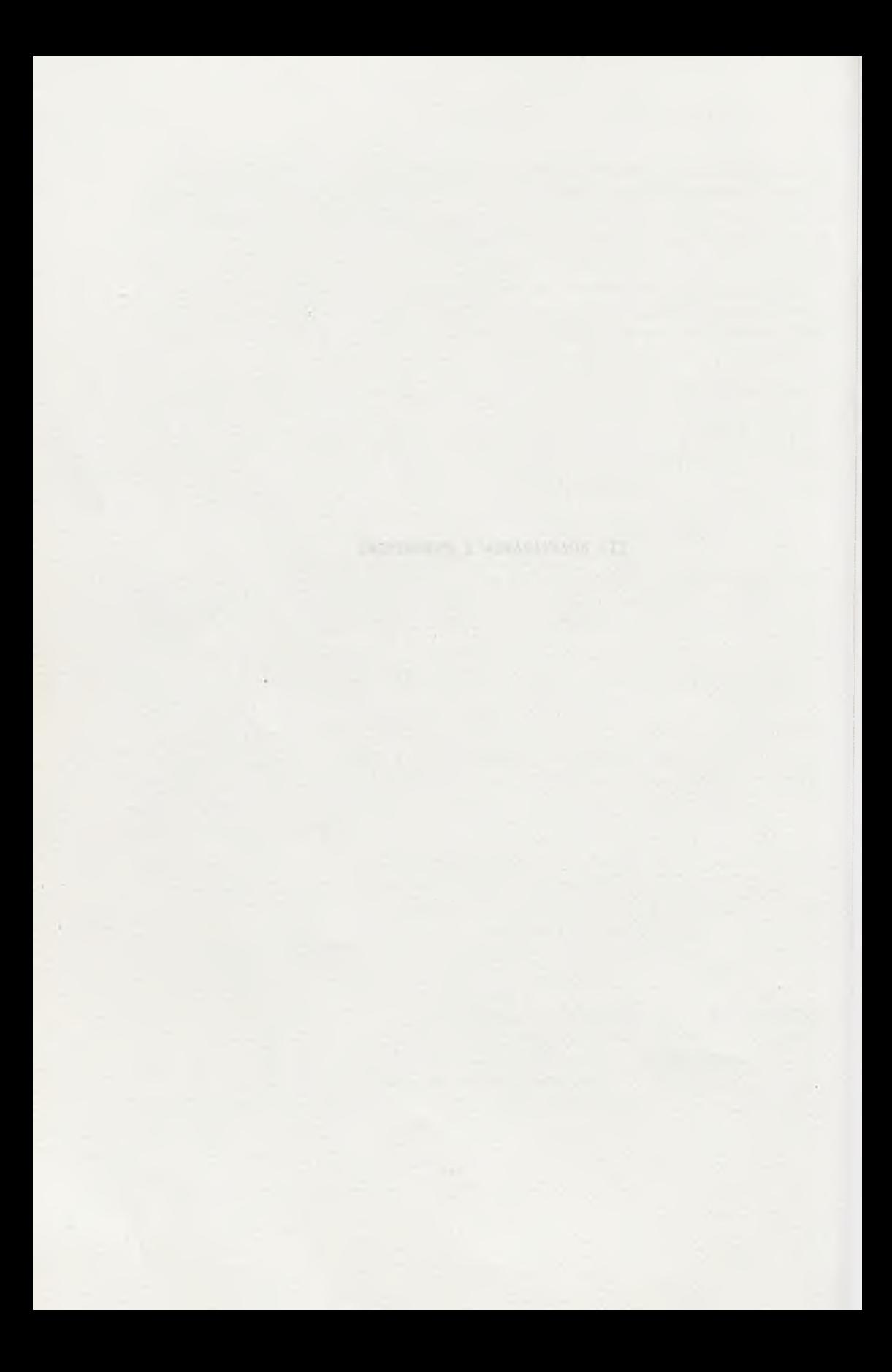

1. INDUKCJA ELEKTROMAGNETYCZNA

#### Zadanie 1.1

Układ można przedstawić jak na rys. 1.1.1.

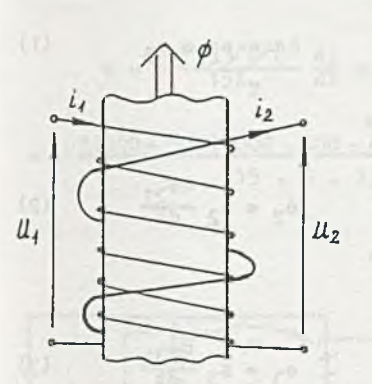

Ponieważ długość cewki 1 jest znacznie wieksza od średnicy d. można z małym błędem założyć stałość natężenia pola H wewnątrz cewki i wyznaczyć je ze znanej zależności:

 $\mathbf{1}$ 

$$
H = \frac{1}{1} \frac{z_1}{1}, \qquad (1)
$$

natomiast indukcje

Rozdział

$$
B = \mu_{\alpha} H_{\bullet} \tag{2}
$$

$$
\texttt{Rys. } 1.1.1
$$

Strumień przepływający przez cewkę pierwszą wywołany przez prąd i, obliczymy ze wzoru

$$
p = BS = \mu_0 \frac{1.7z_1}{1} S. \tag{3}
$$

Przyjmując prawoskrętny system strzełkowania wyznaczymy SEM indukowaną w uzwojeniach cewki drugiej przez zmienny strumień z zależności

$$
u_2 = e_2 = -\frac{d\psi}{dt} = -z_2 \frac{d\phi}{dt} = \frac{-\mu_0 z_1 z_2 S}{1} \frac{di_1}{dt}
$$
 (4)

W zakresie liniowych zmian prądu i<sub>1</sub>

inhabes o sinesse quanto

$$
u_2 = \frac{-\mu_0 z_1 z_2^S}{1} \frac{d_{11}}{dt},
$$
 (4)

gdzie:

$$
\Delta i_1 = (0.5 - 0.1)A = 0.4 A
$$

Podstawiając wartości liczbowe dla *At* otrzymamy wskazania woltomierza odpowiednio:

a) 
$$
u_2 = \frac{-4 \pi \cdot 10^{-7} \cdot 5000 \cdot 2000 \cdot 12 \cdot 10^{-4}}{20 \cdot 10^{-2}} = \frac{0.4}{2 \cdot 10^{-3}} \text{ V} = -15.1 \text{ V}
$$

b)  $u_2 = -75, 5$  mV.

# Zadanie 1.2

Przedstawiając obwód jak na rys. 1.2.1 i przyjmując lewoskrętny system strzałkowania dla uzwojenia drugiego i trzeciego otrzymamy:

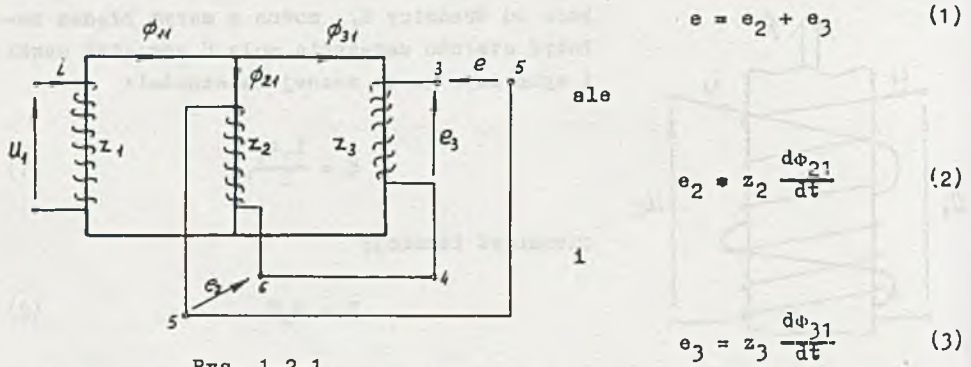

Rys. 1.2.1

więc

 $e = z_2 \frac{d\phi_{21}}{dt} + z_3 \frac{d\phi_{31}}{dt}$  (1<sup>\*</sup>)

Strumień  $\phi_{11}$  obliczymy korzystając z prawa Ohma dla obwodów magnetycznych

$$
\psi_{11} = \frac{iz_1}{R_{m1} + \frac{R_{m2}R_{m3}}{R_{m2} + R_{m3}}} = \frac{iz_1}{\frac{15}{4} \frac{1}{\mu_r \mu_0} s},\tag{4}
$$

gdzie:

 $R_{m1}$  =  $\frac{1}{\mu_{\mu} \mu S}$  =  $\frac{12}{\mu_{\mu} \mu S}$  =  $3R_{m}$  =  $R_{m3}$  - opór magnetyczny rdzenia o średniej drodze magnetycznej  $1_1$ 

$$
R_{m2} = \frac{1}{\mu} \frac{1}{\mu_0} S = R_m
$$
 - opór magnetyczny środkowej kolumny.

**Strumień w środkowej kolumnie**

$$
\Phi_{21} = \Phi_{11} \frac{R_m 3R_m}{R_m + 3R_m} \frac{1}{R_m} = \frac{3}{4} \Phi_{11} = \frac{3z_1 \mu_r \mu_0 S}{51_2} \tag{5}
$$

**Z I prawa Kirchhoffa dla obwodów magnetycznych**

$$
\Phi_{31} = \Phi_{11} - \Phi_{21} = \frac{1}{4} \Phi_{11} = \frac{1z_1 \mu_x \mu_0 s}{151_2},
$$
 (6)

więc

$$
e = + \frac{z_1 z_3 \mu_r \mu_0^3}{151_2} \frac{di}{dt} + \frac{z_1 z_2 \mu_r \mu_0^5}{51_2} \frac{di}{dt} = + \frac{(3z_2 + z_2) z_1 \mu_r \mu_0^5}{151_2} \frac{di}{dt} =
$$

 $=$   $\frac{1500+5001000}{600}$  **6.**  $\frac{1}{4}$  **1.**  $\frac{1}{2}$  **6.**  $\frac{1}{2}$  **1.**  $\sqrt{2}$  **1.**  $\sqrt{2}$  **co**  $10^{3}$  **t**  $\sqrt{2}$ **15 . 2 . 3 , U . 10~2**

$$
+ 80 \sqrt{2} \cos 10^3 t \text{ V.}
$$

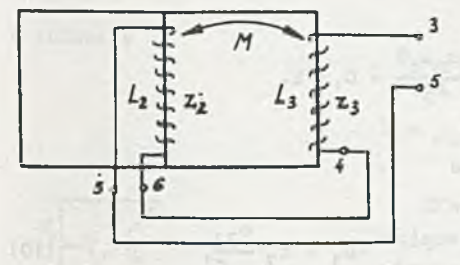

**Ry s. 1.2•2**

**Indukcyjnośó zastępcza cewek połączonych szeregowo widziana z zacisków 3-5 (rys. 1.2.2) Jest równa**

$$
L_{35} = L_2 + L_3 - 2L_{23}, \qquad (7)
$$

**gdzie:**

- **Lg indukcyjnośó własna uzwojenia nawiniętego na środkowej kolumnie**
- **nia z^, - indukcyjnośó własna uzwoje-**

 $\mathbf{X}_{23}$  =  $\mathbf{X}_{32}$  - indukcyjność wzajemna cewek L<sub>2</sub> i L<sub>3</sub>. **Indukcyjnośó Lg obliczymy ze znanej zależności**

$$
L_2 = s_2 \frac{22}{1^2}, \tag{8}
$$

**gdzie:**

*(t>22 ~* **strumień magnetyczny przepływający przez środkową kolumnę, wymuszony przez prąd ix płynąoy w zwojach nawiniętych na środkowej kolumnie.**

Korzystając z analogii elektromagnetycznej można przedstawiać obwód magnetyczny w postaci schematu jak rys. 1.2.3, wówczas

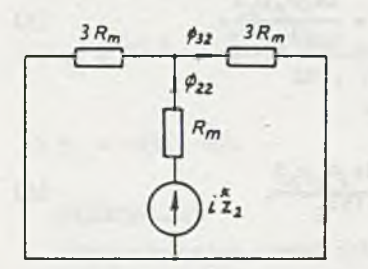

 $\Phi_{22} = \frac{1z_2}{R_a + 1,5R_a}$ 

więc

 $z \rightarrow 0$  $m_2$  = 2,5  $R_m$  = 2,5  $1_2$   $\ldots$ 

Rys. 1.2.3

Indukcyjnośó wzajemna

$$
\mathbf{M}_{32} = z_3 \frac{\Phi_{32}}{1^x},
$$
 (9)

gdzie:

 $\Phi_{32}$  - strumień magnetyczny przepływający przez prawą kolumnę, wymuszony prądem i<sup>x</sup> płynącym przez cewkę L<sub>2</sub>

więc

$$
\mathbf{M}_{32} = \frac{\mathbf{z}_2 \mathbf{z}_3}{5 \mathbf{R}_m} = \frac{\mathbf{z}_2 \mathbf{z}_3 / \mathbf{z}_r / \mathbf{z}_0^S}{5 \mathbf{z}_2} = 0.3 \text{ H}.
$$

Indukcyjnoić własna trzeciego uzwojenia

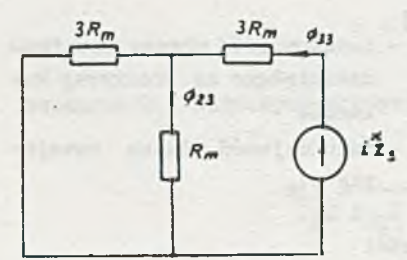

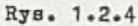

 $L_3 = z_3 \frac{0.33}{1}$  $(10)$ 

gdzie:

 $P_{33}$  - strumień przepływający w prawej kolumnie, wymuszony przez prąd i<sup>\*</sup> płypący przez zwoje z<sub>3</sub>. Przyjmując oznaczenia podane na schemacie a rys. 1.2.4 otrzymamy:

$$
\Phi_{33} = \frac{1^2 z_3}{3R_m + \frac{3R_m R_m}{3R_m + R_m}} = \frac{1^2 z_3}{\frac{15}{4} R_m}
$$

$$
\tt wleg
$$

$$
L_3 = \frac{z_3^2}{\frac{15}{4} R_m} = \frac{4}{15} \frac{z_3^2 \mu_r \mu_0^3}{l_2} = 0, 4
$$

 $-97 -$ 

Satisporma the party is britten that teachership or short spirit.

H. Le Charles College

a indukcyjność wzajemna

$$
M_{23} = z_3 \frac{\Phi_{23}}{1^x} = \frac{z_2 z_3 \mu_{\rm r} \mu_0 s}{5 \ 1^x} = M_{32}.
$$

Podstawiając do równania (7) wartości liczbowe otrzymamy

$$
L_{2-5} = 0, 6 + 0, 4 - 2 = 0, 3 = 0, 4
$$

#### Zadanie 1.3

Natężenie pola magnetycznego wewnątrz solenoidu o 1 >> d

 $H = \frac{Iz}{I}$ 

$$
B = \mu_0 H = \frac{\mu_0 I z}{I}.
$$
 (2)

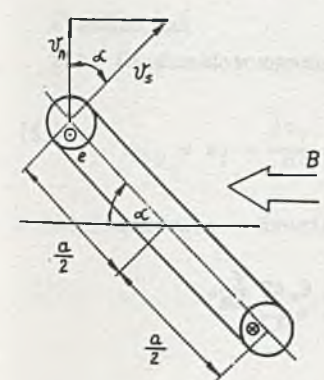

Efektywna długość przewodu ramki przecinająca linie pola wynosi 2a, a predkość przemieszczania tego przewodu względem linii pola wynosi  $v_n$  (rys. 1.3.1), więc SEM e indukująca się w ramce (SEM rotacji)

$$
e = B
$$
 2a  $v_n = B$  2a  $v_n$  coa $\alpha$ . (3)

**Ponieważ Example 2019** 

$$
\mathbf{v}_{\rm g} = \omega \frac{\rm g}{2} = 3000 \frac{2\pi}{10} \frac{\rm g}{2} = 100 \pi \frac{\rm g}{2}
$$

Rys. 1.3.1

$$
\text{and}\quad
$$

$$
e_{12} = e = \frac{\mu_0 I z}{I}
$$
 2a 100  $\pi \frac{a}{2}$  cos 100 t = 19,7 cos 100 \pi t  $\pi$ 

$$
(1) \quad
$$

Siłę elektromotoryczną e<sub>12</sub> można wyznaczyć przyjmując, że ramka jest nieruchoma, natomiast zmienia się strumień przez nią przenikający. Wówczas SEM wyrazi się zależnością

 $e = \frac{d\Phi}{dE}$ 

ale

 $\phi = BS = \mu_0 HS = \mu_0 \frac{Iz}{I} S$ ,

natomiast

$$
S = a^2 \sin \omega t,
$$

wiec

$$
e = \mu
$$
,  $\frac{12}{7}$  a<sup>2</sup>  $\omega$  cos  $\omega$ t V = 19,7 cos 100 $\pi$ t nV

#### Zadanie 1.4

Indukcyjność wzajemna (na jednostkę długości 1) linii dwuprzewodowych nieskończenie długich AB i CD wyraża się zależnością:

$$
\mathbf{M} = \frac{\mu_{\rm r} \mu_{\rm o}}{2\pi} \cdot \ln \frac{1_{\rm AD}^2}{1_{\rm AB} \cdot \rm cm} = \frac{1 \cdot 4 \pi \cdot 10^{-7} \cdot 10^3}{2\pi} \ln \frac{60^2 + 50^2}{40 \cdot 80} = 0.129 \frac{\text{mH}}{\rm km}.
$$
 (1)

SEM indukowane w linii CD przez zmianę prądu płynącego w linii AB

$$
e = M \frac{d1}{dt}, \qquad (2)
$$

ponieważ prąd narasta liniowo

$$
= \mathbb{1} \frac{41}{4t} = 0,129 = 10^{-3} \frac{70 - 20}{1 \cdot 10^{-3}} = 6,45 \frac{\sqrt{10}}{km}.
$$

Reasumując

$$
e = \begin{cases} 0 & \text{dla } t < 0 \\ 6,45 \frac{V}{K} & \text{dla } 0 \le t \le 1 \text{ and} \\ 0 & \text{dla } t > 1 \text{ and } - \text{ jefil pred ustali siq na martoíol 70 } \end{cases}
$$

 $(4)$ 

#### Zadanie 1.5

Rozpatrując nieskończenie mały element promienia łączącego oś prądnicy ze ślizgiem na walcu, otrzymamy (rys. 1.5.1) wielkość siły elektromotorycznej indukującej się wskutek przecinania linii sił pola przez przewód

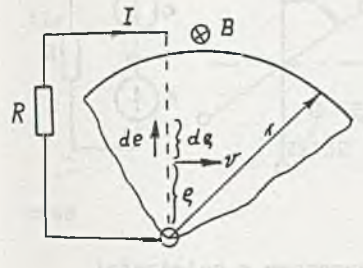

$$
de = Bvdr = B\omega_QdQ \qquad (1)
$$

stąd po scałkowaniu

$$
e = \int_{0}^{r} de = \int B\omega \rho d\rho = B\omega \frac{r^{2}}{2}. \qquad (2)
$$

Rys. 1.5.1

Przyjmując kierunek prądu I jak na rysunku 1.5.1 otrzymamy z prawa Ohma

> $1 - \frac{1}{1}$ (3)

Po podstawieniu wartości liczbowych

$$
e = 0, 5 \cdot 100 \frac{(0,2)^2}{2} = 1 V,
$$

 $I = -10$  mA.

## Zadanie 1.6

Siła elektromotoryczna indukowana w pierwszym zwoju

$$
e_{12} = e_1 = \frac{d\phi_1}{dt} = \frac{d(BS_1)}{dt} = B \frac{d(Sain\omega t)}{dt} = B\omega Scos\omega t \space \text{V} \tag{1}
$$

a SEłl indukowane w drugim zwoju

$$
e_{13} = e_2 = \frac{d e_2}{d t} = B \omega \cos(\omega t - 60^\circ) \text{ V}, \qquad (2)
$$

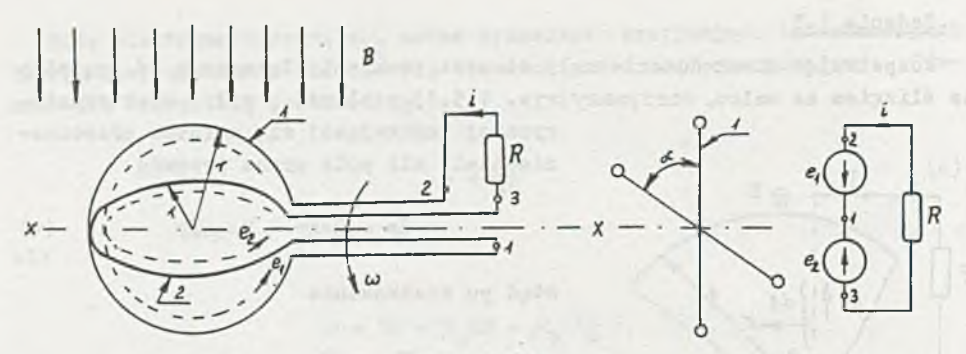

Rys. 1.6.1

więc prąd i płynący w obwodzie (rys. 1.6.1) wyznaczymy z zależności

$$
1 = \frac{6_1 - 6_2}{R} = \frac{B \omega S}{R} [\cos \omega t - \cos(\omega t - 60^\circ)] =
$$

 $=\frac{B\omega S}{P} \cos(\omega t + 60^{\circ})$ A = 12,6 cos(200t + 60<sup>o</sup>) mA. (3)

Również i w tym przypadku nożna obliczyć SEM indukowaną w pętlach jako skutek przecinenia linii pola przez przewód, sposób ten jest w tym przypadku bardziej skomplikowany (sprawdzić).

#### Zadanie 1.7

**a ■ 40 mT.**

#### Zadanie 1 .8

W przypadku zmiennego pola elektromagnetycznego można mówić jedynie o napięciu U<sub>12</sub> między punktami 1 i 2 obwodu wzdłuż danej drogi, ponieważ wartość całki

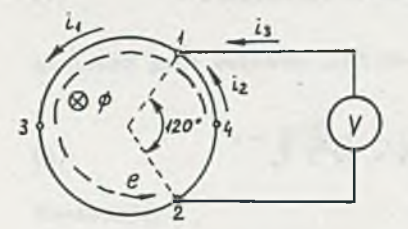

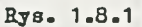

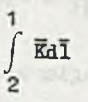

zależy od położenia i kształtu drogi całkowania..

 $Ad a)$ 

Przyjmując oznaczenia podane na rysunku 1.8.1 można napisać:

 $u_{21} = | \overline{KdI} = \emptyset$   $\overline{KdI} - | \overline{KdI}.$ **271 27132 132**

Ponieważ rezystancja wewnętrzna woltomierza jest bardzo duża, więc

$$
\mathtt{i}_3 \cong 0, \quad \mathtt{a} \quad \mathtt{i}_1 = \mathtt{i}_2 = \mathtt{i} = \tfrac{1}{R} \, \tfrac{\mathrm{d} \Phi}{\mathrm{d} \, \mathtt{t}} = \tfrac{\mathrm{e}}{R}.
$$

Ale

$$
\oint \overline{K}d\overline{1} = \frac{\partial \nu}{\partial t} = \frac{d\Phi}{dt} = e = \oint \overline{K}d\overline{1}
$$
  
24132

oraz

$$
\int \overline{Kd\overline{1}} = i_1R_1 = 1\frac{2}{3}R,
$$

więc

$$
u_{21} = e - i_1 R_1 = e - \frac{2}{3} e = \frac{e}{3} = 3,33
$$
 mV.

Woltomierz wychyli się w lewo.

# Ad b)

Zgodnie z oznaczeniami przyjętymi na rysunku 1.8.2

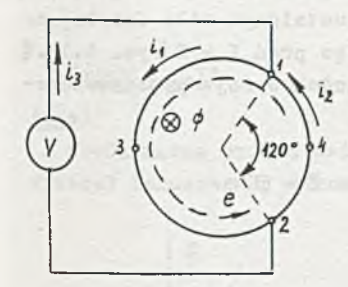

Rys. 1.8.2

$$
u_{21} = \int \overline{X} d\overline{1} = \oint \overline{X} d\overline{1} - \int \overline{X} d\overline{1} = 0 - i_1 R_1 =
$$
  
2V1 2V132 132

$$
= -\frac{2}{3} e = -6,67 \text{ mV}.
$$

Woltomierz wychyli się w prawo.

Zadanie 1.9 a) 10 V, b) 0 Zadanie 1.10 Napięcie

$$
u_2 = +z_2 \frac{d\Phi}{dt}
$$

a strumień

 $-1$  $R_{m}$  więc opór magnetyczny

$$
R_{m} = \frac{Iz_1}{\Phi_0},
$$

zatem

$$
u_2 = z_2 \frac{z_1}{1z_1} \Phi_0 \frac{d_1}{d_1} = z_2 4\sqrt{2} \cos 10^4 t \text{ V.}
$$

Wartość skuteczna napięcia

$$
U_2 = Z_24 = 10 V
$$
,

wiec

 $z_2 = 2,5$  zwoją.

Trzeci znój należy nawinąć przez środek rdzenia, żeby objął połowę strumienia.

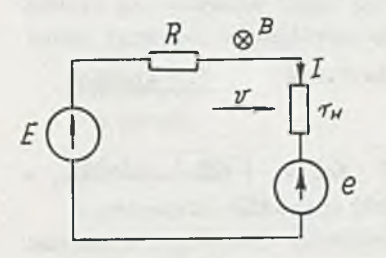

Rys. 1.11.1

Zadanie 1.11

$$
\mathtt{Ad}\ \mathtt{a})
$$

Można stwierdzić na podstawie reguły lenej ręki, że przewód przemieszcza się w prano. W stanie ustalonym siła działająca na pręt F = 0; więc prąd I = 0 (rys. 1.11.1) a wartość SEM e indukowanej w przemieszczającym się pręcie

 $e = E = B1v$ 

stąd

 $\sqrt{v} = 10 \frac{\pi}{9}$ .

Ad b)

Prędkość v nie ulegnie zmianie.

Zadanie 1.12 a)  $U = 10 V$ , b)  $U = 9 V$ . Zadanie 1.13

Przyjmując oznaczenia podane na rys. 1.13.1, wyznaczymy strumień z zależności

$$
\Phi = BS_d = B\pi r^2 \cos \omega t = 94.10^{-4} \cos 50t \text{ Wb.}
$$
 (1)

Stosując lewoskrętny system strzałkowania otrzymamy

$$
a = \frac{d\Phi}{dt} = -B\pi r^2 \omega \sin \omega t = -0,47 \sin 50t \text{ V.}
$$
 (2)

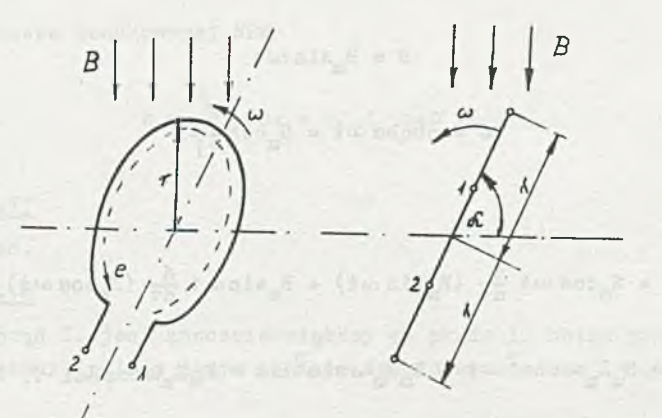

Rys. 1.13.1

# Zadanie 1.14

# Ad a)

Obwód można przedstawić jak na rys. 1.14.1. Wartość siły elektromotorycznej indukowanej w ramce przez zmienny strumień

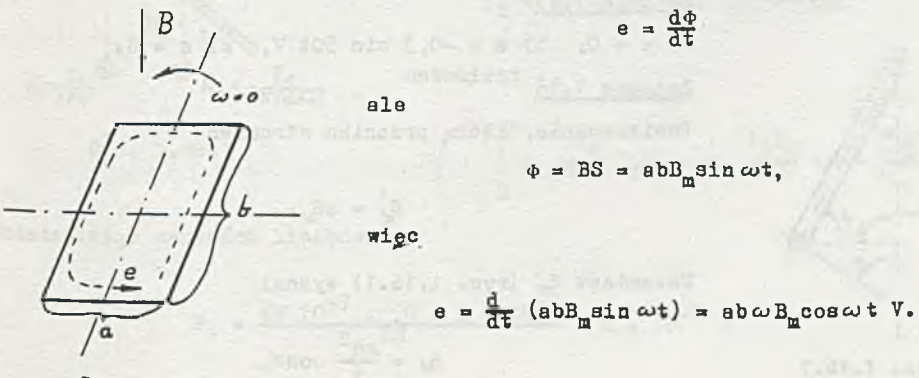

Eys. 1.14.1

Podstawiając wartości liczbowe otrzymamy

$$
e = 0,06
$$
. 0,08. 62,8. 0,8 cos 62,8t V = 0,241 cos 62,8t V.

# Ad b)

W tym przypadku zmienia się w czasie strumień i powierzchnia, więc wartość siły elektromotorycznej indukowanej w obwodziet

$$
e = \frac{d\Phi}{dt} = \frac{d}{dt} (BS) = S \frac{dB}{dt} + B \frac{dS}{dt}
$$

ale

$$
B = B_m \sin \omega t
$$

$$
S = ab \cos \omega t = S_{m} \cos \omega t,
$$

więc

$$
\mathbf{e} = S_{\underline{m}} \cos \omega \mathbf{t} \frac{d}{d\mathbf{t}} \left( B_{\underline{m}} \sin \omega \mathbf{t} \right) + B_{\underline{m}} \sin \omega \mathbf{t} \frac{d}{d\mathbf{t}} \left( S_{\underline{m}} \cos \omega \mathbf{t} \right) =
$$

$$
= B_m S_m \omega \cos^2 \omega t - B_m S_m \omega \sin^2 \omega t = B_m S_m \omega \cos 2\omega t \text{ V}.
$$

Podstawiając wartości liczbowe

 $e = 0.8$  . 0.06 . 0.08 . 62,8 cos 2 . 62,8t V = 0.241 cos 125,6t V.

# $Ad c)$

Nic się nie zmieni, gdyż powierzchnia, przez którą przenika strumień jest taka sama.

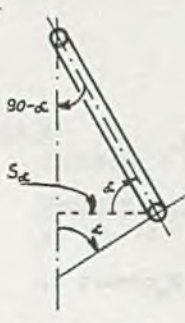

| Zadanie 1.15     |                        |               |
|------------------|------------------------|---------------|
| a) $e = 0$ , $b$ | b) $e = -0.3 \sin 50t$ | V, c) $e = 0$ |

Zadanie 1.16

Powierzchnia, którą przenika strumień

$$
S_{\alpha} = zS_{\alpha}.
$$

Natomiast S. (rys. 1.16.1) wynosi

$$
S_{\alpha} = \frac{\pi d^2}{4} \cos \alpha,
$$

Rys. 1.16.1

więc GEM e indukowana w solenoidzie

$$
e = \frac{d \Psi}{dt} = \frac{d}{dt} (s^*_{\alpha} B) = s^*_{\alpha} \frac{dB}{dt} = z \frac{\pi d^2}{4} \cos \alpha B_{\alpha} \omega \cos \omega t =
$$

=  $B_m \frac{z\omega\pi d^2}{4}$  cos $\omega$  teos $\alpha = E_m$ cos $\omega$  t cos $\alpha$  V.

Podstawiając wartości liczbowe, otrzymamy

 $e = 31, 6$  cos 314t cos $\alpha$  V.

Wartość skuteczna indukowanej SEM

$$
E = \frac{E_{\text{in}}}{\sqrt{2}} \cos \alpha = 22, 4 \cos \alpha \text{ V.}
$$

Zadanie 1.17

 $L = 13, 1$  mH.

Zadanie 1.18

Ponieważ prąd I<sub>1</sub> jest znacznie większy od prądu I<sub>2</sub> można przyjąć, że o wartości natężenia pola w danym punkcie decyduje składowa pochodząca od prądu I<sub>1</sub>.

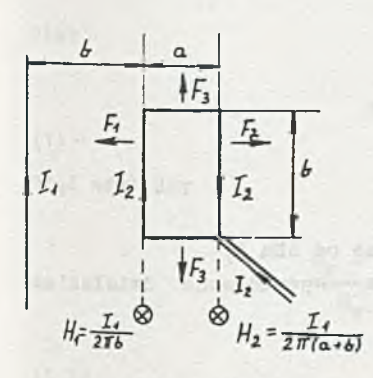

Rys. 1.18.1

Dla oznaczeń jak na rys. 1.18.1 siły działające na boki prostokąta, przez który płynie prąd  $I_2$  wyznaczymy z zależności:

$$
\mathbb{P}_1 = \mu_0 \mathbb{H}_1 \mathbb{I}_2 \mathbb{b} = \mu_0 \frac{\mathbb{I}_1}{2 \pi \mathbb{b}} \mathbb{I}_2 \mathbb{b} = \mu_0 \frac{\mathbb{I}_1 \mathbb{I}_2}{2 \pi},
$$

$$
\mathbf{F}_2 = \mu_0 \mathbf{H}_2 \mathbf{I}_2 \mathbf{b} = \mu_0 \frac{\mathbf{I}_1 \mathbf{I}_2 \mathbf{b}}{2\pi (a + b)},
$$

natomiast

$$
F_3 = \int_{h}^{a+b} \mu_0 \frac{I_1}{2\pi x} I_2 dx = \mu_0 \frac{I_1 I_2}{2\pi} \ln \frac{a+b}{a}.
$$

Podstawiając wartości liczbowe

$$
P_1 = \frac{4\pi 10^{-7} \cdot 50 \cdot 2 \cdot 10^{-3}}{2\pi} = 2 \cdot 10^{-8} \text{ N}
$$

$$
- 106 -
$$

$$
P_2 = \frac{4\pi 10^{-7} \cdot 50 \cdot 2 \cdot 10^{-3} \cdot 0.5}{2\pi 0.7} = 1,43 \cdot 10^{-8} \text{ N}
$$
  

$$
P_3 = \frac{4\pi 10^{-7} \cdot 50 \cdot 2 \cdot 10^{-3}}{2\pi} \ln 3,5 = 0,626 \cdot 10^{-8} \text{ N}.
$$

#### Zadanie 1.19.

Gdy pominiemy oddziaływanie zewnętrznego pola magnetycznego woltomierz we wszystkich układach wskaże wartość

 $U'_{V} = \frac{E}{R_1 + R_2} R_2 = 6 V$ .

$$
R_{1}
$$
\n
$$
E\left(\bigcup_{\substack{N_{1}\atop \alpha_{1}\alpha_{2}}}\bigcup_{\substack{N_{2}\atop \alpha_{3}\alpha_{3}}}\bigcup_{\substack{N_{1}\atop \alpha_{4}\alpha_{5}}}\bigcap_{\substack{N_{2}\atop \alpha_{5}\alpha_{6}}\alpha_{6}}\bigcap_{\substack{N_{1}\atop \alpha_{6}\alpha_{6}}\alpha_{7}}\bigcap_{\substack{N_{1}\atop \alpha_{1}\alpha_{2}}\alpha_{1}}\bigcap_{\substack{N_{1}\atop \alpha_{2}\alpha_{4}}\alpha_{5}\alpha_{6}}\bigcap_{\substack{N_{1}\atop \alpha_{1}\alpha_{2}}\alpha_{1}}\bigcap_{\substack{N_{1}\atop \alpha_{1}\alpha_{2}}\alpha_{1}}\bigcap_{\substack{N_{1}\atop \alpha_{1}\alpha_{2}}\alpha_{2}}\bigcap_{\substack{N_{1}\atop \alpha_{1}\alpha_{2}}\alpha_{1}}\bigcap_{\substack{N_{1}\atop \alpha_{1}\alpha_{2}}\alpha_{2}}\bigcap_{\substack{N_{1}\atop \alpha_{1}\alpha_{2}}\alpha_{2}}\bigcap_{\substack{N_{1}\atop \alpha_{1}\alpha_{2}}\alpha_{2}}\bigcap_{\substack{N_{1}\atop \alpha_{1}\alpha_{2}}\alpha_{2}}\bigcap_{\substack{N_{1}\atop \alpha_{1}\alpha_{2}}\alpha_{2}}\bigcap_{\substack{N_{1}\atop \alpha_{1}\alpha_{2}}\alpha_{2}}\bigcap_{\substack{N_{1}\atop \alpha_{1}\alpha_{2}}\alpha_{2}}\bigcap_{\substack{N_{1}\atop \alpha_{1}\alpha_{2}}\alpha_{2}}\bigcap_{\substack{N_{1}\atop \alpha_{1}\alpha_{2}}\alpha_{2}}\bigcap_{\substack{N_{1}\atop \alpha_{1}\alpha_{2}}\alpha_{3}}\bigcap_{\substack{N_{1}\atop \alpha_{1}\alpha_{2}}\alpha_{3}}\bigcap_{\substack{N_{1}\atop \alpha_{1}\alpha_{2}}\alpha_{3}}\bigcap_{\substack{N_{1}\atop \alpha_{1}\alpha_{2}}\alpha_{3}}\bigcap_{\substack{N_{1}\atop \alpha_{1}\alpha_{2}}\alpha_{3}}\bigcap_{\substack{N_{1}\atop \alpha_{1}\alpha_{2}}\alpha_{3}}\bigcap_{\substack{N_{1}\atop \alpha_{1}\alpha_{2}}\alpha_{
$$

Rys. 1.19.1

 $Ad a)$ Z zasady superpozycji (rys. 1.19.1)

$$
U_{rr} = U_{rr}^{\prime} + U_{rr}^{\prime\prime}
$$

gdzie:

 $U_V' = 6 V -$  napięcie na oporniku R<sub>2</sub> pochodzące od SEM E,  $U''_{\overline{V}}$ 

- napięcie na zaciskach woltomierza spowodowane działaniem zewnętrznego pola.

Z zależności

 $\oint \overline{R} d\overline{1} = e_2$ <br>  $1R_2 2V1$ 

 $(2)$ 

 $(1)$ 

gebouwards a carrenous in Devi- $\mathbf{1}$ 

$$
\oint \overline{\mathbf{k}} \, d\overline{\mathbf{l}} = \int \overline{\mathbf{k}} \, d\overline{\mathbf{l}} + \int \overline{\mathbf{k}} \, d\overline{\mathbf{l}}
$$
\n
$$
1R_2 2V1 \qquad 2V1 \qquad 1R_2 2 \qquad (3)
$$

$$
e = \frac{d\Phi}{dt} = (S_1 + S_2) \frac{dB}{dt} = e_1 + e_2
$$

oraz

$$
e = \mathbf{1}_1^R(R_1 + R_2)
$$

otrzymamy

$$
U''_{V} = \int \overline{K} d\overline{l} = \oint \overline{K} d\overline{l} - \int \overline{K} d\overline{l} = e_{2} - I''_{1} R_{2} =
$$
  
\n
$$
= S_{2} \frac{dB}{dt} - I''_{1} R_{2} = \frac{3}{5} e - \frac{e}{R_{1} + R_{2}} R_{2}.
$$
 (3)

Po podstawieniu wartości liczbowych

$$
U''_V = \frac{3}{5} 0, 5 - \frac{2}{3} 0, 5 = -\frac{1}{30} V
$$

więc

$$
U_V = 6 - \frac{1}{30} = \frac{179}{30} V,
$$

Błąd względny

$$
\delta = \frac{U_{\nabla} - U_{\nabla}}{U_{\nabla}'} 100\% = \frac{-\frac{1}{30}}{6} 100\% = -0,55\%.
$$

Ad b)

Korzystając z zasady superpozycji obliczmy Uy (rys. 1.19.2)

$$
\overline{u}_{\gamma}'' = \int \overline{R} d\overline{1} = + \int \overline{R} d\overline{1} - \int \overline{R} d\overline{1} = -2S \frac{dB}{d\overline{t}} - i_{1}''R_{2} = -e_{2} - i_{1}''R_{2}.
$$
  
2V1 2R<sub>2</sub>1 1V2R<sub>2</sub>1
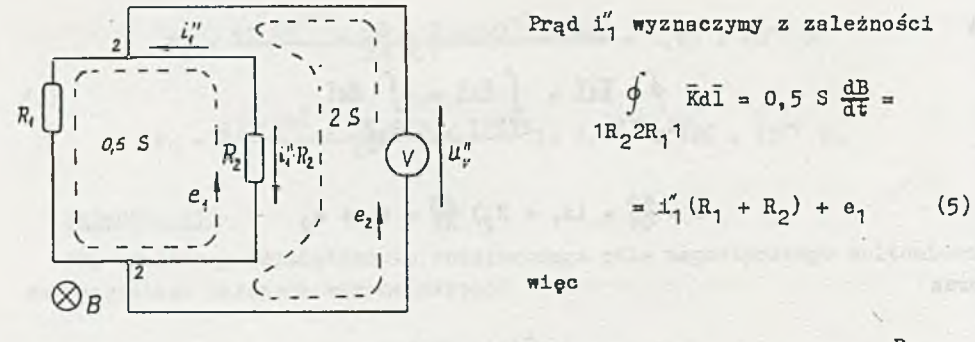

Rys. 1.19.2

$$
U''_V = -2 S \frac{dB}{dt} = 0,5 S \frac{dB}{dt} \frac{R_2}{R_1 + R_2} =
$$

$$
= -(2 + \frac{1}{3}) = -\frac{7}{3} \text{ V.}
$$

Stad

 $-\frac{7}{3}$  = 3,67 v,  $U_{rr}$  =  $\boldsymbol{6}$ 

a błąd względny

$$
s = \frac{7}{6}
$$
 100% = -38,9%.

 $Ad c)$ 

$$
U_V = 6 + \frac{13}{6} = \frac{49}{6} \text{ V}
$$

$$
s=\frac{+\frac{1}{6}}{5}100\%=\frac{+36}{5}1\%.
$$

 $\label{eq:1.1} \eta_{\gamma} = \frac{1}{125} \frac{g_{\alpha\gamma}}{m} = \frac{1}{125} \frac{g_{\alpha\gamma}}{m} = \frac{1}{125} \frac{g_{\alpha\gamma}}{m} = -10 \frac{g_{\alpha\gamma}}{m} = 1.4 \frac{g_{\alpha\gamma}}{m} = 1.4 \frac{g_{\alpha\gamma}}{m}$ 

oals

 $(4)$ 

R o z d z i a ł 2

2. STANY NIEUSTALONE W OBWODACH Z NIESINUSOIDALNYM WYMUSZENIEM

## Zadanie 2.1

Dla czasów  $t \geqslant 0$  obwód z rys. 2.1 można przedstawić jak na rys. 2.1.1. Z I prawa Klrchhoffa otrzymamy

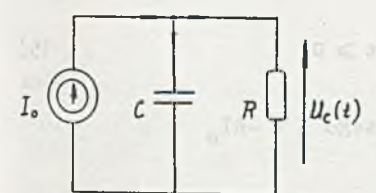

Rys. 2.1.1

$$
C \frac{du_c}{dt} + \frac{u_c}{R} = I_0 \qquad t \ge 0 \tag{1}
$$

$$
u_c(0) = 0
$$

Łatwo zauważyć, że w chwili t = O napięcie na kondensatorze  $u_c(0) = 0$  V, ponieważ jest ono ciągłą funkcją czasu w chwili t = 0. Zatem cały prąd I<sub>o</sub> płynie przez

kondensator i szybkość zmiany napięcia u<sub>c</sub> będzie równa  $\frac{du_c}{dt}\Big|_{t=0} = \frac{1}{C}$ . W miarę narastania napięcia u (t) coraz większa część prądu I będzie płynąć przez opornik R. Spowoduje to coraz wolniejsze zmiany napięcia u (t).

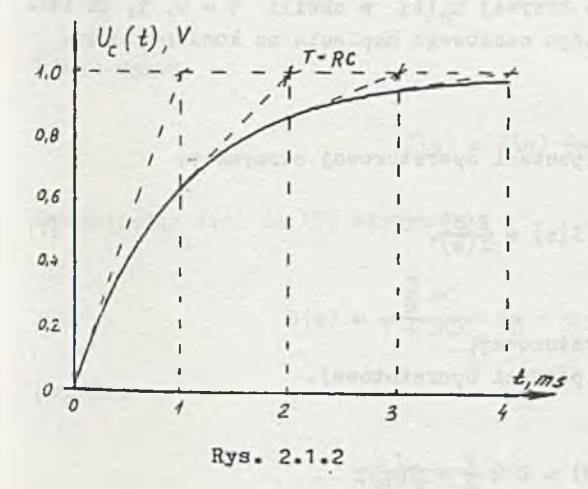

W stanie ustalonym cały prąd I<sub>o</sub> będzie płynął przez opor-Przebieg napięcia u (t) onik, a zatem  $u_c(t)$  =  $\text{RI}_o^*$ trzymamy rozwiązując równanie li). Rozwiązanie liniowego niejednorodnego równania można przedstawić w postaci

$$
\mathbf{u}_{\mathbf{c}} = \mathbf{u}_{\mathbf{c}}' + \mathbf{u}_{\mathbf{c}}'' \tag{2}
$$

gdzie:

u^. - jest rozwiązaniem jednorodnego równania różniczkowego,

u" - jest jakimś szczególnym rozwiązaniem równania niejednorodnego.

Rozwiązanie jednorodne ma postać

 $\mathbf{s} \, \mathbf{t}$  $u'_c = Ke$ ,

gdzie:

 $s_0 = -\frac{1}{80}$ Rozwiązaniem szczególnym jest

 $u''_n = R I_n$ .

Podstawiając (3) i (4) do (2) otrzymamy

 $_{-}$  t  $u_{\alpha}(t) = Ke^{-4\alpha t} + RI_{0}$  t > 0 (5)

Stałą K dobierzemy tak, aby u<sub>c</sub> (0) = 0. Wobec tego K =  $-RT_0$ 

$$
u_c(t) = RT_0(1 - e^{-\frac{t}{RC}}) = 1(1 - e^{-10^3t})v
$$
  
the

stała czasowa obwodu RC  $T = RC = 1$  msek. Napięcie u<sub>c</sub> (t) jest przedstawione na rys. 2.1.2. Na rysunku tym naniesiono linią przerywaną styczne do krzywej u<sub>c</sub>(t) w chwili t = 0, T, 2T itd. ułatwiające narysowanie przebiegu czasowego napięcia na kondensatorze.

Zadanie 2.2

 $Ad a)$ 

Korzystając z prawa Ohma w postaci operatorowej otrzymamy:

$$
I(s) = \frac{E(s)}{Z(s)},
$$
 (1)

gdzie:

 $E(s)$  - SEM E w postaci operatorowej,

Z(s) - impedancja obwodu w postaci operatotowej. Ponieważ:

$$
e(t) = E \hat{=} \frac{E}{a} = E(s)
$$

$$
Z(s) = R_1 + R_2 + \frac{1}{sC} = R_2 + \frac{1}{sC},
$$

 $(4)$ 

Since I home with a Senara all .

więc prąd

$$
I(a) = \frac{\frac{E}{B}}{R_z + \frac{1}{aC}} = \frac{EC}{1 + R_z C a} = \frac{E}{R_z} \frac{R_z C}{1 + R_z C a} = \frac{E}{R_z} \frac{T}{1 + sT},
$$
(1')

gdzie:

 $R_z = R_1 + R_2 -$  opór zastępczy,

 $\sqrt{2}$ 

 $T = R_ZC$  - stała czasowa obwodu szeregowego  $R_1R_2C$ . Przebieg czasowy prądu "i" otrzymany przez transformację odwrotną prądu  $I(s)$ .

Ponieważ

$$
\frac{\mathbf{T}}{\mathbf{s}\mathbf{T} + 1} \hat{\mathbf{a}} \mathbf{e}^{-t/T}, \qquad (2)
$$

więc

$$
i = \frac{E}{R_z} e^{-t/T} \tag{3}
$$

Przebieg napięcia na kondensatorze można wyznaczyć ze znanej zależności (przy zerowych tkowych)

$$
u = \frac{1}{C} \int 1 \, \mathrm{d}\tau \tag{4}
$$

lub ze wzoru

$$
U(s) = J(s) \frac{1}{8C}.
$$
 (5)

Podstawiając (1') do (5) otrzymamy

$$
U(s) = \frac{E}{1 + sCR_z} \frac{1}{sC} = E \frac{1}{s(1 + sT)},
$$
 (6)

 $\langle\cdot\,\rangle$  . ponieważ

$$
\frac{1}{a(aT+1)} \; \hat{=} \; (1 - e^{-t/T}), \tag{7}
$$

$$
u = \frac{1}{C} \int 1 \, \mathrm{d}\tau \tag{4}
$$

$$
\mathcal{L}_{\mathcal{A}}(x)=\mathcal{L}_{\mathcal{A}}(x)
$$

więc czasowy przebieg napięcia na kondensatorze

$$
u = E(1 - e^{-t/T}) V.
$$
 (8)

Łatwo sprawdzić, że identyczny wynik otrzymamy rozwiązując równanie (4). Z II prawa Kirchhoffa otrzymamy:

$$
u_1 = u + R_2 t \tag{9}
$$

lub operatorowo

$$
U_1(s) = U(s) + R_2 I(s) = I(s) \left(\frac{1}{sC} + R_2\right).
$$
 (10)

 $\sim$ 

Ze wzoru (9) otrzymamy:

$$
u_1 = E(1 - e^{-t/T}) + R_2 \frac{E}{R_1 + R_2} e^{-t/T} = E(1 - \frac{R_1}{R_1 + R_2} e^{-t/T}).
$$
 (11)

Podstawiając dane liczbowe:

$$
R_{z} = 300 \text{ s}
$$
  
\n
$$
T = R_{z}C = 300 \text{ s} \cdot 0.5 \text{ s} \cdot 10^{-6} \text{ s}^{-1} = 0.15 \text{ ms}
$$
  
\n
$$
\frac{1}{T} = 6.67 \text{ s} \cdot 10^{+3} \text{ s}^{-1}
$$
  
\n
$$
\frac{E}{R_{z}} = 0.1 \text{ A}
$$
  
\n
$$
\frac{E}{R_{z}} = R_{1} = 10 \text{ V}
$$

otrzymamy:'

$$
1 = 0, 1 e^{-6, 67 \cdot 10^{3} t} A
$$
 (3')

z (8) 
$$
u = 30(1 - e^{-6}, 67 \cdot 10^{3} t) v
$$
 (8')  
z (11)  $u_1 = 30 - 10 e^{-6}, 67 \cdot 10^{3} t v_1$  (11')

Wykresy czasowe podano na rys. 2.2.1.

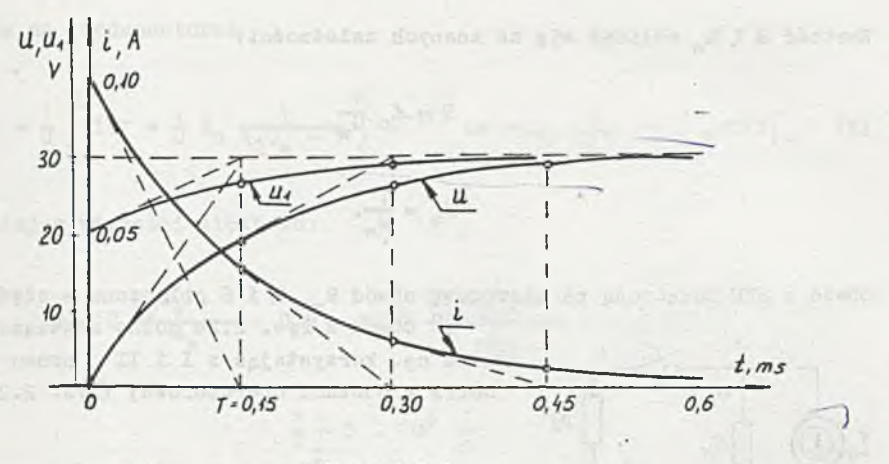

Rys. 2.2.1

Wartość napięcia na kondensatorze w stanie ustalonym (teoretycznie po czasie nieskończenie długim) wyznaczymy bądź korzystając z twierdzenia o wartościach skrajnych, bądź wprost z przebiegu czasowego (8). Podstawiając t =  $\infty$  otrzymamy

$$
\mathbf{U} = \mathbf{E}_{\bullet} \tag{12}
$$

Ładunek zgromadzony na kondensatorze w stanie ustalonym

$$
Q = CU = 0.5 \cdot 10^{-6} \cdot 30 = 15 \mu C. \tag{13}
$$

Energia:

$$
W = \frac{1}{2} U^2 C = \frac{1}{2} (30)^2 \cdot 0,5 \cdot 10^{-6} J = 0,225 \text{ mJ}.
$$
 (14)

Ad b)

1 Obwód z rzeczywistą SPM z rys. 2.2b można przekształcić do obwodu z SEM i oporem wewnętrznym R. (rys. 2.2.2).

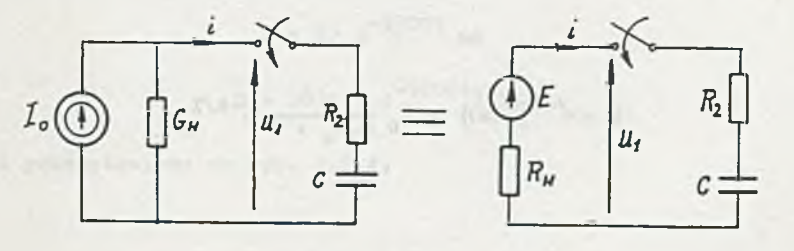

Rys. 2.2.2

Wartość E i R<sub>w</sub> oblicza się ze znanych zależności:

$$
B = I_0 \frac{1}{G_w}
$$
 (1)

 $R_w = \frac{1}{C}$ .

Obwód z SEM załączoną na szeregowy obwód R<sub>w</sub>, R i C obliczono w części a). 2° Obwód z rys. 2.2b można rozwiązać rów-

> nież np. korzystając z I i II prawa Kirchhoffa w postaci operatorowej (rys. 2.2.3)

$$
\frac{I_o}{s} = I_1(s) + I(s)
$$
 (3)

$$
\mathbb{I}_{1}(s) \frac{1}{\mathbb{G}_{w}} = \mathbb{I}(s) (\mathbb{R}_{2} + \frac{1}{s \mathbb{C}})
$$
 (4)

stąd

$$
I(s) = \frac{I_0}{s} \frac{1}{G_w} \frac{1}{sG_w} \frac{1}{sG_w} + 1
$$

 $R_2G_w + 1$ b C =  $I_o \frac{1}{aG_w} R_2 G$ 1 W **w** 1 T (5)  $\sim 3G_w R_2 G_w + 1 - R_2 G_w + 1 - 1 - 1$  o  $R_2 G_w + 1$  s T + 1<sup>3</sup> Yor www.bible.com

gdzie:

a

$$
T = C \frac{R_2 G_w + 1}{G_w} - \text{stack czasowa obwodu}
$$

$$
1 = \mathcal{L}^{-1}\left\{T(s)\right\} = I_0 \frac{1}{R_2 G_w + 1} e^{-t/T}
$$
 (6)

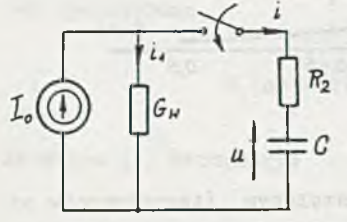

Rys. 2.2.3

(2)

Napięcie na kondensatorze

$$
u = \frac{1}{C} \int_{0}^{L} id\tau = \frac{1}{C} I_0 \frac{1}{R_2 G_w + 1} \int_{0}^{L} e^{-\tau/T} d\tau = I_0 \frac{1}{G_w} (1 - e^{-t/T}). \tag{7}
$$

( ( wmld) a nonin m) declies

Podstawiając wartości liczbowe:

$$
T = C \frac{R_2 G_w + 1}{G_w} = 0.5 \cdot 10^{-6} \frac{200 \frac{1}{200} + 1}{\frac{1}{200}} = 0.2 \text{ ms}
$$
  

$$
\frac{1}{T} = 5 \cdot 10^3 \frac{1}{s} = 1
$$
  

$$
T_0 \frac{1}{R_2 G_w + 1} = 50 \text{ mA}
$$

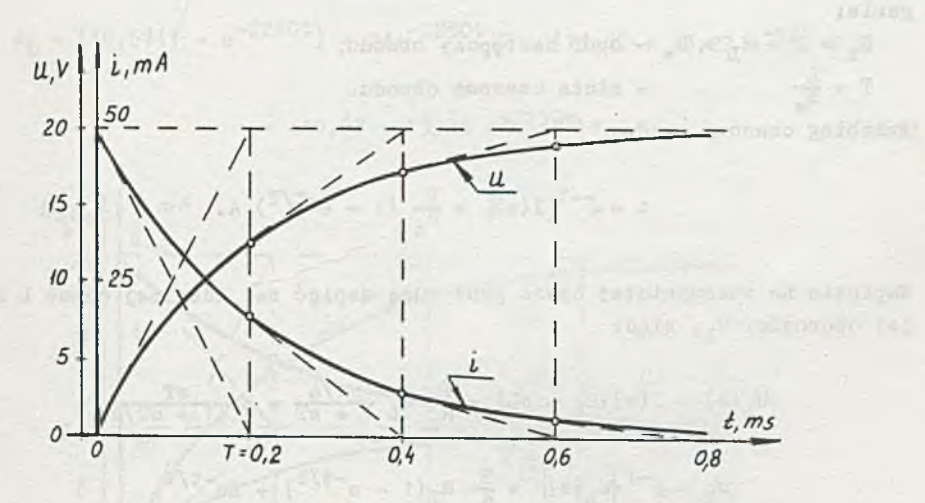

Rys. 2.2.4

otrzymamy przebiegi czasowe u oraz i

$$
i = 50 e^{-5000t} \text{ mA}
$$
 (6)

$$
z(7) \t u = 20(1 - e^{-5000t}) \t v. \t(7')
$$

Przebiegi przedstawiono na rys. 2.2.4.

Ładunek (w stanie ustalonym):

$$
Q = CU = 10 \mu C.
$$

Energia:

$$
W = \frac{1}{2} U^2 C = 0, 1 \text{ mJ.}
$$
 (9)

Zadanie 2.3

Korzystając z prawa Ohma

$$
I(s) = \frac{\frac{R}{s}}{R + R_{L} + R_{W} + sL} = \frac{R}{R_{Z}} \frac{\frac{1}{s}}{s \frac{L}{R_{Z}} + 1} = \frac{R}{R_{Z}} \sqrt{sT + 1/s'}
$$
(1)

gdzie:

 $R_Z = R + R_L + R_W -$  opór zastępczy obwodu,  $T = \frac{L}{D}$  - stała czasowa obwodu. Przebieg czasowy prądu:

$$
i = \measuredangle^{-1} \{ I(s) \} = \frac{E}{R_z} (1 - e^{-t/T}) A. \tag{2}
$$

Napięcie na rzeczywistej cewce jest sumą napięć na idealnej cewce L i na jej oporności R<sub>7,</sub> więc:

$$
U_{\text{L}}(s) = I(s) (R_{\text{L}} + sL) = \frac{E}{R_{\text{L}}} R_{\text{L}} \frac{1/s}{1 + sT} = E \frac{sT}{(1 + sT)s}
$$
 (3)

$$
u_{L} = \mathcal{L}^{-1} \left\{ u_{L}(s) \right\} = \frac{E}{R_{z}} R_{L} (1 - e^{-t/T}) + E e^{-t/T}.
$$
 (4)

Napięcie to można również wyznaczyć w zależności:

$$
u_{\mathbf{L}} = L \frac{d\mathbf{L}}{dt} + R_{\mathbf{L}} \mathbf{1}.
$$
 (5)

Napięcie na oporniku R

$$
u_R = 1R. \tag{6}
$$

$$
\qquad \qquad (8)\;
$$

Ad a)

Podstawiając wartości liczbowe:

$$
R_{z} = R + R_{L} + R_{w} = 450 \Omega
$$
  
\n
$$
T = \frac{L}{R_{z}} = 0,445 \text{ ms}
$$
  
\n
$$
\frac{1}{R} = 2250 \text{ s}^{-1}
$$

do wzoru (2) otrzymamy przebieg czasowy prądu

$$
\pm = 53,3(1 - e^{-2250t}) \text{ mA}, \qquad (7)
$$

a napięcie na zaciskach rzeczywistej cewki wyznaczymy z zależności (4 )

$$
u_L = [10,67(1 - e^{-2250t}) + 24e^{-2250t}]v = [10,67 + 13,23 e^{-t/T} v =
$$

$$
= 10,67 + 13,23 e^{-2250t} \text{y}, \qquad (8)
$$

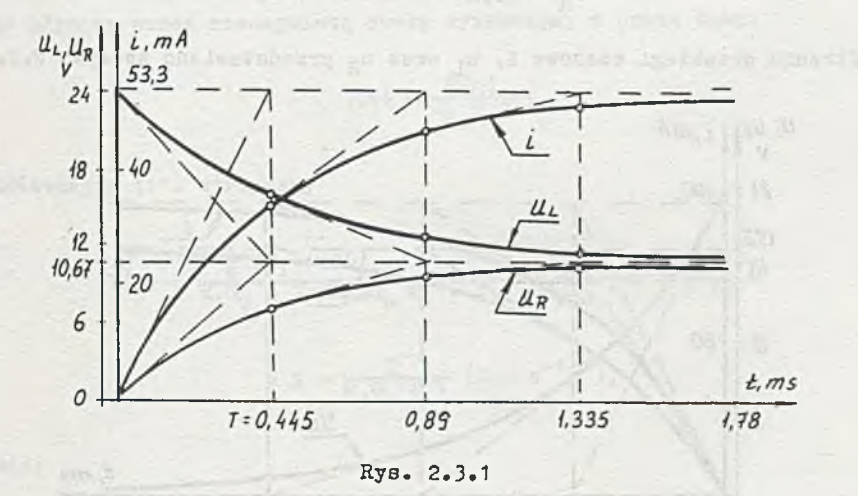

napięcie na oporniku R wyznaczymy' z równania (6)

$$
u_{R} = 10,67(1 - e^{-2250t}) v. \t(9)
$$

Interpretacja graficzna zależności-(7), (8 ) i (9) przedstawiona jest na rys. 2.3.1 .

$$
\mathcal{L}_{\mathcal{A}}(\mathcal{A})
$$

Ad b)

Podstawiając wartości liczbowe

 $R_{\text{z}} = R + R_{\text{w}} = 250 \Omega$  $T = \frac{20}{17} = 0.8$  ms z  $\frac{1}{\pi}$  = 1250 s<sup>-1</sup>

prąd

$$
i = 96(1 - e^{-1250})
$$
 mA. (1)

Napięcie na idealnej cewce

 $u_L = 24 e^{-1250t} v.$  $(2)$ 

no ofcalumn t

Napięcie na oporniku R

$$
u_p = 19,2(1 - e^{-1250t}) \ \nabla.
$$
 (3)

*I*

Graficznie przebiegi czasowe i, u<sub>l</sub> oraz u<sub>p</sub> przedstawiono na rys. 2.3.2.

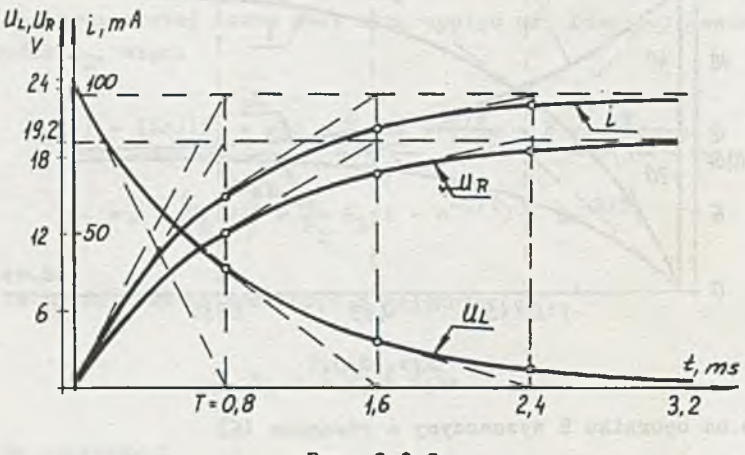

Rys. 2.3.2

ff stanie ustalonym napięcie na zaciskach rzeczywistej cewki jest różne od zera, ponieważ istnieje napięcie na jej oporności wewnętrznej.

Zadanie 2.4  
\na) 
$$
u = \frac{1}{C} t = 5
$$
.  $10^3 t$  V, b)  $u = 50(1 - e^{-50t})$  V.  
\nZadanie 2.5

Korzystając z metody potencjałów węzłowych:

$$
U(s)\left[\frac{1}{R_1 + sL} + G_w\right] = \frac{1}{s} \tag{1}
$$

pbe

where continue them there are no antibod destress common generals

stąd:

 $\epsilon_{\rm e}$ 

$$
U(a) = \frac{\frac{1}{B}(R_1 + aL)}{R_1 G_w + 1 + aL G_w}
$$
 (1<sup>\*</sup>)

$$
I = \alpha^{-1} \{ U(s) \} = \frac{I}{G_w} e^{-t/T} + I \frac{n_1}{R_1 G_w + 1} (1 - e^{-t/T}) =
$$
  

$$
= I \frac{R_1}{R_1 G_w + 1} + \frac{I}{(R_1 G_w + 1) G_w} e^{-t/T}.
$$
 (2)

Prąd płynący przez rzeczywistą cewkę wyznaczymy z prawa Ohma:

$$
I(s) = \frac{U(s)}{R_1 + sL^*}
$$
 (3)

Podstawiając (1') otrzymamy

$$
I(s) = \frac{\frac{1}{s} (R_1 + sL)}{R_1 G_w + 1 + sL G_w R_1 + sL} = \frac{\frac{1}{s}}{R_1 G_w + 1 + sT} =
$$
  

$$
\hat{=} i = \frac{1}{R_1 G_w + 1} (1 - e^{-t/T}), \qquad (4)
$$

gdzie:

$$
T = \frac{L}{R_1 + \frac{1}{G_w}} = \frac{0.3}{1500} = 0, 2 \text{ ms}
$$

więc

$$
\frac{1}{2} = 5 \cdot 10^3 \text{ s}^{-1}
$$

$$
u = [10 + 20 e^{-t/T}] \nabla = [10 + 20 e^{-5 \cdot 10^{3} t}] \nabla
$$
\n
$$
i = \frac{30}{500 \cdot 10^{-3} + 1} \left(1 - e^{-5 \cdot 10^{3} t}\right) \text{mA} = 20 \left(1 - e^{-t/T}\right) \text{mA} = 20 \left(1 - e^{-5 \cdot 10^{3} t}\right) \text{ mA}.
$$
\n(4')

Przebieg czasowy napięcia podano na rys. 2.5.1 a prądu na rys. 2.5.2.

 $- 120 -$ 

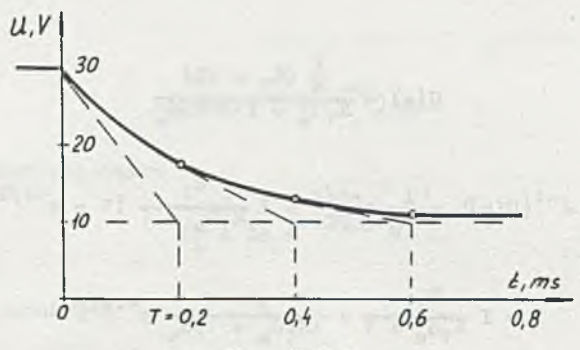

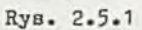

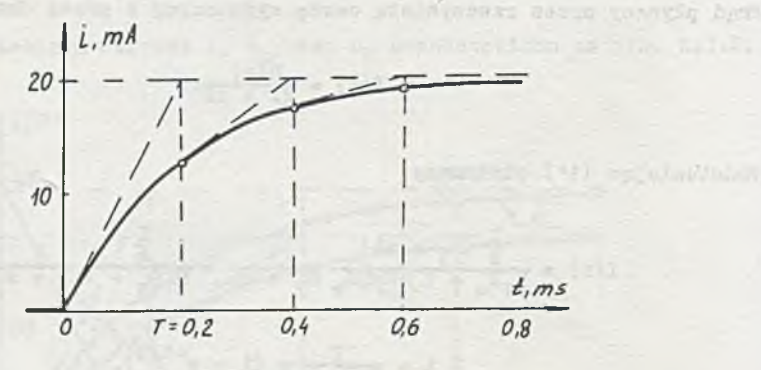

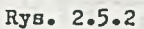

Zadanie 2.6  $i = 2 + 4 e^{-5t}$  mA  $u = 40(1 - e^{-5t})$   $\forall$  $Q = 1,2$  mC

Zadanie 2.7

Wskazówka: skorzystać z metody potencjałów węzłowych

$$
U(s)\left[\frac{1}{R_3} + \frac{1}{R_2 + \frac{1}{8C}}\right] = \frac{T}{8}
$$

 $(1)$ 

po rozwiązaniu (1) otrzymujemy:

$$
U(s) = I \frac{R_2 R_3}{R_2 + R_3} \frac{1}{s + 1/T} + IR_3 \frac{1}{s (sT + 1)},
$$
 (1')

ar has apleas degreeased with blocks, specifyl

chate aver

a przebieg czasowy

$$
u = IRz e^{-t/T} + IR3(1 - e^{-t/T}) = 10 - 5 e^{-500t} V =
$$
  
= 5 + 5(1 - e^{-500t}) V, (2)

gdzie:

$$
R_{z} = \frac{R_{2}R_{3}}{R_{2} + R_{3}} = 50 \Omega
$$
  
T = C(R<sub>2</sub> + R<sub>3</sub>) = 2 ms.

$$
\frac{1}{2} = 500 \text{ s}^{-1}
$$

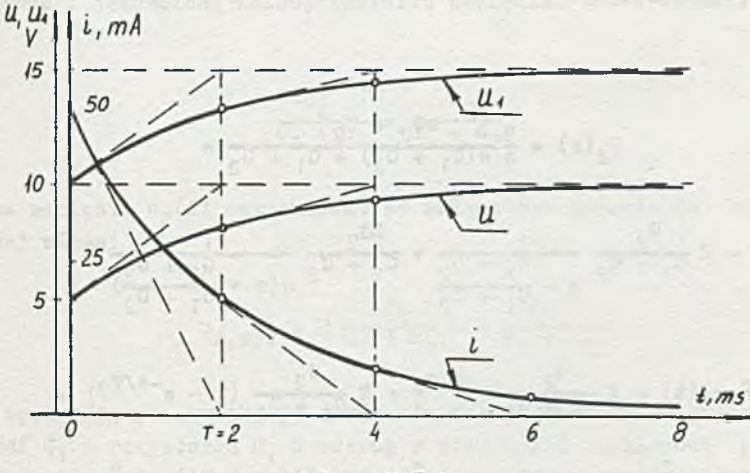

Rys. 2.7.1

Z równania II prawa Kirchhoffa wyznaczamy napięcie  $u_1$  na zaciskach siły prądomotorycznej I:

$$
u_1 = u + \text{IR}_1 = \left[15 - 5 \text{ e}^{-500t}\right]v = \left[10 + 5(1 - e^{-t/T})\right]v = \left[10 + 5(1 - e^{-500t})\right]v.
$$
\n(3)

Z pierwszego prana Kirchhoffa:

$$
1 = I - 1_{\frac{p}{3}} = I - \frac{u}{\frac{p}{3}} = 50 e^{-t/T} \text{ mA} = 50 e^{-500t} \text{ mA}
$$
 (4)

Wykresy przebiegów czasowych napięó u i oraz prądu i przedstawiono na rys. 2.7.1.

Zadanie 2.8

Ad a)

$$
u_2(t) = \frac{E}{2} (1 - e^{-t/T_1}) = 5(1 - e^{-t/T_1}) v, \qquad (1)
$$

gdzie

$$
\mathbf{T}_1 = \mathbf{C}_1 \frac{\mathbf{R}_1 \mathbf{R}_2}{\mathbf{R}_1 + \mathbf{R}_2} = 1 \text{ s.}
$$

Ad b)

$$
\texttt{U}_2(\texttt{s}) (\texttt{G}_1 \, + \, \texttt{G}_2 \, + \, \texttt{sC}_1 \, + \, \texttt{sC}_2) = \frac{\texttt{E}}{\texttt{s}} \; (\texttt{G}_2 \, + \, \texttt{sC}_2)
$$

stąd.

$$
U_{2}(s) = \frac{E}{s} \frac{sC_{2} + C_{2}}{s(C_{1} + C_{2}) + C_{1} + C_{2}} =
$$
\n
$$
= E \frac{C_{2}}{C_{1} + C_{2}} \frac{1}{s + C_{1} + C_{2}} + \frac{EG_{2}}{C_{1} + C_{2}} \frac{1}{s(s + C_{1} + C_{2})} =
$$
\n
$$
= u_{2}(t) = E \frac{C_{2}}{C_{1} + C_{2}} e^{-t/T_{2}} + E \frac{C_{2}}{C_{1} + C_{2}} (1 - e^{-t/T_{2}}) =
$$
\n
$$
[6.667 e^{-\frac{2}{3}t} + 5.000(1 - e^{-\frac{2}{3}t})]v = [5 + 1.667 e^{-\frac{2}{3}t}]v, \qquad (2)
$$

gdzie

$$
T_2 = \frac{C_1 + C_2}{C_1 + C_2} = (C_1 + C_2) \frac{R_1 R_2}{R_1 + R_2} = \frac{3}{2} s
$$

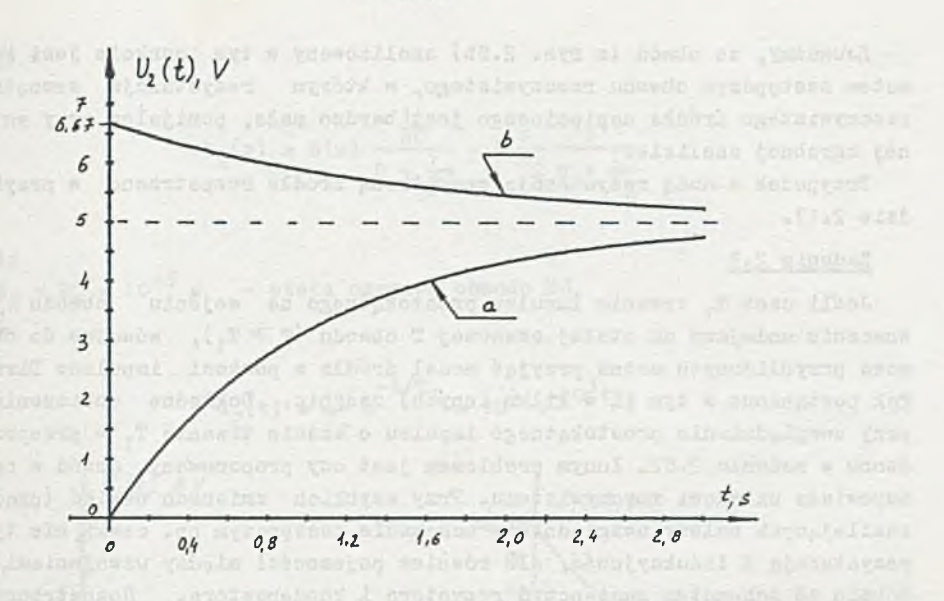

where the plant thro Rys. 2.8.1 per the company of the company

du v "Tess hofer släuweben en statisch lande

Porównując przebiegi napięcia u<sub>p</sub>(t) w obwodach a) i b) (rys. 2.8.1) zauważymy, że dodanie kondensatora C<sub>2</sub> spowodowało zwiększenie stałej czasowej obwodu i jakościową zmianę kształtu napięcia. Łatwo zauważyć, że gdyby

$$
\frac{c_2'}{c_1 + c_2} = \frac{c_2}{c_1 + c_2},
$$
\n(3)

wówczas napięcie u<sub>p</sub>(t) natychmiast po załączeniu narasta do wartości uatalonej równej

$$
u_{2, \text{ust}} = E \frac{G_2}{G_1 + G_2} = E \frac{R_1}{R_1 + R_2}
$$

Zatem spełniający warunek (3) obwód złożony z równolegle połączonej pojemności C<sub>1</sub> z rezystorem R<sub>1</sub> w szereg z równolegle połączoną pojemnością C<sub>2</sub> z rezystorem R<sub>2</sub> ((C<sub>1</sub> || R<sub>1</sub>) (C<sub>2</sub> || R<sub>2</sub>)) jest równoważny dzielnikowi oporowemu założonemu z rezystorów R<sub>2</sub> i R<sub>1</sub> z napięciem u<sub>2</sub>(t) ca rezystorze R<sub>1</sub> niezależnie od kształtu napięcia wejściowego.

Obwody spełniające warunek (3) stosuje się w celu wyeliminowania wpływu pojemności na przebieg Ug(t). Na przykład w obwodzie wejściowym oscyloskopu, którego impedancję wejściową reprezentuje obwód  $(R_1 || C_1)$  dodaje się równolegle do rezystora R<sub>2</sub> pojemność C<sub>2</sub> spełniająca warunek (3) równą

$$
\sigma_2 = \frac{R_1}{R_2} \sigma_1.
$$

Zauważmy, że obwód (z rys; 2.8b) analizowany w tym punkcie jest schematem zastępczym obwodu rzeczywistego, w którym rezystancja wewnętrzna rzeczywistego źródła napięciowego jest bardzo mała, pomijalna przy wstępnej zgrubnej analizie.

Przypadek z dużą rezystancją wewnętrzną źródła rozpatrzono w przykładzie 2.17.

### Zadanie 2.9

Jeśli czas T, trwania impulsu prostokątnego na wejściu obwodu jest znacznie mniejszy od stałej czasowej T obwodu  $(T\gg T_{1})$ , wówczas do obliczeń przybliżonych można przyjąć model źródła w postaci impulsów Diraca. Tak postąpiono w tym (i w kilku innych) zadaniu. Dokładne obliczenia przy uwzględnieniu prostokątnego impulsu o czasie trwania T^ - przeprowadzono w zadaniu 2.82. Innym problemem jest czy proponowany obwód w pełni odpowiada układowi rzeczywistemu. Przy szybkich zmianach napięć (prądów) zasilających należy uwzględnić w schemacie zastępczym np. cewki nie tylko rezystancję i indukcyjność, ale również pojemności między uzwojeniami, podobnie ze schematem zastępczym rezystora i kondensatora. Rozpatrzone w tym zadaniu schematy zastępcze należy traktować jako pierwsze uproszczone przybliżenie rzeczywistości i okazję do opanowania metod analizy obwodów.

#### Ad a)

Ponieważ  $E(s) = 1$ , więc napięcie

$$
U_2(s) = \frac{E(s)}{K + sL} sL = 1 \frac{sL}{sL + K} = \frac{s}{s + \frac{K}{L}} = \frac{s}{s + \frac{1}{R}} = 1 - \frac{T_1}{s + \frac{1}{R}}
$$

#### gdzie

 $T_1 = \frac{L}{B} = 10^{-5}$  s - stała czasowa obwodu RL, natomiast

$$
u_2(t) = \mathcal{L}^{-1}\left\{u_2(s)\right\} = \mathcal{S}(t) - \frac{1}{T_1} e^{-t/T_1} = \left[\mathcal{S}(t) - 10^5 e^{-10^5 t}\right] v \tag{1}
$$

Ad b)

$$
U_2(s) = E(s) \frac{R}{8L + R} = 1 \frac{R}{L} \frac{1}{s + \frac{1}{T_1}} \hat{=} u_2(t) =
$$

$$
= \frac{1}{T_1} e^{-t/T_1} = 10^5 e^{-10^5 t} \text{ y}
$$
 (2)

1

 $Ad c)$ 

$$
U_2(s) = E(s) \frac{\frac{1}{8C}}{R + \frac{1}{8C}} = 1 \frac{1}{T_2} \frac{1}{s + \frac{1}{T_2}}
$$

Title Corp. Lots Le P gdzie  $T_2 = RC = 10^{-3}$  a - stała czasowa obwodu RC, więc

$$
u_2(t) = \frac{1}{T_2} e^{-t/T_2} = 10^3 e^{-10^3t}
$$
 v

 $(3)$ 

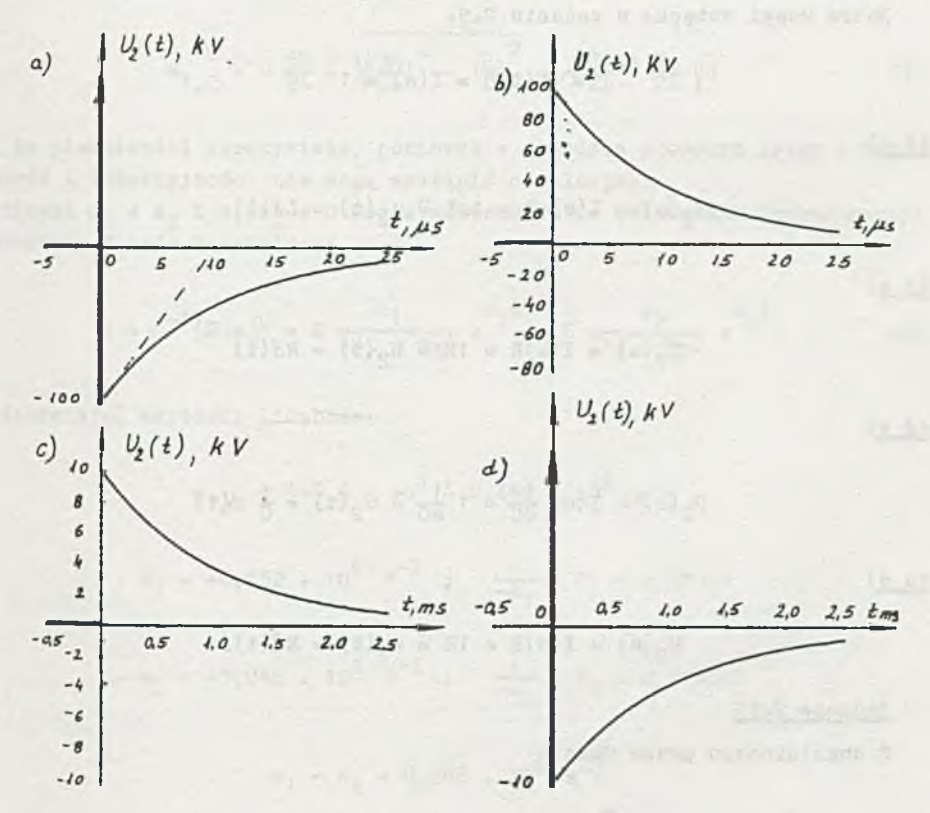

Rys. 2.9.1

West a series

 $Ad d)$ 

$$
U_2(s) = E(s) \frac{R}{R + \frac{1}{8C}} = 1 - \frac{1}{T_2} \frac{1}{s + \frac{1}{T_2}} \hat{=} u_2(t)
$$

$$
= \delta(t) - \frac{1}{T_2} e^{-t/T_2} = [\delta(t) - 10^3 e^{-10^3 t}]v
$$
 (4)

Przebiegi czasowe napięć opisanych zależnościami (1)-(4) przedstawiono na rys. 2.9.1.

Zadanie 2.10

Patrz uwagi wstępne w zadaniu 2.9.

$$
\measuredangle \{i(t)\} = I(s) = 1
$$

 $Ad a)$ 

$$
U_2(s) = I(s)st = 1st = u_2(t) = L\delta(t)
$$

 $\underline{Ad}$  b)

$$
U_2(s) = I(s)R = 1R \hat{=} u_2(t) = R\delta(t)
$$

 $Ad c)$ 

$$
U_2(s) = I(s) \frac{1}{sC} = 1 \frac{1}{sC} \hat{u} u_2(t) = \frac{1}{C} 1(t)
$$

 $Ad d)$ 

$$
U_2(s) = I(s)R = 1R \hat{=} u_2(t) = R\delta(t).
$$

Zadanie 2.11

Z uogólnionego prawa Ohma

$$
U(s) = \frac{\frac{R}{s}}{R_1 + \frac{R_2 + sL_2}{sL_2 + sL_1}} \frac{(R_2 + sL_2)sL_1}{R_2 + sL_2 + sL_1} \frac{sL_2}{R_2 + sL_2},
$$
(1)

ponieważ:

$$
\mathbb{R}_1 = \mathbb{R}_2 = \mathbb{R}, \quad \mathbb{L}_1 = \mathbb{L}_2 = \mathbb{L}
$$

zależność (1) uprościć się do postaci: Managara postaci: Alexandra postaci: Alexandra postaci: Alexandra post<br>Alexandra postaci: Alexandra postaci: Alexandra postaci: Alexandra postaci: Alexandra postaci: Alexandra posta

$$
U(s) = \frac{E}{s} \frac{s^2}{s^2 + 3s \frac{R}{L} + (\frac{R}{L})^2}.
$$
 (1)

Przyrównując mianownik do zera:

$$
M(s) = s2 + 3s \frac{R}{L} + (\frac{R}{L})^{2} = (s - s1)(s - s2) = 0
$$
 (2)

obliczymy pierwiastki:

$$
B_{1,2} = -\frac{3R}{2L} \pm \sqrt{\frac{3R}{2L}}^2 - \left(\frac{R}{L}\right)^2 = -\frac{3R}{2L} \pm \frac{R}{2L} \sqrt{5}
$$
 (3)

Są to pierwiastki rzeczywiste, ponieważ w obwodzie złożonym tylko z rezystorów i indukcyjności nie mogą wystąpić oscylacje. Ponieważ  $a_1 \neq a_2$  i  $a_1, a_2 \neq 0$  można zastosować do obliczenia transformacji odwrotnej I wzór Heaviside's

$$
u = c^{-1}{u(s)} = E \frac{s_1}{(s_1 - s_2)} e^{s_1 t} + E \frac{s_2}{(s_2 - s_1)} e^{s_2 t}.
$$
 (4)

Podstawiając wartości liczbowe:

$$
B_{1,2} = \left(-0,6 \cdot 10^6 \pm 0,448 \cdot 10^6\right) s^{-1}
$$

$$
s_1 = -0.152 - 10^6 s^{-1}
$$
;  $\frac{1}{-81} = T_1 = 6.58 \mu s$ 

$$
s_2 = -1,048
$$
.  $10^6$   $s^{-1}$ ;  $\frac{1}{-s_2} = T_2 = 0,954 \mu s$ 

$$
B_1 - S_2 = 0,896 \cdot 10^6 \text{ s}^{-1}
$$

$$
u = 20 \frac{(-0.152 \cdot 10^{6})e^{8}1^{t}}{0.896 \cdot 10^{6}} - 20 \frac{(-1.048 \cdot 10^{6})e^{8}2^{t}}{0.896 \cdot 10^{6}} =
$$

$$
= [-3, 39 e^{-t/T_{1}} + 23, 39 e^{-t/T_{2}}]v. \tag{4'}
$$

Napięcie u, którego przebieg podano na rys. 2.11.1 przyjmuje wartość zero dla: 1) czasów mniejszych od zera, wynika to z zerowych warunków początkowych, 2) w chwili  $t_1 = 2,15 \mu s$ . oraz 3) po czasie nieskończenie długim (w stanie ustalonym), natomiast wartość najmniejszą  $u_{min} = 1,49$  V osiąga po czasie t<sub>2</sub> = 4,23 s' od chwili zamknięcia klucza. Prąd płynący przez cewkę  $L_2$  wyznaczymy z zależności:

$$
u = L_2 \frac{di}{dt}
$$

skąd

$$
i = \frac{1}{L_2} \int_{0}^{t} u d\tau = 4,47(e^{-t/T_1} - e^{-t/T_2})
$$
 mA (6)

Prąd osiąga wartość maksymalną równą  $t_{max} = 2,76$  mA po czasie  $t_1 = 2,15$  $\mu$ s: od chwili zamknięcia klucza.

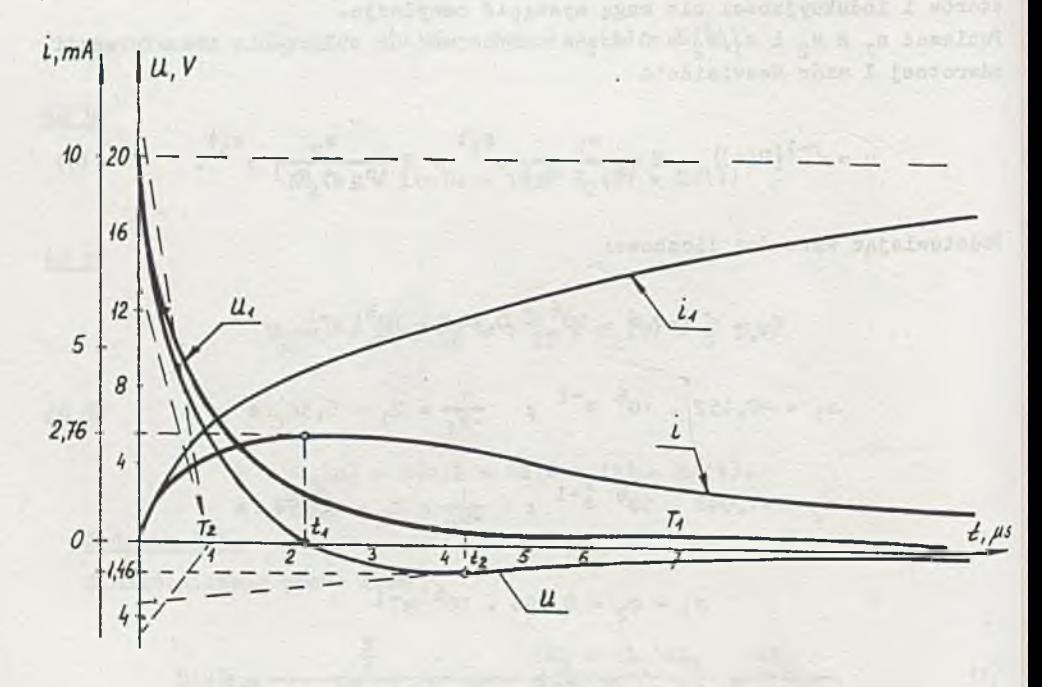

Rys. 2.11.1

Z II prawa Kirchhoffa: William Maria Maria and Maria Maria Maria and Maria Maria Maria Maria Maria Maria Maria

$$
u_1 = u + iR_2 = [-3,39 e^{-t/T_1} + 23.39 e^{-t/T_2} +
$$
  
+ 2.10<sup>3</sup> + 4.47 + 10<sup>-3</sup>(e<sup>-t/T\_1</sup> - e<sup>-t/T\_2</sup>)]  $v =$   
=  $t/T_1$   
=  $(5,55 e^{t/T_1} + 14,45 e^{t/T_2})v.$  (7)

Prąd płynący przez cewkę  $L_1$  wyznaczymy z zależności:

$$
i_1 = \frac{1}{L_1} \int_0^t u_1 d\tau = [10 - 2, 27 e^{-t/T_1} - 2, 67 e^{-t/T_2}] \text{ mA.}
$$
 (8)

Przebiegi czaaone prądón płynących przez cenki i napięć na ich zaciskach podano na rys. 2.11.1.

Zadanie 2.12.

 $\mathbf{r} = \mathbf{r}$ 

$$
u_1 = 20(1 - 0,275 e^{-2,62 \cdot 10^{3}t} - 0,725 e^{-0,38 \cdot 10^{3}t}) v.
$$
  
\n
$$
i_1 = (14,46 e^{-2,62 \cdot 10^{3}t} + 5,54 e^{-0,38 \cdot 10^{3}t}) mA
$$
  
\n
$$
u_2 = (20 - 23,4 e^{-0,38 \cdot 10^{3}t} + 3,4 e^{-2,62 \cdot 10^{3}t}) v
$$
  
\n
$$
i_2 = 8,92(e^{-0,38 \cdot 10^{3}t} - e^{-2,62 \cdot 10^{3}t}) mA
$$

Zadanie 2.13

Z prawa Ohma:

Weltzgado w Longols

$$
I(s) = \frac{\frac{E}{s}}{R_1 + R_L + sL} \hat{u} \tag{1}
$$

and or because of stranger and the second

$$
f = \frac{E}{R_1 + R_L} (1 - e^{-t/T}), \qquad (2)
$$

gdzie:

$$
\mathbf{T} = \frac{\mathbf{L}}{\mathbf{R}_1 + \mathbf{R}_{\mathbf{L}}}
$$

szybkość narastania prądu w chwili załączenia obwodu;

$$
\frac{d1}{dt}\Big|_{t=0} = \frac{E}{R_1 + R_L} \frac{1}{T} = \frac{E}{L}.
$$
 (3)

Z treści zadania wynika, że

 $\frac{B}{T}$  = 18 A  $s^{-1}$ 

stąd

$$
E = L 18 = 18 V.
$$

W stanie ustalonym

$$
u_{\text{Lu}} = \frac{E}{R_1 + R_{\text{L}}} R_{\text{L}} = 4,6 \text{ V.}
$$
 (4)

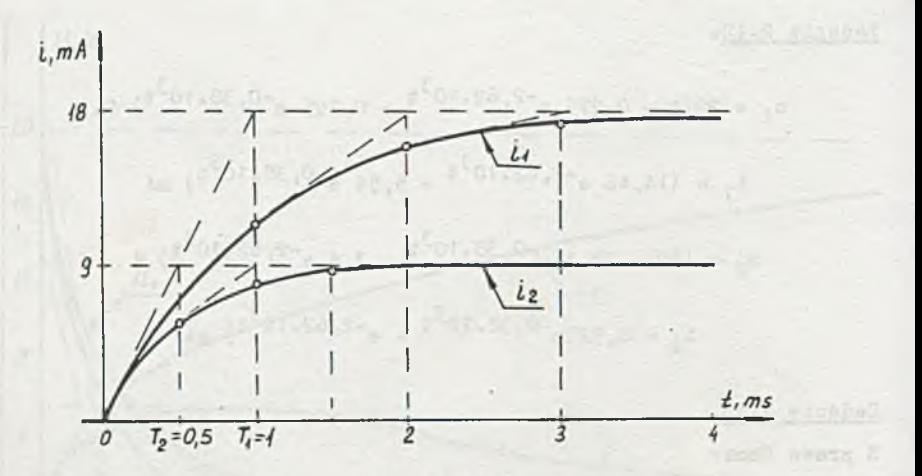

Rys. 2.13.1

Z zależności (3) wynika, że szybkość narastania prądu w obwodzie (\* chwili t = 0) jest wprost proporcjonalna do wartości przyłożonego napięcia, a odwrotnie proporcjonalna do wartości indukcyjności w obwodzie. Wartość. rezystancji oporów  $R_1$  i  $R_L$  nie mają wpływu na początkową szybkość narastania prądu, wpływają natomiast na wielkość stałej czasowej i wartości prądu (napięcia) ustalonego.

Sprawdźmy dla  $R_1 = 0$  i  $R_1 = 1$  k2: 1.1.1 and 2.1 km and 2.1 and 2.1 km and 2.1  $1^{\circ}$  R<sub>c</sub> = R<sub>1</sub> + R<sub>L</sub> = 1 kQ, T<sub>1</sub> = L/R<sub>c</sub> = 1 ms,  $i_{1u}$  = 18 mA.  $2^{\circ}$  R<sub>c</sub> = R<sub>1</sub> + R<sub>L</sub> = 2 kΩ,  $T_2 = L/R_c = 0,5$  ms,  $i_{20} = 9$  mA. Przebiegi czasowe podano na rys, 2.13.1. Zadanie 2.14

 $E = 90 \text{ V}, R_3 = 1000 \Omega$ 

Szybkość narastania prądu jest wprost proporcjonalna do<sub>n</sub>wartości SEM E, a odwrotnie proporcjonalna do L, ze współczynnikiem  $\frac{m}{R_1 + R_3}$ .

 $-1/25$  as  $\frac{2}{100}$ 

\n
$$
\text{Zedante } 2.15
$$
  
\n $R_1 = 100 \, \Omega$   
\n $R_2 = 100 \, \Omega$   
\n $\text{Zedanie } 2.16$   
\n $C = 500 - 10^{-6} \, \text{F}$   
\n $\text{Zadanie } 2.17$   
\n $u = 80(1 - e^{-2.5t}) \, \text{V}$   
\n $\text{Zadanie } 2.18$   
\n $Z \text{prava Ohma:}$ \n

$$
I(s) = \frac{\frac{E}{g}}{R + sL + \frac{1}{gC}} = \frac{E}{s^2 + s\frac{R}{L} + \frac{1}{LG}}
$$
(1)

polders; cela a venologero silomente intenderalo-

Districted to movement of the large (F P in dentisyment)

. ono mask watersfrom tower

 $M(s) = s^2 + s \frac{R}{L} + \frac{1}{LC} = (s - s_1)(s - s_2) = 0$  (2)

Oznaczając:

- service bas

$$
S = \frac{R}{2L}, \qquad \beta = \sqrt{\delta^2 - \frac{1}{LC}}
$$

otrzymamy:

$$
s_{1,2} = -\delta^{\pm} \beta, \qquad (3)
$$

incurrent phone a topi sioniga a substant

Więc

$$
I(s) = \frac{\frac{E}{L}}{(s - s_1)(s - s_2)},
$$
 (1)

**W zależności od wartości elementów R,L,C może wystąpić jeden z następujących przypadków:**

(4) 
$$
\left(\frac{R}{2L}\right)^2 > \frac{1}{L G}, \quad R > 2 \sqrt{\frac{L}{C}}
$$

**bieguny wyrażenia (2) są rzeczywiste i różne, a więc występują przebiegi czasowe aperiodyczne**

2) 
$$
\left(\frac{R}{2L}\right)^2 = \frac{1}{LC} \mu = 2 \sqrt{\frac{L}{C}} \qquad (5)
$$

bieguny równe, więc przebieg czasowy prądu ma charakter aperiodyczny krytyczny

3) 
$$
(\frac{R}{2L})^2 < \frac{1}{LC}
$$
;  $R < 2\sqrt{\frac{L}{C}}$  (6)

- pierwiastki mianownika zespolone, a więc przebieg czasowy prądu ma charakter oscylacyjny tłumiony.

W przypadkach 1) i 3)  $s_1 \neq s_2$ , więc można stosować I wzór Heaviside'a do obliczenia przebiegu czasowego

$$
I(s) = \frac{E}{L} \frac{1}{(s - s_1)(s - s_2)} \hat{=} 1 = \frac{E}{L} \frac{1}{s_1 - s_2} \begin{bmatrix} s_1^+ & s_2^+ \\ e^{s_1^+} & -e^{s_2^+} \end{bmatrix}
$$
 (7)

**w** przypadku 2)  $B_1 = B_2 = -S$ 

$$
I(s) = \frac{E}{L} \frac{1}{(s - s_1)^2}.
$$

**Korzystając z tablicy transformat otrzymamy:**

$$
1 = \frac{E}{L} + e^{8}t^{\frac{1}{2}}
$$
 (9)

**Transformację odwrotną prądu l(s) można też obliczyć korzystając z twierdzenia o splocie bądź z metody residuów. Z twierdzenia o splocie**

$$
I(s) = \frac{E}{L} \frac{1}{s - s_1} \frac{1}{s - s_1} = F_1(s)F_2(s),
$$

**gdzie:**

$$
F_1(s) = \frac{E}{L} \frac{1}{s - s_1} \hat{a} \hat{r} = \frac{E}{L} e^{s_1 t}
$$

$$
F_2(s) = \frac{1}{s - s_1} \hat{a} g = +e^{s_1 t}
$$
  

$$
\alpha^{-1} \{f(s)\} = \alpha^{-1} \{F_1(s)F_2(s)\} = f * g =
$$
  

$$
= \int_{0}^{t} f(t - \tau)g(\tau) d\tau = \int_{0}^{t} \frac{g}{L} e^{s_1 (t - \tau)} e^{s_1 t} d\tau =
$$

$$
= \frac{E}{L} e^{8} \int_{0}^{t} d\tau = \frac{E}{L} t e^{8} \Big|_{0}^{t}
$$

Metoda residuów:

$$
\mathcal{L}^{-1}\left\{\frac{L(s)}{M(s)}\right\} = \sum_{k=1}^{n} \mathop{\text{res}}_{s=s_k} \left[\frac{L(s)}{M(s)} e^{st}\right],
$$

gdzie s<sub>k</sub>, k = 1,2,..., n < m (stopień mianownika),<br>formaty  $\frac{L(g)}{M(g)}$ , jeżeli biegun s<sub>k</sub> jest w-krotny, to są biegunami trans-

$$
\mathop{\rm res}_{\mathfrak s=s_k} \left[ \frac{\mathcal{L}(s)}{\mathcal{M}(s)} e^{st} \right] = \frac{1}{(w-1)!} \lim_{s \to s_k} \frac{d^{w-1}}{ds^{w-1}} \left[ \frac{\mathcal{L}(s)}{\mathcal{M}(s)} (s - s_k)^w e^{st} \right]
$$

więc dla bieguna dwukrotnego (w = 2)

$$
\mathcal{L}^{-1}\left\{\frac{E}{L}\frac{1}{(s-s_1)^2}\right\} = \frac{1}{(2-1)!} \lim_{s \to s_1} \frac{d}{ds} \left[\frac{E}{L}\frac{1}{(s-s_1)^2} (s-s_1)^2 e^{st}\right] = \frac{E}{L} te^{3t}
$$

Podstawiając wartości liczbowe parametrów dla przypadków 1, 2 i 3 otrzymamy  $Ad a)$ 

$$
\delta = \frac{R}{2L} = 5 \cdot 10^{+5} \text{ s}^{-1}
$$
  

$$
\beta = \sqrt{\delta^2 - \frac{1}{LC}} = 4,89 \cdot 10^{+5} \text{ s}^{-1}
$$
  

$$
R = 300 > 2 \sqrt{\frac{L}{C}} = 2 \sqrt{10^3} = 63,29
$$

więc przypadek 1) aperiodyczny

$$
s_1 = -\delta + \beta = -0, 11 \cdot 10^{+5} \text{ s}^{-1}
$$
  

$$
s_2 = -\delta - \beta = -9, 89 \cdot 10^{+5} \text{ s}^{-1}
$$
  

$$
s_1 = s_2 = 2\beta = 2 \cdot 4, 89 \cdot 10^{+5} \text{ s}
$$

Z zależności (7) mamy

 $i = \frac{B}{L} \frac{1}{2\beta} (e^{B_1 t} - e^{B_2 t}) = 40,8(e^{-t/T_1} - e^{-t/T_2})$  mA  $(10)$  $T_1 = -\frac{1}{a_1} = 91 \mu s$  $T_2 = -\frac{1}{B_2} = 1,01 \mu B$ 

 $-1$ 

prąd osiąge wartość maksymalną i max = 38,4 mA w chwili t<sub>1</sub> = 4,68  $\mu$  s.

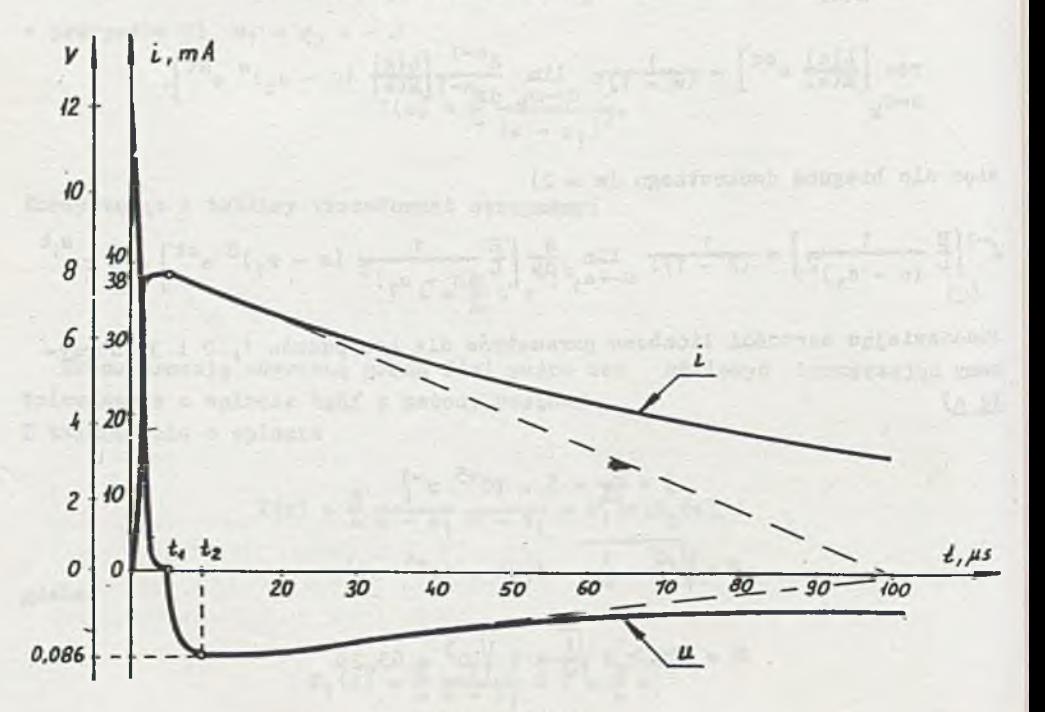

Rys. 2.18.1

Napięcie na indukcyjności:

$$
u = L \frac{di}{dt} = (12, 135 e^{-\frac{t}{T_1}} - 0, 135 e^{-\frac{t}{T_2}}) v
$$
 (11)

osiąga wartość zero w chwili t = t<sub>1</sub> (i = i<sub>m</sub>), a wartość minimalną u<sub>min</sub> =  $= -0,086$  V po czasie  $t<sub>2</sub> = 9,20\,\mu$  s. . Przebieg czasowy aperiodyczny prądu w obwodzie i napięcia na indukcyjności przedstawiono na rysunku 2.18.1 (dla ujemnych wartości napięcia rozszerzono 3kalę).

Ad b)

$$
\delta = \frac{R}{2L} = 3,33 \cdot 10^5 \text{ sek}^{-1}, \quad \beta = 0
$$

$$
a_1 = a_2 = -\delta
$$

więc zachodzi przypadek 2) zwany krytycznym z (9) for , the ; + of , this - state - p

$$
1 = \frac{E}{L} t e^{8t} = 4.10^{4} t e^{8t} A. \qquad (12)
$$

Największą wartość osiąga prąd po czasie t<sub>1</sub> = - $\frac{1}{s_1}$  = 3  $\mu$ s. od chwili załączenia obwodu, jego wartość i $m = 44$  mA.

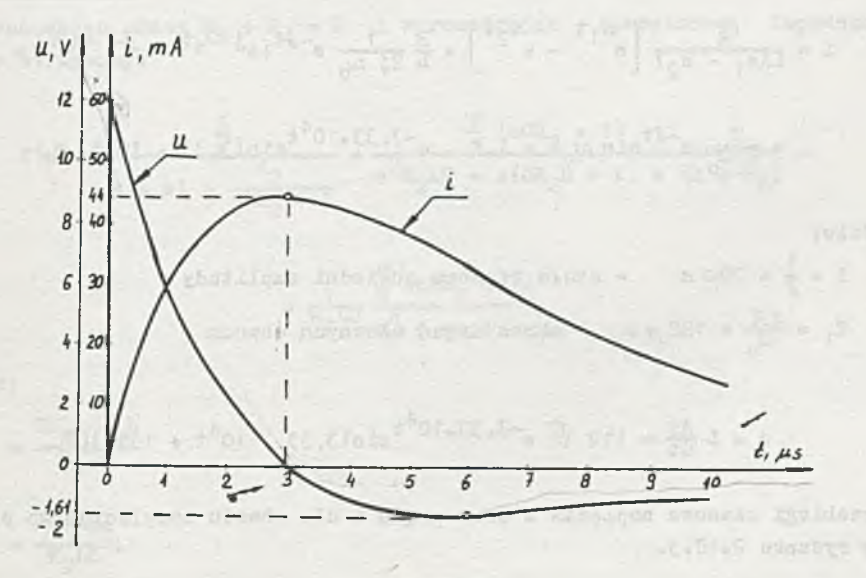

Rys. 2.18.2

Napiecie na zaciskach cewki

$$
u = L \frac{d1}{dt} = E e^{3t} (1 + s_1 t) = 12 e^{5t} (1 - 3, 33 + 10^5 t) V
$$
 (13)

osiąga ekstremum dlas  $t_2 = 6 \mu s$   $u_{min} = -1,61$  V. Przebieg czasowy prądu i w obwodzie oraz napięcie u na indukcyjności dla przypadku krytycznego przedstawiono na rys. 2.18.2.

$$
\underline{\mathtt{Ad}}\ \mathtt{c})
$$

 $\delta = \frac{R}{2L} = 3.33$ .  $10^4$  s<sup>-1</sup> - stała tłumienia

$$
\beta = \sqrt{\delta^2 - \frac{1}{10}} = \sqrt{11.1 \cdot 10^8 - 2 \cdot 11.1 \cdot 10^8} = j \cdot 3.33 \cdot 10^4 = j \omega_0
$$

 $\omega_0$  = 3,33 . 10<sup>4</sup> s<sup>-1</sup> - pulsacja drgań własnych obwodu wiec

> $s_1 = -\delta + j \omega_0 = -3,33$  .  $10^4 + j 3,83$  .  $10^4$  $B_2 = -\delta - j \omega_0 = -3,33...10^4 - j \cdot 3,33...10^4$

 $\left(\frac{R}{2L}\right)^2 < \frac{1}{LC}$ , więc zachodzi przypadek 3) – zwany oscylacyjnym, z ogólnego wzoru (7) po podstawieniu:

$$
i = \frac{E}{L(s_1 - s_2)} \left[ e^{s_1 t} - e^{s_2 t} \right] = \frac{E}{L} \frac{1}{2j \omega_0} e^{-\delta t} \left[ e^{j \omega_0 t} - e^{-j \omega_0 t} \right] =
$$
  

$$
= \frac{E}{L \omega_0} e^{-\delta t} \sin \omega_0 t = 1, 2 \cdot e^{-3, 33 \cdot 10^4 t} \sin(3, 33 \cdot 10^4 t) \text{ A}, \qquad (14)
$$

gdzie:

 $T = \frac{1}{\Lambda} = 20 \mu$ s. - stała czasowa obwiedni amplitudy  $T_1 = \frac{2\pi}{\omega} = 188 \mu s$ . - okres drgań własnych obwodu

$$
u = L \frac{di}{dt} = [12 \sqrt{2} e^{-3}, 33 \cdot 10^{4} t_{\text{sin}}(3, 33 \cdot 10^{4} t + 135^{0})] \text{V} \qquad (15)
$$

Przebiegi czasowe napięcia u oraz prądu i dla obwodu oscylacyjnego podano na rysunku 2.18.3.

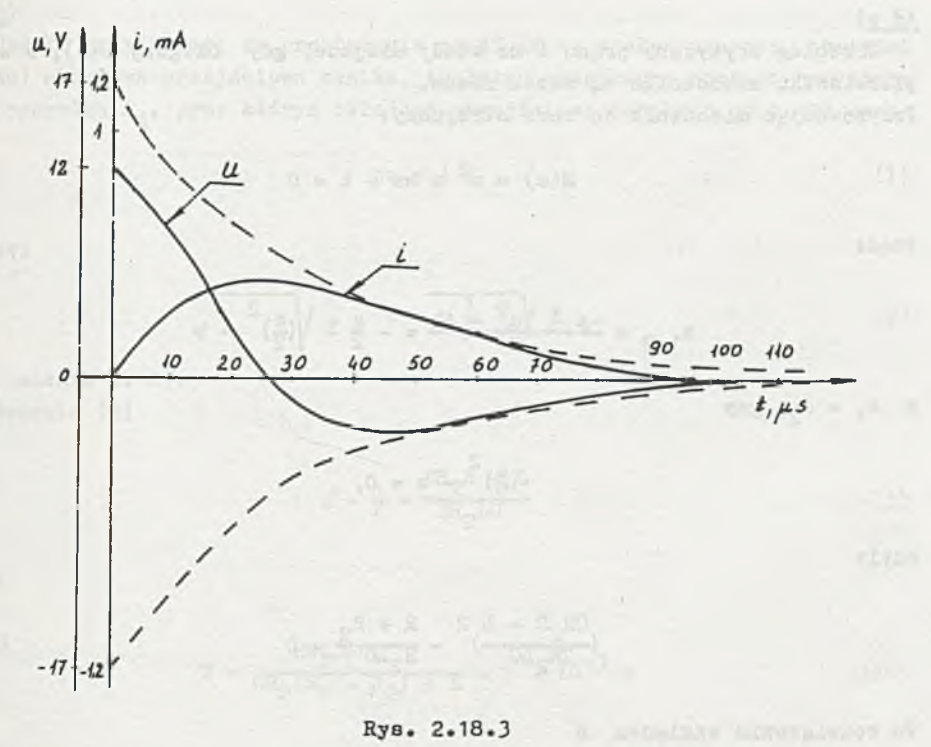

## Zadanie 2.19

数主题 有风干风一日 Oznaczając przez  $R_1 + R_d = R$  i wprowadzając operatorową impedancję oczka otrzymamy:

$$
I(s) = \frac{\frac{E}{s}}{R + sL + \frac{K_2}{gCR_0 + 1}} = \frac{\frac{E}{s}(sCR_2 + 1)}{s^2R_2LC + s(CR_2R + L) + (R + R_2)}
$$

$$
\frac{1}{R_2LC} \frac{\frac{E}{s} (sCR_2 + 1)}{s^2 + sa + b}
$$

 $\frac{1}{2} \left( 10 \nabla + \frac{1}{2} \nabla + \frac{1}{2} \nabla + \frac{1}{2} \nabla \right)$ 

that a prove e pla brings a pe lig them the known

 $-12$ 

gdzie:

$$
a = \frac{CR_2R + I}{R_2LC}
$$

$$
b = \frac{R + R_2}{R_2 LC}
$$

 $Ad a)$ 

Przebieg krytyczny prądu i ma wtedy miejsce, gdy bieguny  $I(s)$ , a więc pierwiastki mianownika są sobie równe. Przyrównując mianownik do zera otrzymamy:

$$
M(a) = a^2 + Ba + b = 0
$$
 (2)

stąd:

$$
B_{1,2} = \frac{-a \pm \sqrt{a^2 - 4b}}{2} = -\frac{a}{2} \pm \sqrt{(\frac{a}{2})^2 - b}
$$
 (3)

 $a_1 = a_2$ , gdy

$$
\left(\frac{a}{2}\right)^2 - b = 0, \tag{4}
$$

czyli

$$
\left(\frac{CR_2R + L}{2R_2LG}\right)^2 - \frac{R + R_2}{R_2LG} = 0
$$
 (4\*)

Po rozwiązaniu względem R.

$$
R = R_1 + R_d = \frac{L}{R_2C} + 2\sqrt{\frac{L}{C}}
$$

 $\mathbf{B}$ 

$$
R_{d} = \frac{L}{R_{2}C} + 2\sqrt{\frac{L}{C}} - R_{1},
$$
 (5)

po podstawieniu wartości liczbowych

$$
R_A = 400,8 - 100 = 300,89.
$$

Dla porównania policzymy wartość  $R_{d}$ , jaką należałoby włączyć, gdyby upływnośó kondensatora można było pominąć (opór Rg nieskończenie wielki), wówczas zależność (5) przekształca się w znany z zadania 2.18 związek

$$
R_{d} = 2 \sqrt{\frac{L}{C}} - R_{1} = 300 \Omega.
$$

Ad b) (www. (Consection - statement statement administration and consection of a

Jeżeli przyjmiemy, że praktycznie po 4T (T - stała czasowa obwiedni prądu) składowa przejściowa zanika, to łatwo wyznaczymy wartość rezystancji opornika R<sub>d</sub>, przy którym składowa przejściowa zaniknie po t<sub>1</sub>=20 msek

$$
\mathbf{t}_1 = 4 \ \mathbf{T}_1 \ \mathbf{t}_1 \ \mathbf{t}_2 \tag{1}
$$

gdzie:

$$
\mathbf{T} = +\frac{1}{\mathcal{S}} \tag{2}
$$

(wg zadania 2.18), Z równania (2)

$$
\delta = \frac{a}{2} = \frac{CR_2R + L}{2R_2LC}
$$
 (3)

stąd

$$
T = \frac{2R_2LC}{CR_2(R_1 + R_2) + L} = 5 \cdot 10^{-3} \text{ s}
$$
 (2')

po podstawieniu

$$
R_{d} = \frac{80 - 0.4}{500} 10^{3} - R_{1} = 59,20
$$

i*1* tym przypadku

$$
R_1 + R_d = 159,22
$$
 a  $R_{\text{kryt}} = 400,82$ ,

więc prąd i ma przebieg oscylacyjny tłumiony.

Zadanie 2.20

$$
u = 4,36(e^{-0,69.10^{4}t} - e^{-15,99.10^{4}t}) v
$$
  
=  $[20 - 11(e^{-0,69.10^{4}t} - e^{-15,99.10^{4}t})]_{mA}$ 

### Zadanie ?.?1

Przedstawiony na rys. 2.21 obwód jest uproszczonym modelem (pierwszym przybliżeniem) rzeczywistego układu. Przy dokładniejszej analizie układu pobudzanego impulsem Diraca - traktowanym jako przypadek graniczny pobudzenia impulsem o bardzo krótkim czasie trwania - należałoby uwzględnić pełne schematy zastępcze elementów.

Przeanalizujmy uproszczony tematowy obwód.

$$
I_R(s) = I_g(s) \frac{1}{sC + \frac{1}{sL} + \frac{1}{R}} = \frac{1}{RC} \frac{s}{s^2 + s \frac{1}{RC} + \frac{1}{LC}} =
$$

$$
= \frac{1}{RC} \frac{s}{(s - s_1)(s - s_2)}
$$

Przyrównując mianownik

$$
M(s) = s^2 + s \frac{1}{RC} + \frac{1}{LC} = (s - s_1)(s - s_2)
$$

do zera obliczymy bieguny s<sub>1</sub> i s<sub>2</sub> transmitancji. I tak

$$
a_1 = -\frac{1}{2RC} + \sqrt{\frac{1}{2RC}}^2 - \frac{1}{LC}
$$
  

$$
a_2 = -\frac{1}{2RC} - \sqrt{(\frac{1}{2RC})^2 - \frac{1}{LC}}
$$

 $1$ 

a warunkiem na to, by bieguny były rzeczywiste jest

$$
\left(\frac{1}{2R_{g}C}\right)^{2}\geqslant \frac{1}{LC},
$$

czyli

$$
R_g \leqslant \, \frac{1}{2} \, \sqrt{\frac{L}{C}} \, = \, 5 \, \Omega \, \, \bullet
$$

Ponieważ tematowe wartości  $R > R_g$  więc bieguny są zespolone sprzężone, czyli

$$
a_1 = -\frac{1}{2RC} + j\sqrt{\frac{1}{LC} - \left(\frac{1}{2RC}\right)^2} = -\alpha + j\omega_0
$$

 $\text{CFT-PS} \left( \begin{array}{cc} \text{CFT-2} & \text{CFT-2} \\ \text{CFT-2} & \text{CFT-2} \end{array} \right) \left( \begin{array}{cc} \text{CFT-2} & \text{CFT-2} \\ \text{CFT-2} & \text{CFT-2} \end{array} \right) \left( \begin{array}{cc} \text{CFT-2} & \text{CFT-2} \\ \text{CFT-2} & \text{CFT-2} \end{array} \right) \left( \begin{array}{cc} \text{CFT-2} & \text{CFT-2} \\ \text{CFT-2} & \text{CFT-2} \end{array} \right)$ 

i

$$
i_{R}(t) = \alpha^{-1} \{ I_{R}(s) \} = \frac{1}{R C (s_{1} - s_{2})} (s_{1} e^{s_{1}t} - s_{2} e^{s_{2}t}) =
$$

$$
=\frac{1}{1023 \omega_0} \left[(-\alpha + j \omega_0) e^{(-\alpha + j \omega_0)t} - (-\alpha - j \omega_0) e^{(-\alpha - j \omega_0)t}\right] =
$$

$$
= \frac{1}{RC \omega_0} \left[ -\alpha \frac{d \omega_0 t}{2d} - \frac{d \omega_0 t}{2d} + i \omega_0 \frac{d \omega_0 t}{2} + e^{-i \omega_0 t} \right] e^{-\alpha t} =
$$

$$
= \frac{1}{RC \omega_0} \sqrt{\alpha^2 + \omega_0^2} \cos(\omega_0 t + \varphi) e^{-\alpha t}, \qquad (1
$$

gdzie

 $\theta$ 

 $\varphi = \arctg(\frac{\alpha}{\omega_0}).$ 

Podstawiając wartości liczbowe do (1) otrzymamy:  $Ad a)$ 

$$
\omega_0 = \sqrt{\frac{1}{LC} - (\frac{1}{2RC})^2} = 0,968 \cdot 10^4 \frac{1}{s}
$$
  

$$
\alpha = \frac{1}{2RC} = 2 \cdot 5 \cdot 10^3 \frac{1}{s},
$$

i,

Wiec

 $T = \frac{1}{\alpha} = 0,4$  ms

a pulsacja rezonansowa obwodu

$$
\omega_{\rm r} = \frac{1}{\sqrt{LC}} = 10^4 \frac{1}{s}
$$

oraz dobroć obwodu

$$
Q = \frac{\omega}{20} = 2
$$

OT R.D

 $\mathcal{E}$ 

ponadto

$$
\varphi = \arctg(\frac{\alpha}{\omega_0}) = \arctg(+0, 258) = 14, 48^\circ,
$$

natomiast

$$
iD(t) = 5164,222 cos(0,968 - 104t + 14,48o)e-2,5.10-t A
$$
 (2)

**AGE WHICH** 

$$
\frac{Ad b}{\omega_0} = 0,9975 \cdot 10^4 \frac{1}{s}
$$
  

$$
\alpha = 5 \cdot 10^2 \frac{1}{s}, \quad T = 2 \text{ ms}
$$
  

$$
\omega_T = 10^4 \frac{1}{s}.
$$
  

$$
Q = 10
$$
  

$$
\omega = \frac{10^4}{s}
$$

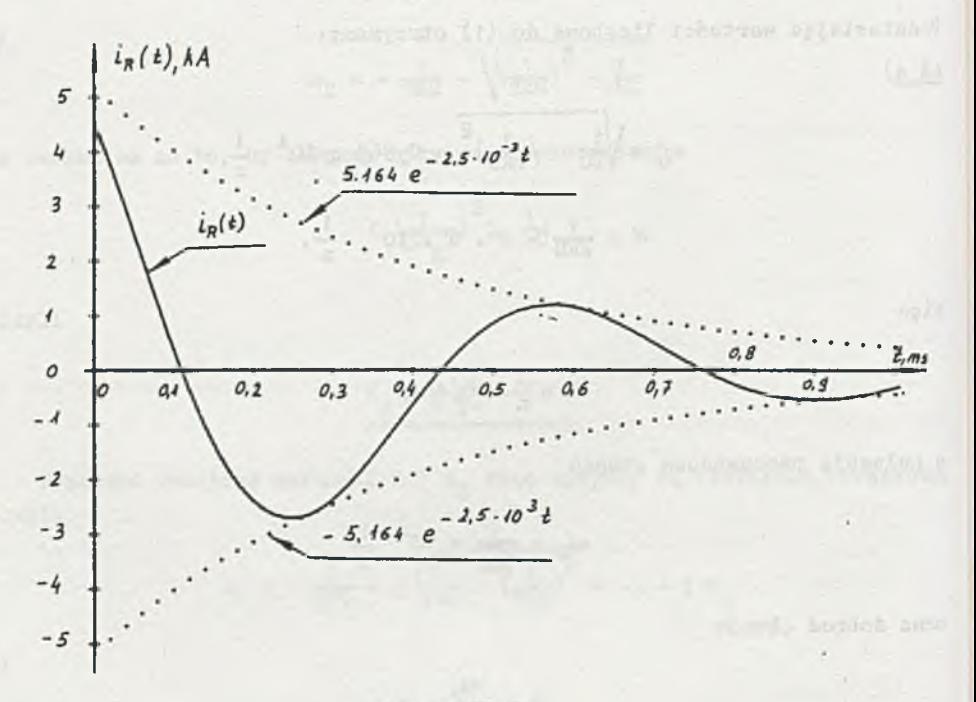

Rys. 2.21.1a

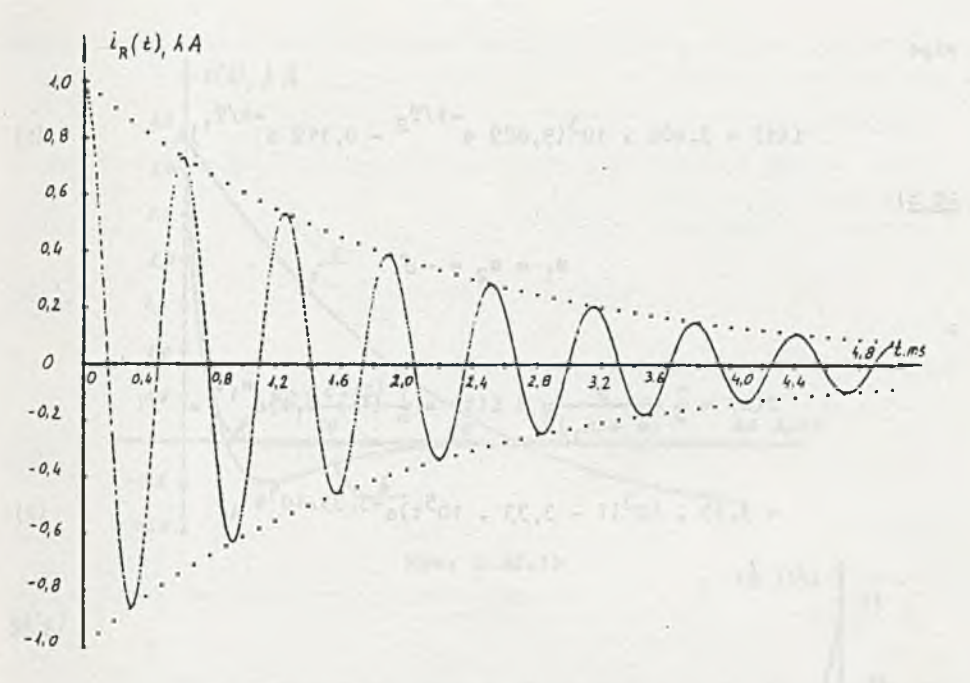

Ryo. 2.21.1b

$$
ip(t) = 1001,255 cos(0,9975 \cdot 10^{4}t + 2,87^{0})e^{-5.10^{2}t} \text{ a}
$$
 (3)

Przebiegi czasowe prądów opisane równaniami (2) i (3) przedstawiono na rys. 2.21.1a i b.

# Zadanie 2.22

ò,

Obwód z rys. 2.18 podobnie jak obwód w zadaniu 2.21 należy traktować jako przybliżony uproszczony model układu rzeczywistego.  $Ad a)$ 

$$
I(s) = \frac{1}{L} \frac{s}{(s - s_1)(s - s_2)} \hat{=} i(t) = \frac{1}{L} \left( \frac{s_1}{s_1 - s_2} e^{s_1 t} + \frac{s_2}{s_2 - s_1} e^{s_2 t} \right)
$$

ale

 $\overline{a}$ 

$$
s_1 = -\delta + \beta = -0,112
$$
.  $10^5 = \frac{1}{s}$ ,  $T_1 = -\frac{1}{s_1} = 91$ .  $10^{-6} =$   
 $s_2 = -\delta - \beta = -9,889$ .  $10^5 = \frac{1}{s}$ ,  $T_2 = -\frac{1}{s_2} = 1,01$ .  $10^{-6} =$
wiec

$$
i(t) = 3,408 \cdot 10^{3}(9,889 e^{-t/T_{2}} - 0,112 e^{-t/T_{1}})A
$$
 (1)

 $Ad b)$ 

 $\mathbf{s}_{1}$ 

 $\theta$ 

$$
I(s) = \frac{1}{L} \frac{s}{(s - s_1)^2} \hat{=} i(t) = \frac{1}{L} (1 + s_1 t) e^{s_1 t} =
$$

= 3,33 + 
$$
10^3(1 - 3,33 - 10^5t)e^{-3}
$$
,  $33.10^5t$  A

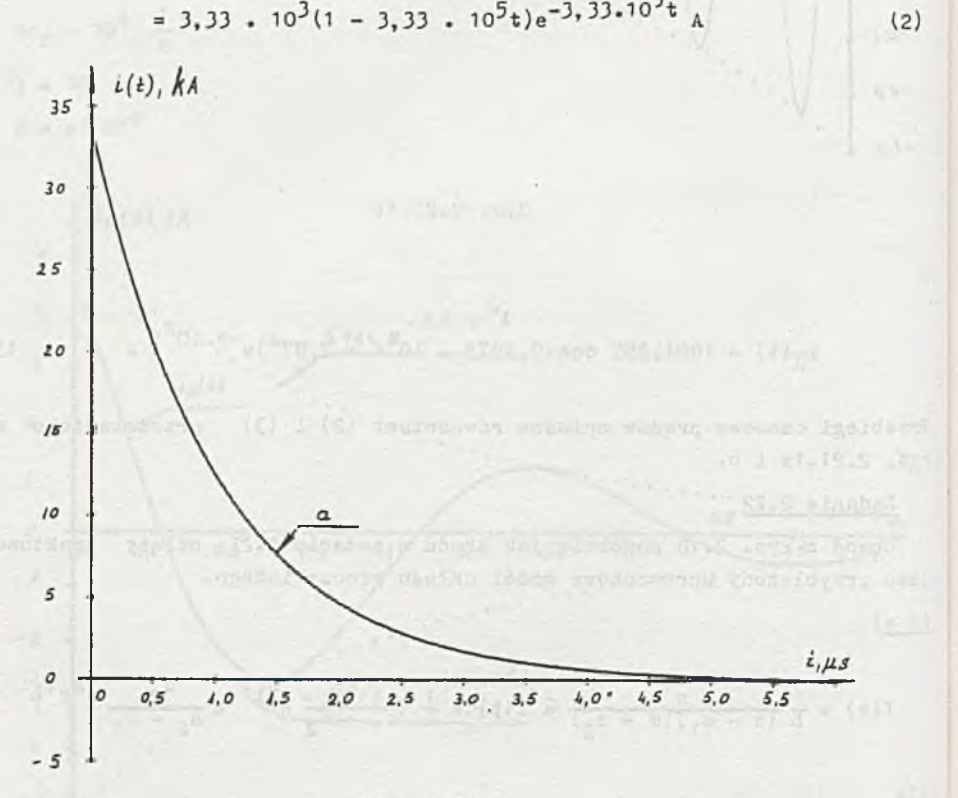

Rys. 2.22.1a  $\frac{1}{2\pi^2\epsilon^2} \frac{1}{\epsilon^2} \frac{1}{\epsilon^2} \frac{1}{\epsilon^2} \frac{d\phi}{d\tau} \approx \frac{1}{2\epsilon^2} \frac{2\pi^2 \phi_0 \phi_0 + \frac{1}{2\epsilon^2} \left( \frac{1}{2} \phi_0 + \frac{1}{2} \right)}{2\epsilon^2 \phi_0} \label{eq:phi_0}$ 

 $\label{eq:3.1} \mathcal{F}^{(n)} = \mathcal{F}_{n}(n_{\text{eff}}) = \frac{1}{n_{\text{eff}}} \mathcal{F}_{n}(n_{\text{eff}}) = \mathcal{F}_{n}(n_{\text{eff}}) \mathcal{F}_{n}(n_{\text{eff}}) = \mathcal{F}_{n}(n_{\text{eff}}) \mathcal{F}_{n}(n_{\text{eff}})$ 

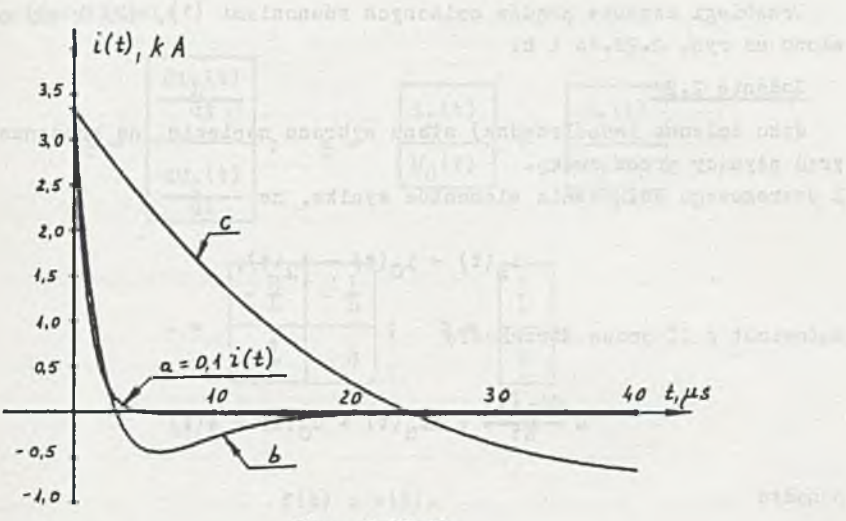

Rys. 2.32.1b  $\left\{ \begin{array}{l} \cos \varphi \left( \mathbf{K} \right) = \frac{1}{2} \left( \begin{array}{cc} \frac{1}{2} \sin \varphi \left( \mathbf{K} \right) \\ \sin \varphi \left( \mathbf{K} \right) \end{array} \right) \right\} \\ \sqrt{2} \left\{ \begin{array}{l} \frac{1}{2} \left( \begin{array}{c} \frac{1}{2} \sin \varphi \left( \mathbf{K} \right) \\ \sin \varphi \left( \mathbf{K} \right) \end{array} \right) \right\} \end{array} \right. \end{array}$ 

 $\Delta d c)$ 

$$
a_1 = -6 + 1 \omega_0 = -3,33 \cdot 10^4 + 1 \cdot 3,33 \cdot 10^4 \cdot \frac{1}{s}
$$
  

$$
a_2 = -6 - 1 \omega_0 = -3,33 \cdot 10^4 - 1 \cdot 3,33 \cdot 10^4 \cdot \frac{1}{s}
$$

więc

$$
i(t) = \frac{1}{L(a_1 - a_2)} (a_1 e^{a_1 t} - a_2 e^{a_2 t}) =
$$
  
\n
$$
= \frac{1}{L \omega_0} (-\delta \frac{e^{j \omega_0 t} - e^{j \omega_0 t}}{2j} + \omega_0 \frac{e^{j \omega_0 t} - e^{-j \omega_0 t}}{2})e^{-\delta t} =
$$
  
\n
$$
= \frac{1}{L \omega_0} (-\delta \sin \omega_0 t + \omega_0 \cos \omega_0 t)e^{-\delta t} = \frac{\sqrt{\delta^2 + \omega_0^2}}{L \omega_0} \cos (\omega_0 t + \varphi) e^{\delta t} =
$$
  
\n
$$
= 4,714 - 10^3 \cos(3,33 - 10^4 t + 45^0)e^{-3,33 - 10^4 t} \quad (3)
$$

gdzie:

$$
\varphi = \arctg \frac{\delta}{\omega_0}
$$

Przebiegi czasowe prądów opisanych równaniami (1), (2) i v3) przedstawiono na rys. 2.22.la i b.

### Zadanie 2.23

Jako zmienne (współrzędne) stanu wybrano napięcie na kondensatorze i prąd płynący przez cewkę.

*Z* szeregowego połączenia elementów wynika, że

$$
i_{L}(t) = i_{C}(t) = i_{R}(t), \qquad (1)
$$

natomiast z II prawa Kirchhoffa

14 A at

$$
L \frac{di_{L}(t)}{dt} + Ri_{R}(t) + U_{C}(t) = e(t)
$$
 (2)

ponadto

$$
i_C(t) = C \frac{dU_C(t)}{dt} = i_L(t). \qquad (3)
$$

Układ równań (1), (2) i (3) można przedstawić w postaci

$$
\frac{di_{L}(t)}{dt} = -\frac{R}{L}i_{L}(t) - \frac{1}{L}U_{C}(t) + \frac{1}{L}o(t)
$$
 (4)

 $a_1$ ul  $a_2$  and  $a_3$  = (p).

$$
\frac{dU_C(t)}{dt} = \frac{1}{C} i_L(t) \tag{5}
$$

lub w postaci macierzowej

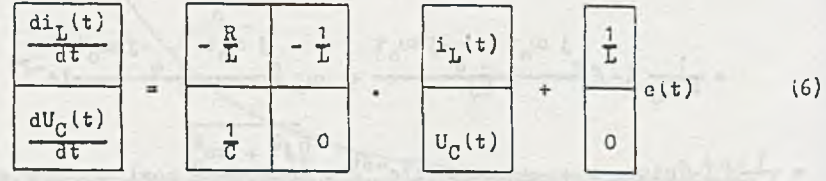

Równanie (6) jest macierzową posiacią równania stanu szeregowego obwodu RLC zasilanego z źródła napięciowego elt). Jak pamiętamy ogólna po3tać równań atanu

$$
\underline{\mathbf{x}} = \lambda \underline{\mathbf{x}} + \underline{\mathbf{b}} \mathbf{f}(\mathbf{t}) \tag{7}
$$

a w naszym przykładzie w kolem w powiedzie w kolem w powiedzie w kolem w powiedzie w kolem w powiedzie w kolem

$$
\frac{1}{2} = \frac{\frac{di_{L}(t)}{dt}}{\frac{dU_{C}(t)}{dt}} \qquad x = \frac{\frac{1}{2} \left( \frac{1}{2} \right)}{\frac{U_{C}(t)}{U_{C}(t)}} = \frac{\frac{x_{1}(t)}{x_{2}(t)}}{\frac{x_{2}(t)}{U_{C}(t)}}
$$

$$
\frac{1}{\sqrt{1}} \qquad 0
$$
\n
$$
\frac{1}{\sqrt{1}} \qquad 0
$$
\n
$$
\frac{1}{\sqrt{1}} \qquad 0
$$
\n
$$
\frac{1}{\sqrt{1}} \qquad 0
$$

oraz

 $f(t) = e(t)$ . Moreover,  $f(t) = e(t)$ . Moreover, define  $\sim (0)$ .

Przy zerowych wsrunkach początkowych w chwili t = t

$$
\underline{x}(t^o) = \frac{\underline{n}^o(t^o)}{\underline{n}^r(t^o)} = \frac{\underline{n}^o}{\underline{n}^o}
$$

 $\frac{1}{2}$  in  $\frac{1}{2}$  in  $\frac{1}{2}$ 

のリスレンテ トーマニー ついか

Istnieje szereg metod analitycznych i numerycznych rozwiązania układu równań różniczkowych (6).

Zajmiemy się, zgodnie z treścią zadania, numerycznym wyznaczeniem trajektorii wektora stanu.

Zauważmy, że

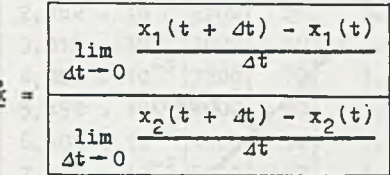

więc dla dostatecznie małych przedziałów czasu At

$$
\frac{1}{2} \hat{a} = \frac{x_1(t + \Delta t) - x_1(t)}{\Delta t}
$$

$$
\frac{x_2(t + \Delta t) - x_2(t)}{\Delta t}
$$

 $1.15.5 - N$ 

więc (7) można napisać w postaci

$$
\frac{x_1(t+at)}{x_2(t+at)} = \frac{x_1(t)}{x_2(t)} + A \frac{x_1(t)}{x_2(t)} dt + b f(t) dt
$$
\n(8)

Jeśli t = k $\Delta t$ , a k = 0,1,2,... układ (8) można zapisać w postaci

$$
\underline{x}[(k + 1)\Delta t] = \underline{x}[k\Delta t] + A \underline{x}(k\Delta t)\Delta t + \underline{b}f(k\Delta t)\Delta t
$$
 (9)

 $Je$ śli k = 0

$$
\mathbf{x}(4t) = \mathbf{x}(0) + A \mathbf{x}(0)4t + b\mathbf{f}(0)4t, \qquad (10)
$$

gdzie:

 $x(0)$  - wektor warunków początkowych (czyli napięcie na kondensatorze i prąd płynący przez cewkę w chwili załączenia klucza) *,*

dla  $k = 1$ 

 $x(24t) = x(4t) + \lambda x(4t) + b f(4t) + t,$  (11)

gdzie wartość  $x(\Delta t)$  obliczono w (10), analogicznie postępujemy dla k=2,3,...

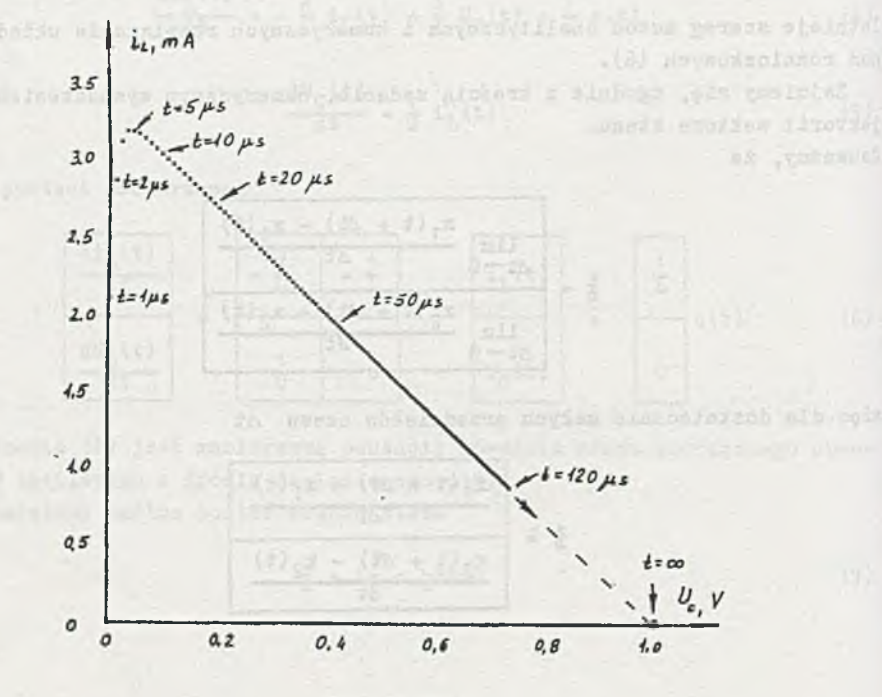

Rys. 2.23.1

Dobór wielkości 4t zależy od wielu tzynników, jak: wartości elementów macierzy A, składowe wektora b, przedział czasu, w którym interesuje nas trajektoria, żądana dokładność.

# Ad a)

Dla tematowych danych (R = 300 2, L = 0,3 mH, C = 3 .  $10^{-7}$  F, E = 1 V)

$$
u(t) = f(t) = e(t) = E \ 1(t), \ I_0 = x_1(0) = 0, \ U_0 = x_2(0) = 0,
$$

a równanie (9) przyjmie postać:

$$
\frac{x_{1}[(k+1)at]}{x_{2}[(k+1)at]} = \frac{x_{1}(k \Delta t)}{x_{2}(k \Delta t)} + \frac{-1.10^{6}}{3.33.10^{6}} -3.33.10^{3}}{3.33.10^{6}} \cdot \frac{x_{1}(k \Delta t)}{x_{2}(k \Delta t)} \cdot \Delta t + \frac{3.33.10^{3}}{0}k \cdot \Delta t
$$
 (12)

Przyjęto  $4t = 2$ .  $10^{-8}$  s, a otrzymane wyniki przedstawiono w tablicy 2.1 i na rys. 2.23.1.

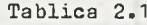

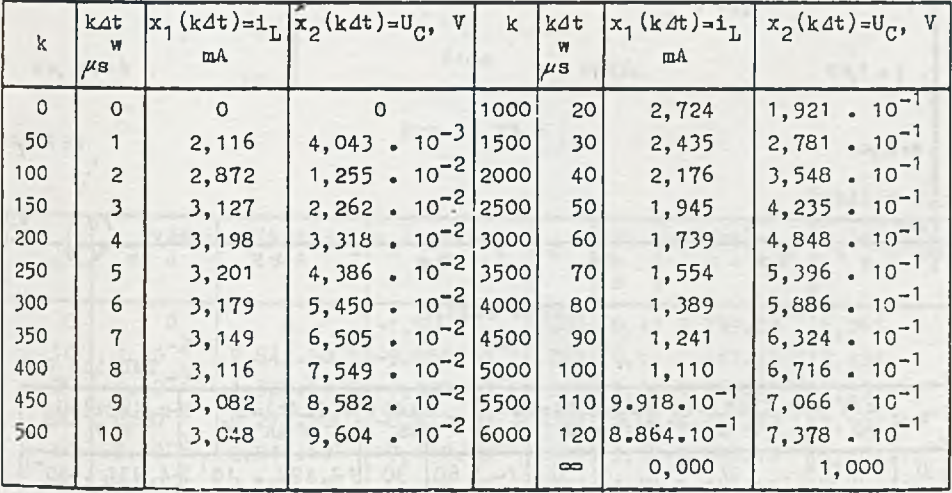

. en dy or .

Ad b) and the company state of the state of the state of the state of the state of the state of the state of the state of the state of the state of the state of the state of the state of the state of the state of the state

Dla tematowych danych równanie (9) przyjmie postać:

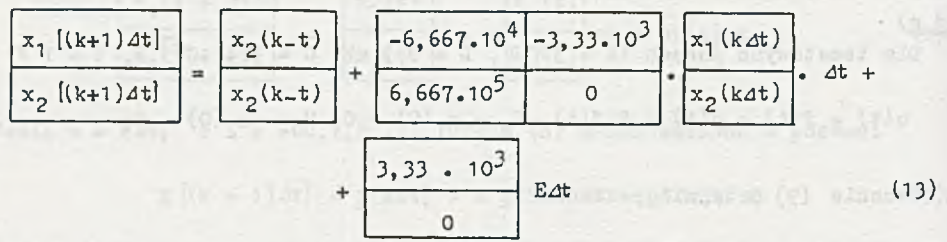

Przyjęto  $\Delta t = 0.5$ . 10<sup>-6</sup> s, otrzymane wyniki przedstawiono na rys. 2.23.2 i w tablicy 2.2.

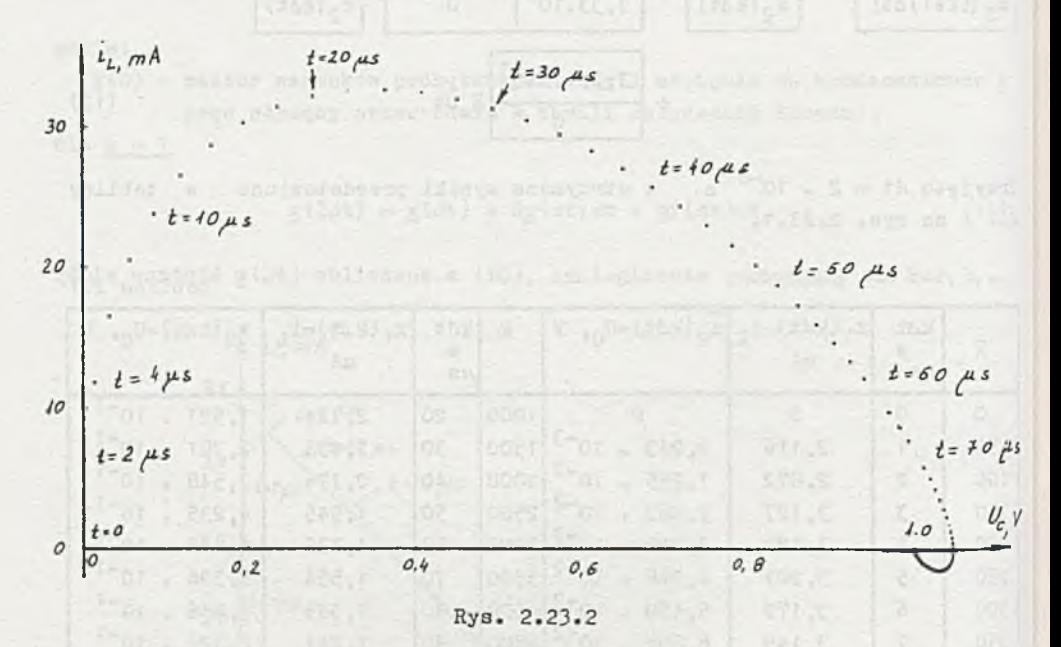

Tablica 2.2

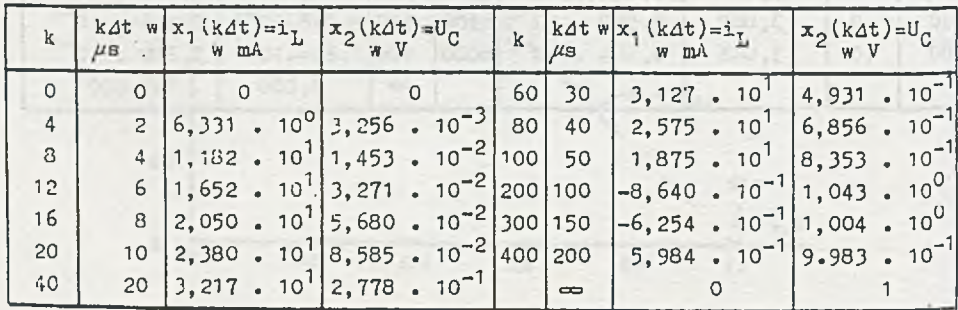

Dla tematowych danych  $(R = 12$ ,  $L = 0.5$  H,  $C = 0.05$  F,  $U_c(0) = -1$  V,  $E = 1$  V) - dobranych tak dla uzyskania czytelnego wykresu - I<sub>o</sub> = X<sub>1</sub>(0) = 0,  $U_{0} = X_{0}(0) = -1$ , U(t) = 1-1(t) a równanie (9) przyjmie postać:

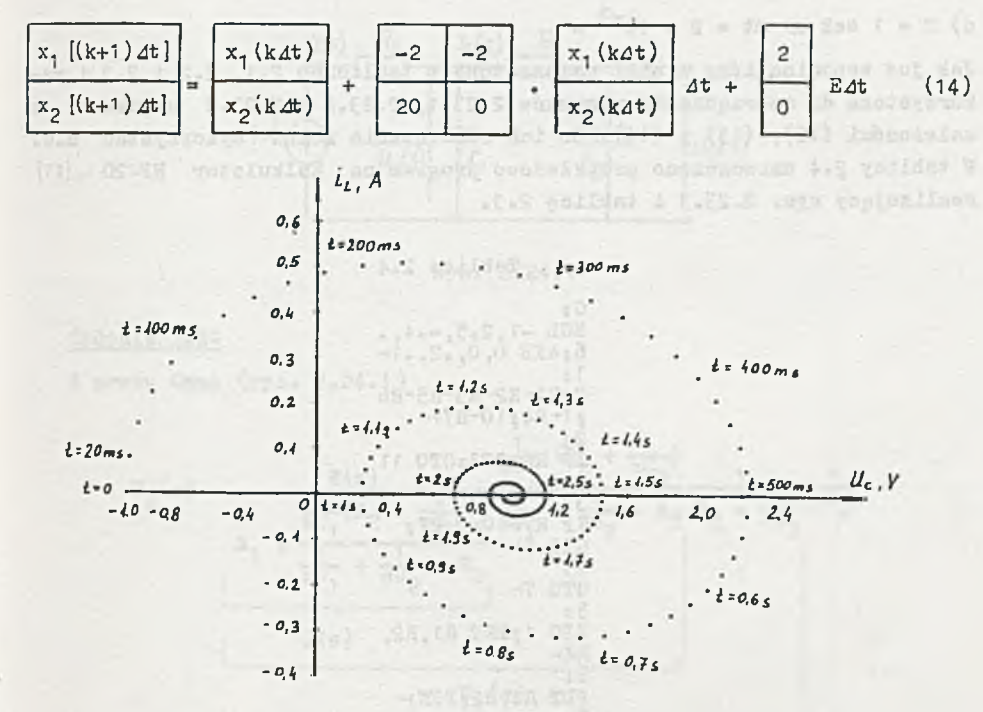

Rys. 2.23.3

Tablica<sub>2.3</sub>

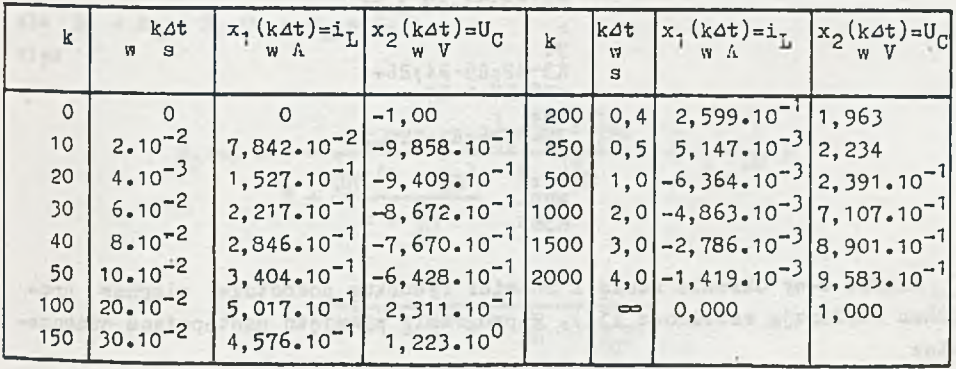

Przyjęto  $\Delta t = 2$ . 10<sup>-2</sup> s a otrzymane wyniki zebrano w tablicy 2.3 i przedstawiono na rys. 2.23.3.

a alexandra disentab Conbultyping determining and a disente filmbang  $Ad c)$ 

Przedział czasu 4t w rozpatrywanych przykładach dobrano znacznie mniejszy od stałej czasowej obwiedni T =  $\frac{21}{9}$  i tak dla

a)  $T = 2 \cdot 10^{-6}$  s  $\gg$   $4t = 2 \cdot 10^{-8}$  s b)  $T = 30$ .  $10^{-6}$  s  $\gg$  4t = 5.  $10^{-7}$  s

c)  $T = 1$  sek  $\gg$  4t = 2 . 10<sup>-3</sup> s

Jak już wspominaliśmy wyniki umieszczone **w** tablicach 2.1, 2.2 i 2.3 i wykorzystane do sporządzenia rysunków 2.23.1, 2.23.2 i 2.23.3 uzyskano z zależności (12), (13) i (14). Do ich rozwiązania można wykorzystać m.c. W tablicy 2.4 umieszczono przykładowo program na kalkulator HP-20 [11] realizujący rys. 2.23.3 i tablicę 2.3.

> Tablica 2.4 Os SCL -1,2.5,--4,.<br>6;AXE 0,0,.2,.1 1: 0-R1~R2~R3-R5\*R6  $31-R4:10-R7$ 2: IP R6>2E3;GT0 11  $\vdash$  $3<sub>3</sub>$  $IF R7=10:0-R7$ :  $GTO$  5 $\vdash$ 4:  $GTO 7<sub>+</sub>$ 5: SPC 1*}* PRT R1,R2,  $R4$ 6: PLT R4, R2; PEN+ 7t  $R2+(-2R2-2R4)2E 3+4E-3-R5$ 8 s R4+20\*R2\*2E-3-R5 *h* 9: R3-R2łR5\*R4?R6+1  $-R6;R7+1-R7-$ 1 0 **:** 2E-3\*R6-\*R1 jGTO 2  $\overline{b}$  $11<sub>1</sub>$ ENDi-R383

Wiersz 0-wy określa skalę i rozmiar rysunku, pozostałe wiersze programu realizują zależność (14). W programie przyjęto następujące oznaczenia:

k oznaczono przez R6 k 4t oznaczono przez R1  $x_1$ (kdt) = i<sub>r</sub>(kdt) oznaczono przez R2

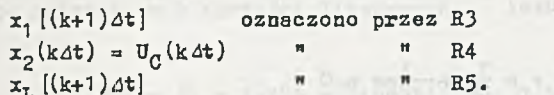

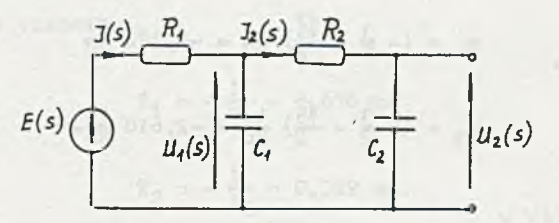

Rys. 2.24.1

### Zadanie 2.24

Z prawa Ohma (rys. 2.24.1)

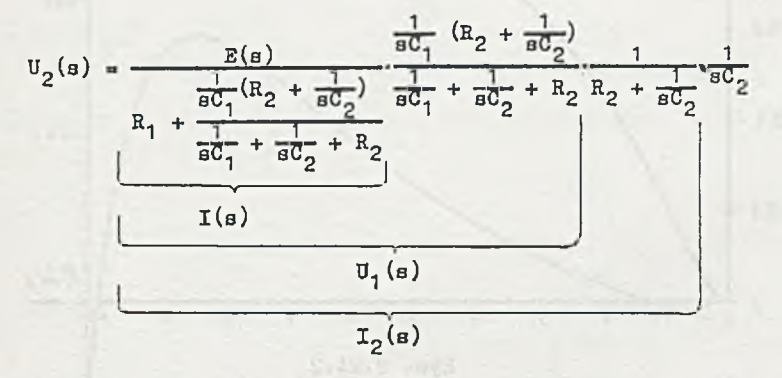

ale  $R_1 = R_2 = R$ ,  $C_1 = C_2 = C$ , więc

$$
U_{2}(s) = \frac{E(s)}{R + \frac{1}{6C} (R + \frac{1}{6C})} \frac{\frac{1}{6C} (R + \frac{1}{6C})}{R + \frac{2}{6C}} \frac{1}{R + \frac{1}{6C}} =
$$
  

$$
= \frac{B}{R^{2}C^{2}} \frac{1}{s (s^{2} + s \frac{1}{RC} + \frac{1}{R^{2}C^{2}})}
$$
(1)

ì

Przyrównując do zera

$$
\mathbf{M}(\mathbf{s}) = \mathbf{s}^2 + \mathbf{s} \frac{3}{RC} + \frac{1}{R^2C^2}
$$

obliczamy pierwiastki równania:

 $\mathbf{a}$ 

 $\mathbf{1}$  and  $\mathbf{1}$  and  $\mathbf{1}$ 

$$
B^2 + B \frac{\partial}{\partial C} + \frac{1}{R^2 C^2} = 0
$$
  

$$
B_1 = (-\frac{3}{2} + \frac{\sqrt{5}}{2}) \frac{1}{R^2} = -0,382 \frac{1}{R^2}
$$
  

$$
B_2 = (-\frac{3}{2} - \frac{\sqrt{5}}{2}) \frac{1}{R^2} = -2,618 \frac{1}{R^2}.
$$

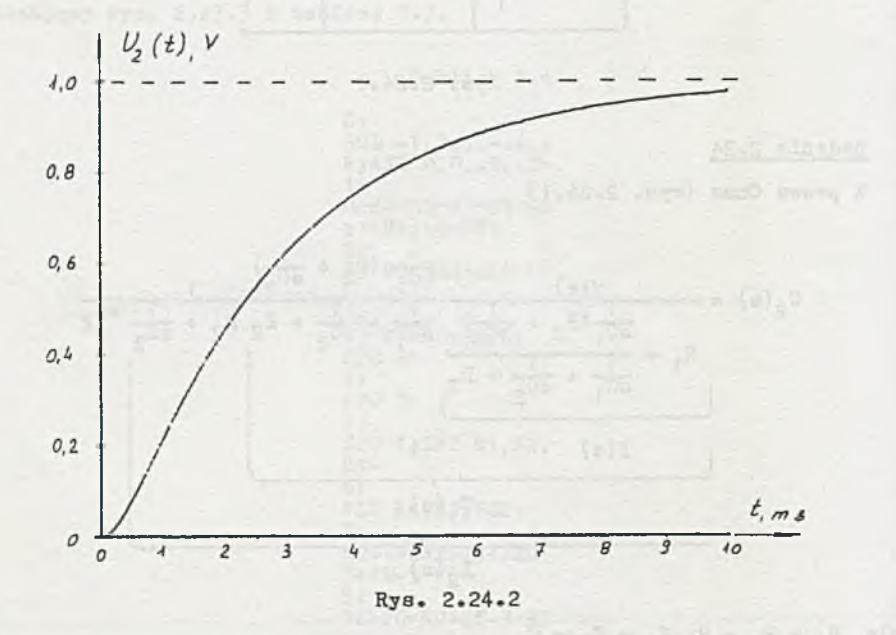

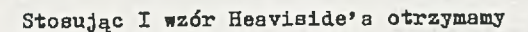

$$
u_2(a) = \frac{E}{R^2 \sigma^2} \frac{1}{a(a - a_1)(a - a_2)} \approx u_2(t) =
$$
  
\n
$$
= \frac{E}{R^2 \sigma^2} \left( \frac{1}{a_1 a_2} + \frac{1}{a_1 (a_1 - a_2)} e^{a_1 t} + \frac{1}{a_2 (a_2 - a_1)} e^{a_2 t} \right) =
$$
  
\n
$$
= E(1 + \frac{1}{R^2 \sigma^2 a_1 (a_1 - a_2)} e^{a_1 t} \frac{1}{R^2 \sigma^2 a_2 (a_2 - a_1)} e^{a_2 t} =
$$
  
\n
$$
= E(1 - 1, 17 e^{-0, 382 \frac{1}{RC} t} + 0, 171 e^{-2, 618 \frac{1}{RC} t})
$$

a po podstawieniu wartości liczbowych

$$
u_2(t) = \left[1 - 1.171 e^{-0.382 \cdot 10^{3} t} + 0.171 e^{-2.618 \cdot 10^{3} t} \right] v, \qquad (2)
$$

natomiast stałe czasowe

$$
T_1 = -\frac{1}{a_1} = 2,618
$$
 ms,

ale pas

$$
T_2 = -\frac{1}{a_2} = 0,382 \text{ ms.}
$$

Przebieg czasowy napięcia u<sub>2</sub> (t) opisany równaniem (2) przedstawiono na rys. 2.24.2.

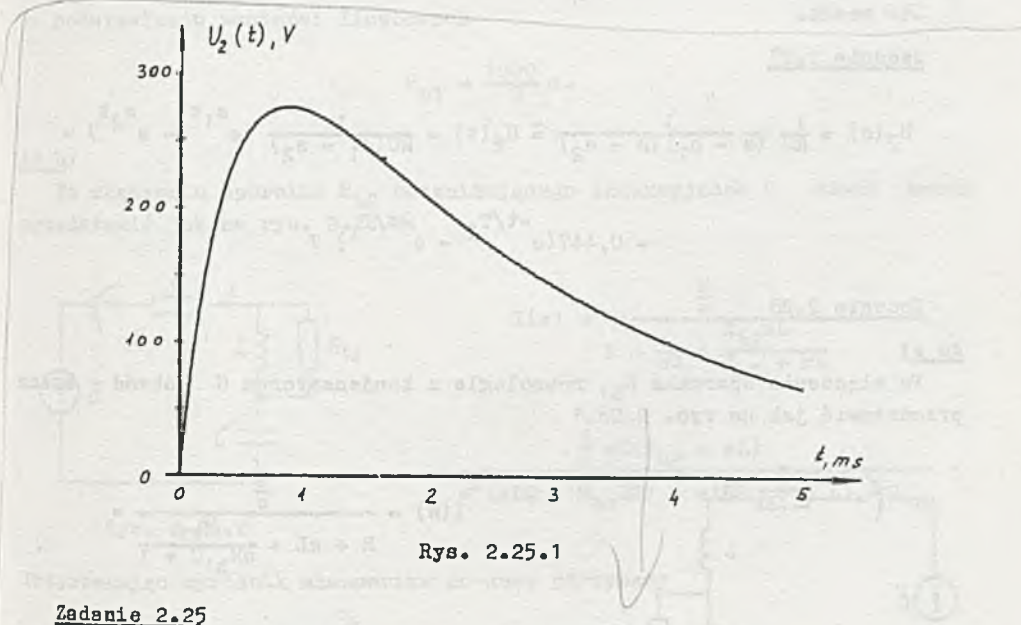

Transformata Laplace's napięcia e(t) =  $\delta(t)$ 

$$
\mathcal{L}\{\delta(t)\} = 1 = E(s).
$$

 $\label{eq:Q} Q_{\varepsilon,0} = \frac{\pi \rho^{\mathcal{R}}_{\varepsilon} + 3}{D_{\varepsilon,0} \omega^{\mathcal{R}}_{\varepsilon}} + \frac{D R_{\varepsilon,0} \tilde{\rho} + G}{\omega^{\mathcal{R}}_{\varepsilon} \omega^{\mathcal{R}}_{\varepsilon}} \varepsilon + \tilde{\omega} \varepsilon_{\varepsilon,0} \varepsilon, \, \lambda$ 

Podstawiając E{s) do wzoru (1) z zadania 2.24 otrzymamy

$$
u_2(s) = \frac{1}{R^2 \sigma^2} \frac{1}{(s - s_1)(s - s_2)} \triangleq u_2(t) =
$$

$$
= \frac{1}{R^2 \sigma^2} \frac{1}{s_1 - s_2} (e^{s_1 t} - e^{s_2 t}) = 447, 2(e^{-t/T_1} - e^{-t/T_2})v, \qquad (1)
$$

gdzie:

$$
\mathbb{T}_1 = 2,618 \text{ ms}
$$

 $T_2 = 0,381$  ms.

Na rys. 2.25.1 przedstawiono przebieg czasowy napięcia  $u_2(t)$  opisanego równaniem (1).

Zadanie 2.26

'.iie można.

Zadanie 2.27

$$
U_2(s) = \frac{1}{RC} \frac{1}{(s - s_1)(s - s_2)} \hat{=} U_2(t) = \frac{1}{RC(s_1 - s_2)} (e^{s_1 t} - e^{s_2 t}) =
$$
  
= 0,447(e<sup>-t/T</sup>2 - e<sup>-t/T</sup>1) v

### Zadanie 2.28

Ad a)

Po włączeniu opornika  $R_{b1}$  równolegle z kondensatorem C obwód można przedstawić jak na rys. 2.28.1

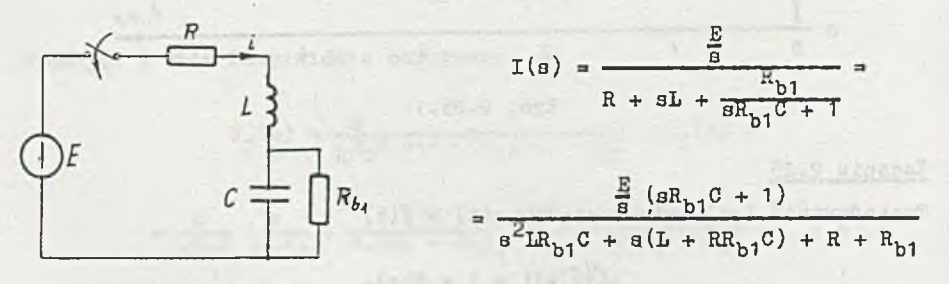

Rys. 2.28.1

przyrównując mianownik do zera można obliczyć pierwiastki równania

$$
M = s2 + s \frac{L + R_{b1}RC}{LR_{b1}C} + \frac{R + R_{b1}}{LR_{b1}C} = 0
$$
 (1)

przyrównując wyróżnik równania (1) do zera ( $s_1 = s_2$ ), otrzymamy:

$$
\left[\frac{\text{L} + \text{R}_{b1} \text{RC}}{\text{LR}_{b1} \text{C}}\right]^2 - 4 \frac{\text{R} + \text{R}_{b1}}{\text{LR}_{b1} \text{C}} = 0
$$

stąd

$$
R_{b1}^2R^2C^2 - 4LCR_{b1}^2 - 2R_{b1}RLC + L^2 = 0
$$
 (2)

po rozwiązaniu

$$
(R_{b1})_{1,2} = \frac{RLC}{R^2C^2 - 4LC}
$$

po podstawieniu wartości liczbowych

$$
R_{b1} = \frac{1000}{3} a.
$$

## Ad b)

Po włączeniu opornika  $R_{b2}$  bocznikującego indukcyjność L obwód można przedstawić jak na rys. 2.28.2.

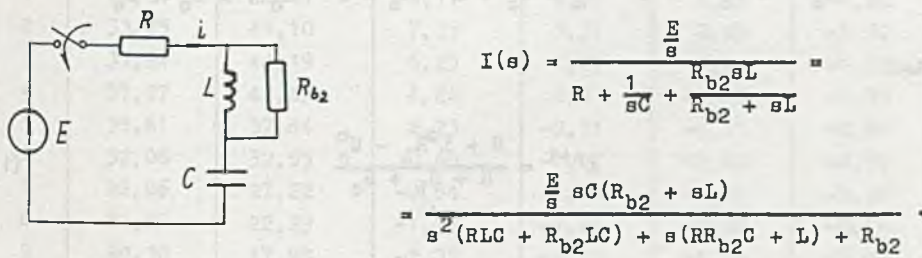

Rys. 2.28.2

Przyrównując wyróżnik mianownika do zera otrzymamy

$$
(R_{b2})_{1,2} = \frac{RLC}{R^2C^2 - 4LC}
$$
 (3)

a po podstawieniu wartości liczbowych

$$
\mathrm{R_{b2}} \approx \mathrm{R_{b1}} \approx \frac{1000}{3} \, \Omega \, .
$$

Tematowy obwód, po zastąpieniu elementów L i C ich modelami itarowanymi, można przedstawić Jak na rys. 2.30.1.

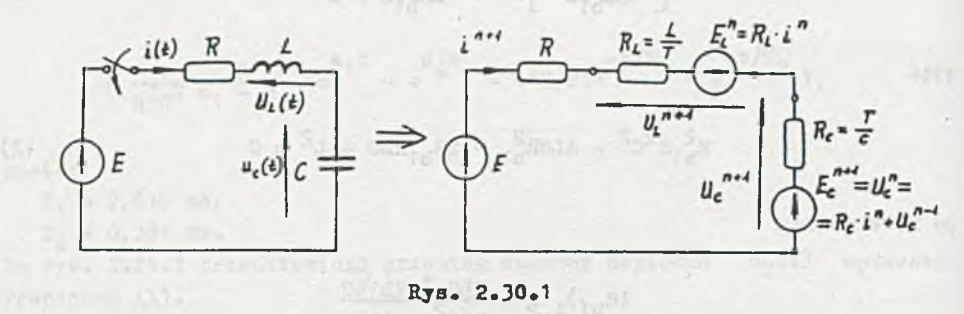

Równanie drwgiego prawa Kirchhoffa dla n+1-go kroku iteracyjnego ma postać

$$
B = \pm^{n+1} (R + R_{\rm L}) + \pm^{n} R_{\rm L} - U_{\rm c}^{n+1} = 0,
$$

natomiast

$$
U_c^{n+1} = E_c^{n+1} + 1^{n+1}R_c = U_c^n + 1^{n+1}R_c = 1^{n+1}R_c + 1^2R_c + U_c^{n-1}
$$

**atąd**

a

$$
\mathbf{1}^{n+1} = \frac{B + 1^m R_L - U_c^n}{R + R_L + R_c}
$$
 (1)

Mind Kibore

$$
\mathbf{U}_{\mathbf{c}}^{\mathbf{n}} = \mathbf{U}_{\mathbf{c}}^{\mathbf{n}-1} + \mathbf{1}^{\mathbf{n}} \mathbf{R}_{\mathbf{c}},\tag{2}
$$

**natomiast**

$$
\mathbf{u}_{\mathbf{L}}^{n+1} = \mathbf{1}^{n+1} \mathbf{R}_{\mathbf{L}} - \mathbf{1}^{n} \mathbf{R}_{\mathbf{L}} = \mathbf{1}^{n+1} \mathbf{R}_{\mathbf{L}} - \mathbf{E}_{\mathbf{L}}^{n}, \tag{3}
$$

**gdziet**

a) dla  $4t = T = 1$  .  $10^{-6}$  a

$$
R_{\rm L} = \frac{L}{T} = 300 \, \Omega ,
$$
  

$$
R_{\rm c} = \frac{T}{C} = 33,33 \, \Omega ,
$$

a ponieważ w obwodzie nie ma warunków początkowych, więc

$$
E_{\text{L}}^{0} = 0,
$$
  

$$
U_{\text{C}}^{0} = 0,
$$
  

$$
I^{0} = 0.
$$

W tablicy 2.5 podano wyniki obliczeń iteracyjnych i porównano z wynikami analitycznymi określonymi równaniami (12) i (13) w zadaniu 2.18, w przedziale czasu od 0 do  $10.10^{-6}$  s.

Tablica 2.5

| $\overline{a}$ | i <sup>n</sup><br>$\blacksquare$<br>$z$ $z$ al.<br>(1) | 1(nT)<br>$\sqrt{a}$ $\Box$<br>$z$ zal. $(12)$ | $b2ad =$<br>$= 1(nT) - in$<br>$\blacksquare$ $\blacksquare$ $\Lambda$ | $U_L^n$<br>w V<br>$z$ zal. $(3)$ | $U_{T_1}(nT)$<br>W<br>zal. (13)<br>$\mathbf{z}$ | $b \nmid a$<br>$U_{L}^{\text{(nT)}-U_{L}^{n}}$<br>$W$ $V$ |
|----------------|--------------------------------------------------------|-----------------------------------------------|-----------------------------------------------------------------------|----------------------------------|-------------------------------------------------|-----------------------------------------------------------|
|                | 22,50                                                  | 28,67                                         | 6,17                                                                  | 6,75                             | 5,73                                            | $-1,02$                                                   |
| $\overline{c}$ | 33,75                                                  | 41,10                                         | 7,35                                                                  | 3,37                             | 2,05                                            | $-1, 32$                                                  |
|                | 37,94                                                  | 44,19                                         | 6,25                                                                  | 1,27                             | 0, 0                                            | $-1, 27$                                                  |
| 4              | 37,97                                                  | 42,23                                         | 4,26                                                                  | 0, 0                             | $-1,05$                                         | $-1,05$                                                   |
| 5              | 35,61                                                  | 37,84                                         | 2,23                                                                  | $-0, 71$                         | $-1,51$                                         | $-0,80$                                                   |
| 6              | 32,06                                                  | 32,55                                         | 0,49                                                                  | $-1,07$                          | $-1,62$                                         | $-0,55$                                                   |
| 7              | 28,06                                                  | 27,22                                         | $-0,84$                                                               | $-1, 20$                         | $-1,55$                                         | $-0, 35$                                                  |
| 8              | 24,06                                                  | 22,29                                         | $-1, 77$                                                              | $-1, 21$                         | $-1, 39$                                        | $-0, 18$                                                  |
| 9              | 20,30                                                  | 17,98                                         | $-2, 32$                                                              | $-1, 13$                         | $-1, 20$                                        | $-0,07$                                                   |
| 10             | 16,93                                                  | 14,32                                         | $-2,61$                                                               | $-1,01$                          | $-1,00$                                         | $+0,01$                                                   |

b) Dla  $\Delta t = T = 0.5$  .  $10^{-6}$  s

 $R_L = 600 \, 0$ ,

$$
R_{\alpha} = 16,67 \, \Omega
$$

a wyniki- zebrano w tablicy 2.6.

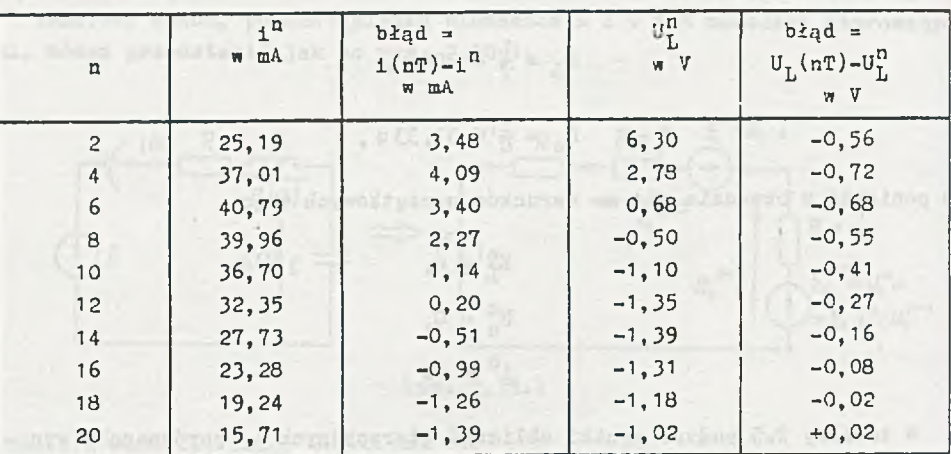

c) dla  $\Delta t = T = 0, 1$ .  $10^{-6}$  s

 $R_L = 3000 \, \Omega$ ,  $R_c = 3,332$ 

SIL recorded

a wyniki zebrano w tablicy 2.7.

Tablica 2.7

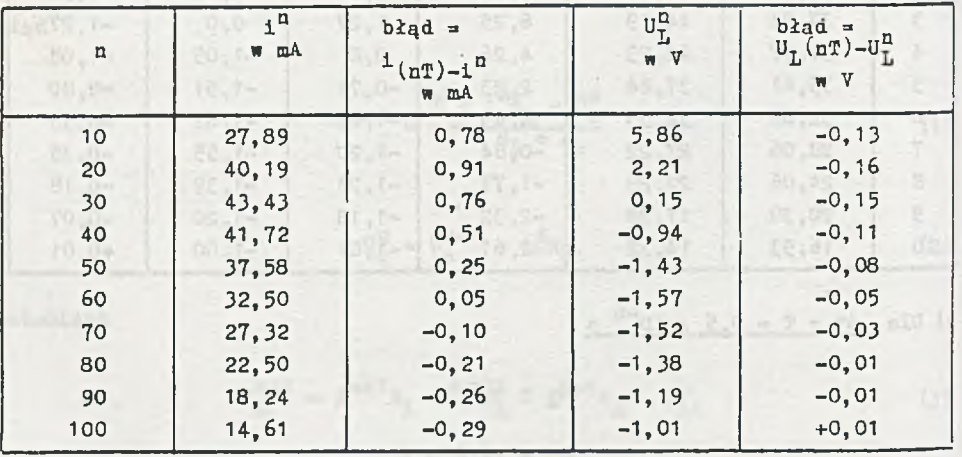

Porównując wyniki z tablic 2.5, 2.6 i 2.7 zauważymy, że błąd metody iteracyjnej rośnie liniowo z wielkością kroku T.

Ha rys. 2.30.2 przedstawiono przebiegi (analityczne i obliczone iteracyjnie) prądu i, a na rys. 2.30.3 - napięcia  $U^T$ .

Tablica 2.6

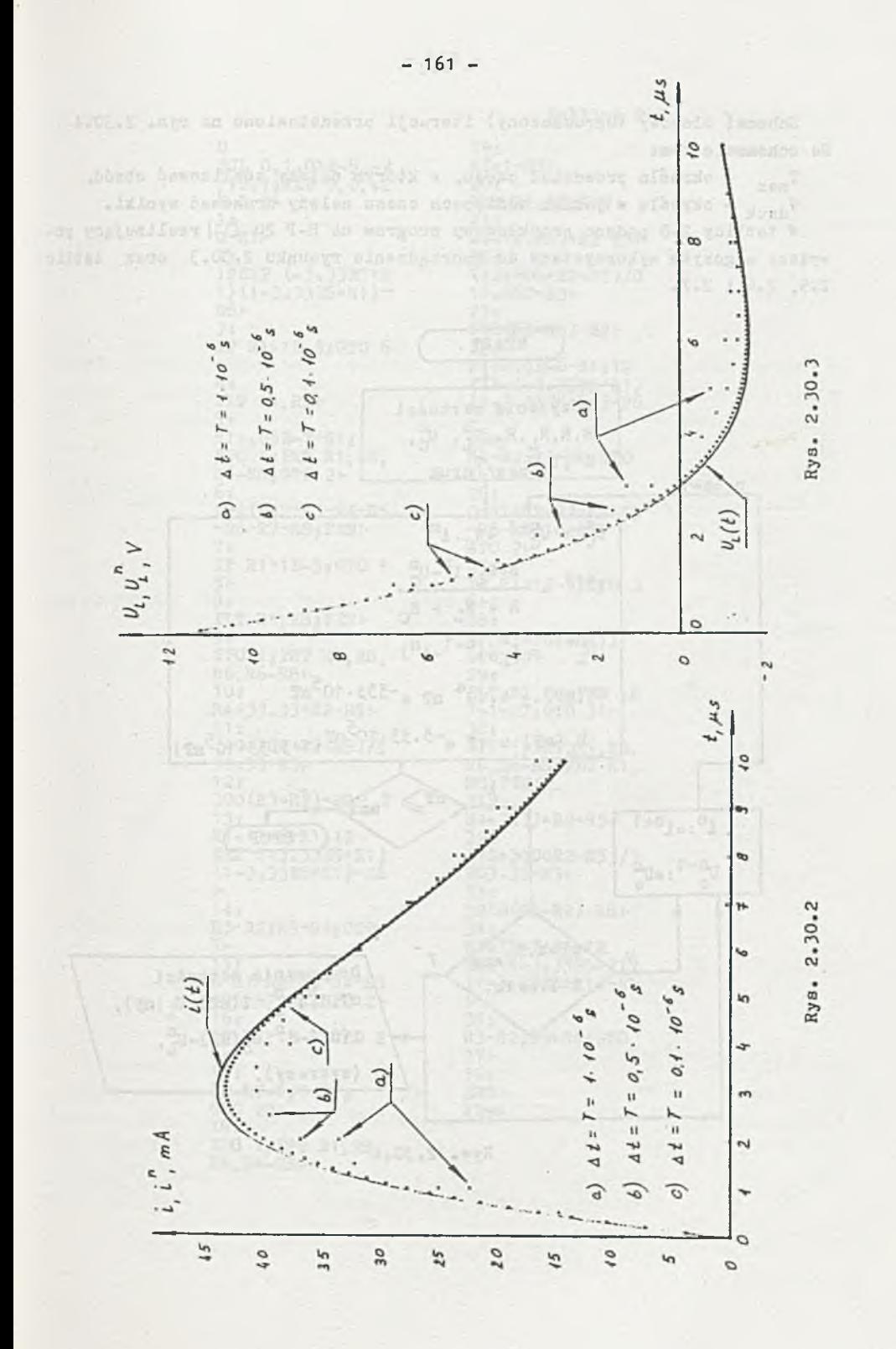

Schemat blokowy (uproszczony) iteracji przedstawiono na rys. 2.30.4 Na schemacie tym:

T<sub>mar</sub> - określa przedział czasu, w którym należy analizować obwód,

max **f**  $\alpha$  *f*  $\alpha$  *f*  $\alpha$  *f*  $\alpha$  *f*  $\alpha$  *f*  $\alpha$  *f*  $\alpha$  *f*  $\alpha$  *f*  $\alpha$  $\rm T_{druk}$  - określa w jakich odstępach czasu należy drukować wyniki.

*K* tablicy 2.8 podano przykładowy program na H-P 20 ¡11] realizujący powyższy algorytm wykorzystany do sporządzenia rysunku 2.30.3 oraz tablic 2.5, 2.6 i 2.7.

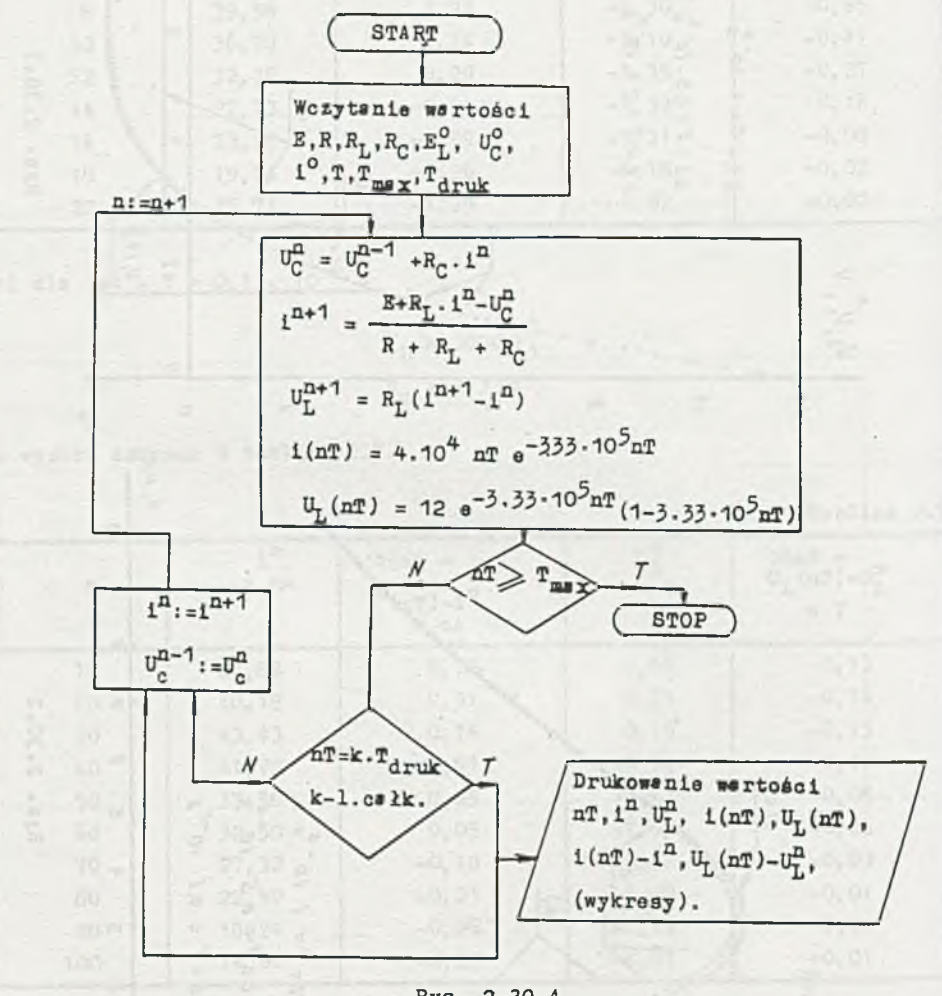

Rys. 2.30.4

cypany, active and a server is only a fact that the

 $\Omega$ SCL 0, 1.01E-5, -2<br>, 12.1; AXE 0, 0, .2<br>E-5, 2+  $1<sub>z</sub>$  $O - R1$  $2:$ 12EXP (-3.33E5\*R  $1)(1-3.33B5*B1)$  $R\tilde{6}$   $\vdash$ 3:<br>IF R1>1E-5;GTO 6  $\mathbf{L}$ 4: PLT R1, R6+  $5<sub>1</sub>$  $R1 + .05E - 7 - R1$ ; SPC 1; PRT R1, R8, R6-R8;GTO 21  $6<sub>1</sub>$  $0 - R1 - R2 - R3 - R4 - R5$  $-R6-R7-R8$ ; PEN+  $7:$ IF R1>1E-5;GTO 1  $5<sub>1</sub>$  $\overline{8}$   $\overline{1}$ PLT R1, R8; PEN+  $9<sub>1</sub>$ SPC 1; FRT R1, R8,  $R6, R6-R8$  $10<sub>3</sub>$ R4+33.33\*R2+R5+  $11<sub>1</sub>$  $(12+300+R2-R5)/5$  $33.33 - R3 +$  $12<sub>3</sub>$ 300 (R3-R2)-R8+  $13<sub>3</sub>$ R1+1E-6-R1:12 EXP  $(-3.33E5*R1)$  $(1 - 3.33E5 * R1) - R6$  $\mathbf{L}$  $14<sub>2</sub>$ R3-R2;R5-R4;GTO  $7<sub>1</sub>$  $15<sub>3</sub>$ 0-R1-R2-R3-R4-R5  $-R6-R7+RB$  SPC 2+  $16x$ IP R1>1E-5:GTO 2  $6<sub>1</sub>$  $17<sub>3</sub>$ IP R7=1;0+R7; GTO 20<sup>+</sup>  $18:$ SPC 1; PRT R1, R8, R6, R6-R81-

 $19t$  $R7+1-R7+$  $20x$ PLT R1.R8; PEN- $21:$ R4+16.667\*R2 R5+  $22:$  $(12+600*R2-R5)/8$  $16.667 - R3$  $23<sub>3</sub>$  $600(R3 - R2) - R8$  $24<sub>3</sub>$ R1+0.5E-6-R1;12<br>EXP (-3.33E5\*R1)<br>(1-3.33E5\*R1)-R6  $\mathbf{L}$  $25<sub>1</sub>$ R3-R2;R5-R4;GTO  $16<sub>F</sub>$  $26<sub>3</sub>$  $0 - R1 - R2 - R3 - R4 - R5$  $-R6 - R8;10 - R7;$  $SPC$  2 $\vdash$  $27<sub>2</sub>$ IF R1>1E-5:GTO 3  $6<sub>+</sub>$  $28:$ IF  $R7 = 10; 1 - R7;$ GTO 30+  $29<sub>3</sub>$ PLT R1, R8; PEN ; R<br>7+1-R7; GTO 31- $30:$ SPC 1; FRT R1, R8, R6.R6-R8; PLT R1. R8; PEN- $31<sub>z</sub>$ R4+3.33\*R2+R5+  $32<sub>1</sub>$  $(12+3000R2 - R5)/3$ 203.33-R3+  $33x$ 3000 (R3-R2) - R8+  $34<sub>3</sub>$ R1+1E-7-R1;12 EXP (-3.33E5\*R1)  $(1 - 3.33B5 * R1) - R6$  $\vdash$  $35<sub>3</sub>$ R3-R2;R5-R4;GT0  $27<sub>+</sub>$  $36:$ END-**R294** 

Tablica 2.8

W programie tym przyjęto następujące oznaczenia:

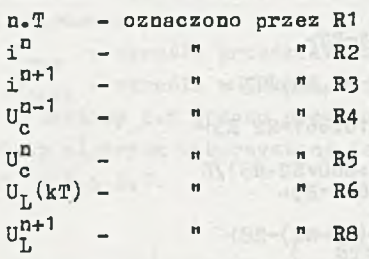

W zerowej linijce podano żądaną skalę rysunku. Fragment programu umieszczony w linijkach 1-5 umożliwia wykreślenie  $U_T(t)$  (linia ciągła na rys. 2.30.3). Natomiast wydruk (i wykres) punktowy U<sup>n</sup> oraz wielkości błędu dla<br>at = T = 1 . 10<sup>-6</sup> s realizuie fragment programu zawarty w linijkach  $\Delta t = T = 1$ . 10<sup>-6</sup> s realizuje fragment programu zawarty  $7-14.$ 

Dla  $\Delta t$  = T = 0,5 . 10  $\degree$  s  $\degree$  wykres U<sup>1</sup>. realizowany jest przez linijki 16-25, a dla t =» T =» 0,1 . 10-6 s przez linijki 27-35.

### Zadanie 2.31

**R**<sub>c</sub> =  $\frac{T}{A}$  = 100 Ω a tematowy obwód można zastąpić, stosując iterowane modele pojemności, obwodem przedstawionym na rys. 2.31.1.

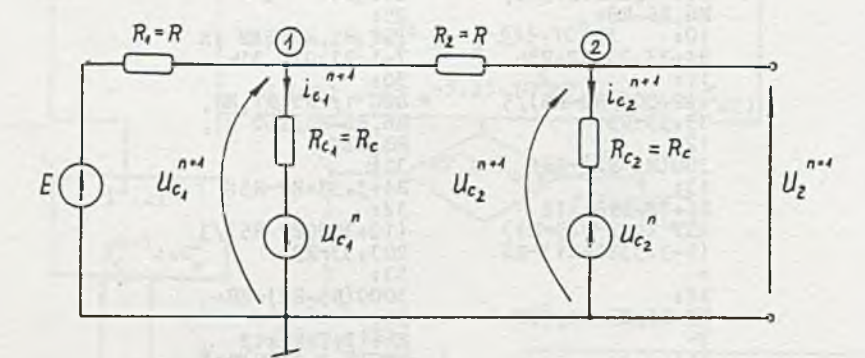

Rys. 2.31.1

Z równań węzłowych obwodu

$$
v_1^{n+1} (2G + G_c) - v_2^{n+1} G = EG + U_{c_1}^n G_c
$$
  

$$
-v_1^{n+1} G + v_2^{n+1} (G + G_c) = U_{c_2}^n G_c
$$

wyznaczymy

$$
\mathbf{v}_2^{n+1} \cong \mathbf{U}_2((n+1)\mathbf{T})
$$

$$
v_2^{n+1} = E \frac{a^2}{a^2 + 3ac_c + a_c^2} + v_1^n \frac{Gc_c}{a^2 + 3ac_c + a_c^2} + v_2^n \frac{c_c(2G + G_c)}{a^2 + 3Gc_c + a_c^2}
$$
 (1)

oraz

Tn+1 G "n *c* "n+1 u ¿a +i r + v i sffTTr + 2 ■srr-T Rys. 2.31.2 **(**2 **)** Napięcia na kondensatorach w chwili t=0 są równe zero, więc a po podstawieniu wartości liczbowych do (1) i (2) otrzymamy V°+1 3 »[0,1527 + V" 76,34.10"3 + V° 0,91 6l y (1 0 oraz vn+1\_ V1 ' -[1,667+0,833 y"+83,33.10"3 v "+1]y ( 2 \*)

Z iteracyjnego rozwiązania (10 i (2\*) otrzymamy przybliżony przebieg napięcia wyjściowego  $v_2^{n+1}$  przedstawiony na rys. 2.31.2 (kropkowany). Dla porównania na tym samym rysunku naniesiono dokładny, uzyskany analitycznie, przebieg napięcia  $U_2(t)$  (ciągły).

Wakutek kumulowania się błędów z każdej iteracji dla t > 1,5 ®s błąd jest już znaczny. Można go zmniejszyć dobierając mniejszy czas T =  $\varDelta t$ .

### Zadanie 2.32

Tematowy obwód można przedstawić w postaci operatorowej jak na rys.  $2 - 32 - 1$ 

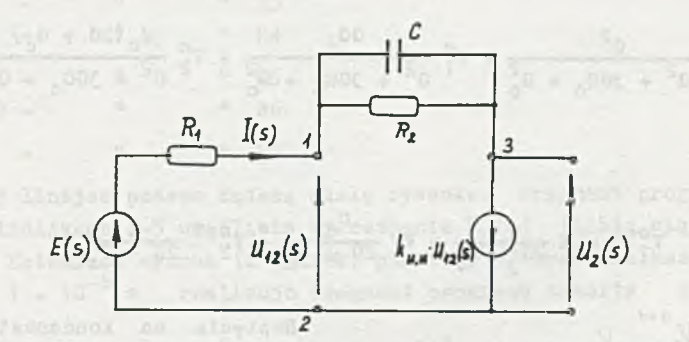

Rys. 2.32.1

#### Z II prawa Kirchhoffa

Ti<sup>(ag</sup>y, Urar acc, Client

an Anneoversil Seliss au

$$
\mathbf{U}_{12}(\mathbf{s}) = \mathbf{E}(\mathbf{s}) - \mathbf{I}(\mathbf{s})\mathbf{R}_1 \tag{1}
$$

$$
U_2(s) = -k_{u_1}uU_{12}(s) = U_{12}(s) - I(s) \frac{R_2}{R_2} \frac{1}{sC},
$$
 (2)

a stąd

0.823

$$
\frac{v_2(s)}{E(s)} = -\frac{k_{u,u}R_2}{R_2 + (k_{u,u} + 1)(sR_2G + 1)R_1}\Bigg|_{R_1 = R_2 = R} =
$$

$$
= -\frac{k_{u,u}}{(k_{u,u} + 2) + \text{BRO}(k_{u,u} + 1)}
$$
 (3)

przyrównując M(s) do zera otrzymamy pierwiastek mianownika

$$
B_1 = -\frac{k_{u,u} + 2}{RC(k_{u,u} + 1)}
$$
(4)

$$
U_2(s) = \frac{-Ek_{u,u}}{k_{u,u} + 2} \frac{\frac{1}{\pi}}{a(s + \frac{1}{\pi})} \hat{u}_2(t) = \frac{-Ek_{u,u}}{k_{u,u} + 2} (1 - e^{-t/T_1}), \qquad (5)
$$

gdzie

$$
T_1 = RC \frac{k_{u,u} + 1}{k_{u,u} + 2}
$$

Obwód, ten można też rozwiązać metodą potencjałów węzłowych. Ponieważ w obwodzie występuje ŹNSN obwód wymaga uprzedniej modyfikacji (7 przez dodanie aztucznego węzła. Zmodyfikowany obwód przedstawiono na rys. 2.32.2. Wartość rezystancji R jest dowolna i równa np. 1 k2.

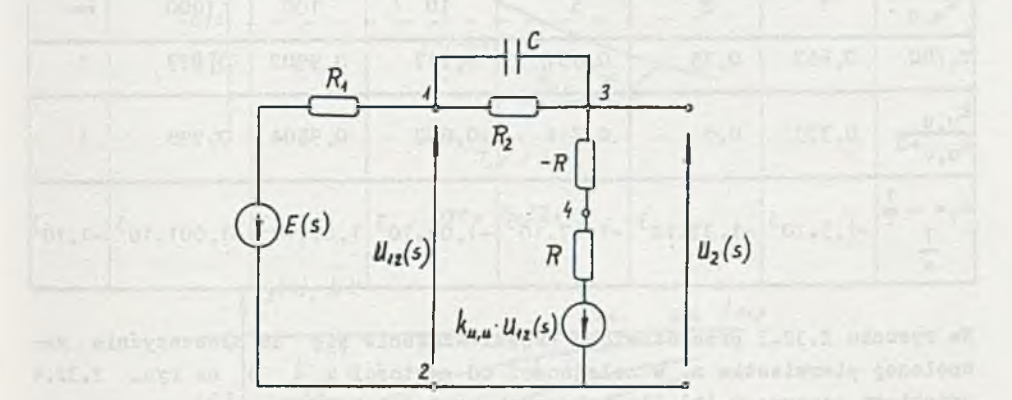

Rys. 2.32.2

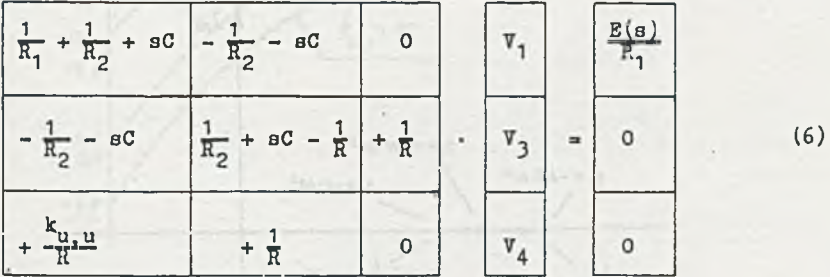

Po rozwiązaniu układu równań (6) wyznaczymy napięcie

$$
u_2(t) = \mathcal{L}^{-1}\left\{v_3(s)\right\}.
$$

Wracając do wzoru (5), opisującego przebieg czasowy napięcia u<sub>p</sub>(t), określimy wpływ wartości współczynnika  $k_{u,u}$  na przebieg tego Dapięci:. tzn. na stałą czasową

$$
\mathbb{T}_1 = \text{RC} \frac{k_{u,u} + 1}{k_{u,u} + 2}
$$

oraz asymptotę

$$
\mathbb{E} \frac{k_{u,u}}{k_{u,u}+2}.
$$

Dodatkowo określimy wpływ k<sub>u, u</sub> na pierwiastek mianownika s<sub>1</sub> (4).Otrzymane wyniki zebrano w tablicy 2.9.

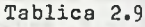

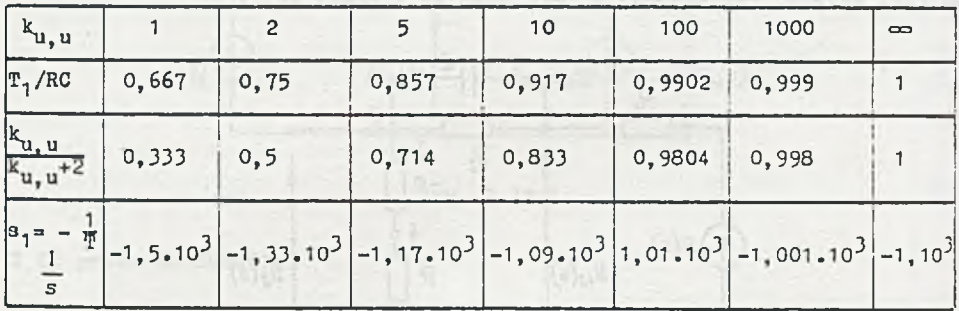

Ha rysunku 2.32.3 przedstawiono przemieszczenie się na płaszczyźnie zespolonej pierwiastka s<sub>1</sub> w zależności od wartości k<sub>u u</sub> a na rys. 2.32.4 przebiegi czasowe  $u<sub>2</sub>(t)$  dla wybranych wartości  $k_{U_1}u$ .

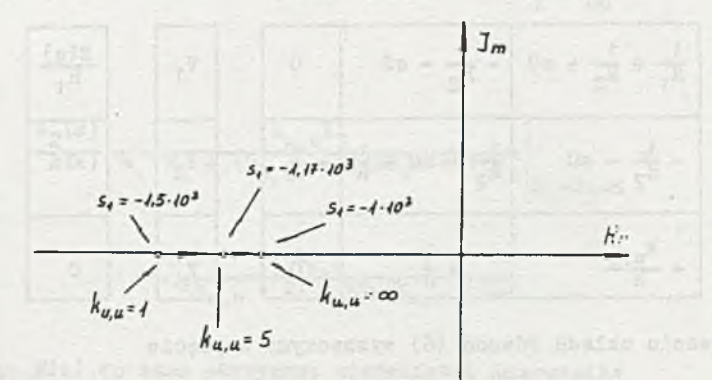

Rys. 2.32.3

Zauważmy, że ze wzrostem k<sub>u u</sub> rośnie stała czasowa T<sub>i</sub> i składowa ustalona aaymptota napięcia u<sub>2</sub>(t), a maleje (co do modułu) wartość pierwiastka mianownika (bieguna) s<sub>1</sub>. W granicy dla k<sub>u u</sub> nieskończenie wielkiego - co odpowiada idealnemu wzmacniaczowi operacyjnemu - obwód (jeśli chodzi o moduł napięcie  $u_2(t)$ ) zachowuje się, tak jak "zwykły" obwód RC.

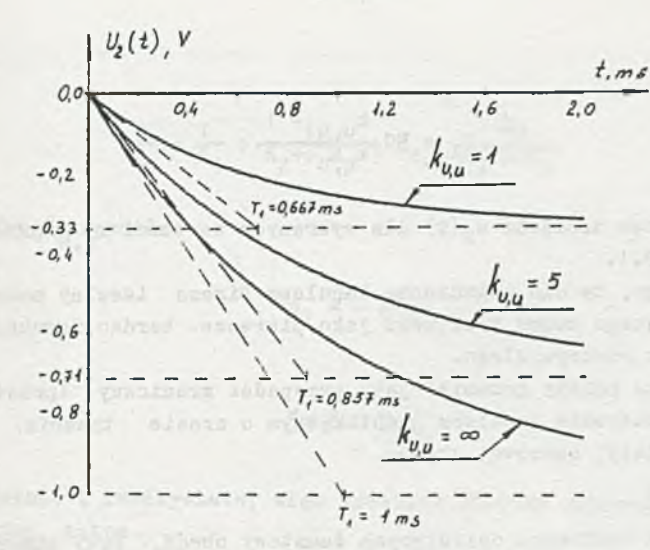

Rys. 2.32.4

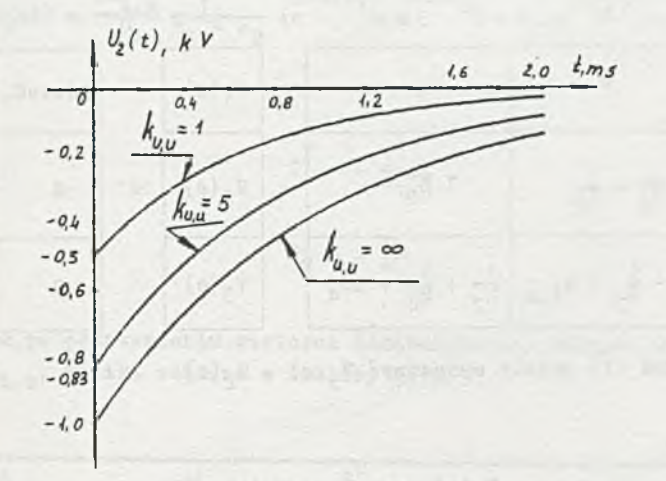

Rys. 2.33.1

# Zadarie 2.33

Podstawiając do wzoru (3) z zadania 2.32  $E(s) = 1$  otrzymamy

$$
\mathbf{U}_{2}(s) = \frac{-k_{u,u}}{RC(k_{u,u} + 1)(s + RC(k_{u,u} + 1))} \hat{=} \mathbf{u}_{2}(t) = \frac{-1}{RC} \frac{k_{u,u}}{k_{u,u} + 1} e^{-t/T_{1}},
$$
\n(1)

V-UIN

gdzie

$$
T_1 = RC \frac{k_{u, u} + 1}{k_{u, u} + 2}.
$$

Przebiegi czasowe napięcia u<sub>2</sub>(t) dla wybranych wartości k<sub>u u</sub> przedstawiono na rys. 2.33.1.

Zwróćmy uwagę, że dla pobudzenia impulsem Diraca idealny model wzmacniacza operacyjnego można traktować jako pierwsze, bardzo zgrubne przybliżenie układu rzeczywistego.

Impuls Diraca należy rozumieć jako przypadek graniczny (prostszy w obliczeniach) pobudzenia impulsem prostokątnym o czasie trwania znacznie mniejszym od stałej czasowej obwodu.

### Zadanie 2.34

· Układ równań węzłowych opisujących tematowy obwód, przy numeracji węzłów jak na rys. 2.34 ma następującą postać:

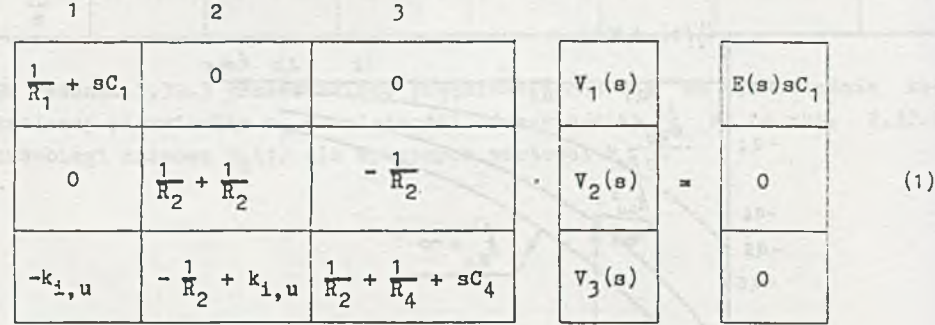

układu równań (1) należy wyznaczyć  $V_3(a) = U_2(a)$ . Ponieważ

$$
\mathtt{v}_2(\mathtt{s}) = \frac{\mathtt{G}_2}{\mathtt{G}_2 + \mathtt{G}_3} \mathtt{v}_3(\mathtt{s})
$$

$$
\mathbf{v}_1(\mathbf{s}) = \mathbf{E}(\mathbf{s}) \frac{\mathbf{s} \mathbf{C}_1}{\mathbf{G}_1 + \mathbf{s} \mathbf{C}_1},
$$

więc

$$
V_3(s) = E(s) \frac{k_{1,u} a R_1 C_1}{(aR_1 C_1 + 1) (\frac{1}{R_x} + aC_4)} = E(s) s \frac{k_{1,u}}{C_4} \frac{1}{(s + \frac{1}{R_1 C_1})(s + \frac{1}{R_x C_4})},
$$
(2)

gdzie in prema wie of trosers wishe arabes, it was save as of present Hot, end of me aless minimisters mar

 $\overline{1}$ 

$$
\frac{1}{R_2} = \frac{1}{R_4} + \frac{1}{R_2 + R_3} + k_{1, u} \frac{R_3}{R_3 + R_3}.
$$

Pierwisstki misnownika

$$
B_1 = -\frac{1}{R_1 C_1}
$$

$$
B_2 = -\frac{1}{R_2 C_4}
$$

$$
\nabla_{3}(a) \triangleq u_{2}(t) = \frac{E k_{1, u}}{C_{4}} \frac{1}{s_{1} - s_{2}} \left( e^{-t/T_{1}} - e^{-t/T_{2}} \right) = U_{2}(e^{-t/T_{1}} - e^{-t/T_{2}}), \quad (3)
$$

gdzie

$$
\begin{aligned} \mathfrak{T}_1 &= -\frac{1}{\mathfrak{s}_1} \\ \mathfrak{T}_2 &= -\frac{1}{\mathfrak{s}_2} \end{aligned}
$$

a otrzymane, po podstawieniu wartości liczbowych dla różnych wartości wapółczynnika k<sub>i.u</sub>, wyniki zebrano w tablicy 2.10.

Tablica<sub>2.10</sub>

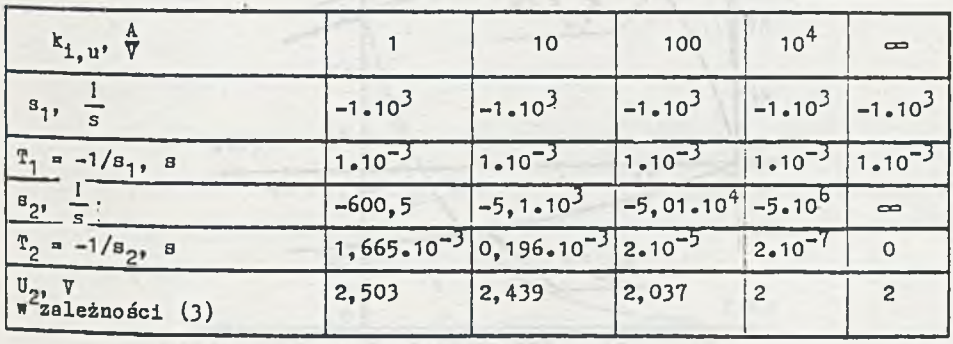

Zauważmy, że ze wzrostem k<sub>i u</sub> maleje stała czasowa T<sub>o</sub> i w granicy dla nieskończenie wielkiej wartości tego współczynnika maleje ona do zera, rośnie natomiast (do 2 7) maksymalna wartośó napięcia **Ug(t).**

Ha rys. 2.34.1 i 2.34.2 przedstawiono przebiegi czasowe napięcia **Ug(t)** dla różnych wartości  $k_{i,u}$ .

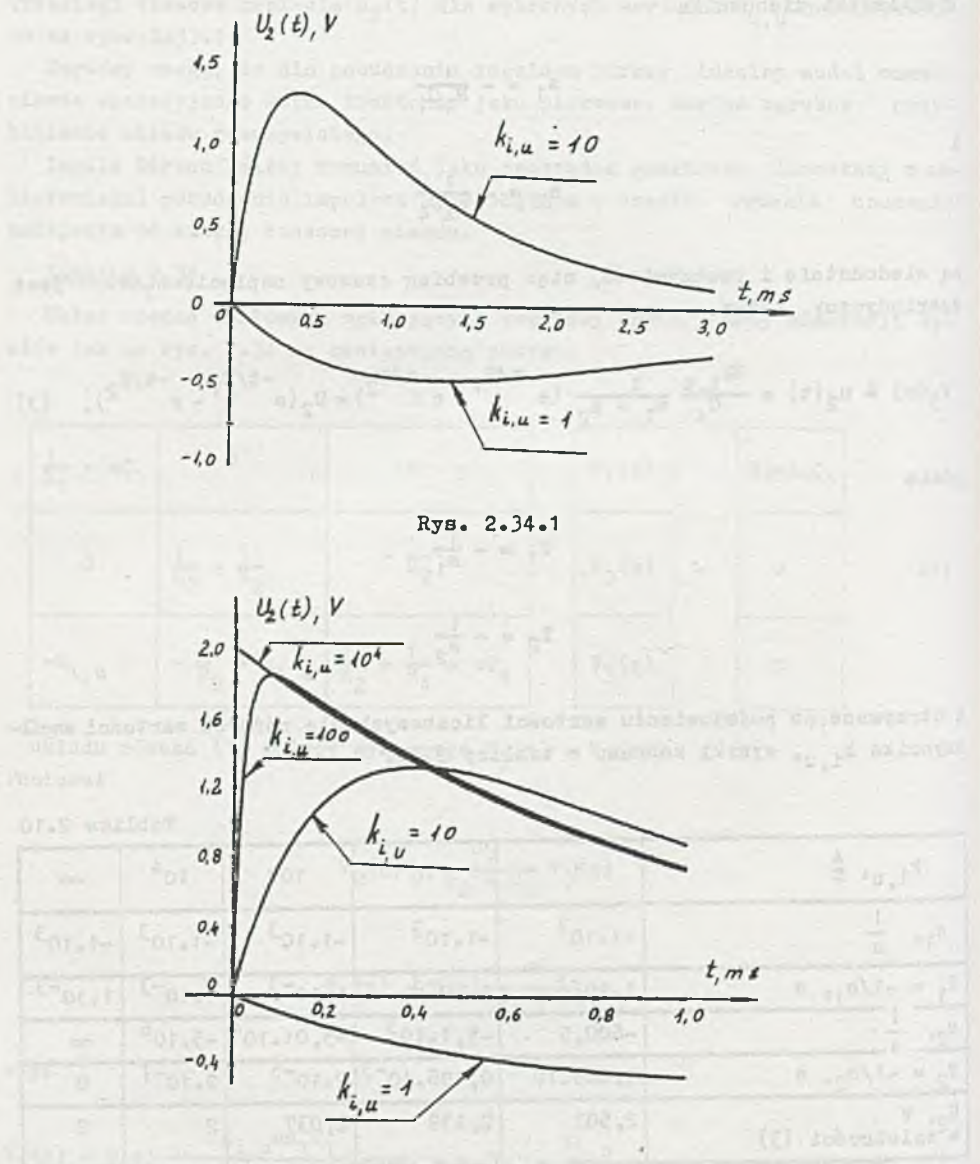

Rys. 2.34.2

#### Zadanie 2.35

Dla czasów t  $\geqslant$  O obwód z rys. 2.35 możemy przedstawić w postaci takiej jak na rys. 2.35.1. Wtedy otrzymamy

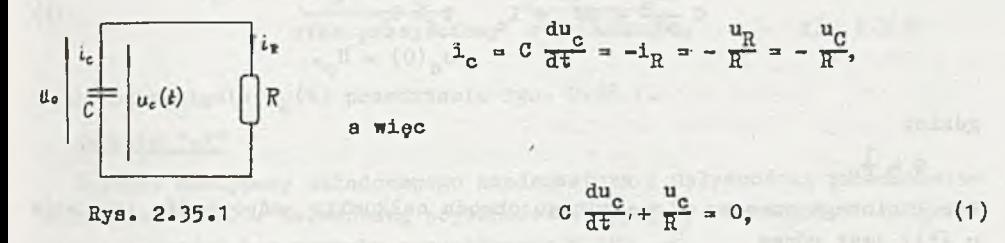

przy czym

$$
\mathbf{U}_{\mathbf{c}}(\mathbf{0}) = \mathbf{E} \tag{1a}
$$

**SEE ARTIC UNIVERS** 

Rozwiązanie równania różniczkowego liniowego, jednorodnego (i) wraz z warunkiem początkowym (la) jest w postaci

$$
u_c(t) = c_1 e^{60t},
$$

gdzie s<sub>o</sub> jest pierwiastkiem równania charakterystycznego, a stałą C<sub>1</sub> dobieramy tak, żeby było spełnione (la). Wobec tego otrzymamy

$$
u_{\rm g}(t) = E e^{-\frac{t}{RC}} = 1 e^{-\frac{t}{T}} = e^{-10^3 t} v
$$
 (2)

 $(x)$  =  $(1)$  v

Przebieg napięcia  $u_c(t)$  przedstawia rys. 2.35.2.

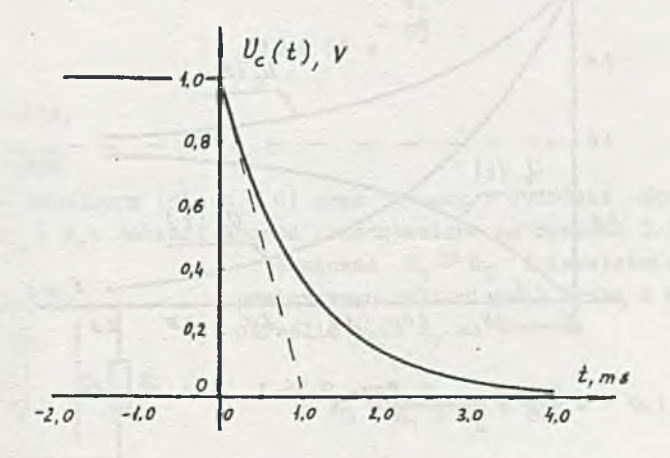

Rys. 2.35.2

# Zadanie 2.36

Z I prawa Kirchhoffa otrzymam?

$$
C \frac{du_c}{dt} + GU_c = I_0 \qquad t \ge 0,
$$
  
\n
$$
u_a(0) = U_c.
$$
 (1)

gdzie:

 $G = \frac{1}{R}$ 

Dla liniowego czasowo niezależnego obwodu całkowita odpowiedź (napięcie u<sub>n</sub>(t)) jest równa

$$
u_c(t) = u_{c0}(t) + u_{c1}(t) \quad t \ge 0.
$$

Napięcie  $u_{co}(t)$  jest napięciem powstałym w wyniku rozładowania napięcia początkowego na kondensatorze przy wymuszaniu zewnętrznym równym zero. Napięcie  $u_{c1}(t)$  jest napięciem wynikłym z załączenia do obwodu w chwili t = 0 wymuszenia zewnętrznego przy napięciu początkowym na kondensatorze równym zero.

Wobec tego na podstawie zadań 2.1 i 2.35 otrzymamy

$$
u_c(t) = \underbrace{u_o e^{-\frac{t}{RC}}}_{u_{co}(t)} + \underbrace{RT_o(1 - e^{-\frac{t}{RC}})}_{u_{ci}(t)} \qquad t \geq 0
$$
 (2)

 $U_{\alpha}$  .

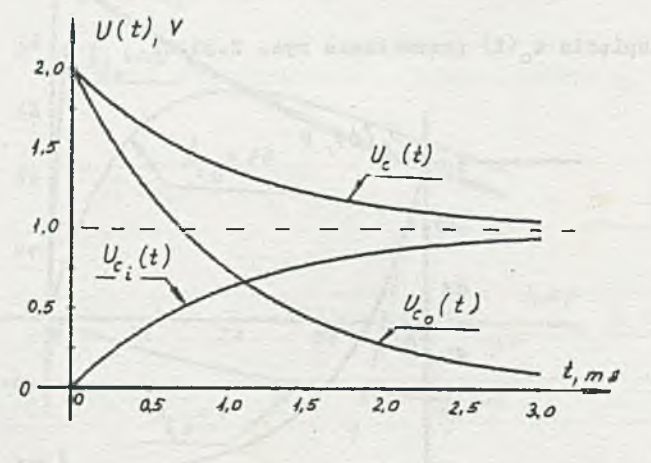

Hys. 2.3&.1

 $- 175 -$ 

Możemy również u<sub>n</sub> (t) zapisać w postaci

$$
u_c(t) = (U_0 - RT_0)e^{-\frac{t}{RC}} + RT_0 = 1 + 1 e^{-10^3 t} v
$$
  
stan przejáciowy stan ustalony dla t $\geq 0$ 

Przebieg napięcia  $u_{\alpha}(t)$  przedstawia rys. 2.36.1.

## Zadanie 2.37

Schemat zastępczy naładowanego kondensatora z upływnośclą przedstawiono na rys. 2.37.1. Naładowaną pojemność zastępujemy szeregowym połączeniem pojemności bez warunku początkowego i SEM -

*Z* prawa Ohmai

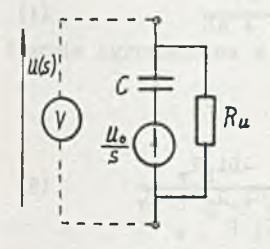

$$
U(s) = \frac{\frac{0}{s}}{R_u + \frac{1}{sC}} R_u \hat{=} u(t) = U_0 e^{-t/T}, \qquad (1)
$$

gdzie: T = R^C - stała czasowa obwodu

Rys. 2.37.1

$$
a = 50 e^{-\frac{1}{T}} = 45.3 \text{ V}
$$
 (2)

stąd  $T = 10$  s. więc dla t =  $t_2$ 

$$
\frac{t_2}{10} = 50 e^{-\frac{t_2}{10}}
$$
 (3)

 $^{stqd}$  t<sub>2</sub> = 16 a.

Zadanie 2.38

W stanie ustalonym (dla t < 0) prąd płynący w obwodzie określony jest przez  $R_1$ ,  $R_T$  i  $R_{\nu}$ . Schemat obwodu przedstawiono na rysunku 2.38.1

 $\Gamma$  L  $\Gamma$   $\equiv$ *'U ,*  $R_{r}$  $\begin{bmatrix} \nu & \nu \\ \nu & \nu \end{bmatrix}$   $\begin{bmatrix} u_r \\ u_r \end{bmatrix}$ 

 $P_{\rm D}$  Ponieważ  $R_{\rm v} \gg R_{\rm p}$  (niezależnie od zakresu pomiarowego woltomierza) można z małym błędem określić 1<sub>L</sub> i u<sub>w</sub> ze wzorów:

$$
L_{\rm L} \approx \frac{B}{R_1 + R_{\rm L}} = \frac{20}{200} A = 0, 1 A
$$
 (1)

Rys. 2.38.1  $u_y = 1_H R_L = 10 V.$  (2)

Najbliższy zakres pomiarowy woltomierza wynosi 157, więc

$$
R_{\mathbf{y}} = 15 \cdot 5 = 75 \text{ k}\Omega. \tag{3}
$$

Dla t  $\geqslant$  0 (po odłączeniu zasilania) należy uwzględnić warunek początkowy na cewce  $i_{\tau}(0)$ , gdzie:

 $i_L$  (o) - prąd płynący przez cewkę w stanie ustalonym, czyli  $i_{\tau}(0) = i_{\tau}$  - obliczone ze wzoru (1).

Schemat zastępczy obwodu (w postaci operatorowej) pokazano na rys. 2.38.2.

 $I(a) = \frac{Li_L}{R_L + R_v + aL}$ 

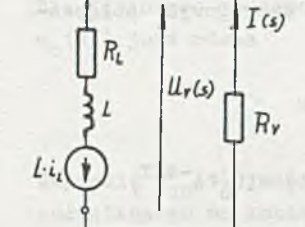

a napięcie

Pradt

Rys. 2.38.2

 $U_{_{\mathbf{v}}}(\mathbf{s})$  = -I(s) $\mathrm{R}_{_{\mathbf{v}}}$  $v + u$ (5)

bone 10 - 1 a56) espelato niente e

(4)

**ANTIS ARE** 

OF-A T 3576  $z = t$  ait out

ster of aft OCAS atnound

and Big R. L. R. L. Reserve

lub

$$
\mathbf{U}_{\mathbf{v}}(\mathbf{s}) = \mathbf{I}(\mathbf{s})\mathbf{R}_{\mathbf{L}} + \mathbf{I}(\mathbf{s})\mathbf{s}\mathbf{L} - \mathbf{L}\mathbf{i}_{\mathbf{L}}.\tag{6}
$$

Przechodząc na postać czasową otrzymamy:

 $\label{eq:2.1} \mathcal{F}(\mathcal{D}) = \mathcal{F}_{\mathcal{D}} \mathcal{F}_{\mathcal{D}} = \mathcal{F}_{\mathcal{D}}$ 

$$
u_{\mathbf{v}} = -R_{\mathbf{v}} \mathbf{1}_{\mathbf{L}} e^{-\frac{\mathbf{t}}{\mathbf{T}}}
$$
 (7)

gdzie:

$$
T = \frac{L}{R_L + R_v}.
$$

Ponieważ  $R_{\gamma} \gg R_{T,2}$  więc

$$
T \approx \frac{L}{R_v} = \frac{0.5}{75 \cdot 10^3} = 6,67 \cdot 10^{-6} \text{ s}
$$
\n
$$
\frac{1}{T} = 150 \cdot 10^3 \text{ s}^{-1}
$$
\n(8)

$$
R_{\nabla}^{\dagger}L = 75 \cdot 10^3 \cdot 0, 1 = 7, 5 \cdot 10^3 \text{ V}
$$
 (9)

więc

a

$$
u = -7.5 - 10^3 e^{-150.10^3 t} v
$$

Przebieg czasowy napięcia na woltomierzu

**PELEATE INSNITE** 

$$
U_{v} = \begin{cases} 10 \text{ V} & \text{d}l = t < 0 \\ -7, 5 \cdot 10^{3} \text{ e}^{-150 \cdot 10^{3} t} \text{ V} & \text{d}l = t \ge 0. \end{cases}
$$

Energia zgromadzona w cewce zostaje rozproszona na opornościach  $R_{\text{L}}$  i  $R_{\text{w}}$ 

$$
W = \frac{1}{2} L I_L^2 = 2.5 \text{ mJ}.
$$
 (10)

 $(7)$ 

$$
\Psi = \int_{0}^{\infty} 1^{2} (R_{\mathbf{v}} + R_{\mathbf{L}}) dt = R_{\mathbf{v}} \int_{0}^{\infty} 1^{2} dt + R_{\mathbf{L}} \int_{0}^{\infty} 1^{2} dt.
$$

Sprawdźmy wymiarowo:  $\left[\frac{Vg}{A}\right][A^2] = [AVs] = [Ws].$ Energia pobrana przez woltomierz

$$
W_{\mathbf{v}} = W \frac{R_{\mathbf{v}}}{R_{\mathbf{v}} + R_{\mathbf{L}}} \cong W_{\mathbf{v}}
$$

czyli

# *W<sub>y</sub>*  $\widetilde{=}$  2,5 mWs.

Thomsoping these of a model for a maskable along lank after Angel

the all design diver territory of the statement

Zwróćmy uwagę, że należy uwzględnić dokładniejszy model elektryczny opisujący własności dynamiczne woltomierza. Model rozpatrywany w tym zadaniu posłużył tylko do zasygnalizowania występujących zjawisk.

### Zadanie 2.39.

Kondensator posiada upływność,  $R_{II} = 20$  kΩ,  $t_1 = 2,77$  s.

Zadanie 2.40

 $R \leqslant 400 \Omega$ 

- $E = 625$  V
- $u = (-117 e^{-4400x} 45 e^{-1300x} 250) v$ .

Zadanie 2.42

Diodę można zastąpić, w zależności od kierunku płynącego przez nią prądu, opornościami liniowymi

$$
R_{d} = \begin{cases} R_{d_1} = \frac{0.2}{10 \cdot 10^{-3}} ? = 20 ? & d1a 1_{d} \ge 0 \\ R_{d_2} = \frac{+20}{1 \cdot 10^{-3}} ? = 20 ? q & d1a 1_{d} < 0. \end{cases}
$$
(1)

Przy załączeniu obwodu na 3EM B prąd płynie przez diodę w kierunku zaporowym, więc  $R_d = R_{d_0}$ . Schemat układu podano na rysunku 2.42.1.

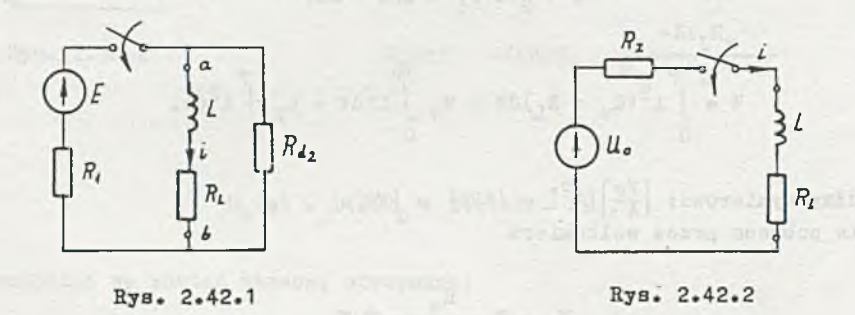

Prąd i obliczymy stosując zasadę Thevenina. Impedancja zastępcza widziana z zacisków a b, przy odłączonej gałęzi z rzeczywistą cewką 1 przy zwartej SEM E wynosi

$$
R_z = R_{ab} = \frac{R_1 R_{d_2}}{R_1 + R_{d_2}},
$$

 $(2)$ 

 $U(x)$   $U(x)$   $U(x)$   $U(x)$   $U(x)$   $U(x)$ 

a napięcie na zaciskach ab przy odłączonej cewce

$$
U_{ab} = U_0 = \frac{E}{R_1 + R_{d_2}} R_{d_2}.
$$

$$
I(s) = \frac{\frac{0}{s}}{R_z + R_L + sL} \stackrel{\text{(1)}{=} 1} = \frac{U_0}{R_z + R_L} (1 - e^{-t/T}), \tag{4}
$$

gdzie:

$$
T = \frac{L}{R_Z + R_L} = \frac{L}{R_1 R_{d_2}} + R_L
$$
\n(5)

Podstawiając (2) i (3) do (4) otrzymamy

$$
i = \frac{ER_{d_2}}{R_1 + R_{d_2}} \frac{1}{R_1 R_{d_2}} \quad (1 - e^{-t/T})
$$
(4\*)

więc

$$
i_{u} = \frac{ER_{d_2}}{R_1 + R_{d_2}} \frac{1}{\frac{R_1R_{d_2}}{R_1 + R_{d_2}} + R_L}
$$
 (6)

Uwzględniając wartości liczbowe otrzymamy

$$
\frac{1}{1} = 50
$$
 mA,  $T = \frac{1}{100}$  s. = 2,5 ms

 $\overline{a}$ 

$$
i = 50(1 - e^{-400t}) \text{ mA.}
$$
 (4<sup>\*</sup>)

Dls  $t = t_1$ 

$$
i = \pm_{u}(1 - e^{-\frac{\tau_{1}}{T}}) = 50(1 - e^{-400\tau_{1}}) = 0,6 \pm_{u}
$$
 (7)
stąd. Chi se cazad Agam desetten senom (Saktat agam agamentas w statis i

$$
1 - e^{-t_1/T} = 0,6
$$
  

$$
t_1/T = \frac{1}{1 - 0,6} = 2,5
$$
 (8)

po rozwiązaniu

A

$$
t_1 = 2,26 \text{ ms}
$$

Po odłączeniu źródła dioda pracuje w kierunku przewodzenia, więc  $R_A$  $H_{d}$ . Energia zgromadzona w cewce rozproszona zostaje na rezystancji własnej cewki  $R_L$  i rezystancji diody  $R_{d_1}$ .

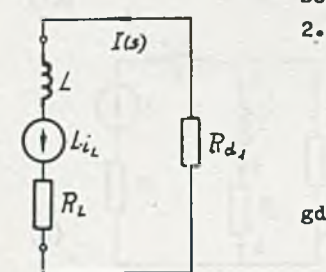

Schemat układu po odłączeniu źródła pokazano na rys. 2.42.3.

$$
I(s) = \frac{Lt_u}{k_{d_1} + k_L + sL} \hat{=} 1 = t_u e^{-t/T_1}, \qquad (9)
$$

 $\frac{1}{2}$  = (a):

gdzie

Rys. 2.42.3

a continuation and beauty

$$
\mathbf{T}_1 = \frac{\mathbf{L}}{\mathbf{R}_{\mathbf{L}} + \mathbf{R}_{\mathbf{d}_1}} = \frac{1}{200} \mathbf{B} \qquad = 4,55 \text{ ms} \tag{10}
$$

$$
\frac{1}{T_1} = 220 \text{ s}^{-1}
$$

dla  $t = t_2$ 

$$
\pm = \pm_{u} e^{-t} 2^{T} = 0,4 \pm_{u}
$$
 (11)

 $U(1) = U^{(1)} + \cdots + U(1)$ 

stąd

a

$$
e^{t_2/T_1} = 2,5
$$

 $-4,12$  ms

Zastępując element nieliniowy liniowym rezystorem  $R<sub>2</sub>$  otrzymamy, korzystając z zależności (1)-(8), prąd płynący przez cewkę po załączeniu źródła. Przy czym

$$
R_{z} = \frac{R_{1}R_{2}}{R_{1} + R_{2}} = 100 \Omega
$$

$$
\overline{U}_0 = \frac{E}{2} = 10 \text{ V}
$$

$$
T' = \frac{L}{R_Z + R_L} = \frac{1}{300} \text{ s} = 3,33 \text{ msek},
$$

więc

$$
\frac{1}{\pi} = 300 \text{ sek}^{-1}
$$

as ReasonCorner

$$
i = 33,3(1 - e^{-300t}) \text{ mA.}
$$
 (12)

Dla  $t = t_1$ 

$$
i = 0, 6 in = 33, 3(1 - e^{-300t})
$$
 mA

stąd

$$
t'_1 = 3,02
$$
 ms

Korzystając z zależności (9)-(11) obliczymy prąd płynący przez cewkę, zabocznikowaną opornikiem R<sub>2</sub>, po odłączeniu źródła, gdzie

$$
T'_1 = \frac{L}{R_L + R_2} = \frac{1}{400} s = 2,5 \text{ ms} = T
$$

$$
i = in e-t/T = 33, 3 e-400t m4.
$$
 (13)

hadayan yezh a akafi a imm

Dla

$$
\mathbf{t} = \mathbf{t}'_2
$$
  

$$
\mathbf{i} = 0, 6 \mathbf{t}_u
$$
  

$$
\mathbf{t}_1 = 2, 26 \text{ m/s}
$$

stąd

$$
(12)
$$

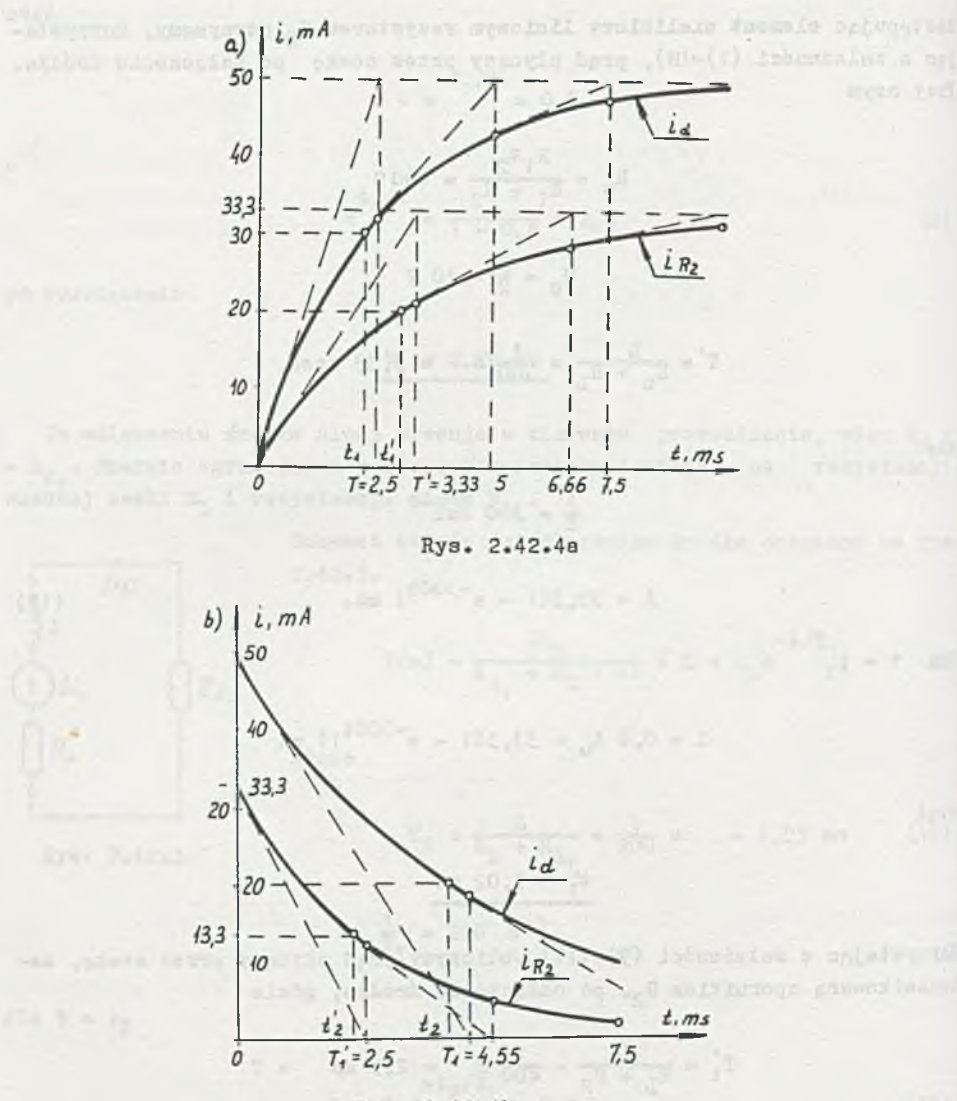

Rys. 2.42.4b

Przebiegi prądów płynących przez indukcyjność, przy różnych elementach bocznikujących cewkę  $(i_d - pr_d d pdynqcy przez diode, i<sub>R<sub>a</sub></sub> - pr_d d pdynqcy$ przez bocznik  $R_2$ ), przy załączeniu (zależności (4") i (12)) pokazano na rys. 2.42.4a, a przy odłączeniu źródła (zależności (11) i (13)) na rya\* 2.42.4b.

Zastosowanie elementu nieliniowego służy do:

1) zmniejszenia stałej czasowej (w porównaniu z R<sub>2</sub>) narastania prądu płynącego przez cewkę po załączeniu zasilania,

- 2) zwiększenia wartości prądu ustalonego i płynącego przez cewkę,
- 3) zwiększenia stałej czasowej rozładowania obwodu z cewką.

#### Zadanie 2.43

 $R_2 = 1533\Omega$ ,  $R_3 = 500\Omega$ . Zadanie 2.44  $i = (10 + 3, 33 e^{-133t})$  mA  $u = 10(1 - e^{-133t}) v.$ Zadanie 2.45

$$
u_1 = 20 e^{-\frac{t}{1,25}10^3} v
$$

$$
u = (14 + 10 e^{-\frac{t}{1,25} 10^3}) \text{ y}
$$

#### Zadanie 2.46

W stanie ustalonym (dla t < 0) napięcie na kondensatorze u<sub>o</sub> = u<sub>co</sub> (rys. 2.46.1). Dołączenie opornika do układu spowoduje wystąpienie stanu nieustalonego. Hastąpi przeładowanie kondensatora do innej wartości u<sub>co</sub> określonej przez parametry obwodu i wartość SEM E. Schemat układu z uwzględnieniem warunku początkowego na kondensatorze podano na rys. 2.46.2..

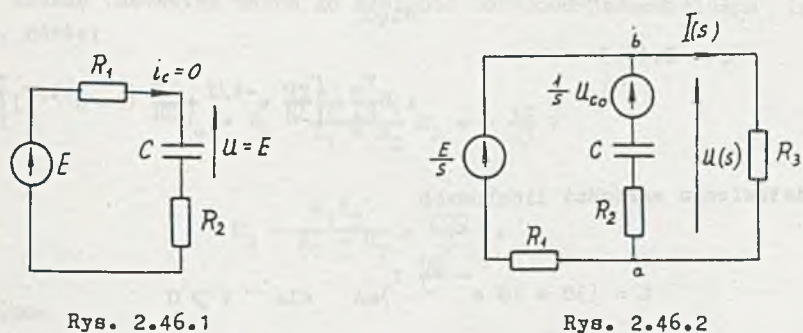

Stosując metodę potencjałów węzłowych mamy

$$
\nabla_{\mathbf{b}}(\mathbf{s}) \left[ \frac{1}{R_1} + \frac{1}{R_3} + \frac{1}{R_2 + \frac{1}{\mathbf{b}C}} \right] = \frac{\frac{E}{\mathbf{s}}}{R_1} + \frac{\frac{\mathbf{c} \cdot \mathbf{c}}{\mathbf{s}}}{R_2 + \frac{1}{\mathbf{b}C}},\tag{1}
$$

ponieważ

 $R_1 = R_2 = R_3 = R, \quad U_{co} = E$ 

otrzymamy

$$
V_{\mathbf{b}}(\mathbf{s}) \left[ \frac{2}{R} + \frac{1}{R + \frac{1}{\mathbf{s}C}} \right] = \frac{\frac{E}{\mathbf{s}}}{R} + \frac{\frac{E}{\mathbf{s}}}{R + \frac{1}{\mathbf{s}C}}
$$
(1')

$$
U(s) = V_b(s) = \frac{2E}{3} \frac{1}{s + \frac{2}{3RC}} + \frac{E}{2} \frac{2}{3RC} \frac{1}{s(s + \frac{2}{3RC})}
$$
(1")

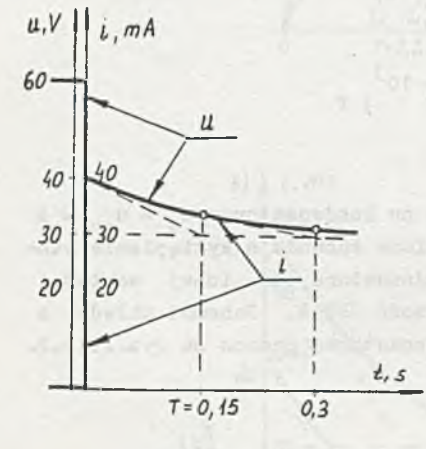

Rys. 2.46.3

a funkcja czasowa

$$
= v_{b} = \left[\frac{2E}{3} e^{-t/T} + \frac{E}{2} (1 - e^{-t/T})\right] v,
$$

gdzie

 $\mathbf{u}$ 

więc

$$
T = \frac{3RC}{2} = 0,15 s
$$

$$
\frac{1}{T} = \frac{20}{3} s^{-1},
$$

$$
i = \frac{v_b}{R_3} = \left[\frac{2E}{3R} e^{-\frac{t}{R}} + \frac{E}{2R} (1 - e^{-\frac{t}{R}})\right] A. (2)
$$

Po podstawieniu wartości liczbowych

 $\overline{a}$ 

$$
1 = (30 + 10 e^{-\frac{20}{3}t})_{mA} \text{ dla } t \ge 0
$$

$$
u = \begin{cases} 60 \text{ V} & \text{dla} \quad t < 0 \\ \end{cases}
$$

$$
(30 + 10 e^{-\frac{20}{3}t})v
$$
 dla  $t \ge 0$ .

Przebiegi czasowe napięcia i prądu podano na rys. 2.46.3.

Zadanie 2.47

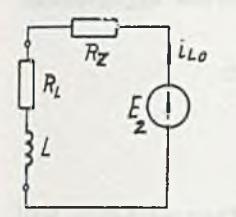

Przed dołączeniem SEM E<sub>1</sub> przez cewkę (rys. 2.47.1) płynął prąd

$$
i_{L_0} = \frac{E_2}{R_L + R_2} = 0,12 \text{ A}
$$
 (1)  

$$
u = i_{L_0} R_L = 6 \text{ V.}
$$

Rys. 2.47.1

Po załączeniu SEM E<sub>1</sub> następuje (trwająca nieskończenie długo) zmiana ilości energii zgromadzonej w cewce do wartości odpowiadającej nowemu stanowi ustalonemu. Ilościowe przebiegi prądu i napięcia wyliczymy ze schematu podanego na rys. 2.47.2e.

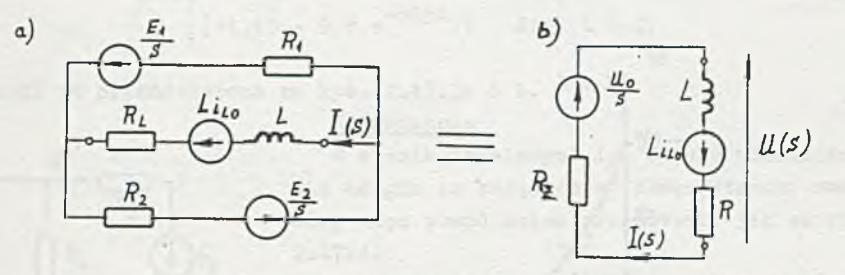

Rys. 2.47.2a, b

Stosując zasadę Thevenina można go zastąpić obwodem jednooczkowym (rys. 2.47.2b), gdzieś

$$
U_0 = E_2 - \frac{E_2 + E_1}{R_1 + R_2} R_2 = -\frac{10}{3} V
$$
 (3)

$$
R_{z} = \frac{R_{1}R_{2}}{R_{1} + R_{2}} = \frac{200}{3} \, \Omega \tag{4}
$$

Z prawa Ohma

$$
I(s) = \frac{\frac{U_o}{s} + \text{Li}_{LO}}{R_z + R_L + sL} \hat{=} i = \frac{U_o}{R_z + R_L} (1 - e^{-t/T}) + i_{Lo} e^{-t/T}
$$
(5)

gdziej

$$
\mathbf{T} = \frac{\mathbf{L}}{\mathbf{R}_{\mathbf{z}} + \mathbf{R}_{\mathbf{L}}} \tag{6}
$$

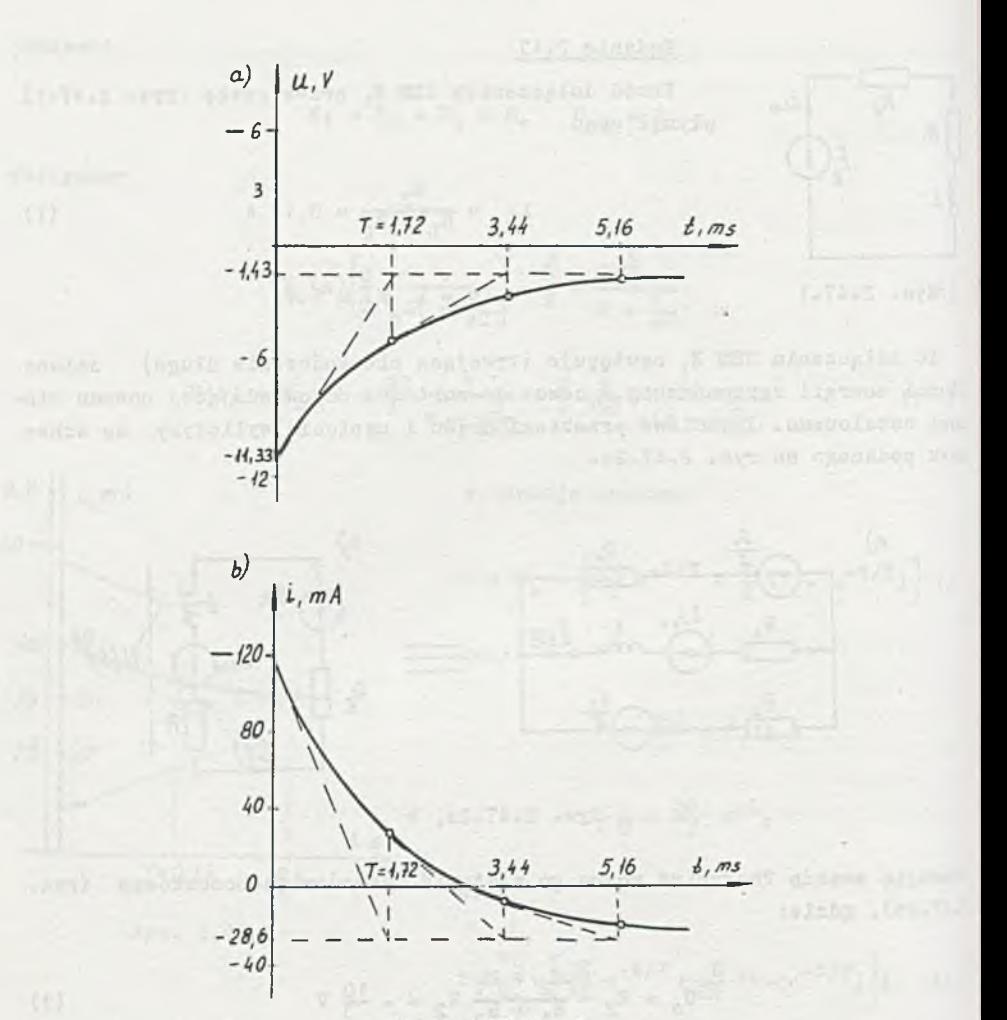

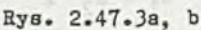

$$
U(s) = I(s) (RT + sL) - LiT0
$$
 (7')

lub

 $^{\circ}$ 

$$
\mathbf{U}(\mathbf{s}) = \mathbf{U}_o - \mathbf{I}(\mathbf{s}) \mathbf{R}_z. \tag{7'}
$$

Po podstawieniu (5) do (7'') i transformacji odwrotnej funkcji operatorowej

$$
u = \left[ U_0 - \frac{U_0}{R_z + R_L} R_z (1 - e^{-t/T}) - i_{Lo} R_z e^{-t/T} \right] v. \tag{8}
$$

Podstawiając wartości liczbowe

$$
i = [-28, 6(1 - e^{-585t}) + 120 e^{-585t}]
$$
 mA (5<sup>\*</sup>)

$$
u = [-1, 43 - 9, 9 e^{-585t}]v. \tag{8'}
$$

Uwzględniając wartości i oraz u przed załączeniem SEM E, otrzymamy:

$$
1 = \begin{cases} 120 \text{ mA} & \text{dla } t < 0 \\ \left[ -28, 6(1 - e^{-585t}) + 120 e^{-585t} \right] \text{mA} & \text{dla } t \ge 0 \end{cases}
$$
(5")  

$$
u = \begin{cases} +6 \text{ V} & \text{dla } t < 0 \\ \left[ -1, 43 - 9, 9 e^{-585t} \right] \text{V} & \text{dla } t \ge 0. \end{cases}
$$
(8")

Przebiegi te przedstawiono na rys. 2.47.3a i b.

#### Sprawdzenie

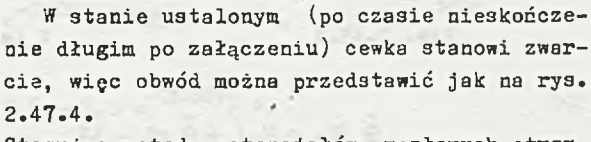

Stosując metodę potencjałów węzłowych otrzymamy:

$$
V_A\left[\frac{1}{R_1} + \frac{1}{R_2} + \frac{1}{R_L}\right] = \mathbb{E}_2 \frac{1}{R_2} - \mathbb{E}_1 \frac{1}{R_1}
$$
 (9)

stąd

 $R_{I}$ 

Rys. 2.47.4

$$
\mathbf{v}_{\mathbf{A}} = \mathbf{u}_{\mathbf{ust}} = -1,43 \mathbf{v},
$$

co jest zgodne z wyrażeniem  $(8")$  na napięcie u, gdy podstawimy t =  $\infty$ .

W chwili załączenia klucza (t = 0) prąd płynący przez cewkę zachowuje poprzednią wartość (cewka przeciwdziała zmianom prądu przez nią płynącego) równą 120 mA..

Wynik ten otrzymamy z wyrażenia (5") podstawiając t = 0:

$$
\begin{array}{c}\n1 \\
\text{+} \\
\text{+}0\n\end{array}
$$

Zadania 2.48

$$
a = \begin{cases} -150 \text{ V} & \text{d1a} \quad t < 0 \\ (+50 - 200 \text{ e}^{-16}, 7t) \text{ V} & \text{d1a} \quad t \ge 0 \end{cases}
$$

#### Zadanie 2.49

Uwzględniając warunek początkowy na cewce  $(i_{10} = 1)$  otrzymamy obwód podany na rys. 2.49.1, z którego stosując metodę potencjałów węzłowych wyznaczymy V<sub>a</sub>

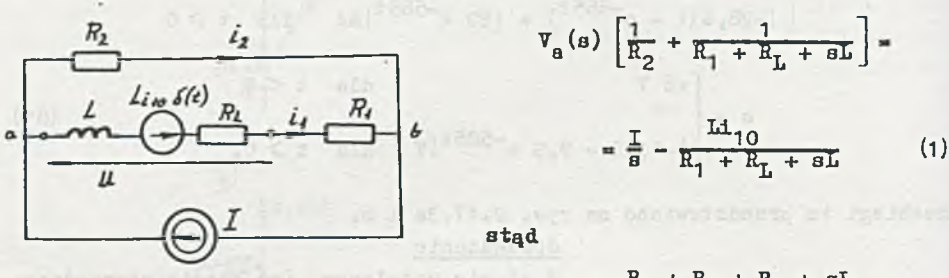

 $V_a(s)$   $\frac{R_1 + R_2 + R_L + \alpha L}{R_2(R_1 + R_L + \alpha L)}$ Rys. 2.49.1

$$
\frac{\frac{1}{n} (R_1 + R_1) + \frac{1}{3} sL - LL}{R_1 + R_1 + sL} = \frac{\frac{1}{3} R_1 + R_1}{\frac{1}{3} R_1 + R_1 + sL}
$$
 (1')

$$
V_{\rm g}(s) = \frac{I}{s} \frac{(R_1 + R_{\rm L})R_2}{R_1 + R_2 + R_{\rm L}} \frac{1}{aT + 1},
$$
 (1")

gamed aimmorter (Thomas

 $\mathcal{A}$  .

gdzie:

$$
\mathbf{r} = \frac{\mathbf{r}}{\mathbf{R}_1 + \mathbf{R}_2 + \mathbf{R}_L}
$$

co odpowiada

where y tainersbog dis

<this Animals

$$
V_{a}(t) = I \frac{(R_{1} + R_{L})R_{2}}{R_{1} + R_{2} + R_{L}} (1 - e^{-t/T}) [\tau]
$$

 $(2)$ 

suza pel sillo

podstawiając wartości liczbowe otrzymamy:

m

CADE.S .ut as det himfeberg sehn Doel

$$
=\frac{0.2}{400}=\frac{1}{2000} \text{ s} = 0.5 \text{ ms}
$$

$$
v_a = 5(1 - e^{-2000t}) \, v. \tag{3}
$$

nesolving where Will

Z prawa Ohma

$$
1_2 = \frac{v_a}{R_2} = 25(1 - e^{-2000t}) \text{ mA.}
$$
 (4)

Z I prawa Kirchhoffa

and an indications offers

$$
i_1 = I - i_2 = 25(1 + e^{-200t}) \text{ rad} \tag{5}
$$

What the same was the

Z II prawa Kirchhoffa

$$
u = Va - i1R1 = 5(1 - e-2000t) - 25 \cdot 10-3 \cdot 100(1 + e-200t) =
$$
  
= (2,5 - 7,5 e<sup>-2000t</sup>)  $ve$  (6)

Przebiegi czasowe napięcia u oraz prądów i<sub>1</sub> i i<sub>2</sub> podano na rys. 2.49.2a i b.

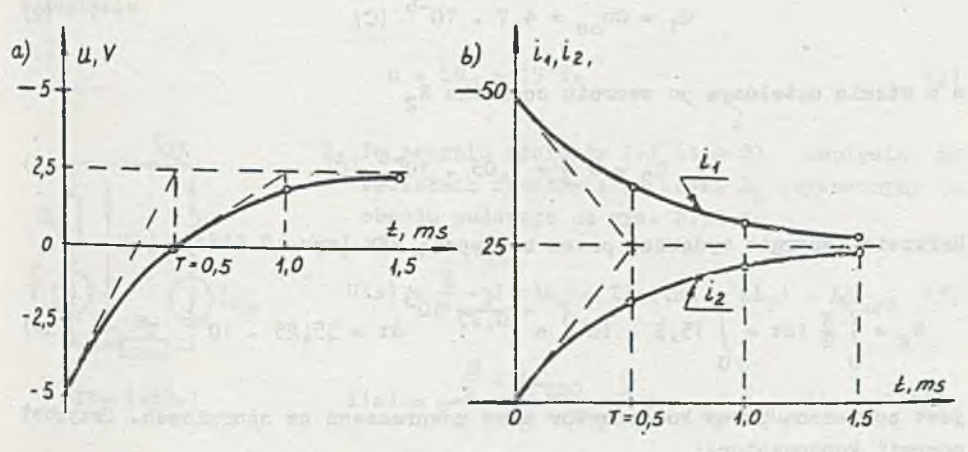

Rys. 2.49.2a, b

(8)  $-1$  correspondent to the second state of  $\frac{1}{2}$  ,  $\frac{1}{2}$  ,  $\frac{1}{2}$ 

#### Zadanie 2.50

1. W stanie ustalonym (dla t < 0) napięcie na kondensatorze  $u_{\rm co} = \frac{E}{3}$ =  $= 10 \text{ V}$  (rys. 2.50.1).

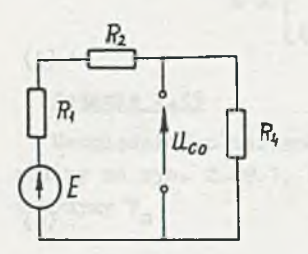

2. W chwili t = 0 po zwarciu opornika  $R_2$  następuje zmiana energii W<sub>c</sub> zgromadzonej między okładkami kondensatora.

gi to esocial tractism saleboateba

Obwód można przedstawić jak na rys. 2.50.2a. Sto sując zasadę Thevenina (rys. 2.50.2b) obliczymy prąd z zależności:

$$
\texttt{Rvs. } 2.50.1
$$

 $E = \frac{1}{20}$  =  $\frac{1}{20}$  10<sup>3</sup>t  $I(s) = \frac{2s}{s^2}$   $\frac{s}{s}$   $\frac{s}{s}$   $\frac{s}{s}$   $\frac{s}{s}$   $\frac{s}{s}$   $\frac{0.47}{s}$  $2 \cdot 2$  ac mA (1)

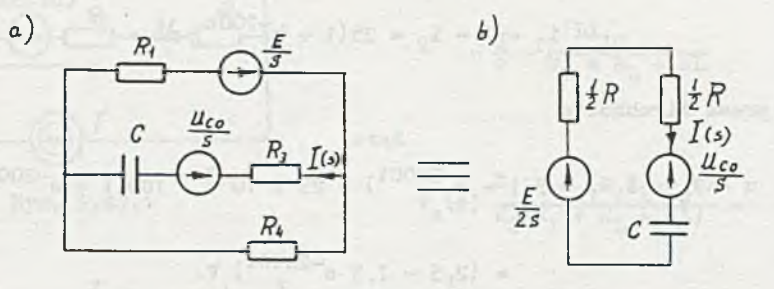

Rys. 2.50.2a, b

ładunek zgromadzony na okładkach kondensatora przed zwarciem opornika  $R_2$ 

$$
Q_1 = Cu_{co} = 4, 7 = 10^{-6} [C]
$$
 (2)

 $\overline{y}$ 

a w stanie ustalonym po zwarciu opornika

$$
Q_2 = C \frac{R}{2} = 7,05
$$
. 10<sup>-6</sup> [C] (3)

Całkowita energia wydawana przez zastępczą SEM (rys. 2.50.2b)

$$
\Psi_{\rm E} = \int_{0}^{\infty} \frac{B}{2} \, \text{idt} = \int_{0}^{\infty} 15,5 \, \text{.} \, 10^{-3} \, \text{e}^{-\frac{t}{0.47} \, 10^{3}} \, \text{d}t = 35,25 \, \text{.} \, 10^{-6} \, \text{I} \tag{4}
$$

jest pobierana przez kondensator oraz rozpraszana na opornikach. Rrzyrost energii kondensatora:

$$
\Psi_{\rm C} = \frac{1}{2} C \left[ \left( \frac{E}{2} \right)^2 - u_{\rm co}^2 \right] = \frac{1}{2} 0,47 \cdot 10^{-6} (15^2 - 10^2) \Psi_{\rm S} = 29,375 \cdot 10^{-6} \text{ I.} \tag{5}
$$

Z równania bilansu

$$
W_{E} = W_{C} + W_{R_{3}} + W_{R_{2}}
$$
 (6)

stąd:

$$
W_{R_3} = W_{R_2} = \frac{1}{2} (W_E - W_C) = 2,94 \cdot 10^{-6} I.
$$
 (7)

Energię rozproszoną na oporniku  $R_3$  można też obliczyć wprost z zależności:

$$
W_{R_3} = \int_0^{\infty} i^2 R_3 dt = \int_0^{\infty} 25.10^{-6} e^{-\frac{2t}{T}} 500 dt = 2,94.10^{-6} I.
$$
 (8)

Zadanie 2.51

$$
u = 0,
$$

$$
\mathbf{i} = 0.5
$$

Zadanie 2.52

Ad a)

1. W stanie ustalonym (t < 0) prąd płynący przez cewki

$$
i = i_{L10} = i_{L20} = \frac{E}{R_w + R_1 + R_2} = 15 \text{ mA}
$$
 (1)

a napięcie

$$
u = iR2 = 15 V. \t\t(2)
$$

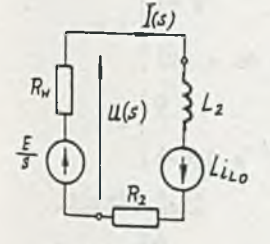

Rys. 2.52.1

2. Po zwarciu zacisków  $1-1'$  ( $t \ge 0$ ) napięcie na zaciskach rzeczywistej cewki  $L_2$  wyznaczymy z obwodu podanego na rys. 2.52.1

$$
U(s) = \frac{E}{s} - I(s)R_w = I(s)(R_2 + pL_2) - Li_{L20}
$$
 (3)

$$
I(s) = \frac{\frac{B}{s} + Li_{L20}}{R_w + R_2 + 3L_2} \hat{=} i = \frac{E}{R_w + R_2} (1 - e^{-t/T}) +
$$

$$
+ i_{L20} e^{-t/T}
$$
 (4)

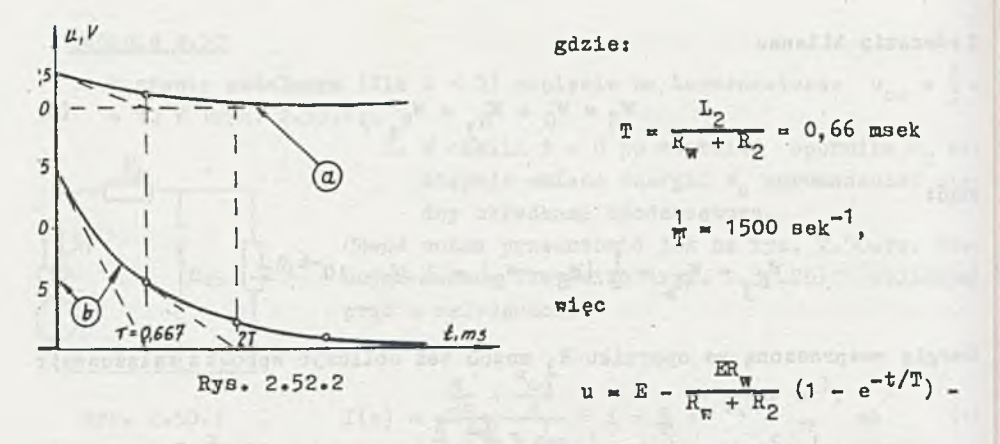

$$
- 1 \text{L}_{20} \text{R}_{\text{m}} e^{-t/T} = (20 + 2, 5 e^{-1500t}) \text{V}.
$$
 (3')

Wykres czasowy napięcia podano na rys. 2.52.2 - krzywa a.  $Ad b)$ 

. W stanie ustalonyn

$$
i = i_{L20} = \frac{E}{R_{\rm w} + R_1} = 30 \text{ mA}
$$
 (5)  

$$
u = 0
$$
 (6)

. Po zwarciu cewki pierwszej

 $(a \leq s)$ 

$$
I(s) = \frac{E}{R_{\text{H}} + BL_2} \hat{a} \hat{i} = \frac{E}{R_{\text{H}}} (1 - e^{-t/T_1}) + i_{L20} e^{-t/T_1} \qquad (7)
$$

$$
T_1 = \frac{L_2}{R_w} = 2 \text{ msek}
$$

 $= 500$  sek  $\overline{\mathbb{T}}_1$ 

napięcie

$$
u = E - iR_{\text{F}} = E - E(1 - e^{-t/T_{\text{f}}}) - i_{L20}R_{\text{F}}e^{-t/T_{\text{f}}} + 15 e^{-500t} v_{\text{e}} \qquad (8)
$$

*)* Przebieg czasowy podano na rys. 2.52.2 - krzywa b.

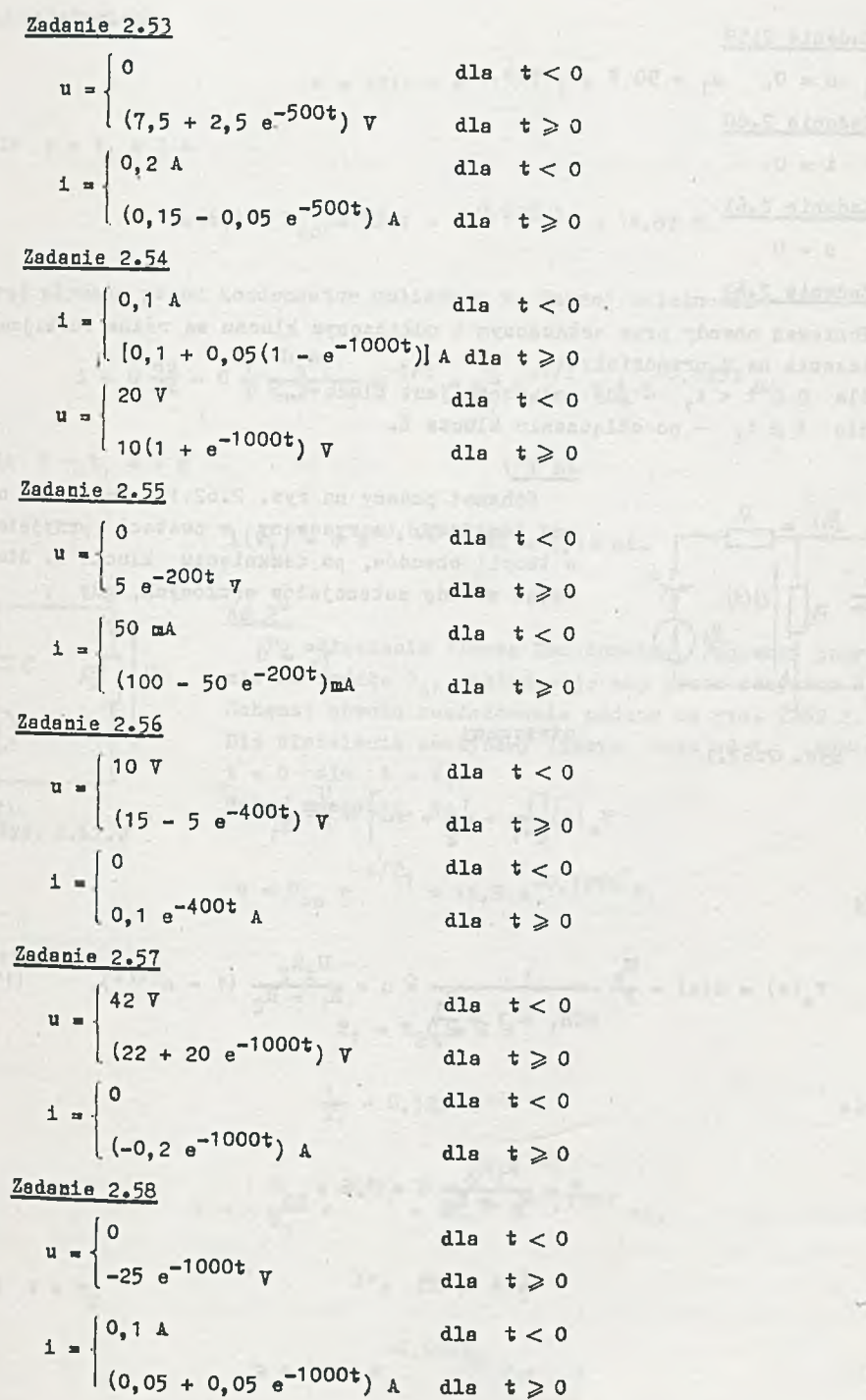

 $\alpha$ 

 $u = 0$ ,  $u_1 = 50$  V Zadanie 2.60  $1 = 0$ Zadanie 2.61  $u = 0$ 

### Zadanie 2.62

Ponieważ obwody przy załączonym i odłączonym kluczu są różne rozbijamy obliczenia na 2 przedziały:

 $1^{\circ}$  dla  $0 \leqslant t < t_1$  - gdy załączony jest klucz K,  $2^{\circ}$  dla t  $\geq$  t<sub>1</sub> - po odłączeniu klucza K. Ad 1<sup>0</sup>) Fig. 2 (100 February 1907)

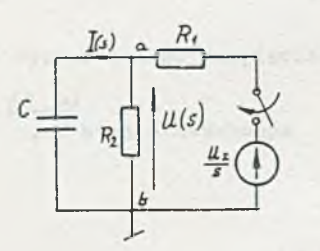

Schemat podany na rys. 2.62.1 przedstawia obwód tematowy, narysowany w postaci przyjętej w teorii obwodów, po zamknięciu klucza K. Stosując metodę potencjałów węzłowych, gdy

 $V_b = 0$ 

Rys. 2.62.1

otrzymamy

$$
V_{a}(s)\left[\frac{1}{R_{1}} + \frac{1}{R_{2}} + sc\right] = \frac{U_{s}}{s} \frac{1}{R_{1}}
$$
 (1)

stąd

$$
\nabla_{a}(s) = U(s) = \frac{U_{z}}{s} \frac{1}{sCR_{1} + 1 + \frac{R_{1}}{R_{2}}} \stackrel{\triangle}{=} u = \frac{U_{z}R_{2}}{R_{1} + R_{2}} (1 - e^{-t/T}), \quad (1')
$$

gdzie

$$
T = \frac{R_1 R_2}{R_1 + R_2} C = 1, 6
$$

 $\pi = 0,625 \text{ s}^{-1}$ 

po podstawieniu

$$
u = 32(1 - e^{-0.625t}) \quad \text{v} \tag{19}
$$

dla  $t = t_1 = 1 s$ 

$$
u(t_1) = U_{c0} = 32(1 - e^{-0.625 \cdot 1}) = 14.87 \text{ V}.
$$
 (2)

Prad płynący przez kondensator obliczymy ze znanej zależności

 $Ad 2^{\circ}$ 

$$
1 = C \frac{du}{dt} = C \frac{1}{T} \frac{U_{z}R_{2}}{R_{1} + R_{2}} e^{-t/T} = \frac{U_{z}}{R_{1}} e^{-t/T} = 4 e^{-0.625t} \text{ mA}
$$
 (3)

 $7.53324212 = 7.1757146 = 1000 \text{ km/s}$ 

 $d1a$  $t_{1}$  $= 1a$ 

$$
f(t_1) = 4 e^{-0.625 \cdot 1} \text{ mA} = 2.14 \text{ mA}.
$$
 (4)

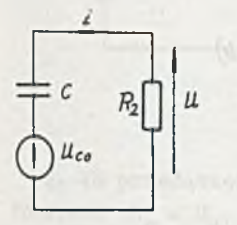

Po odłączeniu klucza kondensator, ładowany poprzednio ze źródła U<sub>z</sub>, rozładowuje się przez rezystor R<sub>2</sub>. Schemat obwodu rozładowania podano na rys. 2.62.2. Dla ułatwienia zaczynamy liczyć czas od t<sub>1</sub>, wówczas  $t' = 0$  dla  $t = t_1$ . Można zauważyć, że

Rys. 2.62.2

$$
u = U_{\text{co}} e^{-t/T_1} = 14.8 e^{-0.125t'} \nu,
$$
 (5)

gdzie:

$$
T_1 = R_2 C = 8 \text{ s}
$$

$$
\frac{1}{T} = 0,125 \text{ s}^{-1}
$$

$$
i = -\frac{U_{\rm co}}{R_2} e^{-t/T_1} = -0.37 e^{-0.125t'} m\lambda. \tag{6}
$$

Dla  $t' = t_2$ 

$$
u = 14.8 e^{-0.125t} 2 \nabla = 1 \nabla
$$

 $(7)$ 

stąd

$$
t_2 = 21,595 \text{ s}
$$

Przebiegi czasowe napięcia u oraz prądu i można zapisać następująco:

$$
u = \begin{cases} 0 & \text{d1a} \quad t < 0 \\ 32(1 - e^{-0.625t}) & \text{d1a} \quad 0 \leq t < t_1 \\ 14.8 \quad e^{-0.125t} & \text{d1a} \quad t \geq t_1(t' \geq 0) \end{cases}
$$
  
\n
$$
i = \begin{cases} 0 & \text{d1a} \quad t < 0 \\ 4 \quad e^{-0.625t} \text{ mA} & \text{d1a} \quad 0 \leq t < t_1 \\ -0.37 \quad e^{-0.125t} \text{ mA} & \text{d1a} \quad t \geq t_1(t \geq 0) \end{cases}
$$
 (9)

co ilustruje rys. 2.62.3.

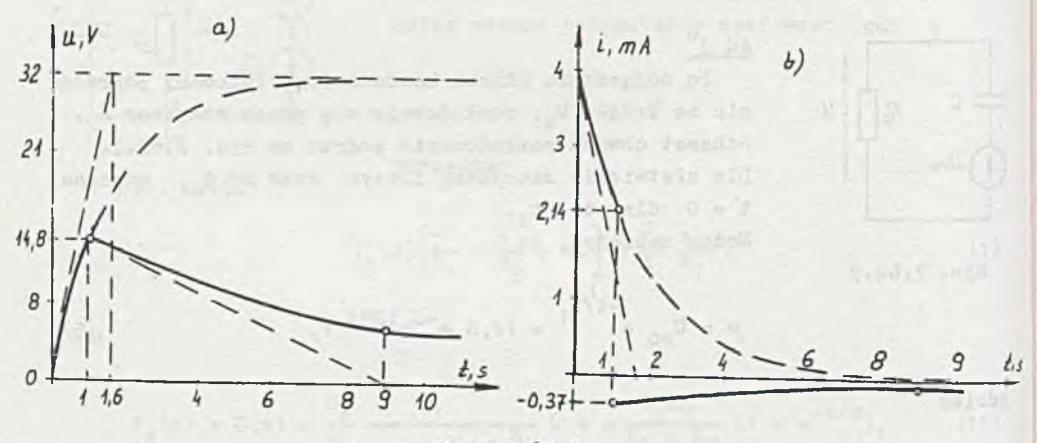

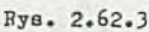

Zadanie 2.63  $U_3 = 20 V_1$ ,  $U_2 = 31 V_1$ ,  $U_1 = 43,55 V$  $E = 58,28 \text{ V}, P_{E} = 0,86 \text{ W}.$ 

Zadanie 2.64

1. W stanie ustalonym (przełącznik K w pozycji 1) można przedstawić obwód jak na rys. 2.64.1.

Ponieważ prąd przez kondensator nie płynie (stan ustalony), więc

$$
U_o = \frac{U_z}{R + R_z} R_z = 273 V. \tag{1}
$$

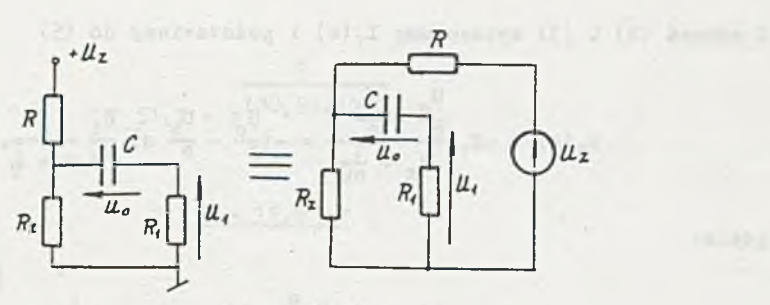

 $-197 -$ 

Rys. 2.64.1

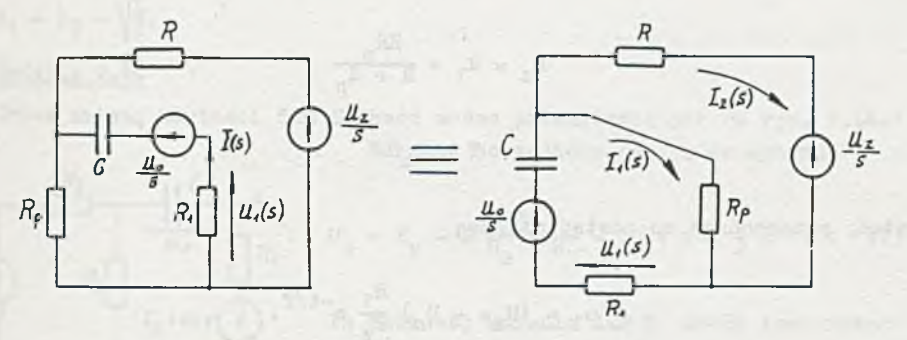

Rys. 2.64.2

2. Po przełączeniu K w pozycję 2 obwód przedstawiony jest na rys. 2.64.2. Ponieważ  $R_p < R_z$ , więc następuje wyładowanie kondensatora.<br>Korzystamy z metody prądów oczkowych

$$
I_1(s)(R_1 + R_p + \frac{1}{sC}) - I_2(s)R_p = \frac{U_0}{s}
$$
 (2)

$$
-I_1(s)R_p + I_2(s)(R_p + R) = -\frac{U_z}{s}
$$
 (3)

ponadto

$$
I_1(s) = I(s) \tag{4}
$$

oraz

$$
\mathbf{U}_1(\mathbf{s}) = -\mathbf{I}(\mathbf{s})\mathbf{R}_1. \tag{5}
$$

Z równań (2) i (3) wyznaczamy  $I_1(s)$  i podstawiamy do (5)

$$
U_1(s) = -R_1 \frac{U_0}{8} - \frac{U_Z}{8} a
$$
  

$$
= -\left(\frac{U_0}{8} - \frac{U_0}{8} a\right) \frac{R_1}{R_Z} a
$$
  

$$
= -\left(\frac{U_0}{8} - \frac{U_Z}{8} a\right) \frac{R_1}{R_Z} a
$$
  

$$
= +\frac{B}{R}
$$
 (5)

gdzie:

$$
a = \frac{R_p}{R_p + R}
$$

$$
R_{z} = R_{1} + \frac{RR_{p}}{R + R_{p}}
$$

 $\mathbf{r}$ 

 $T = R_z C$ 

stąd, przechodząc na postać czasową

 $101$ 

$$
u_1 = (U_z a - U_o) \frac{R_1}{R_z} e^{-t/T}.
$$
 (5")

abouts w M-strangginess of J.

Podstawiając wartości liczbowe otrzymamy

$$
\mathbf{a} = \frac{1}{21} \underbrace{\text{argmin}_{\mathbf{a} \in \mathcal{A}} \text{argmin}_{\mathbf{a} \in \mathcal{A}} \text
$$

 $R_{z} = 100,95$  ko

$$
\frac{R_1}{R_{\rm z}} = 0,99
$$

$$
T = 100.95
$$
.  $10^3$  C s

 $u_1 = \left(\frac{300}{21} - 273\right)0,99 e^{-\frac{t}{100},95.10^{-\frac{t}{\sqrt{3}}}}$   $v = -256 e^{-\frac{t}{100},95.10^{-\frac{t}{\sqrt{3}}}}$  $(6)$ 

dla  $t_1 = 5 s$ 

$$
u_1 = -256 e^{-\frac{5}{100} \cdot 95 - 10^{3}C} v = -5 v
$$
 (7)

stąd

 $\overline{a}$ 

$$
51, 2 = e^{100, 95 \cdot 10^{3}c}
$$

 $C = 12.6 \, \mu F$ 

# Zadanie 2.65

 $i = \{0, 1(1 - e^{-10^{5}t}) + 0, 05 e^{-0.2.10^{5}t}\}\$  $R_1 = R_2 = \sqrt{\frac{L}{C}}$ Zadanie 2.66

Przed zmianą wartości SEM E obwód można przedstawić jak na rys. 2.66.1 Warunek początkowy na kondensatorze

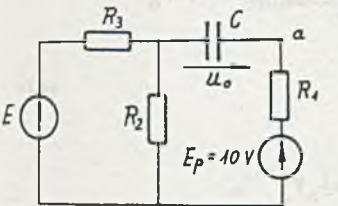

Rys. 2.66.1

$$
U_0 = E_p - E \frac{R_2}{R_2 + R_3} = 10 + 2 \cdot \frac{1}{2} = 11 V
$$
 (1)

Po skokowej zmianie SEM E obwód jest równoważny rys. 2.66.2, gdzie:

$$
U = E' \frac{R_2}{R_2 + R_3} = -4 \text{ V} \tag{2}
$$

$$
R_0 = \frac{R_2 R_3}{R_2 + R_3} = 1 \text{ kg},
$$
 (3)

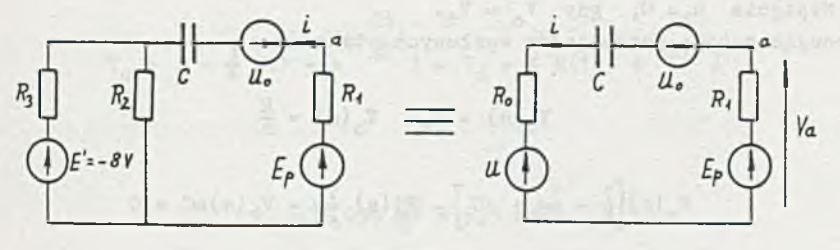

Rys. 2.66.2

Więc

ı.

$$
i = \frac{E_p - U_o - U}{R_o + R_1} e^{-t/T} = 1.5 e^{-10^4 t} mA,
$$
 (4)

gdzie: Albert Maria Barnet and States and States and States and States and States and States and States and States and States and States and States and States and States and States and States and States and States and Stat

$$
T = C(R_0 + R_1) = 0,05
$$
. 10<sup>-6</sup>. 2. 10<sup>+3</sup> sek = 0,1 ms

$$
\frac{1}{T} = 10^4 \text{ s}^{-1},
$$

więc

$$
V_a = E_0 - iR_1 = 10 - 1.5 e^{-10^4 t} V_0
$$
 (5)

Przebieg czasowy podano na rys. 2.66.3.

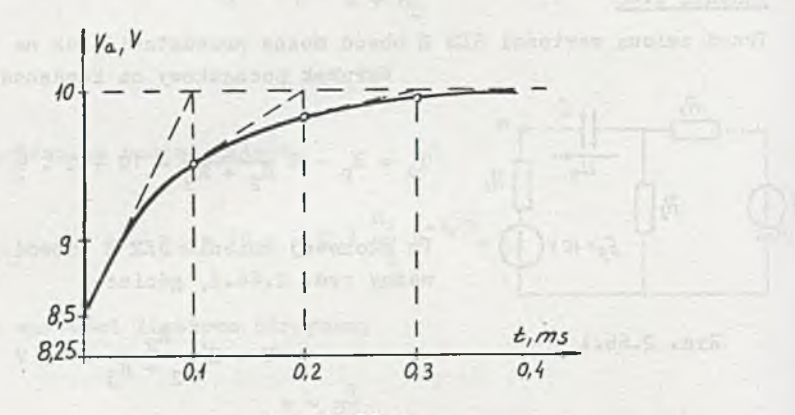

Rys. 2.66.3

in the search of the company

**All Age of the SA** 

## Zadanie 2.67

Napięcie u = 0, gdy  $V_c = V_d$ . Stosując metodę potencjałów węzłowych otrzymamy:

> $V_a(s) = 0$ ,  $V_b(s) = \frac{E}{s}$ (1)

$$
V_c(s)\left[\frac{1}{R} + \frac{1}{2R} + sC\right] - V_d(s)\frac{1}{2R} - V_b(s)sC = 0
$$
 (2)

$$
V_d(s)\left[\frac{1}{R} + \frac{1}{2R} + sC\right] - V_c(s)\left(\frac{1}{2R} - V_b(s)\right)\left(\frac{1}{R}\right) = 0.
$$
 (3)

Po rozwiązaniu

$$
\tau_{d}(s) = \frac{6E}{4sC^{2}R^{2}} \frac{1 + sCR}{s^{2} + 3s \frac{1}{RC} + \frac{2}{R^{2}C^{2}}} = \frac{6E}{4sC^{2}R^{2}} \frac{RC(s + \frac{1}{RC})}{(s + \frac{2}{RC})(s + \frac{1}{RC})} = \frac{3E}{2sRC} \frac{1}{s + \frac{2}{RC}}(4)
$$

więc

$$
\mathcal{L}^{-1}\left\{V_{d}(s)\right\} = V_{d} = \frac{3}{4} E(1 - e^{-\frac{2t}{RC}})
$$
 (4)

ale

$$
V_{c}(s) = \frac{3E}{2RCs} \frac{2RC(s + \frac{3}{2RC})}{(s + \frac{2}{RC})} - 2\frac{E}{s} = 3\frac{E}{s} \frac{s + \frac{3}{2RC}}{s + \frac{2}{RC}} - 2\frac{E}{s}
$$
(5)

SUBJUSTING CO.

więc

$$
\mathcal{L}^{-1}{\lbrace \mathbf{V}_{\mathbf{C}}(s) \rbrace} = \mathbf{V}_{\mathbf{C}} = \mathbf{E} - \frac{3}{4} \mathbf{E}(1 - e^{-\frac{2t}{RC}}). \tag{5'}
$$

Dla  $t = t_1$ 

$$
\mathbf{v}_{\mathbf{c}}(\mathbf{t}_{1}) = \mathbf{v}_{\mathbf{d}}(\mathbf{t}_{1})
$$

Więc jest wie Tierustu de arte die sta

$$
V_c = E - \frac{3}{4} E(1 - e^{-\frac{2t_1}{RC}}) = V_d = \frac{3}{4} E(1 - e^{-\frac{2t_1}{RC}})
$$
(6)

stąd

$$
t_1 = 1,099 \frac{RC}{2} = 5,5
$$
 ms.

#### Zadanie 2.68

Dla t < 0 (w stanie ustalonym) tematowy obwód jest równoważny obwodowi przedstawionemu na rys. 2.68.1.

 $-202 -$ 

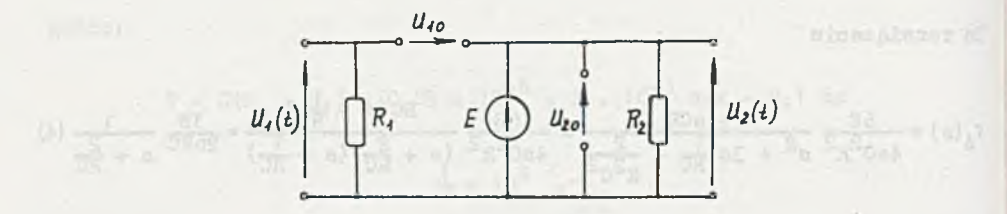

Rys. 2.68.1

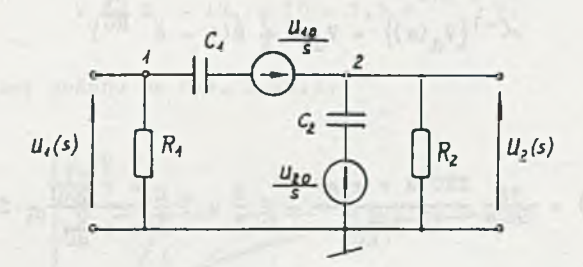

Rys. 2.68.2

 $U_{10} = U_{20} = E$ 

Wówczas

à.

 $\mathbf{1}$ 

 $u_1(t) = 0$ ,  $u_2(t) = B$ 

a obwód po otwarciu klucza można przedstawić jak na rys. 2.68.2. Z równań węzłowych

$$
v_1(s)(c_1 + sc_1) - v_2(s)sc_1 = -\frac{v_{10}}{s}sc_1
$$

 $-V_1(a) sC_1 + V_2(a) (C_2 + sC_1 + sC_2) = \frac{U_{10}}{s} sC_1 + \frac{U_{20}}{s} sC_2$ 

$$
\nabla_1(s) = \nabla_1(s) = \nabla_2(s) = \nabla_1(s) = \nabla_2(s) = \nabla_1(s) = \nabla_1(s) = \nabla
$$

.t.2015 aver to description about

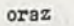

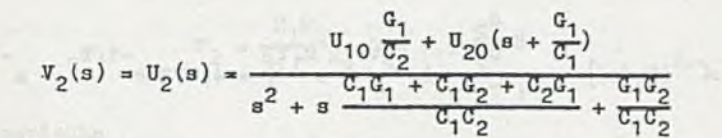

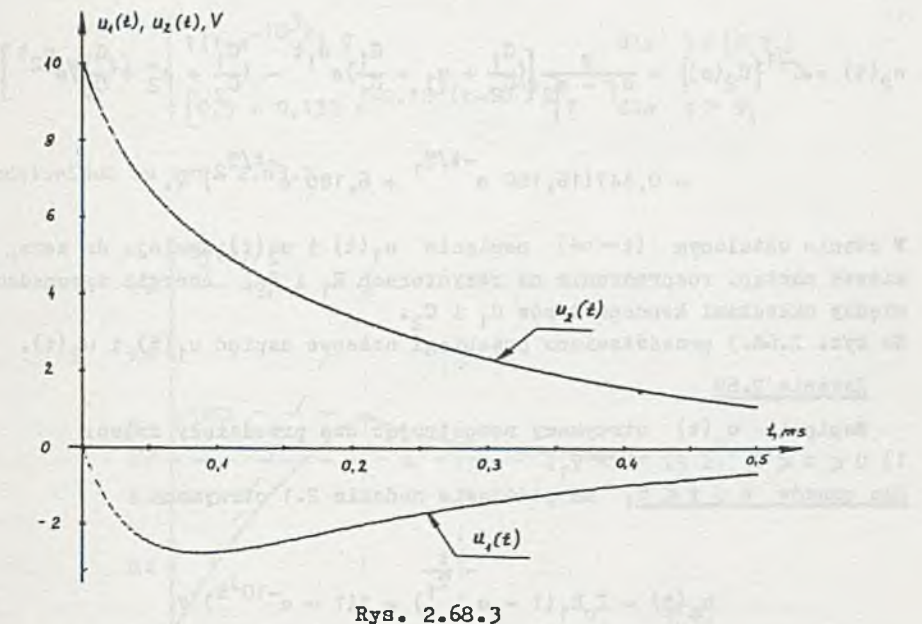

Przyrównując mianownik do zera otrzymamy

$$
M(s) = s2 + s \frac{c_1c_1 + c_1c_2 + c_2c_1}{c_1c_2} + \frac{c_1c_2}{c_1c_2} = (s - s_1)(s - s_2) = 0
$$

a podstawiając wartości liczbowe

$$
s_1 = -3,8197 \quad s^{-1} \quad 1 \quad T_1 = -\frac{1}{s_1} = 0,2618 \quad s
$$

oraz

 $\overline{1}$ 

$$
s_2 = -26,1803 \text{ s}^{-1} \text{ 1} \text{ T}_2 = -\frac{1}{s_2} = 0,0382 \text{ s}.
$$

**Alicent Press** 

$$
u_1(t) = c^{-1}\left\{u_1(s)\right\} = \frac{g \frac{d_2}{d_2}}{g_1 - g_2} \left(e^{g_2 t} - e^{g_1 t}\right) = 4,472\left(e^{-t/T} - e^{-t/T}1\right) v
$$

oraz

$$
\pi_2(t) = c^{-1} \{ \sigma_2(s) \} = \frac{E}{B_1 - B_2} \left[ (\frac{G_1}{G_2} + S_1 + \frac{G_1}{G_1}) e^{B_1 t} - (\frac{G_1}{G_2} + S_2 + \frac{G_1}{G_1}) e^{B_2 t} \right] =
$$
  
= 0,447(16,180 e<sup>-t/T</sup>1 + 6,180 e<sup>-t/T</sup>2) v.

W stanie ustalonym  $(t\rightarrow\infty)$  napięcia  $u_1(t)$  i  $u_2(t)$  zmaleją do zera, ponieważ nastąpi rozproszenie na rezystorach  $R_1$  i  $R_2$ , energii zgromadzonej między okładkami kondensatorów C<sub>1</sub> i C<sub>2</sub>. Na rys. 2.68.3 przedstawiono przebiegi czasowe napięć  $u_1(t)$  i  $u_2(t)$ .

#### Zadanie 2.69

Napięcie  $u_{n}(t)$  otrzymamy rozpatrując dwa przedziały czasu: 1)  $0 \leqslant t \leqslant T_1 \cdot i$  2)  $t > T_1$ . Dla czasów  $0 \leq t \leq T_1$  na podstawie zadania 2.1 otrzymamy

$$
\tau_{c}(t) = T_{0}R_{1}(1 - e^{-\frac{t}{T_{1}}}) = 1(1 - e^{-10^{3}t}) \tau_{1}
$$
 (1)

gdzie

 $T_1 = R_1C = 1$  ms - stała czasowa obwodu dla t $\in [0,T_1]$ . W chwili t = T<sub>1</sub> napięcie na kondensatorze osiągnie wartość

$$
U_c(\mathbf{T}_1) = \mathbf{I}_0 \mathbf{R}_1 (1 - \frac{1}{e}) = 0,632 \text{ V}.
$$

 $\frac{\texttt{Dla czasów~t} > \texttt{T}_1}$  napiecie u $_{\texttt{c}}$ (t) obliczymy stosując zasadę superpozycji w chwili t =  $T_1$  została załączona SPM I<sub>O</sub> i rozpoczęło się rozładowanie napięcia u<sub>c</sub> $(T_1)$ . Wobec tego na podstawie zadania 2.36 otrzymamy

$$
u_{c}(t) = R_{1}I_{o}(1 - \frac{1}{e})e^{-\frac{(t-T_{1})}{T_{2}}} + I_{o}\frac{R_{1}R_{2}}{R_{1} + R_{2}}(1 - e^{-\frac{t-T_{1}}{T_{2}}}) =
$$

$$
= \left[0,632 e^{-2.10^{3}(t-10^{-3})} + 0,5(1 - e^{-2.10^{3}(t-10^{-3})})\right]\n\text{ and } t > \pi_{1}
$$
 (2)

gdzie:

$$
T_2 = \frac{R_1 R_2}{R_1 + R_2}
$$
 C = 0,5 ms

przebieg napiecia

-althary mahas his sire

$$
a_2(t) = \begin{cases} 1(1 - e^{-10^3 t}) & \text{if } t \in [0, \tau_1] \\ \left[0, 5 + 0, 132 e^{-2 \cdot 10^3 (t - 10^{-3})}\right] & \text{if } t > \tau_1 \end{cases}
$$

 $x - 1$ 

przedstawiono na rys. 2.69.1.

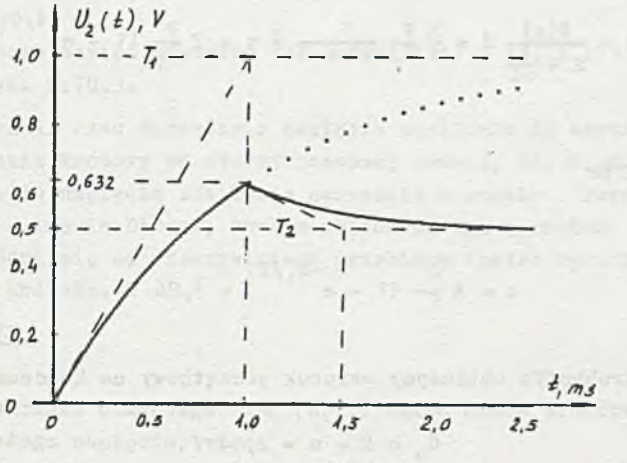

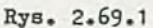

Zadanie 2.70 godine i presentativno della contratta della contratta della contratta della contratta della contratta della contratta della contratta della contratta della contratta della contratta della contratta della cont

**ATO FLAGGERS to Elect** 

we develop a ref o and homes

# Ad a) there a so this number of without us

Ze znanych zależności wyznaczymy

$$
n = E e^{-t/T}
$$

gdzie:

Wi

$$
T = RC = 2 ms
$$
  

$$
\frac{1}{T} = 500 s^{-1}
$$
  
etc

$$
u = 10 e^{-500t} v.
$$

 $(1^{\circ})$ 

 $(1)$ 

Przebieg czasowy napięcia e nożna przedstawić jak na rysunku 2.70.1. Dla umożliwienia obliczeń przeprowadzimy je oddzielnie dla dwóch przedziałów czasowych:

$$
1^{\circ} \circ \leq t < T_{1} \text{ or } z
$$
\n
$$
2^{\circ} \quad t \geq T_{1}.
$$
\n
$$
1^{\circ} \quad W \text{ } \text{przedziale } \text{ tym}
$$
\n
$$
e = \frac{E}{T_{1}} \quad t \leq \frac{E}{s^{2}T_{1}} = E(s), \tag{2}
$$
\n
$$
T_{i}
$$
\n
$$
\text{wiec}
$$

Rys. 2.70.1

$$
U(s) = \frac{E(s)}{R + \frac{1}{sC}} R = \frac{E}{s} \frac{T}{T_1} \frac{1}{sT + 1} \hat{=} u = E \frac{T}{T_1} (1 - e^{-t/T_1}), \qquad (3)
$$

gdzie:  $T = RC = 2 ms$ dla  $t = T_1$ 

$$
u = E \frac{T}{T_1} (1 - e^{-T_1/T}) = 7,86 \text{ V.}
$$
 (4)

Z II prawa Kircbhoffa obliczymy warunek początkowy na kondensatorze C

 $U_0 = E - u = 2,14 \text{ V}$  (5)

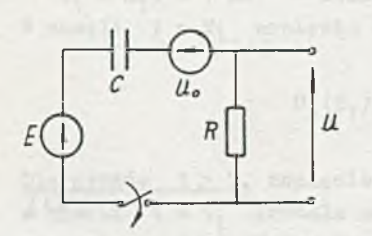

$$
2^0
$$
 Wprowadźmy czas t' = 0 dla t = T<sub>1</sub> (prze-  
\nsunięcie o T<sub>1</sub> osi czasu). Napięcie na oporniku będązie superpozycją napięcia spowodowane-  
\ngo rozładowanie się warunku początkowego na kondensatorze oraz napięcia od działania SEM E załączonej w chwili t = 0 (rys. 2.70.2).  
\nWięc

$$
Rys. 2.70.2
$$

$$
u = (E - U_0)e^{-t/T} = 7,85 e^{-500t'}v, \qquad (6)
$$

(7)

czyli

$$
u = \begin{cases} 20(1 - e^{-500t}) & \text{if } 0 \leq t < T_1 \\ T, 86 e^{-(t - T_1)500} & \text{if } t = T_1 \end{cases}
$$

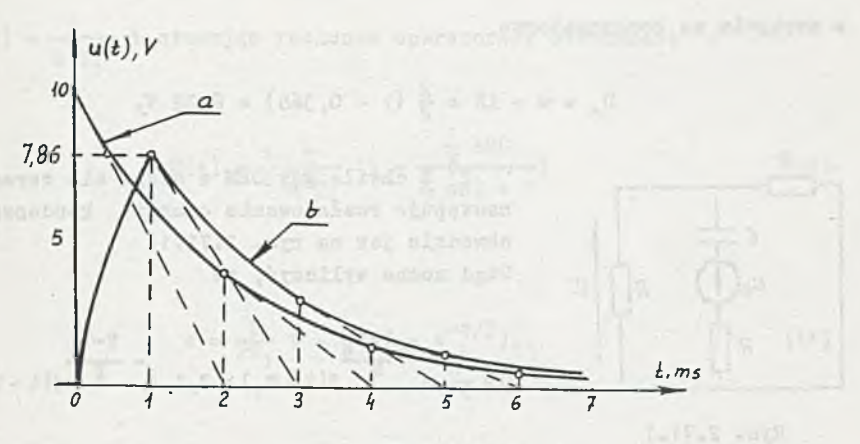

Rys. 2.70.3

Przebiegi czasowe napięć u według zależności (1') - (a) i (7) - (b) przedstawiono na rys. 2.70.3.

Wniosek;; Jeżeli czas narastania napięcia zasilanio do wartości ustalonej jest znacznie krótszy od stałej czasowej obwodu, tj.  $T_1 < T$ , wówczas nożna założyć, że napięcie zasilania narastało w czasie bardzo krótkim (przypadek a) - impul3 Diraca, bowiem obliczone tym sposobem napięcie u nieznacznie różni się od rzeczywistego przebiegu (patrz rys. 2.70.3), a obliczenia są krótsze.

#### Zadanie 2.71

Ad a)

 $1^0$  Dla przedziału czasowego  $t \in [0,T_1)$  układ można traktować jak przy załączeniu stałego napięcia, więc

$$
u = \frac{E}{2} - \frac{E}{6} e^{-t/T},
$$
 (1)

gdzie:

$$
T = \frac{3}{2}
$$
 RC = 30 ms =  $T_1$ 

więc

$$
u = [10 - \frac{10}{3} e^{-t/T}]v
$$

dla **t** =  $T_1$ 

$$
u = [10 - \frac{10}{3} 0, 368] \text{ V} = 8,77 \text{ V}
$$

 $207 -$ 

a napiecie na kondensatorze

$$
\mathbf{U}_{0} = \mathbf{u} - \mathbf{i} \mathbf{R} = \frac{\mathbf{E}}{2} (1 - 0, 368) = 6,32 \, \mathbf{V}.
$$

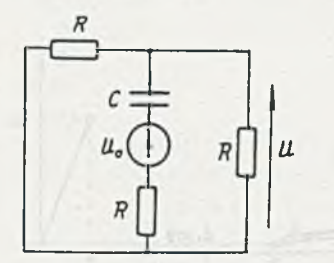

 $2^{\circ}$  Z chwilą gdy SEM e staje się zerem (t >T.) następuje rozładowanie energii kondensatora obwodzie jak na rys. 2.71.1. Stąd można wyliczyć, że

$$
u = \frac{v_0}{3} e^{-\frac{t - \overline{x}_1}{\overline{x}}} \mathbf{1}(t - \mathbf{T}_1) = 2, 1 e^{-\frac{t - \mathbf{T}_1}{\overline{x}}} \mathbf{1}(t - \mathbf{T}_1) v_0
$$
 (2)

Rys. 2.71.1

Napiecie

$$
\mathbf{u} = \begin{cases} 10 - \frac{10}{3} e^{-t/T} \mathbf{v} & \text{d1a } t \in [0, \mathbf{T}_1) \\ \frac{t - \mathbf{T}_1}{2, 1} e^{-\frac{\mathbf{T}}{T}} \mathbf{1} (1 - \mathbf{T}_1) \mathbf{v} & \text{d1a } t \in [\mathbf{T}_1, \infty) \end{cases}
$$

co przedstawiono na rysunku 2.71.2a.

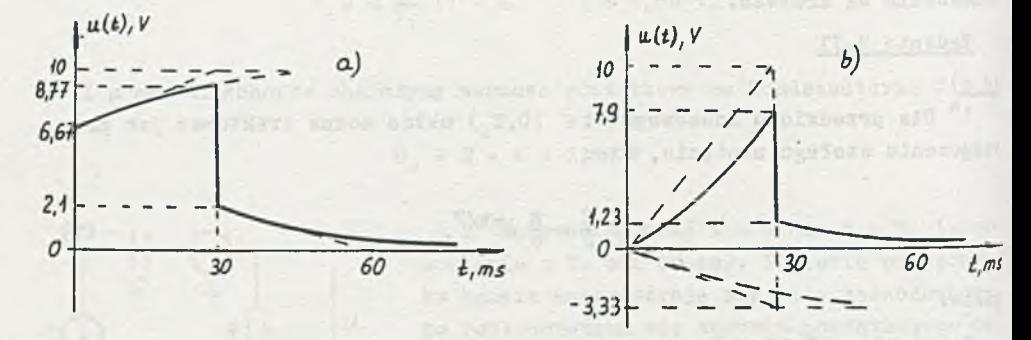

Rys. 2.71.2a, b

 $rac{Ad b)}{10}$ Dla  $t \in (0, T_1)$ 

$$
e = \frac{E}{T_1} t_*
$$

więc E(s) =  $\frac{1}{2}$  i stosując rachunek operatorowy otrzymamy:  $\rm s$  –T $_{1}$ 

$$
U(s) = \frac{1}{2} \frac{g}{s^2 T_1} (1 - \frac{\frac{1}{2} sRC}{\frac{3}{2} sRC + 1})
$$
 (1)

stąd

$$
u = \frac{E}{2T_1} t - \frac{E}{6} (1 - e^{-t/T}), \qquad (1')
$$

**Contract Contract** 

gdzie

 $T = \frac{3}{2}$  RC = 30 ms = T<sub>1</sub> dla  $t = T_1$ 

$$
u = \frac{E}{2} - \frac{E}{6} (1 - e^{-1})v = 7,9
$$

napięcie na kondensatorze

 $\sim$ 

$$
u_c = \frac{B}{2T_1} t - \frac{B}{2} (1 - e^{-t/T})
$$
 (2)

w chwili t =  $T_1$  and  $\frac{1}{2}$  and  $\frac{1}{2}$  and  $\frac{1}{2}$  and  $\frac{1}{2}$  and  $\frac{1}{2}$  and  $\frac{1}{2}$  and  $\frac{1}{2}$  and  $\frac{1}{2}$  and  $\frac{1}{2}$  and  $\frac{1}{2}$  and  $\frac{1}{2}$  and  $\frac{1}{2}$  and  $\frac{1}{2}$  and  $\frac{1}{2}$  and  $\$ 

$$
u_c = U_0 = \frac{E}{2} e^{-1} = 3,68 V.
$$

2<sup>0</sup> Dla t  $\geq$  T<sub>1</sub> następuje rozładowanie kondensatora, więc

$$
u = \frac{v_o}{3} e^{-\frac{t - T_1}{T}} i(t - T_1) = 1,23 e^{-\frac{t - T_1}{T}} i(t - T_1) v
$$
 (3)

Przebieg czasowy napięcia

u = 
$$
\begin{cases} \frac{E}{2T_1} t - \frac{E}{6} (1 - e^{-t/T}) & \text{d1a } t \in [0, T_1) \\ \frac{U_0}{3} e^{-\frac{t - T_1}{T}} & \text{d1a } t \ge T_1 \end{cases}
$$

przedstawia rys. 2.71.2b.

Zadanie 2.72  
1<sup>o</sup> Dla t ∈ [0,T<sub>o</sub>] napięcie e = 
$$
\frac{E}{T_0}
$$
 t, wiec

$$
I(s) = \frac{E(s)}{JK + SL} = \frac{E}{s^2 T_0 L} \frac{1}{s + \frac{3K}{L}}
$$
 (1)

$$
\overline{a}
$$

$$
U(s) = E(s) \left(1 - \frac{2R}{L} \frac{1}{s + \frac{3R}{L}}\right) = \frac{E}{s^2 T_0} - \frac{E}{T_0 L} 2R \frac{1}{s^2 (s + \frac{3R}{L})} = u =
$$
  

$$
= \frac{E}{T_0} t - \frac{2}{3} \frac{E}{T_0} \left[ t - T(1 - e^{-t/T}) \right],
$$
 (2)

gdzie:

T =  $\frac{1}{12}$  stała czasowa obwodu. Po podstawieniu wartości liczbowych

$$
u = [100t + 2(1 - e^{-100t})] V.
$$
 (2')

Z zależności (1) wyznaczymy prąd

$$
I(s) = \frac{E}{T_0 L} \frac{1}{s^2 (s + \frac{3R}{1})} \hat{=} 1 = \frac{E}{T_0 L} \hat{=}^2 \left[ \frac{t}{T} - (1 - e^{-t/T}) \right]
$$

ale  $T = T_1 = T_0$ , więc

$$
i = \frac{E}{L} t - \frac{E}{L} T (1 - e^{-t/T}) = [10t - 10^{-1}(1 - e^{-100t})] A
$$

dla t =  $T_0$  (equally defined to the set of the set of the set of the set of the set of the set of the set of the set of the set of the set of the set of the set of the set of the set of the set of the set of the set of

$$
i = 1, m 36,8 mA.
$$

2<sup>0</sup> Stosując zasadę superpozycji, obliczymy dla t > T<sub>o</sub> napięcie u jako sumę napięć od warunku początkowego u<sup>n</sup> oraz od napięcia zasilania u'-rys. 2.72.1

$$
\mathbf{u} = \mathbf{u}' + \mathbf{u}'' \tag{3}
$$

a testam realmap anderes

Dla ułatwienia i uproszczenia zapisu wprowadźmy nową oś czasu  $t' = 0$  dla  $t = T_0$ .

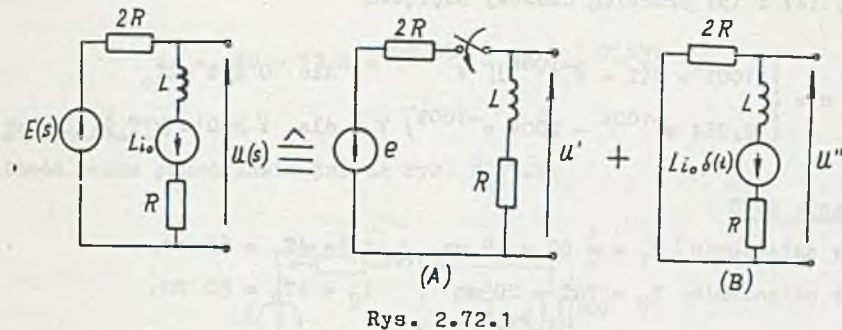

 $P - G = 0$ 

Ad a)  $e = E e^{-t/T}1$  wiec

> $E(g) = E$  $\frac{1}{T_1}$ Ľ.

 $100 - 22000 - 1700$ 

 $\overline{a}$ 

$$
U'(s) = E(s) - I(s) 2R = E \frac{1}{s + \frac{1}{T_1}} - E \frac{2R}{L} \frac{1}{(s + \frac{1}{T_1})(s + \frac{3R}{L})}
$$

ale

$$
\frac{3R}{L} = \frac{1}{T} = \frac{1}{T_1},
$$

więc

$$
U(s) = E(s) - E \frac{2R}{L} \frac{1}{(s + \frac{1}{T_1})^2} \hat{=} u' = E e^{-t/T_1} - E \frac{2R}{L} t e^{-t/T_1} =
$$
  
= (3 e<sup>-100t'</sup> - 200t e<sup>-100t'</sup>) v. (4

 $Ad b)$ 

×

$$
u'' = -i_0 2R e^{-t/T_T} = -0,736 e^{-100t'} v. \tag{5}
$$

 $* - 212 -$ 

Z *(2'),* (4) i (5) przebieg czasowy napięcia

 $[100t + 2(1 - e^{-100t})]$  V dla  $0 \le t < T_0$  $(2,264 \text{ a}^{1000} - 200 \text{ t} \text{ e}^{1000}) \text{ V}$  dla  $t \ge 0(t \ge \text{T}_0)$ .

Zadanie 2.73

- a) przy załączeniu  $T_1 = \frac{3}{2}$  RC = 15 ms,  $t_1 = 4T_1 = 60$  ms,
	- przy odłączeniu  $T_2 = 2RC = 20$  ms,  $t_2 = 4T_2 = 80$  ms,

(po czasie  $t_1 = 4T_1$  (e  $t_1^{+T_1} = e^{-4} = 0$ ,019, czyli błąd mniejszy od 2%),

- b)  $T_1 = 0,67$  ms,  $t_1 = 2,67$  ms  $T_2 = 0,5$  ms,  $t_2 = 2$  ms<sub>y</sub>
- c)  $T_1 = 0,67$  ms .,  $t_1 = 2,67$  ms  $T_2 = 0, 5$  ms  $t_2 = 2 \text{ ms}$
- d)  $T_1 = 0,625$  ms ,  $t_1 = 2,5$  ms  $T_2 = 0, 6$  ms ;,  $t_2 = 2, 4$  ms,
- e)  $T_1 = 2RC = 20$  ms ;  $t_1 = 80$  ms,  $T_2 = \frac{8}{3}$  RC = 26,7 ms,  $t_2 = 106, 8$ . ms, Zadani-s 2.74

$$
u = (30 - 10 e^{-b_1 b / t})
$$
 V

 $i = 10 e^{-6}$ , 67t mA

$$
i_1 = (5 e^{-6.67t} - 15 e^{-20t}) m
$$

Zadanie 2.75

 $i = (10 + 7.5 e^{-2000t} - 2.5 e^{-6000t})$  mA  $u = (10 + 5 e^{-6000t}) v.$ 

Zadanie 2.76

$$
U_1(s) = \frac{E}{s} \frac{(1 + sRC)^2}{(sRC)^2 + 3sRC + 1}
$$

stąd

$$
u_1 = [50 + 22,35(e^{-52},35t - e^{-7,65t})]
$$
 v

 $U_2(s) = U_1(s) \frac{1}{1 + 8RC}$ 

a

a

a

$$
u_2 = 50 - 13.8 e^{-52.35t} - 36.2 e^{-7.65t} v.
$$

#### Zadanie 2.77

٠

Obwód można przedstawić jak na rys. 2.77.1.

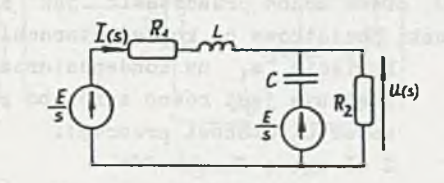

Rys. 2.77.1

$$
U(s) \bigg|_{R_1 = R_2 = R} = \frac{B}{s} \left[ 1 - \frac{s + \frac{R}{L}}{RC(s^2 + s \frac{R^2C + L}{RLC} + \frac{2}{LC})} \right]
$$

$$
u = (5 + 30, 3 e^{-1770t} - 25, 3 e^{-1130t}) v
$$

$$
I(s) = \frac{\frac{E}{s} - U(s)}{R + sL} = \frac{E}{s} \frac{1}{RLC(s^2 + s \frac{R^2C + L}{RLC} + \frac{2}{LC})}
$$

$$
i = (25 + 44, 2 e^{-1770t} - 69, 2 e^{-1130t})
$$

Website Labor

**STEAMS** 

## Zadanie 2.78

Warunki początkowe na kondensatorach  $C_1$  i  $C_2$ 

$$
u_{10} = 20 \text{ V} \text{ i } U_{20} = 40 \text{ V},
$$

$$
u = 30(1 - e^{-25t}) \text{ V}
$$

$$
i = 7.5 e^{-25t}
$$
 mA.

Zadanie 2.79

$$
u = \begin{cases} 15 \text{ V} & \text{dla } t < 0 \\ 7, 5 \text{ e}^{-25t} \text{ V} & \text{dla } t \ge 0 \end{cases}
$$

### Zadanie 2.80

1° Dla czasów t < 0 obwód można przedstawić jak na rys. 2.80.1, z którego wyznaczymy warunki początkowe na kondensatorach.

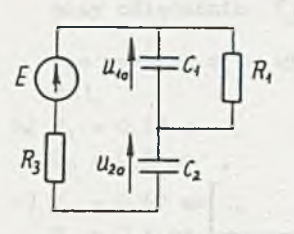

Napięcie  $u_1$  na kondensatorze  $C_1$  w stanie ustalonym jest równe zero, bo prąd  $i = 0$  (kondensator  $C_2$  stanowi przerwę). Z II prawa Kirchhoffa

$$
u_{20} = u_{02} = E \tag{1}
$$

Australia Barbara

$$
u_{10} = u_{C1} = 0 \tag{2}
$$

Rys. 2.80.1

Warunki początkowe można również obliczyć z równań w postaci operatorowej korzystając z twierdzeń o wartościach skrajnych

$$
I(s) = \frac{\frac{E}{s}}{R_3 + \frac{1}{sC_2} + \frac{R_1}{sR_1C_1 + 1}}
$$
(3)

a

i

$$
U_1(s) = I(s) \frac{R_1}{sR_1C_1 + \frac{B}{s}} = \frac{B}{s} \frac{sR_1C_2}{s^2R_1R_3C_1C_2 + s(R_1 \frac{C_1}{C_2} + R_1 + R_3) + 1}
$$
(4)

$$
U_2(a) = I(a) \frac{1}{sC_2} = \frac{E}{s} \frac{1}{sR_3C_2 + 1 + \frac{sR_1C_2}{xR_1C_1 + 1}}
$$
 (5)

Z twierdzenia o wartościach skrajnych

$$
u_{C1} = u_{10} = \lim_{t \to \infty} u_1 = \lim_{s \to 0} s u_1(s) = 0
$$
 (6)

$$
u_{C2} = u_{20} = \lim_{t \to \infty} u_2 = \lim_{s \to 0} s u_2(s) = E.
$$
 (7)

 $2^{\circ}$  Dla czasów  $t \ge 0$  (po zamknięciu klucza K) obwód jest równoważny orzedstawionemu na rys. 2.80.2.

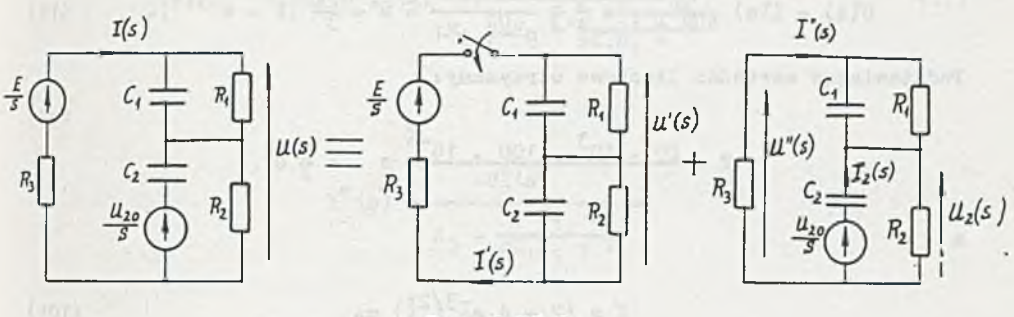

Rys. 2.80.2

2 zasady superpozycji:

$$
U(s) = U'(s) + U''(s) \tag{8}
$$

$$
I(s) = I'(s) + I''(s)
$$
 (9)

Z prawa Ohma:

$$
I(s) = \frac{\frac{E}{s}}{R_3 + \frac{R_1}{sC_1R_1 + 1} + \frac{R_2}{sC_2R_2 + 1}}
$$

Podstawiając

$$
R_1 = R_2 = R_3 = R
$$
  

$$
C_1 = C_2 = C
$$

$$
T'(s) = \frac{E}{s} \frac{1}{R} \frac{sCR}{aCR + 3} - \frac{E}{s} \frac{1}{R} \frac{1}{sCR + 3} = 1' =
$$
  

$$
\frac{E}{R} e^{-t/T} + \frac{E}{3R} (1 - e^{-t/T}) = \frac{E}{3R} + \frac{2E}{3R} e^{-t/T}
$$
 (10)

⟩

gdzie:  $T = \frac{RC}{I}$
a napięcie (2) laudo (), anti ukrupowany a ci wancza (0)

$$
U'(s) = I'(s) \frac{2R}{sCR + 1} = \frac{E}{s} \cdot \frac{2}{3} \frac{1}{s \frac{CR}{s} + 1} \approx u' = \frac{2E}{3} (1 - e^{-t/T}). \tag{11}
$$

Podstawiając wartości liczbowe otrzymamy:

$$
T = \frac{20 \cdot 10^3 \cdot 100 \cdot 10^{-6}}{3} \text{ s} = \frac{2}{3} \text{ s}
$$

 $i' = (2 + 4 e^{-3/2t})$  mA (10)

$$
u' = 80(1 - e^{-3/2t}) \, v. \tag{11'}
$$

W pierwszej chwili po załączeniu kondensatory stanowią zwarcie więc prąd

$$
\mathbf{i}'\Big|_{\mathbf{t}=\mathbf{0}} = \frac{\mathbf{E}}{\mathbf{R}_3} = \frac{120}{20} 10^{-3} = (2 + 4 \cdot \mathbf{e}^0) 10^{-3} \quad \text{A = 6 mA} \tag{12}
$$

a napięcie

$$
u' \Big|_{t=0} = 0. \tag{13}
$$

W stanią ustalonym (po czasie nieskończenie długim) kondensatory stanowią przerwę, więc

$$
1'_u = \frac{E}{R_1 + R_2 + R_3} = \frac{120}{60} 10^{-3} A = (2 + 4.0) mA = 2 mA
$$
 (14)

a napięcie

$$
u'_{u} = i'_{u}(R_{2} + R_{3}) = 2 \cdot 10^{-3} \cdot 40 \cdot 10^{3} \text{ V} = 80 \text{ V}. \tag{15}
$$

Dla obwodu z warunkiem początkowym U<sub>20</sub> przyjmując oznaczenia z rys. 2.80.2 otrzymamy:

$$
I''_2(s) = \frac{I'_{20}}{s}
$$
  

$$
\frac{1}{sC_2} + \frac{R_2(R_3 + \frac{R_1}{sC_1R_1 + 1})}{R_2 + R_3 + \frac{R_1}{sC_1R_1 + 1}}
$$
 (16)

$$
\mathbf{U}_{2}''(\mathbf{s}) = \mathbf{I}_{2}''(\mathbf{s}) \frac{\mathbf{R}_{2}(\mathbf{R}_{3} + \frac{\mathbf{R}_{1}}{3C_{1}\mathbf{R}_{1} + 1})}{\mathbf{R}_{2} + \mathbf{R}_{3} + \frac{\mathbf{R}_{1}}{3C_{1}\mathbf{R}_{1} + 1}}
$$
(17)

 $m$ ięc

$$
I''(s) = \frac{-U''_2(s)}{R_1} =
$$
  

$$
R_3 + \frac{1}{sC_1R_1 + 1}
$$

$$
= \frac{g}{a} R_2 \frac{(aC_1R_1 + 1)aC_2}{a^2C_1C_2R_1R_2R_3 + aC_1R_1(R_2 + R_3) + C_2R_2(R_1 + R_3) + R_1 + R_2 + R_3}
$$
(18)

podstawiając:

$$
R_1 = R_2 = R_3 = R
$$
  

$$
C_1 = C_2 = C
$$

$$
I^{u}(s) = -\frac{E}{s} \frac{C}{(RC)^{2}} \frac{s(sCR + 1)}{s^{2} + s \frac{4}{RC} + \frac{3}{(RC)^{2}}}
$$
(18')

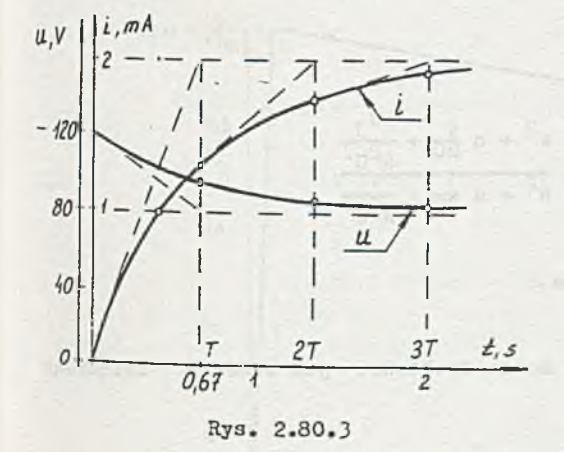

przyrównując mianownik do zera znajdujemy pierwiastki

$$
M(a) = s2 + s \frac{4}{RC} + \frac{3}{(RC)^{2}} = 0. (19)
$$

Stąd

czyli

 $s_1 = -\frac{3}{RC}$  $a_2 = -\frac{1}{RC}$ 

$$
I''(s) = -\frac{E}{s} \frac{C}{(RC)^2} \frac{RCs (s + \frac{1}{RC})}{(s + \frac{3}{RC})(s + \frac{1}{RC})} = -\frac{E}{s} \frac{1}{R} \frac{s}{s + \frac{3}{RC}} \approx 1'' = -\frac{E}{R} e^{-t/T} = -6 e^{-\frac{3}{2}t} \ln 4,
$$

$$
(18")
$$

gdzie:

a

$$
\mathbf{T} = \frac{\mathbf{RC}}{3} = \frac{2}{3} \mathbf{S}
$$

$$
\mathbf{U}''(\mathbf{s}) = -\mathbf{I}''(\mathbf{s})\mathbf{R}_3 \tag{20}
$$

lub w postaci czasowej

$$
u'' = -i'' R_3 = +120 e^{-3/2t} V. \tag{20'}
$$

Z (10'), (11'), (18") i (20') otrzymamy napięcie i prąd:

$$
u = u' + u'' = [80(1 - e^{-3/2t}) + 120 e^{-3/2t}] \quad v = (80 + 40 e^{-3/2t}) \quad v (8)
$$

$$
i = i' + i'' = (2 + 4 e^{-3/2t} - 6 e^{-3/2t}) \text{mA} = 2(1 - e^{-3/2t}) \text{m/s} \qquad (9)
$$

Przebiegi czasowe napięcia u i prądu i przedstawiono na rysunku 2.80.3. Zadanie 2.81

$$
I(s) = \frac{E}{3R} \frac{s + \frac{2}{RC}}{s^2 + s \frac{3}{RC} + \frac{1}{R^2c^2}}
$$

 $i_m = \frac{E}{1R} = 2$  mA dla t = 0,

$$
U(s) = \frac{E}{3s} \frac{s^2 + s \frac{4}{RC} + \frac{s^3}{R^2C^2}}{s^2 + s \frac{3}{RC} + \frac{1}{R^2C^2}},
$$

 $u_m = E = 120$  V  $\approx$  stanie ustalonym.

## Zadanie 2.82

Dla t $\in [0, T<sub>1</sub>]$  tematowy obwód można traktować jak obwód RC załączony na stałą SEM E, wówczas

$$
u_2(t) = E(1 - e^{-t/T})
$$
 (1)

 $\mathbf{a}$ 

gdzie:

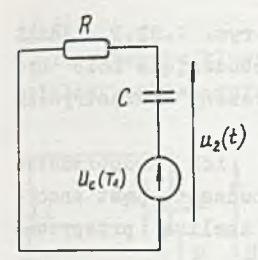

$$
E = \frac{ET_1}{T_1} = 10^6 \text{ V},
$$
  

$$
T = PC = 10^{-3} \text{ s}
$$

Rys. 2.82.1<br>
W chwili  $t = T_1$  gdy napięcie na kondensatorze<br>  $u_2(t_1) = U_c(T_1) = E(1 - e^{-T_1/T}) = 999,4 \text{ V}$  prze-<br>
staje działać SEM e(t). Obwód zastępczy dla  $t > T_1$  przedstawiono na rys.

2.82.1. Z rysunku tego wynika, że

$$
u_2(t) = U_c(T_1)e^{-\frac{t-T_1}{T}} \t1(t - T_1). \t(2)
$$

Napięcie u<sub>o</sub>(t) na kondensatorze

$$
u_2(t) = \begin{vmatrix} E(1 - e^{-t/T}) = 10^6 (1 - e^{-10^{-5}}) & \text{v} & \text{d}t = [0, 1, 10^{-6}] \text{ s} \\ t - T_1 & t - T_1 & \text{v} & \text{d}t = \frac{t - 10^{-6}}{10^{-5}} \\ U_c(T_1)e^{-\frac{T}{T}} & t(1 - T_1) = 999, 4 \text{ e}^{-\frac{t - 10^{-6}}{10^{-5}}} & t(t - 10^{-6})v \\ \text{d}t = t > 10^{-6} \text{ s} \end{vmatrix}
$$

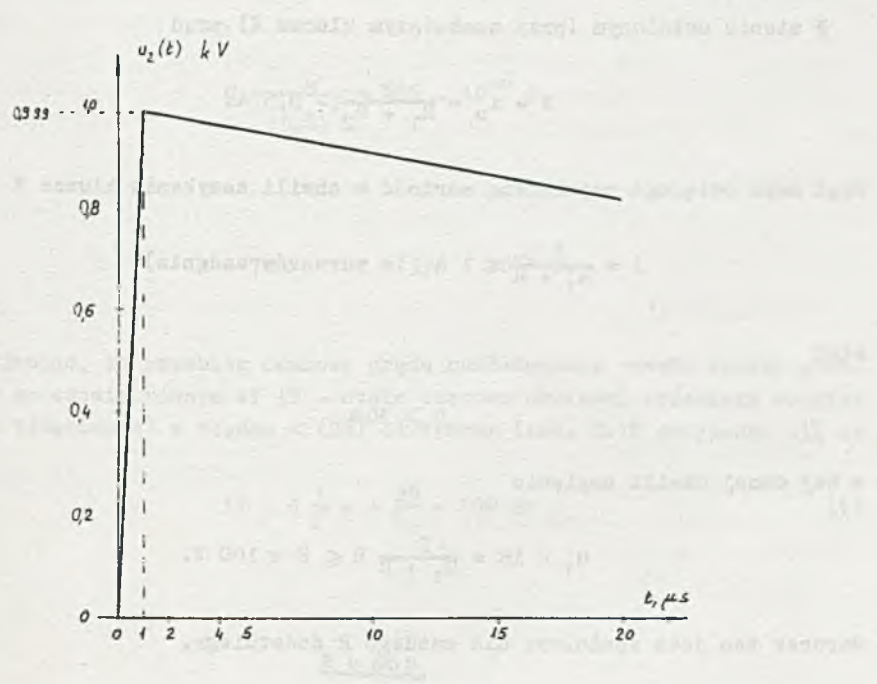

Rys. 2.82.2

a początkowy fragment jego przebiegu przedstawiono na rys. 2.82.2. Jeśli  $T_1 \rightarrow 0$  (przy ET<sub>1</sub> = const), to w granicy SEM e(t) pobudzająca może być rozpatrywana jako napięciowy impuls Diraca, czyli uzyskamy rozpatrywany już (w przykładzie 2.9c) obwód.

Porównując przebiegi z rys. 2.82.2 i 2.9.1c zauważymy ich podobieństwo (dla  $t > T_1$ ). Dlatego często, jeśli czas trwania pobudzania jest znacznie mniejszy od stałej czasowej  $(T_1 \ll T)$ , przybliżona analiza przeprowadzana jest przy przyjęciu pobudzenia impulsem Diraca.

Do tego samego wniosku dojdziemy analizując pozostałe obwody z rys. 2.9. Zodanie 2.83 werden auf de jaar vangelegs beneft . Leit wit scheine in

Uwzględniając warunki początkowe na kondensatorach na C<sub>2</sub>: U<sub>20</sub> = 10 V i na  $C_1$ :  $U_{1Q}$  = 30 V, otrzymamy

$$
U_1(s) = \frac{E}{a} \frac{3}{5} \frac{e^2 (RC)^2 + 3RC + \frac{5}{5}}{e^2 (RC)^2 + 3RC + 1}
$$

Stąd

$$
u_1 = 50(1 + 0,068 e^{-26,18t} - 0,468 e^{-3,82t}) v_*
$$

Zadanie 2.84

W stanie ustalonym (przy zamkniętym kluczu K) prąd

$$
i = 1o = \frac{E}{R_1 + R_2} = 0,5 A. \tag{1}
$$

Prąd może osiągnąć największą wartość **w** chwili zamykania klucza K

$$
i = \frac{E}{R_1 + R} \leq 1 \text{ A} \quad (z \text{ warunków zadania}) \tag{2}
$$

stąd

 $R \geqslant 30 \Omega$  (2')

w tej samej chwili napięcie

$$
u_1 = iR = \frac{E}{R_1 + R} R \leq E < 100 V.
$$

Warunek ten jest spełniony dla każdego R dodatniego.

Ad a)

Po otwarciu klucza K i przy założeniu, że w obwodzie przedtem był stan ustalony, obowiązuje układ przedstawiony na rys. 2.84.1.

$$
|u_1| = |u_0 - i_0 R| \le 100 V \tag{3}
$$

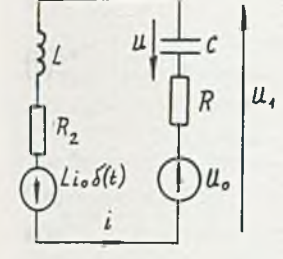

stąd

$$
R \leqslant 280 \, \Omega \quad . \tag{3'}
$$

Porównując (2') i (3') otrzymamy

 $30 \Omega \le R \le 280 \Omega$ . (4)

the car first performance

Rys. 2.84.1

Przyjmujemy  $R = 70$  2 wiec

$$
R_{\tau} = R + R_2 = 150 \Omega
$$

 $R_{2} = 2 \sqrt{\frac{L}{N}}$ 

Z zadania 2.18 (zależność (5)) wiadomo, że dla przebiegów krytycznych

stad

$$
C = \frac{L}{(\frac{R_z}{2})^2} = 356
$$
.  $10^{-6}$  P,

a więc

 $R = 70 \Omega$ ,  $C = 356$ .  $10^{-6}$   $P$ .

Ad b)

Przyjmując, że przebieg czasowy prądu rozładowania cewki zanika praktycznie po czasie równym 4T (T - stała czasowa obwiedni przebiegu oscylacyjnego tłumionego) z błędem < (2*%)* otrzymamy (zad. 2.18 przypadek c)), że

$$
4T = 4 \frac{1}{\delta} = 4 \frac{2L}{R_g} = 100 \text{ ms}
$$
 (1)

Stąd

 $R = 800$ 

Pojemność kondensatora C należy dobrać tak, żeby napięcie  $|u_1|\leqslant100$  V. W sposób przybliżony (z nadmiarem) można dobrać pojemność kondensatora zakładając, że cała energia pola magnetycznego nagromadzona w cewce zostaje zamieniona na energię pola elektrycznego nagromadzoną w kondensatorze, stąd:

 $u = i_0 \sqrt{\frac{L}{C}}$ 

$$
\frac{1}{2} \text{ Li}_0^2 = \frac{1}{2} \text{ Cu}^2
$$

 $(2)$ 

 $(2)$ 

wiec

$$
\left| u_0 - \mathbf{1}_0 \sqrt{\frac{L}{C}} \right| \leqslant 100 \text{ V} \tag{2'}
$$

i otrzymujemy

$$
C \geqslant 25, 6 \cdot 10^{-6} \text{ F.} \tag{2}^{10}
$$

Przybliżenie w tym wypadku polega na tym, że pomijamy straty energii na rezystorach R<sub>1</sub> i R od chwili, gdy i = i<sub>o</sub> do chwili, gdy i = 0 (u = u<sub>j</sub>) więc niecała energia pola magnetycznego zmieni się na energię pola elektrycznego - zatem **w** rzeczywistości wartość pojemności C można przyjąć mniejszą, aniżeli wynikałoby to z nierówności (2'"). Przyjmujemy C =  $= 20$  . 10<sup>-6</sup> P, a więc R = 80 2, C = 20 . 10<sup>-6</sup> P.

Zadanie 2.85

a) u =  $[(3,33 + 6,67 \text{ e}^{-150t}) [1(t) - 1(t - T)] - 1,73 \text{ e}^{-150t} 1(t - T)]$  V b) u =  $[(1,11(1 - e^{-150t}) + 333t(1(t) - 1(t - T))] + 0.956 e^{-150t} 1(t - T)]^T$ Zadanie 2.86

$$
C = \frac{4L}{R^2} = 0, 4 \cdot 10^{-6} F
$$

#### Zadanie 2.87

Przeanalizujmy obwód w pierwszym okresie  $(t \in (0,T))$  a następnie w stanie ustalonym po nieskończenie wielu okresach.

'■V pierwszym okresie

dla  $t \in (0, T/2)$ 

$$
u_2(t) = E(1 - e^{-t/T_1}),
$$

gdzie  $T_1 = RC$ 

$$
u_2(t) = U_2(\frac{T}{2})e^{-\frac{t-T/2}{T_1}} \quad 1(t - \frac{T}{2}),
$$

 $- 223 -$ 

gdzie

$$
U_2(T/2) = E(1 - e^{-\frac{T}{2T_1}})
$$

więc

$$
u_2(t) = \begin{cases} E(1 - e^{-t/T_1}) & \text{d}t \in (0, T/2) \\ -T/2T_1 - \frac{t - T/2}{T_1} & \text{d}t - T/2 \end{cases}
$$
(1)  

$$
E(1 - e^{-T/2T_1})e^{-\frac{t - T/2}{T_1}} = 1(t - T/2) \text{ d}t = t \in (T/2, T)
$$

٠

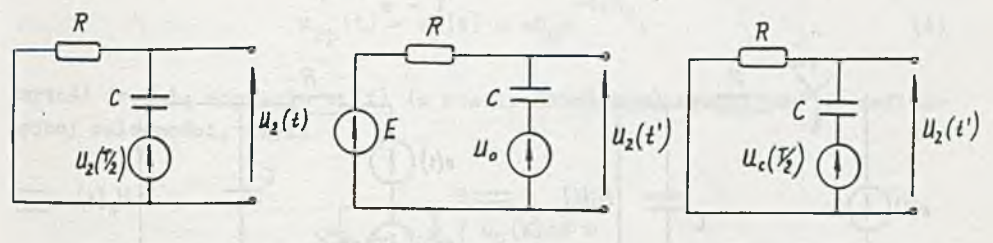

Rys. 2.87.1 Rys. 2.87.2 Rys. 2.87.3

W stanie ustalonym (po n-tym okresie) wprowadźmy (dla przejrzystości zapisu) czas t' (t'= 0 dla t = nT), wówczas

# dla  $t' \in (0, T/2)$

tematowy obwód można przedstawić jak na rys. 2.87.2

$$
u_2(t') = E(1 - e^{-t/T_1}) + U_0 e^{-t/T_1}
$$

dla  $t' \in (T/2,T)$  (rys. 2.87.3) napięcie

$$
u_2(t') = U_c(T/2)e^{-\frac{t-T/2}{T}}
$$
 1(t - T/2),

gdzie

$$
U_{c}(\mathbf{T}/2) = U_{2}(t')\Big|_{t=\mathbf{T}/2} = E(1 - e^{-\frac{T}{2T_{1}}}) + U_{c}e^{-\frac{T}{2T_{2}}}
$$

Ponieważ zakładamy, że w obwodzie zanikła składowa zaburzeniowa, więc warunek początkowy na kondensatorze na początku n-tego okresu jest identyczny z warunkiem początkowym na końcu (n+l)-go okresu, czyli

$$
u_2(t)
$$
 $\Big|_{t=0} = u_2(t)$  $\Big|_{t=T} = U_0 = \Big[ E(1 - e^{-\frac{T}{2T_1}}) + U_0 e^{-\frac{T}{2T_1}} - \frac{T}{2T_1} - \frac{T}{T_1} \Big]$ 

stąd

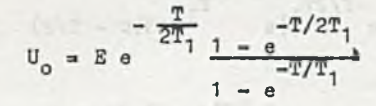

**(**2**)**

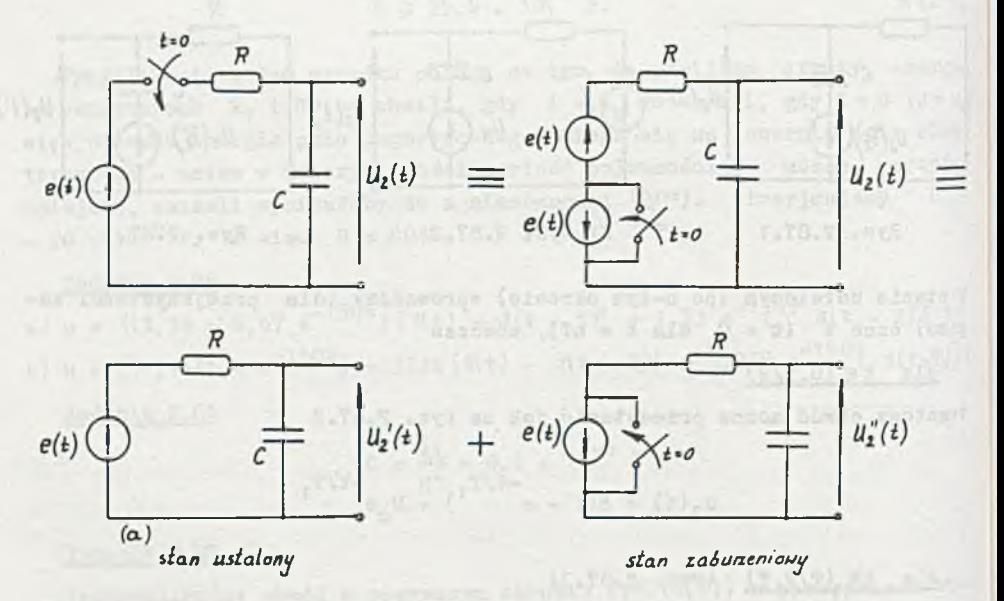

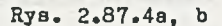

Przebieg napięcia na kondensatorze w stanie ustalonym

$$
u_{2}(\tau) = \begin{cases} B(1 - e^{-t'/T_{1}}) + U_{0}e^{-t'/T_{1}} & \text{dla } t \in (0, T/2) \\ \begin{bmatrix} E(1 - e^{-T/2T_{1}}) + U_{0}e^{-\frac{T}{2T_{1}}} \end{bmatrix}e^{-\frac{t'-T/2}{T_{1}}} & \text{d} t' \in (T/2, T) \\ \begin{bmatrix} E(1 - e^{-T/2T_{1}}) + U_{0}e^{-\frac{T}{2T_{1}}} \end{bmatrix}e^{-\frac{t'-T/2}{T_{1}}} & \text{d} t' \in (T/2, T) \end{cases}
$$
(3)

Ten sam wynik uzyskamy, jeśli do rozwiązania wykorzystamy metodę dwóch przeciwnych stanów ustalonych. Wówczas można przebieg napięcia u<sub>2</sub> (t) uzyskać z sumowania napięcia ustalonego (rys. 2.87.4a) i zaburzeniowego (rys. 2.87.4b), czyli

$$
u_2(t) = u'_2(t) + u''_2(t) = u_{20}(t) + u_{20}(t)
$$

ale przebieg napięcia  $u'_{2}(t)$  opisany jest równaniem (3), natomiast

$$
u_{2p}(t) = u_2''(t) = -v_0 e^{-t/T_1}.
$$
 (4)

Wartość średnią napięcia u<sub>2</sub> (t) (w stanie ustalonym) wyznaczymy z definicyjnej zależności, czyli

$$
u_{2,6x} = \frac{1}{T} \int_{0}^{T} u_2(t')dt' =
$$

$$
= \frac{1}{\pi} \left[ \int_{0}^{T/2} g(1 - e^{-t/T_{1}}) dt + \int_{0}^{T/2} U_{0} e^{-t/T_{1}} dt' + \int_{0}^{T/2} u_{2}(T/2) e^{-t/T_{1}} dt' \right] =
$$

$$
= \frac{1}{T} \left[ E \frac{T}{2} + (U_0 - E) T_1 (1 - e^{-T/2T_1}) + u_2 (T/2) (1 - e^{-T/2T_1}) \right] = \frac{E}{2}
$$

Otrzymane wyniki dla różnych wartości T<sub>1</sub> podano w tablicy 2.11.

Minimalną wartość osiąga napięcie u<sub>2</sub> (t)  $\cdot$ (w stanie ustalonym) na końcu (początku) okresu i jest ono równe U<sub>o</sub>, natomiast u<sub>2mer</sub> = u<sub>2</sub> (T/2) osiągane jest w połowie okresu.

Na rys. 2.87.5 przedstawiono przebiegi napięć (dla różnych  $T_1$ ) w pierwszym okresie, natomiast na rys. 2.87.6 w stanie ustalonym. Zauważmy, że **The warder of the Constantine of the Constantine of the Wilson of the Theorem of the Theorem STAR**  $*$  napięciu wyjściowym  $u_2(t)$ .

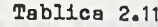

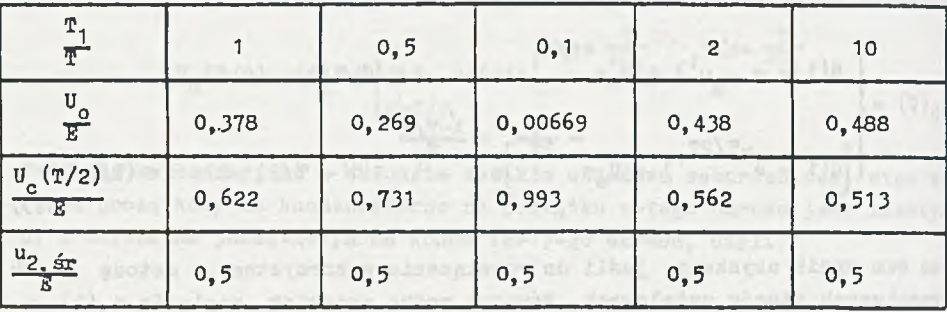

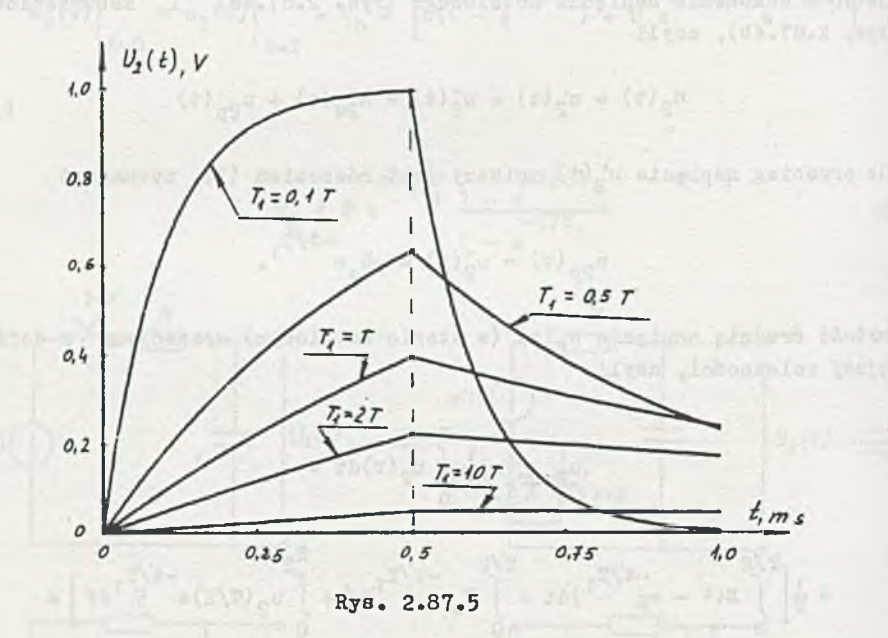

Zadanie to można rozwiązać korzystając ze znanych w rachunku operatorowym transformat sygnałów okresowych

Jedli oznaczymy przez

Amilyson (CV7) - Four

 $f_0(t)$  - przebieg pobudzenia w okresie  $(t \in (0,T))$ ,

 $f(t)$  - przebieg pobudzenia w całym przedziale czasu  $(t \in (0, \infty))$ , to

$$
\mathbb{P}_0(\mathbf{s}) = \mathcal{L}\left\{\mathbf{f}_0(\mathbf{t})\right\},\
$$

natomiast and a series and a series of the series of the series of the series of the series of the series of the

$$
F(s) = \frac{F_0(s)}{1 - e^{-sT}}
$$

the school! server it will . (r) a specialter absent

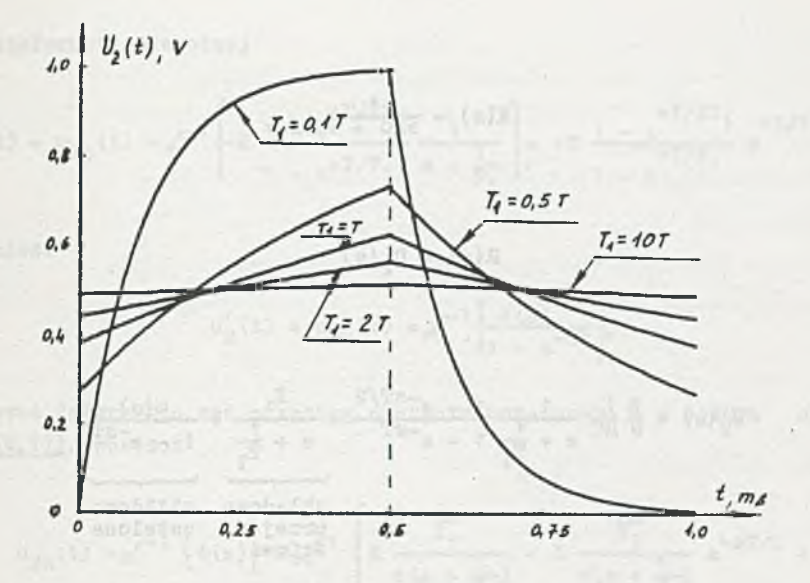

Rys. 2.87.6

 $\sim$ 

Wielkość wyjściowa

$$
R(a) = K(a)F(a) = K(a) \frac{F_0(a)}{1 - e^{-BT}}
$$

gdzie

 $K(s)$  - transmitancja obwodu.  $Jef11$ 

$$
K(s) = \frac{L(s)}{K(s)} = \frac{L(s)}{(s - s_1)(s - s_2)\cdots(s - s_n)},
$$

 $to$ 

$$
R(s) = \frac{K_1}{s - s_1} + \frac{K_2}{s - s_2} + \dots + \frac{K_n}{s - s_n} + \frac{\Phi(s)}{1 - e^{-sT}}
$$
  
\n
$$
\text{Wyrazy sk2edowej przejścio-} \text{sk2adows}\n
$$
\text{wylrzazy sk2edowej}
$$
  
\n
$$
\text{wylrzeniowej}
$$
$$

i należy wyznaczyć wartości  $K_1$ , ...,  $K_n$  oraz  $\phi(s)$ . W rozpatrywanym przykładzie

$$
F(s) = E(s) = \frac{E}{s} \frac{1 - e^{-sT/2}}{1 - e^{-sT}}
$$

 $rac{1}{\text{BRC} + 1}$ 

$$
K(s) = \frac{1}{sRC + 1}
$$

więc

 $\mathbf{1}$ 

$$
U_2(s) = \frac{E}{s} \frac{1}{RC} \frac{1}{s + \frac{1}{\frac{R}{a_1}}} \frac{1 - e^{-sT/2}}{1 - e^{-sT}} = \frac{K_1}{s + \frac{1}{\frac{R}{a_1}}} + \frac{\phi(s)}{1 - e^{-sT}},
$$
  
\nskkadowa  
\nskładowa  
\nprzej- ustalona  
\nsciowa  
\n

gdzie  $T_1 = RC$ , natomiast

$$
K_1 = (s + \frac{1}{T_1})U_2(s) \Big|_{s = -\frac{1}{T_1}} = -\frac{1 - e}{1 - e} + \frac{1 - e}{T_1}
$$

 $or a z$ 

$$
\Phi(s) = U_2(s) (1 - e^{-sT}) - \frac{K_1}{s + \frac{1}{T_1}} (1 - e^{-sT}) =
$$

$$
= \frac{E}{s} \frac{1}{T_1} \frac{1 - e^{-sT/2}}{s + \frac{1}{T_1}} + E \frac{1 - e^{-T/2T_1}}{1 - e^{-T/T_1}} \frac{1 - e^{-sT}}{s + \frac{1}{T_1}}
$$

Napięcie wyjściowe $u_2(t)$ zawiera składową ustaloną $u_{2u}(t)$ i składową burzeniową (przejściową) $u_{2p}(t)$  $28 -$ 

 $u \leftarrow \{v\}$ 

using all prop support in the

$$
u_2(t) = u_{2p}(t) + u_{2u}(t) = u'_2(t) + u''_2(t)
$$

Z transformaty odwrotnej

$$
u''_2(t) = u_{2p}(t) = \sqrt{-1} \left\{ -E \frac{1 - e^{-T/2T_1}}{1 - e^{+T/T_1}} \frac{1}{s + \frac{1}{T_1}} \right\} = -E \frac{1 - e^{-T/2T_1}}{1 - e^{+T/T_1}} e^{-t/T_1}, \quad (5)
$$

Wood admitive added Directly Amilyone and imperfection admits W

natomiast

$$
u'_{2}(\mathbf{t}) = u_{2\mathbf{u}}(\mathbf{t}) = \sqrt{-1} \left\{ \frac{\Phi(\mathbf{s})}{1 - e^{-\mathbf{s}\mathbf{T}}} \right\},\,
$$

ponieważ interesuje nas przebieg napięcia ustalonego w jednym okresie  $(t \in (0,T))$ , wówczas

$$
u_{2u}(t) = e^{-1} \left\{ \Phi(s) \right\} = e^{-1} \left\{ E \frac{\frac{1}{T_1}}{g(s + \frac{1}{T_1})} - E \frac{\frac{1}{T_1}}{g(s + \frac{1}{T_1})} e^{-ST/2} + \frac{1}{T_1} \right\}
$$

$$
+ E \frac{1 - e^{-T/2T} \cdot 1}{1 - e^{-T/2T} \cdot 1} \cdot \frac{1}{1 - e^{-T/2T} \cdot 1} - E \frac{1 - e^{-T/2T} \cdot 1}{1 - e^{-T/2T} \cdot 1} \cdot \frac{1}{1 - e^{-T/2T} \cdot 1} - E \frac{1 - e^{-T/2T} \cdot 1}{1 - e^{-T/2T} \cdot 1} \cdot \frac{1}{1 - e^{-BT}}
$$

$$
= E(1 - e^{-T/T_1}) - E(1 - e^{-T_T/2}) + \frac{t - T/2}{T_1} + \frac{t - T}{T_2} + \cdots
$$

$$
+ E \frac{1 - e^{+T/2T}1}{1 - e^{+T/T}1} e^{-t/T}1 - E \frac{1 - e^{+T/2T}1}{1 - e^{+T/T}1} e^{-\frac{t-T}{T}1} 1(t-T),
$$

czyli

$$
u_{2u}(t) = \begin{cases} E(1 - e^{-t/T_1}) + E \frac{1 - e^{-t/T_1}}{1 - e^{-t/T_1}} e^{-t/T_1} & \text{d}t \in (0, T/2) \\ 1 - e^{-t/T_1} & \text{d}t \in (0, T/2) \end{cases}
$$
  
\n
$$
E(e^{-t - \frac{t - T/2}{T_1}} - e^{-t/T_1}) + E \frac{1 - e^{-t/T_1}}{1 - e^{t/T_1}} e^{-t/T_1} \text{ d}t \in (T/2, T).
$$

Porównując otrzymane wyniki z otrzymanymi uprzednio łatwo stwierdzimy, że zależność (2) na U<sub>o</sub> jest równa amplitudzie składowej przejściowej, czyli

$$
U_o = Ee^{-T/2T_1} \frac{1 - e^{-T/2T_1}}{1 - e^{-T/T_1}} = E \frac{1 - e^{T/2T_1}}{1 - e^{T/T_1}}
$$

:zyli identyczne są zależności (4) i (5) oraz (3) i (6).

Zadanie 2.88

W stanie ustalonym (na podstawie rezultatów zadania 2.87) dla  $t \in (0, T_2)$  (rys. 2.88.1)

$$
u_2(t) = E(1 - e^{-t/T_1}) + U_0 e^{-t/T_1}
$$
 (1)

a dla  $t \in (T_0, T)$  (rys. 2.88.2)

$$
u_2(t) = U_2(\mathbf{T}_2) e^{-\frac{t-\mathbf{T}_2}{\mathbf{T}_1}} \mathbf{1}(t-\mathbf{T}_2),
$$
 (2)

;dzie

$$
U_2(T_2) = U_2(t) = E(1 - e^{-\frac{T_2}{T_1}}) + U_0 e^{-\frac{T_2}{T_1}}.
$$

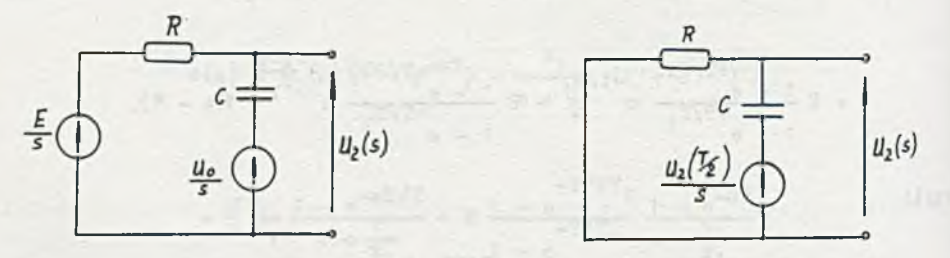

Rys. 2.88.1 Rys. 2.88.2

Nieznaną wartość napięcia U **w** równaniach (1) i (2) wyliczymy z warunku

 $U_0 = U_2 (0) = U_c (0) = U_2 (T) = U_c (T),'$ 

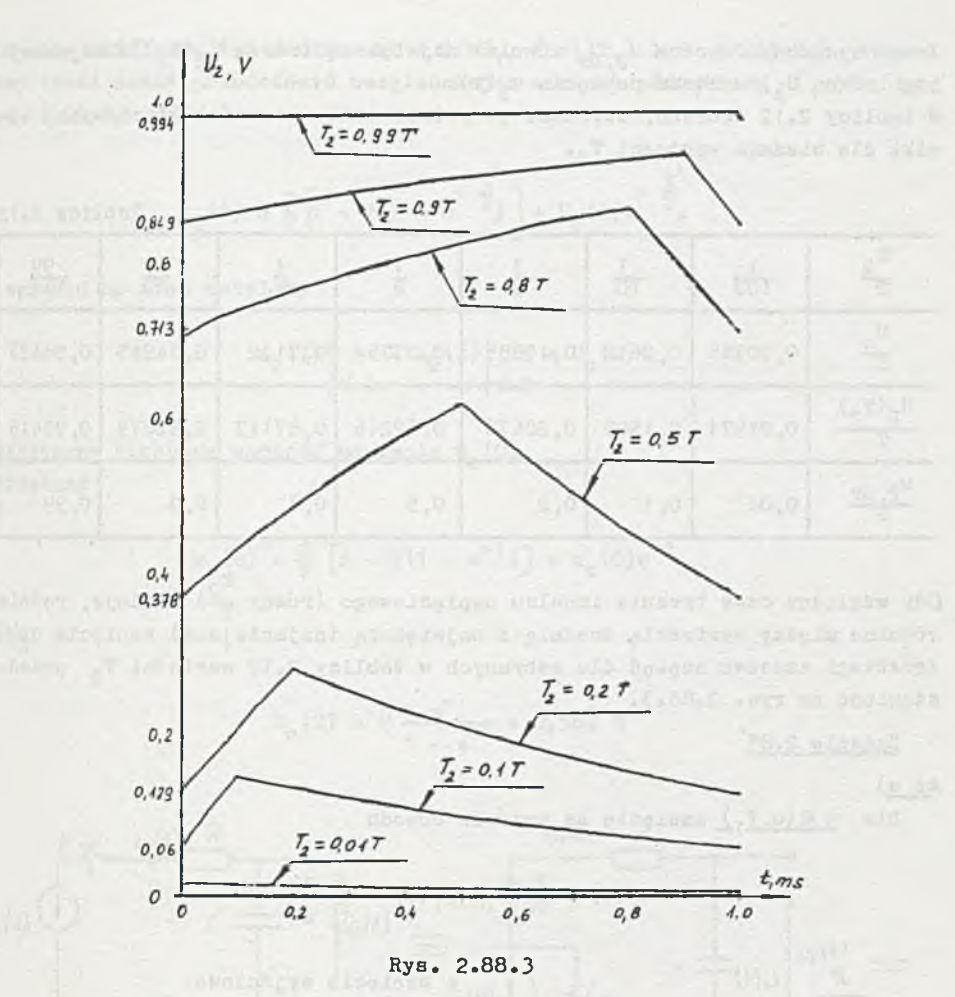

spełnionego w stanie ustalonym na początku i końcu n-tego okresu

$$
U_{0} = \left[E(1 - e^{-\frac{T_{2}}{T_{1}}}) + U_{0}e^{-\frac{T_{2}}{T_{1}}}e^{-\frac{T-T_{2}}{T_{1}}}\right]
$$

a stąd

<sup>1</sup>

$$
U_0 = \frac{E(1 - e^{-T})}{1 - e^{-T/T_1}} = E \frac{1 - e^{-T_2/T_1}}{1 - e^{-T/T_1}}.
$$
 (3)

Średnia wartość napięcia  $u_2(t)$  oznaczona przez  $u_{2,5r} = E \frac{T_2}{T}$ .

*latwo* wyznaczyć oprócz u<sub>2. Śr</sub> również największą (równą U<sub>2</sub>(T<sub>2</sub>)) i najmniej**s z ą (równą** UQ) **wartość napięcia Ug(t).**

W tablicy 2.12 zebrano, uzyskane po podstawieniu wartości liczbowych, wyniki dla siedmiu wartości T<sub>2</sub>.

Tablica 2.12

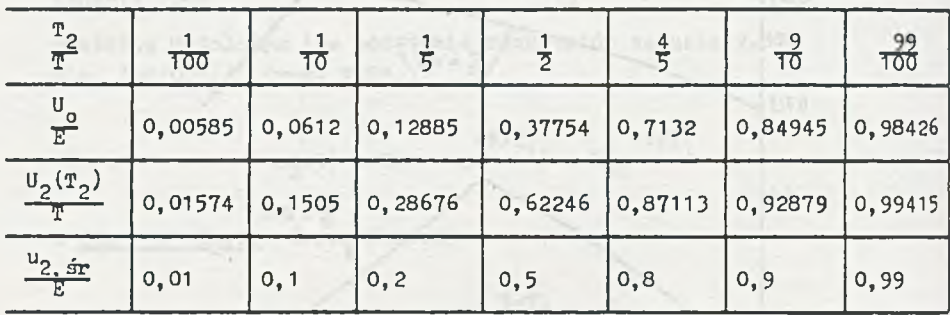

Gdy względny czas trwania impulsu napięciowego (równy  $\frac{2}{m}$ ) maleje, rośnie  $r$ óżnica między wartością średnią i największą (najmniejszą) napięcia  $u_2(t)$ . Przebiegi czasowe napięć dla zebranych w tablicy 2.12 wartości  $T<sub>2</sub>$  przedstawiono na rys. 2.88.3.

Zadanie 2.89

Ad a)

Dla  $t \in (0,T_1)$  napięcie na wejściu obwodu

$$
u_1(t) = \frac{E}{T_1} t \hat{=} u_1(s) = \frac{E}{T_1} \frac{1}{s^2}
$$

a napięcie wyjściowe  $U_2(s) = U_1(s) \frac{1}{R + \frac{1}{\omega C}} \frac{1}{sC} = \frac{E}{T_1 T} \frac{1}{a^2 (s + \frac{1}{r})},$  $U_{\rm 2}(t)$ **więc**

Rys. 2.89.1 
$$
u_2(t) = \frac{E}{T} \left[ t - T(1 - e^{-\frac{t}{T}}) \right]
$$

Prąd

$$
I_1(s) = U_1(s) \frac{1}{R + \frac{1}{sC}} = \frac{E}{R} \frac{1}{T_1} \frac{1}{s(s + \frac{1}{T})} \hat{=} i_1(t) = \frac{E}{R} (1 - e^{-\frac{t}{T}})
$$

W stanie ustalonym (po n-okresach t  $\epsilon$ (nT<sub>1</sub>, (n+1)T<sub>1</sub>) lub t' $\epsilon$ (0,T<sub>1</sub>) tematowy obwód można przedstawić uwzględniając warunek początkowy - jak na rys. 2.89.1, wówczas

$$
u_2(t) = \frac{E}{T} \left[ t' - T(1 - e^{-\frac{t}{T}}) \right] + U_c(0) e^{-\frac{t'}{T}}.
$$

z warunku na stan ustalony

 $u_2(t)$  $t = 0$  $u_2(t)$  =  $U_2(0)$ 

wyznaczamy nieznaną wartość napięcia  $u_{\alpha}(0)$ . Otrzymamy

$$
u_c(0) = \frac{E}{T} [T - T(1 - e^{-1})] + u_c(0)e^{-1},
$$

więc bina wiek w większego polskiego

$$
u_c(0) = E \frac{e^{-1}}{1 - e^{-1}} = 0,582 E
$$

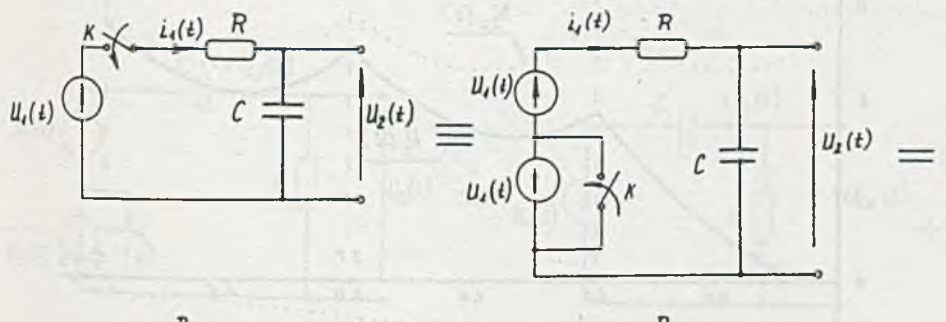

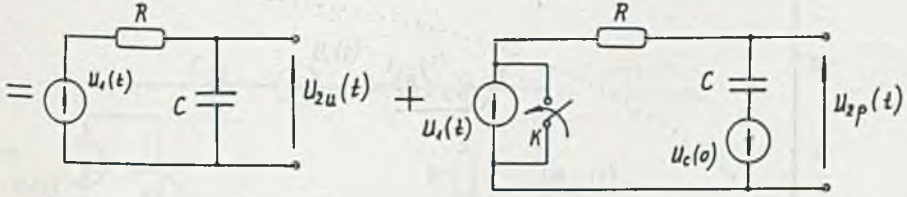

Rys. 2.89.2

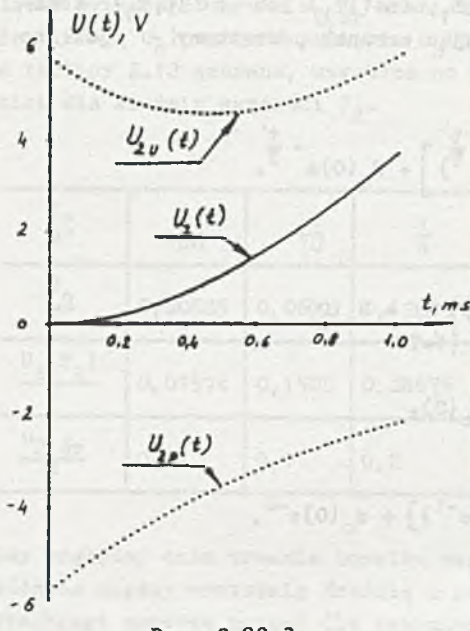

Stan przejściowy (zaburzeniowy) napięcia na wyjściu najłatwiej obliczyć metodą dwóch przeciwnych stanów ustalonych trya. 2.89.2), wówczas

$$
u_2(t) = u_{2u}(t) + u_{2p}(t),
$$

gdzieś  $u_{2u}(t)=u_{2u}(t) - skladowa$  ustalona napięcia wyjściowego,  $u_{2p}(t)=u_{2q} (t) - skladowa zabu$ rzeniowa napiecia wyjściowego.

Składowa zaburzeniowa napięcia

$$
u_{2p}(t) = u_c(0)e^{-\frac{t}{T}} \quad \text{d}1a \quad t \in (0, \infty),
$$

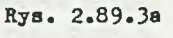

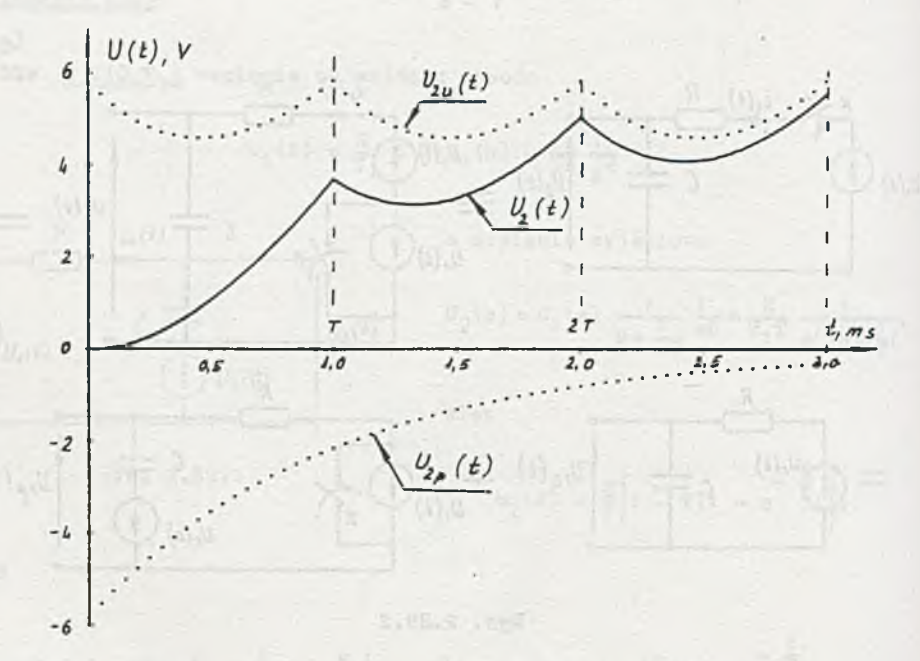

Rys. 2.89.3b

natomiast okresowa składowa ustalona

$$
u_{2u}(t) = \frac{E}{T} \left[ t - T(1 - e^{-\frac{t}{T}}) \right] + u_c(0) e^{-\frac{t}{T}} dx
$$

Po podstawieniu wartości liczbowych

$$
u_{2u}(t) = \left[10^4 \left[t - 10^{-3} (1 - e^{-10^3 t})\right] + 5,82 e^{-10^3 t}\right] v \text{ dia } t \in (0,1) \text{ ms}
$$

$$
u_{2p}(t) = -5,82 e^{-10^3 t} v
$$

oraz

$$
u_2(t) = 10^4 \left[ t - 10^{-3} (1 - e^{-10^3 t}) \right] v.
$$

Na rys. 2.89.3 przedstawiono przebieg czasowy napięcia  $u_2(t)$ . Ad b)

Korzystając z wyników obliczeń poprzedniego zadania i zależności (rys. 2.89.4)

$$
u_2(t) = i_1(t)R = i_{1u}(t)R + i_{1p}(t)R = u_{2u}(t) + u_{2p}(t)
$$

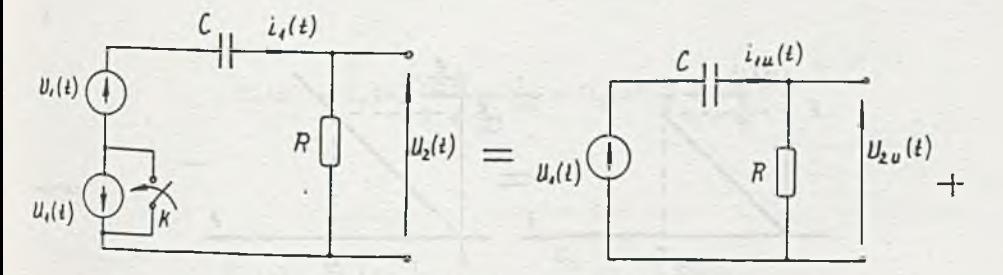

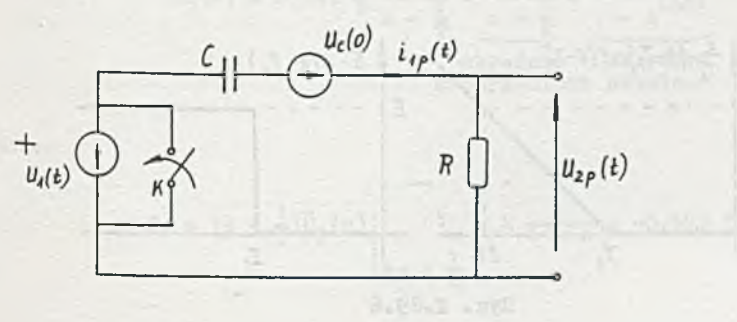

Rys. 2.89.4

otrzymamy

t  $u_{2n}(t) = E(1 - e^{-T}) - u_c(0)e^{-T}$  dla  $t \in (0, T_1)$ 

oraz

$$
u_{2n}(t) = u_n(0)e^{-\frac{\pi}{2}} \quad \text{d}1a \quad t \in (0, \infty).
$$

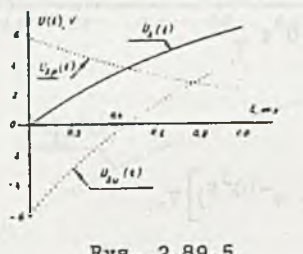

Rys. 2.89.5

Po podstawieniu wartości liczbowych otrzymamy

$$
u_{20}(t) =
$$

 $=$   $\left[10(1-e^{-10^{3}t}) - 5,82e^{-10^{3}t}\right]v$ dla  $t \in (0,1)$ ms

oraz

$$
u_{2p}(t) = 5,82e^{-10^{3}t} \text{ y } \text{ dla } t \in (0, \infty),
$$

co przedstawiono graficznie na rys. 2.89.5.

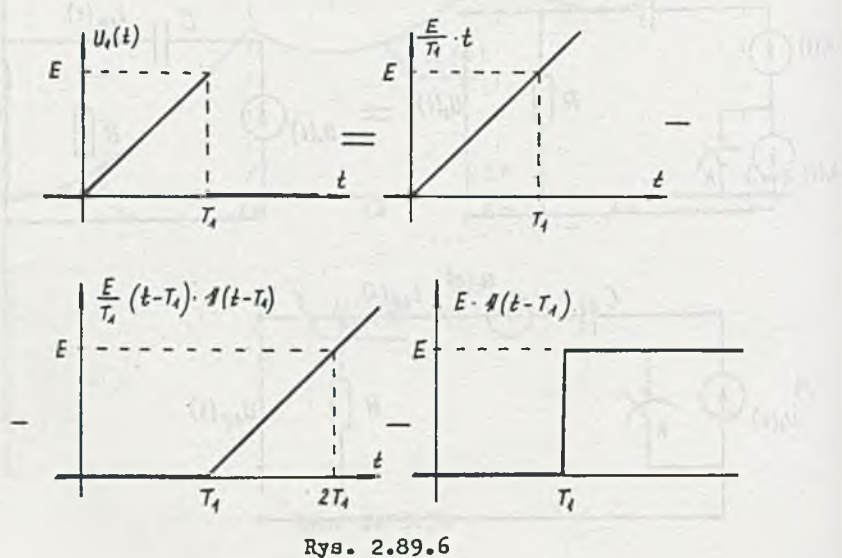

 $-100$ 

Zauważmy, że zadanie to można też rozwiązać korzystając ze wzorów na transformatę Laplace's sygnałów okresowych. Pokażemy to na przykładzie obwodu z rys. 2.89a.

Okresowo powtarzające się napięcie u<sub>1</sub> (t) (rys. 2.89c) można (dla t $\epsilon(0,T_1)$ ) przedstawić w postaci (rys. 2.89.6)

$$
u_1(t) = \begin{cases} E \frac{t}{T_1} & \text{all } t \in (0, T_1) \\ 0 & \text{all } t > T_1 \end{cases}
$$

lub

$$
u_1(t) = \frac{E}{T_1} \left[ t - (t - T_1) \ I(t - T_1) - T_1 \ I(t - T_1) \right] =
$$

$$
\hat{v}_1(s) = \frac{E}{T_1} \frac{1}{s^2} (1 - e^{-sT_1} - sT_1 e^{-sT_1}),
$$

dla okresowo powtarzającego się przebiegu, który oznaczymy przez  $\overline{U}_1$ (s),otrzymamy

$$
\bar{U}_1(s) = \frac{U_1(s)}{1 - e^{-sT_1}}
$$

$$
\pmb{\partial}
$$

$$
U_2(s) = U_1(s) \frac{1}{R + \frac{1}{8C}} \frac{1}{sC} = U_1(s) \frac{1}{T} \frac{1}{s + \frac{1}{T}}
$$

oraz

$$
\bar{U}_2(s) = \bar{U}_1(s) \frac{1}{T} \frac{1}{s + \frac{1}{T}} = \frac{C_1}{s + \frac{1}{T}} + \frac{\Phi(s)}{1 - e^{-sT}}
$$
\nskładowa

\nzaburzeniowa ustalona

placed(ales and moneles diamac cichien as alesinou

gdzie:

$$
C_1 = (s + \frac{1}{T})\overline{U}_2(s)
$$
  
 $s = E \frac{1}{T - e} = -0.582 E,$ 

$$
\Phi(s) = \bar{U}_2(s) (1 - e^{-\theta T}) - \frac{C_1}{s + \pi} (1 - e^{-\theta T}) =
$$

$$
= \frac{E}{T_1} \frac{1}{s^2} \left(1 - e^{-sT_1} - sT_1 e^{-sT_1}\right) \frac{1}{T} \frac{1}{s + \frac{1}{T}} + \frac{0.582E}{s + \frac{1}{T}} \left(1 - e^{-sT}\right).
$$

Wiec

**SA WANNER** SA

$$
u_{2p}(t) = \mathcal{L}^{-1}\left\{\frac{c_1}{s + \frac{1}{T}}\right\} = -5,82 e^{-10^{3}t} \text{ V} \text{ dla } t \in (0, \infty)
$$

 $5 - 11$ r po (p = 1)t (p = 1) = 1 = 1 = 1

 $2raz$ 

$$
u_{2u}(t) = \mathcal{L}^{-1}\left\{\phi(s)\right\} \quad \text{dla } t \in (0, T_1),
$$

 $s$ atem można odrzucić człony z e<sup>-sT</sup>1, otrzymamy wówczas

 $(2,2,0)$  3 d min

$$
u_{2u}(t) = \lambda^{-1} \left\{ \frac{E}{T_1 T} \frac{1}{s^2} \frac{1}{s + \frac{1}{n}} + \frac{0.582E}{s + \frac{1}{n}} \right\} =
$$

salar mental de sue a compo

$$
=\frac{E}{T}\left[t - T(1 - e^{-\frac{t}{T}})\right] + 0,582E e^{-\frac{t}{T}} =
$$

 $=\left\{10^4\left[t-10^{-3}(1-e^{-10^3t})\right]+5,82e^{-10^3t}\right\}v$  dla  $t\in(0,T_1)$ 

Zadanie 2.90

Dla t  $\in$  (0; 0,5 T<sub>1</sub>)

napięcie na wejściu obwodu opisane jest zależnością

$$
u_1(t) = \text{Esin} \frac{2\pi}{T_1} t
$$

wiec

$$
U_1(s) = E \frac{\frac{2\pi}{T_1}}{s^2 + (\frac{2\pi}{T_1})^2} = \frac{2\pi E}{T_1} \frac{1}{s^2 + (\frac{2\pi}{T_1})^2}
$$

 $(1)$ 

 $71 - 5.65$ 

Operatorowa postać napięcia na wyjściu obwodu jest następująca

$$
U_2(s) = U_1(s) \frac{1}{R + \frac{1}{sC}} = U_1(s) \frac{1}{RC} \frac{1}{s + \frac{1}{RC}}
$$
  

$$
= \frac{2\pi E}{T_1} \frac{1}{T} \frac{1}{s + \frac{1}{T} s^2 + (\frac{2\pi}{T_1})^2} =
$$
  

$$
= \frac{2\pi E}{TT_1} \frac{1}{s + j \frac{2\pi}{T_1} s - j \frac{2\pi}{T_1} s + \frac{1}{T}} = \frac{2\pi E}{TT_1} \frac{L(s)}{N(s)},
$$
(2)

gdzie:

**T = RC - stała czasowa obwodu RC,**  $L(s) = 1$ ,

$$
N(s) = (s - s_1)(s - s_2)(s - s_3) = (s + j\frac{2\pi}{T_1})(s - j\frac{2\pi}{T_1})(s + \frac{1}{T}).
$$

Pierwiastki s<sub>1</sub> i s<sub>2</sub> są zespolone sprzężone. Przebieg czasowy napięcia u<sub>2</sub>(t) wyznaczymy z transformaty odwrotnej (np. **[16] wzór (4-33) s. 176), po obliczeniach**

$$
u_2(t) = \frac{2\pi E}{T T_1} \left[ \frac{L(s_3)}{N(s_3)} e^{s_3 t} + 2Re \left[ \frac{L(s_1)}{N(s_1)} e^{s_1 t} \right] \right]
$$
  

$$
= \frac{2\pi E}{T T_1} \left\{ \frac{L(s_3)}{N(s_3)} e^{s_3 t} + Re \left[ \frac{L(s_1)}{N(s_1)} e^{s_1 t} + \frac{L(s_2)}{N(s_2)} e^{s_2 t} \right] \right\}
$$
(3)

erout a <sup>c</sup>u<sup>pu</sup>blear (if with a sit<sup>2</sup>

$$
N(s1) = (s1 - s2)(s1 - s3),
$$
  
\n
$$
N(s2) = (s2 - s1)(s2 - s3),
$$
  
\n
$$
N(s3) = (s3 - s1)(s3 - s2).
$$

Po podstawieniu wartości liczbowych (gdy T = T<sub>1</sub>) otrzymamy

$$
N'(s_3) = \frac{1}{T^2} (1 + 4\pi^2),
$$
  

$$
N(s_1) = -\frac{4\pi j}{T^2} (1 - j2\pi),
$$
  

$$
N(s_2) = \frac{4\pi j}{T^2} (1 + j2\pi),
$$

$$
u_2(t) = \frac{2\pi E}{T^2} \left[ \frac{T^2}{1 + 4\pi^2} e^{-\frac{t}{T}} + \text{Re} \left[ -\frac{T^2}{4\pi \sqrt{1 - \frac{1}{\sqrt{2}}}} e^{-\frac{t}{\sqrt{1 - \frac{1}{\sqrt{2}}}}} + \frac{T^2}{4\pi \sqrt{1 + \frac{1}{\sqrt{2}}}} e^{-\frac{t}{\sqrt{1 - \frac{1}{\sqrt{2}}}}} \right] \right] =
$$
  

$$
= \frac{2\pi E}{1 + 4\pi^2} \left( e^{-\frac{t}{T}} - \cos \frac{2\pi}{T} t + \frac{1}{2\pi} \sin \frac{2\pi}{T} t \right) =
$$
  

$$
= 0,1552E(e^{-\frac{t}{T}} - 1,0126 \cos(\frac{2\pi}{T} t + 9,04^\circ)) =
$$

 $=[0,1552 \text{ (e}^{-100t} - 1,0126 \cos(628t + 9,04^{\circ}))] \text{ V}$  dla t  $\in (0, 0, 5, T_1)$ 

W stanie ustalonym, po n-okresach  $\frac{1}{2}$ , czyli dla t  $\in$  (n·0.5 T<sub>1</sub>. (n+1) 0.5-T<sub>1</sub>) lub t' $\in$  (0,0.5  $\mathbb{T}_1$ ) (t'= 0 dla t = n·0,5  $\mathbb{T}_1$ ) napięcie na kondensatorze na początku okresu jest równe napięciu na kondensatorze na końcu okresu, *czyli*

> $u_2(t')$  $t=0$  $u_c(0) = u_2$  $t = 0,5T_1$  =  $u_c$ <sup>(T</sup>1/2)

Napięcie u<sub>2</sub> (t) jest wynikiem działania napięcia na wejście obwodu i rozładowania się ustalonego warunku początkowego u<sub>c</sub> (0), więc

$$
u_2(f') = 0,1552(e^{-f/T} - 1,0126 \cos(\frac{2\pi}{T}t' + 9,04^{\circ})) + u_c(0)e^{-f/T}
$$
 (5)

składowa pochodząca od napięcia

składowa pochodząca od warunku początkowego

dla  $t' = 0.5 T_1$ 

wej ściowego

$$
u_2(\frac{T_1}{2}) = u_c(0) = 0,1552(e^{-0.5} + 1,0126 cos(0,04^{\circ})) + u_c(0)e^{-0.5}
$$

 $\mathcal{M} = \{ \mathcal{M} \mid \mathcal{M} \in \mathcal{M} \}$ 

stąd

$$
u_c(0) = \frac{0.1552(e^{-0.5} + 1)}{1 - e^{-0.5}} = 0.6337 V.
$$
 (6)

a więc

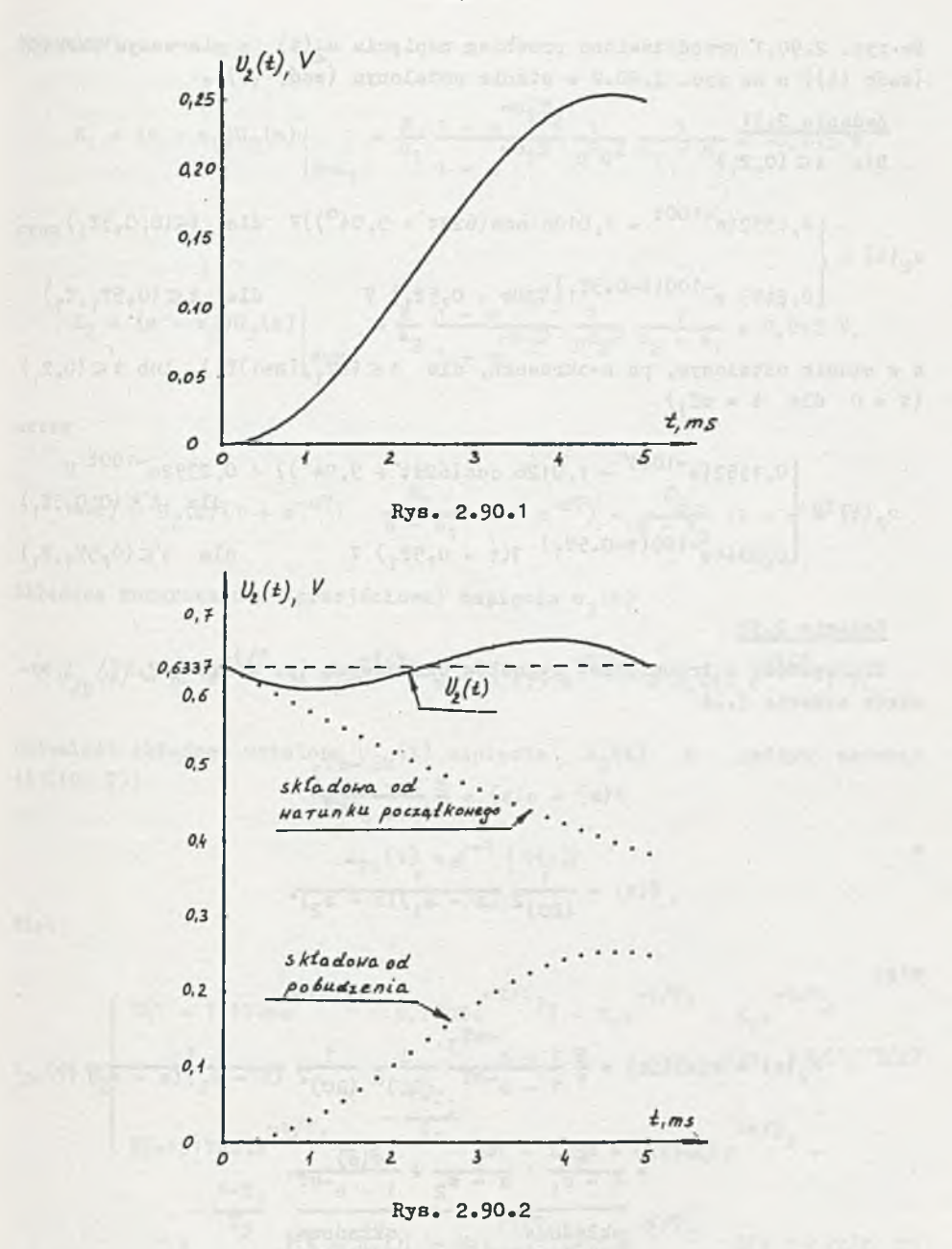

Po podstawieniu (6) do (5) otrzymamy przebieg czasowy napięcia  $u_2(t)$  po a-tya okresie

$$
u_2(t) = 0,7889 e^{-t/T} - 0,1572 \cos(\frac{2\pi}{T} t' + 9,04^{\circ}) \nabla
$$
 (7)

Na rys. 2.90.1 przedstawiono przebieg napięcia  $u_2(t)$  w pierwszym okresie (wzór  $(4)$ ) a na rys. 2.90.2 w stanie ustalonym  $(wz$ ór  $(7))$ .

Zadanie 2.91 Dla  $t \in (0, T_1)$ 

$$
u_2(t) = \begin{cases} 0,1552(e^{-100t} - 1,0126 \cos(628t + 9,04^{\circ}))\n\end{cases}
$$

a w stanie ustalonym, po n-okresach, dla  $t \in (nT_1, (n+1)T_1)$  lub  $t \in (0, T_1)$  $(t' = 0$  dla  $t = nT_1)$ 

$$
u_{2}(t) = \begin{cases} 0,1552(e^{-100t'} - 1,0126 \cos(628t' + 9,04^{0})) + 0,2392e^{-100t} \text{ or } \\ 0,3944e^{-100(t-0.5T_{1})} \text{ (}t + 0,5T_{1} \text{) } \text{ V} \text{ and } t' \in (0,5T_{1},T_{1}) \end{cases}
$$

## Zadanie 2.92

Skorzystamy z transformat sygnałów okresowych (p. zadanie 2.87) i wyników zadania 2.24

$$
F(s) = e(s) = \frac{E}{s} \frac{1 - e^{-sT}}{1 - e^{-sT}}
$$

$$
K(s) = \frac{1}{(RC)^2} \frac{1}{(s - s_1)(s - s_2)}
$$

więc

 $\overline{a}$ 

$$
U_2(s) = e(s)K(s) = \frac{E}{s} \frac{1 - e^{-sT}}{1 - e^{-sT}} \frac{1}{(RC)^2} \frac{1}{(RC)^2} \frac{1}{(s - s_1)(s - s_2)}
$$

| $\frac{K_1}{s-s_1} \cdot \frac{K_2}{s-s_2} + \frac{\phi(s)}{1 - e^{-sT}}$ |                         |
|---------------------------------------------------------------------------|-------------------------|
| $s$ k2adowa<br>przejściowa                                                | $s$ k2adowa<br>ustalona |

### Natomiast

$$
K_1 = (s - s_1)U_2(s)
$$
  

$$
\begin{array}{c} = \frac{E}{s_1} \frac{1 - e^{-s_1 T_3}}{1 - e^{-s_1 T}} \frac{1}{R^2 \sigma^2} \frac{1}{s_1 - s_2} = -0,475 \end{array}
$$

oraz

$$
K_2 = (s - s_2)U_2(s)
$$
  

$$
\begin{array}{c} E_2 = \frac{E}{s_2} \frac{1 - e^{-s_2 T_3}}{1 - e^{-s_2 T}} \frac{1}{R^2 \sigma^2} \frac{1}{s_2 - s_1} = 0,012 \text{ V}, \end{array}
$$

zatem

$$
\Phi(s) = U_2(s) (1 - e^{-sT}) - \frac{K_1}{s - s_1} (1 - e^{-sT}) - \frac{K_2}{s - s_2} (1 - e^{-sT}).
$$

Składowa zaburzeniowa (przejściowa) napięcia  $u_2(t)$ 

$$
u_{2p}(t) = K_1 e^{-t/T_1} + K_2 e^{-t/T_2} = (-0.475 e^{-t/T_1} + 0.012 e^{-t/T_2}) \nu
$$

natomiast składowa ustalona u<sub>2u</sub>(t) napięcia u<sub>2</sub>(t) w jednym okresie  $(t \in (0, T))$ 

$$
u_{2u}(t) = e^{-1} \{ \Phi(s) \}
$$

wiec

$$
\int_{\pi} E(1 - 1,1708e^{-t/T_{1}} + 0,1708e^{-t/T_{2}}) - K_{1}e^{-t/T_{1}} - K_{2}e^{-t/T_{2}}
$$
\n
$$
\frac{1}{\text{d}t} E(0, T/2)
$$

$$
u_{2n}(t) =
$$

 $127 - 040$ ,  $6$ 

$$
E[-1, 1708(e^{-t/T_1} - e^{-\frac{t}{T_1}})] + 0, 1708[e^{-t/T_2} -
$$

 $\label{eq:3.1} \mathcal{F}_{\rm eff}(\mathbb{R}^3)^2 = 2^{10(1+\frac{1}{10})} \mathcal{F}_{\rm eff}^{\rm 1/2} \exp\left( \mathcal{F}_{\rm eff}^{\rm 1/2} \right) \, ,$ 

 $+ -$ <sup> $n$ </sup>

$$
e^{-\frac{t-T_3}{T_2}}
$$
 1(t - T<sub>3</sub>))] - K<sub>1</sub>e<sup>-t/T<sub>1</sub></sup> - K<sub>2</sub>e<sup>-t/T<sub>2</sub></sup> dia t\in(T/2, T)

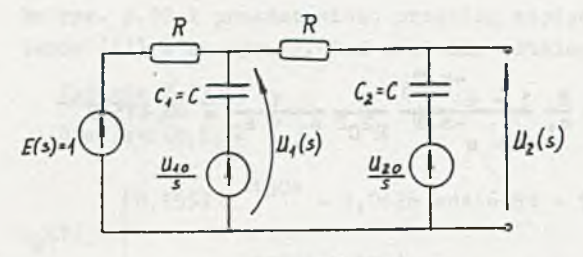

Rys. 2.93.1

#### Zadanie 2.93

Przebieg napięcia na wyjściu (w stanie ustalonym) dlr  $t \in (0, T)$  otrzymamy po rozwiązaniu obwodu przedstawionego na rys. 2.93.1. Obwód ten rozwiążemy korzystając z zasady superpozycji (rys. 2.93.2), a

$$
U_2(s) = U_2'(s) + U_2''(s) + U_2'''(s)
$$

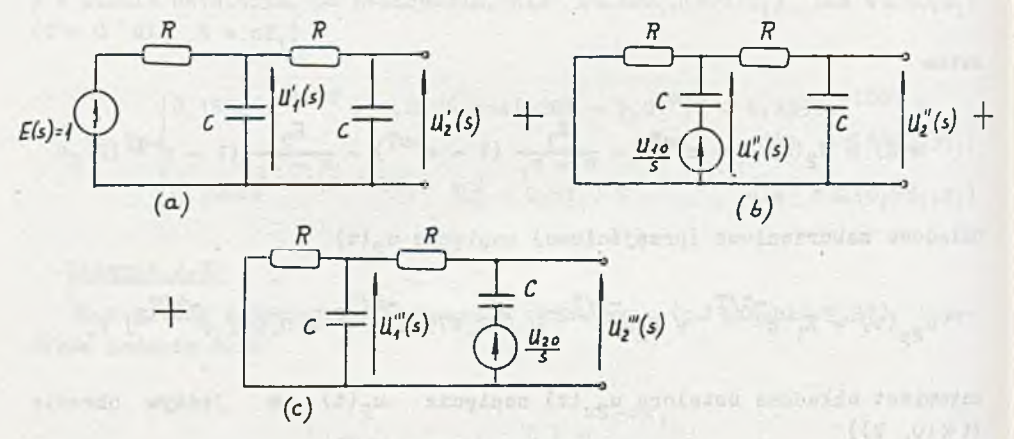

**Rys. 2.93.2**

Ad a) u'<sub>2</sub>(t) obliczono w zadaniu 2.25 wzór (1) więc

$$
u'_{2}(t) = 447, 2(e^{-t/T_{1}} - e^{-t/T_{2}}), v, \qquad (1)
$$

## gdzie:  $T_1 = 2,618$  ms

- $T_2 = 0,382$  ms
- Ad b)

Napięcie

$$
U''_2(s) = \frac{U_{10}}{\frac{1}{sC} + \frac{R(R + \frac{1}{sC})}{2R + \frac{1}{sC}}} \frac{R(R + \frac{1}{sC})}{2R + \frac{1}{sC}} \frac{1}{R + \frac{1}{sC}} \frac{1}{R + \frac{1}{sC}} + \frac{U_{10}}{RC} \frac{1}{s^2 + s \frac{1}{RC} + \frac{1}{R^2C^2}} =
$$
  

$$
\hat{=} u''_2(t) = 0,4472 U_{10}(e^{-t/T_1} - e^{-t/T_2}), \quad \text{(2)}
$$

 $Ad c)$ 

Analogicznie

$$
U''_2(s) = \frac{U_{20}}{s} - \frac{U_{20}}{s} \frac{sRC + 1}{s^2R^2c^2 + s3RC + 1} = U_{20} \frac{s + \frac{2}{RC}}{(s - s_1)(s - s_2)} \hat{=} u''_2(t) =
$$

$$
= \frac{U_{20}}{s_1 - s_2} \left[ (s_1 + \frac{2}{RC})e^{s_1t} - (s_2 + \frac{2}{RC})e^{s_2t} \right] =
$$

$$
= 0,4472 U_{20}(1,618 e^{-t/T_1} + 0,618 e^{-t/T_2}), V.
$$
(3)

Więc napięcie na wyjściu obwodu w stanie ustalonym dla  $t \in (0, T)$  opisane jest następującą zależnością  $((1) + (2) + (3))$ 

$$
u_2(t) = u'_2(t) + u''_2(t) + u'''_2(t) = 447, 2(e^{-t/T_1} - e^{-t/T_2}) +
$$

$$
+ 0,4472 \ U_{10}(e^{-t/T_{1}} - e^{-t/T_{2}}) + 0,4472 \ U_{20}(1,618 e^{-t/T_{1}} + 0,618 e^{-t/T_{2}}) \ V.
$$
\n(4)

Należy jeszcze obliczyć nieznane wartości warunków początkowych U<sub>10</sub> i U<sub>20</sub> na kondensatorach.

Przebieg czasowy napięcia u<sub>1</sub>(t) wyznaczymy, podobnie jak u<sub>2</sub>(t), z zasady superpozycji (rys. 2.93.2), wiec

$$
U_1(s) = U'_1(s) + U''_1(s) + U'''_1(s) = E(s) \frac{1}{RC} \frac{s + \frac{1}{RC}}{(s - s_1)(s - s_2)}
$$

$$
+ U_{10} \frac{s + \frac{1}{RC}}{(s - s_1)(s - s_2)} + \frac{U_{20}}{RC} \frac{1}{(s - s_1)(s - s_2)} \approx
$$

$$
\hat{=} u_1(t) = u_1'(t) + u_1''(t) + u_1'''(t) =
$$

 $=\left[447,2(0,618e^{-t/T_{1}}+1,618e^{-t/T_{2}})+0,4472 U_{10}(0,618e^{-t/T_{1}}+1,618e^{-t/T_{2}})+\right.$ 

$$
+ 0,4472 \, U_{20} (e^{-t/T_1} - e^{-t/T_2}) \, v \tag{5}
$$

Dla  $t = T$  (w stanie ustalonym)

 $u_1(T) = U_{10}$ 

oraz

 $u_2(T) = U_{20}$ 

 $2/4 + 24/35$   $-24/35$ 

czyli (p. (4) i (5))

$$
(447, 2 + 0, 4472 \ U_{10}) (e^{-T/T_1} - e^{-T/T_2})
$$

$$
+ 0,4472 U_{20}(1,618 e^{-T/T_1} + 0,618 e^{-T/T_2}) = U_{20}
$$
 (6)

$$
(447, 2 + 0, 4472 U_{10})(0, 618 e^{-T/T_1} + 1, 618 e^{-T/T_2}) +
$$

$$
+ 0,4472 \text{ U}_{20} \left(e^{-T/T_{1}} - e^{-T/T_{2}}\right) = \text{U}_{10} \tag{7}
$$

a genanzo gelidare

Po podstawieniu wartości liczbowych i uporządkowaniu układu równań (6) i (7) otrzymamy

$$
-0,8472 \text{ } \text{U}_{10} + 8,20594 \text{ } \text{U}_{20} = -152,813
$$

$$
0,20594 \text{ U}_{10} - 0,6583 \text{ U}_{20} = -205,94
$$

a stąd

$$
U_{10} = 277,531 \text{ V}
$$

 $U_{20}$  = 399,657  $V$ .

Wartości te podstawiamy do równania (4). Otrzymamy

$$
u_2(t) = \left[ \frac{572,31(e^{-2},618.10^{-3} - e^{-0},382.10^{-3}) + \frac{t}{a}}{4} + \frac{178,73(1,618 e^{-2},618.10^{-3} - 0,618 e^{-0},382.10^{-3})}{b} \right]v
$$
 (4')

Przebieg czasowy napięcia  $u_2(t)$  opisanego równaniem (4') przedstawiono na rye. 2.93.3.

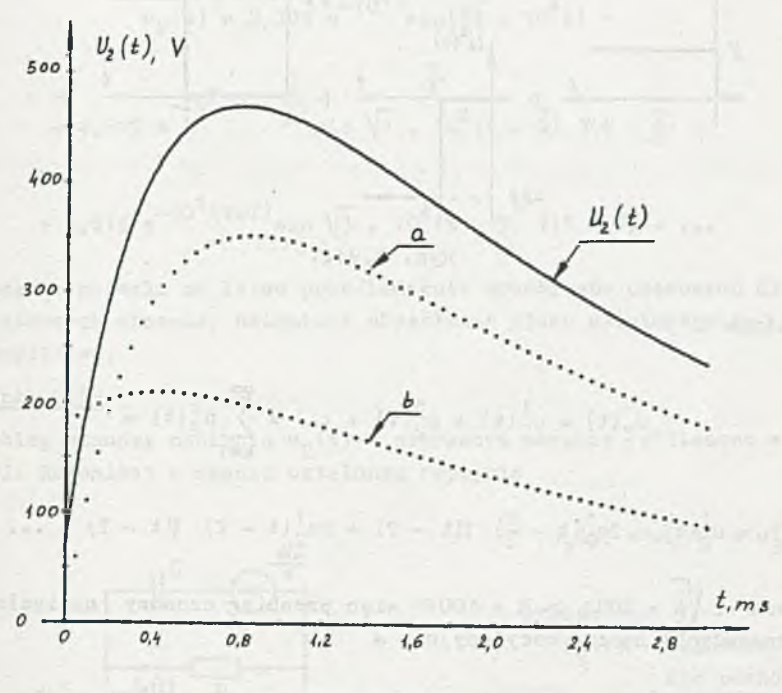

**RyB.** 2.93.3

### Zadanie 2.94

Ponieważ w obwodzie występuje indukcyjność 1 i pojemność C wykorzystamy do rozwiązania metodę, która nie wymaga żmudnego obliczania warunków początkowych na L i C przy zmianach wartości napięcia u(t). Zauważmy, że napięcie wymuszające u(t) można przedstawić w postsci

$$
u(t) = E 1(t) - 2E 1(t - \frac{T}{2}) + 2E 1(t - T) - 2E 1(t - \frac{3}{2}T) + ... =
$$

= E 1(t) + 2E 
$$
\sum_{k=1}^{\infty} (-1)^k 1(t - k \frac{T}{2}) = \sum_{k=1}^{\infty} u^k(t)
$$

lub graficznie jak na rys. 2.94.1.

Napięcie wyjściowe u<sub>2</sub> (t) będzie sumą odpowiedzi obwodu na kolejne wymuszenia przesunięte w czasie. 'Wystarczy więc wyprowadzić wzór na przebieg czasowy napięcia wyjściowego, spowodowany pobudzeniem E 1(t), oznaczmy .je  $u^1_2(t)$ .

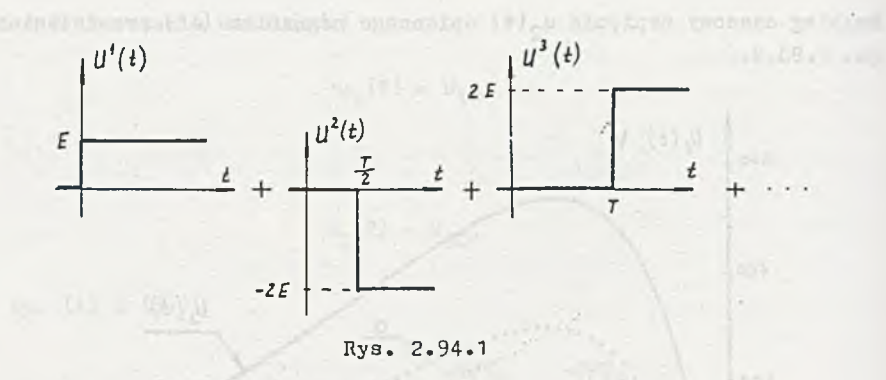

Oczywiście

$$
u_2(t) = u_2^1(t) + u_2^2(t) + ... = \sum_{k=1}^{\infty} u_2^k(t) =
$$

$$
= u21(t) - 2u21(t - 22) \t1(t - T) + 2u21(t - T) \t1(t - T) - ... \t(1)
$$

 $u_2^{\dagger}$  (t) Ponieważ  $2\sqrt{\frac{L}{C}} = 200 \Omega > R = 100 \Omega$  więc przebieg czasowy napięcia (i pozostałych) będzie cscylacyjny, a

$$
u_2^1(s) = \frac{\bar{s}}{s} \frac{1}{R + s\bar{L} + \frac{1}{s}C} R = \frac{\bar{s}R}{L} \frac{1}{s^2 + s\frac{R}{L} + \frac{1}{Lc}} \hat{a} u_2^1(t) = \frac{\bar{s}R}{L\omega_0} e^{-\delta t} \sin \omega_0 t,
$$
\n(2)

gdzie

$$
\delta = \frac{R}{2L} = 10^4 - \frac{1}{s}
$$

arrefess or indeed.

 $\mathbf{a}$ 

$$
\Gamma_1 = \frac{1}{s} = 0
$$
, 1 ms - stała czasowa obwiedni

oraz

- okres drgań własnych.  $T_c = \frac{2\pi}{\omega_0} = 0,3628$  ms Afder Arounds Ball  $- 249 -$ 

$$
u_2(t) = 2,309 e^{-10^4 t} \sin(\sqrt{3} \cdot 10^4 t) -
$$
  
- 4,619 e<sup>-10<sup>4</sup>(t -  $\frac{\pi}{2}$ ) sin  $\sqrt{3}$  · 10<sup>4</sup>(t -  $\frac{\pi}{2}$ ) 1(t -  $\frac{\pi}{2}$ )</sup>

+ 4,619 
$$
e^{-10^4(t-T)}\sin\sqrt{3}
$$
 =  $10^4(t-T)$  1(t - T) - ...

Metodo ta pozwala ne łatwe prześledzenie przebiegów czasowych dla kilku początkowych okresów, natomiast określenie stanu ustalonego tą metodą jest kłopotliwe.

### Zadanie 2.95

Przebieg czasowy napięcia  $u_2(t)$  w pierwszym okresie obliczono w zadaniu 2.33. natomiast w stanie ustalonym napięcia

gdzie:

 $u'_{2}(t)$  - składowa napię-

 $u_2(t) = u'_2(t) + u''_2(t)$ ,

 $u''_2(t)$  - składowa pocho-

rze.

cia pochodząca od pobudzenia impulsem Diraca,

dząca od rozładowania warunku początkowego U<sub>o</sub>

na kondensato-

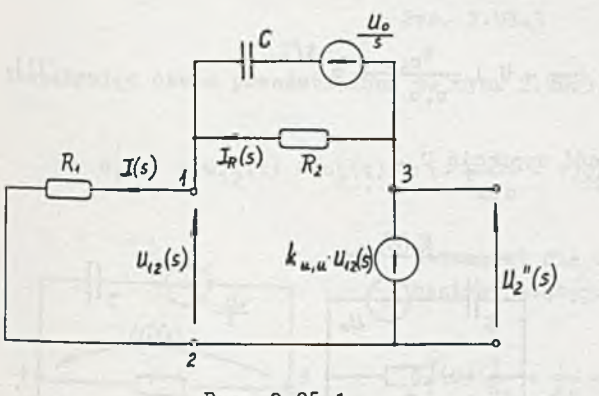

$$
Rys. 2.95.1
$$

**z** zależności **1 1 )** z zadania **2 . 3 3**

$$
u'_2(t) = \frac{1}{RC} \frac{k_{u,u}}{k_{u,u} + 1} e^{-t/T_1},
$$

**gdzie**

$$
T_1 = RC \frac{k_{u, u} + 1}{k_{u, u} + 2},
$$

natomiast u<sub>n</sub>(t) obliczymy rozwiązując obwód przedstawiony na rys. 2.95.1,

 $U_{12}(s) = R_1I(s)$  $U''_2(s) = U_{12}(s) + I_R(s)R_2$  $I_R(s)R = - \frac{U_o}{s} + (I(s) - I_R(s)) \frac{1}{sC}$  $U''_2(s) = -k_{u,u}U_{12}(s)$ 

a po uporządkowaniu i redukcji

$$
U''_2(s) = -U_0 \frac{k_{u,u}}{k_{u,u} + 1} \frac{1}{s + \frac{1}{T_1}} \hat{=} u''_2(t) = -U_0 \frac{k_{u,u}}{k_{u,u} + 1} e^{-t/T_1}.
$$

Więc, w atanie ustalonym

$$
u_2(t) = (\frac{1}{RC} - U_0) \frac{k_{u,u}}{k_{u,u} + 1} e^{-t/T_1}
$$
 (1)

niestety nieznana jest wartość napięcia U.

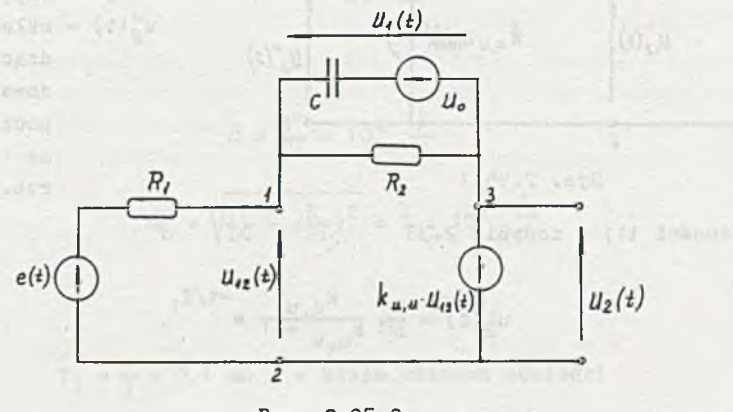

Rys. 2.95.2

Zauważmy, że wartość napięcia na kondensatorze (w atanie. ustalonym) na początku i końcu okresu jest taka sama. Zachodzi więc konieczność dodatkowego obliczenia przebiegu czasowego napięcia  $u_1(t)$  na kondensatorze. Również i w tym przypadki skorzystamy z zasady superpozycji (rys. 2.95.2) s

$$
u_1(t) = u_1'(t) + u_1''(t),
$$

gdzie:

**u^(t) - składowa napięcia od pobudzenia impulsem Diraca (rys. 2.95.3), u![ (t) - składowa napięcia od warunku początkowego (rys. 2.95.4).**

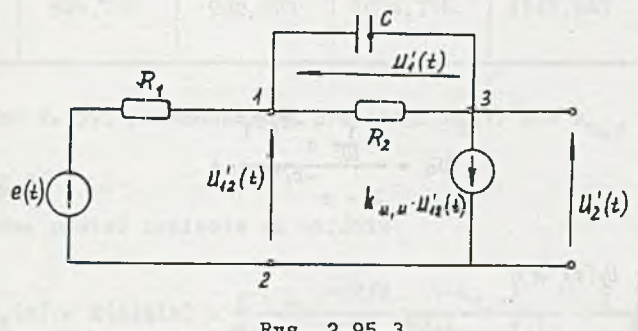

**Rys. 2.95.3**

**Rozpatrując obwód przedstawiony na rys. 2.95.3, otrzymany, że**

 $u_1^j(t) = u'_{12}(t) - u'_2(t) = (-\frac{1}{k_{u,u}} - 1)U'_2(t) = -\frac{1}{RC} e^{-t/T_1}.$ 

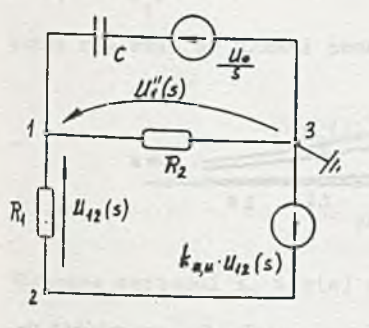

**napisać następujący układ równań:**  $U''_1(s) (\frac{1}{R_1} + \frac{1}{R_2} + sC) = \frac{U_o}{s} sC + \frac{k_{u,u}U_{12}(s)}{R}$  $U_{12}(s) + k_{u, u} U_{12}(s) =$ 

**Hatomiast dla obwodu z rys. 2.95.4 można**

$$
= U_{12}(a)(1 + k_{n-1}) = U''(a)
$$

■Rys. 2.95.4

a stąd

$$
U''_1(s)^{\theta} = U_o \frac{1}{s + \frac{1}{T_1}} \hat{=} u''_1(t) = U_o e^{-t/T_1}
$$
.
Zatem and hallowing whose whose preparate measure of the

$$
u_1(t) = (U_0 - \frac{1}{RC})e^{-t/T_1}
$$

a z warunku na stan ustalony

$$
u_1(t)
$$
 =  $(u_0 - \frac{1}{RC})e^{-T/T_1} = u_0 = u_1(t)$  $\Big|_{t=0}$ 

więc

$$
\mathbf{U}_0 = \frac{1}{\frac{1}{1 - e^{-T/T_1}}} e^{-T/T_1}
$$
 (2)

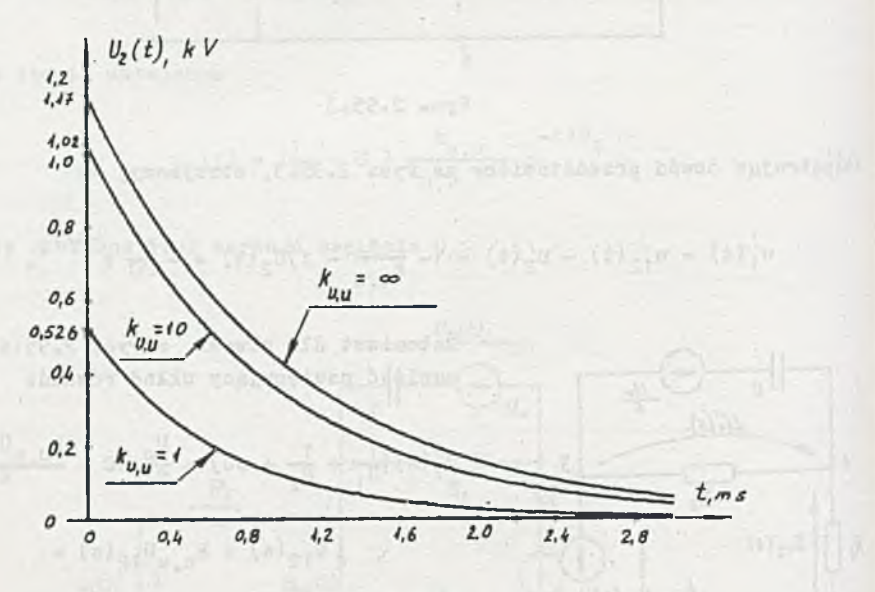

Rys. 2.95.5

Podstawiając (2) do (1) otrzymamy przebieg czasowy napięcia na wyjściu układu w 3tanie ustalonym

$$
u_2(t) = \frac{1}{RC} \frac{k_{u,u}}{k_{u,u} + 1} \frac{1}{1 - e^{-T/T_1}} e^{-t/T_1} = U_2 e^{-t/T_1}
$$
 (3)

 $- 253 -$ 

Tablica 2.13

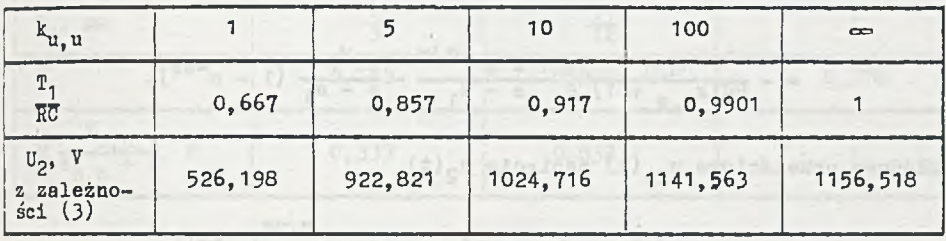

Wa rysunku 2.95.5 przedstawiono przebiegi u<sub>2</sub>(t) dla k<sub>u u</sub> = 1,10, <sup>oo</sup> .

Zadanie 2.96 de State de La Barbara de La Barbara de La Barbara

Operatorową postać napięcia na wyjściu

$$
U_2(s) = E(s)K(s) = \frac{E}{s} \frac{1 - e^{-sT/2}}{1 - e^{-sT}} \frac{(-k_{u,u})}{RC(k_{u,u} + 1)} \frac{1}{s + \frac{1}{m}}.
$$

gdzie

$$
T_1 = \frac{RC(k_{u, u} + 1)}{k_{u, u} + 2} - \text{stack cases on a obmodu},
$$
  
8 8<sub>1</sub> =  $-\frac{1}{T_1}$ ,

aożna rozłożyć na ułamki proste, więc

mai singenant ro

$$
U_2(s) = \frac{K_1}{s - s_1} + \frac{\Phi(s)}{1 - e^{-sT}}
$$
\nskładowa  
\n**składowa**  
\nprzejściowa ustalona

Nieznane wartości K<sub>1</sub> i Φ(s) wyznaczymy z zależności

$$
K_1 = (s - s_1)U_2(s) \Big|_{s=s_1} = \frac{E}{T_1} \left( - \frac{k_{u,u}}{RC(k_{u,u} + 1)} \right) \frac{1 - e^{T/2T_1}}{1 - e^{T/T_1}} =
$$

$$
= E \frac{k_{u,u}}{k_{u,u} + 2} \frac{1 - e^{+T/2T_1}}{1 - e^{+T/T_1}}
$$

oraz all termanen teinam i pasailene teknologia adache tis cufine a

$$
\Phi(s) = U_2(s)(1 - e^{-sT}) - \frac{K_1}{s - s_1} (1 - e^{-sT}) =
$$
  

$$
= -\frac{k_{u,u}}{RC(k_{u,u} + 1)} \frac{E}{s} \frac{1 - e^{-sT/2}}{s - s_1} - \frac{K_1}{s - s_1} (1 - e^{-sT}).
$$

$$
A_{\alpha} = \frac{1}{2} \log \left( \frac{1}{2} \right) \log \left( \frac{1}{2} \right) \log \left( \frac{1}{2
$$

Składowa przejściowa  $u_{2p}(t)$  napięcia  $u_2(t)$ 

$$
u_{2p}(t) = \mathcal{L}^{-1}\left\{\frac{K_1}{s - s_1}\right\} = E \frac{k_{u,u}}{k_{u,u} + 2} \frac{1 - e^{-T/2T_1}}{1 - e^{-T/T_1}} e^{-t/T_1}
$$
 (1)

a składowa ustalona u<sub>2u</sub> (t) napięcia u<sub>2</sub> (t) w jednym okresie (t $\epsilon$ (0,T]) opiaana jest zależnością

$$
u_{2u}(t) = e^{-1} \left\{ \Phi(s) \right\} = e^{-1} \left\{ -\frac{k_{u,u}}{RC(k_{u,u} + 1)} \frac{E}{B(B - B_{1})} + \frac{k_{u,u}}{RC(k_{u,u} + 1)} \frac{E}{B(B - B_{1})} + \frac{K_{u,u}}{RC(k_{u,u} + 1)} \frac{E}{B(B - B_{1})} \right\}
$$
  
= 
$$
-E \frac{k_{u,u}}{k_{u,u} + 2} (1 - e^{-t/T_{1}}) + E \frac{k_{u,u}}{k_{u,u} + 2} (1 - e^{-\frac{t - T/2}{T_{1}}}) 1(t - T/2) - \frac{K_{u,u}}{RC(k_{u,u} + 1)} \frac{E}{R_{1}} \frac{E}{R_{1}} \frac{E}{R
$$

$$
- B \frac{k_{\mathbf{u},\mathbf{u}}}{k_{\mathbf{u},\mathbf{u}}+2} \frac{1-e^{-t/2T_1}}{1-e^{-t/T_1}} e^{-t/T_1} + E \frac{k_{\mathbf{u},\mathbf{u}}}{k_{\mathbf{u},\mathbf{u}}+2} \frac{1-e^{-t/2T_1}}{1-e^{-t/2T_1}} e^{-\frac{t-T/2}{T_1}} 1(t-T)
$$

Ponieważ interesdje nas przebieg napięcia ustalonego w przedziale czasu od 0 do T, można pominąć ostatni człon w wyrażeniu na u<sub>ou</sub>(t), tak więc

$$
u_2(t) = -E \frac{k_{u,u}}{k_{u,u}+2} \left[ (1-e^{-t/T_1}) - (1-e^{-\frac{t-T/2}{T_1}}) \right] (t-T/2) + \frac{1-e^{-t/T_1}}{1-e^{+T/T_1}} e^{-t/T_1} \right] (2)
$$

W tablicy 2.14 podano wartości amplitud i stałych czasowych dla różnych wartości k<sub>u, u</sub>.  $\frac{1}{\sqrt{2}}\sum_{i=1}^{n} \frac{1}{n} \sum_{i=1}^{n} \frac{1}{n} \sum_{j=1}^{n} \frac{1}{n} \sum_{i=1}^{n} \frac{1}{n} \sum_{i=1}^{n} \frac{1}{n} \sum_{i=1}^{n} \frac{1}{n} \sum_{i=1}^{n} \frac{1}{n} \sum_{i=1}^{n} \frac{1}{n} \sum_{i=1}^{n} \frac{1}{n} \sum_{i=1}^{n} \frac{1}{n} \sum_{i=1}^{n} \frac{1}{n} \sum_{i=1}^{n} \frac{1}{n} \sum_{i=1$ 

Tablica 2.14

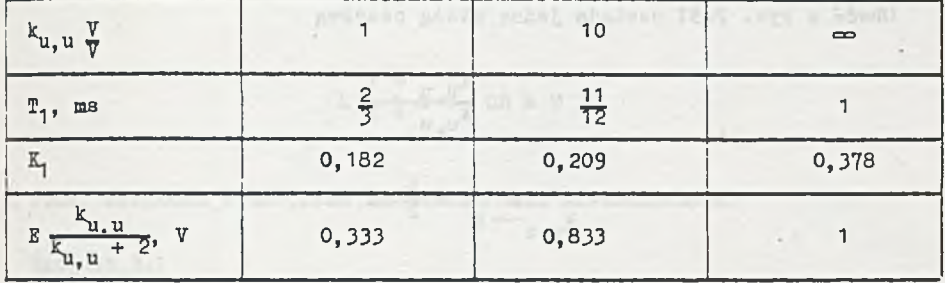

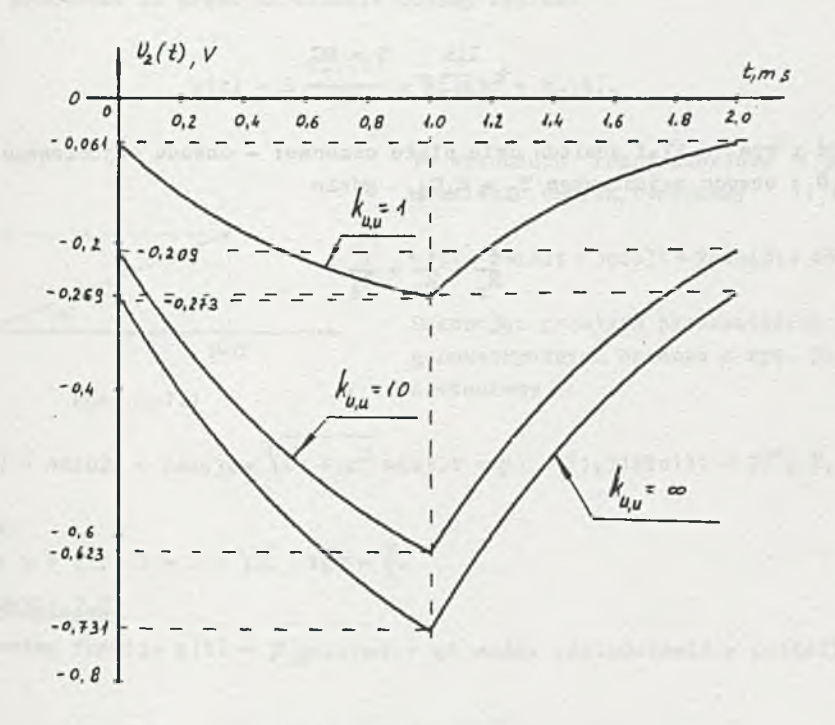

## Rys. 2.96.1

Przebiegi czasowe napięcia  $u_{2u} (t)$  przedstawiono na rys. 2.96.1.

Zauważmy z rysunku, że dla ^ B " 03 przebieg napięcia Ug(t) jest identyczny z dokładności do znaku'z przebiegiem w obwodzie RC z zadania 2.87 dla T.j *o* 0,5 T, przedstawionym na rysunku 2.87.6.

# Zadanie 2.97

 $\overline{a}$ 

Obwód z rys. 2.97 posiada jedną stałą czasową

$$
\mathbb{T} = \text{RC} \frac{k_{u, u} + 1}{k_{u, u} + 2}
$$

$$
\lim_{x \to u} \frac{1}{u} = \frac{1}{2} \text{ RC}
$$

.ú

 $\lim$   $T = RC$  $\mathcal{L}$ u, u

Obwód z rys. 2.97.1 posiada dwie stałe czasowe: - obwodu wejściowego  $T_1$  =  $= R_1C_1$ ; obwodu wyjściowego T<sub>2</sub> = R<sub>z</sub>C<sub>4</sub>, gdzie

$$
\frac{1}{R_{z}} = \frac{1}{R_{2}} + \frac{1}{R_{4}}.
$$

we save (a) as applyment missing. We have all the propose of people is

1,3,7% x cinerez as agabraciadas a 1972,0 4 yr and 23%

 $R$  o z d z i a  $f$  3

3. STANY USTALOHE W OBWODACH Z WYMUSZENIAMI SINUSOIDALNYMI

## Zadanie 3.1

N8 podstawie II prawa Kirchhoffa możemy napisać

$$
u(t) = L \frac{di_1(t)}{dt} + Ri_1(t) + u_2(t).
$$

Po wykonaniu różniczkowania i podstawieniu danych otrzymamy

$$
u(t) = 9\sin 3t + 3\cos 3t + 2\sin(3t + 45^{\circ})
$$

Dokonując prostych przekształceń trygonometrycznych zgodnie z rys. 3.1.1 Rys. 3.1.1 dostaniemy

u(t) = Asin3t + Boos3t=  $\sqrt{A^2 + B^2}$  sin(3t +  $\varphi$ ) = 11,31sin(3t + 23<sup>°</sup>) V,

gdzie:

$$
A = 9 + \sqrt{2}
$$
,  $B = 3 + \sqrt{2}$ ,  $tg\varphi = \frac{B}{A}$ .

Zadanie 3.?

Dowolną funkcję  $y(t) = |A_m|\sin(\omega t + \varphi)$  można porzedstawić w postaci

$$
y(t) = Im(A_e^{j\omega t}). \tag{1}
$$

gdzie:

 $A_m = |A_m|e^{j\phi}$  - amplituda zespolona funkcji y(t).

Dla dowolnych liczb rzeczywistych a<sub>1</sub> i a<sub>2</sub> oraz dwóch funkcji  $y^1(t) =$ =  $|A_{m1}| \sin(\omega t + \varphi_1)$ ,  $y_2(t)$  =  $|A_{m2}| \sin(\omega t + \varphi_2)$  zachodzi

$$
Im[a_1y_1(t) + a_2y_2(t)] = a_1Im[y_1(t)] + a_2Im[y_2(t)].
$$
 (2)

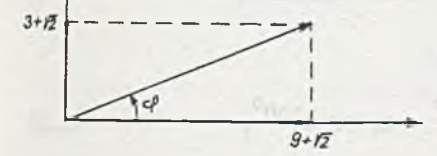

Ad a)

Zgodnie z (1) i (2) funkcję  $f_1(t)$  możemy przedstawić w postaci

$$
f_1(t) = Im[F_1e^{j2t}] = Im[10e^{j30^{\circ}}e^{j2t}] + Im[5e^{j90^{\circ}}e^{j2t}] =
$$

$$
= \operatorname{Im} \left\{ \left[ 10e^{j30^{0}} + 5e^{j90^{0}} \right] e^{j2t} \right\},
$$

gdzie:

 $F_1$  - amplituda zespolona funkcji  $f_1(t)$ 

$$
P_1 = 10e^{j30^0} + 5e^{j90^0} = 13,23 e^{j49^06'},
$$

a stąd

$$
f_1(t) = 13,23 \sin(2t + 49^{\circ}6).
$$

 $\underline{Ad}$  b )

$$
F_2 = 1 + e^{j30^{\circ}} + e^{j60^{\circ}} = 2,732 e^{j30^{\circ}}
$$

więc i przez polskim przez polskim przez polskim przez polskim przez polskim przez polskim przez polskim przez<br>Polskim przez polskim przez polskim przez polskim przez polskim przez polskim przez polskim przez polskim prze

$$
f_2(t) = 2{,}732 \sin(2t + 30^0).
$$

### Zadanie 3.3

Ad a)

 $F = 0,765 e^{-j157^{\circ}30'}$ 

 $f(t) = 0,765 \sin(3t - 157^{\circ}30)$ .

Ad b)

$$
F = 0,26 e^{-j52^0 30'}
$$

 $f(t) = 0,26 \sin(2t - 52^{\circ}30).$ 

 $(3)$ 

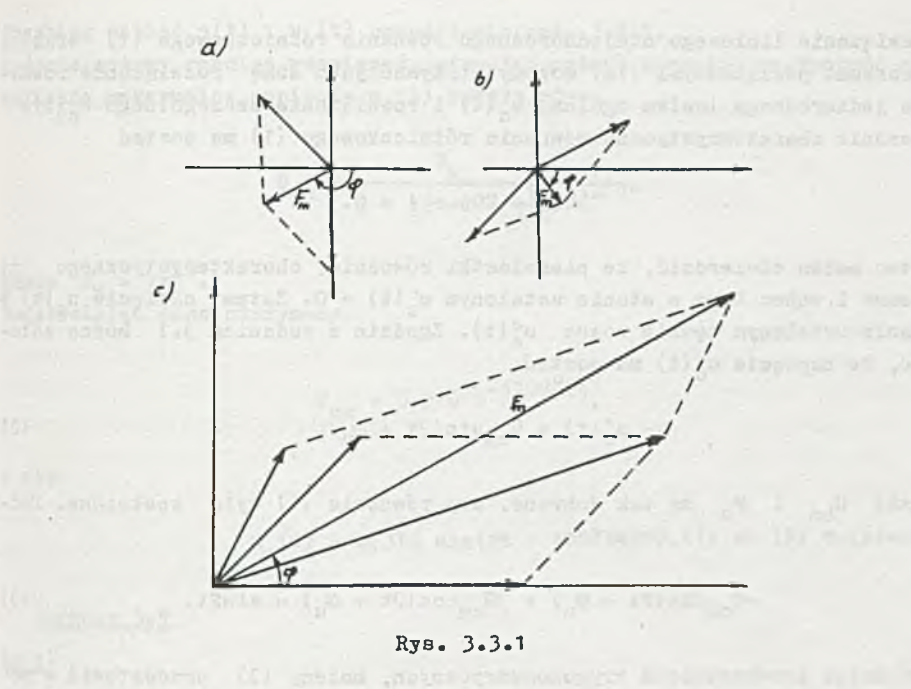

 $Ad c)$ 

 $F = 11,67$   $e^{j27^042'}$ 

 $f(t) = 11,67 \sin(3t + 27^042)$ .

## Zadanie 3.4

Na podstawie II prawa Kirchhoffa otrzymamy

$$
L \frac{d1}{dt} + Ri + u_c = e,
$$

a po podstawieniu za  $i = c \frac{du_c}{dt}$  dostaniemy

T Chingst - refairs a

$$
LC \frac{d^2 u_c}{dt^2} + RC \frac{du_c}{dt} + u_c = e
$$
 (1)

 $(1a)$ 

 $\mathbf i$ 

$$
u_c(t)|_{t=0} = u_c(0),
$$

$$
\frac{\mathrm{d}u_{\mathrm{c}}}{\mathrm{d}t}\bigg|_{t=0} = \frac{1}{C} \pm (0).
$$

Rozwiązanie liniowego niejednorodnego równania różniczkowego (1) wraz z warunkami początkowymi (1a) możemy otrzymać jako sumę rozwiązania równania jednorodnego (całka ogólna)  $u'_{c}(t)$  i rozwiązania szczególnego  $u''_{c}(t)$ . Równanie charakterystyczne równania różniczkowego (1) ma postać

$$
LCs2 + RCs + 1 = 0.
$$

łatwo można stwierdzić, że pierwiastki równania charakterystycznego ną ujemne i wobec tego w stanie ustalonym  $u'_{n}(t) = 0$ . Zatem napięcie  $u_{n}(t)$  » stanie ustalonym będzie równe u"(t). Zgodnie z zadaniem 3-1 można założyć, że napięcie u"(t) ma postać

$$
u''_n(t) = U_{\rm cm} \sin(2t + \varphi_n), \qquad (2)
$$

gdzie  $U_{cm}$  i  $\varphi_{u}$  są tak dobrane, aby równanie (1) było spełnione. Podstawiając \2) do (1) otrzymamy

$$
-U_{\rm cm} \sin(2t + \varphi_{\rm u}) + 3U_{\rm cm} \cos(2t + \varphi_{\rm u}) = \sin 2t. \tag{3}
$$

Dokonując przekształceń trygonometrycznych, możemy (3) przedstawić w po utaci

$$
(-U_{cm}cos\varphi_{1} - 3U_{cm}sin\varphi_{1})sin2t + 3U_{cm}cos\varphi_{1} - U_{cm}sin\varphi_{1})
$$

 $\cos 2t = \sin 2t$ ,

a stąd:

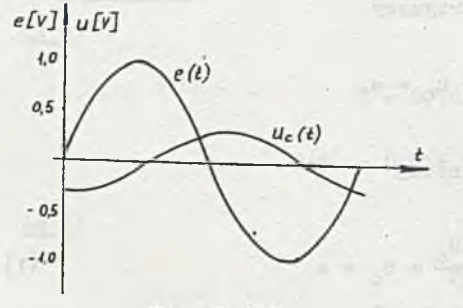

Дун. 3.4.1

 $3U_{cm} \cos \varphi_{11} = U_{cm} \sin \varphi_{11}$ 

(4)

 $-U_{cm}cos\varphi_{1} - 3U_{cm}sin\varphi_{1} = 1$ .

Rozwiązując układ równań (4) dostaniemy

$$
U_{on} = -0,316 \text{ V}
$$
  $\varphi_n = 71^{\circ}36'$ 

czyli

 $u_c(t) = -0,316 \sin(2t + 71^{\circ}36) = 0,316 \sin(2t - 108^{\circ}24)$  V.  $(5)$ 

Przebieg napięć e(t) i  $u_c(t)$  przedstawia rys. 3.4.1. Zadanie możemy również rozwiązać, stosując metodę symboliczną.Wartość sym boliczna maksymalna napięcia  $u_{c}$  (t) będzie równa

$$
U_{\text{cm}} = \frac{E_{\text{m}}}{R + j(\omega L - \frac{1}{\omega C})} \frac{1}{j \omega C},
$$

The Long

gdzie  $E_m = 1e^{j0}$ Podstawiając dane otrzymamy

 $U_{cm} = 0,316 e^{-j108^{\circ}24}$ 

a więc

$$
u_c(t) = 0.316 \sin(2t - 108^{\circ}24)
$$
 V.

Zadanie 3.5

Ad a)

$$
x(t) = \frac{1}{\sqrt{2}} \sin(2t - 15^0).
$$

Ad b)

$$
x(t) = \frac{1}{6\sqrt{2}} \sin 2t.
$$

#### Zadanie 3.6

Możliwe najprostsze realizacje obwodowe równania różniczkowego a) z zad. 3.5 przedstawia rys. 3.6, a równania b) rys. 3.6.1.

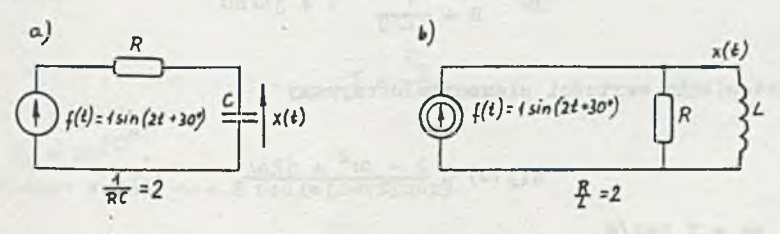

Rys. 3.6

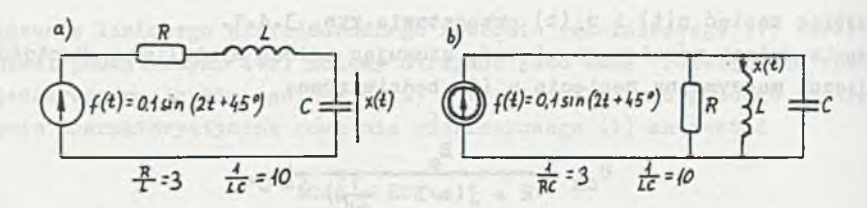

Rys. 3.6.1

#### Zadanie 3.7

Impedancję wejściową dwójnika  $Z(j\omega)$  możemy wyznaczyć dwiema metodani: a) metoda pierwsza polega na kolejnej redukcji dwójnika z wykorzystaniea zależności na impedancje zastępcze szeregowego i równoległego połączenia elementów. Metoda ta jest przydatna przy obliczeniach ręcznych;

b) metoda druga polega na obliczeniu wartości symbolicznej 1 prądu wejściowego, wywołanego przyłożeniem do zacisków dwójnika dowolnego znanego sinusoidalnego napięcia o wartości symbolicznej V. Impedancję wejściową liczymy z zależności

$$
\mathbb{Z} \, = \, \frac{\mathbb{V}}{\mathbb{T}^*}
$$

Metoda ta przydatna jest w obliczeniach numerycznych i pomiarach. Ad a)

Impedancja wejściowa wynosi

$$
z = z_{\rm RL} + z_{\rm RC},
$$

gdzie:

$$
Z_{RL} = R + j \omega L,
$$

$$
Z_{\rm RC} = \frac{R \frac{1}{100}}{R + \frac{1}{100}} = \frac{R}{1 + \text{jowRC}}
$$

Po podstawieniu wartości elementów otrzymamy

$$
z(j\omega) = \frac{2-\omega^2+12\omega}{1+3\omega},
$$

a dla  $\omega = 2$  rad/s

$$
Z(12) = \frac{-2 + 14}{1 + 12}.
$$

Ad b)

Stosując II prawo Kirchhoffa oraz prawo Ohma dla prądów i napięć w postaci symbolicznej możemy napisać zgodnie z rys.-3.7.1

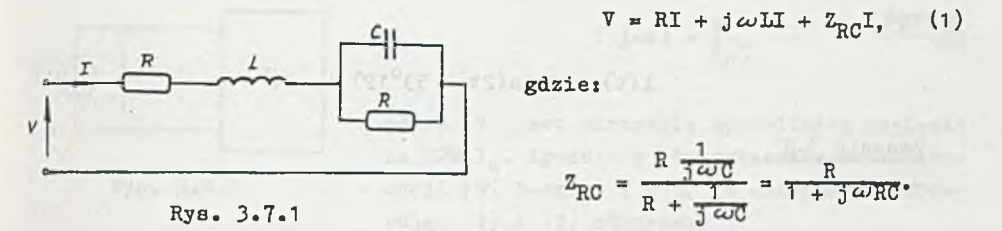

Równanie (1) możemy przedstawić w postaci

$$
V = (R + j\omega L + \frac{R}{1 + j\omega RC})I, \qquad (2)
$$

a po przekształceniu otrzymamy

$$
V = \frac{2R - \omega^2 R LC + 1 \omega (L + R^2 C)}{1 + 1 \omega RC} I.
$$
 (2a)

Ponieważ  $Z = \frac{V}{T}$ , więc na podstawie (2a) dostaniemy

$$
Z(j\omega) = \frac{2R - \omega^2 R LC + j\omega (L + R^2C)}{1 + j\omega RC}.
$$

a po podstawieniu danych

$$
Z(j\omega) = \frac{2-\omega^2 + j2\omega}{1+j\omega}.
$$
 (3)

Przebieg prądu i(t) w stanie ustalonym po załączeniu SEM  $e_g(t)$  obliczymy stosując metodę symboliczną. Wartość symboliczna prądu będzie, zgodnie z  $(2a)$ , równa

$$
I = \frac{E_g}{Z}, \tag{4}
$$

gdzie  $E<sub>g</sub> = 2e^{j0^{\circ}}$ . Podstawiając w (3)  $\omega = 2$  rad/s otrzymamy

$$
z = \frac{-2 + 14}{1 + 32} = 2e^{j53^{0}12'}\Omega.
$$

$$
\hat{\mathcal{L}}_{\text{c}}
$$

Wobec tego na podstawie 14)

 $I = 1e^{-j53^{o}12^{i}}$ 

a stąd

$$
i(t) = \sin(2t - 53^0 12)
$$
 A.

Zadanie 3.8

Ponieważ

i(t) =  $400\cos(10t + 30^{\circ})$  =  $400\sin(10t + 120^{\circ})$  mA,

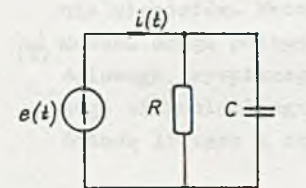

więc wartości symboliczne prądu i(t) i napięcia e(t) wynoszą:

 $E = 50e^{j45^{\circ}}$  V,  $I = 0,4e^{j120^{\circ}}$  A. (1)

Rys. 3.8.1

Na podstawie (1) możemy obliczyć

$$
Y = \frac{I}{B} = 8.10^{-3} e^{j75^{\circ}} = 2.07.10^{-3} + j.7.73.10^{-3}
$$
 s (2)

a więc dwójnik ma charakter rezystancyjno-pojemnościowy. Admitancja Y(ju) równoległego połączenia rezystora R i pojemności C wynosi

 $Y(j\omega) = \frac{1}{R} = j\omega C.$  (3)

Porównując (2) i (3) oraz podstawiając *ui* = 10 rad/s otrzymamy:

$$
R = 125 \Omega
$$
,  $C = 77.3 \mu F$ ,

a zatem obwód z rys. 3.8.1 spełnia warunki zadania.

#### Zadanie 3.9

Po załączeniu sinusoidalnej SEM e(t) prąd wejściowy i(t) wpływający do dwójnika P<sub>o</sub> będzie również sinusoidalny o wartości symbolicznej I i wobec tego

$$
Z(j\omega) = \frac{E}{I^*}
$$
 (1)

llastępnie, zastępujemy gałąź z SEM e(t) gałęzią z sinusoidalną SPM i<sub>o</sub> it), **o wartości symbolicznej I = I, tak jak przedstawia to rys. 3.9.1. Otrzymany wtedy**

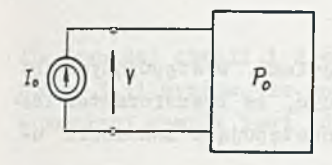

**Rys. 3.9.1**

 $f(x) = \frac{1}{x_0}$ , **(**2**)**

**gdzie V jest wartością symboliczną napięcia na SPM IQ. Zgodnie z twierdzeniem o kompensacji [9] będzie V = E, a wobec tego porównując (1) i (2) otrzymamy**

$$
Z(j\omega) = \frac{1}{Y(j\omega)}
$$
obdo. (3)

**Zależność (3) sugeruje inny sposób wyznaczenia impeddncji wejściowej dwćjnika z zadania** 3.7. **Po przyłożeniu do zacisków dwójnika dowolnej znanej sinusoidalnej SPM o wartości symbolicznej I obliczamy napięcie V na jej zaciskach i następnie korzystamy z zależności (2) i (3).**

#### **Zadanie 3.10**

Stosując twierdzenie o kompensacji możemy gałąź z prądem i<sub>l</sub> (t) zastąpić gałęzią z sinusoidalną SPM i<sub>c</sub>(t) = i<sub>l</sub>(t). Przebieg napięcia u<sub>o</sub>(t) ob-

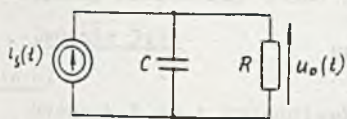

**liczmy wtedy, rozwiązując obwód pokazany na rys. 3.10.1. Stosując II prawo Kirchhoffa i prawo Ohma dla wartości symbolicznych napięć i prądów otrzymamy**

$$
\mathbf{U}_{\mathbf{o}} = \frac{\mathbf{R} \frac{1}{3} \omega \mathbf{C}}{\mathbf{R} + \frac{1}{3} \omega \mathbf{C}} \mathbf{I}_{\mathbf{S}} = \frac{\mathbf{R}}{1 + 3 \omega \mathbf{RC}} \mathbf{I}_{\mathbf{S}}.
$$
 (1)

on's during of tenantendes theo is not at again a

りょうえきゅう みつ エルコピート

**Po podstawieniu danych**

$$
\frac{R}{1 + j\omega RC} = \frac{600}{1 + j\ 314.600.4.10^{-b}} = 479 e^{-j37^c}
$$

$$
I_e = 10^{-2} e^{j0^{\circ}}
$$
 A

**"lęc zgodnie z (**1 **)**

$$
V_o = 4,79 e^{-j37^o} v
$$

 $(2)$ 

$$
\begin{array}{c}\n\circ \\
\circ \\
\circ\n\end{array}
$$

**3.10.1**

# u<sub>-</sub>(t) = 4,79 sin( $\omega$ t - 37°) V.

#### Zadanie 3.11

Zanim określimy związki między prądami i napięciami występującymi na zaciskach transformatora idealnego, należy zauważyć, że transformator idealny w stosunku do rzeczywistego charakteryzują następujące założenia upraszczające:

- 1) nie występuje rozpraszanie energii,
- 2) nie ma strumienia rozproszenia, co oznacza, że współczynnik sprzężenia jest równy jedności,

3) indukcyjnośó własna każdego uzwojenia jest nieskończona.

Ponadto, w celu uproszczenia rozważań zakładamy, że kierunki odniesienia prądów zostały tak dobrane, aby indukcyjnośó wzajemna była dodatnia. Jeśli przenikalność magnetyczna  $\mu$  rdzenia jest nieskończona, co wynika z założenia 3), to całe pole magnetyczne zawiera się w rdzeniu. Oznaczmy przez  $\phi$  strumień magnetyczny przenikający dowolny pojedynczy zwój jednego z dwóch uzwojeń transformatora. Wobec tego, gdy liczby zwojów uzwojenia pierwszego i drugiego będą równe odpowiednio n<sub>1</sub> i n<sub>2</sub>, to całkowite strumienie skojarzone z uzwojeniami wyniosą

$$
\psi_1 = n_1 \Phi \quad \text{i} \quad \psi_2 = n_2 \cdot \Phi
$$

 $d\nu_1$  $d\psi$ Ponieważ  $u_1 = \frac{u_2}{dt}$  i  $u_2 = \frac{u_1}{dt}$ , więc otrzymamy

$$
\frac{u_1(t)}{u_2(t)} = \frac{n_1}{n_2} \tag{1}
$$

dla dowolnej chwili i dowolnych wartości napięć u<sub>1</sub> i u<sub>2</sub>. Stosując prawo Ohma dla obwodów magnetycznych możemy napisać

$$
F_{m} = n_{1}i_{1} + n_{2}i_{2} = R_{m}\Phi,
$$
 (2)

gdzie:

 $F_m -$  siła magnetomotoryczna,

Rm - opór magnetyczny rdzenia.

5 uwagi na to, że opór magnetyczny Rm jest odwrotnie proporcjonalny do przenikalności magnetycznej  $\mu$ , to jest on równy zeru. Wobec tego z  $(2)$ lynika, że

$$
n_1i_1 + n_2i_2 = 0
$$

lub

$$
\frac{1}{12}(t) = -\frac{n_2}{n_1}
$$
 (3)

dla dowolnej chwili i dowolnych wartości prądów i, i i,. Z rys. 3.11 wynika, że moc chwilowa pobierana przez transformator idealny w dowolnej chwili jest równa

$$
p(t) = u_1(t)i_1(t) + u_2(t)i_2(t).
$$
 (4)

Podstawiając do (4) zależności (3) i (1) łatwo zauważyć, że p(t) = 0. 0znaoza to, że transformator idealny jest takim elementem obwodu, który w dowolnej chwili ani nie rozprasza, ani nie magazynuje energii, czyli jest tzw. elementem bezpamięciowym.

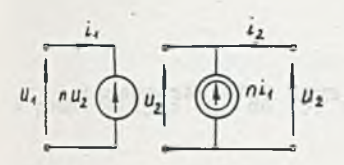

 $Rys. 3.12.1$ 

#### Zadanie 3.12

Ka podstawie zależności napięciowych i prądowych, opisujących transformator idealny (zadanie 3.11)

$$
u_1 = nu_2
$$
,  $i_2 = -ni_1$ 

otrzymamy równoważny obwód przedstawiony na rys. 3.12.1.

Zadanie 3.13

Ad a)

Rysunek 3.13.1 przedstawia obwód, w przypadku gdy zaciski  $2-2'$  są rozwarte..W tym przypadku prąd  $i = 0$  i wobec tego otrzymamy

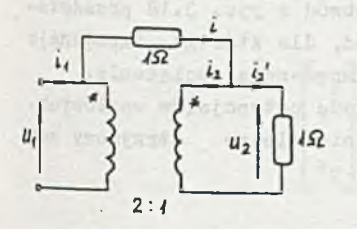

Rys. 3.13.1

gdzie  $R = 10$ . Ponieważ i<sub>2</sub> = -2i<sub>1</sub>, to po podstawieniu do (1) uzyskamy

 $u_1 = n_1 u_2 = 2u_2 = 2(-Ri_2)$  (1)

$$
R_{z} = \frac{u_{1}}{1_{1}} = 40.
$$

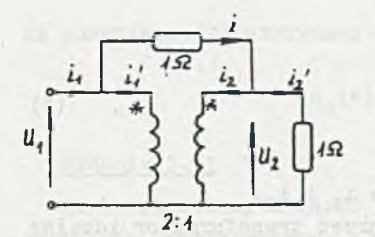

*1* Ad b)

 $- 268 -$ 

W tym przypadku i *\** 0 i na podstawie rys. 3.13.2 oraz zależności prądowo-napięciowych opisujących, idealny transformator możemy napisać

$$
Rys = 3.13.2
$$

$$
\mathbf{i} = \frac{\mathbf{u}_1 - \mathbf{u}_2}{R} = \frac{\mathbf{u}_1 - \frac{1}{2} \mathbf{u}_1}{R} = \frac{\mathbf{u}_1}{2R},
$$
 (2)

$$
v_2 = \frac{u_2}{R} = \frac{u_1}{2R}.
$$
 (3)

 $Z$  (2) i (3) wynika, że i<sub>2</sub> = 0, a tym samym i'<sub>1</sub> = 0. Wobec tego  $i_1 = i = i'_2$ , czyli

 $R_{7}$  = 22.

## Zadanie 3.14

Stosując I i II prawo Kirchhoffa do obwodu z rys. 3.14 otrzymamy:

$$
I_0 = I_s - k_{JJ}I_s,
$$
  

$$
U = (I_s - k_{TT})Z_s
$$

a wobec tego

$$
z_{\rm we} = \frac{U}{I_{\rm g}} = (1 - k_{\rm JJ}) z_{\rm o}.
$$
 (1)

Z (1) wynika, że w przypadku, gdy  $k_{JJ} = 2$ , to obwód z rys. 3.18 przedstawia ujemny konwerter impedancji, tzn. taki obwód, dla którego impedancja wejściowa  $Z_{wa}$  jest równa -  $Z_{0}$ , gdzie  $Z_{0}$  jest impedancją obciążenia. Zadanie to można również rozwiązać stosując metodę potencjałów węzłowych. Traktując prądowe źródło sterowane jako źródło niezależne otrzymamy następujące równanie

$$
\frac{1}{z_o} U = I_g - k_{JJ}I_1,
$$

z którego po podstawieniu I<sub>1</sub> a I<sub>g</sub>, uzyskamy zależność (1).

#### Zadanie 3.15

Ha podstawie zależności (1) i (3) w zadaniu 3.11 oraz rys. 3.15.1 można napisać

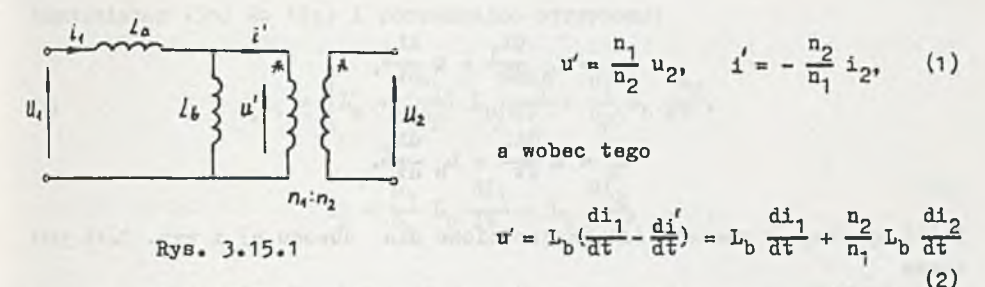

Biorąc pod uwagę fakt, że

 $\lambda$  and  $\lambda$  and  $\lambda$ 

$$
u_1 = L_8 \frac{di_1}{dt} + u'
$$
 (3)

i podstawiając (2) do (3) otrzymamy

$$
u_1 = (L_B + L_b) \frac{di_1}{dt} + \frac{n_2}{n_1} L_b \frac{di_2}{dt}.
$$
 (4)

Obliczając  $u_2$  z (1) i uwzględniając (2) otrzymamy

$$
u_2 = \frac{n_2}{n_1} u' = \frac{n_2}{n_1} L_b \frac{di_1}{dt} + \left(\frac{n_2}{n_1}\right)^2 L_b \frac{di_2}{dt}.
$$
 (5)

Zależność (4) i (5) można zapisać w postaci macierzowej

$$
\begin{bmatrix} u_1 \\ u_2 \end{bmatrix} = \underbrace{\begin{bmatrix} L_a + L_b & \frac{n_2}{n_1} & L_b \\ \frac{n_2}{n_1} & L_b \frac{(n_2}{n_1})^2 & L_b \end{bmatrix}}_{L} \begin{bmatrix} \frac{di_1}{dt} \\ \frac{di_2}{dt} \end{bmatrix}
$$

Z zadania tego wynika ważny wniosek: indukcyjności sprzężone mogą być zastąpione przez indukcyjności bez sprzężeń i idealny transformator.

#### Zadanie 3.16

Na podstawie rys. 3.16 dla obwodu a) możemy napisać następujące zależności:

> $\mathfrak{a}_1$   $\mathfrak{a}_2$  $\overline{a}$  dt  $\overline{a}$  +  $\overline{a}$ di, di  $u_2 - u_1 + u_2 - u_3$

Z (1) wynika, że macierz indukcyjnościowa dla obwodu a) z rys. 3.16 jest równa

$$
L = \begin{bmatrix} L_a & M \\ M & L_b \end{bmatrix} \tag{2}
$$

Dla obwodu b) z rys. 3.16 możemy ułożyć następujące równania:

$$
u_1 = (L_g - L_{\tilde{G}}) \frac{di_1}{dt} + L_c \frac{d}{dt} (i_1 + i_2),
$$
\n(3)

 $L = L$ 

$$
u_2 = (L_b - L_c) \frac{dE}{dt} + L_c \frac{dE}{dt} (i_1 + i_2)
$$

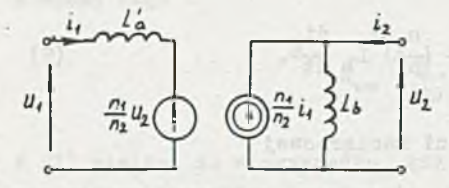

i wobec tego macierz indukcyjnościowa w tym przypadku będzie równa

$$
= \begin{bmatrix} L_{\alpha} & L_{\alpha} \\ L_{\alpha} & L_{\beta} \end{bmatrix}.
$$
 (4)

 $(1)$ 

Rys. 3.16.1

Porównując (2) i (4) widać, że jeśli

 $L_c = M$ , to macierze indukcyjnościowe obwodów a) i b) z rys. 3.16 są jednakowe.

Zastępując transformator idealny w obwodzie c) z'rys. 3.16 jego schematem zastępczym, zawierającym źródła sterowane (patrz zadanie 3.12), otrzymamy obwód taki, jak na rys. 3.16.1.

Dla tego obwodu możemy ułożyć następujące równania, wynikające bezpośrednio z praw KŁrchhoffa:

$$
u_1 = L'_a \frac{di_1}{dt} + \frac{n_1}{n_2} u_2,
$$
 (5a)

$$
u_2 = L_b \frac{d}{dt} (i_2 + \frac{n_1}{n_2} i_1).
$$
 (5b)

Podstawiając (5b) do (5a) i porządkując otrzymamy:

$$
u_1 = \left[L'_a + \left(\frac{n_1}{n_2}\right)^2 L_b\right] \frac{di_1}{dt} + \frac{n_1}{n_2} L_b \frac{di_2}{dt},
$$

$$
u_2 = \frac{n_1}{n_2} L_b \frac{di_1}{dt} + L_b \frac{di_2}{dt},
$$

a wobec tego macierz indukcyjnościowa dla obwodu c) z rys. 3.16 będzirówna

$$
L = \begin{bmatrix} L'_{B} + (\frac{n_{1}}{n_{2}})^{2} L_{b} & \frac{n_{1}}{n_{2}} L_{b} \\ \frac{n_{1}}{n_{2}} L_{b} & L_{b} \end{bmatrix}.
$$
 (6)

Porównując (6) z (2) widzimy, że macierze indukcyjnościowe obwodów a) o) będą równe, gdy:

$$
L_{a} = L'_{a} + (\frac{n_{1}}{n_{2}})^{2} L_{b},
$$

**n** =  $\frac{n_1}{n_2} L_b$ 

ożyli muai zachodzić:

$$
\frac{\pi_1}{\pi_2} = \frac{\pi^p}{\pi^p},
$$

# $\mathcal{U}$   $\mathcal{U}$  $L_a - L_a$  I

## Zadanie 3.17

Wartość skuteczna napięcia na indukcyjności L jest równa iloczynowi wartości skutecznej prądu I i reaktancji

$$
|U_{\mathbf{L}}| = |\mathbf{I}| X_{\mathbf{L}} = |\mathbf{I}| \omega \mathbf{L}.
$$
 (1)

一、 国家国际

Napięcie na oporniku

 $U_p = IR.$ 

 $(2)$ 

 $(5)$ 

Na podstawie U prawa Kirchhoffa. w postaci symbolicznej

$$
U = UR + UL = IR + Ij\omega L = I(R + j\omega L),
$$
 (3)

gdzie

 $R + i\omega L = Z - i$ mpedancja obwodu lub

$$
z = \sqrt{R^2 + (\omega L)^2} e^{j\varphi}
$$

gdzie

 $\varphi = \arctg \frac{\omega L}{R}$ .

Więc równanie (3) możno zapisać w postaci

$$
|\mathbf{U}|e^{\mathbf{j}\mathbf{W}_{\mathbf{U}}} = |\mathbf{I}|e^{\mathbf{j}\mathbf{W}_{\mathbf{\hat{L}}}}|z|e^{\mathbf{j}\mathbf{W}}, \tag{4}
$$

gdzie

 $\psi_{ij}$ ,  $\psi_i$  - fazy początkowe napięcia i prądu. Z (4) wynika, że

$$
|U| = |I| |Z| = |I| \sqrt{R^2 + (\omega L)^2}
$$
 (4)

i

 $\Omega$ 

$$
\psi_{\mathbf{u}} = \psi_{\mathbf{1}} + \varphi \tag{4^n}
$$

lub w postaci

$$
|u|e^{j\mathcal{V}_{u}} = |u_{R}|e^{j\mathcal{V}_{\perp}} + |u_{L}|e^{j\mathcal{V}_{\perp}} = e^{j\mathcal{V}_{\perp}}(|u_{R}| + |u_{L}|j) =
$$

$$
= e^{j\mathcal{V}_{\perp}} \sqrt{|u_{R}|^{2} + |u_{L}|^{2}}e^{j\mathcal{P}_{\perp}},
$$

$$
\varphi_1 = \arctg \frac{|U_L|}{|U_R|} = \arctg \frac{\omega L}{R} = \varphi
$$

wiec by two ways to in a straight with the straight worth above over a straight

$$
|U| = \sqrt{|U_R|^2 + |U_L|^2} = \sqrt{48^2 + 72^2} = 86.5 \text{ V.}
$$
 (5')

Zrównania (1 ) obliczymy wartość indukcyjności

$$
L = \frac{|U_L|}{|I| \omega} = \frac{72}{3.5 \cdot 314} = 65.5 \text{ mH}.
$$

Wartość opornika R (z równania (2))

$$
R = \frac{|V_R|}{|I|} = \frac{48}{3,5} = 13,72 \text{ s}.
$$

# Zadanie 3.18

Przy otwartym kluczu K. Równanie II prawa Kirchhoffe ma postać

$$
U = IR + I \frac{1}{j\omega C} = IR - jIX_C = I(R - jX_C)
$$
 (1)

stąd

$$
|U| = |I| \sqrt{R^2 + x_c^2}
$$
 (1)

więc

a

$$
X_{\rm c} = \sqrt{\left(\frac{|U|}{|T|}\right)^2 - R^2} = \sqrt{\left(\frac{20}{0,1}\right)^2 - 150^2} = 133,58
$$

$$
Z_1 = R - jX_c = 150 - j \cdot 133,5 = |Z_1| e^{j\varphi_1},
$$
  
\n
$$
|Z_1| = \sqrt{(150)^2 + (133,5)^2} = 133,5 \sqrt{(\frac{150}{133,5})^2 + 1} = 199 \text{ s},
$$
  
\n
$$
\varphi_1 = \arctg \frac{-133.5}{150} = -\arctg \cdot 0,89 = -41^{\circ}40'
$$

Więc

$$
Z_1 = 199 e^{-j41^{\circ}40^{\prime}} v
$$

Przyjmując fazę początkową prądu  $\psi_1 = 0$ , czyli I =  $|I|$  otrzymamy napięcie U, dodając wektorowo napięcie na oporniku R i pojemności C

$$
U = U_C + U_P = -jX_C I + R I =
$$

$$
= -j \quad 133, 5 \quad . \quad 0, 1 \quad + \quad 150 \quad . \quad 0, 1 \quad = -j \quad 13, 35 \quad + \quad 15. \tag{2}
$$

Jednocześnie można obliczyć napięcie zasilania z zależności (1)

$$
U = I(R - JX_0) = I |Z_1| e^{\int \varphi_1} = 19.9 e^{-\int 41^0 40^t} v. \tag{1}
$$

Wykres wektorowy ilustrujący równanie (2) przedstawiono na rysunku 3.18.28. Przy zamkniętym kluczu K.

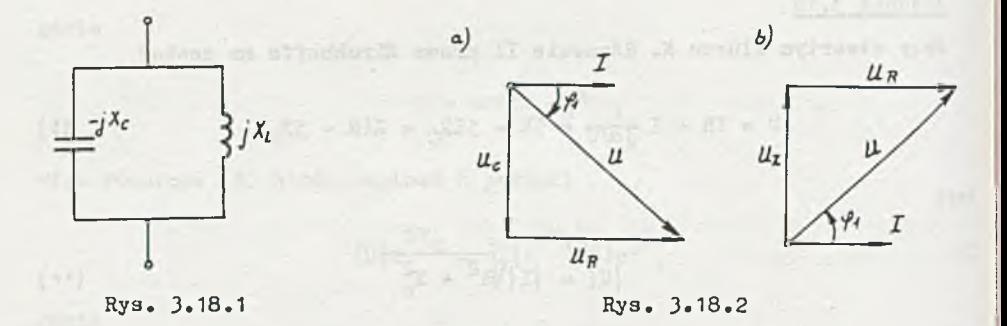

Impedancja zastępcza równolegle połączonego kondensatora ści (rys. 3.18.1)

$$
z = \frac{-jx_cjx_L}{j(x_L - x_c)} = -j \frac{x_cx_L}{x_L - x_c} = \frac{x_cx_L}{x_L - x_c} = \frac{j\pi}{2}.
$$

 $Z$  II prawa Kirchhoffa  $\sim$ 

$$
U = I(R + Z) = UR + UZ \tag{4}
$$

Porównując (1) z (4) otrzymamy

$$
\left| \mathbf{x}_{\mathbf{C}} \right| = \frac{\mathbf{x}_{\mathbf{C}} \mathbf{x}_{\mathbf{L}}}{\left| \mathbf{x}_{\mathbf{L}} - \mathbf{x}_{\mathbf{C}} \right|} \tag{3'}
$$

stąd

a

$$
x_{\rm L} = \frac{x_{\rm C}}{2} = 66,75 \, \Omega
$$

$$
z = -j \frac{x_c}{\frac{x_c}{2} - x_c} = jx_c
$$

więc

$$
Z_C = R + Z = R + jX_C = Z_1 = 199 e^{j41^{\circ}40^{\circ}}
$$

 $= 2.2725 - 200 = 1.5814$ 

Dodając do napięcia U<sub>Z</sub> = IZ = j 13,35 wektorowo napięcie = U<sub>R</sub> = IR = 15 V otrzymamy wektor napięcia zasilania U, Wykres wektorowy napięć przedstawiony jest ns rys, 3.18.2b.

# Zadacie 3.19

Ist a fine the same of the

Impedancja zastępcza równolegle połączonych elementów R i C

$$
Z_1 = \frac{R(-jX_0)}{R - jX_0}
$$

**8 impedancja całkowita**

$$
\mathbf{z} = \mathbf{z}_1 + \mathbf{j} \mathbf{x}_L
$$

Więc napięcie na SPM 1

$$
\mathbf{U} = \mathbf{I}\mathbf{Z}\bullet
$$

Podstawiając wartości liczbowe otrzymamy:

 $\overline{z}$ 

$$
X_{\text{L}} = \omega \text{L} = 500 \cdot 20 \cdot 10^{-3} = 102 \text{ s}
$$
\n
$$
X_{\text{C}} = \frac{1}{\omega \text{C}} = \frac{1}{500 \cdot 50} \cdot 10^{6} = 402 \text{ s}
$$
\n
$$
1 = \frac{40(-1)}{40 - 3} \cdot \frac{40}{40} = \frac{-1(1 + 1)}{\sqrt{2} + 2} \cdot 40 = 20 - 20 \text{ j}
$$

$$
\mathcal{L} = \mathcal{L} \times \mathcal{L}
$$

bio Pitti

$$
\frac{1}{2}
$$

$$
Z_1 = \frac{R(-jX_C)}{R - jX_C}
$$

$$
x + 1x
$$

 $Z = 20 - 20$  j + j 10 = 20 - j 10  $\Omega$ ,

$$
I = |I|e^{j\psi_1} = 0, 2e^{j\frac{\pi}{2}} = 0, 2jA,
$$

więc

$$
U = (20 - j \ 10)0, 2 \ j = 2 + 4 \ j = \sqrt{2^2 + 4^2} e^{j\psi} = 4, 47 e^{j63^2 25'} \vee (1)
$$

$$
\psi_{\rm u} = \arctg \frac{4}{2} = 90^{\circ} - 26^{\circ}35' = 63^{\circ}25'
$$

Napięcie na kondensatorze

$$
U_C = Z_1 I = (20 - 20j)0, 2 j = 4 + 4j = 4\sqrt{2} e^{j45} V.
$$
 (2)

Prąd płynący przez kondensator

$$
I_C = U_C J \omega C = \frac{4\sqrt{2}}{40} e^{j(45^{\circ} + 90^{\circ})} = 0, 1\sqrt{2} e^{j135^{\circ}} A.
$$
 (3)

<span id="page-276-0"></span>Prąd płynący przez opornik

$$
I_R = \frac{U_C}{R} = 0.1\sqrt{2} e^{j45^{\circ}} A_{\circ}
$$
 (4)

|

Napięcie na indukcyjności

$$
U_T = IJ\Sigma_T = 0, 2 J \cdot J \cdot 10 = -2 V \tag{5}
$$

Przechodząc na postać czasową, otrzymany odpowiednio z równań (1), (2), (3), (4) i (5)

$$
u = 4,47\sqrt{2} \sin(500t + 63^{\circ}25) \text{ V}, \qquad (1')
$$

$$
\mathbf{u}_{\mathbf{C}} = 8\sin(500t + 45^\circ) \, \mathbf{V},\tag{2'}
$$

$$
i_{\alpha} = 0, 2\sin(500t + 135^{\circ}) = 0, 2\cos(500t + 45^{\circ}) A,
$$
 (3')

 $i_R = 0$ , 2sin(500t + 45<sup>o</sup>) A, (4')

 $u_L = -2\sqrt{2}$  sin500t V. (5')

Koc chwilowa wydawana przez siłę prądomotoryczną

$$
p_T = \pi i = 4,47\sqrt{2} \sin(500t + 63^\circ 25)0,2\sqrt{2} \cos 500t =
$$

$$
= 0,8 + 0,9\sin(1000t + 63^{0}25)
$$
 VA.

Moc chwilowa pobierana przez kondensator

$$
p_C = u_C i_C = 1.6 \sin(1000t + 90^\circ) = 1.6 \cos 1000t \text{ VA.}
$$

Moc chwilowa pobierana przez cewkę

 $\sim$ 

$$
p_{T_1} = u_T i = -0,4sin1000t VA.
$$

Moc czynna

 $P = |U| |I| \cos \varphi,$ 

**więc:**

$$
P_T = 0.8 W = P_R,
$$

$$
\mathbf{P}_{\mathbf{L}} = \mathbf{P}_{\mathbf{C}} = \mathbf{0}.
$$

**Zadanie 3.20**

 $R = 44.34 \Omega$  $L = 88,26$  mH

**Zadanie 3.21**

$$
R = 440 \Omega, \nL = 4,44 H, \nC = 6,72 . 10-6 P.
$$

**Zadanie** 1 **.**2**P**

 $R = 500 \Omega,$  $C = 1,24$  .  $10^{-6}$  F,  $P = 0,05 W$ .

 $-277 -$ 

#### Zadanie 3.23

Obwód bez przyrządów można przedstawić jak na rys. 3.23.1.Z prawa Ohma

$$
R_1 = \frac{\text{wskazanie moltonienza V}}{\text{wskazande amperozienza A}_1} = \frac{24}{2} = 122
$$
.

Moduł impedancji gałęzi z opornikiem R<sub>2</sub> i indukcyjnością L obliczymy z zależności

$$
|z| = \sqrt{R_2^2 + X_L^2} = \frac{\text{wekazante woltonienza V}}{\text{wekazante amperouterza A_2}} = 8.2
$$
 (1)

$$
Z = R_2 + jI_L = |Z|e^{j\varphi}, \quad (rys. 3.23.2), \tag{2}
$$

gdzie

 $\mathbf{a}$ 

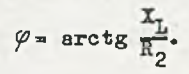

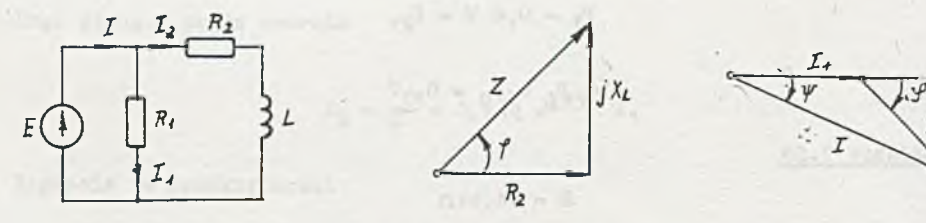

Rys. 3.23.1 Rys. 3.23.2

#### Rys. 3.23.3

Wartość argumentu  $\varphi$  impedancji obliczymy korzystając z wykresu wektorowego prądów. Dla wygody załóżmy, że faza początkowa prądu I<sub>1</sub> jest rótna zero (co odpowiada  $\psi$ <sub>e</sub> = 0), wówczas I prawo Kirchhoffa ma postać

 $I = I<sub>1</sub> + I<sub>2</sub>$ . (3)

Prąd I<sub>2</sub> jest opóźniony w stosunku do prądu I<sub>1</sub>, bo płynie w gałęzi o charakterze rezystancyjno

Znamy również wartości skuteczne wszystkich prądów (wskazania amperomierzy), więc potrafimy sporządzić wykres wektorowy prądów (rys. 3.23.3). Z zależności

$$
|I_2|^2 = |I_1|^2 + |I|^2 - 2|I||I_1|\cos\psi
$$

**wyznaczymy**

$$
\psi = \arccos \frac{11}{16} = 46^{\circ}30'
$$

Z wykresu widać, że

$$
|I| \cos \psi = |I_1| + |I_2| \cos \varphi
$$

stąd

$$
\varphi = \arccos \frac{|1|\cos \psi - |I_1|}{|I_2|} = \arccos 0, 25 = 75^{\circ}30'
$$

Z ryBunku 3.23.2

$$
\mathbf{X}_{\mathbf{L}} = |z| \sin \varphi = 8 \sin 75^{\circ} 30' = 7,8 \, \Omega
$$

więc

$$
L = \frac{X_L}{2\pi r} = \frac{7.8}{314} H = 24.8 mH.
$$

Z zależności (1) wyznaczymy R<sub>2</sub>

$$
R_2 = \sqrt{|z|^2 - x_L^2} = 1.87 \, \Omega
$$
.

marryTest at solution

Moc czynna wydawana przez źródło równa jest mocy traconej na opornikach

$$
P = |E||I|cos \psi = |I_1|^2 R_1 + |I_2|^2 R_2 = 24.4 \frac{11}{10} = 66 \text{ W}.
$$

Zadanie 3.24

$$
\omega = 2\pi f = 314 \frac{\text{rad}}{\text{s}},
$$
  
\n
$$
i_1 = 5\sqrt{2} \sin \omega t \text{ A},
$$
  
\n
$$
i_2 = 6, 4\sqrt{2} \sin(\omega t - 38^\circ 40) \text{ A},
$$
  
\n
$$
i_3 = 4\sqrt{2} \sin(\omega t + 90^\circ) \text{ A}.
$$

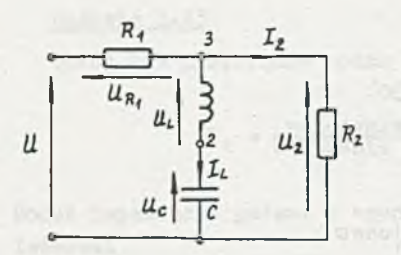

Rys. 3.25.1

Zadanie 3.25

Wskazówka» sporządzić wykres wektorowy napięć dla obwodu jak na rys. 3.25.1

> $R_1 = 19,50$   $|U_m| = 70,7$  V,  $R_1 = 170 \Omega$ ,  $|U_m| = 301 V$ .

Zadanie 3.26

$$
U_m \approx 60 \sqrt{2} V,
$$

 $f = 530$  Hz.

Zadanie 3.27

$$
|I_{1}| = 0,6 A, |I_{2}| = 0,24 A, |I_{3}| = 0,12 A i |I| = 0,612 A,
$$
  
\n
$$
i_{1} = 0,6\sqrt{2} \sin \omega t A, \omega = 100 \text{ rad/s}
$$
  
\n
$$
i_{2} = 0,24\sqrt{2} \sin(\omega t - 90^{\circ}) A,
$$
  
\n
$$
i_{3} = 0,12\sqrt{2} \sin(\omega t + 90^{\circ}) A,
$$
  
\n
$$
i = 0,612\sqrt{2} \sin(\omega t - 11^{\circ}20) A.
$$

# Zadanie 3.28

Iapedancja zastępcza układu:

$$
Z_{z} = R - jX_{c} + \frac{JX_{L}R_{X}}{R_{X} + JX_{L}} = R + \frac{X_{L}^{2}R_{X}}{R_{X}^{2} + X_{L}^{2}} + j\left[\frac{R_{X}^{2}X_{L}}{R_{X}^{2} + X_{L}} - X_{C}\right].
$$
 (1)

Napięcie będzie w fazie z prądem i gdy iapedancja zastępcza będzie miała charakter rezystancyjny więc jej część urojona równa jest zeru

$$
\frac{R_{X}^{2}x_{L}}{R_{X}^{2} + x_{L}^{2}} - x_{C} = 0
$$
 (2)

stąd

$$
R_{\mathbf{X}} = \mathbf{X}_{\mathbf{L}} \sqrt{\frac{\mathbf{X}_{\mathbf{C}}}{\mathbf{X}_{\mathbf{L}} - \mathbf{X}_{\mathbf{C}}}}.
$$
 (3)

**Podstawiając wartości liczbowe:** 

$$
\mathbf{X}_{\mathbf{L}} = \omega \mathbf{L} = 314 \Omega ,
$$
  

$$
\mathbf{X}_{\mathbf{C}} = \frac{1}{\omega \mathbf{C}} = 159 \Omega ,
$$

**many**

$$
R_{\gamma} = 318 \Omega
$$

Impedancja zastępcza

$$
Z_{z} = R_{z} = 20 + \frac{314^{2} \cdot 318}{318^{2} + 314^{2}} \Omega = 178 \Omega
$$

a napięcie na zaciskach SPM i

$$
u = 12z = 25,0 sin314t V.
$$

#### Zadanie 3.29

Układ można przedstawić w sposób pokazany na rys. 3.29.1. Równania opisujące ten układ:

$$
E = I_1 JX_1 + I_2 JX_W
$$
  
\n
$$
E = I_1 JX_M + I_2 JX_2
$$
  
\n
$$
I = I_1 + I_2
$$
  
\n
$$
X_W = k \sqrt{X_1 X_2}
$$

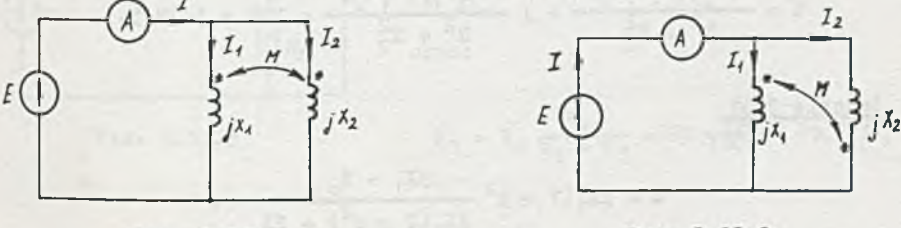

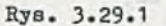

Rys. 3.29.2

pozwalają wyznaczyć impedancję zastępczą

 $z = \frac{B}{I} = jx_1x_2 + \frac{1}{x_1} + \frac{k^2}{x_2} - 2x_k$ 

Podstawiając wartości szczegółowe

Z a j 20 . 12 -------- 1 ~ °l8^----, ...- => j 11,8. 20 + 12 - 2 . 0,85 \'20 . 12 2

Stąd wskazania amperomierza

$$
|I| = \frac{|E|}{|Z|} = \frac{11}{11,8} = 0,935
$$
 A.

Jeśli zaciski cewki drugiej połączymy odwrotnie z cewką pierwszą, co schematycznie pokazuje rysunek 3.29.2, impedancja zastępcza wynosi

$$
z' = 1x_1x_2 \frac{1 - k^2}{x_1 + x_2 + 2x_M},
$$

ponieważ zmienia się znak indukcyjności wzajemnej. Po podstawieniu wartości szczegółowych

$$
Z' = j \ 20 \cdot 12 \frac{1 - 0.85^2}{20 + 12 + 2 \cdot 0.85 \sqrt{20 \cdot 12}} = j \ 1.14.
$$

Amperomierz wskaże prąd

$$
|I|' = \frac{|B|}{|Z|} = \frac{11}{1,14} = 9,65 \text{ A.}
$$

Zadanie 3.30

$$
Z = \frac{R(\frac{x}{2} + \sqrt{x_1 x_2})^2}{R^2 + \frac{x_2^2}{2}} + 1 = \frac{R^2(\sqrt{x_1} + \sqrt{x_2})^2}{R^2 + \frac{x_2^2}{2}} = 109 + 139.5.
$$

Zadanie 3.31

$$
z = jX_1(1 - k^2 \frac{jX_1 + Z_0}{jX_1(2 - k^2) + 2Z_0}).
$$

Zadanie 3.32

Przed zwarciem reaktancji dławika

$$
X_A = 2\pi f L_A = 2\pi 500 \cdot 12 = 37700 \, \Omega \, .
$$

A zatem prąd dławika

$$
|I_{d}| = \frac{|U|}{\sqrt{R_{d}^{2} + x_{d}^{2}}} \approx \frac{|U|}{X_{d}} = \frac{60}{37700} = 1,59.10^{-3} A.
$$

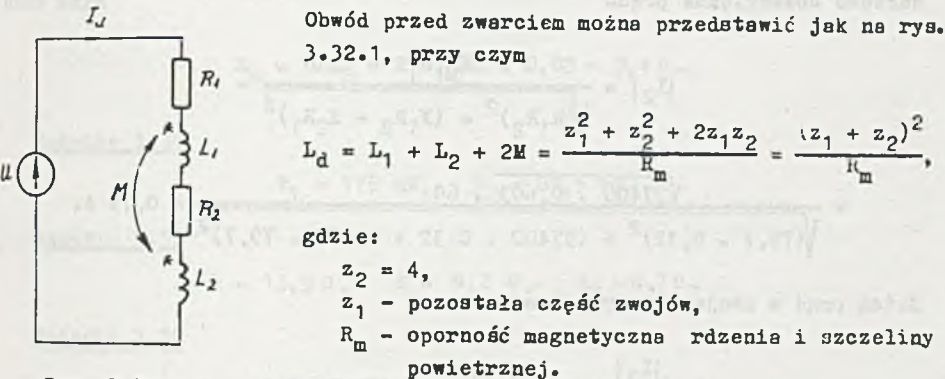

$$
Rys. 3.32.1 \t 3.54
$$

$$
L_1 = \frac{z_1^2}{R_m} = L_d \left(\frac{z_1}{z_1 + z_2}\right)^2 = 12 \left(\frac{996}{996 + 4}\right)^2 = 11,9 \text{ H},
$$

$$
L_2 = \frac{z_2}{R_m} = L_d \left(\frac{z_2}{z_1 + z_2}\right)^2 = 12 \left(\frac{4}{1000}\right)^2 = 0,192
$$
. 10<sup>-3</sup> H.

Odpowiednio:

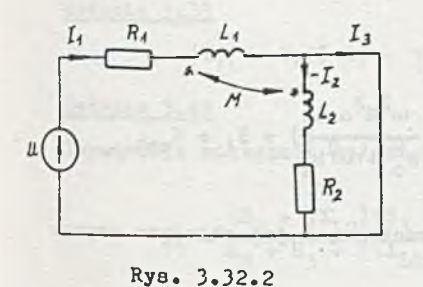

Australia August

 $X_1 = 2\pi fL_1 = 2\pi 500$  . 11,9 = 37400 Q,  $X_2 = 2\pi f L_1 = 2\pi 500 \cdot 0,192 \cdot 10^{-3} = 0,603 \Omega$ oraz:

 $R_1 = R_d \frac{z_1}{z_1 + z_2} = 80 \frac{996}{1000} = 79.7 \Omega$ ,

$$
R_2 = R_d \frac{z_2}{z_1 + z_2} = 80 \frac{4}{1000} = 0,32 \Omega.
$$

Równania obwodu po zwarciu (rys. 3.32.2)

$$
I_1(R_1 + jX_1) - I_2jX_M = U
$$
 (1)

$$
I_1 J X_M - I_2 (R_2 + J X_2) = 0
$$
 (2)

pozwalają wyliczyć prąd Ig w aekcji zwartej

$$
\mathtt{I}_{2} = \frac{\mathtt{j} \mathtt{x}_{\mathtt{M}} \mathtt{U}}{\mathtt{R}_{1} \mathtt{R}_{2} + \mathtt{j} (\mathtt{x}_{1} \mathtt{x}_{2} + \mathtt{x}_{2} \mathtt{R}_{1})}.
$$

Wartość bezwzględna prądu

$$
|\mathbf{I}_2| = \frac{\mathbf{x}_{\mathbf{M}}|\mathbf{U}|}{\sqrt{(R_1R_2)^2 + (X_1R_2 + X_2R_1)^2}}
$$

$$
= \frac{\sqrt{37400 \cdot 0.603 \cdot 60}}{\sqrt{(79,7 \cdot 0.32)^2 + (37400 \cdot 0.32 + 0.603 \cdot 79.7)^2}} = 0.75 A.
$$

Zatem prąd w zwojach zwartych wzrasta

$$
\frac{|I_2|}{|I_d|} = \frac{0.75}{1.59 \cdot 10^{-3}} = 472 - k \text{rotnie.}
$$

#### Zadanie 3.33

The man and start

Z równań II prawa Kirchhoffa, dla strony pierwotnej i wtórnej

$$
E = I_1(R_1 + j\omega L_1) - I_2j\omega M,
$$
  

$$
I_1j\omega M = I_2(R_0 + j\omega L_2),
$$

mamy

ų

**ALL CITATI** 

$$
\frac{R}{L_1} = R_1 + \frac{R_0 \omega^2 M^2}{R_0^2 + \omega^2 L_2^2} + j(\omega L_1 - \frac{\omega^2 M^2 \omega L_2}{R_0^2 + \omega^2 L_2^2}) = R_1 + Z_{\text{w}e},
$$

gdzie Z<sub>we</sub> impedancja wejściowa transformatora, a jej składowa czynna

$$
R_{\rm we} = \frac{R_2 \omega^2 h^2}{R_0^2 + \omega^2 L_2^2} = f(R_0).
$$

Sudden, anyle

Można wyliczyć, że maksimum tej funkcji występuje dla R<sub>o</sub> =  $\omega$ L<sub>2</sub> i wynosi

$$
R_{\text{wen}} = \frac{k^2 L_1}{2L_2} R_0 = \frac{k^2 L_1}{2L_2} \omega L_2 = \frac{k^2 \omega L_1}{2}.
$$

 $L_1(t) = L_1(t) = 1.51$ 

Po podstawieniu wartości liczbowych

$$
R_{\text{wem}} = \frac{0.95^2 \cdot 2 \cdot 50 \cdot 3}{2} = 426 \, \Omega,
$$

przy czym

$$
R_0 = \omega L_2 = 2\pi \cdot 50 \cdot 0,03 = 9,4\, \text{°}
$$

Zadanie 3« 34

$$
P_1 = 175 \text{ mW}, \quad P_2 = 87,5 \text{ mW}.
$$

Zadanie 3.35

$$
R = 13,9\ \Omega, \quad X = 9,2\ \Omega, \quad X_{\text{M}} = 8,3\ \Omega.
$$

Zadanie 3.36

$$
|E_m| = 0,888 \text{ V}, \quad \varphi_R = +90^\circ, \quad P_n = 24 \text{ mW}.
$$

Zadanie 3.37

$$
|U_{\rm m}| = 1525 \text{ V}.
$$

Zadanie 3.38

$$
i_1 = 1,15 \sqrt{2} \sin(314t + 48^{\circ}30) \text{ A},
$$
  

$$
i_2 = 0,803 \sqrt{2} \sin(314t + 113^{\circ}10) \text{ A}.
$$

**Zadanie 3.39**

$$
|I_1| = 7,25 A, |I_2| = 3,15 A, |I_3| = 3,32 A.
$$

 $z$ adanie 3.40

**Impedancja zastępcza gałęzi równoległych**

$$
Z_1 = \frac{(R_2 + jX_{L2})(R_3 - jX_{C3})}{R_2 + R_3 + j(X_{L2} - X_{C3})} = 28 + 4j = 28,3 e^{j8^{0}10^{'}}
$$

**Impedancja zastępcza układu**

$$
Z = R_1 + Z_1 = 38 + 4j = 38,210 e^{j6}C
$$

»lęO

$$
I = \frac{B}{Z} = 0,575 e^{-j6} A
$$

Moc pozorna źródła

$$
S = |B||I| = 22
$$
 0,575 = 12,650 VA

więc moc czynna

$$
P = S\cos 6^\circ = 12,590
$$
 W

a moc bierna

a

$$
Q = S\sin 6^\circ = 1,325 \text{ var}.
$$

Moc czynna wydawana przez źródło jest rozpraszana na opornikach  $R_1$ ,  $R_2$  i

**"3\***<br>Moc pobierana przez opornik R<sub>1</sub>

$$
P_{R1} = |I|^2 R_1 = 3,30
$$
 W.

Wartość skuteczna napięcia u<sub>2</sub>

$$
|\mathbf{U}_2| = |\mathbf{I}| | \mathbf{Z}_1| = 16,273 \text{ V}
$$

więc wartości skuteczne prądów I<sub>2</sub> i I<sub>3</sub> wynoszą odpowiednio

$$
|\mathbf{I}_2| = \frac{|\mathbf{U}_2|}{\sqrt{\mathbf{R}_2^2 + \mathbf{X}_L^2}} = 0,576 \text{ A}
$$

$$
|\mathbf{I}_3| = \frac{|\mathbf{U}_2|}{\sqrt{\mathbf{R}_3^2 + \mathbf{x}_0^2}} = 0,364 \text{ A}.
$$

Moce czynne tracone na opornikach  $R_2$  i  $R_3$ :

$$
P_{R_2} = |I_2|^2 R_2 = 6,65 \text{ W},
$$
  

$$
P_{R_3} = |I_3|^2 R_3 = 2,64 \text{ W}.
$$

Bilans mocy czynnej:

$$
P = P_{R_1} + P_{R_2} + P_{R_3}
$$

$$
12,59 W = 3,30 + 6,65 + 2,64 = 12,59 W.
$$

#### Zadanie 3.41

Z II prawa Kirchhoffa napięcie na przekątnej mostka

$$
U = U_A - U_1 = I_2 Z_A - I_1 R_1
$$

**Oznaczając:**

$$
z_1 = R_1,
$$
  
\n
$$
z_2 = R_2 - jX_2,
$$
  
\n
$$
z_3 = R_3 + jX_3,
$$

przy założeniu, że mostek jest w równowadze (U = 0), obliczymy

$$
I_1 = \frac{E}{Z_1 + Z_2}
$$

 $\mathfrak{1}$ 

$$
I_2 = \frac{g}{z_3 + z_4},
$$

Więc

$$
U = E\left(\frac{z_4}{z_3 + z_4} - \frac{z_1}{z_1 + z_2}\right) = E \frac{z_4 z_2 - z_3 z_1}{(z_1 + z_2)(z_3 + z_4)}.
$$

Przyrównując licznik ułamka do zera, obliczymy wartość impedancji  $Z_4$ , dla której napięcie U na przekątnej mostka będzie, niezależnie od amplitudy napięcia zasilania, równe zero

$$
z_4 z_2 - z_3 z_1 = 0
$$

więc

$$
Z_4 = \frac{z_1 z_3}{z_2} = \frac{50(160 + 180)}{40 - 380} = 100j = jX_{L4} = j\omega L_4,
$$
stąd.

a

$$
L_4 = \frac{100}{1000}
$$
 H = 0,1 H.

## Zadanie 3.42

Jeżeli prąd I płynący w przekątnej mostka jest równy zeru, wówczas

$$
I_1 = \frac{B}{R_1 - 3L_{C1} + R_3}
$$
 (1)

$$
I_2 = \frac{B}{R_x - 3X_{0x} + R_4}
$$
 (2)

a napięcie na przekątnej mostkó

$$
U = U_2 - U_1 = I_2(R_x - JX_{Cx}) - I_1(R_1 - JX_{C1}),
$$
\n(3)

ale mostek jest w równowadze, więc U = 0. Przyrównując (3) do zera, otrzymamy równanie pozwalające wyznaczyć C<sub>r</sub>i  $R_{\mathbf{x}^*}$ 

$$
U = \frac{B}{R_{\overline{x}} + R_4 - 3\overline{\lambda}_{0x}} (R_{x} - 3\overline{\lambda}_{0x}) - \frac{B}{R_1 + R_3 - 3\overline{\lambda}_{01}} (R_1 - 3\overline{\lambda}_{01}) =
$$

$$
= \frac{B}{(R_{x} + R_4 - 3\overline{\lambda}_{0x}) (R_1 + R_3 - 3\overline{\lambda}_{01})}.
$$

 $[(R_x - jX_{0x})(R_1 + R_3 - jX_{01}) - (R_1 - jX_{01})(R_x + R_4 - jX_{0x})] = 0,$  (3<sup>t</sup>)

czyli

$$
(R_x - jX_{Cx})(R_1 + R_3 - jX_{C1}) = (R_1 - jX_{C1})(R_x + R_4 - jX_{Cx})
$$

this property of the credit attack at the equation of the county of the county

<span id="page-288-0"></span>po przekształceniu otrzymamy

$$
(R_x - jI_{Cx})R_3 = R_4(R_1 - jI_{C1})
$$
 (4)

pass comes privatives new free th

stąd:

$$
R_{x}R_{3} = R_{1}R_{4},
$$
  

$$
R_{3}X_{0x} = R_{4}X_{01},
$$

wiec:

$$
R_x = \frac{R_1 R_4}{R_3},
$$

$$
C_{\mathbf{X}} = X_{\mathbf{C1}} \frac{R_4}{R_3} \qquad C_{\mathbf{X}} = C_1 \frac{R_3}{R_4}.
$$

 $\frac{1}{2} (1 + \frac{5}{2})^2 + 12$ 

 $\mathcal{N}^{\mathcal{N}} \xrightarrow{\mathcal{N}} \mathcal{N} \xrightarrow{\mathcal{N}} \mathcal{N}^{\mathcal{N}} \xrightarrow{\mathcal{N}} \mathcal{N}^{\mathcal{N}} \xrightarrow{\mathcal{N}} \mathcal{N}^{\mathcal{N}} \xrightarrow{\mathcal{N}} \mathcal{N}^{\mathcal{N}}$ 

a touour wid next on

Po podstawieniu wartości liczbowych:

$$
R_x = 108,5 \text{ k}\Omega,
$$
  

$$
C_x = 0,0434 \cdot 10^{-6} \text{ F}.
$$

Zadanie 3.43

$$
P = \frac{|g|^2 R}{(R_0 + R)^2 + (\omega L - \frac{1}{\omega C})^2},
$$

$$
P = P_m
$$
 dla R = 161, 3  $\Omega$ ,  $P_m = 0, 35$  W.

## $Z$ adanie 3.44

Napiecie na kondensatorze

$$
U_o
$$
 =  $\sqrt{|U|^2 - |U_N|^2} = \sqrt{220^2 - 60^2} = 211.5$  V.

Prad w obwodzie:

$$
|T| = \frac{P_{\overline{N}}}{|U_{\overline{N}}|} = \frac{12}{60} = 0, 2 A,
$$
  

$$
\frac{|T|}{|U_{\overline{S}}|} = \omega G.
$$

Stad

 $ad a)$ 

$$
C = \frac{|I|}{\omega |I_0|} = \frac{0.2}{25.55} = 3.10^{-6}
$$
 P.

 $-1.9 - 1.9$ 

Zadanie 3.45

 $|I| = const.$ 

Ponieważ impedancja cewki wzrośnie, należy opór R zbocznikować oporea  $R<sub>b</sub>$  tak, aby impedancja dwójnika pozostała bez zmian

$$
\sqrt{(R + R_{\rm L})^2 + (2\pi f_1 L)^2} = \sqrt{(R_{\rm Z} + R_{\rm L})^2 + (2\pi f_2 L)^2},
$$

gdzie de la provincia de la provincia de la provincia de la provincia de la provincia de la provincia de la pr

 $R_hR$  $R_h + R$ 

Podnosząc obustronnie do kwadratu i podstawiając dane

$$
(20 + 80)^2 + (2\pi \cdot 50 \cdot 0,2)^2 = (R_2 + 80)^2 + (2\pi \cdot 60 \cdot 0,2)^2
$$

stąd

 $R_Z = 10,8.9$ ,

a następnie

$$
R_h = 23.52
$$

 $Ad b)$ 

 $|U_{\alpha}|$  - const.

Ponieważ napięcie na cewce przy podwyższeniu częstotliwości wzrasta, należy do opornika R szeregowo włączyć opornik R<sub>c</sub>. Wówczas:

$$
\left|v_{c_1}\right| = \frac{|v|}{\sqrt{(R + R_L)^2 + (2\pi f_1 L)^2}} \sqrt{R_L^2 + (2\pi f_1 L)^2},
$$

$$
\left|v_{c_2}\right| = \frac{|v|}{\sqrt{(R + R_B + R_L)^2 + (2\pi f_2 L)^2}} \sqrt{R_L^2 + (2\pi f_2 L)^2},
$$

$$
\left|v_{c_1}\right| = \left|v_{c_2}\right|.
$$

Podstawiając wartości liczbowe

$$
\sqrt{\frac{80^2 + (2\pi 50 + 0.2)^2}{100^2 + (2\pi 50 + 0.2)^2}} = \sqrt{\frac{80^2 + (2\pi 60 + 0.2)^2}{(100 + R_{\rm B})^2 + (2\pi 60 + 0.2)^2}}
$$

otrzymany

$$
R_{\rm g} = 3.2 \cdot
$$

Zadanie 3.46

 $R_h = 1000$   $\Omega$ 

Zadanie 3.47

Kondensator o wartości pojemności  $C' = 4,21 \ \mu$ F lub  $C'' = 0,85 \ \mu$ F.

Zadanie 3.48

Admitancja zastępcza dławików

$$
Y_1 = \frac{8}{R_d + 3\omega L_d} = \frac{8R_d}{R_d^2 + (\omega L_d)^2} - 3\frac{8\omega L_d}{R_d^2 + (\omega L_2)^2}
$$

b kondensatora

Warunkiem kompensacji mocy biernej jest, by admitancja wypadkowa miała charakter czynny, czyli  $ImY = 0$ , więc

$$
\omega C = \frac{8 \omega L_d}{R_a^2 + (\omega L_a)^2} = 0,
$$

$$
C = \frac{8L_d}{R_d^2 + (\omega L_d)^2} = \frac{8 \cdot 12}{500^2 + (314 \cdot 12)^2} = 6{,}65 \cdot 10^{-6} F_s
$$

 $Z$ adanie 3.49

$$
C = 2.8 \mu F.
$$

 $Za$ danie 3.50

Stosując metodę potencjałów węzłowych i przyjmując oznaczenia podane na rys. 3.50, otrzymamy

$$
V_0 = 0,
$$
  

$$
V_1(\frac{1}{R} + \frac{1}{R} + \frac{1}{3\omega L}) = -E_1 \frac{1}{R} - E_2 \frac{1}{R},
$$
  

$$
V_2 = E_3.
$$
 (1)

$$
^{\prime\prime}\text{ with }^{\prime}
$$

$$
Y_2 = j\omega C.
$$

Podstawiając wartości liczbowe:

$$
I_1 = \frac{V_1 + B_1}{R} = 0.08 - 10.06 = 0.1 e^{-j36^0 40^t} A
$$

$$
I_2 = \frac{V_1}{3X_L} = -0,06 + 1,0,02 = 0,0635 e^{j161^0}30'
$$

$$
I_3 = \frac{v_1 + E_2}{R} = -0.02 + j \cdot 0.04 = 0.048 e^{j116^{\circ}35'} R
$$

$$
I_4 = \frac{v_2}{R - 3x_0} = 0,04 + 1,008 = 0,0895 e^{j63^0 25^7} A
$$

$$
I_5 = \frac{v_2}{R + 3r_1} = 0, 1 - 3, 0, 1 = 0, 141 e^{-145^{\circ}}.
$$

 $1500 + 5007$ 

**The looking country** 

Z pierwszego prawa Kirchhoffa:

 $\sqrt{n}$ 

$$
I_6 = I_4 + I_5 = 0,14 - j \ 0,20 = 0,141 e^{-j800} A
$$
  
\n
$$
I_7 = I_4 + I_1 = 0,12 + j \ 0,02 = 0,121 e^{j90} A
$$
  
\n
$$
I_8 = I_3 + I_5 = 0,08 - j \ 0,06 = 0,1 e^{-j560} 40 A
$$

Sprawdźmy, czy jest spełnione I prawo Kirchhoffa dla węzła pierwszego

$$
I_2 + I_7 + I_8 - I_6 = -0.06 + j 0.02 + 0.12 + j 0.02 +
$$

$$
+ 0,08 - j 0,06 - 0,14 - j 0,02 = 0.
$$

Przechodząc na postać czasową, otrzymamy:

$$
i1 = 0,141 sin(500t - 36^040) A,
$$
  
\n
$$
i2 = 0,0895 sin(500t + 161^030') A,
$$
  
\n
$$
i3 = 0,0632 sin(500t + 116^035') A,
$$
  
\n
$$
i4 = 0,1260 sin(500t + 63^030') A,
$$
  
\n
$$
i5 = 0,2 sin(500t - 45^0) A,
$$
  
\n
$$
i6 = 0,2 sin(500t - 8^010) A,
$$
  
\n
$$
i7 = 0,17 sin(500t + 9^030) A,
$$
  
\n
$$
i8 = i1 = 0,141 sin(500t - 36^040) A,
$$

Zadanie 3.51

$$
i = 56 \sin(200t + 203^{\circ}20) \text{ mA},
$$
  
u = -10 + 12, 1 sin(200t + 6°50) V.

## $z$ adanie  $3.52$

E

W pierwszym etapie układania równań obwodu, źródła sterowane możemy traktować jako źródła niezależne. Na podstawie rys. 3.52.1 otrzymamy

$$
u_{2} = \frac{k_{uu}u_{1}}{R_{2} + \frac{1}{3\omega C}} R_{2} = \frac{j\omega R_{2}C}{1 + j\omega R_{2}C} k_{uu}u_{1}.
$$
 (1)  

$$
L_{2}^{R_{4}}
$$
  

$$
u_{u} = \frac{R_{4}}{1 + j\omega R_{2}C} k_{uu}u_{1}.
$$

## Rys. 3.52.1

drugim etapie obliczamy wielkości sterujące, a mianowicie

$$
U_1 = \frac{1 \omega L}{R_1 + 1 \omega L} E. \quad E = \frac{1}{2} \left( 2 \right)
$$
 (2)

tawiając (2) do (1) ostatecznie otrzymamy

$$
U_2 = -\frac{\omega^2 R_2 L C k_{uu}}{(R + j\omega L)(1 + j\omega R_2 C)} E, \qquad (3)
$$

a po podstawieniu danych

$$
\mathbf{u}_2 = \frac{3.92}{\sqrt{2}} e^{j123^{\circ}42'}
$$

Stąd

$$
u_0(t) = 3,92 \sin(1000t + 123^{\circ}18^{\circ} \text{ V}.
$$

**Zadanie 3.53**

Stosując metodę potencjałów węzłowych do obwodu przedstawionego na J. 3.53.1 uzyskamy następujący układ równań

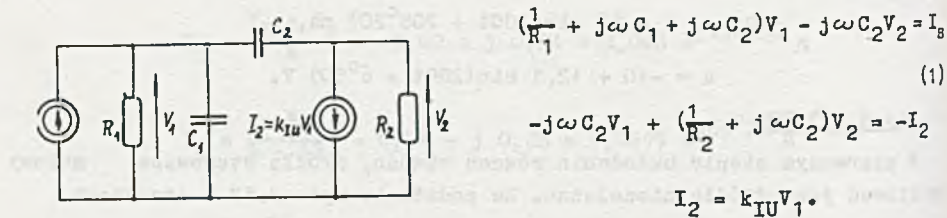

Rys. 3.53.1

Podstawiając tę zależność do (1), otrzymamy:

 $I_2 = k_{IU}V_1$ .

**(**1**)**

$$
(\frac{1}{R_1} + 3\omega C_1 + 3\omega C_2)\mathbf{v}_1 - 3\omega C_2\mathbf{v}_2 = \mathbf{I}_8,
$$
  

$$
(-\mathbf{k}_{\text{IU}} + 3\omega C_2)\mathbf{v}_1 + (\frac{1}{R_2} + 3\omega C_2) = 0.
$$
 (2)

to zauważyć, że macierz admitancyjna układu (2) nie jest macierzą syryczoą.

 $-295 -$ 

Rozwiązując układ równań (2) dostaniemy

$$
v_{2} = \frac{-k_{\text{IU}}R_{1}R_{2} + j\omega c_{2}R_{1}R_{2}}{-\omega^{2}R_{1}R_{2}C_{1}C_{2} + j\omega R_{1}(C_{1} + C_{2} + k_{\text{IU}}R_{2}C_{2})} I_{s}.
$$

Podstawiając dane i wykonując obliczenia otrzymamy

 $\mathcal{H} = \mathcal{H}$ 

$$
V_2 = 6,4 \sqrt{2} e^{j5^{o}12'}
$$

a wobec tego

$$
v_2(t) = 12.8 \sin(1000t + 5^012)
$$
 V.

## Zadanie 3»54

Równania prądów Oczkowych dla obwodu z rys. 3.54 są następujące

$$
\begin{bmatrix}\nR + \frac{1}{3\omega C} & -\frac{1}{3\omega C} & 0 \\
-\frac{1}{3\omega C} & R + \frac{2}{3\omega C} & -\frac{1}{3\omega C} \\
0 & -\frac{1}{3\omega C} & R + \frac{2}{3\omega C}\n\end{bmatrix}\n\begin{bmatrix}\nI_1 \\
I_2 \\
I_3\n\end{bmatrix} =\n\begin{bmatrix}\n-k_{uu}v \\
0 \\
0\n\end{bmatrix}
$$
\n(1)

NOSET SUPE CENOLINE DEL MARCENT D'OTT DATINEL E

Wyrażając V przez I<sub>3</sub> dostaniemy

$$
I = \frac{I_3}{3\omega c}.
$$
 (2)

Podstawiając (2) do (1) i dokonując przekształceń otrzymamy układ równań jednorodnych a benedikte benedikte benedikte benedikte benedikte benedikte benedikte benedikte benedikte benedikte benedikte benedikte benedikte benedikte benedikte benedikte benedikte benedikte benedikte benedikte benedik

$$
\begin{bmatrix}\nR + \frac{1}{3\omega C} - \frac{1}{3\omega C} & \frac{k_{uv}}{3\omega C} \\
-\frac{1}{3\omega C} & R + \frac{2}{3\omega C} - \frac{1}{3\omega C}\n\end{bmatrix}\n\begin{bmatrix}\nI_1 \\
I_2 \\
0\n\end{bmatrix} =\n\begin{bmatrix}\n0 \\
0 \\
0\n\end{bmatrix}
$$
\n(3)

Blezerowe rozwiązanie istnieje, jeśli wyznacznik główny jest równy zero. Wobec tego otrzymamy

$$
R(R^{2} - \frac{6}{\omega^{2}c^{2}}) + \frac{1}{3\omega c} (5R^{2} - \frac{1 + k_{uu}}{\omega^{2}c^{2}}) = 0.
$$
 (4)

Przyrównując część rzeczywistą i urojoną równania (4) do zera dostaniemy:

 $R^2 = \frac{6}{\omega^2 c^2}$  **lub**  $\omega = \frac{\sqrt{6}}{RC}$  $5R^2 = \frac{1 + k_{uu}}{2\pi^2}$  lub  $k_{uu} = 29$ .

Przykład ten pokazuje, że jest możliwe otrzymanie drgań sinusoidalnych w obwodzie składającym się z rezyscorów, kondensatorów i źródła sterowanego. •V praktyce źródło sterowane jesc realizowane przez wzmacniacz.

#### Zadanie 3.55

Zadanie to można rozwiązać trzema różnymi metodami.

1. Metoda pierwsza polega na zastąpieniu tranzystora schematem zastępczyń powstałym z zależności wynikających z jego opisu parametrami macierzy hybrydowej. Tak otrzymany obwód rozwiązuje się jedną ze znanych metod analizy obwodów złożonych.

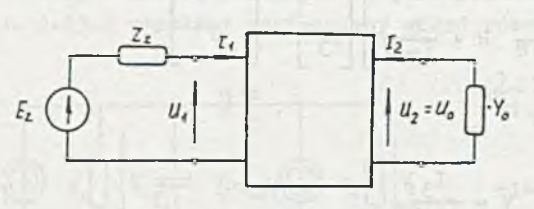

Rys. 3.55.1

2. Metoda druga polega na tym, że tranzystor traktujesy jak wielobiegunnik, opisany macierzą admitancyjną Parametry jej oblicza się na podstawie znajomości parametrów macierzy hybrydowej h. To pozwala na rozwiązanie obwodu metodą po-

tencjałów węzłowych dla obwodów z wielobiegunnlkami.

3. W metodzie trzeciej traktuje się obwód z rys. 3.55 jako połączenie pewnych czwórników, co pozwala na zredukowanie go do postaci zawierającej jeden czwórnik wypadkowy. Jest on zasilany zastępczą SEM E<sub>z</sub> o pernej impedancji Z<sub>z</sub> i obciążony admitancją Y<sub>o</sub>, tak jak przedstawia <sup>to</sup> rys. 3.55.1.

Zadanie rozwiążemy kolejno wszystkimi metodami.

#### Ad 1)

Jeśli tranzystor traktuje się jako czwórnik opisany parametrami macierzy h (rys. 3.55.23), to na podstawie znanych zależności:

$$
U_1 = h_{11}I_1 + h_{12}U_2,
$$
  

$$
I_2 = h_{21}I_1 + h_{22}U_2,
$$

nożemy otrzymać schemat zastępczy tranzystora przedstawiony na rys. 3.55.2b.

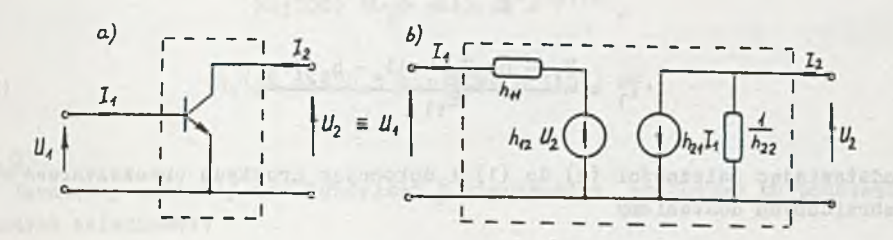

Rys. 3.55.2

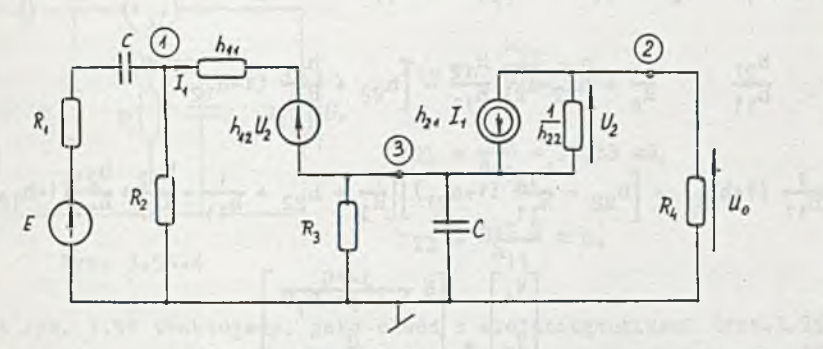

Rys. 3.55.3

Po wprowadzeniu schematu zastępczego tranzystora w obwodzie z rys. 3.55 otrzymamy obwód, przedstawiony na rys. 3.55.3. Otrzymany obwód jest obwodem ze źródłami sterowanymi, który możemy rozwiązać, stosując metodę potencjałów węzłowych. Przyjmując oznaczenia potencjałów węzłowych, takie jak na rys. 3.55.3, otrzymamy następujący układ równań

$$
\frac{1}{R_1 + \frac{1}{3\omega C}} + \frac{1}{R_2} + \frac{1}{h_{11}} v_1
$$
  
-
$$
ov_1
$$
  

$$
-ov_2 - \frac{1}{h_{11}} v_3 = E \frac{1}{R_1 + \frac{1}{3\omega C}} + h_{12} v_2 \frac{1}{h_{11}}
$$
  
-
$$
ov_1
$$
  

$$
(\frac{1}{R_4} + h_{22}) v_2
$$
  
-
$$
-h_{22} v_3 = -h_{21} x_1
$$
  
(1)

$$
-h_{22}v_2 \quad \left(\frac{1}{R_3} + h_{22} + \frac{1}{R_{11}} + 1^{\omega}C\right)v_3 =
$$
  
=  $h_{21}I_1 - h_{12}U_2 \frac{1}{R_{11}}$ 

it - let - echt. bil<sup>ogg</sup>ill, so,o a- e st

Łatwo można zauważyć, że:

$$
U_2 = V_2 - V_3,
$$
  

$$
I_1 = \frac{V_1 - h_{12}V_2 - (1 - h_{12})V_3}{h_{11}}
$$
 (2)

Podstawiając zależności (2) do (1) i dokonując prostych przekształceń algebraicznych dostaniemy

$$
\begin{bmatrix}\n(\frac{1}{1+j}\frac{\omega C}{\omega R_1C} + \frac{1}{R_2} + \frac{1}{h_{11}}) & -\frac{h_{12}}{h_{11}} & -\frac{1}{h_{11}} & (1 - h_{12}) \\
\frac{h_{21}}{h_{11}} & \frac{1}{R_4} + h_{22} - h_{21} \frac{h_{12}}{h_{11}} - \left[ h_{22} + \frac{h_{21}}{h_{11}} & (1 - h_{12}) \right] \\
-\frac{1}{h_{11}} & (1 + h_{21}) - \left[ h_{22} - \frac{h_{12}}{h_{11}} & (1 + h_{21}) \right] \left[ \frac{1}{R_3} + h_{22} + \frac{1}{h_{11}} - \frac{h_{12}}{h_{11}} + \frac{h_{21}}{h_{11}} & (1 - h_{12}) + j\omega c \right]\n\end{bmatrix}
$$
\n
$$
\begin{bmatrix}\nV_1 \\
V_2 \\
V_3\n\end{bmatrix} = \begin{bmatrix}\nE & \frac{j\omega C}{1 + j\omega R_1 C} \\
0 \\
0 \\
0\n\end{bmatrix}
$$
\n(3)

Podstawiając dane do (3), otrzymamy

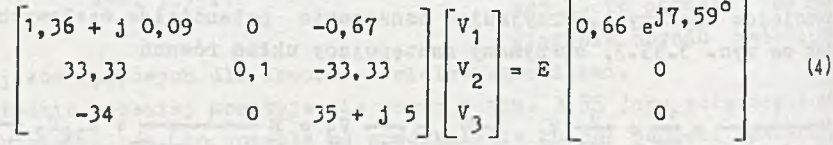

Na podstawie (4) obliczymy

$$
U_o = V_2 = \frac{42}{4} = 42,65 e^{-j116^{\circ}} E,
$$
 (5)

gdzie:

 $\Delta = (1, 36 + j \ 0, 09)0, 1(35 + j \ 5) = 2, 63 \ e^{j22, 21^0},$ 

 $A_2 = -8$  0, 66  $e^{j7}$ ,  $59^{\circ}$  (33, 33 (35 + 15) - 33, 33 . 34] = 112, 17  $e^{-j93}$ ,  $72^{\circ}$ ,

a wobec tego: or i and whole there whenever appear to a position of the

$$
K(j100) = \frac{U_0}{E} = 42,65 e^{-j116^0},
$$

$$
u_0(t) = 426.5 \sin(100t - 116^{\circ})
$$
 mV.

Ad 2)

Parametry macierzy admitancyjnej y tranzystora obliczymy na podstawie znanych zależności:

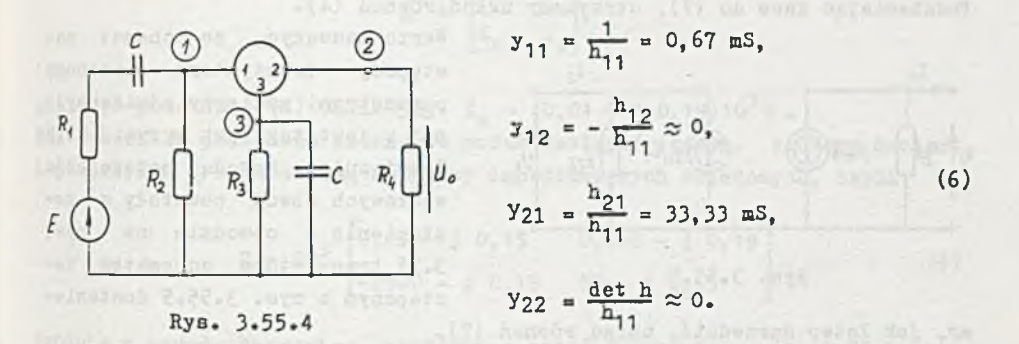

Obwód z rys. 3.55 traktujemy, jako obwód z wielobiegunnikami (rys.3.55.4), którego parametry macierzy admitancyjnej określa się zależnościami (6). W celu otrzymania równań potencjałów węzłowych obwodu obliczamy: a) macierz admitancyjną obwodu bez wielobiegunnika

$$
\frac{1}{R_1 + \frac{1}{3\omega C}} + \frac{1}{R_2} = 0
$$
\n
$$
\frac{1}{R_1 + \frac{1}{3\omega C}} = \frac{1}{R_2} = 0
$$
\n
$$
\frac{1}{R_1} = 0
$$
\n
$$
\frac{1}{R_2} = 0
$$
\n
$$
\frac{1}{R_3} + 3\omega C
$$

b) macierz admitancyjną wielobiegunnika

$$
\frac{1}{\sum_{m} = 2} \begin{bmatrix} 1 & 2 & 3 \\ y_{11} & y_{12} & -(y_{11} + y_{12}) \\ y_{22} & y_{22} & -(y_{21} + y_{22}) \\ 3 & -(y_{11} + y_{21}) & -(y_{12} + y_{21}) \end{bmatrix}
$$
  
gdzie  $\sum_{m} = y_{11} + y_{12} + y_{12} + y_{21} + y_{22}$ 

Macierz admitancyjna 7 całego obwodu powstaje jako suma dwóch powyższych macierzy i wobec tego

 $\frac{1}{1+i\omega R_1 \sigma} + \frac{1}{R_2} + \frac{1}{11}$   $\frac{1}{3}$   $\frac{1}{2}$   $\frac{1}{1+i\omega R_1 \sigma}$   $\frac{1}{1+i\omega R_1 \sigma}$ **y**<sub>21</sub> **+**  $\frac{1}{R_4}$  +  $\frac{1}{22}$  **c**  $\left[\frac{1}{2}\right]$  = E **d**  $\left[\frac{1}{2}\right]$  = E **d**  $\left[\frac{1}{2}\right]$  $-(y_{11}+y_{21})$   $-(y_{12}+y_{22})$   $\sum y + \frac{1}{2}$   $\sum y + \frac{1}{2}$   $\omega C$  $\overline{\mathbf{3}}$ **0**

Podstawiając dane do (7), otrzymamy układ równań (4).

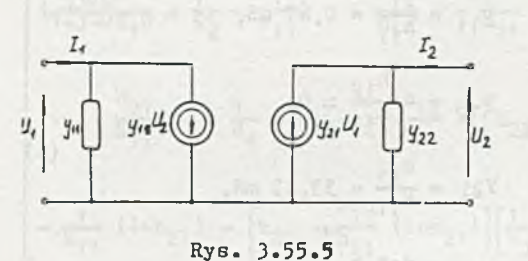

Warto zauważyć, że schemat zastępczy tranzystora opisanego parametrami macierzy sdmitancyjnej y jest taki jak na rys. 3.55.5. Rozwiązując metodą potencjałón węzłowych obwód powstały z zastąpienia w obwodzie na rys, 3.55 tranzystora schematem zastępczym z rys. 3.55.5 dostanie-

my, jak łatwo sprawdzić, układ równań (7). Ad 3)

Obwód z rys. 3.55 można przedstawić w postaci pokazanej na rys. 3.55.6. Z rysunku tego wynika, że obwód z rys. 3.55 można uważać za obwód złożony

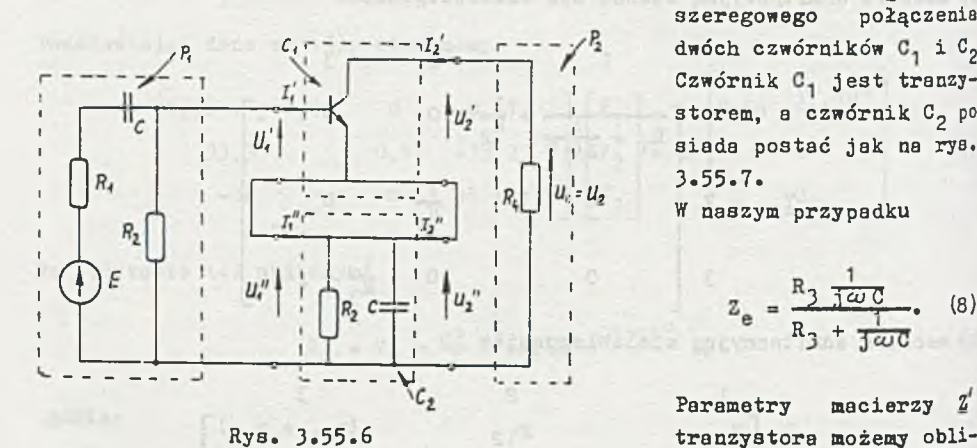

z części  $P_1$  i  $P_2$  oraz z szeregowego połączenia dwóch czwórników C<sub>1</sub> i C<sub>2</sub>. Czwórnik C, jest tranzystorem, a czwórnik C<sub>2</sub> posiada postać jak na rys. 3.55.7.

W naszym przypadku

$$
Z_{e} = \frac{R_{3} \frac{1}{1} \omega C}{R_{3} + \frac{1}{1} \omega C}, \quad (8)
$$

Parametry macierzy Z czyć na podstawie znajo-

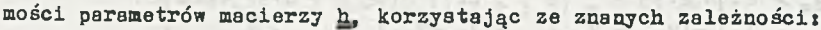

$$
z'_{11} = \frac{\det h}{h_{22}} = 0,25 \text{ k} \Omega, \qquad z'_{12} = \frac{h_{12}}{h_{22}} = 0,025 \text{ k} \Omega,
$$

$$
z'_{21} = -\frac{h_{21}}{h_{22}} = -2500 \text{ kg}, \quad z'_{22} = \frac{1}{h_{22}} = 50 \text{ kg}.
$$

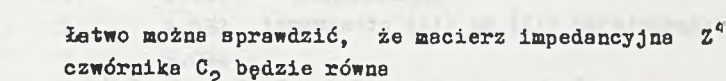

 $\mathcal{L}_{\Theta}$   $\mathcal{L}_{\Theta}$  $z_e$   $z_e$ 

gdzie na podstawie (8) obliczymy  $Z_{\rho} = (0, 04 - j, 0, 19)10^{3} \Omega$ . Dwa czwórniki połączone szeregowo można zastąpić jednym, którego macierz impedancyjna Z będzie sumą macierzy impedancyjnych składowych, czyli

$$
\underline{\mathbf{Z}} = 10^3 \begin{bmatrix} 0,29-1 & 0,19 & 0,065-1 & 0,19 \\ -2500-1 & 0,19 & 50-1 & 0,19 \end{bmatrix}
$$
 (9)

Zgodnie z zasadą Thevenina, zastępując część P<sub>1</sub> obwodu z rys. 3.55.6 zastępczą SEM E<sub>z</sub> i zastępczą impedancją Z<sub>z</sub> oraz oznaczając Y<sub>0</sub> =  $\frac{1}{R_A}$ , sprowadzimy ten obwód do postaci takiej, jak na rys. 3.55.1. Ka podstawie rys. 3.55.6 otrzymamyt

$$
E_{z} = E \frac{R_{2}}{R_{1} + R_{2} + \frac{1}{3}\omega C} = 0,943 e^{j0,43^{o}} E,
$$
\n(10)\n
$$
E = \frac{R_{2}(R_{1} + \frac{1}{3}\omega C)}{R_{1} + R_{2} + \frac{1}{3}\omega C} = (1,42 - j,0,18)10^{3} E,
$$
\n
$$
Y_{0} = \frac{1}{R_{4}} = 0,1.10^{-3} S.
$$

Zgodnie z rys. 3.55.1 możemy napisać:

$$
u_1 = z_{11}I_1 + z_{12}I_2,
$$
  
\n
$$
u_2 = z_{21}I_1 + z_{22}I_2,
$$
\n(11)

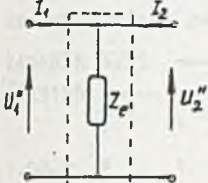

Rys. 3.55.7

 $0.782$ 

$$
I_2 = -Y_0 U_2,
$$
  

$$
I_1 = E_2 - S_2 I_1
$$

Podstawiając (12) do (11) otrzymamy:

$$
E_{z} = (z_{11} + z_{z})I_{1} - z_{12}Y_{0}U_{2},
$$
  
\n
$$
U_{2} = z_{21}I_{1} - z_{22}Y_{0}U_{2},
$$
\n(13)

 $(12)$ 

Rozwiązując układ równań (13) obliczymy

$$
U_2 = E_2 \frac{Z_{21}}{Z_{11} + Z_2 + (Z_2 Z_{22} + \det Z)Y_0}.
$$
 (14)

plord syst programs : 5 Min showin

Podstawiając (9) i (10) do (14) dostaniemy

$$
U_2 = 426.5 e^{-3} 116^{\circ} \text{ mV}
$$

a ponieważ U<sub>o</sub> = U<sub>2</sub>, więc otrzymany wynik jest zgodny z wynikiem uzyskany metodą pierwszą i drugą.

## Zadanie 3.56

Program ACAN służy do obliczenia stanów ustalonych w obwodach liniowych przy wymuszeniach sinusoidalnych. Dany obwód może składać się z elementów RLCM, źródeł sterowanych, wielobiegunników opisanych macierzami admitancyjnymi oraz sirusoidalnych SEM i SPM. Przed przystąpieniem do napisania danych do programu należy w danym obwodzie ponumerować węzły i ga-

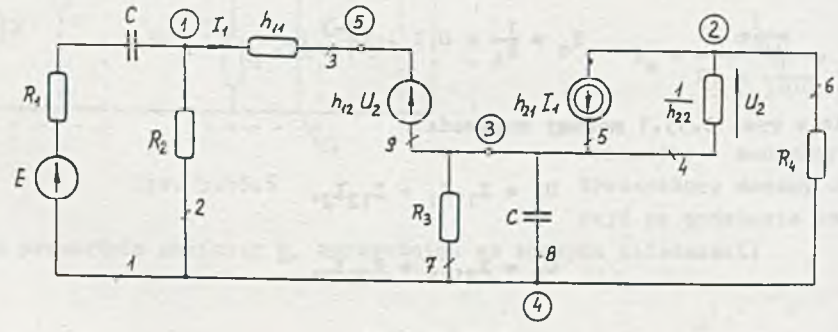

Rys. 3.56.1

łęzie, tak jak przedstawia to rys. 3.56.1. Dane do programu ACAN będą mia**iy następującą postać**

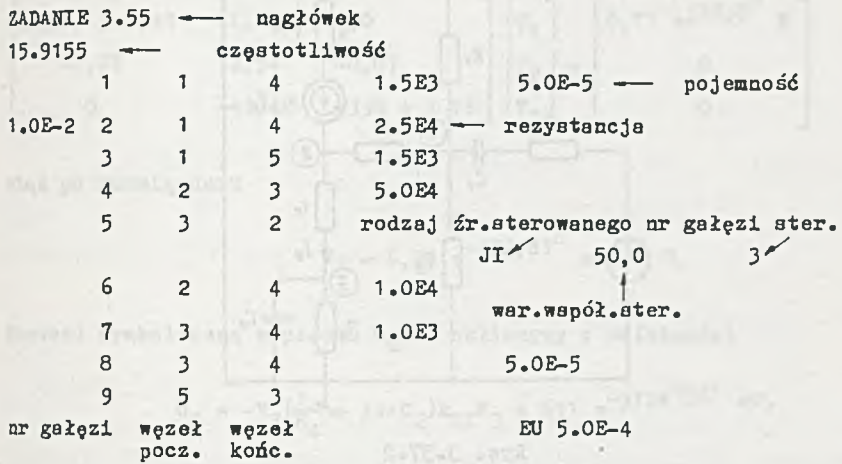

W wyniku analizy otrzymamy CZAS POCZĄTKU OBLICZEŃ = 17/15/30 ZADANIE 3.55

WYNIKI ANALIZY OBWODU W STANIE USTALONYM Z WYMUSZENIAMI SINUSOIDALNYMI 0 CZĘSTOTLIWOŚCI F = 15.9 Hz

NG»1 HG=2 NG»3 HG»4 !IG=5 NG»6 ng≖7 ug=<br>NG≈8 <mark>UG</mark>≡ HG=9 UG= UG=<br>UG=<br>UG= UG≕ UG=0.418E-00 FIU=<br>UG=0.418E-00 FIU= UG≖:0.416E–00<br>UG=:0.835E–02 :0.870E-02 '0.870E-02 '0.150E-02 '0.835E-02 0.835E-02 0.209E-03 FIU-FIU» FIU= FIU» -118.09 JG»0.835E-05 61.91 JG»0.500E-04 FIU» FIU» FIU» FIU» JG-0.116E-05 JG»0.348E-06 62.84 JG»0.999E-06 -116.97 JG»0.416E-04 - 15.67 JG»0.835E-05 - 15.67 JG=0.418E-04 -118.09 JG=O.999E-06 7.31 7.31 FIJ»-133.49 FIJ=- 7.31 PIJ= 62.84 FIJ=-118.09 FIJ— 117.16 PC» 0.349E-05 FIJ=-116.97 FIJ=- 15.67 PIJ» 74.33 PIJ» 62.84 0C=-0.598E-08 PC» 0.303E-08 PC= 0.150E-08 PC»-0.209E-04  $PC = 0.173E-04$ PC» 0.698E-07 PC= O.OOOE-OO PC=-0.209E-09

CZAS KOŃCA OBLICZEŃ = 17/15/43

Jak widać czas obliczeń wyniósł 13 s., łącznie z wczytaniem danych i wyprowadzeniem wyników.

Zadanie 3.57

Wprowadzając schemat zastępczy tranzystora do obwodu z rys. 3.57 otrzymamy obwód taki jak na rys. 3.57.2.

Obwód ten rozwiążemy, stosując metodę potencjałów węzłowych. Oznaczając potencjały tak jak na rys. 3.57.2 możemy ułożyć następujące równania

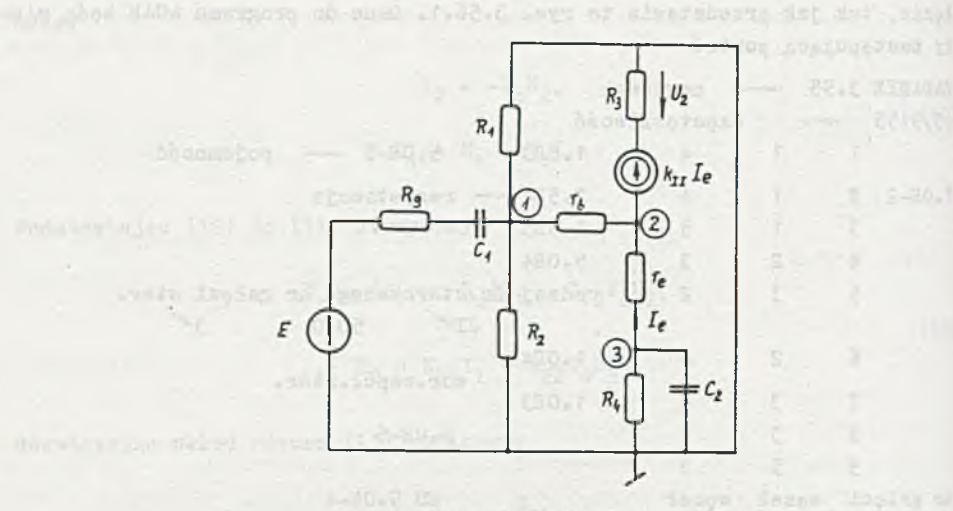

Rys. 3.57.2

$$
(\frac{1}{R_1} + \frac{1}{R_2} + \frac{1}{r_b} + \frac{1}{r_b} + \frac{1}{(1 - \omega)^2})v_1 - \frac{1}{r_b}v_2 \qquad -\omega v_3 = E \frac{1}{(1 - \omega)^2}
$$

$$
-\frac{1}{r_b} v_1 + (\frac{1}{r_b} + \frac{1}{r_e}) v_2 - \frac{1}{r_e} v_3 = -k_{II} I_e
$$
 (1)

 $-\frac{1}{r_e}v_1$ +  $\left(\frac{1}{\Gamma_e} + \frac{1}{R_4} + j\omega C_2\right) V_3 = 0.$ 

Podstawiając

 $-0V,$ 

 $I_e = \frac{V_3 - V_2}{r_e}$ 

do (1) otrzymamy po prostych przekształceniach algebraicznych

$$
\begin{bmatrix}\n\frac{1}{R_1} + \frac{1}{R_2} + \frac{1}{r_b} + \frac{3\omega C_1}{1 + 3\omega RgC_1} - \frac{1}{r_b} & 0 \\
-\frac{1}{r_b} & \frac{1}{r_b} + \frac{1}{r_e} - \frac{k_{II}}{r_e} - \frac{1}{r_e} & (1 - k_{II})\n\end{bmatrix}\n\begin{bmatrix}\nv_1 \\
v_2 \\
v_3\n\end{bmatrix} = \n\begin{bmatrix}\n\frac{3\omega C_1}{1 + 3\omega RgC_1} \\
0 \\
0\n\end{bmatrix}
$$

 $(2)$ 

Jeśli podstawimy dane do (2), to uzyskamy następujący układ równań

$$
\begin{bmatrix} 2,29 + 3 & 0,49 & -1,67 & 0 \\ -1,67 & 2,54 & -0,87 & 0 \\ 0 & -43,48 & 4398 + 3 & 16 \end{bmatrix} \begin{bmatrix} v_1 \\ v_2 \\ v_3 \end{bmatrix} = \begin{bmatrix} 0,77 & e^{339},8^{\circ} & 8 \\ 0 & 0 \\ 0 & 0 \end{bmatrix}
$$
 (3)

stąd po rozwiązaniu

$$
V_2 = 6.28 e^{-j32.81^{\circ}}
$$
 mV.

Wartość symboliczną napięcia u<sub>p</sub>(t) obliczymy z zależności

$$
U_2 = -V_1(\frac{1}{B} + j\omega C_2)k_{TT}R_1 = 611 e^{-j124^{\circ}36^{\circ}}
$$
 mV,

a wobec tego

$$
\mathfrak{m}_2(t) = 611 \sin(100t - 124^{\circ}36) \text{ mV}.
$$

Zadanie 3.58

$$
u_2(t) = 7.17 \sin(10^2 t + 48^0 33) \text{ mV}.
$$

#### Zadanie 3.59

Traktując tranzystory T1 i T2 jako wielobiegunniki opisane macierzami admitancyjnymi y'i y" możemy ułożyć równanie potencjałów węzłowych dla obwodu z rys. 3.59. Oznaczając węzły obwodu tak jak na rys. 3.59 piszemy: 1) macierz admitancyjną obwodu bez wielobiegunników

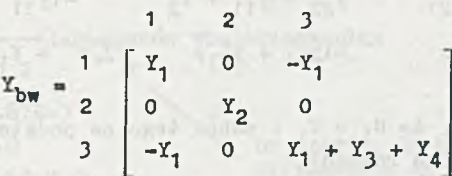

gdzie:

$$
y_1 = \frac{1}{R_1}
$$
,  $Y_2 = \frac{1}{R_2}$ ,  $Y_3 = \frac{1}{R_3} + 3\omega c_1$ ,  $Y_4 = \frac{3\omega c_2}{1 + 3\omega R_4 c_2}$ 

a) 
$$
\text{tranzystor T1}
$$
  
\n
$$
\begin{bmatrix}\n1 & 2 & 0 \\
y_{11}^{\prime} & y_{12}^{\prime} & -(y_{11}^{\prime} + y_{12}^{\prime}) \\
y_{21}^{\prime} & y_{22}^{\prime} & -(y_{21}^{\prime} + y_{22}^{\prime}) \\
0 & -(y_{11}^{\prime} + y_{21}^{\prime}) & -(y_{12}^{\prime} + y_{22}^{\prime})\n\end{bmatrix}
$$

gdziet

$$
\Sigma_{3} = y_{11} + y_{12} + y_{21} + y_{22}.
$$

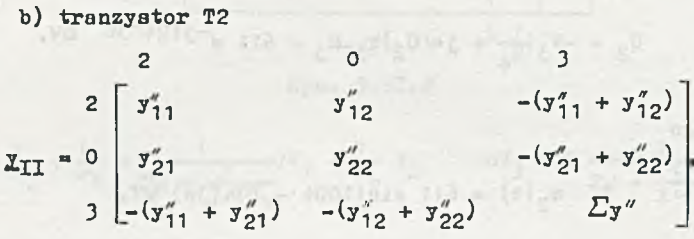

gdzie i

Line and Car

$$
\sum y'' = y''_{11} = y''_{12} + y''_{21} + y''_{22}.
$$

Macierz admitancyjna całego układu powstaje jako suma elementów trzeci powyższych, macierzy z uwzględnieniem numeracji węzłów

1 *1* =\* 2 3 1 + 12 3 -Y\* 21 y22 + y 11 + Y2 -Y, '11 ~ (y11 + y21} " (y11 + y12} *L y "* + Y1 + Y3 + Y4 (1)

Z rys. 3.59 wynika, że  $U_1 = V_1$  i wobec tego na podstawie (1) możemy napisać następujący układ równań

$$
\begin{bmatrix} y'_{22} + y''_{11} + Y_2 & -(y''_{11} + y''_{12}) \\ -(y''_{11} + y''_{21}) & \Sigma y'' + Y_1 + Y_3 + Y_4 \end{bmatrix} \begin{bmatrix} \mathbf{v}_2 \\ \mathbf{v}_3 \end{bmatrix} = \begin{bmatrix} -y'_{21} \\ Y_1 \end{bmatrix} \mathbf{u}_{1\mathbf{m}}.
$$
 (2)

**Po podstawieniu danych do (2), otrzymamy**

$$
\begin{bmatrix} 0,87 & -0,67 \\ -15,67 & 16,39 + 15,4 \end{bmatrix} \begin{bmatrix} v_2 \\ v_3 \end{bmatrix} = \begin{bmatrix} -150 \\ 0,2 \end{bmatrix},
$$

a stąd

$$
\nabla_{3m} = 391 e^{j128.67^{\circ}} mV. \tag{3}
$$

Ha podstawie (3) możemy napisać

$$
u_2(t) = 391 \sin(100t + 128^042) \text{ mV}.
$$

### Zadanie 3.60

Przed przystąpieniem do napisania danych do programu ACAN, należy w obwodzie z rys. 3.59 ponumerować węzły 1 gałęzie, tak jak przedstawia to rys. 3.60.1.

**DOM: N** 

Dane do programu są w następującej postaci.

**ZABAHIE 3.59**  $1 - 37$ 1 1  $\overline{A}$ 1 .OE-2  $\overline{c}$ 2 5.0E3  $\Delta$  $\overline{\mathbf{3}}$ 3 2.0E3 4  $\overline{4}$ 3 5.0E-5 4 **dane gałęziowe** 5 3 5.0E-6  $\overline{4}$ 1.0E3 6 1 ٦ 5.0E4  $\mathbf{1}$  $\overline{\mathbf{3}}$  $\mathbf{1}$  $\sim$  2 4  $0.67B - 3$  $0.0$ ¡biegun wielobiegunnlk  $1.5E - 2$ ar 1 (T<sub>1</sub>)  $0.0$ **1.biegunów wielobiegunnlka**  $\overline{c}$ 3 2 4 3  $0.67E-3$ wielobiegun-**0.0 n . nr węzłów, do których** nik nr 2 **1.5E-2 v przyłączone są bieguny**  $(T<sub>2</sub>)$ **wielobiegunnlka** 0.0 nr **parametry macierzy** »ielobiegunnika **admitancyjnej**

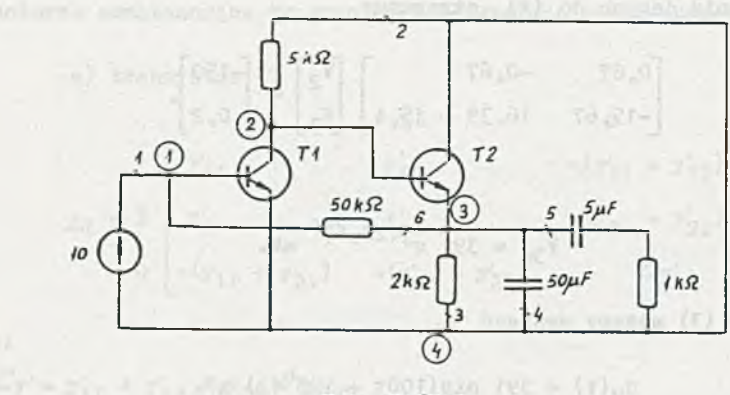

Rys. 3.60.1

Dant plu

Otrzymane wyniki są następujące

**\*YNIKI ANALIZY OBWODU W STANIE USTALONYM Z WYMUSZENIAMI SINUSOIDALNYMI 0** CZĘSTOTLIWOŚCI F = 15,9 Hz

> CZAS POCZATKU OBLICZEŃ =  $17/15/53$ ZADANIE 3-59

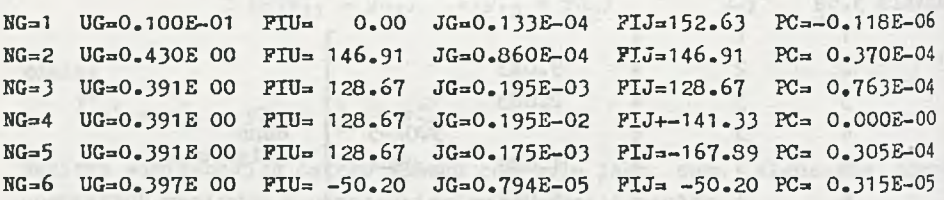

NAPIĘCIA I PRĄDY WIELOBIEGUNNIKÓW WIELOBIEGUNNIK NUMER 1

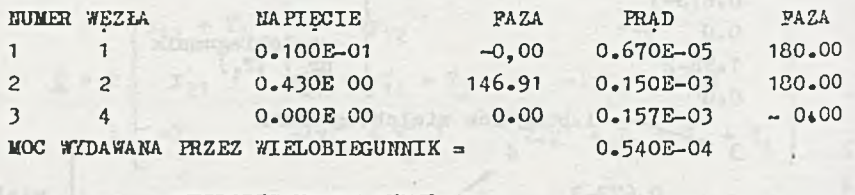

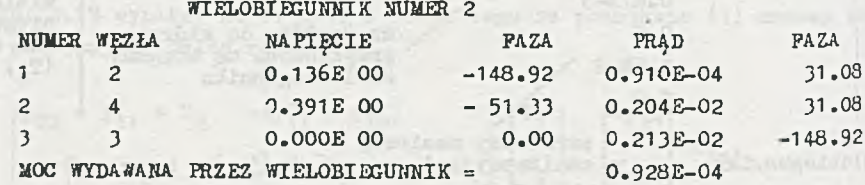

CZAS KOŃCA OBLICZEŃ = 17/15/59

#### Zadanie 3.61

Obwód z rys. 3.61 możemy przedstawić w postaci takiej jak na rys. 3.61.1. 2 rysunku tego widać, że obwód składa się z równoległego połącze-

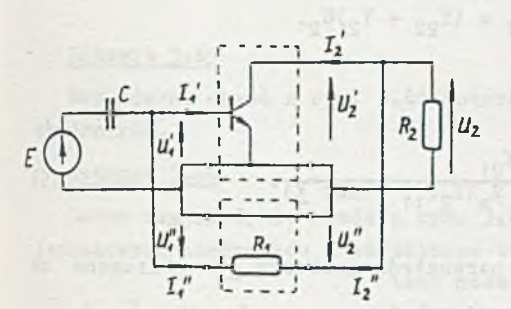

nia dwóch czwórników. Jeden z tych czwórników jest tranzystorem, a drugi ma po3tać taką jak na rys. 3.61.2. Czwórnik taki jest opisany macierzą admitancyjną o postaci

'i, *- U*

1j

 $\mathcal{E}$ 

 $(2)$ 

13)

Rys. 3.61.1

gdzie **w** naszym przypadku  $\ddot{x}_1 = \frac{1}{2}$ .

=

Dwa czwórniki równolegle połączone, opisane macierzomi admitancyjnymi y i lę, możemy zastąpić jednym czwórnikiem wypodkowym o macierzy admitancyjnej

$$
= \underline{y} + \underline{y}_{c} = \begin{bmatrix} x_1 + y_{11} & -x_1 + y_{12} \\ -x_1 + y_{21} & x_1 + y_{22} \end{bmatrix}.
$$
 (1)

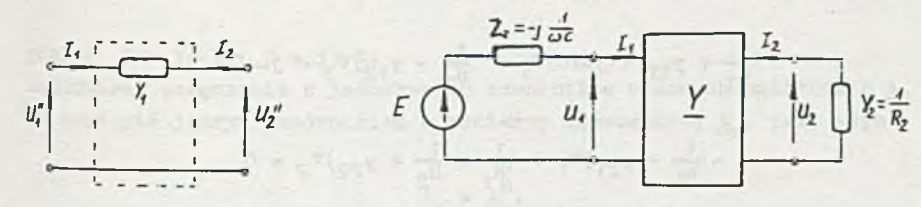

Rys. 3.61.2

 $\frac{1}{2}$ 

Rys. 3.61.3

•\* ten sposób obwód z rys. 3 - o 1 można zredukować do postaci takiej jak na rys. 3.61.3. Zgodnie z rys. 3-61.3 możemy napisać

> $I_1 = Y_{11}U_1 + Y_{12}U_2$  $I_2 = I_{21}U_1 + Y_{22}U_2$

oraz

$$
I_2 = -Y_2U_2,
$$
  

$$
J_1 = S - C_1I_1.
$$

Podstawiając (3) do (2) otrzymamy

$$
I_1(1 + Y_{11}Z_2) = Y_{11}E + Y_{12}U_2
$$
  
-Y<sub>21</sub>E + Y<sub>21</sub>Z<sub>z</sub>I<sub>1</sub> = (Y<sub>22</sub> + Y<sub>2</sub>)U<sub>2</sub>, (4)

stąd możemy obliczyć -garaba a the

Mar gins busined of save

$$
U_2 = E \frac{-Y_{21}}{Y_2 + Y_{22} + Z_z(Y_2Y_{11} + \det Y)}
$$
 (5)

Podstawiając do  $(5)$  dane i wartości parametrów macierzy Y obliczone na podstawie (1) dostaniemy

$$
U_{2m} = 33.7 e^{-j122.22^{\circ}}
$$
 mV.

Wobec tego

$$
u_2(t) = 33,7 \sin(100t - 122^{0}13) \text{ mV.}
$$
 (6)

Rozwiązanie możemy również otrzymać, układając równania potencjałów węzłowych dla obwodu z rys. 3.61.

W tym przypadku mamy następujące równania

$$
(\frac{1}{R_1} + y_{11} + j \omega C)\overline{v}_1 - (\frac{1}{R_1} - y_{12})\overline{v}_2 = j \omega CE
$$
  

$$
-(\frac{1}{R_1} - y_{21})\overline{v}_1 + (\frac{1}{R_1} + \frac{1}{R_2} + y_{22})\overline{v}_2 = 0
$$
 (7)

Podstawiając dane i rozwiązując układ równań (7) otrzymamy przebieg napięcia  $u_2(t)$  w postaci (6).

Zadanie 3.62

$$
u_2(t) = 494 \sin(100t - 129^{\circ}y)
$$
 mV

Zadanie 3.63

$$
u_0(t) = 18.5 \sin(100t - 104^{\circ}22) \text{ mV}.
$$

Zadanie 3.64

Obwód z rys. 3.64 jest szeregowym połączeniem n jednakowych obwodów równoległych LC o impedancji

$$
Z = \frac{1}{1 - \omega^2 LC}
$$

a więc dla a obwodów

$$
Z_{\text{me}} = \frac{\ln \omega L}{1 - \omega^2 Lc}.
$$

## Zadanie 3.65

Wskazówka: obwód z rys. 3.64 potraktować jako szeregowe połączenie n czwórników.

### Zadanie 3.66

łatwo zauważyć, że obwód z rys. 3.66 atanowi łańcuchowe połączenie n jednakowych czwórników o strukturze takiej jak na rys. 3.66.1. Czwórnik

łańcuchowej A,, tzn.:

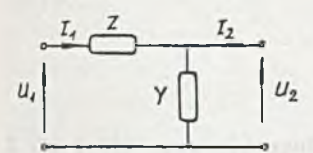

Rys. 3.66.1

Dla czwórnika o strukturze takiej jak na rys. 3.61.1 macierz A będzie w postaci

$$
\underline{A}_{\mathbf{C}} = \begin{bmatrix} 1 + 2X & Z \\ Y & 1 \end{bmatrix},\tag{2}
$$

taki może być opisany parametrami macierzy

thereogna will arena on gangar

 $\begin{bmatrix} 0 \\ 1 \end{bmatrix}$   $\begin{bmatrix} a_{11} & a_{12} \\ a & 1 \end{bmatrix}$   $\begin{bmatrix} 0 \\ 2 \end{bmatrix}$ 

 $-1$ .  $21$   $-22$ .  $1$   $-2$ 

 $(1)$ 

 $gdz$ ie:  $Z = j\omega L$ ,  $Y = j\omega C$ . Łańcuchowe połączenie n jednakowych czwórników o danych macierzach A^, można zastąpić jednym czwórnikiem o macierzy łańcuchowej  $A_{\sigma}$ , przy czym

 $A_z = A_c^n$ . (3)

Obliczenie macierzy  $\underline{A}$  z (3) może być kłopotliwe. Obliczenie znacznie uprościłoby się, gdyby macierz A<sub>c</sub> zdiagonalizować, tzn.: przedstawić w postaci

$$
\underline{\mathbf{A}}_{\mathbf{C}} = \underline{\mathbf{X}} \underline{\mathbf{D}} \underline{\mathbf{X}}^{-1}, \tag{4}
$$

gdzie D jest macierzą diagonalną. w\*edy, jak łatwo sprawdzić, dostaniemy

$$
\underline{\mathbf{A}}_{\underline{\mathbf{z}}} = \underline{\mathbf{X}} \underline{\mathbf{p}}^{\mathbf{n}} \underline{\mathbf{X}}^{-1}.
$$
 (5)

Formalnie diagonalizację macierzy A (4) można przeprowadzić znajdując jej wartości własne będące pierwiastkami równania charakterystycznego. Wtedy macierz D zostanie utworzona z wartości własnych macierzy A, natomiast macierz X z odpowiadających wektorów własnych.

Możliwy jest jednak inny sposób postępowania.

Równanie (4) można interpretować jako połączenie łańcuchowe trzech czwórników o macierzach łańcuchowych równych odpowiednio  $\underline{x}, \underline{v}, \underline{x}^{-1}$ . Macierz łańcuchową diagonalną posiada idealny transformator o przekładni n<sub>1</sub>, a mianowicie

$$
\underline{D} = \begin{bmatrix} n_1 & 0 \\ 0 & \frac{1}{n_1} \end{bmatrix}
$$

biberto e posteguezza

Możemy założyć, że macierz\_X jest w postaci

$$
\underline{x} = \begin{bmatrix} x & B \\ C & D \end{bmatrix}.
$$

u ponieważ AD-3C = 1 dla czwórników odwracalnych, więc

$$
\underline{x}^{-1} = \begin{bmatrix} D & -B \\ -C & A \end{bmatrix}.
$$

Wobec tego otrzymamy  $\Lambda_c$  po wyznaczeniu jako z po wyznaczeniu jako z po wyznaczeniu jako z po wyznaczeniu jako z po wyznaczeniu jako z po wyznaczeniu jako z po wyznaczeniu jako z po wyznaczeniu jako z po wyznaczeniu jak

$$
\underline{A}_{\mathbb{C}} = \underline{X} \underline{D} \underline{X}^{-1} = \begin{bmatrix} \Delta \mathbb{D}n_1 - \frac{\mathbb{B}C}{n_1} & \Delta \mathbb{B} (n_1 - \frac{1}{n_1}) \\ \vdots & \vdots \\ \mathbb{C}D (n_1 - \frac{1}{n_1}) & \mathbb{B}Cn_1 + \frac{\Delta D}{n_1} \end{bmatrix}.
$$
 (6)

I St. Louis Proposit and when EE, we all translates classicated

17)

Na podstawie (6) i  $\{4\}$  dostaniemy:

a ainzanne-diamo

$$
\begin{aligned}\n\text{ADn}_1^2 - \text{BC} &= n_1 a_{11}, \\
\text{AB}(1 - n_1^2) &= n_1 a_{12}, \\
\text{CD}(n_1^2 - 1) &= n_1 a_{21}, \\
\text{AD-BCn}_1^2 &= n_1 a_{22}.\n\end{aligned}
$$

Wykorzystując zależność AD - BC = 1 oraz zakładając D = 1, otrzymamy przekładnię transformatora i stałe czwórnika X:

> <u>n 1 ° 21</u>  $n^2$  - 1<sup>2</sup> "i " 1

$$
n_1 = \frac{a_{22} + a_{11}}{2} \pm \sqrt{\frac{(a_{22} + a_{11})^2}{4}} - 1,
$$
  

$$
A = \frac{n_1 a_{11} - 1}{n_1^2 - 1}.
$$
  

$$
B = \frac{1 - n_1 a_{22}}{n_1 a_{21}}.
$$
 (8)

 $Z$  (8) i (3) oraz (5) wynika, że

$$
\underline{\mathbf{A}}_{z} = \begin{bmatrix} \mathbf{A} \mathbf{n}_{1}^{n} - \mathbf{B} \mathbf{C} \mathbf{n}_{1}^{-n} & \mathbf{A} \mathbf{B} (\mathbf{n}_{1}^{-n} - \mathbf{n}_{1}^{n}) \\ \mathbf{C} (\mathbf{n}_{1}^{n} - \mathbf{n}_{1}^{-n}) & \mathbf{A} \mathbf{n}_{1}^{-n} - \mathbf{B} \mathbf{C} \mathbf{n}_{1}^{n} \end{bmatrix} = \begin{bmatrix} \mathbf{A}_{11} & \mathbf{A}_{12} \\ \mathbf{A}_{21} & \mathbf{A}_{22} \end{bmatrix}.
$$
 (9)

Ze wzorów (8) wynika, że musi zachodzić  $|n_1| \neq 1$ . Przypadki, kiedy  $|n_1| = 1$ , aą szczególne.

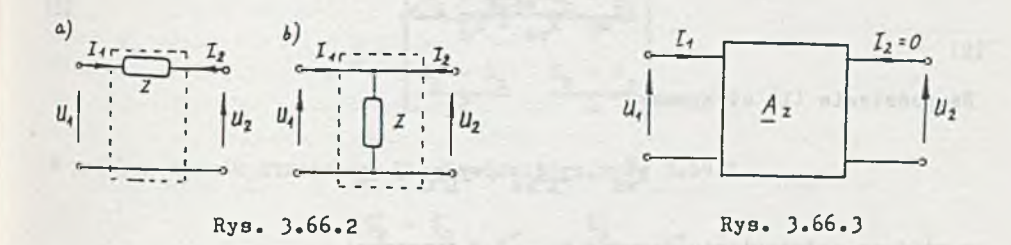

Tak będzie na przykład wtedy, gdy czwórnik będzie miał postać taką jak na ryo. 3.b6.2a i b. Jest to przypadek szeregowego lub równoległego połączenia impedancji. Można również zauważyć, że przekładnia transformatora idealnego n<sub>1</sub> jest równa wartościom własnym macierzy  $A_c$ . Z określenia parametrów macierzy łańcuchowej czwórnika oraz rys. 3.66.3 otrzymamy

$$
Z_{\text{we}} = \frac{U_1}{L_1} = \frac{\lambda_{11}}{\lambda_{21}},\tag{10}
$$

gdzie A<sub>11</sub> i A<sub>21</sub> obliczymy na podstawie (8) i (9).

 $\overline{z}$ 

Zadanie 3.67

$$
L_1 = 8,16 \text{ mH.}
$$

### Zadanie 3.68

Impedancję wejściową możemy obliczyć, stosując wzór (10) i (9) z zadania 3.66, w przypadku gdy n-co. Wtedy otrzymamy

$$
Z_{\text{we}} = \frac{A_{11}}{A_{21}} = \frac{A}{C} = 3.8,868 \text{ s}.
$$

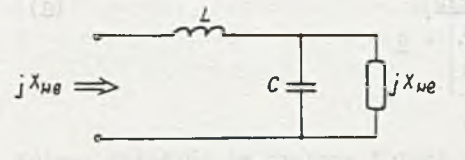

Impedancję wejściową można też obliczyć w inny sposób. Można zauważyć,  $c = \prod_{i} x_{\mu e}$  *is z*<sub>me</sub> układu, od którego odetniemy skończoną liczbę czwórników LC, a więc można układ o co obwodach Rys. 3.68.1 przedstawić tak jak na rys. 3.68.1. Impedancję Z<sub>wo</sub> = j X<sub>ee</sub> (układ jest

Od - da Skonkelse zatvretim

reaktancyjny) obliczymy na podstawia rys. 3.68.1. Zatem

$$
J \ \mathbf{X}_{\text{me}} = J \ \mathbf{X}_{\text{L}} + \frac{J \ \mathbf{X}_{\text{me}}(-J\mathbf{X}_{\text{c}})}{J(\mathbf{X}_{\text{me}} - \mathbf{X}_{\text{c}})}, \tag{1}
$$

with a (H) are those an expanding public profit with

przy ozym:  $X_{\text{max}} \neq X_{\text{c}}$  oraz

$$
\Sigma_{\mathbf{L}} - \frac{\Sigma_{\mathbf{r}\mathbf{e}} \Sigma_{\mathbf{c}}}{\Sigma_{\mathbf{r}\mathbf{e}} - \Sigma_{\mathbf{c}}} \neq 0. \tag{2}
$$

Ha podstawie (1) otrzymamy

$$
\mathbf{X}_{\text{we}}^2 - \mathbf{X}_{\text{L}} \mathbf{X}_{\text{we}} + \mathbf{X}_{\text{L}} \mathbf{X}_{\text{C}} = 0,
$$

a stąd po podstawieniu danych

$$
x_{\text{we}_{1,2}} = 5 \pm \sqrt{15} \text{ m}
$$

i wobec tego

$$
X_{\text{we}} = X_{\text{we}_1} = 5 + \sqrt{15} = 8.673 \, \Omega.
$$

## Zadanie 3.69

Elementy macierzy admitancyjnej Y lub impedancyjnej *Z* czwórnika z rys. 3.69 można określić bezpośrednio z zależności definicyjnych. Jednak z dru-

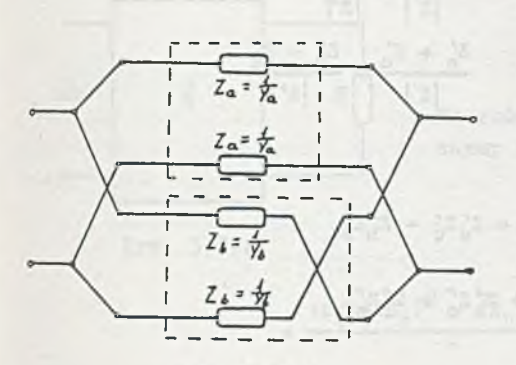

Rys. 3.69.3

giej strony czwórnik ten można przedstawić w postaci równoległego połączenia dwóch prostszych czwórników, tak jak przedstawia to rys. 3.69.3. Określając macierze admitancyjne czwórników składowych i dodając je do siebie otrzymamy macierz admitancyjną danego czwórnika. Wobec tego

 $\frac{1}{2}$   $-\frac{1}{2}$   $+$   $\frac{1}{2}$   $\frac{1}{2}$   $\frac{1}{2}$ 

**a a Yb Yb** L" *T 7". I T T .*

 $\frac{y_b + y_g}{y_b - y}$  $Y_b - Y_a$   $Y_b + Y_a$  $(1)$ 

Obliczając macierz  $Y^{-1}$  otrzymamy

enot rabbat and grand

$$
z = \begin{bmatrix} \frac{z_b + z_a}{2} & \frac{z_b - z_a}{2} \\ \frac{z_b - z_a}{2} & \frac{z_b + z_a}{2} \end{bmatrix}
$$
 (2)

W podobny sposób otrzymamy dla czwórnika z rya. 3.69.1

$$
\underline{z} = \begin{bmatrix} \frac{z_0' + z_0'}{|z'|} + x_3'' & -\frac{z_0'}{|z'|} - x_3'' \\ -\frac{z_0'}{|z'|} - x_3'' & \frac{z_0' + z_0'}{|z'|} + x_3' \end{bmatrix}
$$

gdzie

$$
|z'| = z'_a z'_b + z'_a z'_c + z'_b z'_c,
$$

 $-315 -$ 

a dla czwórnika z rys. 3.69.2

$$
\underline{Y} = -\frac{z'_{0} + z'_{0}}{|z'|} + \frac{z''_{0} + z''_{c}}{|z''|} - \frac{z'_{c}}{|z'|} + \frac{-z''_{c}}{|z''|}
$$

$$
-\frac{z'_{c}}{|z'|} + \frac{-z''_{c}}{|z''|} - \frac{z'_{a} + z'_{c}}{|z'|} + \frac{z''_{a} + z'_{c}}{|z'|}
$$

gdzie: www.communication.com

aren's a creation

production for all

$$
|z'| = z'_a z'_b + z'_a z'_c + z'_b z'_c.
$$

$$
|z''| = z''_a z''_b + z''_a z''_c + z''_b z''_c.
$$

## Zadanie 3'.70

Macierz impedancyjna *Z* czwórnika z rys. 3.70a będzie w postaci (patrz zadanie 3.69)

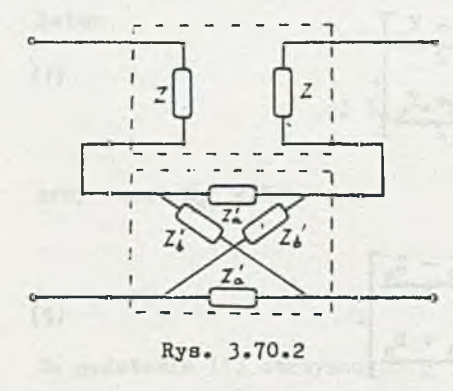

$$
\underline{z} = \begin{bmatrix} \frac{z_0' + z_0'}{2} + z & \frac{z_0' - z_0'}{2} \\ \frac{z_0' - z_0'}{2} & \frac{z_0' + z_0'}{2} + z \end{bmatrix}.
$$
 (1)

Czwórnik z rys. 3.70b możemy przedstawić w postaci szeregowego połączenia dwóch czwórników składowych tak jak przedstawia to rys. 3.70.2. Wobec tego macierz impedancyjna Z-tego czwirnika będzie równa

$$
\underline{z} = \begin{bmatrix} z & 0 \\ 0 & z \end{bmatrix} + \begin{bmatrix} \frac{z'_b + z'_a}{2} & \frac{z'_b - z'_a}{2} \\ \frac{z'_b - z'_a}{2} & \frac{z'_b - z'_a}{2} \end{bmatrix} = \begin{bmatrix} \frac{z'_b + z'_a}{2} + z & \frac{z'_b - z'_a}{2} \\ \frac{z'_b - z'_a}{2} & \frac{z'_b + z'_a}{2} + z \end{bmatrix}.
$$
 (2)

Z (1) i (2) wynika, że czwórniki z rys. 3.70 są równoważne,cbdo. Równoważność czwórników z rys. 3.70.1 można udowodnić,wykazując identyczność ich macierzy admitancyjnych.

#### Zadanie 3»71

Można wykazać, że Z<sub>we</sub> dla obwodu przedstawionego na rys. 3.71.2 wynosi

$$
Z_{we} = \frac{\det Z + Z_{11}R}{R + Z_{22}}
$$
 (1)  

$$
Z_{we} = \frac{\det Z + Z_{11}R}{R + Z_{22}}
$$
 (2)

Rys. 3.71.2

det  $\underline{z} = \overline{z}_{11} \overline{z}_{22} - \overline{z}_{12}^2$  =

$$
\frac{(z_b + z_a)^2 - (z_b - z_a)^2}{4} = z_a z_b.
$$
 (2)

Podstawiając (2) do (1), otrzymamy

$$
Z_{\text{we}} = \frac{Z_0 Z_b + Z_{11} R}{R + Z_{22}} = R \frac{Z_{11} + \frac{Z_a Z_b}{R}}{Z_{22} + R}.
$$
 (3)

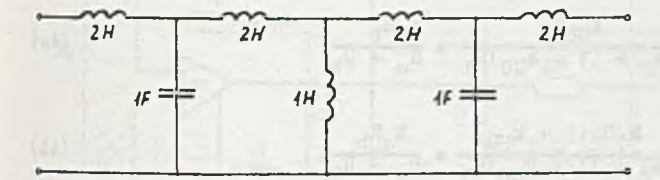

Rys. 3.71.3

Z uwagi na symetrie układu  $Z_{11} = Z_{22}$  i wobec tego, aby  $Z_{\rm w}$  = R musi zachodzić zgodnie z (3)

 $Z_a Z_b = R^2$ .

Dokonując kolejno przekształceń podanych na rys. 3.70 i 3.70.1 czwórnik z rys. 3.71 sprowadzamy do postaci równoważnej jak na rys. 3.71.3

Zadanie 3.7?

$$
Y_{21} = -\frac{Y_{21a}Y_{21b}}{Y_{22a} + Y_{11b}}
$$

$$
\bar{b}_{21} = \frac{z_{21a}z_{21b}}{z_{22a} + z_{11b}}.
$$

### Zadanie 3.73

Ponieważ wzmacniacz operacyjny idealny posiada nieskończenie wielką inpedancję wejściową, a impedancję wyjściową równą zero, więc dla czwór-

$$
\frac{v_1 - (-\frac{v_2}{k_{UU}})}{R_1} = -(\frac{v_2}{k_{UU}} + v_2)(\frac{1}{R_2} + j\omega c),
$$
 (1)

a stąd

**CHE** 

$$
\frac{U_2}{U_1} = K(j\omega) = -\frac{k_{UU}R_2}{R_2 + (1 + k_{UU})R_1} \frac{1}{1 + 1\frac{R_1R_2(1 + k_{UU})}{R_2 + (1 + k_{UU})R_1} \omega C}
$$
 (2)

**NISV20** 

Dla obwodu z rys. 3.73 obliczymy

$$
K(j\omega) = -\frac{R_b}{R_a + R_b} \frac{1}{1 + j \frac{R_a R_b}{R_a + R_b} \omega C}
$$
 (3)

Aby czwórniki były równoważne, zgodnie z (2) i (3) musi zachodzić:

$$
\frac{k_{UU}R_2}{R_2 + (1 + k_{UU})R_1} = \frac{R_b}{R_a + R_b},
$$
\n(4a)

$$
\frac{R_1R_2(1 + k_{UU})}{R_2 + (1 + k_{UU})R_1} = \frac{R_aR_b}{R_a + R_b}.
$$
 (4b)

Na podstawie zależności (4a) i (4b) obliczymy:

$$
R_a = R_1 \frac{(1 + k_{UU})}{k_{UU}},
$$
\n(5a)

$$
R_b = \frac{(1 + k_{UU})R_1R_2}{R_1(1 + k_{UU}) - R_2(k_{UU} - 1)}
$$
\n(5b)

Ponieważ R<sub>h</sub>  $>$  0, więc zgodnie z (5b)

$$
R_1(1 + k_{UU}) > R_2(k_{UU} - 1),
$$

Abbels "also a beducid - absence, o t uni trins cinco moninonate duestioni

$$
R_1 > \frac{k_{UU} - 1}{k_{UU} + 1} R_2.
$$

 $-319 -$ 

## Zadania 3.74

Współczynniki macierzy Y czwórnika z rya. 3.74 obliczymy z definicji. Aby obliczyć współczynnik Y<sub>11</sub> zwieramy zaciski wyjściowe czwórnika, otrzymując układ taki jak na rys. 3.74.2.

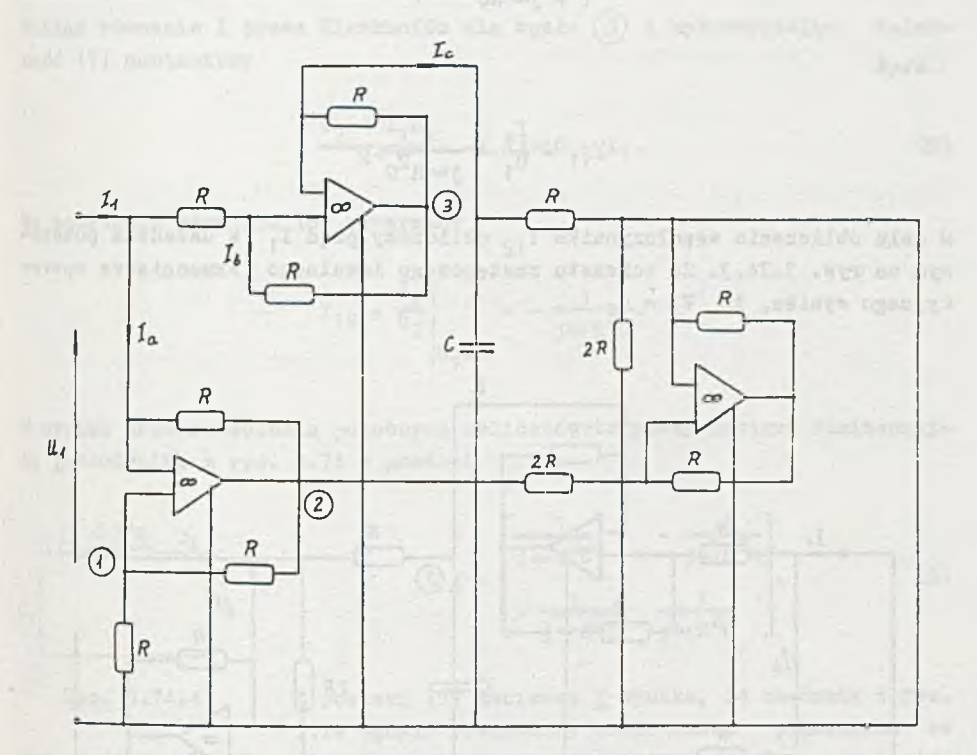

Rye. 3.74.2

Ponieważ założono wzmacniacze operacyjne idealne, więc otrzymamy  $V_1 = U_1$  $i$  V<sub>2</sub> = 2U<sub>1</sub>. Wobec tego możemy napisać następujące równania:

$$
I_{a} = \frac{U_{1} - 2U_{1}}{R} = -\frac{U_{1}}{R},
$$
  

$$
I_{b}R = -I_{c}R,
$$
 (2)

 $V_3 = U_1 - 2R I_{b}$  (3)

$$
V_3 = I_c (R + \frac{R}{1 + \text{J} \omega RC}), \qquad (4)
$$

 $I_1 = I_B + I_{b}$  (5)

It Membraileur Av 1200 V

Obliczając I<sub>b</sub> i I<sub>n</sub> z równań (1), (2) i (5), a następnie porównując (3) i (4) dostaniemy

$$
\frac{\mathbb{I}_1 R + \mathbb{U}_1}{1 + j\omega RC} = \mathbb{I}_1 R,
$$

i stąd

**AMERICAN BATTERING** 

$$
Y_{11} = \frac{I_1}{U_1} = \frac{1}{j \omega R^2 c^*}
$$

 $\kappa$  celu obliczenia współczynnika Y<sub>12</sub> obliczamy prąd I<sub>1</sub> w układzie pokazanym na rys. 3.74.3. Ze schematu zastępczego idealnego wzmacniacza operacyjnego wynika, że  $V_1 = 0$ .

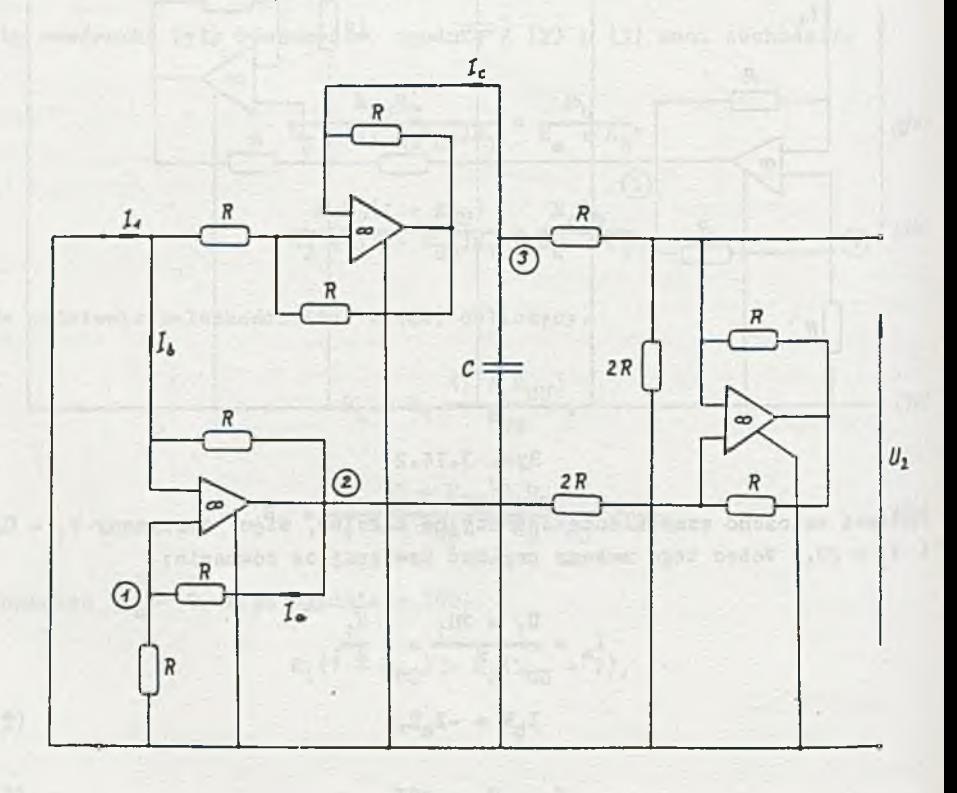

Rys. 3.74.3

Wobec tego  $I_a = 0$ , a stąd

 $\mathbf{1}$ 

$$
V_2 = 0
$$
\n
$$
I_b = 0.
$$
\n(6)

Wa podstawie zależności (6) można wykazać, że I = I, A zatem

$$
V_3 = -I_1 R. \tag{7}
$$

Pisząc równanie I prawa Kirchhoffa dla węzła (3) i wykorzystując zależność (7) dostaniemy

$$
\frac{U_2 + I_1 R}{R} = -I_1 R J \omega C + I_1. \tag{8}
$$

podstawie równania (8) otrzymamy

$$
x_{12} = \frac{r_2}{v_2} \bigg|_{v_1 = 0} = -\frac{1}{j\omega R^2 c}.
$$

\* wyniku przeprowadzenia podobnych obliczeń otrzymamy macierz admitancyjną 7 czwórnika z rys. 3.74 w postaci

$$
\underline{V} = \begin{bmatrix} \frac{1}{3} \omega R^{2}C & -\frac{1}{3} \omega R^{2}C \\ -\frac{1}{3} \omega R^{2}C & \frac{1}{3} \omega R^{2}C \end{bmatrix}
$$
 (9)

Rys. 3.74.4 Z postaci (9) macierzy Y wynika, że czwórnik z rys. 3.74 będzie równoważny czwórnikowi pokazanemu na rys. 3.74.4. Na podstawie otrzymanych wyników można zauważyć, że z eleaentow R,C i wzmacniaczy operacyjnych mogą powstać układy równoważne cewkom indukcyjnym, co na duże znaczenie w syntezie układów aktywnych.

**Zadanie**

$$
Z_{\rm we} = \frac{z_1 z_3 R_{\rm L}}{z_2 z_4}
$$

\* przypadku gdy  $Z_2 = \frac{1}{\sqrt{2}} \int_0^{\pi} z_1^2 = \frac{Z_3}{2} = \frac{Z_4}{2} = R$  to,  $Z_{we} = j\omega RR_C C$  i dwój $n1k$  z rys. 3.75 jest równoważny cewce indukcyjnej o indukcyjności L = RR<sub>T</sub>C.

$$
x_{12} = \frac{1}{2} \sqrt{\frac{1}{2} \cdot 10^{1}} = 1
$$

### Zadamie 3.76

Admitancja gałezi z rzeczywistą cewką

 $Y_1 = \frac{1}{R_T + 1 \omega L}$ 

a gałezi z kondensatorem

 $Y_2 = j\omega G$ 

wiec admitancja zastępcza obwodu

$$
Y = Y_1 + Y_2 = G - jB.
$$
 (1)

 $1 - \frac{1}{2} \frac{1}{2} \$ 

Warunkiem koniecznym wystąpienia rezonansu jest  $B = 0$ 

$$
Y = \frac{1}{R_{\rm L} + 3\omega L} + 3\omega C = \frac{R_{\rm L}}{R_{\rm 2}^2 + (\omega L)^2} + 3\left[\omega C - \frac{\omega L}{R_{\rm L}^2 + (\omega L)^2}\right],
$$
 (1)

wiec

$$
B = -\omega_0 G + \frac{\omega_0 L}{R_L^2 + (\omega_0 L)^2} = 0,
$$

stad:

pa internette

$$
\omega_0 = \sqrt{\frac{1}{LC} - (\frac{R_L}{L})^2} = \frac{1}{\sqrt{LC}} \sqrt{1 - R_L^2 \frac{C}{L}} = 147 \frac{\text{rad}}{\text{s}} ,
$$
 (2)

$$
\omega_0 = \frac{1}{\sqrt{1, 2 \cdot 25 \cdot 10^{-6}}} \sqrt{1 - 130^2 \frac{25}{1, 2} \cdot 10^{-6}} = 147 \frac{\text{rad}}{\text{s}}.
$$

 $I_0 = \frac{1}{2\pi} \omega_0 = \frac{1}{2\pi} 147 \text{ Hz} = 23.4 \text{ Hz}.$ 

 $Ad a)$ 

Dla pulsacji  $\omega = 2\bar{x}$ f = 314  $\frac{\text{rad}}{\text{s}}$  wartość skuteczna prądu  $|\mathbf{r}| = |\mathbf{v}| |\mathbf{x}|.$  (3)

Podstawiając wartości liczbowe:

$$
\omega L = 377 \Omega ,
$$
  

$$
\omega C = 7,85 \text{ mS},
$$

do zależności (1) otrzymamy

$$
Y = \frac{1}{130 + 3.377} + 1.7,85 = 10^{-3} = (0,77 + 1.5,62) = 10^{-3} \text{ s},
$$

nięc

$$
|Y| = \sqrt{(5,62)^2 + (0,77)^2}
$$
 ms = 5,67 ms.

2 (3)

$$
|I| = \frac{30}{\sqrt{2}} 5,67 = 10^{-3} = 121 \text{ mA}.
$$

# Ad b) and the second contract of the second contract of the second contract of the second contract of the second contract of the second contract of the second contract of the second contract of the second contract of the s

Dla pulsacji rezonansowej (z(1'))

$$
|Y| = G = \frac{R_L}{R_L^2 + (\omega_0 L)^2} = \frac{130}{130^2 + (147 \cdot 1, 2)^2} S = 2, 7 \text{ mS},
$$

więc zgodnie z (3)

$$
|I| = \frac{30}{\sqrt{2}} 2.7 \cdot 10^{-3} = 57.3 \text{ mA}.
$$

Zadanie 3.77

$$
x_{L} = \frac{R_{2}^{2}x_{C}}{R_{2}^{2} + x_{C}^{2}}
$$

a sa agus sulares sur

 $\mathbb{R}$  or  $\mathbb{R}$ 

Zadanie 3.78

 $R = 88 \Omega$ ,  $L = 0,224$  H,  $C = 20,5$ .  $10^{-6}$  P.
## Zadanie 3.79

Podstawiając Wartości liczbowe:

$$
\omega L = 1000
$$
.  $0.2 = 200 \Omega$ .

 $\frac{1}{\omega G} = \frac{1}{5 \cdot 10^{-6} - 10^{3}} = 200 \Omega$ ,

riec  $\omega L = \frac{1}{\omega C}$  - rezonans szeregowy (napięciowy).

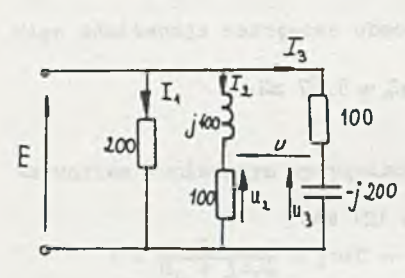

Rys. 3.79.1

Układ można przedstawić jak na rys.  $3.79.1.$ Z prawa Ohma:

$$
I_1 = \frac{100}{200} = 0.5 A,
$$

 $\frac{1}{\sqrt{2}}$ -j200<br> $\frac{100}{2}$  = 100 + j 400 = {0,059 - j 0,236} A,

$$
I_3 = \frac{100}{100 - 3200} = [0, 2 + 3, 0, 4]
$$

a prad źródła

 $I = I_1 + I_2 + I_3 = 0,759 + 10,164 = 0,777 e^{j12^{\circ}10'}$  A.

 $U_{1}$ 

Z II prawa Kirchhoffa

 $U = U_2 - U_3 = I_2$  100 - I<sub>3</sub>(-j 200) = -74, 1 + j 16, 4 = 76 e<sup>j167°30'</sup> v,

w postaci czasowej:

 $1 = 0,777 \sqrt{2} \sin(1000t + 12^{0}10)$  A,

$$
u = 76 \sqrt{2} \sin(1000t + 167^{\circ}30')
$$
 V.

Moc czynna źródła

$$
P = |E||I|cos \xi(E, I) = 100
$$
. 0,777 cos 12<sup>o</sup>10' = 75,8 W

a moc pozorna

$$
S = |E||I| = 77,7 \text{ VA.}
$$

**Zadanie 3.80** 2.80

 $Ad 1)$ 

Impedancja gałęzi z indukcyjnością

ment of the state of the

$$
\mathbb{E} \left[ \begin{array}{cc} \mathbb{E} \left[ \mathbb{E} \left[ \mathbb{E} \right] \right] \mathbb{E} \left[ \mathbb{E} \left[ \mathbb{E} \left[ \mathbb{E} \left[ \mathbb{E} \left[ \mathbb{E} \left[ \mathbb{E} \right] \right] \right] \right] \right] \mathbb{E} \left[ \mathbb{E} \left[ \mathbb{E} \left[ \mathbb{E} \left[ \mathbb{E} \left[ \mathbb{E} \left[ \mathbb{E} \left[ \mathbb{E} \left[ \mathbb{E} \left[ \mathbb{E} \right] \right] \right] \right] \right] \right] \mathbb{E} \left[ \mathbb{E} \left[ \mathbb
$$

a gałęzi z pojemnością

$$
Z_2 = R_2 - 1 \frac{1}{\omega C'}
$$

impedancja zastępcza

$$
Z = \frac{Z_1 Z_2}{Z_1 + Z_2} = R + jX,
$$

podstawiając wartości do podstawie do podstawie podstawie w podstawie podstawie do podstawie podstawie podstawie

$$
Z = \frac{(R_1 + j\omega L)(R_2 - j\frac{1}{\omega C})}{R_1 + R_2 + j(\omega L - \frac{1}{\omega C})} = R + jX.
$$

Przyrównując X do zera, otrzymamy wartość częstotliwości, przy której wy stąpi rezonans

$$
v_o = \frac{1}{\sqrt{LC}}\sqrt{\frac{R_1^2 - \frac{L}{C}}{R_2^2 - \frac{L}{C}}} = \sqrt{\frac{95^2 - \frac{0.1}{20 - 10^{-6}}}{100^2 - \frac{0.1}{20 - 10^{-6}}}} = 635\frac{1}{8}
$$

$$
c_0 = \frac{a_0}{2\pi} = 101 \text{ Hz.}
$$

 $Ad2)$ 

 $\overline{a}$ 

Z prawa Ohma

$$
I_1 = \frac{U}{Z_1} = \frac{U}{R_1 + j \omega_0 L} = \frac{22}{95 + j \cdot 63.5} = 0.193 e^{-j33^{o}45^{i}}
$$

Waxaania amperomierza  $A_1 = 0,193$  A oraz

$$
I_2 = \frac{U}{Z_2} = \frac{U}{R_2 - 1} = \frac{22}{100 - 178.8} = 0.173 e^{j38^{0}15^{0}}
$$

$$
-A = -B
$$

$$
\begin{array}{c} (1) \\ (2) \end{array}
$$

$$
\mathbb{E} \cup \mathbb{E} \cup \mathbb{E} \cup \mathbb{E} \setminus \mathbb{C}
$$

amperomierz Ag wskazuje 0,173 A, a prąd źródła

 $I = I_1 + I_2 = |I_1| \cos 33^{\circ}45' - j |I_1| \sin 33^{\circ}45' + |I_2| \cos 38^{\circ}15' +$ 

+ j  $[I_2]$  sin 38°15' =  $|I_1|$  cos 33°45' +  $|I_2|$  cos 38°15' = 0,295 A.

Moc czynna

$$
P = |U||I|\cos 0 = 6.5 W.
$$

Zadanie 3»81

 $u_1 = 0$ .

Zadanie 3.82

Korzystając z zasady Thevenina można zastąpić obwód, otrzymany przez odłączenie gałęzi środkowej, SEM U<sub>o</sub> i impedancją Z<sub>o</sub>, których wartości obliczymy z obwodu podanego na rys. 3.82.1.

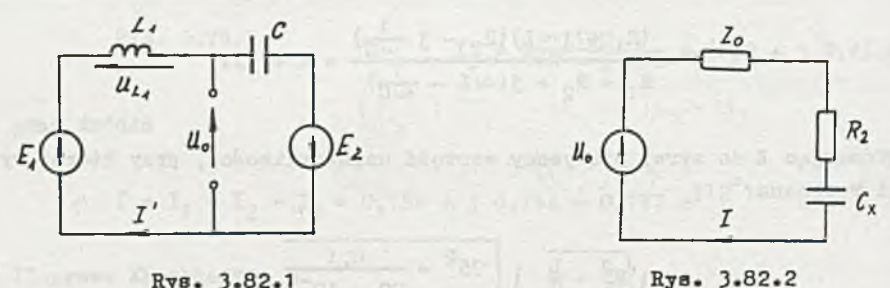

Rys. 3.82.1

Z prawa Ohma

$$
\mathbf{I}' = \frac{\mathbf{E}_1 + \mathbf{E}_2}{\mathbf{J}\mathbf{X}_{L1} - \mathbf{J}\mathbf{X}_{C}} = 0,048 \text{ e}^{\mathbf{j}135^\circ}
$$

a napięcie

 $U_0 = E_1 - I' jX_{L1} = 5,42 + j \ 3,22 = 6,32 \ e^{j30^040'}$ 

Impedancja

$$
Z_0 = \frac{JX_{L1}(-JX_C)}{JX_{L1} - JX_C} = J^2/232 = JX_{L2}
$$

Obwód można przedstawić teraz jak na rysunku 3.83.2.

Prąd jest największy, gdy w obwodzie występuje rezonans napięciowy, czyli

$$
\mathbf{E}(\mathbf{X}) = \frac{\mathbf{E}(\mathbf{X})}{\|\mathbf{U}\| \mathbf{X} - \mathbf{U}(\mathbf{X})\| \mathbf{U}(\mathbf{X})\| \mathbf{U}(\mathbf{X})} \mathbf{X}_{\mathbf{G}\mathbf{X}} = \mathbf{X}_{\mathbf{L}\mathbf{Z}} \mathbf{X}_{\mathbf{L}\mathbf{Z}} \mathbf{X}_{\mathbf{L}\mathbf{Z}} = \frac{1}{\|\mathbf{U}\| \mathbf{X} - \mathbf{U}(\mathbf{X})\| \mathbf{U}(\mathbf{X})\| \mathbf{U}(\mathbf{X})} \mathbf{X}_{\mathbf{L}\mathbf{X}} \mathbf{X}_{\mathbf{L}\mathbf{X}} = \frac{1}{\|\mathbf{U}\| \mathbf{X} - \mathbf{U}(\mathbf{X})\| \mathbf{U}(\mathbf{X})\| \mathbf{U}(\mathbf{X})}
$$

atąd

$$
C_x = \frac{1}{\omega X_{1x}} = \frac{1}{314.232} P = 13.7.10^{-6} P
$$

a wskazanie amperomierza

$$
|I| = \frac{|U_0|}{R_2} = 63, 2 \text{ mA.}
$$

Zadanie 3.83  $u = 6$ , 9  $\sqrt{2} \sin(1000t - 106^{\circ})$  V. Zadanie 3-84 **|I| - o,**995 A. Zadanie 3.85 21,7% <u>Zadanie 3.86</u>  $\frac{1}{2 \pi \sqrt{LC}} = 514 \text{ k Hz}$ *co h*  $Q = -\frac{1}{2} = 96,8$ .  $Q = -\frac{Q}{R} = 96,8.$ <br><u>Zadanie 3.87</u>

Ad a)

$$
f_o = \frac{1}{2\pi\sqrt{LC}} = \frac{1}{2\pi\sqrt{4.5 \cdot 10^{-3} \cdot 200 \cdot 10^{-12}}} = 16.8 \text{ kHz},
$$
  

$$
Q_g = \frac{\omega_o L}{R} = \sqrt{\frac{L}{CR^2}} = \sqrt{\frac{4.5 \cdot 10^{-3}}{200 \cdot 10^{-12} \cdot 300^2}} = 15.8.
$$

Szerokość pasma przepuszczania (trzydecybelowego)

$$
\Delta f_{\rm g} = \frac{f_{\rm o}}{Q_{\rm g}} = \frac{16.8}{15.8} = 1,06
$$
 kHz.

 $Ad b)$ 

$$
Q_{\rm b} = \frac{\omega_0 \text{L}}{(\text{R} + \text{R}_{\rm w})} = \sqrt{\frac{\text{L}}{\text{C}(\text{R} + \text{R}_{\rm w})^2}} = \sqrt{\frac{4.5 \cdot 10^{-3}}{220 \cdot 10^{-12} (300 + 600)^2}} = 5.26
$$

$$
\Delta f_b = \frac{f_o}{\theta_b} = \frac{16.8}{5.26} = 3.2 \text{ kHz.}
$$

Widać wyraźne pogorszenie własności filtrujących obwodu wskutek włączenia szeregowo dodatkowej rezystancji.

 $\frac{\log 1}{\log 12}$  = 121

## Zadanie 3.88

Z równań II prawa Kirchhoffa:

$$
U_1 = I_1(R + j\omega I_1) - I_2j\omega I_1,
$$

$$
I_1 j \omega \mathbf{M} = I_2 (j \omega I_2 + \frac{1}{1 \omega t}),
$$

mamy

$$
Z_{\text{we}} = \frac{U_1}{L_1} = R + j(\omega L_1 - \frac{k^2 \omega^2 L_1 L_2 C}{\omega^2 L_2 C - 1}) = R_{\text{we}} + jX_{\text{we}}.
$$

**Stad** 

$$
X_{\rm we} = \omega L_1 - \frac{k^2 \omega^3 L_1 L_2 C}{\omega^2 L_2 C - 1} = f(C).
$$

Dla wartości granicznych C otrzymujemy:

 $X_{\text{w0}}$  and  $\omega_{1}$  and  $\omega_{2}$  and  $\omega_{3}$  $gdy$   $C \rightarrow 0$ , to

$$
gdy C - \infty, \tto \tX_{\text{me}} \tomega L_1 (1 - k^2).
$$

dezonans równoległy ( $i\chi$  -  $\infty$ ) wystąpi, gdy  $C'_0 \to \frac{1}{\omega Z_{L_2}}$ , natomiast szeregowy  $(X_{\text{we}} = 0)$ , gdy

$$
c''_0 = \frac{1}{\omega^2 L_2 (1 - k^2)}
$$

Vykres reaktancji wejściowej transformatora przedstawia rysunek 3.88.1

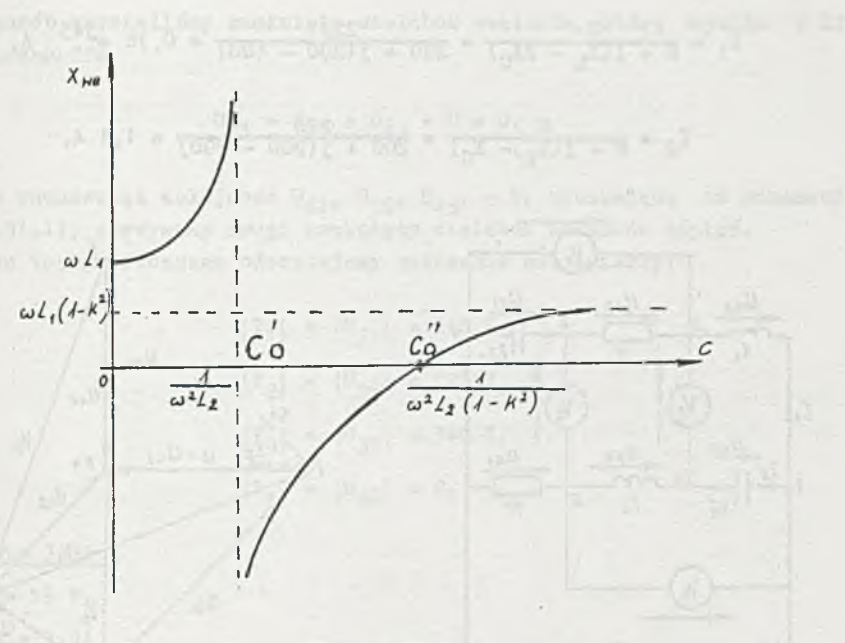

Rys« 3.88.1

Podstawiając wartości liczbowe mamy rezonans równoległy dla

 $6,75$  . 10  $P = 6,75 \mu$ <sup>g</sup>.  $\omega L_2$   $(2\pi \cdot 50)^2 \cdot 1,5$ 

oraz rezonans szeregowy dla

$$
C''_{0} = \frac{1}{\omega^{2}L_{2}(1 - k^{2})} = \frac{1}{(2\pi - 50)^{2} - 1,5(1 - 0, 4^{2})} = 8,05 \mu P
$$

Zadanie 3.89

$$
f = \frac{1}{2\pi} \sqrt{\frac{L_1 + L_2 - 2M}{(L_1 L_2 - M^2)C}} = 108, 4 \text{ kHz.}
$$

the rive advisages that alm topping them?

# Zadąnie 3.90

$$
\mathbf{X}_c = \mathbf{X}_2.
$$

# $Z$ adanie 3.91

Przyjmując numerację węzłów oraz strzałkowanie prądów i napięć jak ns rys. 3.91.1, obliczymy prądy:

2013 4395434

$$
I_1 = \frac{U}{R + J(X_L - 2X_C)} = \frac{220}{200 + J(200 - 400)} = 0,78 e^{J45^{\circ}} A,
$$

$$
I_2 = R + 1(X_{D^2} - X_C) = 200 + 1(200 - 200) = 1.1 A,
$$

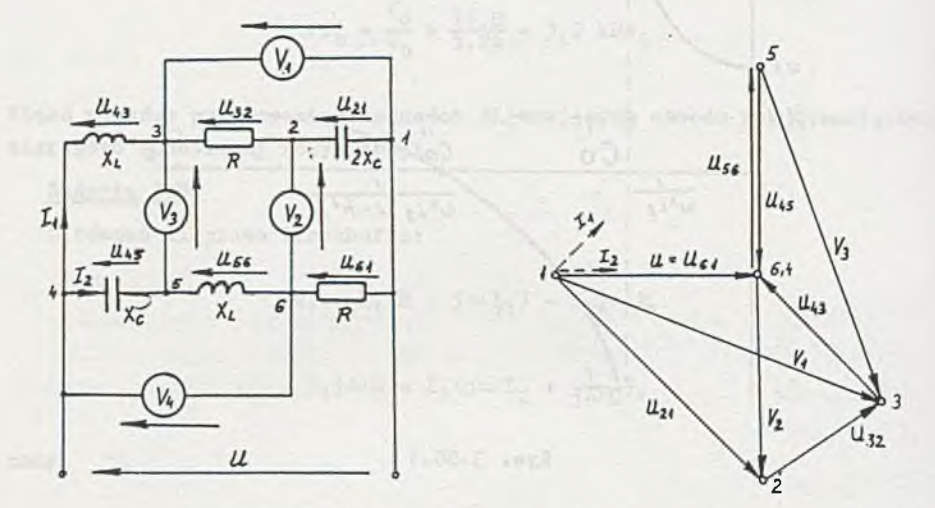

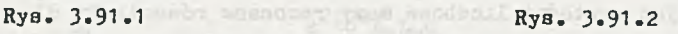

oraz napięciat

 $U_{21} = -j2X_{C}I_{1} = -j$  400 . 0,78  $e^{j45^{\circ}} = j12 e^{-j45^{\circ}} V$ ,  $U_{32} = RI_1 = 200$  . 0,78  $e^{j45^{\circ}} = 156 e^{j45^{\circ}} V_1$  $U_{43} = JX_LI_1 = J 200$ . 0,78  $e^{J45^{\circ}} = 156$   $e^{J135^{\circ}}$  V,  $U_{61} = RT_2 = 200$  . 1,1 = 220 V,  $U_{56} = JX_LI_2 = J 200$  . 1, 1 = 220 e<sup>j90°</sup> V,  $U_{45}$  =  $-JX_{C}I_{2}$  = -j 200 . 1,1 = 220 e<sup>-j90°</sup> V.

Sposób postępowania przy rysowaniu wykresu topograficznego (rys. 3.91.2). Przyjmujemy skalę, np.:  $m_{1}$  = 50 V/cm. Nanosimy według przyjętej skali napięcie U, jako wektor odniesienia. Końce wektora U odpowiadają punktoa  $1$  i 4. W punkcie 1 zaczepiamy wektor  $U_{21}$ , którego grot wyznacza punkt 2. W punkcie 2 zaczepiamy wektor U<sub>32</sub>, a następnie do końca wektora U<sub>32</sub> dodajemy wektor U<sub>43</sub>.

Grot napięcia  $U_{4,3}$  wskazuje punkt 4.

'if ten sposób uzyskaliśmy zamknięty wielobok wektorów, który wynika z IX prawa Kirchhoffa

$$
U_{21} + U_{32} + U_{43} - U = 0.
$$

Podobnie zachowując kolejność U<sub>61</sub>, U<sub>56</sub>, U<sub>45</sub>, - U, wynikającą ze schematu (rya. 3.91,1), otrzymamy drugi zamknięty wielobok wektorów napięć. Z wykresu topograficznego odczytujemy wskazania woltomierzy!

> $|V_1| = |U_{31}| = 348 V,$  $|V_2| = |U_{26}| = 220 V,$  $|V_3| = |U_{35}| = 348 V,$  $|\mathbb{V}_4| = |\mathbb{U}_{46}| = 0.$

Zadanie 3.92

 $|U_2| = 16 V_+$ 

Zadanie 3.94

 $R_2 = 4,83$  k2,  $X_L = 2$  kg.

Zadanie 3.98

Przyjmijmy oznaczenia węzłów i strzałkowanie jak na rys. 3.95.1.

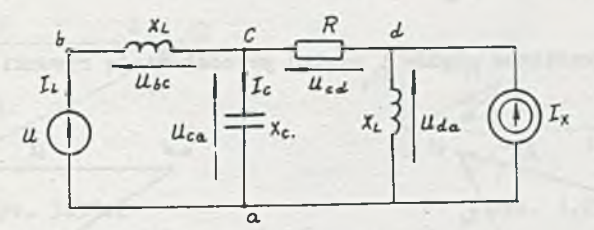

Rys. 3.95.1

 $Z$  tematu zadania wynika, że  $U^A_{dR}$  = .0, czyli

$$
\mathbf{U}_{\text{ca}} = \mathbf{U}_{\text{cd}} = -\mathbf{I}_{\mathbf{x}} \mathbf{R}.
$$
 (1)

Hównanie potencjałów węzłowych dla węzła c

$$
U_{CB}(\frac{1}{3X_{L}} + 3\frac{1}{X_{C}}) = \frac{U}{3X_{L}} + I_{x^{*}}
$$
 (2)

 $-331 -$ 

Z zależności (1), (2) a starting a starting and the contract of the starting of the starting of the starting of the starting of the starting of the starting of the starting of the starting of the starting of the starting o

$$
I_x = \frac{3Ux_G}{X_GX_L - 3R(X_G - X_L)} = 500 - 300 - 3750(500 - 300) =
$$

$$
= -0.04 + 10.04 = 0.0565 e^{j135^{o}}
$$

trebulaes band panyards . (7.18.1)

Stad

$$
i_x = 0,0565 \sqrt{2} \sin(2520t + 135^\circ) \text{ A}.
$$

Wartości skuteczne symboliczne (potrzebne do sporządzenia wykresów topograficznych) wynoszą odpowiednio:

$$
J_{ca} = U_{cd} = -I_x R = (0, 04 - j, 0, 04)750 = 30 - j, 30 = 42, 5 e^{-j45} V
$$

$$
U_{bc} = U - U_{ca} = 24 - 30 + 130 = -6 + 130 = 30,6 e^{j101^{o}20'}v,
$$

$$
I_{\rm L} = \frac{V_{\rm bc}}{3X_{\rm L}} = \frac{30.6 \text{ e}^{101^{\circ}20}}{3\cdot 300} = 0.102 \text{ e}^{111^{\circ}20} \text{ A}
$$

$$
I_C = \frac{U_{CB}}{-3A_C} = \frac{42.5 \text{ e}^{-345}}{-3500} = 0,085 \text{ e}^{345^{\circ}} \text{ A}.
$$

Wykresy topograficzne prądów i napięć przedstawiają rysunki 3.95.2 orsz  $3 - 95 - 3$ 

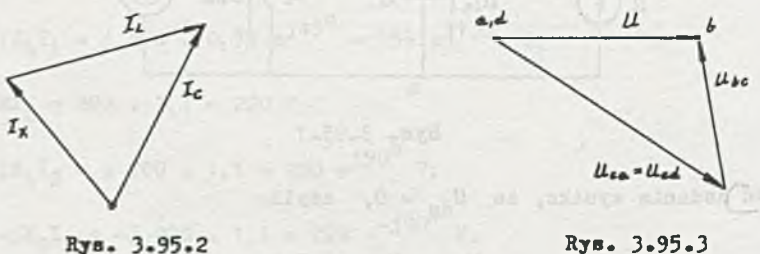

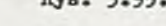

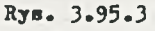

 $\sim$ 

Zadanie 3.96

 $e = 300 \sqrt{2} \sin(314t - 90^{\circ})$  mV.

Zadanie 3.97

Po przyjęciu numeracji końców gałęzi jak na rys., 3.97.1, układamy równania węzłowej

$$
v_1(G_1 + j\omega C_2 + j\omega C_3) - v_2 j\omega C_2 - v_3 j\omega C_3 = Ec_1,
$$
  

$$
-v_1 j\omega C_2 + v_2(G_4 + j\omega C_2 + G_6) - v_3 C_4 = -C_5 V_3,
$$
  

$$
-v_1 j\omega C_3 - v_2 G_4 + v_3 (j\omega C_3 + G_4) = 0.
$$

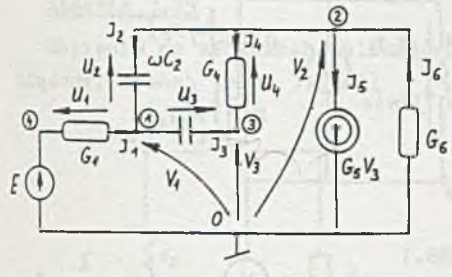

Po rozwiązaniu układu równań i podstawieniu wartości liczbowych otrzymamyi

 $V_1$  = -61,5 . 10<sup>-7</sup> - j 0,5 V,  $V_2$  = -0,5 - j 1,5 . 10<sup>-7</sup> v,  $V_3 = -62$  .  $10^{-7} - j 10^{-7} V_0$ 

Rys. 3.97.1

Przy sporządzaniu wykresu topograficznego napięć zauważymy, że punkty 3 i 0 praktycznie eię pokrywają, bo  $V_1 \approx 0$  (rys. 3.97.2). Po narysowaniu wektorów E<sub>1</sub>, V<sub>1</sub>, V<sub>2</sub> można uzupełnić wykres napięciami gałęziowymi U<sub>1</sub>, U<sub>2</sub>, U<sub>3</sub>, U<sub>4</sub>.

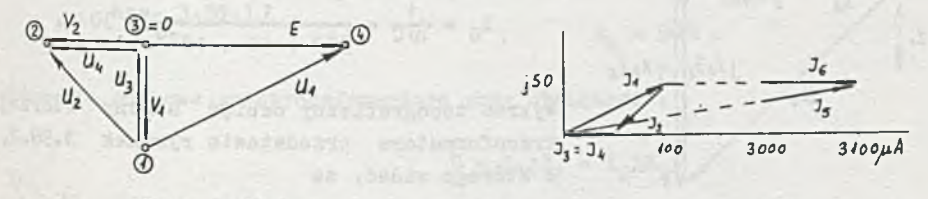

Rys. 3.97.2

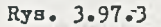

Znając napięcia gałęziowe wyliczymy prądy:

14 00 - 2010 - 202 - 200 - 25

 $3021 - 300$  and  $30020 - 4000$ 

 $I_1 = (100 + j 50) \mu A_2$  $I_2 = (-50 - j 50) \mu A_2$  $I_3$  =  $I_4$  = -50  $\mu$ A,  $I_5 = (3100 + j 50) \mu A$ ,  $I_6$  = 3000  $\mu$ A.

**- 334 -**

różnice między prądami skrócono oó składowych rzeczywistych). Wykres odnosi się do dwóch węzłów:

- (1)  $I_1 + I_2 + I_3 = 0$ ,
- (2)  $I_2 + I_4 + I_5 I_6 = 0.$

Zadanie 3.98

Przyjmujemy numerację końców gałęzi i strzałkowanie jak na rys. 3.98.1.

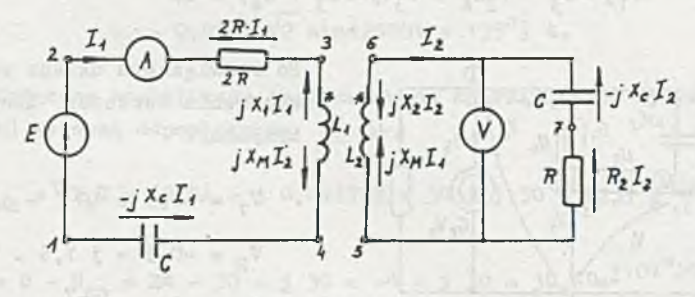

Rys. 3.98.1

÷

Reaktancje poszczególnych elementów wynoszą:

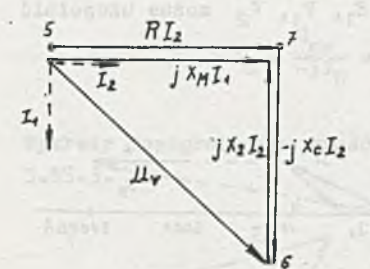

Rys. 3.98.2

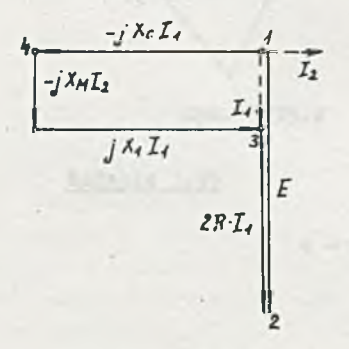

**Rys. 3.98.3**

$$
1 = \mathbf{X}_2 = \omega \mathbf{L}_1 = 500 \cdot 0.1 = 502,
$$

$$
X_C = \frac{1}{\omega C} = \frac{1}{500 \cdot 40 \cdot 10^{-6}} = 50 \text{ s}.
$$

Wykres topograficzny napięć strony wtórnej transformatora przedstawia rysunek 3.98.2, z którego widać, że

$$
JX_{\underline{M}}I_1 = RI_2,
$$

stąd:

$$
\omega \mathbb{I} |I_1| = R |I_2|,
$$
  

$$
I = \frac{R}{\omega |I_1|} |I_2| = \frac{R}{\omega |I_1|} \frac{|V_{\mathbf{v}}|}{\sqrt{R^2 + X_0^2}}
$$
  

$$
= \frac{50 \cdot 70.7}{500 \cdot 2 \cdot 50^2} = 0.05 \text{ H},
$$
  

$$
I_{\mathbf{M}} = \omega \mathbb{I} = 500 \cdot 0.05 = 258.
$$

Z wykresu topograficznego napięć dla strony pierwotnej transformatora (rys. 3.98.3)

$$
E = -jX_{M}I_{2} + 2RI_{1} = -j 25 \cdot 1 + 2 \cdot 50 \cdot (-j 2) = -j 225.
$$

Stąd przebieg czasowy napięcia zasilania e (przy założeniu, że faza początkowa prądu  $1<sub>2</sub>$  wynosi O)

$$
e = 225 \sqrt{2} \sin(500t - 90^{\circ}) V.
$$

stated eraterials and

# Zadanie 3.99

Haplęcie na zaciskach woltomierza, gdy autotransformator nie Jest obciążony, wynosi (rys. 3.99.1)

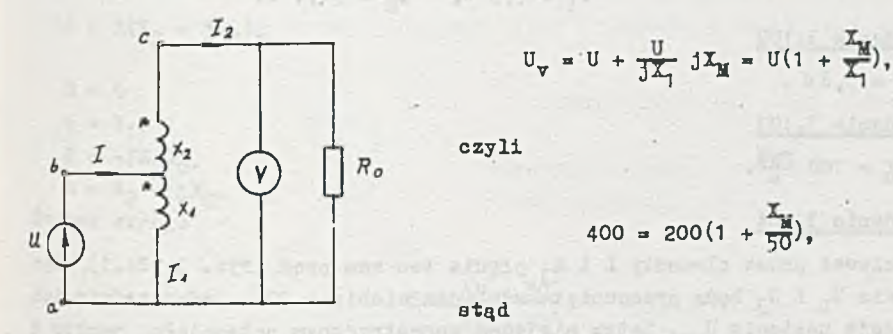

Rys. 3.99.1

$$
X_{\text{m}} = 50 \Omega \text{ m}
$$

Równania oczkowe autotransformatora przy obciążeniu:

 $U = I_1 J X_1 - I_2 J X_N$  $U = I_2(R_0 + jX_2) - I_1jX_{M}$ 

Po podstawieniu danych:

 $200 = I_1j$  50 -  $I_2j$  50,

Rys. 3.99.2 200 =  $I_2(100 + j100) - I_1j$  50,

oożna obliczyć:

$$
I_1 = 3, 2 - 1, 5, 6 = 6, 45, e^{-160^{\circ}15} \text{ A},
$$

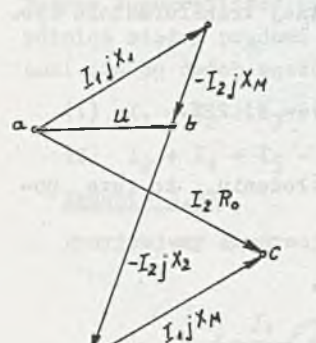

 $I_2 = 3, 2 - j$  1,6 = 3,58 e<sup>-126°30</sup>

$$
I = 6, 4 - 17, 2 = 9, 61 e^{-j48°20'}
$$

Napięcie na woltomierzu

$$
|U_{\tau}| = |I_2| R_0 = 3,58
$$
. 100 = 358 V.

Wykres topograficzny prądów i zbudowany na jego podstawie wykres topograficzny napięć są przedstawione odpowiednio na rys. 3.99.2 oraz 3.99.3.

Rys. 3.99.3

Zadanie 3.100

 $P_1 = 7.9 W$ ,  $P_R = 31.7 W$ .

Zadanie 3.102  $X_{0} = 5,69$  . Zadanie 3.103  $\frac{a}{6}$  = 100  $\frac{10}{9}$ 

## Zadanie 3.104

Ponieważ przez elementy L i R<sub>3</sub> płynie ten sam prąd (rys. 3.104.1), więc napięcia  $U_L$  i  $U_3$  będą przesunięte względem siebie o 90°. Jednocześnie ich suma daje napięcie U<sub>we</sub>. Zatem miejscem geometrycznym potencjału punktu d względem a będzie półokrąg oparty na średnicy U<sub>we</sub> (rys. 3.104.2).

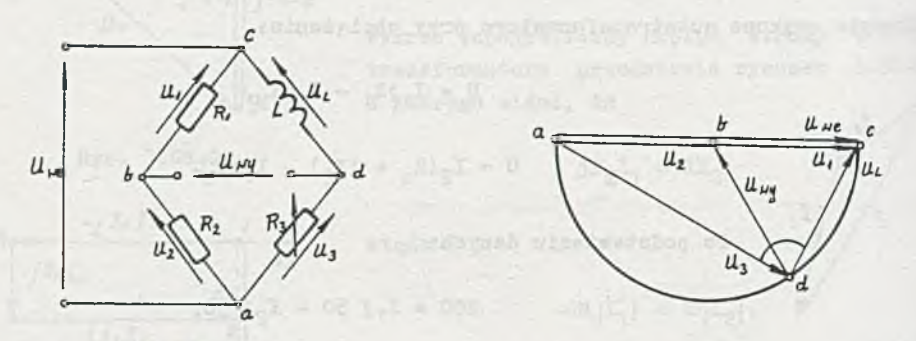

Rys. 3.104.1

Rys. 3.104.2

Paza początkowa napięcia U<sub>wy</sub> będzie zmieniać się w granicach 0-180°. Natomiast warunkiem stałości amplitudy U<sub>wy</sub> jest  $R_1 = R_2$ .

# Zadanie 3.105

Prąd wydawany przez źródło

$$
I = \frac{g}{R_1 + \frac{-jX_0R_2}{R_2 - jX_0}} = \frac{E(R_2 - jX_0)}{R_1(R_2 - jX_0) - jR_2X_0}
$$
(1)

Równania okręgu na płaszczyźnie zespolonej

$$
W = \frac{A + qB}{C + qD}.
$$
 (2)

Porównując z (1) otrzymamy:

$$
A = E(R_2 - 3x_0),
$$
 or no x-axis, and 
$$
A = \left(1 - \frac{1}{2}x_0 + \frac{1}{2}x_0\right)
$$

 $B = 0$  $q = R_1$  $C = -jR_2X_0$  $D = R_2 - jX_0$ Środek okręgu

$$
S = \frac{AD^{n} - BC^{n}}{CD^{n} - DC^{n}}
$$
 (3)

gdzie d' wartość sprzężona. **Podstawiając dane:**

$$
S = \frac{E(R_2 - jX_C)(R_2 + jX_C)}{-jR_2X_C(R_2 + jX_C) - (R_2 - jX_C)JR_2X_C} = jE \frac{R_2^2 + X_C^2}{2R_2^2X_C},
$$

$$
\bar{x}_{\text{C}} = \frac{1}{\omega C} = 636 \text{ m}.
$$

**Więc**

$$
S = 149.5
$$
  $\cdot$   $10^{-3}$  A.

**FITTERING CIRCU** 

**dowieś okręgu**

$$
\mathbf{r} = \left| \frac{\mathbf{A} \mathbf{D} - \mathbf{B} \mathbf{C}}{\mathbf{C} \mathbf{D}^* - \mathbf{D} \mathbf{C}^*} \right|.
$$
 (4)

Po podstawieniu wartości

$$
r = \frac{|B(R_2 - 3X_0)(R_2 - 3X_0)|}{|-32R_2^2X_0|} = E \frac{R_2^2 + X_0^2}{2R_2^2X_0} = 49.5 \cdot 10^{-3} A.
$$

Wykres podano na rysunku 3.105.1. Gdy  $R_1 = \infty$ , to I = 0. (pkt. "0"), gdy  $R_1 = 0$ , to I =  $\frac{E}{R_2}$  + jE2xfC=  $\frac{24}{500}$  +  $+$  j 24 . 2 $\overline{x}$  . 50 . 5 . 10<sup>-6</sup> = 48 + j 38 mA (pkt "1"). Moc ozynna wydawana przez ¿rodło

$$
P = |E||I| \cos \varphi.
$$

Po przyjęciu skali można sporządzić wykres mocy (rys. 3.105.2), zauważywszy, że wartość aocy czynnej P jest proporcjonalna do długości rzutu wektora I na wektor B.

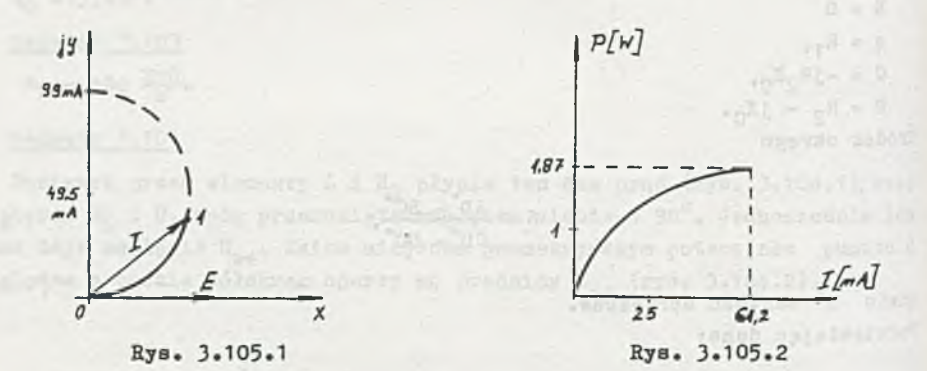

Zadanie 3.106

$$
I = \frac{U}{R + 3(I_{L} - X_{C})} = R - \frac{1}{3}1500^{\circ}
$$

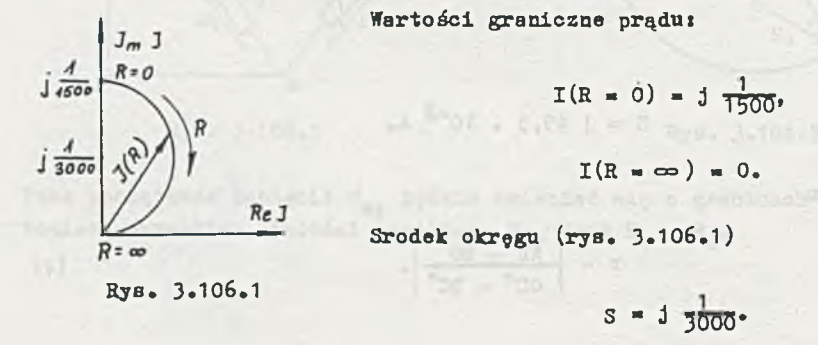

Zadania 3.107

 $L = 92$  mH.

Zadanie 3.108

 $P_b = 2,88$  var, f = 1590 Hz.

Zadania 3.109

Dla prądu ozęść okręgu (s = -j 19,1 A, r = 19,1 A). Dla napięcia część okręgu **(a** - 60 V, r » 60 7).

Zadanie 3.111

Hapięcie na SPH

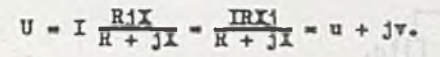

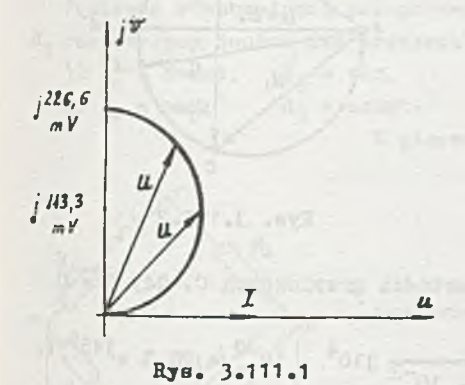

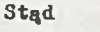

 $IRXj = Ru + jXu + Ryj - Yv$ .

Porównując części rzeczywiste i urojone, otrzymamyt

> $Ru - Tv = 0$ .  $\mathbf{I} \mathbf{R} \mathbf{X} = \mathbf{X} \mathbf{u} + \mathbf{R} \mathbf{v}$ .

Eliminując z tych równań R, otrzymujemy równanie miejsca geometrycznego końców wektora U

$$
u^2 + (v - \frac{\pi x}{2})^2 = (\frac{\pi x}{2})^2
$$
.

Jest to oxęśó okręgu o środku (0, <sup>II</sup>) i promieniu II. Dla wartości granicznych R napięcie U przyjmuje wartości:

$$
U = I \frac{0.1X}{0 + 3X} = 0, \quad \text{d1a} \quad R = 0,
$$
  

$$
U = I \frac{1X}{1 + 3 \frac{X}{R}} = 3XI, \quad \text{d1a} \quad R \to \infty.
$$

Po podatawienlu wartości szozegółowych

 $X = 2\pi fL = 2\pi$ . 400. 30.  $10^{-3} = 75,59$ ,

$$
\frac{1X}{2} = \frac{3 \cdot 10^{-3} \cdot 75.5}{2} = 113.3 \cdot 10^{-3} \text{ V}
$$

i przyjęciu skali dla prądu m<sub>I</sub> = 1  $\frac{mA}{cm}$  i dla napięcia m<sub>U</sub> = 50  $\frac{MV}{cm}$  można sporządzić wykres kołowy napięcia U (rys. 3.111.1).

Zadanie 3.112

 $P_m = 9,5$  W.

Zadanie 3.113

Przyjmijmy **oznaczenia** węzłów **i Btrzałkowanie** jak na rys. 3.113.1.

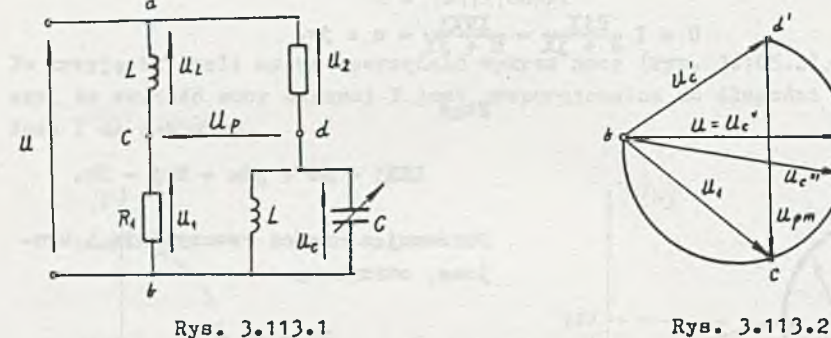

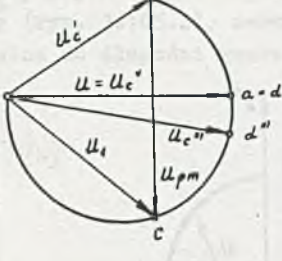

of Filmburg

Napięcie U<sub>C</sub> można łatwo policzyć dla wartości granicznych C. Gdy C = 0

$$
U_C = U_C = \frac{U}{R_2 + 3 \omega L} J \omega L = \frac{40}{100 + 310^4 \cdot 10^{-2}} J 10^4 \cdot 10^{-2} = 28.3 e^{j45^0 V}
$$

Gdy  $C - \infty$ ,  $U_{\alpha} - 0$ . Układ równoległy LC będzie w rezonansie dla wartości

$$
C = \frac{1}{\omega^2 L} = \frac{1}{10^8 - 10^{-2}} = 10^{-6} F.
$$

tVówczas

$$
|U_C| = |U''_C| = |U| = 40 V.
$$

Na podstawie trzech wartości U<sub>C</sub> można łatwo zbudować wykres kołowy (rys. 3.113.2) stwierdzając, że wektor  $U''_C$  będzie średnicą okręgu.

when taking a given a first with a consider a slight a

Napięcie U<sub>1</sub> nie zmienia się i wynosi

$$
U_1 = \frac{U}{R_1 + 3\omega L} R_1 = \frac{40}{100 + 10^4 \cdot 10^{-2}} 100 = 28, 3 e^{-345^0} V.
$$

 $-341 -$ 

Zatem napięcie U<sub>p</sub> = -U<sub>C</sub> + U<sub>1</sub> jest wektorem, którego koniec zaczepiony jest w punkcie c, a początek ślizga się po okręgu. Z wykresu widać, że największa wartość U<sub>o</sub> wystąpi dla C = 0 i wynosi  $|U_{nm}| = 40 V$ .

Zadanie 3.114

$$
|U'| = 4 \text{ mV}, |U''| = 16 \text{ mV}.
$$

Zadanie 3.115

$$
x_{\rm L} > 2R_{\rm m}
$$

Zadanie 3.116

Ponieważ równoważenie przeprowadza się poprzez zmianę na przemian L<sub>4</sub> i R<sub>1</sub> rozpatrzymy osobno dwa przypadki:

Środek okręgu

 $R_1 = \infty$ 

1)  $L_A = const$ ,  $R_A = var$ ,

2)  $L_4 = \text{var}, \qquad R_3 = \text{const.}$ 

W pierwszym przypadku (rys. 3-116.1)

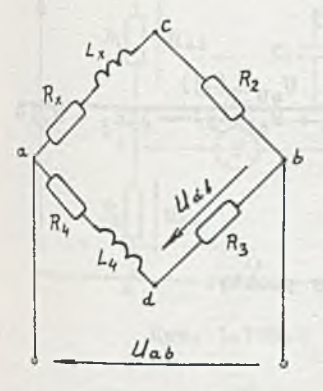

**ab 3**  $\sigma$  db  $(R_A + iX_A) + R_3$ 

jest równaniem okręgu k^, w którym

$$
A = 0, \t B = U_{ab},
$$
  

$$
C = R_5 + jX_4, \t D = 1,
$$
  

$$
C^* = R_4 - jX_4, \t D^* = 1.
$$

Rys. 3.116.1

 $R_3 = 0$ 

*<S4*

 $U_{ab}$ 

$$
S = \frac{-U_{ab}(R_4 - JX_4)}{(R_4 + JX_4)^{1} - 1(R_4 - JX_4)}.
$$

$$
= \frac{v_{ab}}{2} + j \frac{v_{ab}}{2} \frac{R_4}{X_4}
$$

Zwróćmy uwagę, że wraz ze wzrostem L<sub>A</sub> środek przemieszcza się jak pokazują punkty  $S_1$ ,  $S_2$ ,  $S_3$ , ... (rys. 3.116.2).

Rys. 3.116.2

Dla wartości granicznych oporu otrzymujemy punkty:

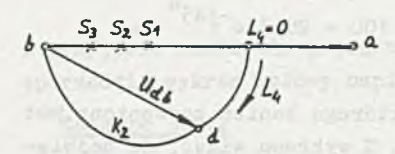

Rys. 3.116.3

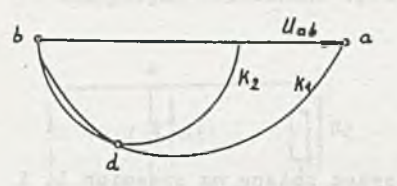

**Rys. 116.4**

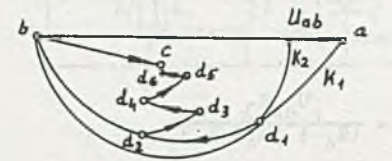

**Rys. 116.5**

 $U_3 (R_3 = 0) = 0,$  $\mathbf{U}_3 (\mathbf{R}_3 = \boldsymbol{\infty}) = \mathbf{U}_{ab}$ .

Rozważmy teraz zmianę  $L_A$ . Dla tego samego równania

$$
U_{ab} = \frac{U_{ab}R_3}{R_3 + R_4 + 3X_4}
$$

**mamy t**

$$
A = U_{ab}R_3, \quad B = 0,
$$
  

$$
0 = R_3 + R_4, \quad D = j,
$$
  

$$
0^* = R_3 + R_4, \quad D^* = -j,
$$

środek okręgu k<sub>2</sub>

$$
S = \frac{U_{ab}R_3(-1)}{(R_3 + R_4)(-1) - 3(R_3 + R_4)}
$$

 $=\frac{V_{ab}}{2}\frac{R_3}{R_3+R_4}$ 

Dla granicznych wartości indukcyjności otrzymujemy punkty:

$$
U_3(L_4 = 0) = U_{ab} \frac{R_3}{R_3 + R_4},
$$
  

$$
U_3(L_4 = \infty) = 0.
$$

Zauważmy, że przy wzrastających wartościach R<sub>4</sub> środek okręgu k<sub>2</sub> przemieszcza się jak pokazują punkty S<sub>1</sub>, S<sub>2</sub>, S<sub>3</sub>, ... (rys. 3.116.3). Oczywiście punkt wspólny obu krzywych k<sub>1</sub> i k<sub>2</sub> wyznacza aktualną wartość napięcia <sup>U</sup>db (rys. 3.116.4). Zmiana jednego z parametrów R<sub>3</sub> lub L<sub>4</sub> powodują zmianą **wielkości i położenia środków okręgów k**1 **i kg, a co za tym idzie przemie**szczanie się ich punktu wspólnego d.

**Proces równoważenia polega na tym, by doprowadzić do pokrycia się (z pew-** ''"kładnością **zależną od czułości miernika** V) **punktów o** i **d. Ponieważ**

**prąd w gałęzi a, o, b spóźnia się za napięciem U gb, to napięcia U cb też** opóźnia się w fazie za napięciem U<sub>ab</sub>. Na przemian będą zmieniane parame**try R-j i tak, by zmniejszać odległość między punktami d i c, co w układzie odpowiada zmniejszaniu aię wychylenia miernika V. I tak (rya. 3.116.5)**x zmiana  $R_3$  (d<sub>1</sub>  $-d_2$  po okręgu k<sub>1</sub>), aż do osiągnięcia min  $|U_{cd}|$ , zmiana  $L_4$  ( $d_2 \rightarrow d_3$  po okręgu k'<sub>1</sub>), aż do osiągnięcia min  $|U_{ad}|$  itd. W koń**cu punkt np. dg znajdzie się dostatecznie blisko punktu c, a napięcie na**  $prz$ ekątnej  $|U_{cd}| \approx 0$ .

# **Zadanie 3.118**

**Przyjmując oznaczenia jak na rys. 3.118.1 obliczamyt**

$$
\left| \begin{matrix} \mathbf{U}_{\mathrm{ab}} \end{matrix} \right| = \frac{\left| \mathbf{U} \right|}{\mathbf{R}_1 + \mathbf{R}_2} \mathbf{R}_1 = \frac{110}{500 + 162} \mathbf{162} = 27 \mathbf{V},
$$

$$
|v_{\text{bo}}| = \frac{|v|}{K_1 + K_2} R_2 = \frac{110}{500 + 162} 500 = 83 \text{ v},
$$

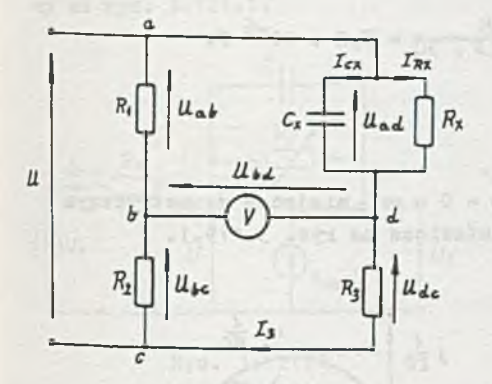

Rys. 3.118.1

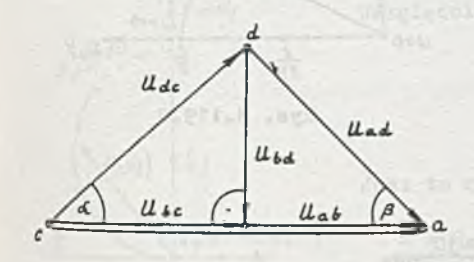

**a następnie budujemy wykroa topograficzny napięć (rys.- 3.118.2).** Ponieważ gałąź z prądem I<sub>3</sub> ma cha**rakter oporowo-pojemnoóciowy, więc** napięcie U<sub>do</sub> wyprzedza o kąt *o* na**pięcia zasilania. Hapięcie |u^ | jest najmniejsze wtedy, gdy wektor Ubd jest prostopadły do wektora napięcia U.**

**Z wykresu widać, że«**

$$
|U_{\text{dc}}| = \sqrt{|U_{\text{bc}}|^{2} + |U_{\text{bd}}|^{2}} =
$$

$$
= \sqrt{83^{2} + 44.7^{2}} = 94.5 \text{ V}.
$$

$$
|U_{\text{ad}}| = \sqrt{|U_{\text{bd}}|^{2} + |U_{\text{ab}}|^{2}} =
$$

$$
= \sqrt{44.7^{2} + 27^{2}} = 52.3 \text{ V}.
$$

**Stąd z**

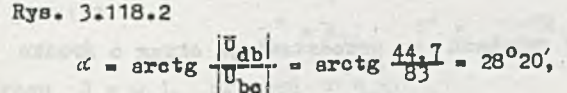

$$
\beta = \arctg
$$
  $\frac{v_{bd}}{v_{ab}}$  =  $\arotg \frac{44.7}{27} = 58^{\circ}50'$ ,

 $\delta_r$  = 90<sup>0</sup> –  $\alpha$  –  $\beta$  = 90<sup>0</sup> – 28<sup>0</sup>20' – 58<sup>0</sup>50' = 2<sup>0</sup>50'

Obliczając

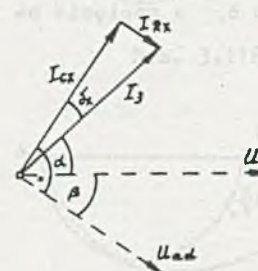

 $|I_3| = \frac{|v_{dc}|}{R_3} = \frac{94.5}{800} = 0,118$  A

można narysować wykres topograficzny pradów (rys. 3.118.3), z którego

 $|I_{cx}| = |I_3| \cos \delta_x = 0$ , 118 cos 2<sup>0</sup>50 = 0, 118 A,

Rys. 3.118.3

czyli

$$
C_x = \frac{|I_{ox}|}{|V_{ad}|^{2\pi}} = \frac{0.118}{52.3 \cdot 2\pi \cdot 50} = 7.2 \cdot 10^{-6}
$$

# Zadanie 3.119

Impedancja dwójnika  $Z = R - 1$ Przy zmianach pulaacji w granicach  $\omega = 0 - \infty$  miejscem geometrycznym końców wektora Z jest półprosta przedstawiona na rys. 3.119.1.

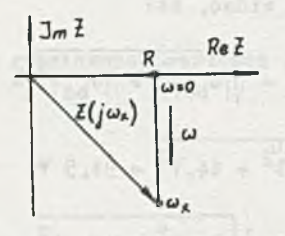

Rys. 3.119.1

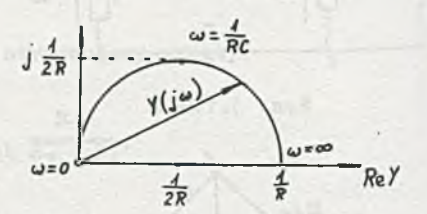

Rys. 3.119.2

Admitancja dwójnika

$$
Y = \frac{1}{Z} = \frac{\omega_{\text{1C}}}{1 + \omega_{\text{3RC}}}
$$

Końce wektora Y przy zmianach ω przedstawiają okrąg o środku

$$
a = \frac{-101}{1(-10R)} - 10R = \frac{1}{2R}
$$

i promieniu

$$
r = \left| \frac{-101}{1(-jCR)} - jCR1 \right| = \frac{1}{2R}.
$$

Dla granicznych wartości pulsacjl mamy:

$$
Y(\omega = 0) = 0,
$$
  

$$
Y(\omega = \infty) = \frac{1}{R}.
$$

Zatem wykres końców wektora Y no płaszczyźnie zespolonej będzie półokręgiem jak na rys. 3.119.2.

Zadanie 3.120

Półprosta na pł. Z i półokrąg na pł. Y.

Zadanie 3.121

Po zastąpieniu wzmacniacza źródłem sterowanym rozwiązujemy obwód podany na rys. 3.121.1.

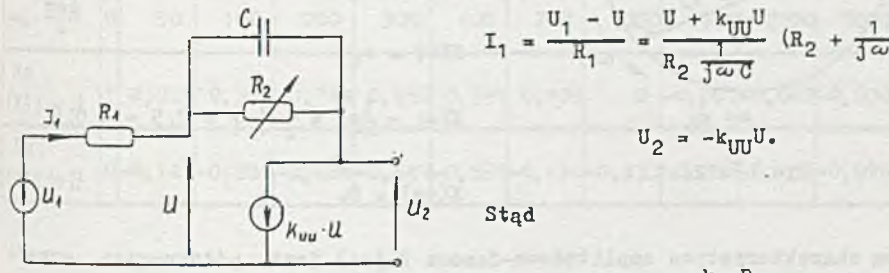

Rys. 3.121.1

$$
u_{2} = -u_1 \frac{k_{UU}R_2}{k_{UU}(R_1 + j\omega CR_1R_2) + R_1R_2j\omega C + R_1 + R_2}
$$

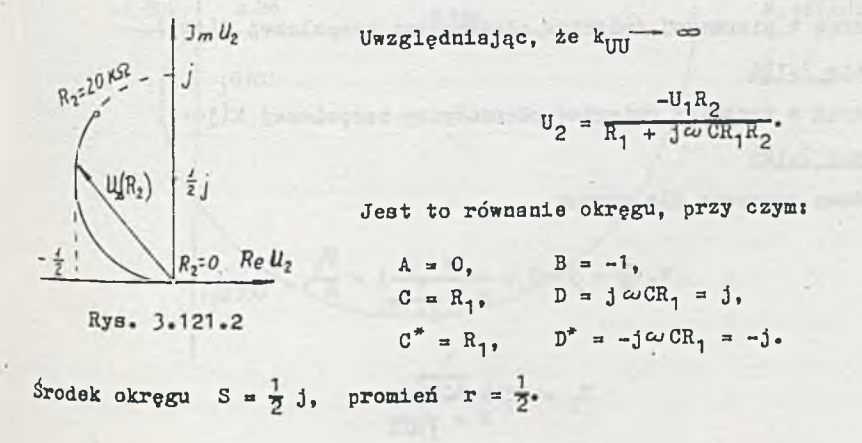

Dla skrajnych wartości rezystancji R<sub>2</sub> otrzymujemy punkty

$$
U_2(R_2 = 0) = 0,
$$
  

$$
U_2(R_2 = 20 - 10^4) = -0.4 + 10.8
$$

Miejsce geometryczne końców wektora U<sub>2</sub> przy zmianach R<sub>2</sub> przedstawia rys. 3.121.2.

Zadanie 3.122

$$
K(j\omega) = \frac{U_2(j\omega)}{U_1(j\omega)} = \frac{\frac{1}{1\omega C}}{R + \frac{1}{1\omega C}} = \frac{1}{1 + j\omega RC}.
$$

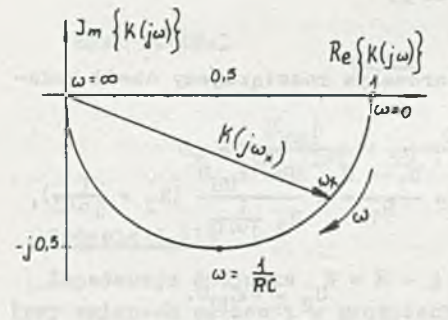

Rys. 3.122.1

Przy zmianie pulsacji w granicach  $0 \div \infty$ koniec wektora K(j *aj*) przemieszcza się po półokręgu.

'w -o Wyznaczmy kilka jego punktów charakterystycznych!

$$
K(0) = 1,
$$
  
\n
$$
K(\omega = \frac{1}{RU}) = \frac{1}{J+1} = 0.5 - 10.5,
$$

.t + = E cars in In

 $K(\infty) = 0$ .

Zatem charakterystyka amplitudowo-fazowa K $(j\omega)$  jest półokręgiem przedstawionym na rys. 3.122.1.

Zadanie 3.123

Półokrąg w pierwszej ćwiartce płaszczyzny zespolonej K $(j \omega)$ .

Zadanie 3.124

Półokrąg w trzeciej ćwiartce płaszczyzny zespolonej K( $j\omega$ ).

Zadanie 3.125

Okładamy równania dla obwodu

$$
\nabla_1 \left( \frac{1}{R} + 3 \omega \, G + \frac{1}{R + \frac{1}{3 \omega G}} \right) = \frac{1}{R}
$$

$$
\sigma_2 = \overline{v}_1 \frac{\frac{1}{1000}}{R + \frac{1}{1000}}.
$$

Zktórych wyznaczamy w przez przez podpodobnie w przez podpodobnie w przez podpodobnie w przez podpodobnie w przez podpodobnie w przez podpodobnie w przez podpodobnie w przez podpodobnie w przez podpodobnie w przez podpodob

$$
U_2 = \frac{1}{1 - (\omega RC)^2 + j3\omega RC} U_1.
$$

Little any wind colland

savedos energene citare stuaril

Tablica 3.1

Zatem

$$
\frac{U_2(j\omega)}{U_1(j\omega)} = K(j\omega) = \frac{1}{1 - (\omega RC)^2 + j3\omega RC}.
$$

Wyrażenie to nie jest funkcją biliniową ze względu na  $\omega$ , a więc charakterystyka amplitudowo-fazowa będzie inną krzywą niż okrąg. Po przekształceniu i podstawieniu wartości liczbowych otrzymamy

$$
K(j\omega) = \frac{1 - (\frac{\omega}{1000})^2}{[1 - (\frac{\omega}{1000})^2]^2 + (\frac{3\omega}{1000})^2} + 3\frac{-\frac{3\omega}{1000}}{[1 - (\frac{\omega}{1000})^2]^2 + (\frac{3\omega}{1000})^2}.
$$

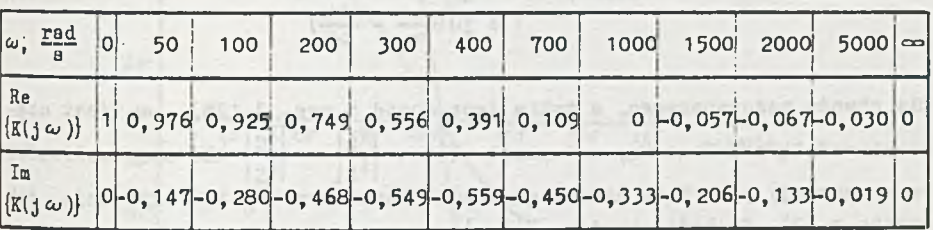

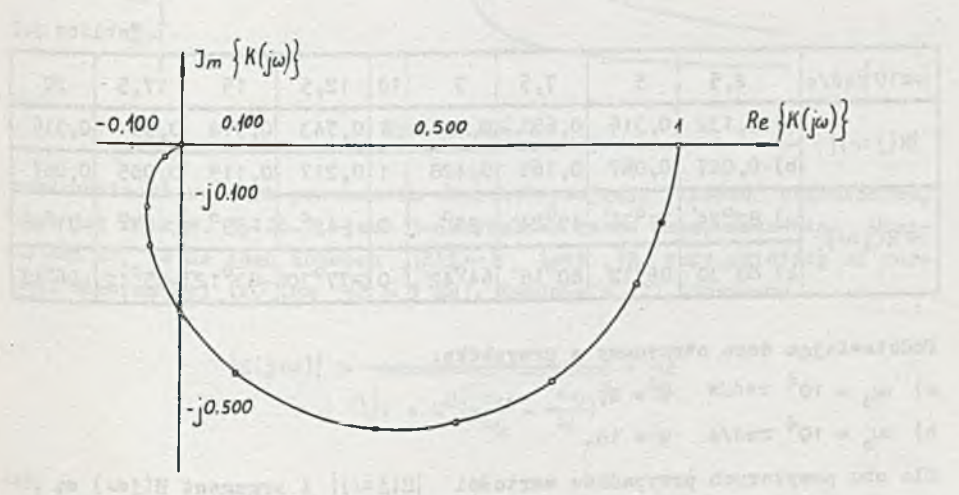

Rys. 3.125.1

wheels a ange strange

## Zadanie 3.126

Na podstawie rys. 3.126 można napisać

$$
K(j\omega) = \frac{I_R}{I_S} = \frac{V}{RT_S} = \frac{1}{RT(j\omega)} = \frac{1}{1 + jR(\omega C - \frac{1}{\omega L})},
$$
(1)

gdzieli wale a jug un chaisar az penafild stalent dael alb of

$$
Y(j\omega) = \frac{1}{R} + j\omega C + \frac{1}{j\omega L}.
$$

Wprowadzając oznaczenia pomocnicze (1) przyjmie postać ^  $\omega_0 = \frac{1}{\sqrt{LC}}$  1 Q =  $\omega_0 RC^*$ wyrażenie

$$
H(j\omega) = \frac{1}{1 + jq(\frac{\omega}{\omega_0} - \frac{\omega_0}{\omega})}.
$$
 (2)

Dla obwodu rezonansowego, a takim jest obwód z rys. 3.126,  $\omega$  jest czę- $\frac{|H_L|}{|H_S|} = \frac{|H_C|}{|H_S|}$  dla częstotliwości **rezonansową**, natomiast Q(Q =  $\frac{|H_L|}{|H_S|} = \frac{|H_C|}{|H_S|}$  dla częstotliwości **r** rezonansowej) jest tzw. dobrocią układu. Parametry  $\omega_1$  i Q określają, jak wynika z  $(2)$ , funkcje obwodową  $H(j \omega)$ .

Tablica 3.2

| $\left \omega x10_{rad/8}^{3}\right $ 2,5 5 7,5 9 10 12,5 15 17,5 20 |                                                                            |  |  |  |                                                                                                  |  |
|----------------------------------------------------------------------|----------------------------------------------------------------------------|--|--|--|--------------------------------------------------------------------------------------------------|--|
| $\vert H(j\omega)\vert$                                              | a) 0,132 0,316 0,651 0,921                                                 |  |  |  | 1 0,743 0,514 0,391 0,316                                                                        |  |
|                                                                      | b) 0,027 0,067 0,169 0,428                                                 |  |  |  | 1 0,217 0,119 0,085 0,067                                                                        |  |
| $\star$ H(jω)                                                        | a) $82^{\circ}24'$ 71 <sup>o</sup> 36' 49 <sup>o</sup> 24' 23 <sup>o</sup> |  |  |  | $0\begin{array}{ c c c c c c c c } \hline -42^0 & -59^0 & -67^0 & -71^036' \ \hline \end{array}$ |  |
|                                                                      | b) 88°30' 86°12' 80°18' 64°42' 0 -77°30' -83°12' -85°12' -86°12'           |  |  |  |                                                                                                  |  |

Podstawiając dane otrzymamy w przypadku:

a) 
$$
\omega_{\alpha} = 10^4
$$
 rad/s  $Q = 2$ ,

b) 
$$
\omega_{\text{e}} = 10^4 \text{ rad/s} \quad \text{Q}_{\text{me}} 10.5
$$

Dla obu powyższych przypadków wartości  $|H(j\omega)|$  i argument  $H(j\omega)$  są podane w tablicy 3.2, natomiast ich przebieg przedstawia rys. 3.126.1.

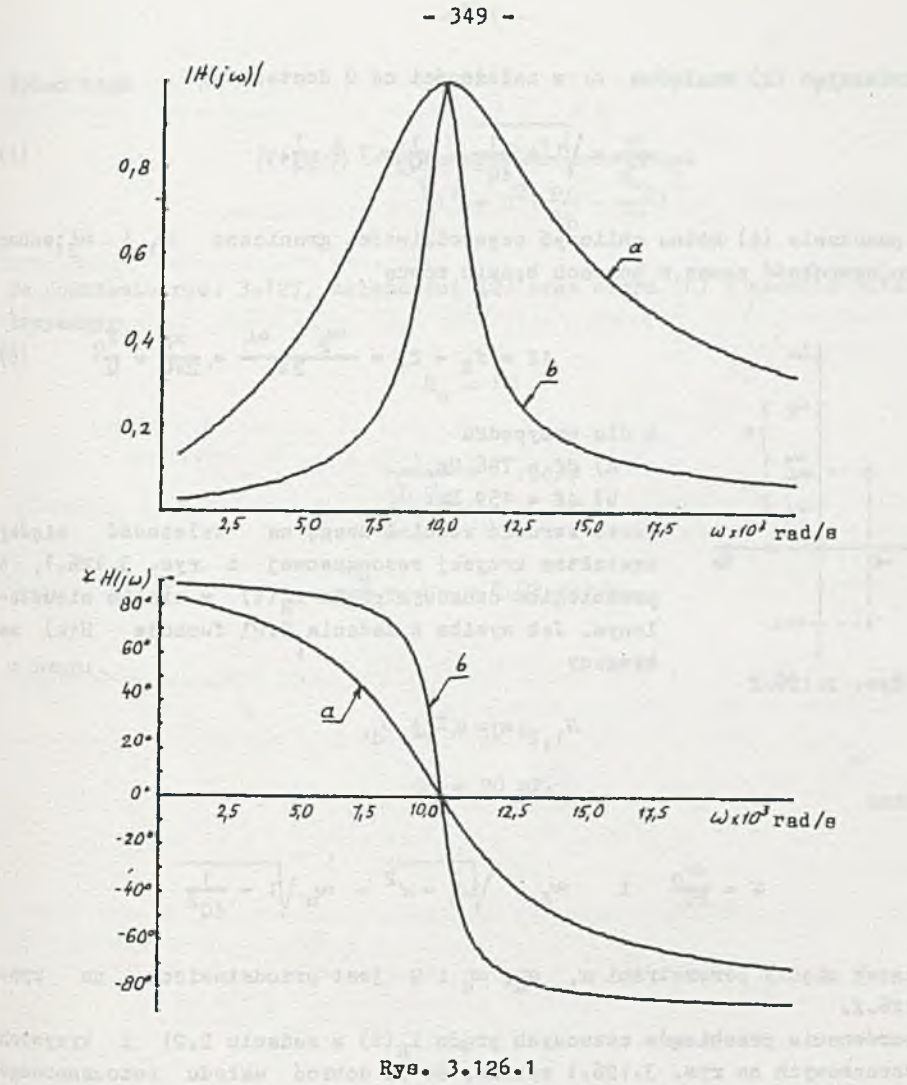

Powszechnie stosowanym parametrem charakteryzującym krzywe rezonansowe, takie jak na ryB. 3.126.1, Jest 3-decybelowe pasmo przepuszczania. Oznacza ono to, że na jego końcach  $|E(j \omega)|$  jest  $\sqrt{2}$  razy mniejszy od wartości maksymalnej (20 log  $\sqrt{2} \approx 3$  dB). Zgodnie z (2) otrzymamy

$$
|H(j\omega)| = \frac{1}{\sqrt{1+q^2(\frac{\omega}{\omega_0}-\frac{\omega_0}{\omega})^2}} = \frac{1}{\sqrt{2}}
$$

$$
Q^2\left(\frac{\omega}{\omega_0}-\frac{\omega_0}{\omega}\right)^2=1.
$$

(3)

lub

Rozwiązując (2) względem *co* w zależności od Q dostaniemy

i dla przypadku

$$
\frac{\omega}{\omega_0} = \sqrt{1 + \frac{1}{4Q^2}} \pm \frac{1}{2Q} \approx 1 \pm \frac{1}{2Q^*} \tag{4}
$$

Na podstawie (4) można obliczyć częstotliwości graniczne  $\omega_1$  i  $\omega_j$ wobec tego szerokość pasma w hercach będzie równa

$$
\Delta \mathbf{f} = \mathbf{f}_2 - \mathbf{f}_1 = \frac{\omega_2 - \omega_1}{2\pi} = \frac{\omega_0}{2\pi Q} = \frac{\mathbf{f}_0}{Q} \qquad (6)
$$

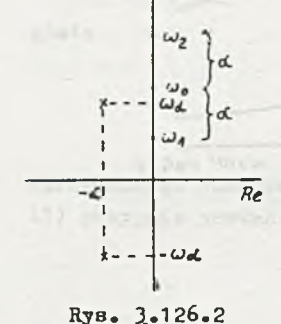

a)  $\Delta f = 796$  Hz, b)  $\Delta f = 159$  Hz. Warto zwrócić również uwagę na zależność między *Re* kształtem krzywej rezonansowej z rys. 3.126.1, a przebiegiem czasowym prądu  $i_R(t)$  w stanie nieustalonym. Jak wynika z zadania 2.21, funkcja H(s) ma bieguny \*

$$
S_{1,2} = -\alpha \pm 1 \omega_{\rm d}
$$

gdzie;

$$
\alpha' = \frac{\omega_0}{2Q} \quad 1 \qquad \omega_d = \sqrt{\omega_0^2 - \alpha^2} = \omega_0 \sqrt{1 - \frac{1}{4Q^2}}
$$

Związek między parametrami  $\alpha$ ,  $\omega$ <sub>d</sub>,  $\omega$  i Q jest przedstawiony na rys. 3.126.2.

Z porównania przebiegów czasowych prądu i<sub>n</sub>(t) w zadaniu 2.21 i krzywych rezonansowych na rys. 3.126.1 wynika, że im dobroć układu rezonansowego (przy tej samej częstotliwości rezonansowej) jest większa, tym dłużej trwa stan nieustalony w obwodzie.

## Zadanie 3.127

Admitancja szeregowego układu R1C jest równa •

$$
Y(j\omega) = \frac{1}{R + j(\omega L - \frac{1}{\omega C})} = \frac{1}{R} \frac{1}{1 + jQ(\frac{\omega}{\omega_0} - \frac{\omega_0}{\omega})},
$$
(1)

gdzie;

$$
\omega_{\text{o}} = \frac{1}{\sqrt{\text{LC}}}, \quad \text{Q} = \frac{\omega_{\text{o}}^{\text{L}}}{\text{R}} = \frac{1}{\omega_{\text{o}}^{\text{R}}}
$$

Wobec tego

$$
|\mathbf{Y}(\mathbf{j}\,\omega)| = \frac{1}{R} \frac{1}{\sqrt{1^2 + q^2(\frac{\omega}{\omega_0} - \frac{\omega_0}{\omega})^2}}.
$$
 (2)

Na podstawie rys. 3.127, zależności (2) oraz wzoru (6) z zadania 3.126 otrzymamy:

$$
R_0 = 10
$$
\n
$$
\frac{1}{\sqrt{L_0 C_0}} = 1 \text{ rad/s}
$$
\n
$$
\frac{1}{\sqrt{L_0 C_0}} = 1 \text{ rad/s}
$$

a stad: by announce openin with a year with that it is accepted the second

 $L_0 = 50 H_0$  $C_o = 20$  mP.

 $\label{eq:12} \mathbb{E} \left[ \begin{array}{cc} \mathbb{E} \left[ \begin{array}{cc} \mathbb{E}^2 & 0 \end{array} \right] & \mathbb{E} \left[ \begin{array}{cc} \mathbb{E} \left[ \begin{array}{cc} \mathbb{E} \left[ \begin{array}{c} \mathbb{E} \left[ \begin{array}{c} \mathbb{E} \left[ \begin{array}{c} \mathbb{E} \left[ \begin{array}{c} \mathbb{E} \left[ \begin{array}{c} \mathbb{E} \left[ \begin{array}{c} \mathbb{E} \left[ \begin{array}{c} \mathbb{E} \left[ \begin{array}{c}$ 

sher w - a (falsions a trans states a 0

Service and the state of the state of the state of the state of the state of the state of the state of the state of

 $\mathcal{A} \in \mathbb{R}^{n \times n} \times \mathbb{R}^{n \times n} \times \mathbb{R}^{n} \times \mathbb{R}^{n \times n} \times \mathbb{R}^{n}$ 

 $\omega$  $\overline{\sigma}$ 

## $R$ ozdział

## STANY NIEUSTALONE W OBWODACH Z SINUSOIDALNYM WYMUSZENIEM

## Zadanie 4.1

Równanie wg drugiego prawa Kirchhoffa dla obwodu z rys. 4.1 można zapisać następująco

$$
RC \frac{du(t)}{dt} + u(t) = |E_m|sin(\omega t + \psi).
$$

Rozwiązaniem tego równania różniczkowego jest suma algebraiczna składowej ustalonej u<sub>u</sub> (t) oraz składowej przejściowej u<sub>p</sub> (t)

$$
u(t) = u_{11}(t) + u_{n}(t)
$$

Składowa ustalona  $u_n(t)$  jest całką szczególną danego równania różniczkowego niejednorodnego określoną następująco

$$
u_{\mathbf{u}}(\mathbf{t}) = -\frac{|\mathbf{E}_{\mathbf{u}}|}{\omega \mathbf{C}|\mathbf{Z}|} \cos(\omega \mathbf{t} + \mathbf{y} - \varphi),
$$

gdzie i

 $Z = R + \frac{1}{4\omega C}$  - impedancja zespolona obwodu,

$$
|z| = \sqrt{R^2 + \left(\frac{1}{\omega C}\right)^2} = \sqrt{(10^3)^2 + \left(\frac{1}{10^3 + 10^{-6}}\right)^2} = 10^3 \sqrt{2} \Omega,
$$

$$
\varphi = \arctg(-\frac{1}{R\omega C}) = \arctg(-1) = -\frac{\pi}{4} \text{ rad.}
$$

Stądt

$$
u_{\mathbf{u}}(\mathbf{t}) = -\frac{|\mathbf{R}_{\mathbf{u}}|}{\omega C |Z|} \cos(\omega \mathbf{t} + \mathbf{v} - \varphi) =
$$

 $\frac{1}{10^3}$  . 10<sup>-b</sup> . 10<sup>3</sup>  $\sqrt{2}$  cos(1000t + 0 +  $\frac{\pi}{4}$ ) = -10cos(1000t +  $\frac{\pi}{4}$ ) V,

$$
u_u(t) = -10\cos(1000t + \frac{\pi}{4})
$$
 V.

Składową przejściową u (t) można obliczyć jako całkę ogólną równania różniczkowego jednorodnego

$$
RC \frac{du(t)}{dt} + u(t) = 0.
$$

Rozwiązanie tego równania ma postać

$$
u_p = c_1 e^{a_1 t}
$$

 $C_1$  - stała całkowania,

 $s_1$  - pierwiastek równania charakterystycznego

$$
RCB_1 + 1 = 0,
$$

stąd

$$
B_1 = -\frac{1}{RC}
$$

Since of the Will

Napięcie u(t) w stanie nieustalonym jest sumą u<sub>u</sub> (t) i u<sub>n</sub>(t). Zatem

$$
u(t) = -\frac{|E_m|}{\omega C |Z|} \cos(\omega t + \psi - \varphi) + C_1 e^{-\frac{t}{RC}}.
$$

Zgodnie z zasadą ciągłości napięcia na zaciskach pojemności można napisać równanie dla chwili  $t = 0$  następująco

$$
0 = -\frac{|E_{\text{m}}|}{\omega C |Z|} \cos(\psi - \varphi) + C_1.
$$

Stąd

$$
C_1 = \frac{|E_m|}{\omega C |Z|} \cos(\psi - \varphi).
$$

Składowa przejściowa ma postać

$$
u_p = \frac{|B_m|}{\omega C |Z|} \cos{(\psi - \varphi)} e^{-\frac{t}{RC}} = \frac{10\sqrt{2}}{10^3 \cdot 10^{-6} \cdot 10^3 \sqrt{2}} \cos{(0 + \frac{\pi}{4})} e^{-\frac{t}{10^3 \cdot 10^{-6}}}
$$

$$
= 5 \sqrt{2} \cos \frac{\pi}{4} e^{-1000t} = 7,07 e^{-1000t} v.
$$

$$
\begin{array}{c}\n\bullet \\
\bullet \\
\bullet\n\end{array}
$$

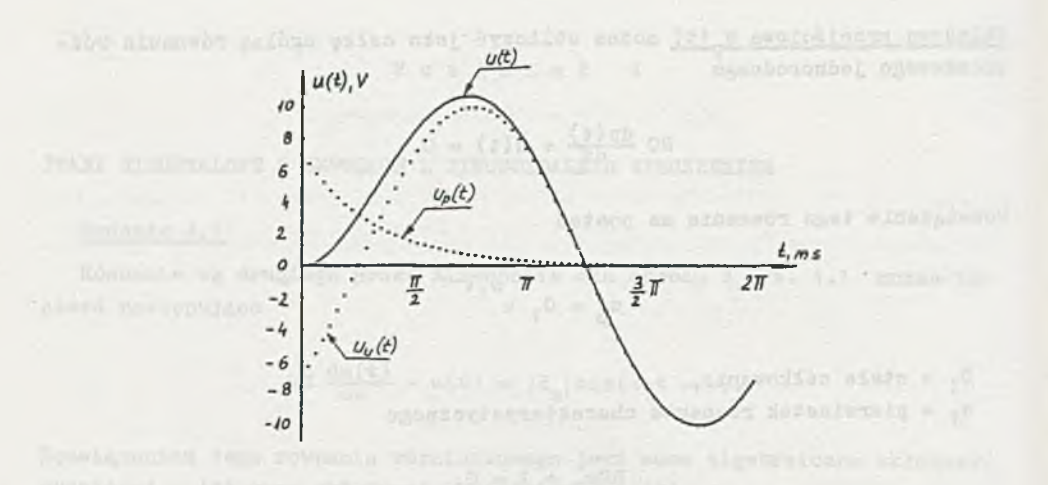

Rys. 4.1.1

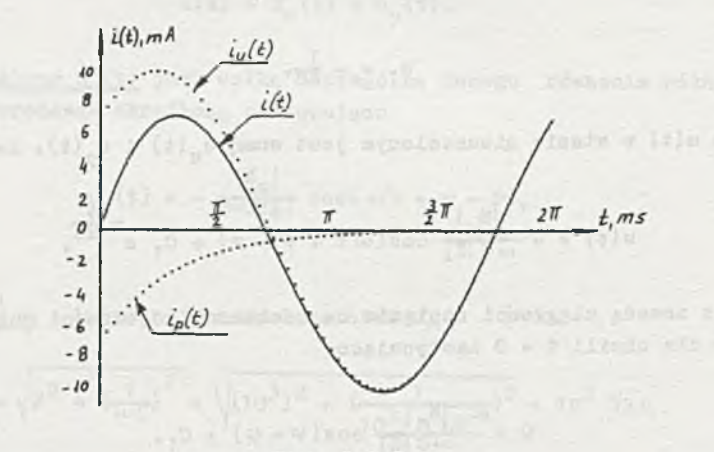

Rys. 4.1.2

Zatem

$$
u(t) = uu(t) + up(t) = -\frac{|R_u|}{\omega c |Z|} \cos(\omega t + \nu - \varphi) +
$$

 $=\frac{|E_m|}{\omega C |Z|} \cos{(\psi - \varphi)} e^{-\frac{t}{RC}} = (-10\cos(1000t + \frac{\pi}{4}) + 7,07 e^{-1000t}) v.$ 

Prąd płynący w obwodzie z rys. 4.1 można obliczyć z zależności

 $\frac{1}{2}$  (1)  $\frac{1}{2}$  (1)  $\frac{1}{2}$  (1)  $\frac{1}{2}$  (1)  $\frac{1}{2}$  (1)  $\frac{1}{2}$  (1)  $\frac{1}{2}$  (1)  $\frac{1}{2}$ 

Zatem

$$
i(t) = iu(t) + ip(t) = \frac{|E_m|}{|Z|} sin(\omega t + \psi - \varphi) - \frac{|E_m|}{R\omega C|Z|} cos(\psi - \varphi) e^{-\frac{t}{RC}}
$$

$$
= \frac{1012}{10^3 \sqrt{2}} \sin(1000t + 0 + \frac{\pi}{4}) -
$$

$$
-\frac{10\sqrt{2}}{10^3 \cdot 10^{-6} \cdot 10^{-6}} - \frac{10\sqrt{2}}{10^3\sqrt{2}}
$$

= 
$$
(10\sin(1000t + \frac{\pi}{4}) - 7,07 e^{-1000t})
$$
 mA.

Przebiegi czasowe napięcia u(t) oraz prądu i(t) w obwodzie z rys. 4.1 mają postaćt

$$
u(t) = (-10\cos(1000t + \frac{\pi}{4}) + 7.07 e^{-1000t}) v,
$$

$$
i(t) = (10\sin(1000t + \frac{\pi}{4}) - 7,07 e^{-1000t})
$$

In remain trans-

Przebiegi u(t) oraz i(t) przedstawione są na rys. 4.1.1 i 4.1.2.

funding a cancely added

Zadanie 4.2

Dana Jest postać czasowa SEM e(t)

$$
e(t) = |E_m| \sin(\omega t + \psi).
$$

SEM e(t) można wyrazić symbolicznie jako

$$
E(t) = E_{m} e^{j \omega t} = |E_{m}| e^{j \gamma} e^{j \omega t}.
$$

Postać operatorowo-symboliczna jest następująca

$$
E(s) = \mathcal{L}[E(t)] = \int_{0}^{\infty} E_m e^{j\omega t} e^{-st} dt = \frac{E_m}{s - j\omega}.
$$

Impedancja obwodu z rys. 4.1 w pęstaci operatorowej

$$
\mathbf{Z(s)} = \mathbf{R} + \frac{1}{\mathbf{80}} = \frac{\mathbf{R}\mathbf{S}\mathbf{C} + 1}{\mathbf{S}\mathbf{C}},
$$

Zatem prąd płynący w obwodzie wyrażony operatorowo

$$
I(s) = \frac{E(s)}{Z(s)} = \frac{E_m}{s - j\omega} \frac{5C}{5RC + 1},
$$

a napięcie na pojemności

$$
U(a) = I(a) \frac{1}{sC} = \frac{E_n}{a - j\omega} \frac{1}{sRC + 1}.
$$

Obie zależności mają postać wyrażenia

$$
F(s) = \frac{E_m}{s - j\omega} \frac{L(s)}{M(s)}.
$$

Przebieg czasowy f(t) można otrzymać jako urojoną część transformaty odwrotnej Laplace'a wyrażenia P(s)

$$
f(t) = I_{m}\left\{ \mathcal{L}^{-1}\left[ F(s) \right] \right\}.
$$

Jeżeli pierwiastki s<sub>k</sub> mianownika M(s) są różne od j $\omega$ , do znalezienia postaci czasowej f(t) stosuje się wzór Heaviside'a w postaci

$$
F(t) = E_m \left[ \frac{L(j\omega)}{M(j\omega)} e^{j\omega t} + \sum_{k=1}^m \frac{L(a_k)}{(s_k - j\omega)M(a_k)} e^{a_k t} \right].
$$

Do obliczenia postaci czasowej prądu ilt) w obwodzie z rys. 4.1 są następujące dane: the same also also also because as some the sold

 $E_m = |E_m|e^{j\varphi}$ ,  $L(j\omega) = j\omega C$ ,  $\omega = \frac{1}{2}$  $\mathbb{K}(\mathbf{j}\omega) = \mathbf{j}\omega\mathbf{RC} + 1$ .

Po przyrównaniu M(s) do zera otrzymuje się jeden pierwiastek mianownika:

$$
s_1 = -\frac{1}{RC},
$$
  

$$
L(s_1) = -\frac{1}{R},
$$
  

$$
M(s_1) = RC,
$$

\* Li . Try Woods ri Miss

atad

- 12

$$
I(t) = |E_{\mathbf{R}}|e^{j\Psi} \left[ \frac{1}{3\omega RC + 1} e^{j\omega t} + \frac{(-\frac{1}{R})}{(-\frac{1}{RC} - 1\omega)RC} e^{-\frac{t}{RC}} \right] =
$$
  
\n
$$
= |E_{\mathbf{R}}|e^{j\Psi} \left[ \frac{1}{R - 1\frac{1}{\omega C}} e^{j\omega t} + \frac{1}{R} \frac{(-1 - \frac{1}{\omega C})}{R - 1\frac{1}{\omega C}} e^{-\frac{t}{RC}} \right] =
$$
  
\n
$$
= |E_{\mathbf{R}}|e^{j\Psi} \left[ \frac{1}{|Z|e^{j\varphi}} - \frac{1}{\omega C} \frac{1}{|Z|e^{j\varphi}} e^{-\frac{t}{RC}} \right] =
$$
  
\n
$$
= \frac{|E_{\mathbf{R}}|}{|Z|} e^{j(\omega t + \psi - \varphi)} - \frac{|E_{\mathbf{R}}|}{R\omega C |Z|} e^{j(\psi - \varphi + \frac{\pi}{2})} e^{-\frac{t}{RC}},
$$

gdzier

$$
|z| = \sqrt{R^2 + \left(\frac{1}{\omega C}\right)^2} = 10^3 \sqrt{2} a
$$
,

Niese is 'Sta utorhan tenesce sativate

terobalde - "(fin USE possegin afels meny headsorpe

I (r)e terds at 0 = f time we terraite land

$$
\varphi = \arctg(-\frac{1}{R\omega C}) = -\frac{\pi}{4} rad.
$$

Przebieg cznaowy prądu i(t) ma postać

 $1,$ 

$$
i(t) = I_{\underline{m}}\{I(t)\} = \frac{|R_{\underline{n}}|}{|Z|} \sin(\omega t + \psi - \varphi) - \frac{|R_{\underline{n}}|}{\underline{R}\omega U|Z|} \cos(\psi - \varphi) e^{-R\overline{U}}.
$$

Podstawiejąc dana

$$
i(t) = (10\sin(1000t + \frac{\pi}{4}) - 7,07 e^{-1000t})
$$

Do obliczenia postaci ozasowej napięcie u(t) wg II wzoru Hesviaide's  $B$ nastepujące dane:

$$
E_{m} = |E_{m}| e^{j \Psi},
$$
  
\n
$$
L(j \omega) = 1,
$$
  
\n
$$
M(j \omega) = j \omega RC +
$$
  
\n
$$
s_{1} = -\frac{1}{RC},
$$
  
\n
$$
L(s_{1}) = 1,
$$
  
\n
$$
M(s_{2}) = RC.
$$

Stad

$$
U(t) = |E_{\underline{m}}|e^{j\gamma} \left[ \frac{1}{j\omega RC + 1} e^{j\omega t} + \frac{1}{(-\frac{1}{RC} - j\omega)RC} e^{-\frac{t}{RC}} \right]
$$
  
\n
$$
= |E_{\underline{m}}|e^{j\gamma} \left[ \frac{1}{j\omega C} \frac{1}{R - j\frac{1}{\omega C}} e^{j\omega t} - \frac{1}{j\omega C} \frac{1}{R - j\frac{1}{\omega C}} e^{-\frac{t}{RC}} \right]
$$
  
\n
$$
= |E_{\underline{m}}|e^{j\gamma} \left[ \frac{e^{-\frac{\sqrt{t}}{2}}}{\omega C |Z|e^{j\gamma}} e^{j\omega t} - \frac{e^{-\frac{\sqrt{t}}{2}}}{\omega C |Z|e^{j\gamma}} e^{-\frac{t}{RC}} \right]
$$
  
\n
$$
= \frac{|E_{\underline{m}}|}{\omega C |Z|} e^{j(\omega t + \gamma - \gamma - \frac{\sqrt{t}}{2})} - \frac{|E_{\underline{m}}|}{\omega C |Z|} e^{j(\gamma - \gamma - \frac{\sqrt{t}}{2})} e^{-\frac{t}{RC}}.
$$

Zatem przebieg czasowy napięcia  $u(t)$  ma postać

$$
u(t) = I_{\underline{m}}\left\{U(t)\right\} = -\frac{|E_{\underline{n}}|}{\omega C |Z|} \cos(\omega t + \psi - \varphi) + \frac{|E_{\underline{n}}|}{\omega C |Z|} \cos(\psi - \varphi) e^{-\frac{U}{RC}}.
$$

Po podstawieniu danych

$$
u(t) = (-10\cos(1000t + \frac{\pi}{4}) + 7,07 e^{-1000t})
$$
 V.

Otrzymane 'przebiegi czasowe, prądu i(t) oraz napięcia u(t), są identyczne z rozwiązaniem zadania 4.1 i ich wykresy przedstawiają rysunki 4.1.1 i 4.1.2.

Zadanie 4.3

Metoda dwóch przeciwnych stanów ustalonych polega na tym, że załączenie okresowej siły elektromotorycznej e(t) do obwodu, nie zawierającego żadnych sił wymuszających i posiadającego zerowe warunki początkowe, można rozpatrywać jako wyłączenie jednej z dwóch równych i przeciwnie skierowanych sił elektromotorycznych e(t) jak na rys. 4.3.

Stąd stan nieustalony po włączeniu do obwodu okresowej siły elektromotorycznej e(t) w chwili t = 0 można wyrazić jako sumę - składowej ustalonej wywołanej przez stale załączoną SEH e(t), - składowej przejściowej wywołanej wyłączeniem w chwili t » O SEH równej e(t) i przeciwnie do niej skierowanej. Jest to równoznaczne z rozpatrywaniem rozładowywania się warunku początkowego na pojemności pochodzącego od tej siły elektromotorycznej. Przedstawia to poglądowo rys. 4.3.1.

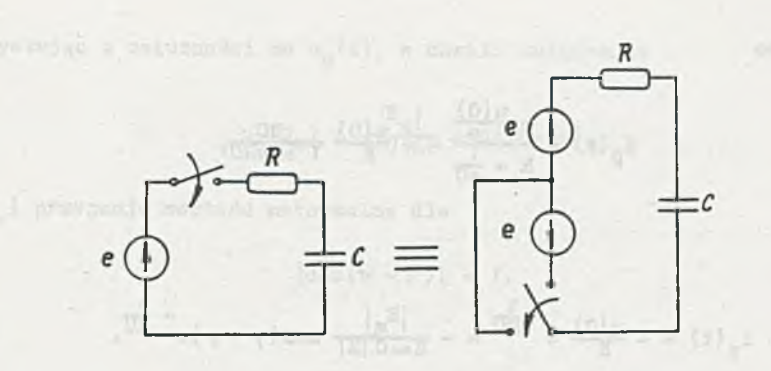

Rys. 4.3

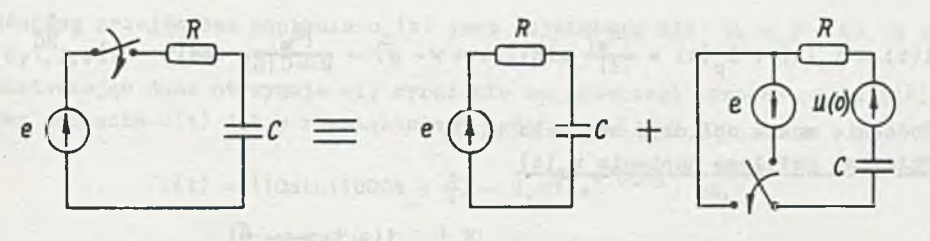

**Rys. 4.3.1 Rys.** 4.3.1

Zatem prąd

**WAS JAN** 

$$
i(t) = iu(t) + ip(t).
$$

Składową ustaloną prądu i (t) można obliczyć metodą symboliczną. Przebieg czasowy składowej ustalonej prądu wyznaczony w zad. 4.2

$$
i_{\mathbf{u}}(\mathbf{t}) = \text{Im}\left\{I_{\mathbf{u}}(\mathbf{t})\right\} = \frac{\left|B_{\mathbf{u}}\right|}{\left|2\right|} \sin(\omega \mathbf{t} + \psi - \varphi).
$$

Składową przejściową prądu i (t) stanowi prąd rozładowania pojemności o napięciu początkowym u(0)j

$$
u(0) = -iu(0) \frac{1}{\sqrt{2\omega C}} = -\frac{|E_{\mathbf{R}}|}{\omega C |Z|} e^{-\frac{1}{2}(\psi - \psi - \frac{\sqrt{2}}{2})},
$$

$$
u(0) = \frac{|E_n|}{\omega C |Z|} \cos(\psi - \varphi).
$$
Operatorowo

$$
\mathbf{I}_p(\mathbf{s}) = \frac{-\frac{\mathbf{u}(0)}{\mathbf{s}}}{\mathbf{R} + \frac{1}{\mathbf{s}C}} = -\frac{\mathbf{u}(0)}{\mathbf{R}} \frac{\mathbf{RC}}{1 + \mathbf{s}\mathbf{RC}},
$$

 $(1)$ 

stad

$$
f_{p}(t) = -\frac{u(0)}{R} e^{-\frac{t}{RC}} = -\frac{|E_{p}|}{R\omega C|Z|} cos(\psi - \varphi) e^{-\frac{t}{RC}}.
$$

Zatem

$$
i(t) = i_{\mathbf{u}}(t) + i_{\mathbf{p}}(t) = \frac{|B_{\mathbf{u}}|}{|Z|} \sin(\omega t + \nu - \varphi) - \frac{|B_{\mathbf{u}}|}{R\omega C |Z|} \cos(\psi - \varphi) e^{-\frac{v}{RC}}.
$$

Podobnie można obliczyć napięcie u(t). Składowa ustalona napiecia u, (t)

$$
U_{\mathbf{u}}(\mathbf{t}) = I_{\mathbf{u}}(\mathbf{t}) \frac{1}{\frac{1}{2}\omega C} = \frac{|E_{\mathbf{u}}|}{\omega C |Z|} e^{j(\omega t + \psi - \varphi - \frac{\pi}{2})}.
$$

Przebieg czasowy składowej ustalonej napięcia

$$
u_{\mathbf{u}}(\mathbf{t}) = \mathbf{I} \mathbf{u} \{ \mathbf{U}_{\mathbf{u}}(\mathbf{t}) \} = -\frac{\left| \mathbf{E}_{\mathbf{u}} \right|}{\omega \mathbf{u} \left| \mathbf{u} \right|} \cos(\omega \mathbf{t} + \mathbf{v} - \varphi).
$$

Składowa przejściowa napiecia u<sub>n</sub>(t)

$$
U_p(s) = \frac{u(0)}{R} \frac{R}{R + \frac{1}{n!}} = u(0) \frac{RC}{T + 8RC}
$$

$$
u_p(t) = u(0) e^{-\frac{t}{RC}} - \frac{|E_m|}{\omega C |Z|} \cos(\psi - \varphi) e^{-\frac{t}{RC}}
$$

$$
u(t) = u_u(t) + u_p(t) = -\frac{|E_u|}{\omega C |2|} \cos(\omega t + \gamma - \varphi) +
$$

$$
+\frac{|E_m|}{\omega C |Z|} \cos (\psi - \varphi) e^{-\frac{t}{RC}}
$$

d well at the above property.

Korzystając z zależności na u<sub>n</sub> (t), w chwili załączenia

$$
u_p(0_+) = \frac{|E_m|}{\omega C |Z|} \cos(\psi - \varphi),
$$

 $u_n(0)$  przyjmuje wartość maksymalną dla

$$
|\cos(\psi - \varphi)| = 1,
$$

**stąd**

$$
\Psi_1 = \varphi + k\pi \quad k = 0, 1, 2, \dots
$$

Składowa przejściowa napięcia u<sub>n</sub> (t) jest największa dla  $v_1 = \varphi + k\pi$ , k =  $= 0, 1, 2, \ldots$ 

Podstawiając dane otrzymuje się wyrażenia na przebiegi czasowe prądu i(t) oraz napięcia u(t) jak w rozwiązaniach zadać 4.1 i 4.2

$$
i(t) = (10\sin(1000t + \frac{\pi}{4}) - 7,07 e^{-1000t}) \text{ mA},
$$

$$
u(t) = (-10\cos(1000t + \frac{\pi}{4}) + 7,07 e^{-1000t}) v.
$$

#### Zadanie 4.4

Do obliczania odpowiedzi czasowych obwodów z zerowymi warunkami początkowymi na dowolne ciągłe wymuszenie można stosować całkę superpozycyjną w postaci

$$
s(t) = f(t)g(0) + \int_{0}^{t} f(t - \tau)g(\tau)d\tau,
$$

gdzie:

 $s(t)$  - odpowiedź obwodu na wymuszenie  $f(t)$ .

f(t) - dowolna ciągła funkcja wymuszająca,

 $g(t)$  - odpowiedź obwodu na wymuszenie funkcją jednostkową.

Dla obliczenia przebiegu prądu i(t) w obwodzie z rys. 4.1 można zastosować wzór:

$$
i(t) = e(t)g(0) + \int_{0}^{t} e(t - \overline{z})g(\overline{z})d\overline{z},
$$

$$
e(t) = E_{\underline{m}}[\sin(\omega t + \psi),
$$

$$
g(t) = \frac{1}{R} e^{-\frac{t}{RC}}
$$
,  $g(0) = \frac{1}{R} f$ ,  $g'(t) = -\frac{1}{R^2C} e^{-\frac{t}{RC}}$ .

Postać symboliczno-czasowa wymuszenia

$$
E(t) = |E_{m}| e^{j (\omega t + \psi)},
$$

stad

$$
I(t) = |E_{m}|e^{\int (\omega t + \psi)}g(0) + |E_{m}|e^{\int (\omega t + \psi)} \int_{0}^{t} e^{-\int^{\omega t} g(\tau) d\tau}
$$

 $\frac{1}{2}$  and  $\frac{1}{2}$  and  $\frac{1}{2}$  and  $\frac{1}{2}$  and  $\frac{1}{2}$  and  $\frac{1}{2}$  and  $\frac{1}{2}$ 

Całkowanie możemy wykonać następująco

$$
\begin{bmatrix} t & t \\ s & 0 \\ 0 & 0 \end{bmatrix} = \begin{bmatrix} 0 & t \\ t & 0 \end{bmatrix}
$$

Det North

wife heilsonin - ( -

Korzystając z twierdzenia o transformacie Fouriera pochodnej funkcji czasu można zapisać

$$
P\left[\frac{d\mathbf{g}}{dt}\right] = \int\limits_{0}^{\infty} \mathbf{g}(t) e^{-\int \omega t} dt = j \omega G(j \omega) - g(0).
$$

Stąd

$$
I(t) = |E_{\underline{m}}|e^{\int (\omega t + \psi)} \int \omega G(\omega) -
$$

składowa ustalona

$$
- \, | \mathbb{E}_{\mathfrak{m}} \, | \, {\rm e}^{\displaystyle{\mathsf{J}\, (\omega \, t + \mathcal{V})}} \, \, \displaystyle{\int\limits_t^\infty} \, {\rm e}^{- \displaystyle{\mathsf{J}}^{\omega \mathcal{T}}} \, \displaystyle{\mathsf{g}}( \tau) \, {\rm d}\mathcal{E}
$$

składowa przejściowa

$$
G(j\omega) = \frac{1}{8} \frac{1}{R + \frac{1}{8C}} \begin{vmatrix} \frac{1}{3\omega} & \frac{1}{3\omega} \\ \frac{1}{8\omega} & \frac{1}{3\omega} \end{vmatrix}
$$

$$
I(t) = \frac{|E_m|}{R + \frac{1}{3\omega G}} e^{j(\omega t + \psi)} +
$$

$$
|E_m|e^{j(\omega t + \psi)} \frac{1}{R^2c} \frac{1}{(-j\omega - \frac{1}{RC})} e^{(j\omega + \frac{1}{RC})\overline{z}}|_{t}^{-\infty}
$$

$$
= \frac{|E_m|}{|Z|e^{\frac{1}{3}\varphi}} e^{\frac{1}{3}(\omega t + \psi)} + \frac{|E_m|e^{\frac{1}{3}\omega}}{\frac{1}{3}\omega CR|Z|e^{\frac{1}{3}\varphi}} e^{-\frac{t}{RC}} =
$$

$$
= \frac{|E_{\text{in}}|}{|Z|} e^{j(\omega t + \psi - \varphi)} + \frac{|E_{\text{in}}|}{\omega \text{ CR} |Z|} e^{j(\psi - \varphi - \frac{\overline{A}}{2})} = \overline{RC}
$$

Przebieg czasowy prądu  $t(t)$ 

$$
i(t) = \frac{|E_m|}{|Z|} sin(\omega t + \gamma \cdot \varphi) - \frac{|E_m|}{\omega CR|Z|} cos(\gamma - \varphi) e^{-\frac{t}{RC}}.
$$

Jednostkowa funkcja przejścia dla napięcia u(t) w obwodzie z rys. 4.1 ma postać

$$
G(s) = \frac{1}{s} \frac{1}{R + \frac{1}{sC}} \frac{1}{sC}.
$$

Stosując całkę superpozycyjną

 $m = 16 - 841$ ,  $c = 1.31 -$ 

$$
u(t) = e(t)g(0) + \int_{0}^{t} e(t-z)g(\tau)d\tau,
$$

(the strains - wrong raidbane half

gdzie

$$
g(t) = 1 - e^{-\frac{t}{RC}}
$$
  $g(0) = 0$ ;  $g'(t) = \frac{1}{RC}e^{-\frac{t}{RC}}$ .

as  $t^{\text{top}}(t)$  where  $t_2$  . Response a set

at (2000) = ro, r + (K= moon) money = (2) a

Antal 1 tales and platestation sections are existi-

Postępując podobnie jak przy obliczaniu przebiegu prądu i(t), otrzymuje  $3i$ e

$$
u(t)\;=\; \left|E_{\underline{n}}\right|e^{j\left(\omega\;t+\psi\right)}j\omega\,G(j\,\omega)\;=\;
$$

składowa ustalona

$$
=\frac{|E_{\mathbf{R}}|e^{\int (\omega t+\psi)}\int_{t}^{\infty}e^{-\int \omega t}g(\tau)d\tau}{\int_{t}^{\infty}e^{\int \omega t}g(\tau)d\tau}
$$

 $\frac{1}{\sqrt{2}}$ 

zdzie

$$
G(j\omega) = G(s) \bigg|_{\text{Brij}\omega} = \frac{1}{j\omega} \frac{1}{R + \frac{1}{j\omega C}} \frac{1}{j\omega C}.
$$

**Zatem** 

$$
\mathbf{U}(\mathbf{t}) = \mathbf{E}_{\mathbf{m}} \frac{1}{\mathbf{J}\omega\mathbf{C}} \frac{1}{\mathbf{R} + \frac{1}{\mathbf{J}\omega\mathbf{C}}} e^{\mathbf{j}(\omega t + \psi)} -
$$

 $-1211$ 

$$
- |E_{\mathbb{R}}| e^{j(\omega t + \psi)} \frac{1}{RC} \frac{1}{(-j\omega - \frac{1}{RC})} e^{-(j\omega + \frac{1}{RC})\tau} \Bigg|_{t}^{2}
$$

$$
= \frac{|E_m|}{\omega C |Z| e^{j\varphi}} e^{j(\omega t + \psi - \frac{\pi}{2})} - \frac{|E_m|}{\omega C |Z| e^{j\varphi}} e^{j(\psi - \frac{\pi}{2})} = \frac{t}{RC}
$$

$$
= \frac{|E_{\underline{n}}|}{\omega C |Z|} e^{j(\omega t + \psi - \varphi - \frac{\pi}{2})} - \frac{|E_{\underline{n}}|}{\omega C |Z|} e^{j(\psi - \varphi - \frac{\pi}{2})} = \frac{1}{RC}
$$

Stąd przebieg czasowy napięcia u(t)

 $-100$ 

<span id="page-364-0"></span>
$$
u(t) = \text{Im}\left\{U(t)\right\} = -\frac{|E_{\text{m}}|}{\omega C |Z|} \cos(\omega t + \psi - \varphi) + \frac{|E_{\text{m}}|}{\omega C |Z|} \cos(\psi - \varphi) e^{-\frac{1}{RC}}.
$$

Po podstawieniu danych:

÷.

$$
i(t) = (10\sin(1000t + \frac{\pi}{4}) - 7,07 e^{-1000t}) \text{ mA},
$$
  
 
$$
u(t) = (-10\cos(1000t + \frac{\pi}{4}) + 7,07 e^{-1000t}) \text{ V}.
$$

Wykresy obu przebiegów przedstawiają rys. 4.1.1 i 4.1.2.

## Zadanie 4.5

Po wrysowaniu obwodu zastępczego trójbiegunnika z rys..4.5.1, obwód : rys. 4.5 przyjmuje postać jak na rys. 4.5.2.

Prąd i (t) płynący w obwodzie s C postaci operatorowej wyrażi się wzorem  $I(s) = \frac{E(s) - U(s)}{R_1}$  $R_{4}$  $\overline{a}$ ١u  $u<sub>3</sub>$  $\overline{\phantom{a}}$ k uu U e U(a) - U<sub>3</sub>(a)  $-1$ ì 2 a<sub>0</sub>  $R<sub>2</sub>$ Rys. 4.5.2

Zależność między napięciem u<sub>3</sub>(t) i u(t) w postaci operatorowej jest następująca **w przez przez przez przez przez przez przez** 

 $U_3$ (s) =  $-k_{UU}U(s)$ ,

stąd

$$
U(s) = -\frac{U_3(s)}{k_{\text{III}}}.
$$

Podstawiając U(s) do wyrażenia na I(s), otrzymuje się

$$
E(s) + \frac{u_3(s)}{k_{UU}} = (-\frac{u_3(s)}{k_{UU}} - u_3(s)) + \frac{1 + sCR_2}{R_2}.
$$

Dla  $k_{UU} = \infty$ 

$$
\frac{E(s)}{R_1} = -U_3(s) \frac{1 + sCR_2}{R_2},
$$

stąd operatorowa funkcja przejścia  $(1, 2)$ 

FOGOT- FOLT-

$$
K_{u}(s) = \frac{v_{3}(s)}{E(s)} = -\frac{R_{2}}{R_{1}} \frac{1}{1 + sCR_{2}}.
$$

na
$$
I(s)
$$
, o

$$
U(s) = -\frac{k}{w}
$$

Symbolicznie:

$$
K_{u}(j\omega) = -\frac{R_{2}}{R_{1}}\frac{1}{1+j\omega CR_{2}} = -\frac{R_{2}}{R_{1}}\frac{1}{\sqrt{1+(\omega CR_{2})^{2}}}\ e^{j\arctg(-\omega CR)}.
$$

$$
|K_{\rm u}(j\,\omega)| = -\frac{R_2}{R_1} \frac{1}{\sqrt{1 + (\omega \, \text{CR}_2)^2}} = -\frac{1}{\sqrt{2}},
$$

$$
\varphi_{\mathbf{u}}(\omega) = \arctg(-\omega \text{CR}) = -\frac{\pi}{4} \text{ rad.}
$$

Przebieg czasowy napięcia  $v^{\dagger}_3(t)$  można obliczyć metodą dwóch przeciwnych stanów ustalonych (patrz rozwiązanie zadania 4.3).  $Sk$ ładowa ustalona napiecia u<sub>31</sub> (t)

$$
u_{3u}(t) = |E_{m}| |K_{u}(j\omega)| \sin(\omega t + \nu + \varphi_{u}) = -10\sin(1000t - \frac{\pi}{4}) v.
$$

Składowa przejściowa napięcia u<sub>jp</sub> $(t)$  wynika z rozładowania pojemności C o napięciu początkowym

$$
u_c(0) = -u_{3u}(0) =
$$

$$
\begin{array}{l}\n\begin{array}{rcl}\n\frac{1}{8} & \frac{1}{2} & \frac{1}{2} & \frac{1}{2} \\
& & \frac{1}{2} & \frac{1}{2} & \frac{1}{2} \\
& & & \frac{1}{2} & \frac{1}{2} \\
& & & & \frac{1}{2} \\
& & & & \frac{1}{2} \\
& & & & \frac{1}{2} \\
& & & & & \frac{1}{2} \\
& & & & & \frac{1}{2} \\
& & & & & \frac{1}{2} \\
& & & & & \frac{1}{2} \\
& & & & & \frac{1}{2} \\
& & & & & & \frac{1}{2} \\
& & & & & & \frac{1}{2} \\
& & & & & & \frac{1}{2} \\
& & & & & & \frac{1}{2} \\
& & & & & & & \frac{1}{2} \\
& & & & & & & \frac{1}{2} \\
& & & & & & & \frac{1}{2} \\
& & & & & & & \frac{1}{2} \\
& & & & & & & \frac{1}{2} \\
& & & & & & & \frac{1}{2} \\
& & & & & & & \frac{1}{2} \\
& & & & & & & & \frac{1}{2} \\
& & & & & & & & \frac{1}{2} \\
& & & & & & & & \frac{1}{2} \\
& & & & & & & & \frac{1}{2} \\
& & & & & & & & \frac{1}{2} \\
& & & & & & & & \frac{1}{2} \\
& & & & & & & & \frac{1}{2} \\
& & & & & & & & \frac{1}{2} \\
& & & & & & & & \frac{1}{2} \\
& & & & & & & & & \frac{1}{2} \\
& & & & & & & & & \frac{1}{2} \\
& & & & & & & & & \frac{1}{2} \\
& & & & & & & & & \frac{1}{2} \\
& & & & & & & & & \frac{1}{2} \\
& & & & & & & & & \frac{1}{2} \\
& & & & & & & & & \frac{1}{2} \\
& & & & & & & & & \frac{1}{2} \\
& & & & & & & & & \frac{1}{2} \\
& & & & & & & & & \frac{1}{2} \\
& & & & & & & & & \frac{1}{2} \\
& & & & & & & & & \frac{1}{2} \\
& & & & & & & & & \frac{1}{2} \\
& & & & & & & & & \frac{1}{2} \\
& & & & & & & & & & \frac{1}{2} \\
& & & &
$$

 $Rys. 4.5.3$ 

Przebieg czasowy napięcia  $u_3(t)$  ma postać

$$
u_3(t) = (-10\sin(1000t - \frac{\pi}{4}) - 7,07 e^{-1000t}) v.
$$

Wykres przebiegu  $u_3(t)$  przedstawia rys. 4.5.3.

# Zadanie 4.6

 $\alpha = \beta^*$ 

Operatorowa postać prądu i(t) jest następująca

$$
I(s) = \frac{E(s)}{Z(s)} = \frac{E(s)}{R + R_1 + sL} = E(s) \frac{1}{k(s)}.
$$

 $4071eV = 2912$ 

 $=$   $\frac{2\pi R^2}{12}$  - ma

at 2,31 e (7):

Napięcie na szeregowym połączeniu indukcyjności L i rezystancji  $R_L$  w postaci operatorowej

$$
U(s) = I(s)(R_L + sL) = \frac{E(s)}{R + R_L + sL} (R_L + sL) = E(s) - I(s)R.
$$

Przyrównując mianownik  $M(s)$  do zera, otrzymuje się pierwiastek s<sub>1</sub>:

$$
M(s) = R + RT + sL = 0,
$$

$$
s_1 = -\frac{R + R_L}{L}.
$$

Korzystając z II wzoru Heaviside's prąd i(t) w postaci symbolicznej

$$
I(t) = \left| \mathbb{E}_{m} \right| e^{j\Psi} \left[ \frac{1}{M(j\omega)} e^{j\omega t} + \frac{1}{(s_{1} - j\omega)M(s_{1})} e^{s_{1}t} \right] =
$$

$$
= \left| \mathbb{E}_{m} \right| e^{j\Psi} \left[ \frac{1}{R + R_{L} + j\omega L} e^{j\omega t} + \frac{1}{1 - \frac{R + R_{L}}{L} - j\omega L} e^{-\frac{R + R_{L}}{L}t} \right].
$$

$$
z = |E_{\rm m}| e^{j\Psi} \left[ \frac{1}{|z| e^{j\Psi}} e^{j \omega t} - \frac{1}{|z| e^{j\Psi}} e^{-\frac{v}{T}} \right]
$$

gdzie:

$$
|z| = \sqrt{(R + R_{\rm L})^2 + (\omega L)^2} = 557 \, \Omega,
$$

$$
\varphi = \arctg \frac{\omega L}{R + R_L} = 0,46 \text{ rad.}
$$

Stała czasowa obwodu

$$
T = \frac{L}{R + R_L} = 1 \text{ ms.}
$$

Stąd

$$
i(t) = Im[I(t)] = \frac{|E_m|}{|Z|} sin(\omega t + \psi - \varphi) - \frac{|E_m|}{|Z|} sin(\psi - \varphi) = \frac{t}{T} =
$$

 $= (25.4 \sin(500t + \psi - 0.46) - 25.4 \sin(\psi - 0.46)e^{-0.000t})$  mA. Napięcie u(t) można wyznaczyć z zależności

$$
u(t) = L \frac{di(t)}{dt} + R_{L}i(t).
$$

Zatem

$$
u(t) = \frac{\left| \frac{R_{m}}{2} \right| \omega L}{\left| 2 \right|} \cos(\omega t + \psi - \varphi) + \frac{\left| \frac{R_{m}}{2} \right| R_{L}}{\left| 2 \right|} \sin(\omega t + \psi - \varphi) +
$$
  
+ 
$$
\left[ \frac{\left| \frac{R_{m}}{2} \right| \omega L}{\left| 2 \right| T} \sin(\psi - \varphi) - \frac{\left| \frac{R_{m}}{2} \right| R_{L}}{\left| 2 \right|} \sin(\psi - \varphi) \right] e^{-\frac{t}{T}} =
$$
  
= 
$$
\frac{\left| \frac{R_{m}}{2} \right| \sqrt{R_{L}^{2} + (\omega L)^{2}} \sin(\omega t + \psi - \varphi + \beta) + \frac{\left| \frac{R_{m}}{2} \right|}{\left| 2 \right|} \cdot \text{Rain}(\psi - \varphi) e^{-\frac{t}{T}},
$$

gdzie

$$
\beta = \arcsin \frac{\omega L}{\sqrt{R_L^2 + (\omega L)^2}} = 1.19 \text{ rad},
$$

stąd

 $u(t) = (6.8 \sin(500t + \gamma - 0.46 + 1.19) + 10.2 \sin(\gamma - 0.46) e^{-1000t})$  V. Składowa przejściowa będzie największa, gdy

$$
|\sin(\psi - \varphi)| = 1,
$$

stąd

 $\psi_1 = \varphi + \frac{\pi}{2} + k\pi,$ 

dla  $k = 0$ 

 $\psi_1$  = 2,03 rad,

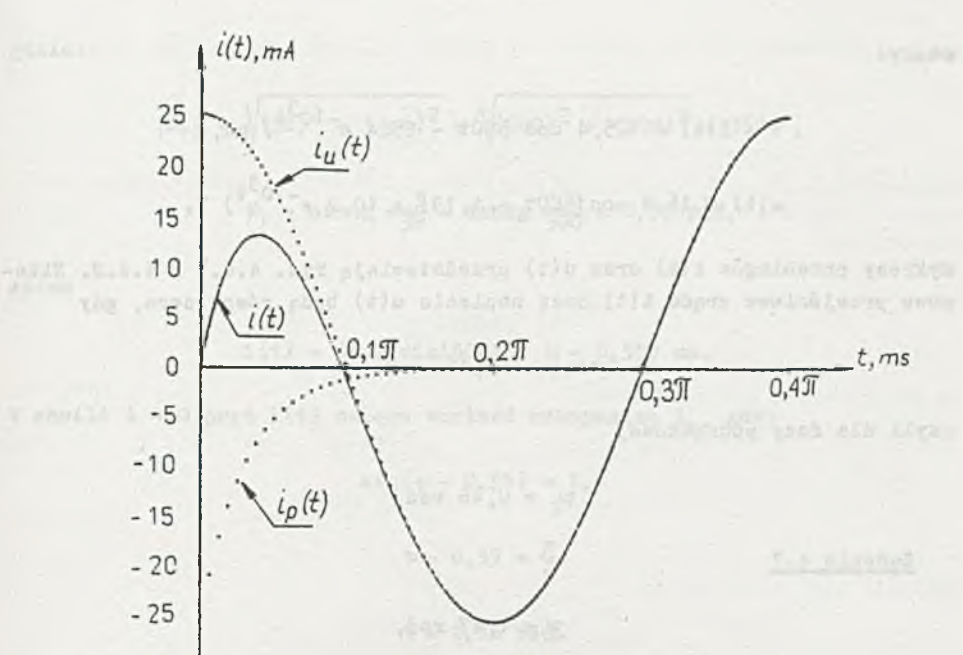

$$
Rv = 4.6.1
$$

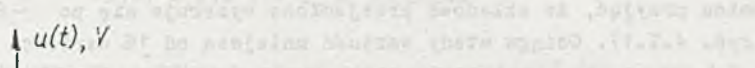

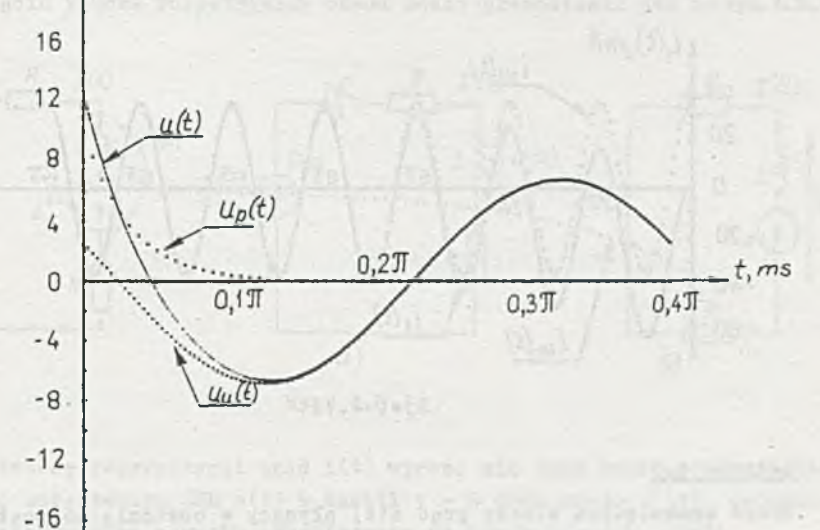

Seconda al Jutters

Rya. 4.6.2

is also a consult

wtedy:

$$
i(t) = (25, 4 \cos 500t - 25, 4 e^{-10^{3}t}) \text{ mA},
$$
  
 
$$
u(t) = (6, 8 \cos (500t + 1, 19) + 10, 2 e^{-10^{3}t}) \text{ V}.
$$

Wykresy przebiegów i(t) oraz u(t) przedstawiają rys. 4.6.1 i 4.6.2. Składowe przejściowe prądu i(t) oraz napięcia u(t) będą równe zero, gdy

$$
\sin(\psi - 0, 46) = 0,
$$

czyli dla fazy początkowej

$$
\psi_2 = 0,46 \text{ rad.}
$$

Zadanie 4.7

 $\nu = 1,47$  rad.

$$
i_1(t) = (24.9)2 \cos 1000t - 35.2 e^{-100t} \text{ mA}.
$$

Hożna przyjąć, że składowa przejściowa wyzeruje się po — 6,5 okresach rys. 4.7.1). Osiągs wtedy wartość mniejszą od *1%* wartości początkowej.

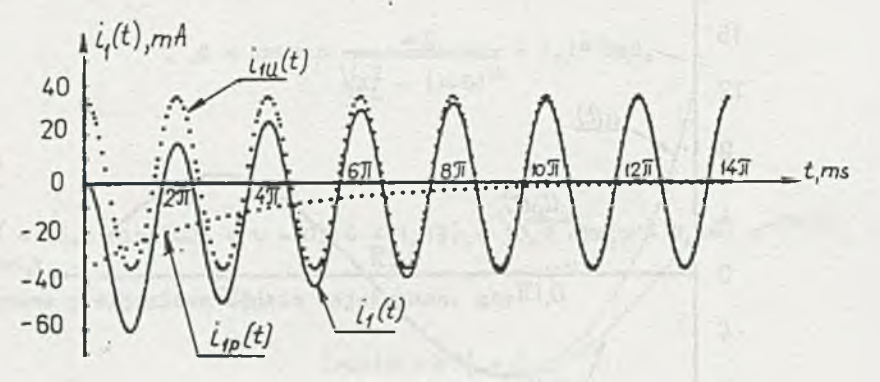

Rys. 4.7.1

## Zadanie 4.8

Przed zamknięciem klucza prąd i(t) płynący w obwodzie ma postać

$$
t < 0
$$
 i(t) =  $\frac{|\mathcal{E}_{m}|}{|\mathcal{Z}_{1}|}$  sin(500t +  $\gamma - \varphi_{1}$ ),

gdzie:

$$
|Z_1| = \sqrt{(3R)^2 + (\omega L)^2} = \sqrt{(300)^2 + (200)^2} = 360 \, \Omega,
$$

$$
\varphi_1
$$
 = arctg  $\frac{L}{3R}$  = arctg  $\frac{200}{300}$  = 0,59 rad,

zatem

$$
i(t) = 39, 2 \sin(500t + \gamma - 0, 59) \text{ mA}.
$$

W chwili t = 0 prąd i(t) osiąga wartość maksymalną i , gdy:

$$
\sin(\psi - 0, 59) = 1,
$$
  

$$
\psi - 0, 59 = \frac{\pi}{2},
$$

 $\limsup_{t\to 0}\frac{\left|\frac{u(t)}{u(t)}\right|}{\left|\frac{u(t)}{u(t)}\right|}=\left|\frac{u(t)}{u(t)}\right|,$ 

*y* » 2,16 rad.

W chwili zamknięcia klucza

$$
i(0) = i(0) = i_m = 39, 2 mA.
$$

Po zamknięciu klucza rozpatrywany obwód można przedstawić jak na rys. 4.8.1.

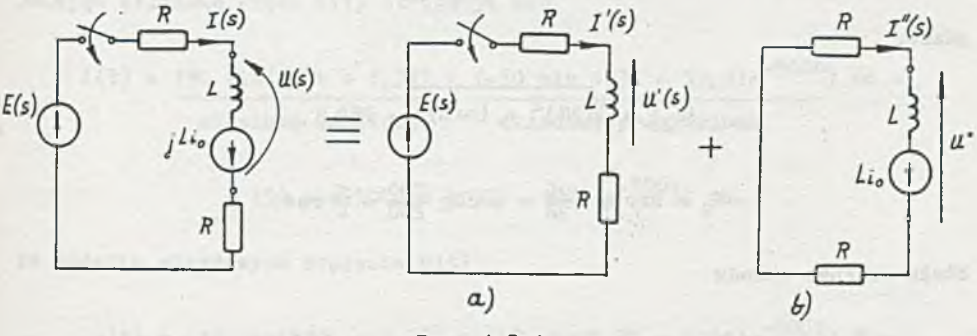

$$
Rys. 4.8.1
$$

Stosując zasadę superpozycji prąd i(t) wyraża się jako suma prądu i' (t) wywołanego załączeniem SEM e(t) w chwili t a 0 oraz prądu *i"*(t) spowodowanego rozładowaniem warunku początkowego na indukcyjności, czyli

$$
i(t) = i'(t) + i''(t),
$$

podobnie

$$
u(t) = u'(t) + u''(t).
$$

1' (t) oraz u' (t) (rys. 4.8.1 obwód a) można obliczyć, wykorzystując Jedną z metod przedstawionych w rozwiązaniach zadań 4.1-4.4. Operatorowo

$$
I(s) = \frac{E(s)}{E(s)}.
$$

Po przejściu na postać czasową

$$
i'(t) = \frac{|E_m|}{|Z_2|} \sin(\omega t + \psi - \varphi_2) - \frac{|E_m|}{|Z_2|} \sin(\psi - \varphi_2) e^{-\frac{t}{T_2}}.
$$

suite little pres il = 2 (Limit ).

Napięcie u'(t) operatorowo

$$
U(s) = I'(s) sL = \frac{E(s)}{2R + sL} sL.
$$

Zatem przebieg czasowy

$$
u'(t) = \frac{|E_m| \omega L}{|Z_2|} \cos(\omega t + \psi - \varphi_2) + \frac{|E_m| 2R}{|Z_2|} \sin(\psi - \varphi_2) e^{-\frac{t}{T_2}},
$$

gdzie:

$$
|Z_2| = \sqrt{(2R)^2 + (\omega_L)^2} = 283 \, \Omega,
$$

$$
\varphi_2
$$
 = arctg  $\frac{\omega L}{2R}$  = arctg  $\frac{200}{200}$  =  $\frac{\pi}{4}$  rad.

Stała czasowa obwodu

$$
T_1 = \frac{L}{2R} = \frac{0.4}{200} = 2
$$
 ms.

Po podstawieniu danych: 1998 March 1998 March 1999 March 1999 March 1999 March 1999 March 1999 March 1999 March 1999 March 1999 March 1999 March 1999 March 1999 March 1999 March 1999 March 1999 March 1999 March 1999 March

$$
i'(t) = (50 \sin(500t + \psi - \frac{\overline{x}}{4}) - 50 \sin(\psi - \frac{\overline{x}}{4})e^{-500t})
$$
mA,

$$
u'(t) = (10 \cos(500t + \gamma - \frac{\pi}{4}) + 10 \sin(\gamma - \frac{\pi}{4})e^{-500t}) v.
$$

 $i''$  (t) oraz  $u''(t)$  (rys. 4.8.1 obwód b) da się wyznaczyć w następujący sposób

$$
I''(s) = \frac{Li(0)}{2R + sL},
$$

stąd

$$
1''(t) = 1(0) e^{-\frac{t}{T_2}}
$$

Napięcie

 $U''(s) = I''(s) sL - LI(0) = -2RI''(s),$ 

zatem

$$
u''(t) = -2Ri(0) e
$$
  $\frac{t}{T_2}$ 

Po podstawieniu danych:

gongok theory

 $= 6/9$ 

$$
i''(t) = 39, 2 e^{-500t} mA,
$$
  

$$
u''(t) = -7, 84 e^{-500t} V.
$$

Dodając składowe prądu i(t) otrzymuje się

 $Avr \leq 0.1$ 

$$
i(t) = (50 \sin(500t + 1,37) + (-50 \sin 1,37 + 39,2)e^{-500t})
$$
mA =  
skkadowa ustalona  
skkadowa przejściowa

 $=$  (50 sin(500t + 1,37) - 9,8 e<sup>-yooc</sup>) mA.

Po dodaniu składowych napięcia u(t)

u(t) = 
$$
\frac{(10 \cos(500t + 1, 37)}{8k240000 \text{ utalong}} + \frac{(10 \sin 1, 37 - 7, 84)e^{-500t}}{8k240000 \text{ przajściona}}
$$

= 
$$
(10 \cos(500t + 1, 37) + 2 e^{-500t})
$$
 V.

Składowa przejściowa prądu  $t_{p}(t)$  wyraża się następująco

 $i_{p} (t) + i'_{p} (t) + i''_{p} (t).$ 

Korzystając z uprzednio wyprowadzonych zależności

$$
i_{p}(\tau) = -\frac{|E_{m}|}{|Z_{2}|} \sin(\psi - \varphi_{2}) e^{-\frac{\tau}{T_{2}}} + \frac{|E_{m}|}{|Z_{1}|} \sin(\psi - \varphi_{1}) e^{-\frac{\tau}{T_{2}}}
$$

W chwili  $t = 0$ 

$$
i_p(0_+) = -\frac{|E_m|}{|Z_2|} \sin(\psi - \varphi_2) + \frac{|E_m|}{|Z_1|} \sin(\psi - \varphi_1).
$$

Przyrównując pochodną powyższego wyrażenia względem fazy  $\mathcal V$  do zera, otrzymuje się warunek na fazę  $\gamma_1$ , przy której składowa przejściowa jest największa

$$
\mathcal{V}_1 = \arctg(\frac{|Z_1|\cos\varphi_2 - |Z_2|\cos\varphi_1}{|Z_2|\sin\varphi_1 - |Z_1|\sin\varphi_2}) = -0, 2 \text{ rad.}
$$

Wówczas

$$
i_{\text{pmax}}(0_+) = 13.9 \text{ mA}.
$$

Przyrównując prąd i<sub>p</sub> (0<sub>+</sub>) do zera, otrzymuje się warunek na fazę  $\gamma_2$ , przy której składowa przejściowa ma wartość najmniejszą

$$
\mathcal{V}_2 = \arctg\left(\frac{|Z_1| \sin \varphi_2 - |Z_2| \sin \varphi_1}{|Z_1| \cos \varphi_2 - |Z_2| \cos \varphi_1}\right) = 1,37 \text{ rad.}
$$

obschie ver Lad

Idio alsomed forwabatit ultrapp on "

### Zadanie 4.9

$$
i(t) = (6,7 \sqrt{2} \cos(1000t + 0,46) - 0,84 e^{-700t}) \text{ mA},
$$

staget + Yo, this book a liter + songlate ask = (e) x

u(t) =  $(6,7 \sqrt{2} \sin(1000t + 0,46) - 1,67 e^{-500t}) v.$ 

Zadanie 4.10

Przed zmianą pulsacji prąd i(t) płynący w obwodzie z rys. 4.10 ma postać dizedded cracked

$$
t < 0 \quad \text{if}(t) = \frac{|E_m|}{|Z_1|} \sin(\omega_1 t + \gamma - \varphi_1),
$$

 $\pi(k) = \pi(k) = \pi(k) \left( \frac{1}{k} \sum_{i=1}^k \sum_{j=1}^k \frac{1}{k} \sum_{j=1}^k \sum_{j=1}^k \sum_{j=1}^k \sum_{j=1}^k \sum_{j=1}^k \sum_{j=1}^k \sum_{j=1}^k \sum_{j=1}^k \sum_{j=1}^k \sum_{j=1}^k \sum_{j=1}^k \sum_{j=1}^k \sum_{j=1}^k \sum_{j=1}^k \sum_{j=1}^k \sum_{j=1}^k \sum_{j=1}^k \sum_{j=1}^k \sum_{j=1}^k$ 

gdzie:

$$
|z_1| = \sqrt{\mathbf{R}^2 + (\omega_1 \mathbf{L})^2} = 640 \, \Omega ,
$$

$$
\varphi_1
$$
 = arctg  $\frac{\omega_1 L}{R}$  = 0,67 rad,

stąd

$$
i(t) = 44.2 \sin(2000t + \psi - 0.67) \text{ mA}
$$

w chwili  $t = 0$ 

$$
1(0) = 1(0-) = 1m = 44, 2 mA,
$$

zatem

$$
\psi = 0,67 + \frac{\pi}{2} = 2,24 \text{ rad.}
$$

Po zmianie pulsacji SEM e(t) ma postać

$$
t \geq 0 \quad e(t) = |E_m| \sin(\omega_0 t + \psi).
$$

Zatem po chwili t = 0, korzystając z zasady superpozycji, prąd i(t) można obliczyć jako sumę prądu i<sup>'</sup>(t) pochodzącego od załączenia w chwili t = 0 sinusoidalnej SEM e(t) =  $|E_m|$ sin( $\omega_2$ t +  $\psi$ ), oraz prądu i" (t) od warunku początkowego na indukcyjności.'

$$
i(t) = i'(t) + i''(t),
$$

podobnie

$$
u(t) = u'(t) + u''(t).
$$

Postępując podobnie jak w rozwiązaniu zadania 4.8 otrzymuje się następujące zależności: Z obwodu na rys. 4.10.Ta  $-4.10 - 5.75 - 141 + 54 - 611$ 

$$
i(t) = \frac{|E_m|}{|Z_2|} \sin(\omega_2 t + \psi - \varphi_2) - \frac{|E_m|}{|Z_2|} \sin(\psi - \varphi_2) e^{-\frac{t}{T_2}}
$$

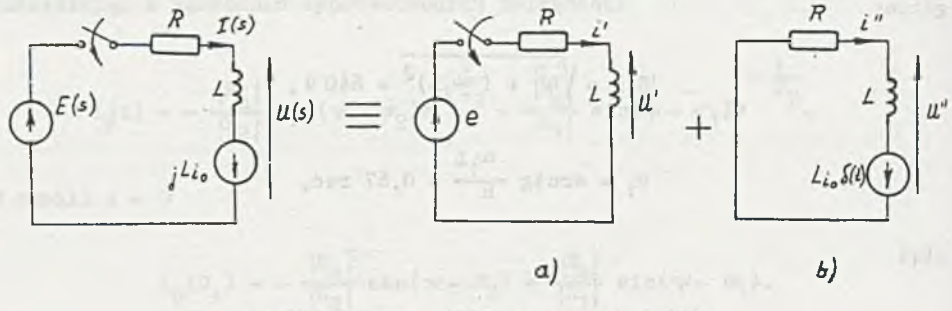

Rys. 4.10.1 5.1 612

$$
u'(t) = \frac{|\vec{E}_{m}| \omega_{2}L}{|\vec{E}_{2}|} \cos(\omega_{2}t + \gamma - \varphi_{2}) + \frac{|\vec{E}_{m}|R}{|\vec{E}_{2}|} \sin(\gamma - \varphi_{2})e^{-\frac{t}{T_{2}}}
$$

gdzie:

$$
|Z_2| = \sqrt{R^2 + (\omega_2 L)^2} = 1115 \text{ s},
$$
  

$$
\varphi_2 = \arctg \frac{\omega_2 L}{R} = 1, 1 \text{ rad,}
$$

$$
\mathbb{T}_2 = \frac{\mathbb{L}}{\mathbb{R}} = 0, 4 \text{ ms}.
$$

Z obwodu na rys. 4.10.1b work content of the state of the state and

$$
i''(t) = \frac{|E_m|}{|Z_1|} \sin(\psi - \varphi_1)e^{-\frac{t}{T_2}} = i(0)e^{-\frac{t}{T_2}},
$$

$$
u''(t) = -\frac{|E_m|R}{|Z_1|} \sin(\psi - \varphi_1) e^{-\frac{t}{T_2}} = -Ri(0) e^{-\frac{t}{T_2}}.
$$

wheners are already where twick a fet alledolog police re-

Po zsumowaniu

$$
i(t) = \frac{\left|\frac{E_m}{2}\right|}{\frac{12}{2}} \sin(\omega_2 t + \psi - \varphi_2) + \left[-\frac{\left|\frac{E_m}{2}\right|}{\frac{12}{2}} \sin(\psi - \varphi_2) + i(0)\right] e^{-\frac{t}{T_2}} =
$$
  
składowa ustalona  
= (25,3 sin(5000t + 1, 14) + 21,3 e<sup>-2500t</sup>) ma.

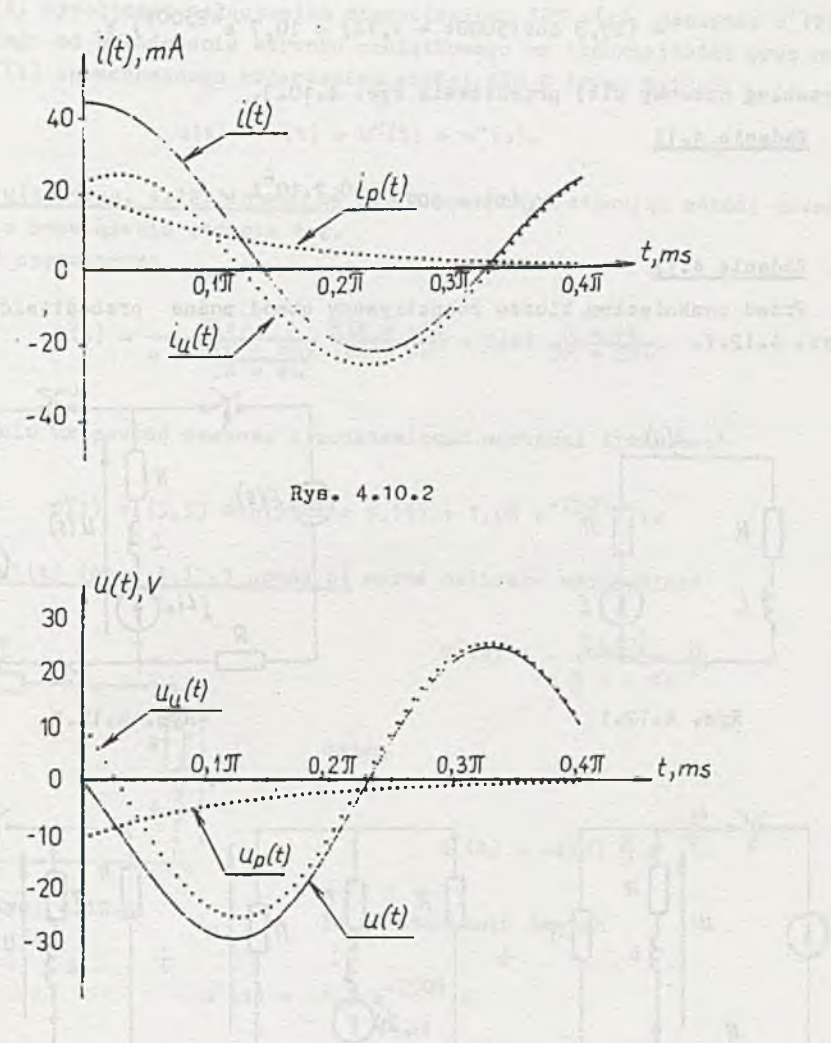

Rys. 4.10.3

Przebieg czasowy i(t) przedstawia rys. 4.10.2

 $+7.952$ 

 $_{\times}$ 

$$
u(t) = \frac{|E_m| \omega_2 L}{|Z_2|} \cos(\omega_2 t + \psi - \varphi_2)
$$

składowa ustalona

$$
+\left[\frac{|\mathbb{E}_{m}|R}{|\mathbb{Z}_{2}|}\sin(\psi-\varphi_{2})-R_{1}(0)\right]e^{-\frac{t}{T_{2}}}.
$$

składowe przejściowa

$$
= (25, 3 \cos(5000t + 1, 14) - 10, 7 e^{-2500t}) v.
$$

Przebieg czasowy u(t) przedstawia rys. 4.10.3.

Zadanie 4.11

$$
u_{y}(t) = 5070 e^{-0.2.10^{6}t} v
$$

## Zadanie 4.12

Przed zamknięciem klucza rozpatrywany obwód można przedstawić jak na rys. 4.12.1.

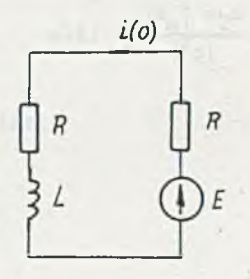

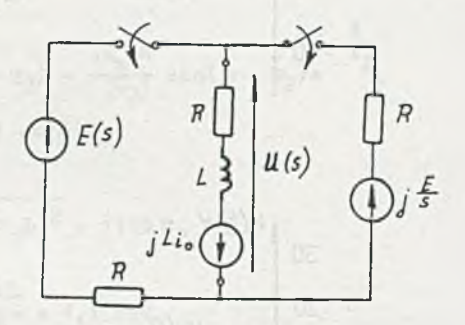

Rys. 4.12.1

Rys. 4.12.2

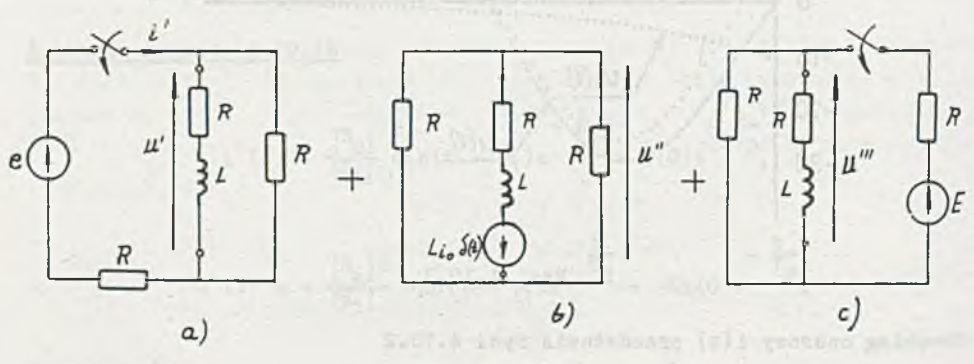

Rys. 4.12.3

Prąd płynący przez indukcyjność

 $t < 0$  i (0) =  $\frac{E}{2R}$  = 50 mA.

Po zamknięciu klucza obwód można przedstawić jak na rys. 4.12.2. Korzystając z zasady superpozycji napięcie u(t) da się obliczyć jako suma na-

$$
u(t) = u'(t) + u''(t) + u'''(t).
$$

Hapięcie u(t) (rys. 4.12.3 obwód a) można wyznaczyć, stosując metodę przedstawioną w rozwiązaniu zadania 4.2. Zależność operatorowa

$$
U'(s) = \frac{E(s)}{R + \frac{R(R + sL)}{2R + sL}} \frac{R(R + sL)}{2R + sL} = E(s) \frac{R + sL}{3R + 2sL}.
$$

Po przejściu na postać czasową i podstawieniu wartości liczbowych

$$
u'(t) = (5,53 \sin(500t + 0,19) + 1,08 e^{-750t}) v.
$$

Maplęcle u"(t) (rys. 4.12.3 obwód b) można obliczyć następująco

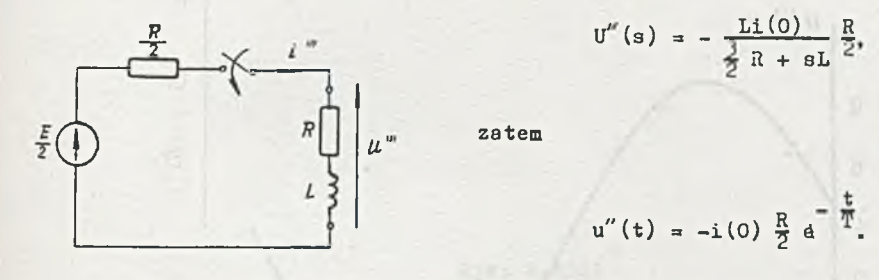

Rys. 4.12.4 Po podstawieniu danych

$$
u''(t) = -2,5 e^{-750t} v.
$$

Napięcie u'"(t) można wyznaczyć przekształcając obwód b z rys. 4.12.3 w obwód z rys. 4.12.4 zgodnie z zasadą Thevenina. Prąd

$$
\mathbf{I}'''(\mathbf{s}) = \frac{\frac{\mathbf{g}}{2\mathbf{s}}}{\frac{1}{2}\mathbf{R} + \mathbf{s}\mathbf{L}},
$$

$$
1'''(t) = \frac{\frac{B}{2}}{\frac{1}{2}R} (1 - e^{-\frac{t}{T}}).
$$

 $T = \frac{2L}{3R}$ ,

$$
u'''(t) = (3,33 + 1,67 e^{-750t}) v.
$$

Sumując napięcia składowe otrzymuje aię

u(t)=(5,53sin(500t + 0,19) + 1,08 e<sup>-750t</sup> - 2,5 e<sup>-750t</sup> + 3,33 + 1,67 e<sup>-750t</sup>)V =

 $= (3,33 + 5,53 \sin(500t + 0,19) + 0,25 e^{-750t})$  V.

Przebieg czasowy napięcia u(t) przedstawia rys. 4.12.5

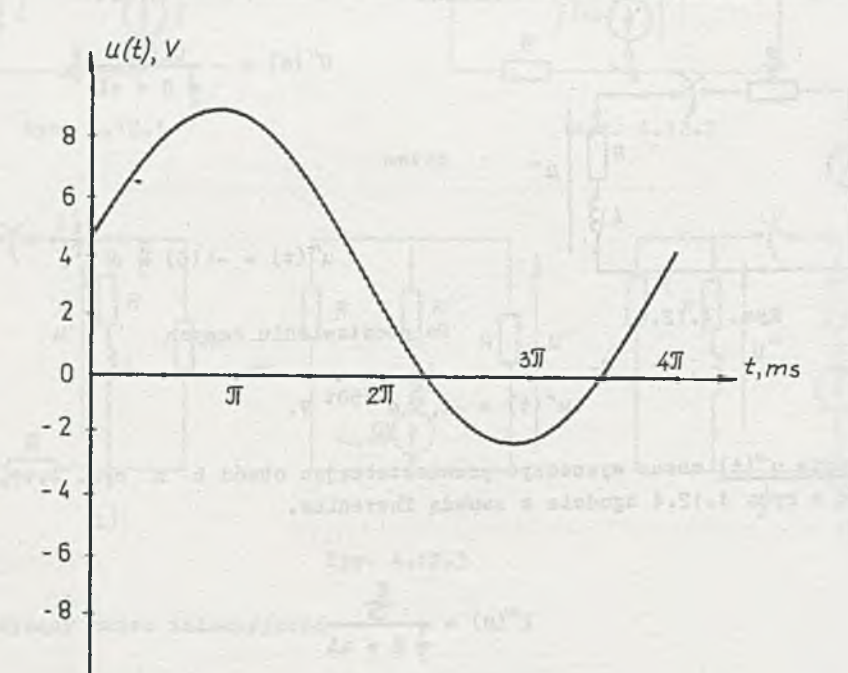

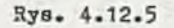

Zadanie 4.13

$$
u(t) = (5 + 3,92 \sqrt{2} \sin(500t - 0,19) - 2,47 e^{-333t}) v.
$$

Przebieg napięcia u(t) przedstawia rys. 4.13.1.

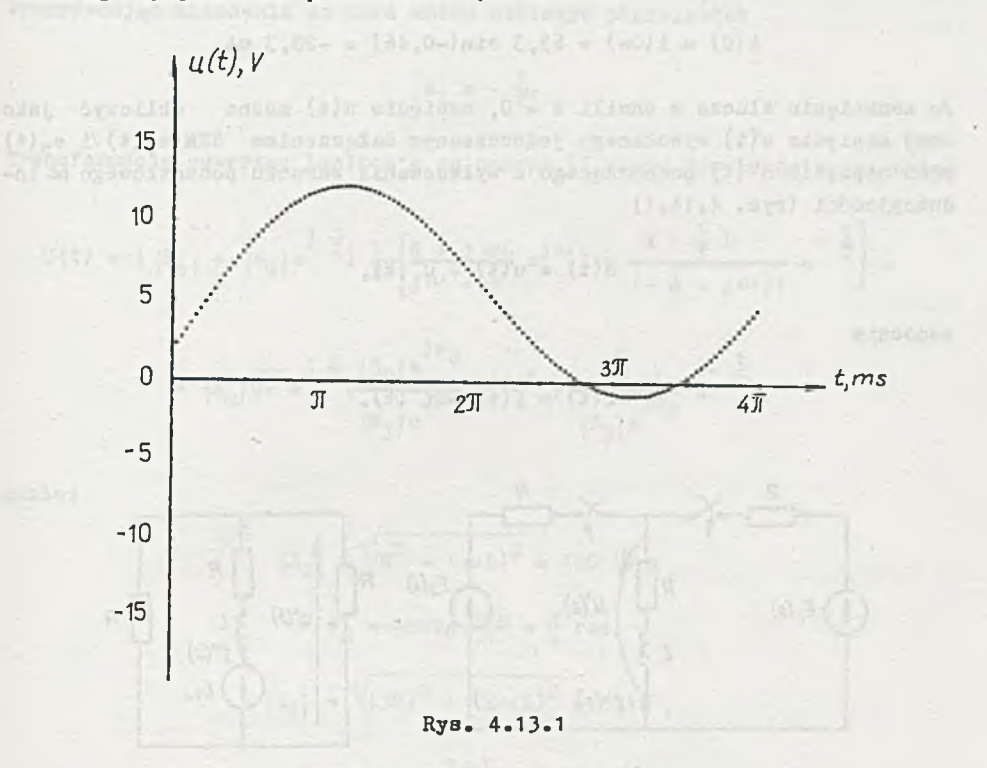

## Zadanie 4.14

Przed załączeniem SEM  $e_2(t)$  prąd płynący w obwodzie

$$
t < 0 \quad i(t) = \frac{|B_m|}{|Z_1|} \sin(\omega t - \varphi_1),
$$

gdzie:

$$
|Z_1| = \sqrt{(2R)^2 + (\omega L)^2} = 100 \sqrt{5} \,\mathrm{s} \,,
$$

 $\varphi_1$  = arctg  $\frac{\omega L}{2R}$  = 0,46 rad,

zatem

$$
i(t) = 63, 3 \sin(1000t - 0, 46) \text{ mA.}
$$

 $i$ <sup>W</sup> chwili t = 0

$$
i(0) = i(0-) = 63, 3 \sin(-0, 46) = -28, 3 \text{ mA}.
$$

Po zamknięciu klucza w chwili t = 0, napięcie u(t) można obliczyć jako sumę napięcia u'(t) wywołanego jednoczesnym załączeniem SEM e<sub>1</sub> (t) i e<sub>2</sub> (t) oraz napięcia u"(t) pochodzącego z wyładowania warunku początkowego na indukcyjne ści (rys. 4.14.1) O

$$
u(t) = u'(t) + u''(t),
$$

podobnie

$$
i(t) = i'(t) + i''(t).
$$

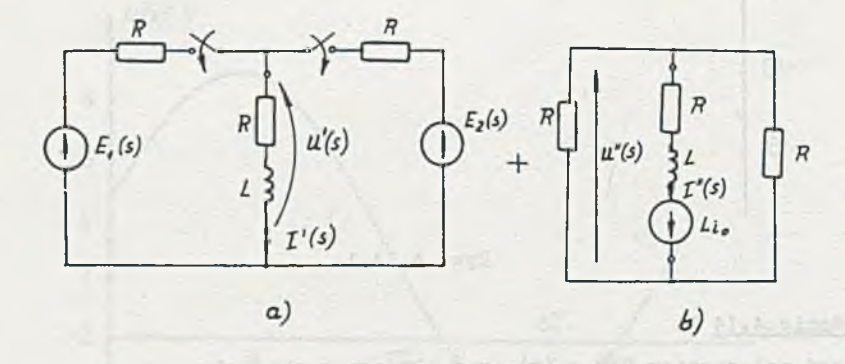

Rya. 4.14.1

Napięcie u'(t) (rys. 4.14.1 obwód a) można wyznaczyć, stosując metodę potencjałów węzłowych

$$
U'(s) \left(\frac{1}{R} + \frac{1}{R} + \frac{1}{R + sL}\right) = \frac{E_1(s)}{R} + \frac{E_2(s)}{R},
$$

stąd

$$
U(s) = [E_1(s) + E_2(2)] \frac{R + sL}{s + \frac{1}{\pi}} \frac{1}{2L},
$$

gdzie

$$
T = \frac{2L}{1R} = 0,67
$$
 ms.

Przyrównując mianownik do zera można obliczyć pierwiastek

 $s_1 = -\frac{1}{T^*}$ 

Transformacja odwrotna Laplace'a za pomocą II wzoru Heayiside'a ma postać

$$
U'(t) = ( |E_m| + |E_m| e^{j \frac{\pi}{2}}) \frac{1}{2L} \left[ \frac{R + 1 \omega_L}{j \omega + \frac{1}{T}} e^{j \omega t} + \frac{R - \frac{1}{T} L}{(-\frac{1}{T} - j \omega)1} e^{-\frac{t}{T}} \right]
$$

$$
= |E_m| \sqrt{2} e^{j \frac{\pi}{4}} ( \frac{|Z_2| e^{j \varphi_2}}{|Z_3| e^{j \varphi_3}} e^{j \omega t} + \frac{R}{|Z_3| e^{j \varphi_3}} e^{-\frac{t}{T}} ),
$$

gdzie:

$$
|Z_2| = \sqrt{R^2 + (\omega L)^2} = 100 \sqrt{2} \Omega,
$$
  
\n
$$
\varphi_2 = \arctg \frac{\omega L}{R} = \frac{\pi}{4} \text{ rad},
$$
  
\n
$$
|Z_3| = \sqrt{(3R)^2 + (2\omega L)^2} = 361 \Omega,
$$
  
\n
$$
\varphi_3 = \arctg \frac{2\omega L}{3R} = 0,59 \text{ rad}.
$$

 $\mathbb{E}[\mathcal{S}_{\mathcal{A},\mathcal{B}}] = \mathbb{E}[\mathcal{S}_{\mathcal{A},\mathcal{B}}] = \mathbb{E}[\mathcal{S}_{\mathcal{A},\mathcal{B}}] = \mathbb{E}[\mathcal{S}_{\mathcal{B}}] = \mathbb{E}[\mathcal{S}_{\mathcal{B}}] = \mathbb{E}[\mathcal{S}_{\mathcal{B},\mathcal{B}}] = \mathbb{E}[\mathcal{S}_{\mathcal{B},\mathcal{B}}] = \mathbb{E}[\mathcal{S}_{\mathcal{B},\mathcal{B}}] = \mathbb{E}[\mathcal{S}_{\mathcal{B},\mathcal{B}}$ 

Zatem  $\frac{d}{dt}$ 

$$
u(t) = (7,84 \sin(1000t + 0,98) + 0,54 e^{-1500t}) v.
$$

Prad

$$
I'(s) = \frac{U'(s)}{R + sL} = [E_1(s) + E_2(s)] \frac{1}{s + \frac{1}{\pi}} \frac{1}{2L},
$$

stąd antisotisma antiskima prieklais produktorium prieklais prieklais prieklais prieklais prieklais prieklais

$$
I'(t) = (|E_m| + |E_m|e^{-\frac{1}{2}\sum_{i=1}^{N} \frac{1}{2L}\left[\frac{1}{j\omega + \frac{1}{T}}e^{j\omega t} + \frac{1}{(-\frac{1}{T} - j\omega)}e^{-\frac{t}{T}}\right]},
$$

zatem

$$
i'(t) = (55.3 \sin(1000t + 0.19) - 10.9 e^{-1500t})
$$
mA.

Prąd i" (t) oraz napiecie u"(t) (rys. 4.14.1 obwód b) można obliczyć następujący sposób:

$$
\mathbf{I}''(\mathbf{a}) = \frac{\mathbf{L}\mathbf{1}(0)}{\frac{1}{2}R + \mathbf{a}\mathbf{L}}
$$

not it each children

$$
i''(t) = i(0)e^{-\frac{t}{T}} = -28.3 e^{-1500t} mA.
$$

Napięcie:

$$
U''(a) = -I''(a) \frac{R}{2}
$$

 $u''(t) = -i(0) \frac{R}{Z} e^{-\frac{v}{T}} = 1,42 e^{-1500t} v.$ 

Po zsumowaniu składowych:

$$
u(t) = (7,84 \sin(1000t + 0,98) + 1,96 e^{-1500t}) \nu,
$$

 $i(t) = (55,3 \sin(1000t + 0,19) - 39,2 e^{-1500t})$  mA.

Przebiegi napięcia u(t) i prądu i(t) przedstawiają rys. 4.14.2 i 4.14.3. Można sprawdzić, że

$$
i(0-) = i(0+) = -28,3 \text{ mA},
$$

natomiast:

$$
u(0-) = 2,83 \text{ V},
$$

$$
u(0+) = 8,47 \text{ V}.
$$

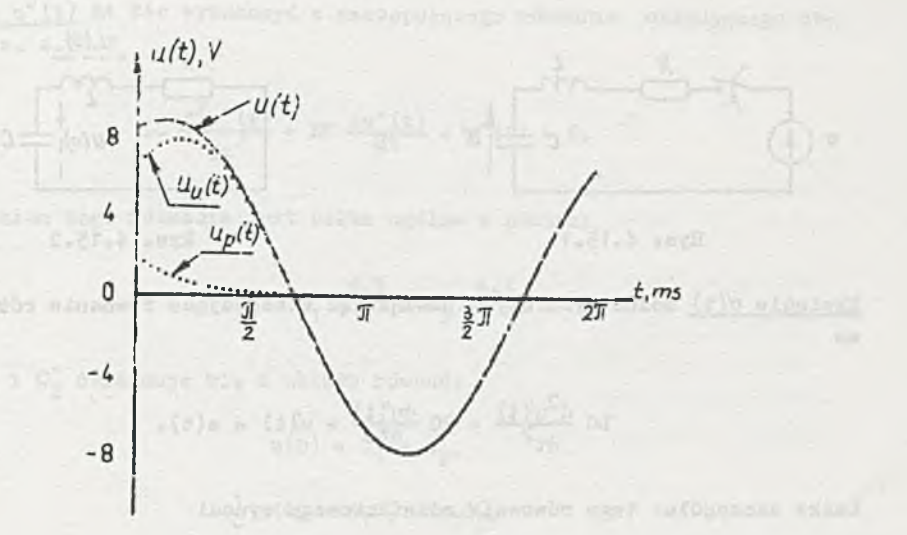

 $Ry$ 

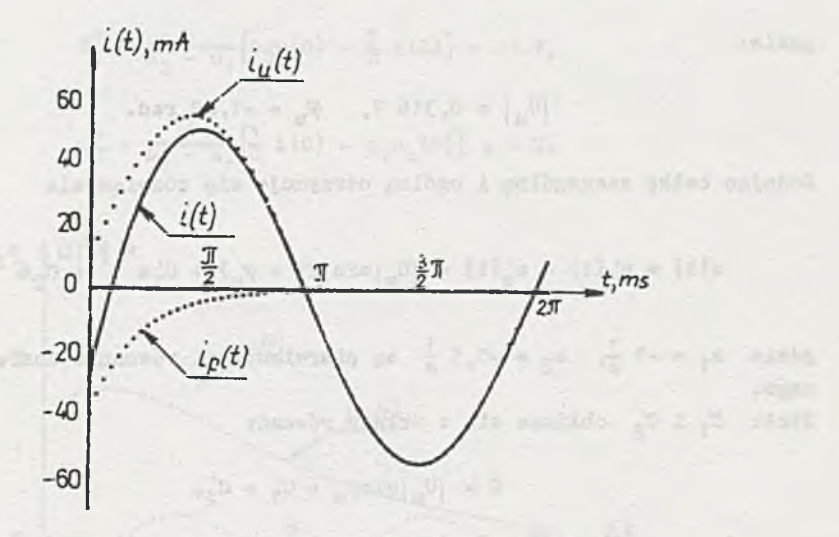

**Rys. 4.14.3**

## **Zadanie 4.15**

**Hapięoie u(t) Jeat auną napięć u'(t) i u"(t). Napięcie u^it) powstaje w wyniku załączenia w chwili t = 0 SEM**  $e(t) = |E_{\text{m}}|$ **sin2t jak ca rys. 4.15.1. Napięcie** u"(t) wynika z rozładowania się prądu 1(0) i napięcia u<sub>c</sub> (0) **przy wysuszeniu równy» zero Jak na rya. 4.15.2.**

 $-386 -$ 

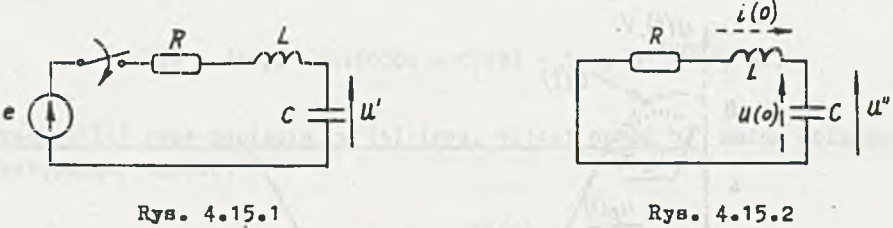

Napiecie u'(t) można wyznaczyć rozwiązując następujące równanie różniczko- $\overline{\mathbf{v}}$ e

$$
\text{LC } \frac{d^2u'(t)}{dt^2} + \text{RC } \frac{du'(t)}{dt} + u'(t) = e(t).
$$

Całka szczególna tego równania różniczkowego wynosi

 $u'_u(t) = |U_m|\sin(2t + \varphi_u),$ 

 $F(1) = F(1) = 1 - 1$  ,  $F(1) = 1 - 1$ 

gdzie:

$$
|\mathbf{U}_{\mathbf{m}}| = 0.316 \mathbf{V}, \quad \varphi_{\mathbf{u}} = -1.89 \text{ rad.}
$$

Dodając całkę szczególną i ogólną otrzymuje się rozwiązanie

$$
u(t) = u'_{u}(t) + u'_{p}(t) = |u_{m}| \sin(2t + \varphi_{u}) + C'_{1} e^{8t} + C'_{2} e^{8t}
$$

gdzie  $s_1 = -1 \frac{1}{s}$ ,  $s_2 = -0.5 \frac{1}{s}$  są pierwiastkami równania charakterystycznego. Stałe  $C'_1$  i  $C'_2$  oblicza się z układu równań:

$$
0 = |U_{\underline{m}}| \sin \varphi_{\underline{u}} + C'_1 + C'_2 \varphi
$$

$$
0 = 2[U_{\rm m}]\cos\varphi_{\rm u} + s_1C_1' + s_2C_2'
$$

Pina a Frence

Zatemi

w Albult

$$
C'_{1} = \frac{|U_{m}|}{a_{2} - a_{1}} (2\cos\varphi_{u} - a_{2}\sin\varphi_{u}) = -0,697 \text{ V},
$$
  

$$
C'_{2} = \frac{|U_{m}|}{a_{2} - a_{1}} (a_{1}\sin\varphi_{u} - 2\cos\varphi_{u}) = 0,997 \text{ V}.
$$

$$
LC \frac{d^2 u''(t)}{dt^2} + RC \frac{du''(t)}{dt} + u''(t) = 0.
$$

Rozwiązaniem tego równania jest całka ogólna w postaci

$$
u''(t) = C_1'' e^{B_1 t} + C_2'' e^{B_2 t}
$$

Stałe C' i C' otrzymuje się z układu równań:

$$
u(0) = C_1'' + C_2'',
$$
  

$$
\frac{1}{C} \pm (0) = s_1 C_1'' + s_2 C_2'',
$$

Trim +myr r whomly kroloody i

stad:

genetical vid.

$$
C''_1 = \frac{1}{s_2 - s_1} [s_2 u(0) - \frac{1}{C} \pm (0)] = -3 \text{ V},
$$
  

$$
C''_2 = \frac{1}{s_2 - s_1} [t_2 \pm (0) - s_2 u_2(0)] = 4 \text{ V}.
$$

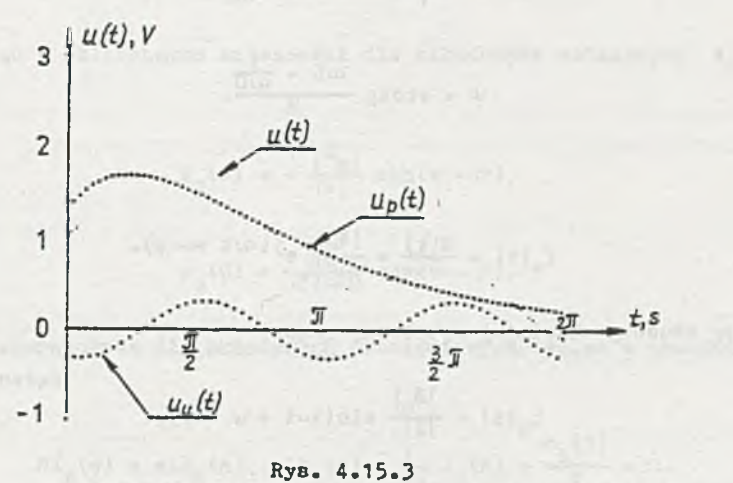

 $\left(\frac{1}{2},\frac{1}{2},\frac{1}{2},\frac{1}{2}\right) = \frac{1}{2} \sum_{i=1}^n \frac{1}{2} \sum_{i=1}^n \frac{1}{2} \sum_{j=1}^n \frac{1}{2} \sum_{i=1}^n \frac{1}{2} \sum_{j=1}^n \frac{1}{2} \sum_{j=1}^n \frac{1}{2} \sum_{j=1}^n \frac{1}{2} \sum_{j=1}^n \frac{1}{2} \sum_{j=1}^n \frac{1}{2} \sum_{j=1}^n \frac{1}{2} \sum_{j=1}^n \frac{1}{2} \sum_{j$ 

Po dodaniu  $u'(t)$  i  $u''(t)$ 

$$
u(t) = |u_{\rm m}| \sin(2t + \varphi_{\rm u}) + (C_1' + C_1'')e^{3t} + (C_2' + C_2')e^{3t} =
$$

t = (0,316 sin(2t - 1,89) - 3,697 e + 4,997 e = ) V.

Przebieg napięcia u(t) przedstawia rys, 4.15.3.

#### Zadanie 4.16

Korzystając z metody dwóch przeciwnych 3tanów ustalonych postępujemypodobnie jak w rozwiązaniu zadania 4.3.

Składową ustaloną prądu i,t można obliczyć metodą symboliczną

$$
E(t) = |E_m| e^{j\psi} e^{j\omega t}.
$$

Impedancja obwodu z rys. 4.17

$$
Z = R + j(\omega L - \frac{1}{\omega C}) = |Z|e^{j\varphi},
$$

gdzie:

$$
|z| = \sqrt{\mathbf{R}^2 + (\omega \mathbf{L} - \frac{1}{\omega \mathbf{G}})^2},
$$
  

$$
\varphi = \arctg \frac{\omega \mathbf{L} - \frac{1}{\omega \mathbf{G}}}{\mathbf{R}}
$$

**Stad** 

$$
\mathtt{I}_{\mathtt{u}}(\mathtt{t}) = \tfrac{E(\mathtt{t})}{2} = \frac{|E_{\mathtt{m}}|}{|Z|} \ \mathtt{e}^{\textstyle{\mathsf{j}}\,(\omega\mathtt{t} + \psi - \varphi)} \, .
$$

Przebieg czasowy składowej ustalonej prądu

$$
i_u(t) = \frac{|E_u|}{|Z|} \sin(\omega t + \psi - \varphi).
$$

Składową ustaloną napięcia u (t) można wyznaczyć podobnie

$$
U_{\mathbf{u}}(\mathbf{t}) = I_{\mathbf{u}}(\mathbf{t}) \frac{1}{\frac{1}{2}\omega C} = \frac{\left| \mathbf{E}_{\mathbf{u}} \right|}{\left| \mathbf{Z} \right| \omega C} e^{j \left( \omega \mathbf{t} + \mathbf{V} - \mathbf{V} - \frac{\mathbf{Z}}{2} \right)}.
$$

Ler f energ meetings to monetar more

W postaci czasowej

$$
u_{\mathbf{u}}(\mathbf{t}) = -\frac{|E_{\mathbf{m}}|}{|Z|\omega C} \cos(\omega \mathbf{t} + \psi - \varphi).
$$

Składową przejściową prądu i (t) stanowi prąd rozładowania indukcyjności o prądzie początkowym i(0) oraz prąd rozładowania pojemności o napięciu początkowym u(0).

Dla  $t \geqslant 0$ 

$$
i(t) = iu(t) + in(t) \t u(t) = uu(t) + un(t).
$$

 $Dla$   $t = 0$ 

$$
i(0) = iu(0) + ip(0) \t u(0) = uu(0) + up(0).
$$

Stąd

$$
i_{p}(0) = i(0) - i_{u}(0) \qquad u_{p}(0) = u(0) - u_{u}(0).
$$

Przy warunkach początkowych i(0) = 0 i u(0) = 0 jak dla obwodu na rys. 4.17 otrzymuje się

$$
i_n(0) = -i_n(0) \qquad u_n(0) = -u_n(0).
$$

Korzystając z obliczonych zależności dla składowych ustalonych  $t_n(t)$  i  $u_{11}(t)$ : When uncounting the seasons of the Sunday Series do probeems of the

$$
i_p(0) = -\frac{|E_m|}{|Z|} \sin(\psi - \varphi),
$$

$$
u_p(0) = \frac{|E_m|}{|Z| \omega C} \cos(\gamma - \varphi).
$$

Równanie operatorowe dla składowych przejściowych napięć w obwodzie z rys. 4,15 ma postać

$$
R I_p(s) + s L I_p(s) - L i_p(0) + \frac{1}{sC} I_p(s) + \frac{u_p(0)}{s} = 0.
$$

 $-390 -$ 

Stąd składowa przejściowa prądu  $I_n(s)$ 

$$
I_p(s) = \frac{si_p(0) - \frac{1}{L}u_p(0)}{s^2 + \frac{R}{L}s + \frac{1}{L}s} = \frac{si_p(0) - \frac{1}{L}u_p(0)}{(s - s_1)(s - s_2)}
$$

Echantesdubni almemobation aproprimente (o) i compre smoth resea

s, i s, są miejscami zerowymi mianownika i wynoszą

$$
s_{1,2} = -\frac{R}{2L} \pm \sqrt{\frac{R}{2L}}^2 - \frac{1}{LC}.
$$

<span id="page-390-0"></span>**K3leżv** zbadać wartość wyrażenia podpierwiaatkowego.  $J$ eżeli R < 2  $\sqrt{\frac{7}{N}}$ , to wyrażenie pod pierwiastkiem przyjmuje wartość ujemną i wtedy

$$
s_{1,2} = -\alpha \pm 3\omega_{0},
$$

gdzie:

 $\alpha$  - stała tłumienia,  $\begin{pmatrix} 0 & 0 \end{pmatrix}$   $\begin{pmatrix} 0 & 0 \end{pmatrix}$   $\begin{pmatrix} 0 & 0 \end{pmatrix}$ 

*ujq -* pul3acja drgań swobodnych obwodu RJLC.

 $n = R < 2 \sqrt{\frac{L}{\pi}}$  jest spełniona dla R = 3200 i dla tej wartości:

$$
\alpha = \frac{R}{2L} = 4 \cdot 10^3 \frac{I}{s},
$$
  

$$
\omega_0 = \sqrt{\frac{1}{LC} - \alpha^2} = 3 \cdot 10^3 \frac{\text{rad}}{\text{s}}
$$

Sf tym przypadku, korzystając z X wzoru Heaviside\* b do przekształcenia postaci operatorowej I<sub>n</sub>(s) w postać czasową i<sub>n</sub>(t), otrzymuje się

$$
i_p(t) = -i_p(0)e^{-\Delta t} \left(\frac{\partial}{\omega_0} \sin \omega_0 t - \cos \omega_0 t\right) - \frac{u_p(0)}{\omega_0 t} e^{-\Delta t} \sin \omega_0 t.
$$

**Zatem, gdv R < 2 przebieg czasowy składowej przejściowej prądu i ^ \* )** <u>jest oscylacyjny tłumiony</u> i po podstawieniu zależności na i (0) i u (0)

 $L_{\text{tot}}$   $\Gamma_{\text{V}}$   $\Gamma_{\text{V}}$   $\approx$   $\gamma_{\text{UV}}$ 

$$
i_p(t) = \frac{|E_n|}{|Z|} \sin(\psi - \varphi) e^{-\alpha t} \left(\frac{\alpha}{\omega_0} \sin \omega_0 t - \cos \omega_0 t\right) - \frac{|E_n|}{|Z| \omega C \omega_0 L} e^{-\alpha t} \sin \omega_0 t.
$$

Stąd prąd i(t)

$$
i(t) = \frac{|E_{\text{m}}|}{|Z|} \sin(\omega t + \psi - \varphi) +
$$

$$
+ \frac{|Z_m|}{|Z|} \sin(\psi - \varphi) e^{-\alpha t} (\frac{\alpha}{\omega_0} \sin \omega_0 t - \cos \omega_0 t) -
$$

 $-391 -$ 

$$
-\frac{|E_{\rm in}|}{|Z|\omega C\omega_0 L}e^{-\alpha t}\sin \omega_0 t.
$$

Po podstawieniu wartości danych

 $t(t) = 14 \sin(1000t + 0, 79) + 9.9 e^{-4000t}(4 \sin 3000t - \cos 3000t) -$ 

$$
- 116, 6 e^{-4000t} \sin 3000t \text{ m}.
$$

Przebieg i(t) przedstawia rys. 4.16.1.

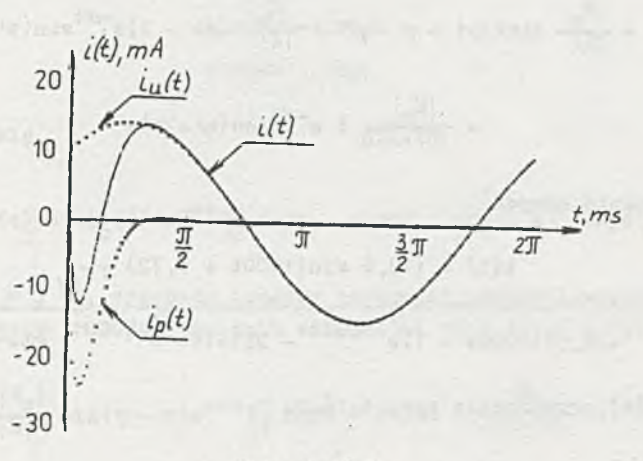

Rys. 4.16.1

Jeżeli R =  $2 \sqrt{\frac{L}{N}}$  to

$$
B_{1,2} = -\alpha.
$$

Warunek ten jest spełniony dla R = 400  $\mu$ , wtedy:

$$
\alpha = \frac{R}{2L} = 5.10^3,
$$
  

$$
\omega_0 = 0.
$$

$$
i_p(t) = -i_p(0) (\alpha t - 1) e^{-\alpha t} - \frac{u_p(0)}{h} t e^{-\alpha t}.
$$

 $\text{Zatem}_1$  gdy  $R = 2\sqrt{\frac{L}{\pi}}$ Zatem, gdy R =  $2\sqrt{\frac{L}{C}}$ , przebieg czasowy składowej przejściowej pradu i<sub>p</sub>(t) jest aperiodyczny krytyczny i po podstawieniu zależności na i<sub>n</sub>(0) i u<sub>n</sub>(0)

$$
L_{p}(t) = \frac{|E_{m}|}{|Z|} \omega t - 1 e^{-\alpha t} \cdot \sin(\psi - \varphi) - \frac{|E_{m}|}{|Z| \omega c L} t e^{-\alpha t} \cos(\psi - \varphi).
$$

 $3t$ ad prad  $1(t)$ 

$$
L(t) = \frac{\left|E_m\right|}{\left|Z\right|} \sin(\omega t + \psi - \varphi) + \frac{\left|E_m\right|}{\left|Z\right|} (\alpha t - 1) e^{-\alpha t} \sin(\psi - \varphi) -
$$

$$
-\frac{|E_{\rm in}|}{|Z|\omega CL} t e^{-\alpha t} \cos(\psi - \varphi).
$$

Po podstawieniu danych

$$
i(t) = (13, 6 \sin(1000t + 0, 72) +
$$

+  $3,97(5000t - 1)e^{-5000t}$  - 255614t  $e^{-5000t}$ ) mA.

Przebieg i(t) przedstawia rys. 4.16.2.

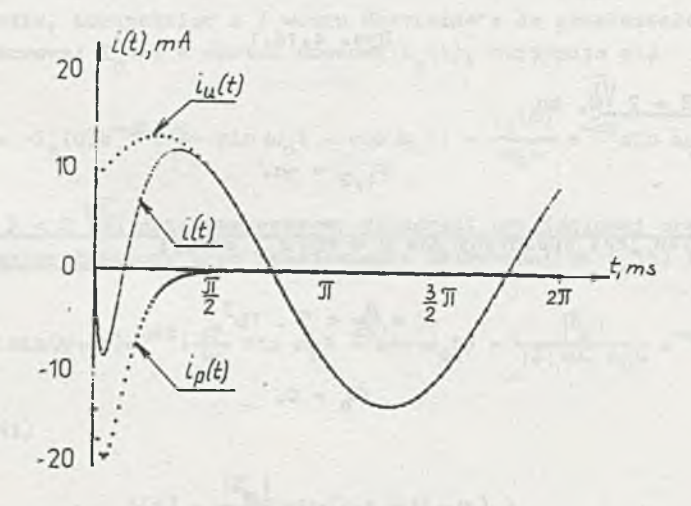

Rys. 4.16.2

 $\frac{\text{Jezeli}}{R} > 2 \frac{\sqrt{L}}{R}$ , to

×

 $s_1$  ,  $u - a \pm a$ 

 $N$ ierówność R > 2  $\sqrt{\frac{L}{C}}$  jest spełniona dla R = 480 **?** i dla tej wartości:

$$
\alpha = \frac{R}{2L} = 6 \cdot 10^3 \frac{1}{s}
$$

$$
\beta = \sqrt{\alpha^2 - \frac{1}{LC}} = 3317 \frac{\text{rad}}{\text{s}}.
$$

cientrache (all peidaste

**W tym przypadku korzystając z uprzednio wyprowadzonych wzorów należy pod**stawić  $\alpha_k = j\beta$ , a ponieważ:

$$
sin j/3t = jsh/3.
$$

$$
cos j/3t = ch/3,
$$

**to otrzymuje się**

$$
i_p(t) = -i_p(0) e^{-\alpha t} (\frac{\alpha}{\beta} \sin \beta t - c h \beta t) - \frac{u_p(0)}{L} e^{-\alpha t} \sin \beta t.
$$

Zatem, gdy <u>R > 2 V<sub>ir</sub>, przebieg czasowy składowej przejściowej prądu i (t)</u> **jest aperiodyczny i po podstawieniu zależności na ip (**0**) i up (0)**

$$
i_p(t) = \frac{|E_m|}{|Z|} \sin(\psi - \varphi) e^{-\alpha t} \frac{d}{d} \sin\beta t - ch\beta t - \frac{|E_m|}{|Z| \omega C \beta L} e^{-\alpha t} \sin\beta t.
$$

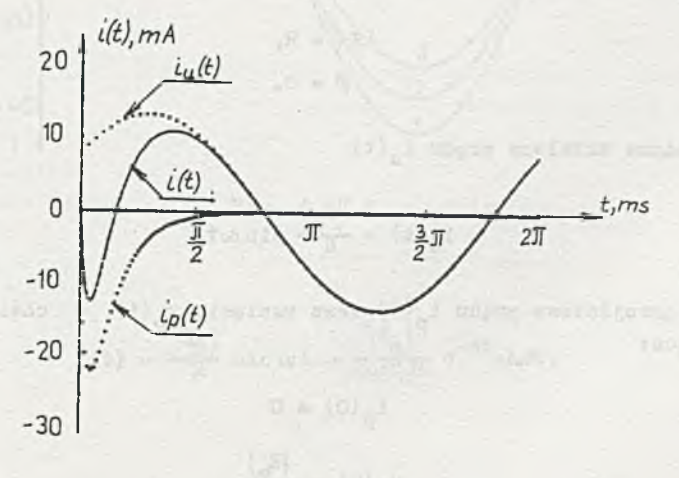

Rys. 4.16.3

 $stad grad i(t)$ 

$$
i(t) = \frac{|E_m|}{|Z|} \sin(\omega t + \psi - \varphi) +
$$

$$
+\frac{|E_m|}{|Z|}\sin(\psi-\varphi)e^{-\alpha t}(\frac{\alpha}{\beta}\sin\beta t-\alpha h\beta t)-\frac{|E_m|}{|Z|\omega C\beta L}e^{-\alpha t}\sin\beta t.
$$

Po podstawieniu danych

$$
1(t) = (13.2 \sin(1000t + 0.64))
$$

+ 7,87  $e^{-6000t}$  (1,8 sh 3317t - ch 3317t) - 99,3  $e^{-6000t}$  sh 3317t) mA.

Przebicg i(t) przedstawia rys. 4.16.3.

#### Zadanie 4.17

Przy obliczaniu prądu i(t) można skorzystać z wyprowadzeń ,zawartych w ozwiązaniu zadania 4.16. Pulsjacja  $\omega$  jest pulsacją rezonansową, gdy

$$
X = \omega L - \frac{1}{\omega C} = 0,
$$

stąd

$$
\omega = \frac{1}{\sqrt{LC}} = 5000 \frac{\text{rad}}{\text{s}}
$$

 $\mathbf{u}(\mathbf{v},\mathbf{v}) = \mathbf{u}(\mathbf{v},\mathbf{v})$ 

zatem impedancja obwodu z rys. 4.15

$$
|Z| = R,
$$
  

$$
\varphi = 0.
$$

stąd składowa ustalona prądu i, (t)

$$
i_{\mathbf{u}}(t) = \frac{|E_{\mathbf{m}}|}{R} \sin \omega t.
$$

składowe przejściowe prądu  $i_p(t)$  oraz napięcia  $u_p(t)$ chwili  $t = 0$  są następujące:

$$
i_p(0) = 0
$$
  

$$
u_p(0) = \frac{|E_m|}{R \omega C}.
$$

Dla  $R \leq 2\sqrt{\frac{L}{\pi}}$ porwodesil zekorzem doušatzowec / 0084 - 3 uzmisem mos m

395

$$
i(t) = \frac{|E_m|}{R} \sin \omega t - \frac{|E_m|}{R \omega C \omega_0 L} e^{-\alpha t} \sin \omega_0 t.
$$

.T.Ti.l .eg simutabaren (#)! chem anonese tutideral

**Po podstawieniu R a 320 0 i pozostałych danych**

$$
1(t) = (44, 19 \sin 5000t - 73, 66 e^{-4000t} \sin 3000t) \text{ mA.}
$$
  
Dla R = 2  $\sqrt{\frac{L}{C}}$ 

$$
i(t) = \frac{|E_m|}{R} \sin \omega t - \frac{|E_m|}{R \omega CL} t e^{-\alpha t}.
$$

**Po podstawieniu R = 400 i! i pozostałych danych**

 $i(t) = (35, 55 \sin 5000t - 176750t e^{-5000t})$  mA.

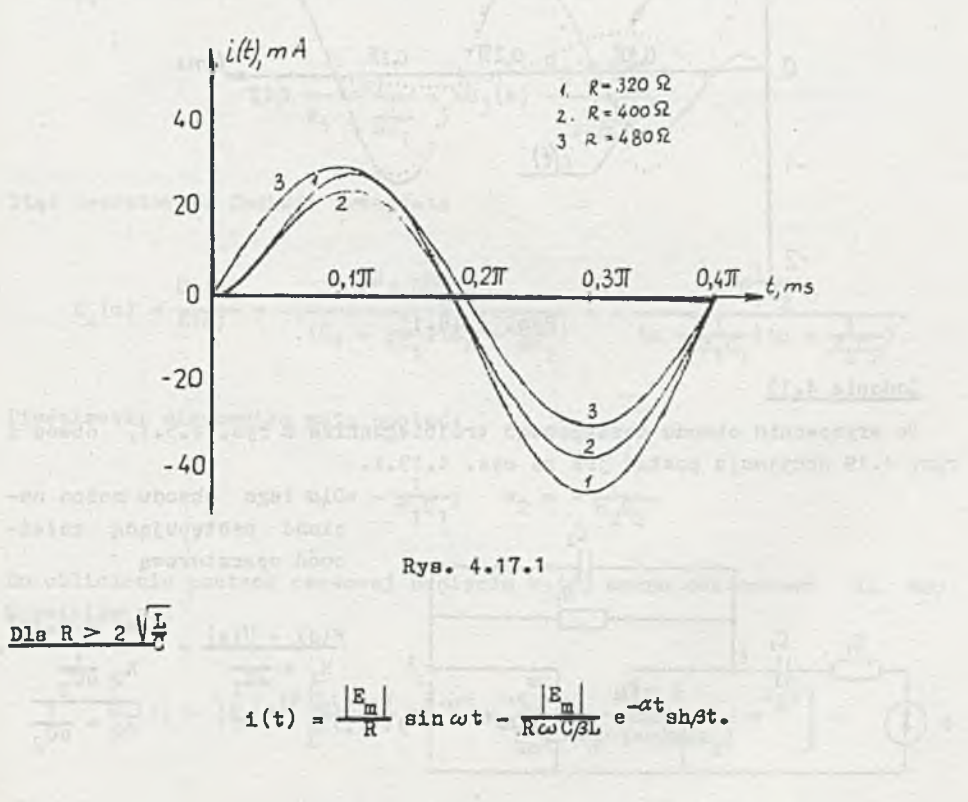
**?o podstawieniu R = 480 P. i pozostałych wartdści liczbowych**

$$
i(t) = 29,46 \sin 5000t - 44,4 e^{-6000t} \sin 3317t \text{ mA}.
$$

**Przebiegi czasowe prądu i(t) przedstawia ry3. 4.17.1.**

# **Zadanie 4.18**

**ilt)** =  $(0, 1 \sin(10^4 t + \frac{\pi}{2}) - 0,107 e^{-2.5 \cdot 10^3 t} \cos(6.6 \cdot 10^3 t + 0,36))$  A.

**Przebieg prądu i(t) przedstawia rys. 4.18.1.**

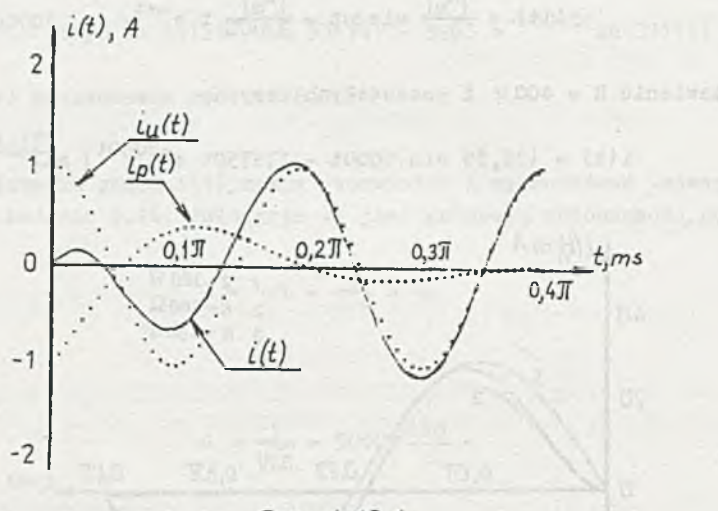

Rys. 4.18.1

#### **Zadanie 4.19**

**Po wrysowaniu obwodu zastępczego trójbiegunnika z rys. 4.5.1, obwód z** rys. **a.19 przyjmuje postać jak na rys. 4.19.1.**

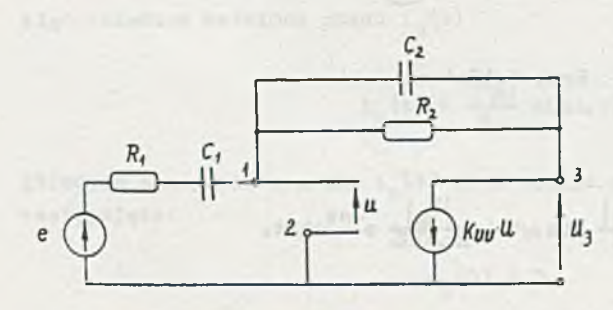

**Dla tego obwodu możno napisać następującą zależność operatorową**

$$
\frac{R(3) - U(s)}{R_1 + \frac{1}{3C_1}} = \frac{U(s) - U_3(s)}{R_2 - \frac{1}{3C_2}}.
$$

Ryo. 4.19.1

Związeł między napięciem U<sub>3</sub>(s) i U(s) wyraża się wzorem

$$
U_3(s) = -k_{UU}U(s),
$$

stąd

 $\sim$ 

$$
U(s) = -\frac{U_3(s)}{k_{UU}}.
$$

Z tych zależności otrzymuje się

$$
\frac{E(s) + \frac{U_3(s)}{K_{UU}}}{R_1 + \frac{1}{3C_1}} = (-\frac{U_3(s)}{K_{UU}} - U_3(a)) \frac{R_2 + \frac{1}{3C_2}}{R_2 \frac{1}{3C_2}}.
$$

$$
\text{Dla } k_{\text{III}} = \infty
$$

$$
\frac{E(s)}{R_1 + \frac{1}{3C_1}} = -U_3(s) \frac{R_2 + \frac{1}{3C_2}}{R_2 - \frac{1}{3C_2}}.
$$

Stąd operatorowa funkcja przejścia

$$
K_1(s) = \frac{U_3(s)}{E(s)} = -\frac{R_2 \frac{1}{6C_2}}{(R_1 + \frac{1}{3C_1})(R_2 + \frac{1}{5C_2})} = -\frac{8 \frac{1}{R_1 C_2}}{(s + \frac{1}{R_1 C_1})(s + \frac{1}{R_2 C_2})}.
$$

Pierwiastki mianownika mają postać:

$$
s_1 = -\frac{1}{R_1 C_1}; \quad s_2 = -\frac{1}{R_2 C_2}.
$$

Do obliczenia postaci czasowej napięcia  $u_3(t)$  można zastosować  $II$  $wz_0$ Heaviside's

$$
U_{3}(t) = |E_{m}|e^{j\psi}\left[\frac{L(j\omega)}{M(j\omega)}e^{j\omega t} + \sum_{k=1}^{m}\frac{L(s_{k})}{(s_{k}-j\omega)\mu(s_{k})}e^{s_{k}t}\right] =
$$

<span id="page-397-0"></span> $44 - 44 -$ 

$$
= |E_{m}| \left[ \frac{-j\omega \frac{1}{R_{1}C_{2}}}{(j\omega + \frac{1}{R_{1}C_{1}})(j\omega + \frac{1}{R_{2}C_{2}})} e^{j\omega t} + \frac{\frac{1}{R_{1}C_{1}}}{(j\omega + \frac{1}{R_{1}C_{1}})(j\omega + \frac{1}{R_{2}C_{2}})} e^{-\frac{t}{R_{1}C_{1}}} + \frac{\frac{1}{R_{1}C_{1}}}{(l-\frac{1}{R_{1}C_{1}}-j\omega)(- \frac{1}{R_{1}C_{1}} + \frac{1}{R_{2}C_{2}})} e^{-\frac{t}{R_{1}C_{1}}} + \frac{\frac{1}{R_{2}C_{2}}}{(l-\frac{1}{R_{2}C_{2}}-j\omega)(- \frac{1}{R_{2}C_{2}} + \frac{1}{R_{1}C_{1}})} e^{-\frac{t}{R_{2}C_{2}}} - \frac{\frac{1}{R_{2}C_{2}}}{(l-\frac{1}{R_{2}C_{2}}-j\omega)(- \frac{1}{R_{2}C_{2}} + \frac{1}{R_{1}C_{1}})} e^{j\omega t} + \frac{\frac{1}{R_{2}C_{1}}}{(l+\frac{1}{R_{1}C_{1}}-l-\frac{1}{R_{2}C_{2}}} (-\frac{\frac{1}{3\omega C_{1}}}{R_{1}+l-\frac{1}{3\omega C_{1}}}) (R_{2}+l-\frac{1}{3\omega C_{2}}) e^{j\omega t} + \frac{\frac{1}{R_{2}C_{1}}}{R_{1}C_{1}-l-\frac{1}{R_{2}C_{2}}} (-\frac{\frac{1}{3\omega C_{1}}}{R_{1}+l-\frac{1}{3\omega C_{1}}}) e^{-\frac{t}{3\omega C_{2}}} e^{j\omega t} + \frac{\frac{1}{R_{1}C_{1}}}{(l-\frac{1}{R_{1}C_{1}}+l-\frac{1}{3\omega C_{2}}} e^{j\omega t} + \frac{\frac{1}{R_{1}C_{1}}}{(l-\frac{1}{R_{1}C_{1}}-l-\frac{1}{R_{2}C_{2}}} e^{j\omega t} + \frac{\frac{1}{R_{1}C_{1}}}{(l-\frac{1}{R_{1}C_{1}}-l-\frac{1}{R_{2}C_{2}}} e^{-\frac{t}{R_{1}C_{1}}} + \frac{\frac{1}{\
$$

 $+\;\frac{1}{\omega c_{2}\left\vert z_{2}\right\vert }\;\;e^{j\left( -\frac{\mathcal{R}}{2}-\varphi_{2}\right) }\;\;e^{-\frac{t}{R_{2}C_{2}}}\;\!\!,$ 

 $-398 -$ 

**gdziet**

$$
|z_1| = \sqrt{R_1^2 + (\frac{1}{\omega C_1})^2} = 10^3 \sqrt{5} \text{ s} ,
$$

$$
\% = \arctg(-\frac{1}{R_1 \omega C_1}) = -0,46
$$
 rad,

**NEWS DRIVE ->** 

tein widestate

$$
|z_2| = \sqrt{R_2^2 + (\frac{1}{\omega C_2})^2} = 10^3 \sqrt{50} ,
$$

$$
\varphi_2 = \arctg(-\frac{1}{\hbar_2 \omega c_2}) = -1, 1 \text{ rad.}
$$

**Zatoń przebieg czasowy napięcia u^(t) ma postać**

$$
u_{3}(t) = Im{u_{3}(t)} = |E_{m}| \left[ \frac{R_{2}}{\omega C_{2}} \frac{1}{|Z_{1}| |Z_{2}|} sin(\omega t + \frac{\overline{x}}{2} - \varphi_{1} - \varphi_{2}) + \frac{R_{2}C_{1}}{R_{1}C_{1} - R_{2}C_{2}} \left( \frac{1}{\omega C_{1}|Z_{1}|} cos\varphi_{1} e^{-\frac{t}{R_{1}C_{1}}} - \frac{1}{\omega C_{2}|Z_{2}|} cos\varphi_{2} e^{-\frac{t}{R_{2}C_{2}}} \right).
$$

**Po podstawieniu danych**

(3 aug a mon

$$
u_3(t) = (5,66 \sin(5000t + \pi) + 3,77 e^{-2500t} - 3,77 e^{-10000t}) v.
$$

**Przebieg napięcia u^it) przedstawia rys. 4.19.2.**

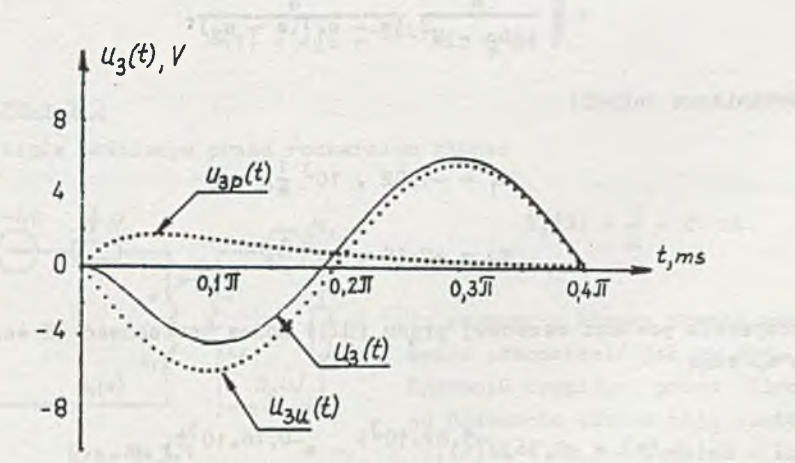

# Rys. 4.19.2

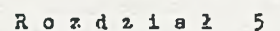

then adduce improve whatever why

 $|c_1|$  .  $\sqrt{a_1^2 + (\frac{1}{2a_1^2})^2 + 10^2}$   $\sqrt{3}$ 

 $28V - 1.51$ 

动口

 $e^{-\frac{1}{2}(\frac{1}{2}+\frac{1}{2})}$ 

Inc. pallots

## 5. ZADANIA RÓŻNE

### Zadanie 5.1

**Stosując drugie prawo Kirchhoffe dla obwodów sprzężonych z rys. 5.1 otrzymuje się:**

$$
\frac{E}{s} = I_1(s)R_1 + I_1(s)aL_1 - I_2(s)aL_1
$$
  

$$
I_2(s)R_2 + I_2(s)aL_2 - I_1(s)aL = 0.
$$

**Po przekształceniu**

$$
I_2(s) = \frac{3}{s} \frac{s\alpha}{s^2 (L_1 L_2 - \mu^2) + s (L_2 R_1 + L_1 R_2) + R_1 R_2}
$$
  

$$
= \frac{3}{s} \frac{1}{L_1 L_2 - \mu^2} \frac{1}{s^2 + s \frac{L_2 R_1 + L_1 R_2}{L_1 L_2 - \mu^2} + \frac{R_1 R_2}{L_1 L_2 - \mu^2}}
$$

$$
=\frac{E}{s}\frac{M}{L_1L_2 - M^2}\frac{8}{(s-a_1)(s-a_2)}
$$

Po **podstawieniu danych:**

$$
s_1 = -5,02 \cdot 10^3 \frac{1}{s},
$$
  

$$
s_2 = -0,18 \cdot 10^3 \frac{1}{s},
$$

**Dla otrzymania postaci czasowoj prądu i**2 **(t) mcżoa zastosować I wzór Heaviside'a, atąd**

$$
i_2(t) = -1,76(e^{-5.82 \cdot 10^3 t} - e^{-0.18 \cdot 10^3 t})
$$

Prad  $I_1(s)$  można obliczyć w następujący sposób antenne prostrawane przez przez przez przez przez przez przez przez przez przez przez przez przez przez przez przez przez przez przez przez przez przez przez przez przez pr

$$
I_1(s) = I_2(s) \frac{R_2 + sL_2}{sR} = \frac{g}{s} \frac{1}{L_1L_2 - L^2} \frac{sL_2 + R_2}{(s - s_1)(s - s_2)}.
$$

Po zastosowaniu I wzoru Heaviside's

$$
t_1(t) = (5 - 4.3 e^{-5.82 \cdot 10^{3}t} - c.7 e^{-0.18 \cdot 10^{3}t})
$$

Przebiegi czasowe prądów i<sub>1</sub>(t) oraz i<sub>2</sub>(t) przedstawia rys. 5.1.1.

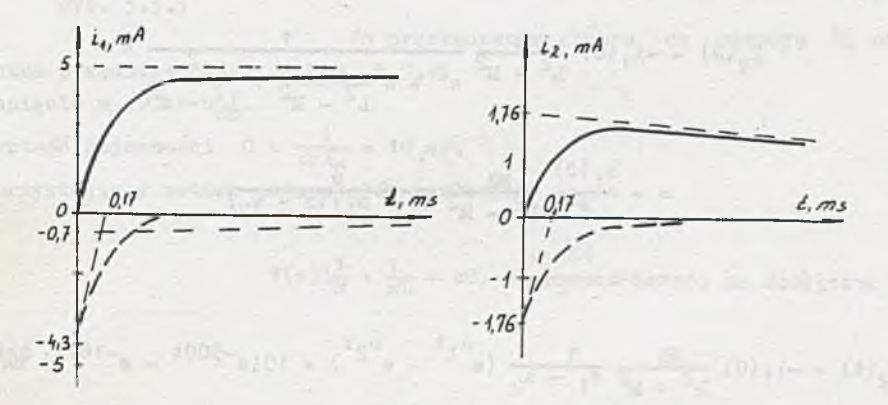

Rys. 5.1.1

### Zadanie 5.2

 $u(t) = 4.6 e^{-50t} \sin 213t V$ 

## Zadanie 5.3

W stanie ustalonym przed rozwarciem kluczo

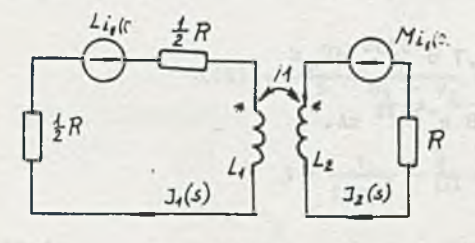

Rys. 5.3.1

$$
\pm_1(0) = \frac{E}{R} = 20 \text{ mA}.
$$

incours allegars of

Po rozwarciu klucza obwody sprzężone można przedstawić jak na rys. 5.3.1. Równania drugiego prawa Kirchhoffa po rozwarciu klucza mają postać:  $I_1(s)$   $(R + sI_1) - I_2(s)sM = Li_1(0),$  $I_2(s)(R + sI_2) - I_1(s)sM = M_1(t)$ 

a) gdy  $M = \sqrt{\mathbf{L}_1 \mathbf{L}_2} = \mathbf{L}_1$  to the cost the spin of the solution of the second second

$$
I_2(s) = -i_1(0) \frac{LR}{2sL+R} = -\frac{i_1(0)}{2} \frac{T}{1+sT},
$$

stone well wrote I chumnobent of "

(4)正

 $T = \frac{2L}{R}$ gdzie stad:

$$
i_2(t) = -\frac{i_1(0)}{2} e^{-\frac{t}{T}} = -10 e^{-125t} mA,
$$

b) gdy  $M = 0,5 \sqrt{L_1 L_2} = 0,5 L$ , to

$$
I_2(a) = -i_1(0) \frac{MR}{L^2 - M^2} \frac{1}{a^2 + s \frac{2LR}{L^2 - M^2} + \frac{R^2}{L^2 - M^2}} =
$$
  

$$
= -\frac{i_1(0)}{s} \frac{MR}{L^2 - M^2} \frac{1}{(s - s_1)(a - s_2)}.
$$

Po przejściu na postać czasową

$$
i_2(t) = -i_1(0) \frac{MR}{L^2 - M^2} \frac{1}{s_1 - s_2} (e^{s_1t} - e^{s_2t}) = 10(e^{-500t} - e^{-167t})
$$

#### Zadanie 5.4

Po zwarciu klucza:

$$
i_1(t) = 20(1 - e^{-267t})
$$
 mA,  

$$
i_2(t) = 223(1 - e^{-267t})
$$
 mA,

po rozwarciu klucza:

stradion! seem congen cloemen

 $\frac{1}{2}$  (2:  $\frac{1}{2}$  ) = be(b)  $1 - \frac{1}{2}$  of  $\frac{1}{2}$  (b)  $\frac{1}{2}$ 

$$
i_1(t) = 26.7 e^{-533t} mA,
$$
  

$$
i_2(t) = 298 e^{-533t} mA.
$$

#### **Zadanie 5.5**

Gdy klucz jest w pozycji 1, to napięcie na pojemności u<sub>r</sub> można obli**czyć w następujący sposób**

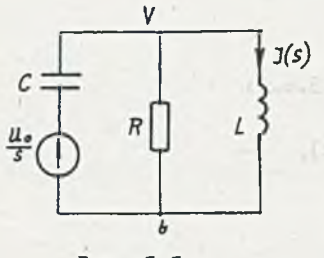

$$
U_{\rm c}(j\omega) = \frac{E}{R - jX_{\rm c}} (-jX_{\rm c}).
$$

**Stąd maksymalne napięcie chwilowe u cm**

$$
u_{\text{cm}} = \frac{|E| \sqrt{2}}{\sqrt{R^2 + x_{\text{c}}^2}} x_{\text{c}} = 50 \text{ V}.
$$

**Rys. 5.5.1**

**Po przełączeniu klucza na pozycję 2, obwód można przedstawić jak na rys.** 5**.**5**.**1 **.**

**Napięcie**  $u_c(0) = u_{cm}$ . Wartość pojemności C =  $\frac{1}{\cos X}$  = 10  $\mu$ F. **Korzystając z metody potencjałów węzłowych**

$$
V(s)\left(\frac{1}{R}+\frac{1}{sL}+sC\right)=\frac{u_{c}(0)}{s} sC,
$$

**stąd**

$$
V(s) = \frac{u_c(0)}{s} \frac{s^2}{s^2 + s \frac{1}{RC} + \frac{1}{LC}},
$$

**zatem**

$$
I(s) = \frac{V(s)}{sL} = \frac{u_c(0)}{L} \frac{1}{s} \frac{s}{(s - s_1)(s - s_2)}.
$$

**Po przejściu na postać czasową**

$$
i(t) = \frac{u_c(0)}{L} \left( \frac{1}{s_1 - s_2} e^{s_1 t} + \frac{1}{s_2 - s_1} e^{s_2 t} \right),
$$
  

$$
d = \frac{1}{\sqrt{1 - s_1}} - \frac{4}{t^2} = 10^6 - 5 \cdot 10^6.
$$

$$
\Delta = \frac{1}{(RC)^2} - \frac{4}{LC} = 10^6 - 5 \cdot 10^6.
$$

Stąd

$$
B_{1,2} = -500 \pm 1000.
$$

**Zatem**

 $i(t) = (0,625 e^{-500t} \sin 1000t)$  A.

**Zadanie 5.6**

 $i_L(0) = -43,5$  mA.

**Dla** *t > 0* **obwód można przedstawić jak na ry**3**. 5.6.1:**

$$
u(t) = u'(t) + u''(t) + u'''(t),
$$
  

$$
u'(t) = 2,18 e^{-1000t} v,
$$

 $u''(t) = 7,1 \sin 1000t - 2,5 \sin(1000t - \frac{\pi}{4}) - 1,76 e^{-1000t} v,$  $u'''(t) = 2,5(1 + e^{-1000t})V,$ 

**zatem**

 $u(t) = (5,58 \sin(1000t + 0,32) + 2,5 + 2,92 e^{-1000t}) v.$ 

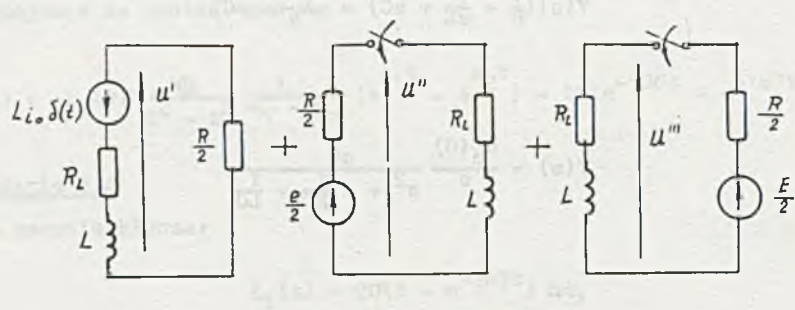

**Rys. 5.6.1**

**Zadanie 5.7**

**Po przyrównaniu urojonej części impedancji obwodu do zera, otrzymuje się zależność**

$$
R^2 + (\omega_0 L)^2 = \frac{L}{C},
$$

**stąd**

$$
C = \frac{L}{R^2 + (\omega_0 L)^2} = 0.5 \mu F.
$$

 $\overline{\phantom{a}}$ 

**Przebieg czasowy napięcia u(t) można obliczyć, stosując metodę dwóch przeciwnych stanów ustalonych jak w zadaniu** 4**.**3**.**

**Składowa ustalona napięcia u(t) można obliczyć metodą symboliczną:**

$$
I'(t) = \frac{E(t)}{R_1 + Z_1},
$$

$$
Z_1 = \frac{(R + j \omega_0 L) \frac{1}{J \omega_0 C}}{R + j(\omega_0 L - \frac{1}{c\omega_0 C})},
$$

$$
U(t) = I(t)Z_1.
$$

**Po podstawieniu danych**<sup>on</sup> and the state of the state of the

$$
U'(t) = 4 \sqrt{2} V,
$$

$$
u(t) = 4 \sqrt{2} \sin 10^4 t \text{ V.}
$$

**Prąd płynący przez indukcyjność**

 $\label{eq:10} \mathcal{P}^{\frac{1}{2} \sqrt{2} H} = 3t$  In the set of  $\mathcal{P}$ 

 $+1$  (for  $\mathcal{P}$  or  $-$ 

$$
I_{L}(t) = \frac{U(t)}{R + j} \omega_{0}L = 40 e^{-j \frac{x}{4}} mA.
$$

**Zatem**

$$
i_L(t) = 40 \sin(10^4 t - \frac{\pi}{4}) \text{ mA.}
$$

**Dla t = 0:**

$$
i_{L}(0) = -28, 3 \text{ mA},
$$
  

$$
u_{C}(0) = 0.
$$

**Składowa przejściowa napięcia u"(t) pochodzi od wyładowania warunku po**czątkowego i<sub>L</sub>(0)

$$
U''(a) \left(\frac{1}{R_1} + aC + \frac{1}{R + aL}\right) = \frac{L_1}{R + aL}.
$$

C HOT HUSSEY

Po przekształceniu systemu do przez podpodobniem przez podpodobniem przez podpodobniem przez podpodobniem przez

$$
U''(s) = \frac{i_L(0)}{C} \frac{1}{(s - s_1)(s - s_2)}
$$

gdzie:

$$
s_1 = -3 \cdot 10^4 \frac{1}{s},
$$
  

$$
s_2 = -2 \cdot 10^4 \frac{1}{s}.
$$

 $1 - 4$ 

Stosując I wzór Heaviside'a otrzymuje się postać czasową napięcia u"(t)

$$
u''(t) = 5,66(e^{-3 \cdot 10^{4}t} - e^{-2 \cdot 10^{4}t}) v.
$$

Zatem

$$
u(t) = u'(t) + u''(t) = (4 \sqrt{2} \sin 10^{4}t + 5,66(e^{-3 \cdot 10^{4}t} - e^{-2 \cdot 10^{4}t}) v.
$$

Zadanie 5.8

Dla obwodu z rys. 5.8 można napisać zależność

$$
\oint_{1V2R1} \overline{K} d\overline{1} = \int_{1V2} \overline{K} d\overline{1} + \int_{2R1} \overline{K} d\overline{1},
$$

czyli

$$
e(t) = u_{12} + Ri(t),
$$

gdzie

$$
e(t) = S \frac{dB}{dt} = 62,8 \cos 3,14
$$
.  $10^4 t$  V,

stad

$$
u_{10}(t) = e(t) - Ri(t) =
$$

=  $(62, 8 \cos 3, 14 \cdot 10^{4} t - 500 \cdot 0, 1 \sqrt{2} \sin(3, 14 \cdot 10^{4} t + w))$  V =

=  $(62, 8 \cos 3, 14 \cdot 10^{4} t - 70, 7 \sin(3, 14 \cdot 10^{4} t + w))$  V.

Wskazanie woltomierza jest uzależnione od fazy początkowej w prądu i(t). Jest największe dla  $\psi = -\frac{\sqrt{3}}{2}$ rad, wówczas

$$
u_{12} = 133.5 \cos 3.14.10^{4} t \text{ V},
$$

$$
U_V = \frac{133.5}{2} = 94.5 \text{ V}.
$$

Najmniejszą wartość wskazanie osiąga dla  $\psi = \frac{\pi}{2}$  rad

$$
u_{12} = -7.9 \cos 3.14
$$
. 10<sup>4</sup>t

 $U_v = 5,58 V$ .

Dla fazy:  $\psi = 0$ .

$$
u_{12} = 94.5 \sin(3.14 - 10^4 t + 2.42) V_e
$$

a

$$
U_{\rm v} = 67 \text{ V}.
$$

Dla obwodu z rys. 5.8b

Hill or other Hills A. M.

$$
\mathbf{U}_{\mathbf{V}} = \mathbf{IR} = 50 \, \mathbf{V}.
$$

Zadanie 5.9

$$
i_3(t) = 2,5 \cos 5
$$
. 10<sup>4</sup>t A,

 $i_8 = 0$ .

are attribut these descargas and

#### Zadanie 5.10

Indukcyjność własna uzwojenia pierwotnego

$$
L_1 = \frac{z_1^2 \mu \mu_0 s}{\frac{1}{4} \pi} = \frac{z_1^2 \mu \mu_0 \left(\frac{a - b}{2}\right)^2 \pi}{2 \pi \frac{a + b}{2}} = \frac{z_1^2 \mu \mu_0 \left(\frac{a - b}{2}\right)^2}{a + b} =
$$
\n
$$
= \frac{1200^2 - 800 - 4 \pi \cdot 10^{-7} (1, 25 - 10^{-2})^2}{9, 5 - 10^{-2}} = 2, 38 \text{ H.}
$$

$$
\overline{a}
$$

×.

 $\mathbf{a}$ 

**Indukcyjność wzajemna** i kwa i nadistanicza zast zatradyce władnie w

$$
M = \frac{\frac{x_1 z_2 \mu \mu_0 s}{\frac{1}{4} \pi}}{\frac{1}{4} \pi} = \frac{\frac{x_1 z_2 \mu \mu_0 (\frac{a}{2} - b)^2}{a + b}}{\frac{a}{2} + b} =
$$

**= 1200 . 500 . 800 .** *M l* **. 10~7 (1.25 . 10**~2)2 **a Q** gg2 **H>**  $9,5 \cdot 10^{-2}$ 

**Prąd w uzwojeniu pierwotnym**

$$
I(s) = \frac{E(s)}{Z(s)} = \frac{\frac{E}{s}}{R_w + R_1 + sL_1} = \frac{E}{R_w + R_1} \frac{1}{s(1 + s \frac{L_1}{R_w + R_1})}
$$

$$
= R_w + R_1 \text{ s(1 + sT)}.
$$

**Po przejściu na postać czasową**

$$
i(t) = \frac{E}{R_w + R_1} (1 - e^{-\frac{t}{T}}) = 0,267(1 - e^{-37.8t}) \Lambda_e
$$

 $\Pi_{\alpha\gamma} = 57.74$ 

**Napięcie indukowane w uzwojeniu wtórnym**

$$
u_2(t) = -M \frac{di}{dt} = -\frac{MJ_m}{T} e^{-\frac{t}{T}} = -0.992.0267.37.8 e^{-37.8t} = -10 e^{-37.8t} v.
$$

**Zadanie 5.11**

$$
u_{a} = -261 e^{-2.54 \cdot 10^{3} t} v_{e}
$$

**Zadanie 5.12**

**W uzwojeniach cewki indukuje się**

$$
e(t) = z \frac{d\phi}{dt} = -za^2 2\pi fB\sin 2\pi ft
$$

**Wartość skuteczna**

$$
E = \frac{za^2 2 \bar{x} fB}{2} = 133, 2 V.
$$

surprise they y - - u th manipular soil

 $\alpha = \gamma$  are  $\alpha$ 

SALE LETTER A ABANDO CAL

Wskazanie woltomierza

$$
U = \frac{E2 \pi f L}{\sqrt{(R+R_c)^2 + [2 \pi f (L_c+L)]^2}} = \frac{133.2 \cdot 2 \pi \cdot 100 \cdot 30 \cdot 10^{-3}}{\sqrt{(50+20)^2 + [2 \pi \cdot 100(10+30) \cdot 10^{-3}]^2}} = 33.8 \text{ V}.
$$

**Zadanie 5.13**

**i(t) = (0,156 3in 314t - 1,4 sin 942t) mA..**

(see, grodnot' phonthond gra spaspede is of a seem in , a such curve,

**Zadanie 5.14**

**Niech funkcje czasowe podane w tablicy 5.1 zostaną wyróżnione**

**Tablica 5-1**

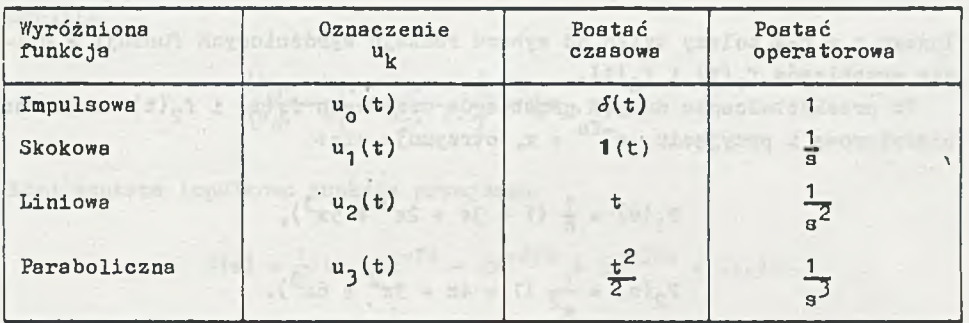

**Jeżeli przebieg czasowy sygnału na wejściu obwodu f**1 **(t) opisany jest w** równomiernych przedziałach czasowych 7 za pomocą wyróżnionych funkcji

$$
f_1(t) = a_0 u_a(t) + a_1 u_a(t - \tau) + a_2 u_a(t - 2\tau) + \dots + a_n u_a(t - n\tau),
$$

 $-23 + -24 = 14 + 14 = 0$ 

**gdzie zgodnie z przyjętym oznaczeniem funkcji wyróżnionych a =■** 0**,**1 **,**2**,**3**, to jego postać operatorowa dana jest wyrażeniem**

 $F_1(s) = \frac{1}{a^a} (a_0 + a_1 e^{-\tau s} + a_2 e^{-2\tau s} + \cdots + a_n e^{-n\tau s}).$ 

Podobnie przebieg czasowy sygnału na wyjściu obwodu f<sub>2</sub>(t) dany w po**staci funkcji wyróżnionych w tych samych przedziałach czasowych** *7*

$$
f_2(t) = b_0 u_b(t) + b_1 u_b(t - \tau) + b_2 u_b(t - 2\tau) + \dots + b_n u_b(t - n\tau),
$$

**gdzie zgodnie z przyjętym oznaczeniem funkcji wyróżnionych b =** 0**,**1 **,** 2**,**3**,**

można zapisać operatorowo

 $\sim$   $\sim$   $\sim$   $\sim$ 

 $\sqrt{12} - 2\sqrt{2}$ 

 $E = 10, 10, 0.5$ 

$$
F_2(s) = \frac{1}{s^b} (b_0 + b_1 e^{-\overline{\zeta}s} + b_2 e^{-2\overline{\zeta}s} + \cdots + b_n e^{-n\overline{\zeta}s}).
$$

Po podzieleniu  $F_2$ (s) przez  $F_1$ (s) otrzymuje się impulsową funkcję przejścia

$$
I(s) = \frac{F_2(s)}{F_1(s)} = \frac{1}{s^{b-a}} \frac{b_0 + b_1 e^{-7s} + b_2 e^{-27s} + \dots + b_n e^{-n7s}}{a_0 + a_1 e^{-7s} + a_2 e^{-27s} + \dots + a_n e^{-n7s}}
$$

$$
= \frac{1}{s^c} (c_0 + c_1 e^{-7s} + c_2 e^{-27s} + \dots + c_n e^{-n7s}).
$$

Indeks c = b-a zależy tylko od wyboru rodzaju wyróżnionych funkcji w opisie przebiegów  $f_1(t)$  i  $f_2(t)$ .

Po przekształceniu danych przebiegów czasowych f<sub>1</sub>(t) i f<sub>2</sub>(t) na postać operatorową i przyjęciu  $e^{-\zeta s} = x$ , otrzymuje się:

$$
P_1(s) = \frac{1}{s} (1 + 3x + 2x^2 + 5x^3),
$$
  

$$
P_2(s) = \frac{1}{s^2} (1 + 4x + 3x^2 + 6x^3).
$$

W celu obliczenia współczynników c<sub>k</sub>, dzielenie funkcji  $F_2(s)/F_1(s)$  można przeprowadzić następująco [18]

$$
\frac{1 + x - 2x^{2} + 5x^{3}}{1 + 4x + 3x^{2} + 6x^{3}}
$$
  
\n
$$
\frac{1 + 3x + 2x^{2} + 5x^{3}}{x + x^{2} + x^{3}}
$$
  
\n
$$
\frac{x + 3x^{2} + 2x^{3}}{1 - 2x^{2} - x^{3}} + \dots
$$
  
\n
$$
\frac{-2x^{2} - 6x^{3}}{5x^{3}} + \dots
$$

simulations also get . It's graphs is to a signal a design a data

Posługując się tylko współczynnikami, dzielenie to może mieć zapis

1, 3, 2, 5/
$$
\begin{array}{rrrrr} 1, & 1, & -2, & 5, & \ldots \\ \hline 1, & 4, & 3, & 6, & \ldots \\ \hline 1, & 3, & 2, & 5, & \ldots \\ \hline 1, & 1, & 1, & \ldots \\ \hline 1, & 3, & 2, & \ldots \\ \hline 2, & -1, & \ldots \\ \hline -2, & -6, & \ldots \\ \hline 5, & \ldots \end{array}
$$

 $lub$ 

$$
\begin{array}{cccc} \{1, & 4, & 3, & 6, & \ldots \} \\ \{1, & 3, & 2, & 5, & \ldots \} \end{array} = \{1, 2, -2, 5, \ldots \}
$$

ogólnie

$$
\frac{\{b_0, b_1, b_2, \ldots\}}{\{a_0, a_1, a_2, \ldots\}} = \{c_0, c_1, c_2, \ldots\}
$$

Stąd szukana impulsowa funkcja przejścia

$$
H(s) = \frac{1}{s} (1 + e^{-\zeta s} - 2e^{-2\zeta s} + 5e^{-3\zeta s} + \cdots).
$$

# Zadonie 5.15 Martin State

Zone of car are

Przebiegi czasowe sygnałów f<sub>1</sub>(t) i f<sub>2</sub>(t) w postaci operatorowej są następujące:

$$
H(s) = \frac{P_2(s)}{P_1(s)} = \frac{1}{10s} \frac{1 - 2e^{-s} + e^{-2s}}{1 - e^{-s}} =
$$

$$
= \frac{1}{10s} (1 - e^{-s}).
$$

basic comment when I hopefly you all

 $-412 -$ 

on otopiers inseringuations rollet alone

**Zatem**

$$
h(t) = \sqrt{-1}[H(s)] = 0,1 \quad 1(t) = 0,1 \quad 1(t-1).
$$

**Przebieg czasowy hit) przedstawia rys. 5.15.1.**

**Zadanie 5.16**

Przebiegi czasowe f<sub>1</sub>(t) i f<sub>2</sub>(t) w postaci operatorowej da się wyrazić **iastępująco:**

$$
F_1(s) = \frac{1}{2s} (2 - 5e^{-\zeta s} + 2e^{-2\zeta s}),
$$
  

$$
F_2(s) = \frac{1}{s^2} (1 - 4e^{-\zeta s} + 5e^{-2\zeta s} - 2e^{-3\zeta s}).
$$

Korzystając z metody przedstawionej w zadaniu 5.16 po dzieleniu P<sub>2</sub>(s)/P<sub>1</sub>(s) **otrzymuje się**

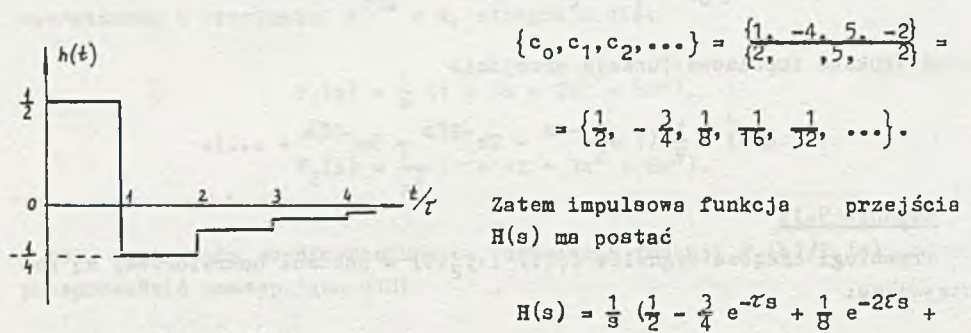

Rys. 5.16.2

$$
+ \frac{1}{16} e^{-3\zeta s} + \frac{1}{32} e^{-4\zeta s} + \cdots
$$

**Przebieg czasowy impulsowej odpowiedzi obwodu**

$$
h(t) = \frac{1}{2}1(t) - \frac{3}{4}1(t-\tau) + \frac{1}{8}1(t-2\tau) + \frac{1}{16}1(t-3\tau) + \frac{1}{32}1(t-4\tau) + ...
$$

**przedstawia rys.** 5**.**16**.**2**.**

**Zadanie 5.17**

**Operatorowo:**

$$
P_1(s) = \frac{1}{s} (2 - 5e^{-\tau s} + 2e^{-2\tau s}),
$$
  

$$
P_2(s) = \frac{1}{s^2} (2 - 6e^{-\tau s} + 6e^{-2 s} - 2e^{-3\tau s}).
$$

Wykorzystując metodę przedstawioną w zadaniu 5.16 po dzieleniu F<sub>2</sub>(s)/F<sub>1</sub>(s) **otrzymuje się**

$$
\left\{c_0,c_1,c_2,\ldots\right\} = \frac{\left\{2,-6,6,-2\right\}}{\left\{2,-5,2\right\}} = \left\{1,-\frac{1}{2},\frac{3}{4},\frac{11}{8},\frac{43}{16},\frac{171}{32},\ldots\right\}.
$$

**Otrzymany szereg liczbowy współczynników impulsowej funkcji przejścia K(s jest szeregiem rozbieżnym. Wynika stąd, że przebieg czasowy odpowiedz: impulsowej obwodu jest nieograniczony. Dla wyjaśnienia tego, można zbadat** funkcje operatorowe F<sub>1</sub>(s) i F<sub>2</sub>(s) na płaszczyźnie zespolonej. **Po przekształceniu**

 $F_1(s) = \frac{1}{s} (1 - 2e^{-\tau_s})(2 - e^{-\tau_s}).$ 

**Stąd zera funkcji P^(s) wyznaczają równania:**

 $\frac{1}{2} \frac{1}{2} \left[ \frac{1}{2} \frac{1}{2}$ 

Veryo-slother (2010-1965) = 17)

SLesoToTutego Lasiton

-shop abulan releasings

$$
e^{-78}1 = \frac{1}{2}
$$

$$
e^{-78}2 = 2
$$

**Zatem:**

 $T_{s_1} = 0,69315 - j2n\pi,$  $7s_2 = -0,69315 - j2n\pi.$ 

**Zera P1 (s) stają się biegunami impulsowej funkcji przejścia H(s). Biegui s1 leży w prawej półpłaszczyźnie, co warunkuje rozbieganie 3ię h(t),** 1 ile bieguny te nie uproszczą się z zerami funkcji P<sub>2</sub>(s).

$$
P_2(\sigma) = \frac{2}{\sigma^2} (1 - e^{-7\sigma})^3.
$$

Po podzieleniu F<sub>2</sub>(s)/F<sub>1</sub>(s) pozostaje w mianowniku funkcji H(s) czynni: **(1 - 2e-Zs) dający biegun w prawej półpłaszczyźnie. Zatem za pomocą stabilnego, liniowego obwodu o parametrach skupionych nie można otrzymać n;** wyjściu przebiegu f<sub>2</sub> (t) z rys. 5.17, gdy na wejście podany jest przebie **f1 (t) z rys.** 5**.**1 6**. zadaniu** 5.16 **funkcja FpU) miała postać**

$$
F_2(s) = \frac{1}{s^2} (1 - 2e^{-\mathcal{I}s})(1 - e^{-\mathcal{I}s})^2.
$$

**Dzięki czynnikowi (1 - 2e-Zs) nastąpiło uproszczenie biegunów w prawe półpłaszczyźnie funkcji H(s).**

#### Zadanie 5.18

**Kiech przebiegi czasowe f**1 **(t) i fgit) będą aprok3ymowane przez ciągi impulsów występujących w chwilach próbkowania, każdy o powierzchni równej wartości próbki razy przedział próbkowa-**

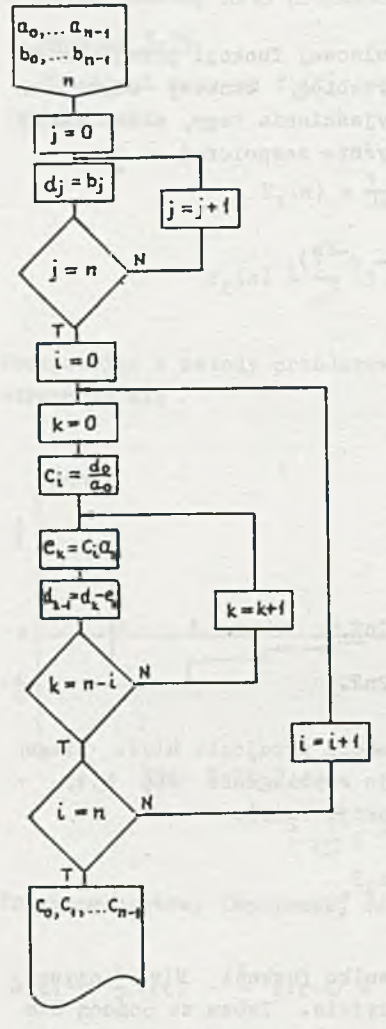

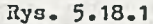

**gdzie**

$$
\{c_0, c_1, c_2, \ldots, c_{29}\} = \frac{\{b_0, b_1, b_2, \ldots, b_{29}\}}{\{a_0, a_1, a_2, \ldots, a_{29}\}}
$$

**Algorytm dzielenia przedstawiono na rys.** 5**.**1**S.**4 **.**

**nia** *T* **>• 0,1. Stąds**

$$
f'_1(t) = a_0 T \delta(t - 0, 05) + a_1 T \delta(t - 0, 15) +
$$

$$
+ a_2^T \delta(t - 0, 25) + \cdots + a_{29}^T \delta(t - 2, 95),
$$

$$
f'_2(t) = b T \delta(t - 0, 05) + b T \delta(t - 0, 15)
$$

$$
+ b_2 \mathcal{IS}(t - 0, 25) + \cdots + b_{29} \mathcal{IS}(t - 2, 95).
$$

Tym sposobem przebiegi f<sub>1</sub>(t) i f<sub>2</sub>(t) zo**stały opisane za pomocą funkcji impulsowych w równomiernych przedziałach czasowych** *T* **. .7 postaci operatorowej :**

$$
F'_1(s) = \mathcal{I}e^{-0.05s}(a_0 + a_1e^{-0.1s} +
$$
  
+  $a_2e^{-0.2s} + \cdots + a_{29}e^{-2.9s}$ ),  

$$
F_2(s) = \mathcal{I}e^{-0.05s}(b_0 + b_1e^{-0.1s} +
$$
  
+  $b_2e^{-0.2s} + \cdots + b_{29}e^{-2.9s}$ ).

**Do obliczenia impulsowej funkcji przejścia można zatem zastosować metodę podaną w zadaniu** 5**.**16**.**

$$
H''(s) = c_0 + c_1 e^{-0,1s} + c_2 e^{-0,2s} + \dots
$$
  
 
$$
\dots + c_{29} e^{-2,9s},
$$

Otrzymany na podstawie H<sup>"</sup> (s) przebieg czasowy odpowiedzi impulsowej obwo**du h" tt) jest ciągiem impulsów, z których pierwszy pojawia się w chwili**

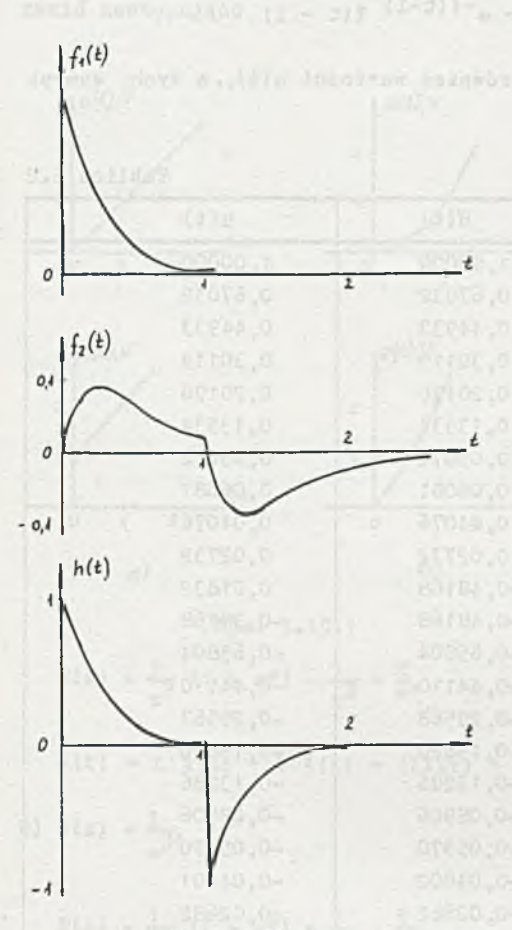

Rys. 5.18.2

**t = 0, a nie t = 0,05, jak to mia**ło miejsce w f<sub>1</sub>(t) i f<sub>2</sub>(t). *Z* ko**lei h" 11) = 0 dla t < C, stad pierwszy impuls zawiera się w przedziale 0 < t <0,05, pozostałe natomiast posiadają 3zerokcść 0,'. Zatem, jeżeli ciąg impulsów h'(t) otrzymanych na podstawie H"(s) ma mieć interpretację taką 3amą jak** ciągi  $f'_1(t)$  i  $f'_2(t)$ , to

 $h(t) = \tau \frac{2c_0}{\tau} \delta(t) + \tau \frac{c_1}{\tau} \delta(t - 0, 1) +$  $+\tau \frac{c_2}{\tau} \delta(t - 0, 2) + \ldots$  $\cdots$  +  $\tau \frac{c_{29}}{z} \delta(t - 2, 9) = \tau c'_0 \delta(t) +$  $+ 7c'_1\delta(t - 0,1) + .7c'_2\delta(t - 0,2) +$  $+ \cdots + z c'_{29} \delta(t - 2, 3).$ 

**Wyniki obliczeń wg danego algorytmu zostały zebrane w tablicy 5.2, a** przebiegi czasowe  $f_1(t)$ ,  $f_2(t)$  i **hit) przedstawia rys. 5.18.2. Wykorzystując do obliczenia hit) znane przekształcenia rachunku operatorowego, otrzymuje się:**

$$
P_1(s) = \frac{1}{s+4}
$$

$$
F_2(s) = \frac{1}{(s+4)^2} - \frac{e^{-s}}{(s+4)^2}
$$

 $H(s) = \frac{1}{s + 4}$ 

stad

Zatem **Zatem and the representation of the contract of the contract of the contract of the contract of the contract of the contract of the contract of the contract of the contract of the contract of the contract of the con** 

**W tablicy 5.2 dla porównania podano również wartości hit), w tych samych chwilach co hit).**

**Tablica 5.2**

| t       | h''(t)      | h'(t)       | h(t)        |
|---------|-------------|-------------|-------------|
| $\circ$ | 0,050000    | 1,00000     | 1,00000     |
| 0,1     | 0,067032    | 0,67032     | 0,67032     |
| 0, 2    | 0,044933    | 0,44933     | 0,44933     |
| 0, 3    | 0,030119    | 0,30119     | 0,30119     |
| 0,4     | 0,020190    | 0,20190     | 0,20190     |
| 0, 5    | 0,013534    | 0,13534     | 0,13534     |
| 0, 6    | 0.009072    | 0,09072     | 0,09072     |
| 0, 7    | 0,006081    | 0,06081     | 0,06081     |
| 0,8     | 0,004076    | 0,04076     | 0,04076     |
| 0, 9    | 0.002732    | 0,02732     | 0,02732     |
| $1,0 -$ | $-0,048168$ | $-0,48168$  | 0,01832     |
| $1,0+$  | $-0,048168$ | $-0,48168$  | $-0,98168$  |
| 1, 1    | $-0,065804$ | $-0,65804$  | $-0,65804$  |
| 1, 2    | $-0,044110$ | $-0,44110$  | $-0,44110$  |
| 1, 3    | $-0,029568$ | $-0, 29568$ | $-0, 29567$ |
| 1,4     | $-0,019820$ | $-0,19820$  | $-0, 19820$ |
| 1,5     | $-0,013286$ | $-0, 13286$ | $-0, 13286$ |
| 1,6     | $-0,008906$ | $-0,08906$  | $-0,08906$  |
| 1, 7    | $-0,005970$ | $-0,05970$  | $-0,05970$  |
| 1,8     | $-0,004002$ | $-0,04002$  | $-0,04001$  |
| 1, 9    | $-0,002682$ | $-0,02682$  | $-0,02682$  |
| 2,0     | $-0,001798$ | $-0,01798$  | $-0,01798$  |
| 2,1     | $-0,001205$ | $-0,01205$  | $-0,01206$  |
| 2, 2    | $-0,000808$ | $-0,00808$  | $-0,00808$  |
| 2, 3    | $-0,000542$ | $-0,00542$  | $-0,00537$  |
| 2,4     | $-0,000363$ | $-0,00363$  | $-0,00360$  |
| 2, 5    | $-0,000243$ | $-0,00243$  | $-0,00241$  |
| 2, 6    | $-0,000163$ | $-0,00163$  | $-0,00159$  |
| 2,7     | $-0,000109$ | $-0,00109$  | $-0,00106$  |
| 2, 8    | $-0,000073$ | $-0,00073$  | $-0,00061$  |
| 2, 9    | $-0,000049$ | $-0,00049$  | $-0,00041$  |

#### **Zadanie 5.19**

**Dla obwodu z rys. 5.19 napięcie u(t) w postaci operatorowej nożna wyrazić następująco**

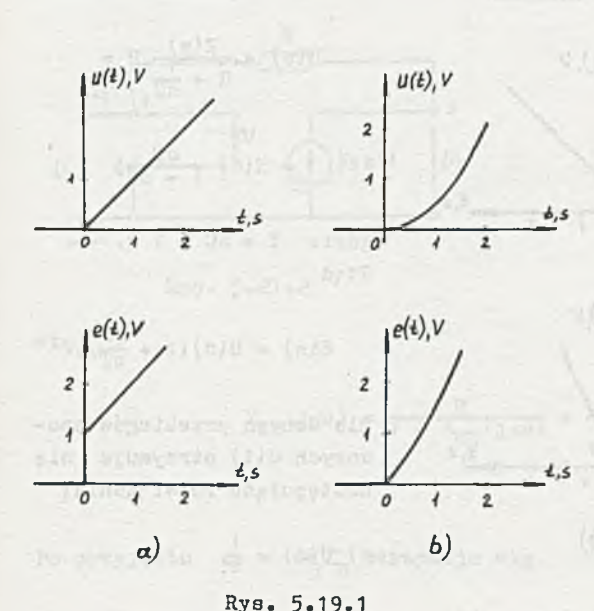

$$
U(s) = \frac{E(s)}{R + \frac{1}{6C}} = \frac{1}{8C}
$$

$$
= E(s) \frac{1}{1 + sT},
$$

 $gdzie$   $T = RC = 1 s.$ **Stąd**

$$
E(a) = U(a)(1 + aT).
$$

**Dis danych przebiegów czasowych u(t) otrzymuje się następujące rozwiązania**

a) 
$$
U(s) = \frac{1}{s^2},
$$

$$
E(s) = \frac{1}{s^2} (1 + sT) = \frac{1}{s^2} + \frac{T}{s},
$$

 $a(t) = t$  **1**(t) + **T 1**(t) = (1**1**(t) + 1 **1**(t)) V,

b) 
$$
U(s) = \frac{1}{a^3}
$$

$$
E(s) = \frac{1}{s^3} (1 + sT) = \frac{1}{s^3} + \frac{T}{s^2},
$$
  
\n
$$
e(t) = \frac{t^2}{2} \mathbf{1}(t) + tT \mathbf{1}(t) = (\frac{t^2}{2} \mathbf{1}(t) + t \mathbf{1}(t)) \mathbf{V}.
$$

**Rys. 5.T9.1 przedstawia dane przebiegi czasowe napięcia u(t) oraz odpowiadające im przebiegi czasowe SEM e{t).**

#### **Zadanie 5.20**

Dla obwodu z ryz. 5.20 napięcie u(t) w postaci operatorowej można wy**razić następująco**

![](_page_418_Figure_2.jpeg)

 $E(a) = U(a)(1 + \frac{1}{2^n}).$ 

 $U(s) = \frac{2(3)}{1} R =$ **S + Ó S**

 $=$   $E(s)$   $\frac{dT}{1 + 3T}$ 

**Dla danych przebiegów czasowych ult) otrzymuje 3ię następująco rozwiązania:**

a)  $U(s) = \frac{1}{3}$ ,

 $E(s) = \frac{1}{s} (1 + \frac{1}{sT}) =$ 

 $\frac{1}{2}$   $\frac{1}{2}$   $\frac{1}{2}$ 

**COZU IX** 

1 + <del>1 1</del> **<sup>=</sup>**3 *7 \** **T '**

$$
e(t) = 1 \ 1(t) + t \frac{1}{T} \ 1(t) = (1 \ 1(t) + t \ 1(t)) \ V
$$

**b) U (o) = iw, 3**

$$
E(s) = \frac{1}{s^2} (1 + \frac{1}{s^2}) = \frac{1}{s^2} + \frac{1}{s^3} \frac{1}{s},
$$
  
\ne(t) = t 1(t) +  $\frac{t^2}{s} \frac{1}{s} \cdot 1(t) = (t 1(t) + \frac{t^2}{2} 1(t)) V$ 

Dane przebiegi czasowe napięcia u(t) oraz odpowiadające im przebiegi cza**sowe 3EM elt) przedstawia rys. 5.20.1.**

**Dany obwód z trójbiegunnikiem można przedstawić jak na rys. 5.21.2. Szukana impedancja wejściowa:**

![](_page_419_Figure_2.jpeg)

Rys. 5.21.2

 $\mathbf{U}_3 = -\mathbf{K}_{\text{UU}}(\mathbf{j}\,\boldsymbol{\omega})\mathbf{U}_1,$ 

**stąd**

$$
Z_{\rm we}(j\,\omega) = \frac{R}{1 + K_{\rm UU}(j\,\omega)} = \frac{R}{1 + \frac{K_0}{1 + h\,\frac{\omega}{\omega_{\rm g}}}}
$$

Po przyjęciu  $\omega = \omega_1 K_0$  otrzymuje się

$$
Z_{\rm we}(j\,\omega) = \frac{R(\omega_{\rm g} + j\,\omega_{\rm 1}K_{\rm o})}{\omega_{\rm g} + \omega_{\rm g}K_{\rm o} + j\,\omega_{\rm 1}K_{\rm o}}
$$

 $K_0 \gg 1$  oraz  $\omega$   $\ll \omega$ <sub>g</sub>, zatem

$$
Z_{we}(j\omega) = \frac{R}{K_0} (1 + \frac{\omega_1^2 K_0}{\omega_g^2}) + jR \frac{\omega_1}{\omega_g^2} = (0, 01 + j1) \Omega.
$$

**Obwód z rys. 5.21, od strony zacisków wejściowych stanowi dwójnik uziemiony o charakterze indukcyjnym i dobroci**

$$
Q = 100.
$$

### **Zadanie 5.22**

**Dany obwód z trójbiegunnikami można przedstawić jak na rys. 5.22.1**

$$
U_{\text{we}} = \frac{U_{\text{we}}}{L_{\text{we}}},
$$

$$
W_{\text{we}} = \frac{K_{\text{UU}}U_2 + U_{\text{we}}}{R},
$$

![](_page_420_Figure_1.jpeg)

Rys. 5.22.1

the surface and

Carl a Plazet Paul Rom

$$
U_2 = -K_{UU}U_2 + K_{UU}U_1,
$$

$$
U_1 = -K_{UU}U_2 - U_{we}
$$

**Stąd**

$$
z_{\text{we}} = R(1 + \frac{\kappa_{\text{UU}}^2}{1 + \frac{L_{\text{UU}}}{1 + \frac{L_{\text{UU}}}{1 + \frac{
$$

**Po podstawieniu**

**= K**

$$
K_{UU} = \frac{K_0}{1 + 3\frac{\omega}{\omega_g}}
$$

i uwzględnieniu, że K<sub>o</sub> > 1, otrzymuje się

$$
z_{we} = \bar{\kappa} (1 + \frac{\bar{\kappa}_0^2 \omega_g^2}{\bar{\kappa}_0 \omega_g^2 - \omega^2 + j \omega \bar{\kappa}_0 \omega_g} ) =
$$
  

$$
\frac{\omega^2 + \bar{\kappa}_0^3 \omega_g^4}{\omega^2 (\omega^2 + \bar{\kappa}_0^2 \omega_g^2) + \bar{\kappa}_0^2 \omega_g^2} - j \frac{\omega \bar{\kappa}_0^3 \omega_g^3}{\omega^2 (\omega^2 + \bar{\kappa}_0^2 \omega_g^2) + \bar{\kappa}_0^2 \omega_g^4}
$$

 $=$  (10 - j 1000)  $\Omega$ .

**Obwód z rys. 5.22 od strony zacisków wejściowych stanowi dwójnik uziemion y o charakterze pojemnościowym i dobroci**

$$
Q = 100.
$$

### Zadanie 5.23

Anderson and

 $H.3(O)$ 

**Względne współczynniki wrażliwości można wyznaczyć kilkoma metodami [3, 7]• Poniżej zastosowano dwie metody obliczania wrażliwości: - z definicji,**

**- za pomocą obwodów dołączonych [3, 7] .**

**Obliczanie wrażliwości z definicji**

$$
U_2 = U_1 \frac{1}{R + \frac{1}{100}C} \frac{1}{3\omega C} = U_1 \frac{1}{3\omega RC + 1}
$$

Stąd nominalna wartość napięcia U<sub>2</sub>

amps z "I "Anasakabi Alessinabu "a"

$$
U_{2,\text{nom}} = \frac{1}{\sqrt{2}} e^{-j45^\circ} v
$$

$$
\frac{\partial u_2}{\partial R} = U_1 \frac{-1\omega C}{(1 + 1\omega RC)^2} = -0.5 \cdot 10^{-3} \frac{v}{R}
$$

 $-1$ 

$$
\frac{\partial u_2}{\partial C} = u_1 \frac{-i\omega R}{(1 + j\omega RC)^2} = -0.5 \cdot 10^{-3} \frac{V}{F}
$$

$$
\frac{\partial v_2}{\partial \omega} = V_1 \frac{1}{(1 + 1 \omega RC)^2} = -0.5 \cdot 10^{-3} \frac{V}{1}
$$

**Względne współczynniki wrażliwości napięcia U**2 **na zmiany - rezystancji R**

$$
S_R^2
$$
:  $\frac{\text{def}}{\text{det}} \frac{\frac{1}{\text{det}}}{\frac{\text{det}}{\text{det}}} = \frac{\partial U_2}{\partial R} \frac{R}{U_{2,\text{nom}}} = -0.5 \sqrt{2} e^{j45^\circ} =$ 

$$
= -0.5 - 3 \ 0.5 = S_R^{\vert U_2 \vert} + 30_R^{\circ}
$$

**- pojemności C**

$$
S_C^{U_2} \stackrel{\text{def}}{=} \frac{\partial U_2}{\partial C} \frac{C}{U_{2,\text{nom}}} = -0.5 \sqrt{2} e^{j45^{\circ}} = -0.5 - j \cdot 0.5 = S_C^{|U_2|} + j \cdot 0.5^{\circ}
$$

 $-$  pulsacji  $\omega$ 

$$
S_{\omega}^{U_2} \stackrel{\text{def}}{=} \frac{\partial U_2}{\partial \omega} \frac{\omega}{U_{2,\text{nom}}} = -0.5 \sqrt{2} e^{j45^{\circ}} = -0.5 - 10.5 = S_{\omega}^{U_2} + 10_{\omega}^{\circ}.
$$

Podobnie

$$
s_{G}^{U_2} = -s_{R}^{U_2} = 0,5 + j, 0, 5.
$$

Wzrost wartości R, C i pulsacji  $\omega$  powoduje zmniejszenie napięcia U<sub>2</sub>.

![](_page_422_Figure_5.jpeg)

Obliczanie wrażliwości za pomocą obwodów dołączonych [7]

Należy obliczyć wpływ zmian wartości parametrów elementów i pulsacji na napięcie U<sub>2</sub> w obwodzie N z rys. 5.23.1, zatem obwód dołączony N<sub>1</sub> z rys. 5.23.2 jest zasilany na wyjściu przez SPM  $I_{2,1} = 1$  A. Można aprawdzić, że:

$$
I_{R,1} = -\frac{1}{\sqrt{2}} e^{-j45^{\circ}} A, \t u_{R,1} = -\frac{10^3}{\sqrt{2}} e^{-j45^{\circ}} v,
$$
  

$$
I_{C,1} = \frac{1}{\sqrt{2}} e^{j45^{\circ}} A, \t u_{C,1} = \frac{10^3}{\sqrt{2}} e^{-j45^{\circ}} v.
$$

Po podstawieniu do zależności podanych w rozdz. 2 [7], otrzymuje się względne współczynniki wrażliwości napięcia U<sub>2</sub> na zmiany - przewodności G

$$
S_G^{U_2}
$$
 =  $-U_R U_{R, 1} \frac{G}{U_{2, \text{nom}}}$  = 0,5  $\sqrt{2} e^{j45^\circ}$  = 0,5 + j 0,5,

 $-$  admitsncji j $\omega$  C

$$
S_3^{\mathbf{U}_2} \cdot \mathbf{C} = -\mathbf{U}_{\mathbf{C}} \mathbf{U}_{\mathbf{C},1} \cdot \frac{1}{\mathbf{U}_{2,\text{nom}}} = 0.5 \sqrt{2} e^{j45^{\circ}} = -0.5 - 10.5.
$$

U2 **Można zauważyć, że Sjcuc przy ustalonej pulsacji** *oi* **jest wrażliwością na zmiany pojemności C, natomiast przy ustalonej wartości pojemności** C, **wrażliwością na zmiany pulsacji** *u> .*

**Na podstawie znanych wartości wrażliwości względnych oraz tolerancji elementów i pulsacji, można obliczyć przybliżone graniczne wartości naoięcia**  $U_2$ :

$$
u'_{2,\text{max}} \cong u_{2,\text{nom}}(-s_R^{U_2}t_R - s_C^{U_2}t_C - s_{\omega}^{U_2}t_{\omega}) + u_{2,\text{nom}}.
$$

$$
U'_{2,\min} = U_{2,\text{nom}}(S_R^{U_2}t_R + S_C^{U_2}t_C + S_{\omega}^{U_2}t_{\omega}) + U_{2,\text{nom}}
$$

**gdzie**

t<sub>R</sub>, t<sub>C</sub>, t<sub>w</sub> - tolerancje rezystancji, pojemności i pulsacji wyrażone **w procentach,**

**a)**  $t_R = t_c = 10\%$ , **a**  $t_{\omega} = 0\%$ , **zatem:**

$$
U'_{2,\text{max}} = U_{2,\text{nom}}(1 + 0, 1 + j, 0, 1) = 0,781 e^{-j39.8^{\circ}}
$$

 $\sigma'_{2,\text{min}} = \sigma_{2,\text{nom}} (1 - 0, 1 - 1, 0, 1) = 0,640 \text{ e}^{-151,3^{\circ} \text{ V}}$ 

Vartości U <sub>2, max</sub> i U <sub>2, min</sub> wyznaczono przy założeniu małych zmian wartośc **elementów, wtedy słuszne są wzory na względne wrażliwości małonrzyrostowe. U**<sub>2</sub> **U Natomiast z zależności na wrażliwości względne 3^ i 3^ widać, przy jakim granicznym rozkładzie wartości elementów uzyskamy dokładne wartości** graniczne napięcia U<sub>2</sub>. Gdy  $R' = (1 - t_R)R = 0.9$  k  $\Omega$  oraz  $C' = (1 - t_c)C = 0.9$  . 10<sup>-6</sup> F, wówczas

$$
U_{2,\text{max}} = \frac{1}{3\omega R' C' + 1} = 0,777 e^{-3.39^{\circ} V}
$$

Porównując wartości U<sub>2. max</sub> i U<sub>2. max</sub> można stwierdzić błąd modułu 0,39% i **fazy 2,3«.**

Gdy  $R'' = (1 + t_R)R = 1, 1 k\Omega$  oraz  $C'' = (1 + t_G)C = 1, 1$ . 10<sup>-6</sup> P, wówczas

$$
U_{2,\text{min}} = \frac{1}{3\omega R^n C^n + 1} = 0,637 e^{-j50,4^{\circ} V_{\bullet}}
$$

Wyznaczona wartość U2 min posiada błąd modułu 0,47% i fazy 1,8%. b)  $t_R = t_C = 20\%$ ,  $t_{\omega} = 0\%$ . Ishansving gaming

$$
U'_{2,\text{max}} = U_{2,\text{nom}}(1 + 0, 2 + j, 0, 2) = 0,860 e^{-335.5^{\circ}}
$$

$$
U_{2,\text{max}} = \frac{1}{\sqrt{300.8R} - 0.8C + 1} = 0.842 e^{-\sqrt{32.6}} V.
$$

Błąd modułu wynosi 2,1%, fazy 8,95%.

$$
U'_{2,\text{min}} = U_{2,\text{nom}}(1 - 0, 2 - j, 0, 2) = 0,583 e^{-j59}
$$

$$
U_{2,\min} = \frac{1}{3\omega 1, 2R - 1, 2C + 1} = 0.570 e^{-33.2} V
$$

Błąd modułu 2.28% i fazy 6.9%.

#### Zadanie 5.24

-Ite than

Obwód dołączony N<sub>1</sub>, do obwodu N z rys. 5.24, przedstawiony został na rys. 5.24.1.

![](_page_424_Figure_12.jpeg)

![](_page_424_Figure_13.jpeg)

$$
U_{R, 1} = 0, 20 e^{-j78, 7^{\circ}} v,
$$
  
\n
$$
U_{C, 1} = -98, 15 e^{-j78, 7^{\circ}} v,
$$
  
\n
$$
U_{L, 1} = 97, 96 e^{-j78, 7^{\circ}} v.
$$

W obwodzie N napięcia na elementach wynosza:

**Luit one of** 

$$
U_R = 0.98 e^{j11.3} \text{ V} = U_{2,\text{nom}},
$$
  
\n
$$
U_C = 98.15 e^{-j78.7^\circ} \text{ V},
$$
  
\n
$$
U_L = 97.96 e^{j101.3^\circ} \text{ V},
$$
  
\na w obwodzie dołaczonym N.:

**Stąd względne współczynniki wrażliwości [Tl**

$$
S_G^{\text{U}_2} = -U_G U_{G,1} \frac{G}{U_{2,\text{nom}}} = -0,20 e^{-j78.7^\circ} = -0,04 + j,0,19,
$$

 $-177$ 

$$
S_{\text{TL}}^{\text{U}_2} = -\text{U}_{\text{L}}\text{I}_{\text{L},1} \frac{\frac{1}{1\omega \text{L}}}{\text{U}_{2,\text{nom}}} = -97,96 \text{ e}^{-\text{j}/8},7^{\circ} = -19,25 + 196,05,
$$

$$
S_{\text{TC}}^{\text{U}_2} = -V_{\text{C}}V_{\text{C}_1}1 \frac{\text{j}\omega\text{C}}{V_{2,\text{nom}}} = 98,15 \text{ e}^{-\text{j}78,7^{\text{o}}} = 19,28 - \text{j} 96,25.
$$

## **Zadanie 5.25**

**Dla wyznaczenia wartości wrażliwości względnych metodą obwodów dołą**czonych, należy rozwiązać obwód N, jak na rys. 5.25.1 otrzymany z obwodu

![](_page_425_Figure_6.jpeg)

**Rys. 5.25.1**

![](_page_425_Figure_8.jpeg)

Rys. 5.25.2

 $\frac{1}{2} = \frac{1}{2} \sqrt{\frac{1}{2} \pi^2 \left( \frac{1}{2} \Delta^2 L \gamma_0 + \Delta \gamma_0 \right) \sqrt{1 + \gamma_0^2 L \gamma_0^2}} \frac{1}{\sqrt{100^2 + 1644444}} + \frac{1}{2} \frac{1}{\sqrt{100^2 + 1644444}} \leq 20 \times 10^{-1}$ 

 $- 425 -$ 

$$
I = \frac{E + U_2}{R_1 + \frac{R_2}{R_2 + \frac{1}{3}\omega C}} = \frac{E + U_2}{R + \frac{R}{3}\omega CR + T}
$$

$$
\mathbf{U}_{12} = \mathbf{E} - \mathbf{IR},
$$

$$
U_2 = k_{UU}U_{12} = k_{UU}(E - R \frac{E + U_2}{R + \frac{R}{J\omega CR + 1}})
$$

$$
Ek_{UU} \uparrow + (k_{III} + 1)(1 + j\omega CR)
$$

n.

$$
= Ek_{UU} \frac{1}{(k_{UU} + 2) + 3\omega \, \text{GR}(k_{UU} + 1)} = 0.657 \, \text{e}^{-344.718^{\circ}} \, \text{V},
$$

**3tąd:**

$$
I = 0,995 e^{j0},282^{\circ} mA,
$$

$$
U_{R_1} = IR_1 = 0,995 e^{j0,282^{\circ}} v,
$$

$$
U_{R_2} = U_C = I \frac{R}{J \omega CR + 1} = 0,704 e^{-j44} \cdot 718^{\circ} v
$$

$$
U_{3,\text{nom}} = -U_2 = -0,697 e^{-j} 44,718^{\circ} v_{\bullet}
$$

Dla obwodu dołączonego N<sub>1</sub> z rys. 5.25.2

Same Sample

$$
v_{1,1}(G_1 + G_2 + j\omega G) = +k_{UU}I_{3,1}
$$

$$
I_{3,1} = I_{2,1} + V_{1,1}(G_2 + j\omega C).
$$

**Po przekształceniu układu- równań otrzymuje się**

$$
v_{1,1} = \frac{-k_{UU}}{(2 + k_{UU})(G + j\omega C(1 + k_{UU}))} = 0,697.10^{3} e^{-j44.718^{\circ}} v
$$

oraz

$$
V_{R_1+1} = -V_{1,1} = +0,697.03 e^{-j.44,718^{\circ}} v_{1}
$$

$$
U_{R_2,1} = U_{C,1} = V_{1,1} = 0,697
$$
. 10<sup>3</sup> e<sup>-j44,718°</sup> v

**Korzystając z obliczonych wartości [7]**

$$
{}^{11}_{5}G_1 = -{}^{11}_{R_1}U_{R_1, 1} \tU_{3, \text{nom}} = -0,995 e^{j0,282^{\circ}} = -0,995 - j,0,005,
$$

$$
{}^{11}_{502} = -{}^{11}_{82} {}^{11}_{822} 1 \frac{G_2}{U_{3,\text{nom}}} = 0,704 \text{ s}^{-144,718^{\circ}} = 0,5 - 3,9,495,
$$

$$
S_{2C}^3 = -V_C V_{C,1} \frac{1}{V_{3,\text{nom}}} = 0,704 e^{j45,252^{\circ}} = 0,495 + j,0,5,
$$

$$
S_{k_{UU}}^{0,3}
$$
 =  $-U_{12}I_{3,1}U_{3,nom}^{K_{UU}} = 1,985 e^{j0,14^{\circ}} = 1,985 + j,0,005.$ 

#### **Zadanie 5.26**

**Względny współczynnik wrażliwości**  $\begin{bmatrix} S_Y^Z \\ Y_C \end{bmatrix}$  **przy wzroście pulsacji**  $\omega$  **od** 1 **do** 10 **rad. zmieni się od wartości 0,5 do 0,99. s**

## **Zadanie 5.27**

**Napięcie na wyjściu obwodu**

$$
U_2 = \frac{U_1 R}{R + j(\omega L - \frac{1}{\omega C})}
$$

**jest biliniową funkcją indukcyjności L o postaci**

$$
U_2 = \frac{A + Bx}{C + Dx},
$$

**gdzie:**

**x = L,**  $A = U_1 R$ , **B = 0,**  $C = R D = j\omega$ 

![](_page_428_Figure_1.jpeg)

**Rys. 5.27.1**

Miejscem geometrycznym końca wektora napięcia U<sub>2</sub>(L) na płaszczyźnie ze**spolonej, przy zmianach wartości** 1 **od - « > do + » jest okrąg o promieniu 0,5 V i współrzędnych środka (0,5, 0). Na rys. 5.27.1 przedstawiono wy**kres kołowy napięcia U<sub>2</sub> (L) oraz wykresy | U<sub>2</sub>| = 0,8 V i | U<sub>2</sub>| = 0,9 V. War**tości graniczne indukcyjności można wyznaczyć z następującej nierówności**

$$
0.8 \leq \frac{|U_1| R}{R^2 + (\omega L - \frac{1}{\omega C})^2} \leq 0.9.
$$

 $\text{Po postawieniu-danych}$  (  $\omega = 10 \frac{1}{s}$  )

$$
0,8 \leqslant \frac{1}{1 + (10L - 1)^2} \leqslant 0,9.
$$

**Stąd dla**

 $L'_1 \in [L'_{1,1}, L'_{1,2}] = [0,025, 0,052]$  H

**lub**

$$
L_2 \in [L'_{2,1}, L_{2,2}] = [0, 148, 0, 175]
$$
 H.

Dla  $\omega = 11 \frac{\text{rad}}{\text{s}}$ 

$$
0,8 \leq \frac{1}{\sqrt{1 + (11\text{L} - \frac{10}{11})^2}} \leq 0,9.
$$

**Stąd**

$$
L''_1 \in [L''_{1,1}, L''_{1,2}] = [0, 0.14, 0, 0.038]
$$
H

**lub**

v.

$$
L_2 \in [L_{2,1}', L_{2,2}'] = [0, 127, 0, 151] H.
$$

**Wspólne przedziały wartości indukcyjności wynoszą**

$$
L_1 \in [0, 025, 0, 038] H
$$

**lub**

$$
L_2 \in [0, 148, 0, 151] H.
$$

**Zadanie 5.28**

**Miejscem geometrycznym końca wektora napięcia U<sub>2</sub>(L) na płaszczyźnie ze**spolonej przy zmianach wartości L od -  $\infty$  do +  $\infty$  jest okrąg o promieniu

![](_page_429_Figure_13.jpeg)

**0,5** *y* **i współrzędnych środka (0,5,** 0**). Ograniczenia fazy można dokonać za pomocą prostych wychodzących z początku układu współrzędnych o nachyleniu +**30**° i -45°, jak to przedstawiono na rys. 5.28.1.**

Wartości graniczne L<sub>1</sub> i L<sub>2</sub> można wy*znaczyć* **następująco:**

$$
U_2 = |U_2| e^{j\varphi} = \frac{R |U_1| e^{j\varphi_1}}{\sqrt{R^2 + (\omega_{\rm L} - \frac{1}{\omega_0})^2 e^{j\varphi_2}}}
$$

Rys. 5.28.1

**stąd**

$$
\varphi = \varphi_1 - \varphi_2 = 0 - \varphi_2 = \arctg(\frac{\omega L}{R} - \frac{1}{\omega RC}).
$$

Za ten

$$
+30^0 = \arctg(\frac{\omega L_1}{R} - \frac{1}{\omega RC})
$$

$$
-45^{\circ} = \arctg(\frac{\omega L_2}{R} - \frac{1}{\omega RC}).
$$

**iitąd:**

 $L_1 = 0,042$  H,  $L_2 = 0, 2$  H.

**Zadanie 5.29**

**<sup>L</sup>** 1 **£ [0,042, 0,052] H, <sup>L</sup>** 2 **C [0,148, 0,175] H.**

**Zadanie 5.30. W przykładzie zostaną wykorzystane wrażliwości wyższych rzędów dla dokładniejszej aproksymacji funkcji układowej lub zwiększenie kresu górnego wfażliwoaci małoprzyrostowej. W punkcie 1) zostaną wyznaczone z definicji wrażliwości wyższych rzędów a w** 2**) metodę obwodów dołączonych. Punkt 3) dotyczy obliczeń kresu górnego wrażliwości,a w 4) określono dokładniśó aproksymacji funkcji układowej. Dla obwodu z rys. 5.30 funkcja układowa T » U Q**

$$
T(j\omega) = U_0 = \frac{1 \text{ R}\omega C}{1 - \omega^2 LC + j\omega CR} = \frac{1 \text{ E}\omega C \Gamma}{G\Gamma - \omega^2 CG + j\omega C\Gamma}
$$
(1)

**gdzie**

 $C = x_1$  $\Gamma = \frac{1}{L} = x_2$  $G = \frac{1}{R} = x_3$ 

**a amplituda napięcia wyjściowego**

$$
|U_{\text{o}}| = \frac{E \text{ RuC}}{\sqrt{(1 - \omega^2 \text{LC})^2 + (\omega \text{CR})^2}} = \frac{E \omega C \Gamma}{\sqrt{(6 \Gamma - \omega^2 \text{CG})^2 + (\omega \text{CT})^2}}
$$
(2)

 $\mathbb{E}\left[\mathbb{E}\left[\mathbb$ 

### Ad 1. Obliczanie wrażliwości z definicji

#### a) Wrażliwości 1 rzedu

Dla tematowych danych wrażliwości napięcia wyjściowego U na zmiany wartości G,  $\Gamma$  i C obliczane są z zależności [7]:

$$
s_{G}^{U_0} = \frac{1}{U_0} \frac{\partial U_0}{\partial T} = \frac{1}{U_0} \frac{(dT - \omega^2)G + 1}{(dT - \omega^2)G + 1} = 0
$$
  

$$
s_{G}^{U_0} = \frac{1}{U_0} \frac{\partial U_0}{\partial T} = s_{H}^{U_0} + 10_{H}^{U_0} = 0 + 1
$$
  

$$
s_{H}^{U_0} = \frac{1}{U_0} \frac{\partial U_0}{\partial T} = s_{H}^{U_0} + 10_{H}^{U_0} = 0 - 1.
$$

Wynika z nich, że wrażliwości 1 rzędu modułu napięcia wyjściowego na zmiany wartości G. [ i C są równe zero

$$
s_0^{|U_0|} = s^{|U_0|} = s_0^{|U_0|} = 0
$$

natomiast wrażliwości fazy są równe

 $Q_G^{U_0} = 0$ ,  $Q_{\Gamma}^{U_0} = 1$  i  $Q_C^{U_0} = -1$ .

Tolerancja amplitudy napięcia wyjściowego wyznaczana jest z zależno- $\frac{1}{2}$ 

$$
\mathbf{t} \begin{bmatrix} 1 \\ V_0 \end{bmatrix} = \sum_{i=1}^{3} s_{x_i} \begin{bmatrix} V_0 \\ V_1 \end{bmatrix} \cdot \mathbf{t}_{x_i} = 0 \tag{3}
$$

 $\overline{0}$ 

b) Wrażliwości 2 rzędu  $[25]$ 

Z definicji

$$
S_{2}^{U_{0}} = S_{0}^{U_{0}} \frac{df}{2} \frac{1}{U_{0}} \frac{d^{2}}{2U_{0}^{2}} = \frac{1 \omega C^{2}T^{2}G(\omega^{2}G - 1 \omega T)}{(dT - \omega^{2}CG + 1 \omega C)^{3}} = -1 + 1
$$
  

$$
S_{2}^{U_{0}} = S_{2}^{U_{0}} \frac{df}{2} \frac{1}{U_{0}} \frac{T^{2}}{2U_{0}^{2}} = \dots = -1 - 1
$$
$$
S_{x_2}^{U_0} = S_{0}^{U_0} \frac{d\mathbf{r}}{dt} \frac{1}{2} \frac{d^2}{U_0} \frac{2^2 U_0}{2G^2} = \cdots = 0
$$
  

$$
S_{x_1 x_2}^{U_0} = S_{0}^{U_0} \frac{d\mathbf{r}}{dt} \frac{d\mathbf{r}}{U_0} \frac{d^2 U_0}{2G^2} = \cdots = 2
$$
  

$$
S_{x_1 x_3}^{U_0} = S_{0}^{U_0} \frac{d\mathbf{r}}{U_0} \frac{d\mathbf{r}}{2G^2} \cdots = -1
$$
  

$$
S_{x_2 x_3}^{U_0} = S_{0}^{U_0} \frac{d\mathbf{r}}{U_0} \frac{d^2}{2G^2} \cdots = -1
$$

Wrażliwość (drugiego rzędu) amplitudy obliczana jest z zależności [25]

$$
s\frac{|\mathbf{T}|}{x_1^2} \frac{d\mathbf{T}}{dx} \frac{1}{2} \frac{x_1^2}{|\mathbf{T}|} \frac{\partial^2 |\mathbf{T}|}{\partial x_1^2} = \text{Re}(S_{\mathbf{T}_2}^T) + \frac{1}{2} (Q_{\mathbf{T}_1}^T)^2
$$

$$
S_{x_1x_3}^{T} = \frac{S^T x_1 x_1}{|T|} \frac{S^2 |T|}{2x_1 2x_3} = \text{Re}(S_{x_1x_3}^T) + Q_{x_1}^T \cdot Q_{x_2}^T
$$

Dla tematowych danyoh

 $\tilde{\text{I}}$ 

$$
s_{x_{1}}^{[U_{o}]} = s_{0}^{[U_{o}]} = -\frac{1}{2},
$$
\n
$$
s_{x_{2}}^{[U_{o}]} = s_{1}^{[U_{o}]} = -\frac{1}{2},
$$
\n
$$
s_{x_{3}}^{[U_{o}]} = s_{0}^{[U_{o}]} = 0,
$$
\n
$$
s_{x_{1}}^{[U_{o}]} = s_{0}^{[U_{o}]} = 1,
$$
\n
$$
s_{x_{1}}^{[U_{o}]} = s_{0}^{[U_{o}]} = 0,
$$
\n
$$
s_{x_{1}}^{[U_{o}]} = s_{1}^{[U_{o}]} = 0.
$$

A Physician A

I locator yna -

Tolerancja amplitudy napięcia wyjśoiowego po uwzględnieniu wrażliwości 1 i 2 rzędu aprokaymowana Jest zależnością

$$
t\begin{vmatrix} 2 \\ v_0 \end{vmatrix} = \sum_{i=1}^{3} s_x \begin{vmatrix} v_0 \\ x_1 \end{vmatrix} t_{x_1} + \sum_{i=1}^{3} \sum_{j=1}^{3} s_{x_1 x_j} \begin{vmatrix} v_0 \\ x_1 x_j \end{vmatrix} t_{x_1} t_{x_j}
$$

**Najgorszy przypadek (gdy |t| =**  $|t_{x_1}| = |t_{x_2}| = |t_{x_3}|$ **) wystąpi dla t =**  $\frac{1}{x_0} = -t_{\frac{1}{x_0}}$ , wówczas

$$
t^{(2)} = -2 t^2.
$$
 (4)

**c) Wrażliwości 3 rzędu [25j Z definicji**

[s] isleaving a success

$$
\frac{10}{3} = \frac{10}{3} \frac{d}{d} \frac{d}{d} \frac{1}{6} \frac{d}{d} \frac{d}{d} \frac{3}{3} \frac{d}{d} \frac{d}{d} = 2,
$$

$$
\frac{1}{x_2^3} = \frac{1}{x_2^3} \stackrel{\text{def}}{=} \frac{1}{x_2^3} \frac{1}{x_2^3} \frac{1}{x_2^3} \stackrel{\text{def}}{=} 2x_2^3
$$

$$
\frac{3^{0}}{x_{3}^{3}} - \frac{3^{0}}{3^{0}} = \frac{1}{6} \frac{1}{6} \frac{3^{3}}{10^{3}} \frac{10^{0}}{10^{3}} = 0,
$$

$$
\frac{10}{x_1^2 x_2} = \frac{10}{x_1^2} \frac{10^2 \text{ F}}{x_1^2} = \frac{10^2 \text{ F}}{x_1^2} \frac{10^2 \text{ F}}{x_1^2 x_2^2} = -2 - 31,
$$

$$
S_{2}^{U_{o}} = S_{0}^{U_{o}} \frac{d\mathbf{r}}{2} \frac{1}{U_{o}} \frac{\sigma^{2} \alpha}{2\sigma^{2} \sigma^{2}} = -2 + 1,
$$

$$
\frac{J_0}{3} = \frac{J_0}{5^2} \frac{d^2}{dx^2} \frac{1}{2} \frac{\Gamma^2 G}{U_0} \frac{\partial^3 U_0}{\partial \Gamma^2 \partial C} = -2 + 3 J_0
$$

$$
s_{2}^{0} = s_{0}^{0} \frac{dr}{2} \frac{1}{T} \frac{r^{2}g}{U_{0}} \frac{\partial^{3}U_{0}}{\partial r^{2} \partial r} = -2 - 1,
$$

$$
\int_{S_{2}^{1}}^{U_{0}} \frac{s_{2}}{s_{2}^{2}} = S_{0}^{0} \frac{d}{s_{0}} \frac{f}{s_{0}} \frac{g^{2}g}{s_{0}} \frac{s^{3}u_{0}}{s_{0}} = 0,
$$
\n
$$
\int_{S_{2}^{0}}^{U_{0}} \frac{s_{2}}{s_{2}^{2}} = S_{0}^{0} \frac{d}{s_{1}} \frac{f}{2} \frac{g^{2}}{t_{0}} \frac{s^{3}u_{0}}{s_{0}} = 0,
$$
\n
$$
\int_{S_{2}^{0}}^{U_{0}} \frac{s_{2}}{s_{2}^{2}} = S_{0}^{0} \frac{d}{s_{0}} \frac{f}{s_{0}} \frac{f^{2}}{s_{0}} \frac{s^{3}u_{0}}{s_{0}} = 0,
$$
\n
$$
\int_{S_{2}^{1}}^{U_{0}} \frac{s_{2}}{s_{1}} s_{2}^{0} = S_{0}^{0} \frac{f}{s_{0}} \frac{f^{2}}{s_{0}} \frac{f^{2}}{s_{0}} \frac{f^{2}}{s_{0}} \frac{f^{2}}{s_{0}} = 0,
$$
\n
$$
\int_{S_{2}^{1}}^{V_{1}} \frac{s_{2}}{s_{1}} = R_{0} (s_{1}^{T}) + \frac{1}{2} S_{1}^{T} | (q_{1}^{T})^{2} + q_{1}^{T} q_{1}^{0} q_{1}^{T} + 1.
$$
\n
$$
\int_{S_{1}}^{T} \frac{s_{1}^{T}}{s_{1}} = R_{0} (s_{1}^{T}) + \frac{1}{2} S_{2}^{T} | (q_{1}^{T})^{2} + S_{1}^{T} | q_{1}^{T} q_{1}^{0} q_{1}^{0} + 1.
$$
\n
$$
\int_{S_{1}}^{T} \frac{s_{1}^{T}}{s_{1}} s_{1}^{0} = R_{0} (s_{1}^{T}) s_{1}^{0} + 1.
$$
\n
$$
\int_{S_{1}}^{T} \frac{s_{1}^{T}}{s_{1}} s_{1}^{0} = R_{0} (s_{1}^{T}) s_{1}^{0} s_{1}^{0} + 1.
$$
\n
$$
\int_{S_{1}}^{T} \frac{s_{1}^{T}}{s_{1}} s_{1}^{0
$$

Dla tematowych danych

 $-67$ 

k

$$
s \begin{vmatrix} 0 \\ x_1^3 \\ x_2^2 \end{vmatrix} = 1, \qquad s \begin{vmatrix} 0 \\ x_2^2 \\ x_2^2 \end{vmatrix} = -1,
$$
  
\n
$$
s \begin{vmatrix} 0 \\ x_1^3 \\ x_2^3 \end{vmatrix} = 1, \qquad s \begin{vmatrix} 0 \\ x_1^3 \\ x_2^2 \end{vmatrix} = -1,
$$
  
\n
$$
s \begin{vmatrix} 0 \\ x_1^3 \\ x_2^3 \end{vmatrix} = 0, \qquad s \begin{vmatrix} 0 \\ x_1^3 \\ x_2^2 \end{vmatrix} = 0,
$$
  
\n
$$
s \begin{vmatrix} 0 \\ x_1^2 \\ x_1^2 \end{vmatrix} = -1, \qquad s \begin{vmatrix} 0 \\ x_1^3 \\ x_2^2 \end{vmatrix} = 0,
$$
  
\n
$$
s \begin{vmatrix} 0 \\ x_1^2 \\ x_1^3 \end{vmatrix} = -1, \qquad s \begin{vmatrix} 0 \\ x_1^2 \\ x_1^3 \end{vmatrix} = 0,
$$

÷.

Tolerancja amplitudy napięcia wyjściowego po uwzględnieniu wrażliwości 1, 2 i 3 rzędu aproksymowana jest zależnością

$$
t_{[U_{0}]}^{(3)} = \sum_{i=1}^{3} s_{x_{1}}^{[U_{0}]} t_{x_{1}} + \sum_{i=1}^{3} \sum_{j=1}^{3} s_{x_{1}x_{j}}^{[U_{0}]} t_{x_{1}} t_{x_{j}} + \sum_{i=1}^{3} \sum_{j=1}^{3} s_{x_{1}x_{j}}^{[U_{0}]} t_{x_{1}} t_{x_{j}} + \sum_{i=1}^{3} \sum_{j=1}^{3} s_{x_{1}x_{j}}^{[U_{0}]} t_{x_{1}} t_{x_{1}} t_{x_{j}} t_{x_{k}}.
$$

**Dla najniekorzystniejszych warunków pracy**

$$
t = t_0 = t_{x_1} = -t_1 = -t_{x_2} = -t_0 = -t_{x_3}.
$$

wówczas

$$
t\begin{pmatrix} 3 \\ U_0 \end{pmatrix} = -2 t^2 + 4 t^3.
$$
 (5)

## **Ad 2. Obliczanie wrażliwości metoda obwodów dołączonych**

### **a) Wrażliwości 1 rzędu [7]**

Do obliczenia wrażliwości 1 rzędu napięcia wyjściowego U<sub>o</sub> na zmiany **admitancji gałęzi metodą obwodów dołączonych należy oprócz obwodu podstawowego N (rys. 5.30) rozwiązać obwód dołączony N° (rys. 5.30.1) zasilany 5PM 1 A dołączoną do zacisków wyjściowych.**

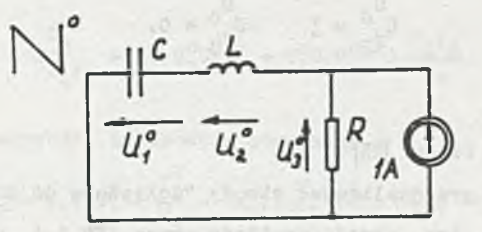

Rys. 5.30.1

**Admitancje gałęzi są równe**

$$
y_1 = 3\omega C = 3x_1
$$
  
\n $y_2 = \frac{1}{3\omega L} = -3\frac{\Gamma}{\omega} = -3x_2$   
\n $y_3 = 6 = x_3$ 

$$
s_{x_1}^{U_0} = s_{y_1}^{U_0} = -v_1v_1^0 \frac{v_1}{v_0}
$$
  

$$
s_{x_2}^{U_0} = s_{y_2}^{U_0} = -v_2v_2^0 \frac{v_2}{v_0}
$$
  

$$
s_{x_2}^{U_0} = s_{y_2}^{U_0} = -v_2v_2^0 \frac{v_2}{v_0}
$$

**gdziet**

**- napięcie na i-tym elemencie w obwodzie N,** U<sub>4</sub> - napięcie na i-tym elemencie w obwodzie N<sub>0</sub>. **Ponieważ!**

 $U_1 = -J V$ ,  $U_2 = +J V$ ,  $U_3 = 1 V$ ,

oraz

 $\mathbf{u}_3^0 = +\mathbf{j} \ \mathbf{v}, \ \mathbf{u}_2^0 = -\mathbf{j} \ \mathbf{0} \ \mathbf{1} \ \mathbf{u}_3^0 = 0$ 

**więc**

$$
s_{y_1}^{U_0} = -(-j)(+j) + \frac{1}{7} = -3
$$

$$
S_{y_2}^{U_0} = j
$$
  $S_{y_3}^{U_0} = 0$ .

**b) Wrażliwości 2 rzędu [25]**

**Należy dodatkowo przeanalizować obwody "dołączone do dołączonych" [25]** N<sup>O, 1</sup>, N<sup>O, 2</sup> i N<sup>O, 3</sup>, tzn. obwody zasilane przez SPM 1 A podłączoną równolegle kolejno do 1,2 i 3 elementu. Ponieważ N<sup>0,3</sup> = N<sup>0</sup> (element 3 pod**łączony jest do zacisków wyjściowych a obwód składa się z dwójników), wy**starczy rozwiązać obwody  $N^{0,1}$  i  $N^{0,2}$  (rys. 5.30.2) z SPM 1 A dołączoną równolegle do y<sub>1</sub> i y<sub>2</sub>.

Wyniki analizy obwodów N, N°,  $\mathbb{H}^0$ , <sup>1</sup> i  $\mathbb{H}^0$ , <sup>2</sup> zebrano w tablicy 1.

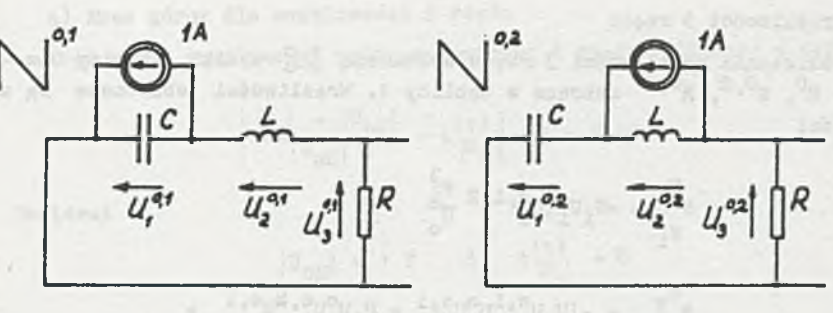

 $-437 -$ 

Rys. 5.30.2

Tablica 1

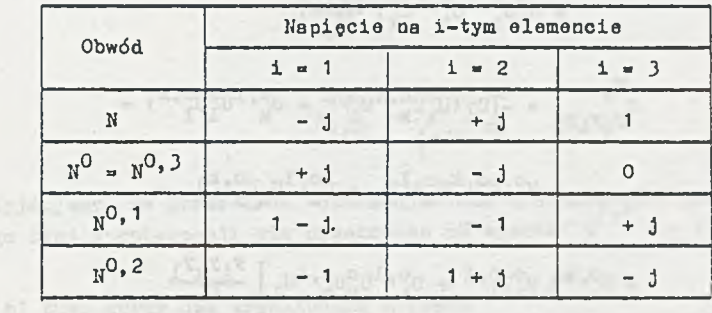

Wrażliwości 2 rzędu oblicza się z zależności [25]

 $\begin{array}{cc} S_{0}^0 & = U_1 U_1^0 U_1^0, ^1 \frac{y_1^2}{U_0} \\ y_1^2 & = U_1 U_1^0 U_1^0, ^1 \frac{y_1^2}{U_0} \end{array}$ 

$$
S_{y_{i}y_{k}}^{U_{0}} = (u_{i}u_{k}^{0}u_{k}^{0},^{1} + u_{i}^{0}u_{k}u_{i}^{0},^{k}) \frac{y_{i}y_{k}}{u_{0}}.
$$

Po podstawieniu wartości liczbowych otrzymamy

wenter Parties

$$
S_{2}^{U_{0}} = U_{1}U_{1}^{0}U_{1}^{0}, 1 \frac{y_{1}^{2}}{U_{0}} = (-j)(+j)(1-j) = \frac{-1}{1} = -1 + j
$$
  
\n
$$
S_{2}^{U_{0}} = -1 - jj \quad S_{2}^{0} = 0j
$$
  
\n
$$
S_{3}^{U_{0}} = \left[ (-j)(-j)(-1) + (j)(j)(-1) \right] \frac{j(-1)}{1} = 2
$$
  
\n
$$
S_{3}^{U_{0}} = -1j \quad S_{3}^{U_{0}} = j.
$$

#### **c) Wrażliwości 3 rzędu**

**Do obliczenia wrażliwości 3 rzędu wystarczą [25] wyniki analizy obwodów N, N°, N0 '2, N**0' 2 **zebrane w tablicy 1. Wrażliwości obliczane aą z zależności**

$$
S_{y_1}^{U_0} = -U_1U_1^0(U_1^{0,*}{}^{1})^2 \frac{y_1^3}{U_0}
$$
  
\n
$$
S_{y_1}^{U_0} = -(U_1U_1^{0,*}{}^{1}U_1^0U_1^{0,*}{}^{1} + U_1U_1^0U_1^{0,*}{}^{k}U_1^{0,*} + U_1^0U_1^{0,*}{}^{1}U_1^{0,*}U_1^{0,*}U_1^{0
$$

**a wyniki eą identyczne z rezultatami uzyskanymi** w **punkcie** 1 **).**

# **Ad 3. Kres górny wrażliwości małoprzyrostowych [25]**

**Jeat to taka wartość tolerancji elementów, przy której błąd aproksymacji nie przekracza zadanej wartości £ ■ a» W tym przykładzie przyjęto**  $E = 5%$ 

**Rozpatrzmy najgorsze warunki pracy, wówozas**

$$
C = C_{0}(1+t) \tag{6}
$$

$$
\Gamma = \Gamma_0 (1-t) \tag{7}
$$

$$
G = G_0(1-t)
$$
 (8)

**gdzie indeks "ow oznacza wartość nominalną elementu«**

**Po podstawieniu (**6**), (7), (**8**) do (2) i uwzględnieniu wartości liczbowych otrzymamy**

$$
|U_0| = \frac{1+t}{\sqrt{1+2t+5t^2}}
$$
 (9)

**a) Kras górny dla wrażliwości 1 rzędu**

**Kres górny wrażliwości małoprzyrostowej 1 rzędu obliczamy z zależności**

$$
\left|\frac{|\mathbf{U}_0| - |\mathbf{U}_{\text{ON}}|}{|\mathbf{U}_{\text{ON}}|} - \mathbf{t} \begin{vmatrix} 1 \\ \mathbf{U}_0 \end{vmatrix}\right| = a = 0, 05
$$

**Ponieważ**

$$
\left|V_{\text{o}N}\right| = 1 \text{ V} \qquad 1 \qquad t \begin{vmatrix} 1 \\ 0 \\ 0 \end{vmatrix} = 0
$$

**więc**

×.

 $\mathbf{a}$ 

$$
\frac{1+t}{\sqrt{1+2t+5t^2}} = 0,95
$$

$$
t_{1/2}^{(1)} = \begin{cases} -14,1\% \\ +19,7\% \end{cases}
$$

**Przyjmujemy, że górny kres tolerancji (dla wrażliwości 1 rzędu) dla którego błąd aproksymacji nie przekraoza 5% wynosi t ^ » + 14%.**

**b) Kres górny dla wrażliwości 2 rzędu Obliczmy go z zależności**

$$
\left|U_0\right| - 1 - t \begin{vmatrix} 2 \\ 0 \\ 0 \end{vmatrix} = 0,05.
$$

**Po podstawieniu (4) i (9) otrzymamy równanie**

$$
\frac{1+\text{t}}{\sqrt{1+2\text{t}+5\text{t}^2}}-1+2\text{t}^2=\pm 0,05.
$$

**którego rozwiązaniem jest**

$$
t^{(2)} = \begin{cases} -28\% \\ +25\% \end{cases}
$$

t<sup>(2)</sup> = {<sup>-28%</sup><br>+25%.<br>Górny kres tolerancji (dla wrażliwości 2 rz<sub>y</sub>du) dla którego błąd aproksy**macji nie przekracza 5% wynosi t<sup>(2)</sup> = + 25%.** 

**o) Kres górny dla wrażliwości 2 i 3 rzędu Z zależności** bezeinswermeine conselleren

$$
\left|U_{0}\right| = 1 - t \begin{vmatrix} 3 \\ U_{0} \end{vmatrix} = 0,05
$$

**po podstawieniu (**5**) i (9) otrzymamy**

$$
\frac{1 + t}{\sqrt{1 + 2t + 5t^2}} = 1 + 2t^2 - 4t^3 = \pm 0,05
$$

**a po rozwiązaniu**

$$
t^{(3)} = \begin{cases} -31\% \\ +37\% \end{cases}
$$

**Górny kres tolerancji (dla wrażliwości 3 rzędu) dla którego błąd aproksymacji nie przekracza 5% wynosi**  $t^{(3)}$  **+ 31%.** 

**Im wyższy rząd wrażliwości użyto do aproksymacji zmian funkcji układowej tym wyższy jest kres górny dopuszczalnych tolerancji wartości elementów.**

## **Ad 4. Wpływ rzędu wrażliwości na dokładność aproksymacji [25]**

**Prześledźmy wpływ rzędu wrażliwości na dokładność aproksymacji zmian funkcji układowej dla tolerancji elementów t » 14%. Wyniki zebrano w tablicy** 2**.**

**Tablica 2**

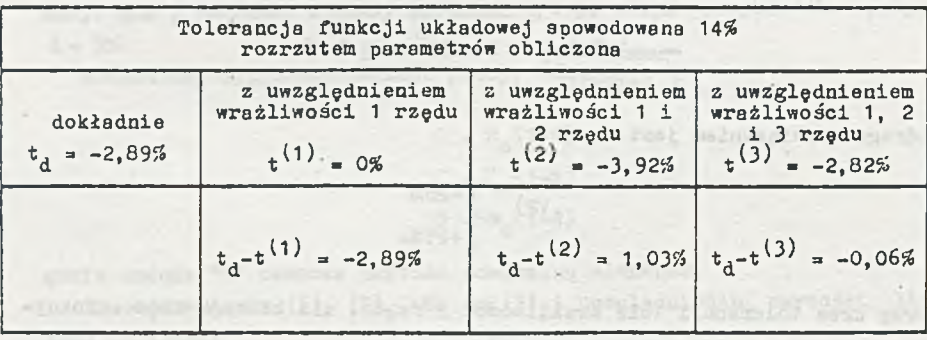

**W dolnym wierszu tablicy 2 widać jak maleje błąd aproksymacji,gdy uwzględnimy wrażliwości wyższych rzędów.**

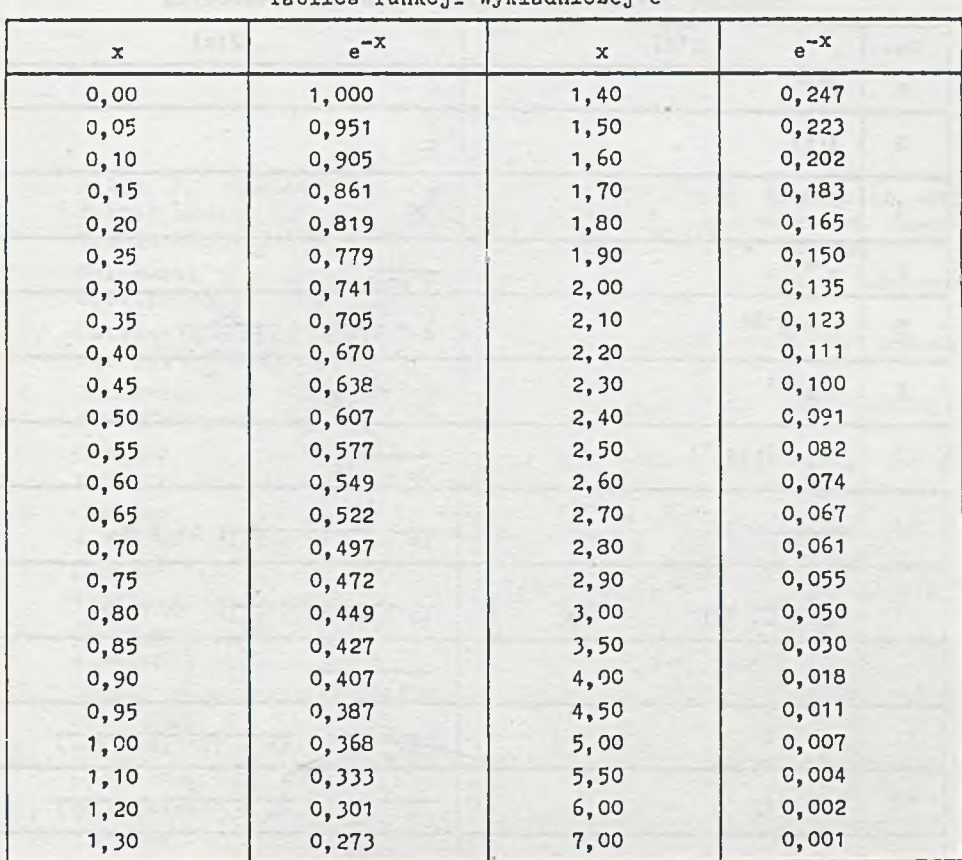

R

 $\epsilon$ 

 $\omega$ 

Tablica funkcji wykładniczej e<sup>-X</sup>

| Lp.                     | f(t)                                                      | F(s)                                                                        |
|-------------------------|-----------------------------------------------------------|-----------------------------------------------------------------------------|
| $\mathbf{I}$            | $\delta(t)$                                               | $\mathbf{1}$                                                                |
| $\overline{c}$          | 1(t)                                                      | $\frac{1}{9}$                                                               |
| $\overline{\mathbf{3}}$ | t                                                         | $\frac{1}{g^2}$                                                             |
| $\overline{4}$          | $e^{-at}$                                                 | $\frac{1}{3+8}$                                                             |
| 5                       | $1 - e^{-at}$<br>91 J.S                                   | $\frac{1}{3} - \frac{1}{s+a} = \frac{a}{s(s+a)}$                            |
| $\epsilon$              | $t e^{-at}$                                               | $\frac{1}{(a + a)^2}$                                                       |
| $\tau$                  | $(1 - at)e^{-at}$                                         | $\frac{a}{(a + a)^2}$                                                       |
| 8                       | $\frac{1}{a_2 - a_1}$ $(e^{-a_1t} - e^{-a_2t})$           | $\frac{1}{(s + a_1)(s + a_2)}$ , $a_1 \neq a_2$                             |
| 9                       | $\frac{1}{a_1 - a_2}$ $(a_1 e^{-a_1 t} - a_2 e^{-a_2 t})$ | $\frac{a}{(a + a_1)(a + a_2)}$ , $a_1 \neq a_2$                             |
| 10                      | $t - \frac{1}{a} (1 - e^{-at})$                           | $rac{a}{s^2(s+a)}$                                                          |
| 11                      | $sin \omega t$                                            | $\frac{\omega}{s^2 + \omega^2} = \frac{\omega}{(s + j\omega)(s - j\omega)}$ |
| 12                      | $cos \omega t$                                            | $\frac{a^2 + \omega^2}{a} = \frac{a^2 + 3\omega}{a}$                        |
| 13                      | teinwt                                                    | $\frac{2\omega s}{(s^2+\omega^2)^2}$                                        |
| 14                      | $e^{-at}$ sin $\omega t$                                  | $\frac{\omega}{(s + a)^2 + \omega^2}$                                       |
| 15                      | $e^{-at}$ cos $\omega t$                                  | $\frac{s+a}{(s+a)^2 + \omega^2}$                                            |
| 16                      | $sin(\omega t + \beta)$                                   | $\frac{\omega \cos \beta + \sin \beta}{a^2 + \omega^2}$                     |
| 17                      | $\mathcal{A}$ .<br>$t^n$                                  | $\frac{n!}{e^{n+1}}$                                                        |
| 18                      | $t^n e^{-at}$                                             | $\frac{n!}{(s + a)^{n+1}}$                                                  |

Tablica transformet Laplace's funkcji czasowych

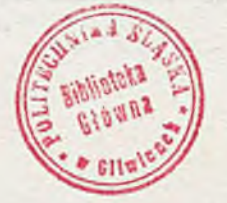

# **LITERATURA**

terd shopper conten

- 1. Allen J., Gumusscy M., Holt A.G.J.: Inductance simulation and filter design using a single-pole amplifier approximation, Elec**tronic Letters, vol. 14, No 19, September 1978, ss. 629-31.**
- 2. Bolkowski S.: Elektrotechnika teoretyczna, t. I. Teoria obwodów **el e k t r ycznych. WNT, Warszawa 1982.**
- 3. Calahan D.A.: Projektowanie układów elektronicznych za pomocą maszyny cyfrowej. WNT, Warszawa 1978.
- 4. Cichowska Z., Pasko M.: Zadania z elektrotechniki teoretycznej. **PWN, Warszawa 1985.**
- **5. C h o j c a n J., D r ygajło A., Karwon L., Kolmer A.: Zbiór zadań** z teorii obwodów II. Skrypty uczelniane nr 1702, Gliwice 1992.
- 6. Chojcan J., Drygajło A., Karwan L., Kolmer A.: Zbiór zadań z teorii obwodów II. Skrypty uczelniane nr 1093, Gliwice 1982.
- 7. Chojcan J., Lasek L.: Metody analizy wrażliwościowej układów elektronicznych, Skrypty Uczelniane nr 937, Gliwice 1980.
- 8. Chojcan J.: Niektóre problemy wrażliwości wyższych rzedów układów **elek t r o n i c z n y c h . ZN Pol. Śl., Automatyka z.** 88**, Gliwice 1987.**
- 9. Desoer Ch.A., Kuh E.S.: Basic circuit theory, Mc Graw-Hill. New **York 1969.**
- 10. Director S.W., Rohrer R.A.: Podstawy teorii układów elektrycznych. PWN, Warszawa 1972.
- 11. Izydorczyk J.: PSPICE. Komputerowa symulacja układów elektro**nicznych. Helion, Gliwice 1993.**
- 12. Kolmer A.: Praca dyplomowa. Instytut Elektroniki Pol. Śl., Gliwice 1973.
- **13. Lathi B.P.: Teoria sygnałów i układów telekomunikacyjnych. PWN, Warszawa** 1970.
- 14. Levinstejn M.L.: Operatorovy pocet v elektrotechnice. SNTL, Praha **1977.**
- **15. O s i o w s k i J., S zabatin J.: Podstawy teorii obwodów, t. II. WNT, Warszawa** 1993.
- 16. Papoulis A.: Obwody i układy. WKŁ, Warszawa 1988.
- 17. Siddigi M.A., Ahmed M.T.: Realisation of grounded capacitor with operational amplifiers and resistance. Electronics Letters, Vol. 14, No 19, September 1978, s. 633.
- **18. ' Su K.L.: Time Domain Synthesis of Linear Networks. Printice-Hall,** Englewood Cliffs, N.J. 1971.
- 19. Szczepanik Cz.: Kompensatory prądu przemiennego. WNT, Warszawa **1976.**
- 20. Wagner K.W.: Rachunek operatorowy i przekształcenie Laplace'a. **PWN, Warszawa 1960.**
- 21. Weinberg L.: Network analysis and synthesis, Mc Graw-Hill, 1962.
- 22. Wegrzyn S.: Rachunek operatorowy. PWN, Warszawa 1960.

÷.

PULLED NEWSFILM

- 23. Wolski W., Uruski M.: Teoria obwodów II. Skrypty Pol. Wrocławskiej, Wrocław 1983.
- 24. Zagajewski T.: Układy elektroniki przemysłowej. WNT, Warszawa **1978.**

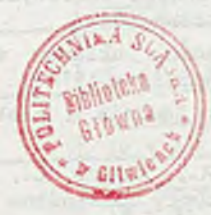

tem in law: the ideals are a ske when I'd

where its last accepted to a construction of the standy

is the ratio at a common was a more in the set of all

of the second business students and such a second

Soor Results

or de social peri

Jef Lilly

162 Hari Sy Badd escal

北京学生的

carried House, r. C. P. Barrell . J. N.